**Análise da Vulnerabilidade e Caracterização Hidrogeoquímica dos Aquíferos Livres Rasos da Parte Emersa da Bacia Sedimentar de Campos**

**Zélia Maria Peixoto Chrispim**

**Universidade Estadual do Norte Fluminense Darcy Ribeiro Campos dos Goytacazes**

**Agosto**

**2016**

**Análise da Vulnerabilidade e Caracterização Hidrogeoquímica dos Aquíferos Livres Rasos da Parte Emersa da Bacia Sedimentar de Campos** 

# **Zélia Maria Peixoto Chrispim**

"Tese apresentado ao Centro de Ciência e Tecnologia, da Universidade Estadual do Norte Fluminense Darcy Ribeiro, como parte das exigências para obtenção do título de Doutor em Engenharia Civil."

Orientadora: Profª. Maria da Glória Alves Co-orientadores: Profª. Maria Teresa Condesso de Melo/IST/Lisboa Profº. Gerson Cardoso da Silva Jr/UFRJ

## **Campos dos Goytacazes**

**Agosto** 

**2016**

#### **Ficha Catolográfica** Preparada pela Biblioteca do **CCT / UENF 163/2016**

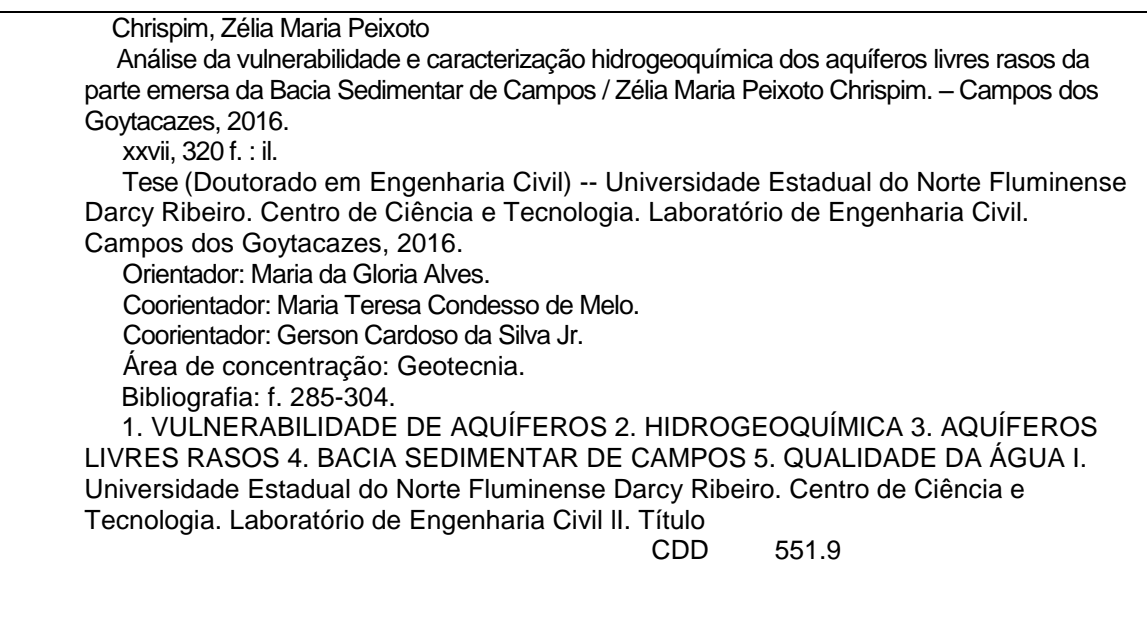

# **Análise da Vulnerabilidade e Caracterização Hidrogeoquímica dos Aquíferos Livres Rasos da Parte Emersa da Bacia Sedimentar de Campos**

# **Zélia Maria Peixoto Chrispim**

"Tese apresentado ao Centro de Ciência e Tecnologia, da Universidade Estadual do Norte Fluminense Darcy Ribeiro, como parte das exigências para obtenção do título de Doutor em Engenharia Civil."

Aprovado em: 17/08/2016

Comissão Examinadora:

 $\hat{E}$ 

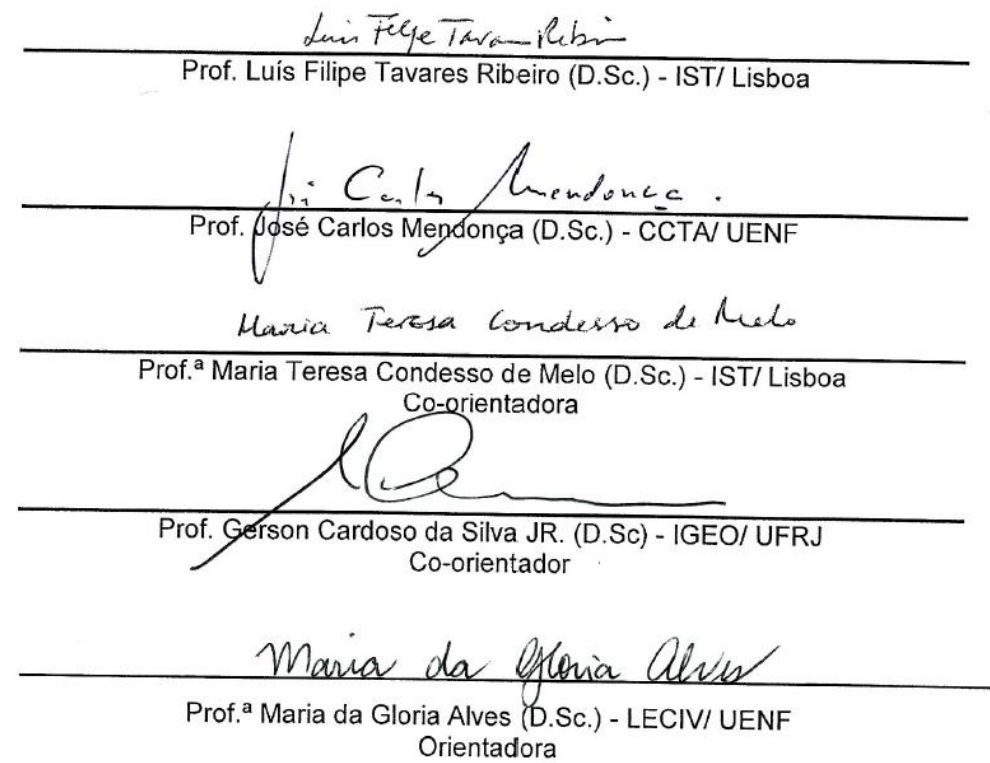

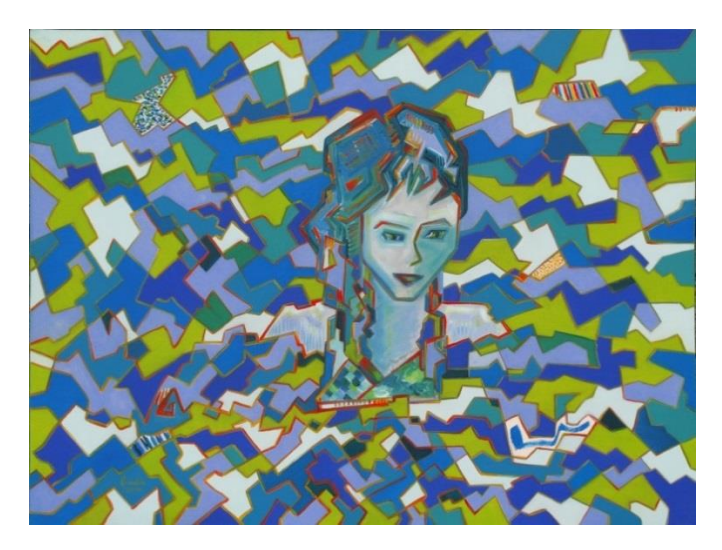

**Criança na água: protejam os recursos hídricos**, Óleos / tela, 60x81 cm, 2010 Ronaldo Araújo

> "*Rezar como se tudo dependesse apenas de Deus e trabalhar como se tudo dependesse apenas de você" Santa Terezinha*

# **DEDICATÓRIA**

 **Esta tese é dedicada aos meus pais, Benedito e Doracy e, ao meu marido Ronaldo e a minha filha Lorena.**

#### **AGRADECIMENTOS**

Como não existe trabalho solitário, na realização dessa tese, tive alguns colaboradores e recebi apoios diversos, e é com satisfação que agradeço:

Primeiramente a Deus, amor supremo e infinito, que me proporcionou a vida e o dom do conhecimento e a Virgem Maria pela interseção nos momentos mais difíceis.

À UENF (Universidade Estadual do Norte Fluminense Darcy Ribeiro) pela viabilização deste trabalho e a CAPES (Coordenação de Aperfeiçoamento de Pessoal de Nível Superior) pelas bolsas de estudos concedidos no Brasil e em Portugal, à UFRJ (Universidade Federal do Rio de Janeiro) pelo apoio e ao Centro de Pesquisa do CVRM - Centro de Geossistemas do Instituto Superior Técnico de Lisboa - IST que é de referência em Portugal, na área de recursos hídricos, principalmente em água subterrânea.

Ao Laboratório de Engenharia Civil - LECIV e a Oficina de Geologia e Geoprocessamento - OFIGEO, por terem me oferecido condições para a realização da pesquisa.

À professora Maria da Gloria Alves, pela orientação, dedicação, incentivo, confiança, apoio, e, sobretudo, pela amizade.

À professora Maria Teresa Condesso de Melo, pela oportunidade da experiência no IST em Lisboa, pela orientação, pelo apoio, comentários e sugestões indispensáveis na elaboração dessa tese. Agradeço também pela amizade.

Ao professor Gerson Cardoso da Silva Jr, pelo apoio, comentários, sugestões e ideias que certamente influenciaram o conteúdo dessa pesquisa.

À professora Izabel Ramos, pelo seu conhecimento técnico na área de estudo, pelo ensinamento, pelo estímulo, pelos comentários e sugestões indispensáveis na elaboração da tese, e, sobretudo, pela amizade.

Ao professor José Carlos Mendonça, por sua ajuda incondicionalmente no cálculo da recarga pelo método Thornthwaite-Mather.

Ao professor Luís Filipe Tavares Ribeiro, pela oportunidade no IST de Lisboa, pelo apoio, por sua ajuda com o uso de geoestatística e ideias que certamente influenciaram o conteúdo desta pesquisa. Agradeço também pela amizade.

iv

Ao professor José Luiz Silvério da Silva, pelo apoio, pelos comentários e sugestões na pesquisa, e, sobretudo, pela amizade.

Ao professor Jonas Alexandre, pelo incentivo, pelo apoio, pela atenção, pelo ensinamento e pela amizade.

A pesquisadora Ana Buxo, por sua ajuda com software do ArcGIS.

As pesquisadoras Joana Margarida dos Santos Oliveira e Maria Paula Sofio Silva Mendes, pela ajuda na construção dos pluviômetros e com as metodologias de vulnerabilidades.

Aos funcionários e professores do LECIV pelo incentivo, estímulo e ensinamentos, em especial, pelos técnicos Milton e Vanuzia.

Aos motoristas da UENF e aos alunos de iniciação científica (Thaís, Maria Beatriz, Carla, Yasmim e Muryllo), da extensão (Vanessa, Jeniffer, Igor e Itassu), do mestrado (Flávio) e do doutorado (Felipe e Lyndemberg), que me ajudaram nos levantamentos de campo, como também os alunos do CCTA (Cláudio Martins, Laura Soares e Wanessa Stida) por me ajudarem nos dados de meteorologia. Eu gostaria de agradecer a todos os proprietários de poços, em especial aos proprietários (José Alexandre/ Simone, Jonas Alexandre/Rosane) que abriram suas portas para que eu pudesse obter amostras de água em um período de um ano para análises.

Aos amigos e pesquisadores da UFRJ e outras instituições: Talita, Thaís, Glauco, Rodrigo, Letícia, Ana Carolina, Mónica, Anderson, Valeska, Elisa e Vinícius (in memoriam).

Aos pesquisadores do Centro de Pesquisa do CVRM - Centro de Geossistemas do Instituto Superior Técnico de Lisboa - IST: Ana Buxo, João Nuno Palma Nascimento, Joana Margarida dos Santos Oliveira, Maria Paula Sofio Silva Mendes, Maria Catarina Custódio da Paz, Nuno Miguel de Jesus Barreiras, Filipe José de Carvalho Cordeiro Miguéns, Ana Catarina Ferreira da Silva, cuja amizade contribuiu para tornar a minha estada em Lisboa um agradável e única experiência.

Aos amigos Aline, Mirian, Laura, Margareth, Natália, Mônica, Luciana, Fernanda, Camila, Elaine, Fábio (Belém), Priscila Cardoso, Bruno Magno, Wagner, Flávio, Felipe, Lyndemberg, Ana Paula, Stives, José Luís, Dona Ana e outros, pelo companheirismo, amizade, paciência, estímulo, atenção, risos e

v

momentos de descontração, sem os quais minha passagem por Campos dos Goytacazes se tornaria sem sentido.

Aos meus pais, Benedito e Doracy, responsáveis por tudo que sou, pelos sacrifícios e pela batalha que foram fundamentais para realização desse sonho. Em especial a minha mãe, pelo exemplo de coragem e dedicação, a quem sempre em espelhei para não desanimar diante das dificuldades.

Aos meus irmãos, sobrinhos e demais familiares pelo carinho e amizade.

Ao meu marido, Ronaldo de Sousa Araújo e minha filha Lorena, pelo carinho, amizade, amor, paciência, compreensão, apoio diante das dificuldades e ausência.

À minha amiga Rosane V. F. Alexandre, pelo apoio, incentivo, estímulo na realização deste trabalho.

Finalmente, agradeço a todos que de alguma forma contribuíram para a realização desta tese.

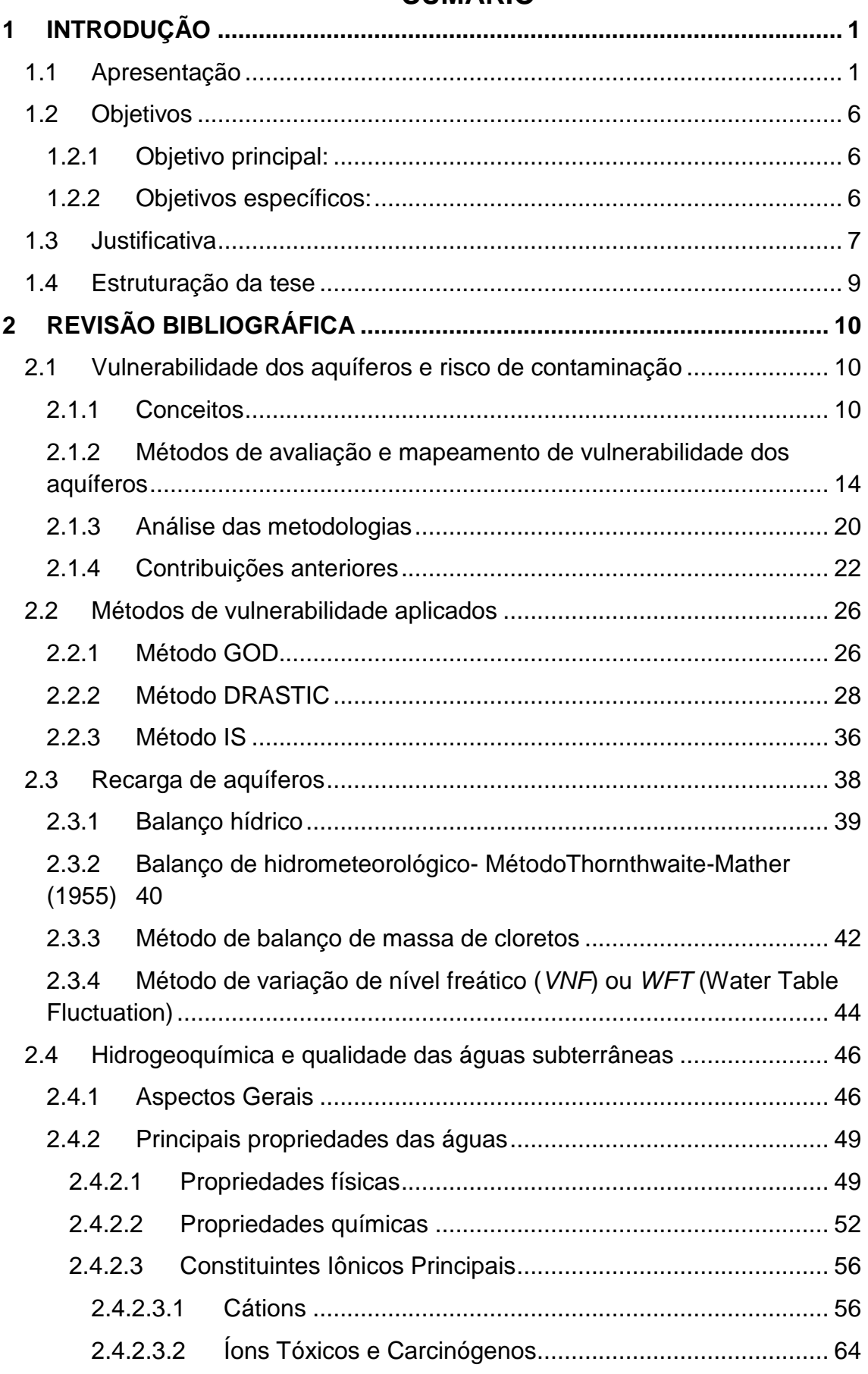

# **SUMÁRIO**

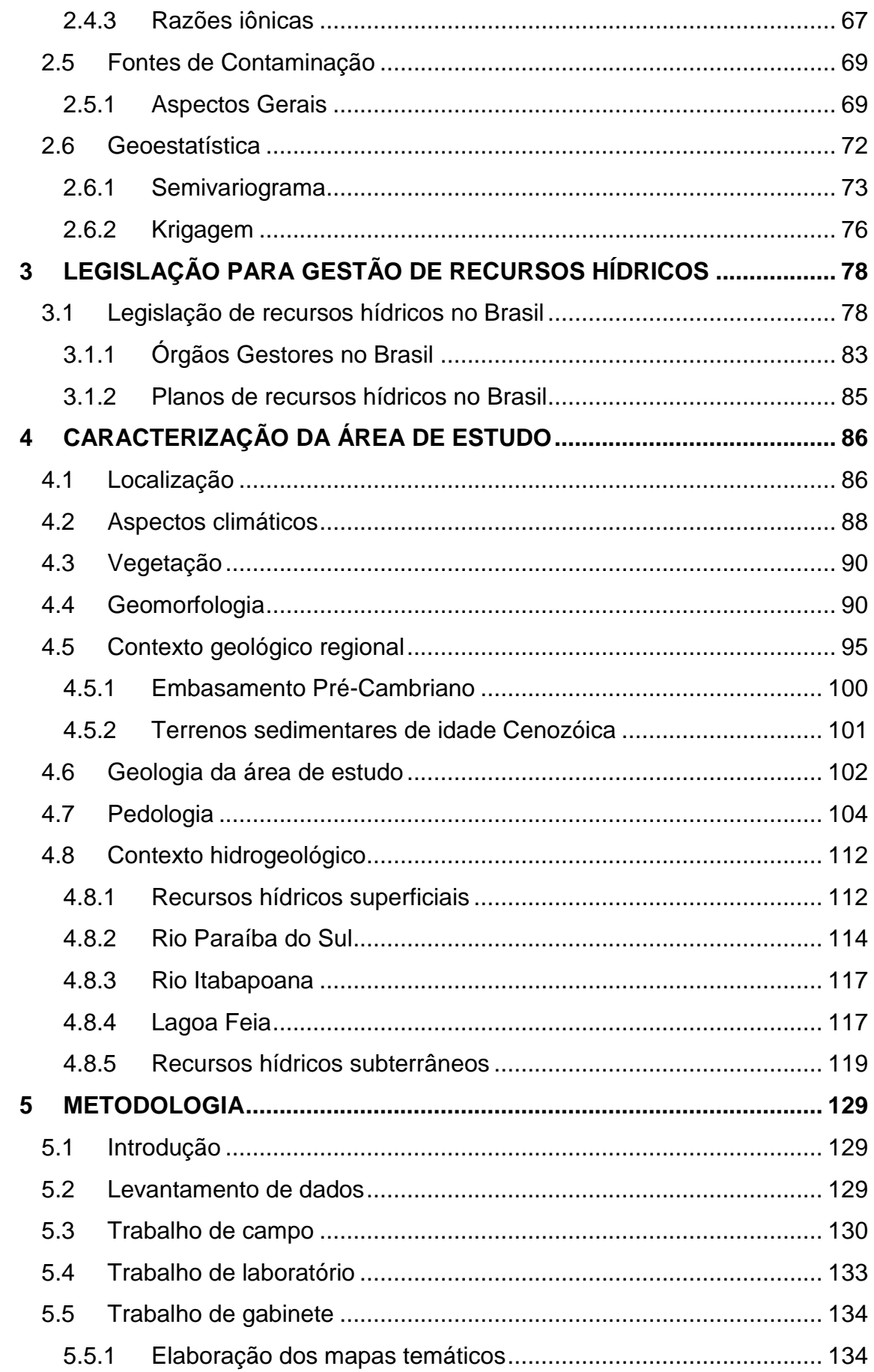

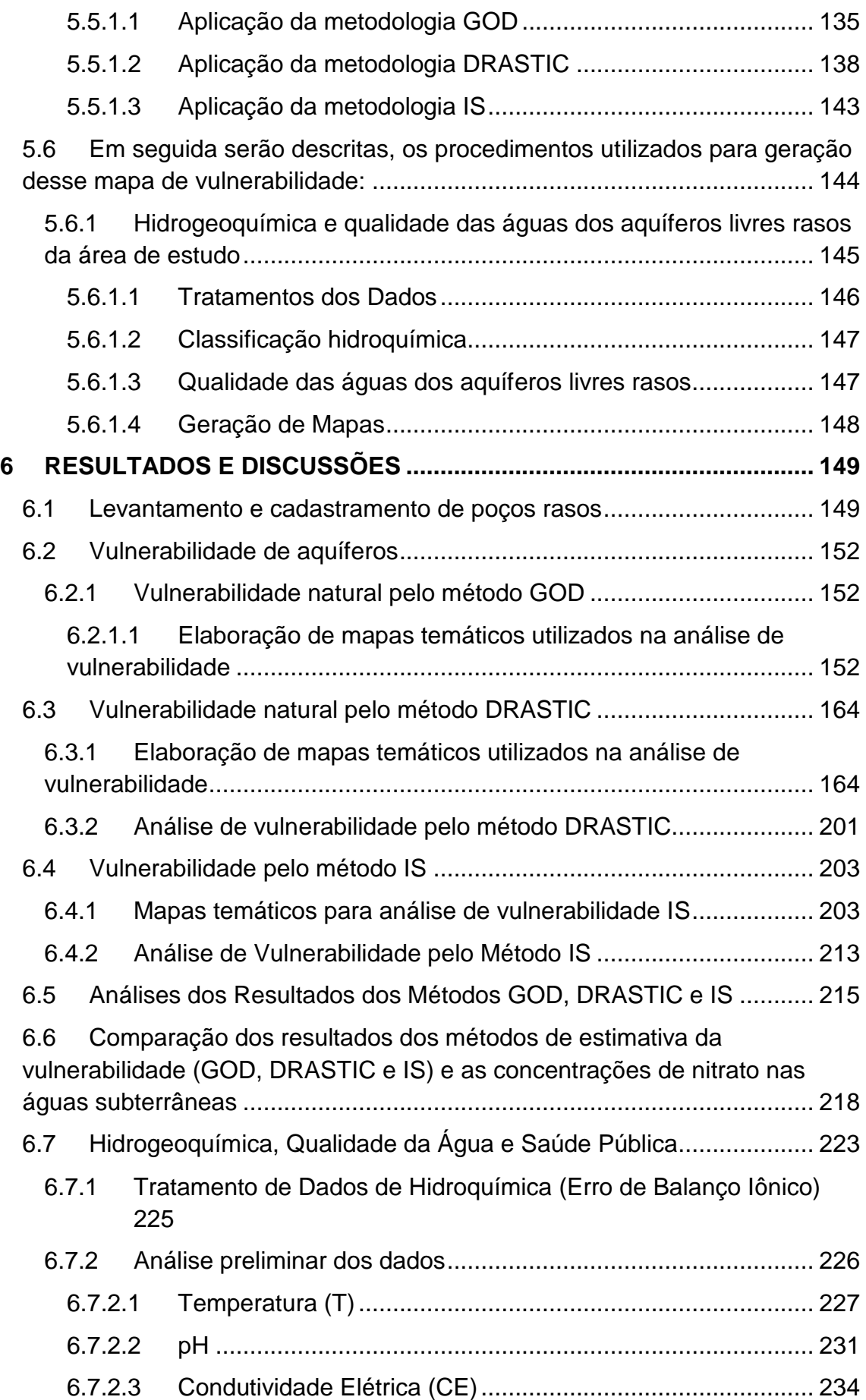

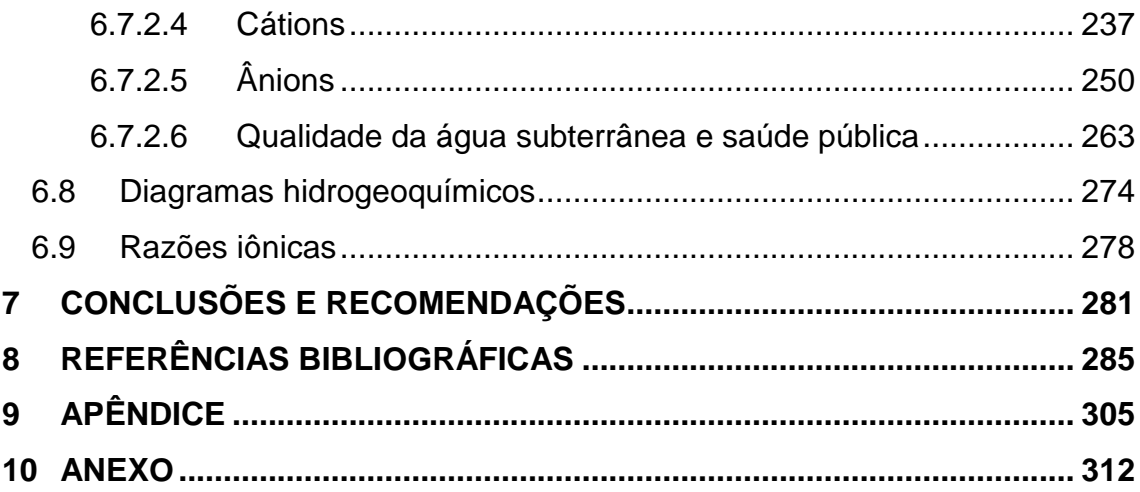

# **Lista de Figuras**

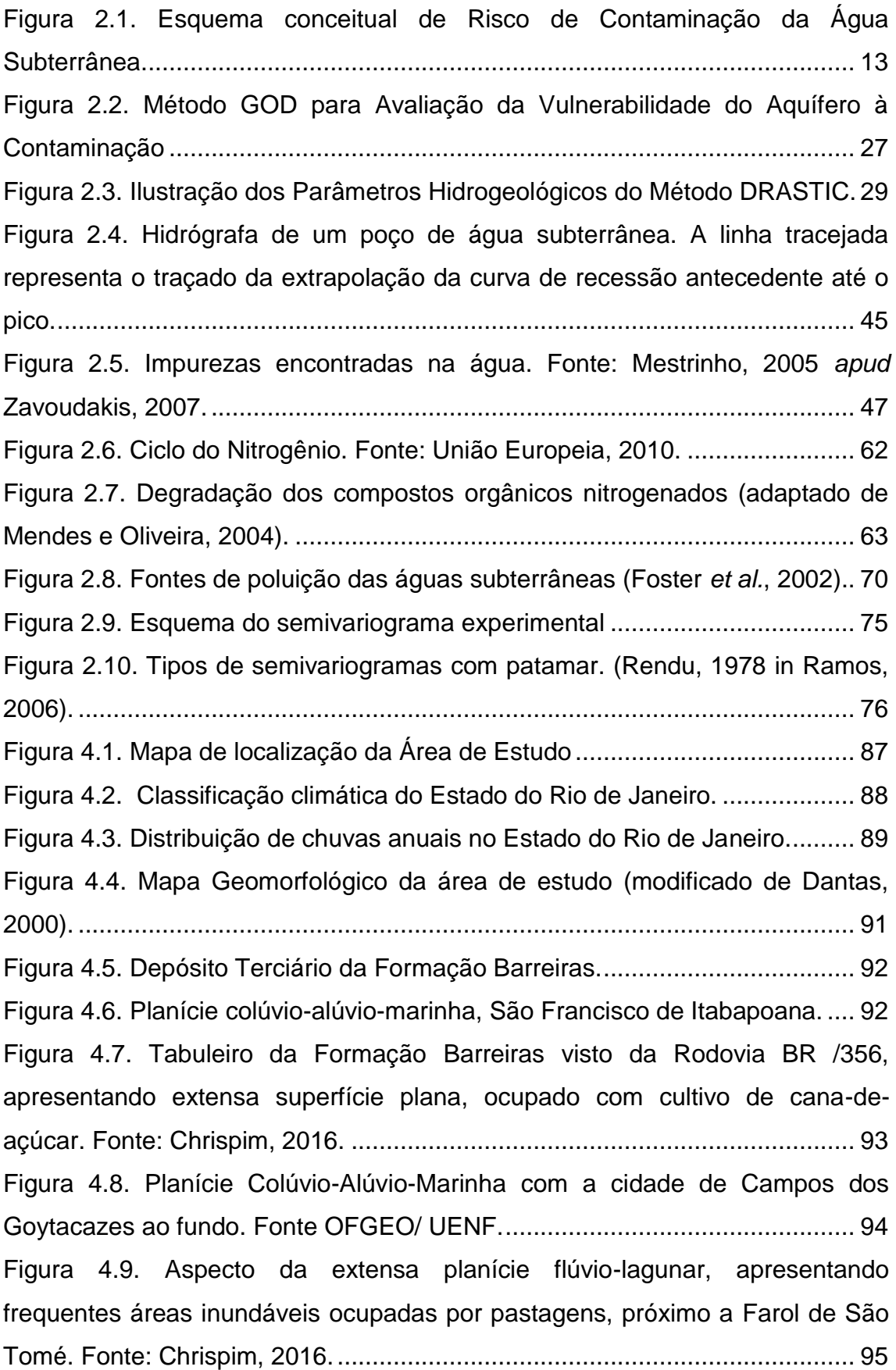

[Figura 4.10. Mapa das províncias estruturais da região Sudeste do Brasil](#page-126-0)  [associadas à evolução do paleocontinente Gondwana \(Bizzi,](#page-126-0) *et al.*, 2003 *apud*  [Martins,2015\) sobre modelo digital de elevação \(in Ribeiro, 2010](#page-126-0) *apud* Martins, [2015\). A delimitação a Província Mantiqueira no paleocontinente Gondwana, à](#page-126-0)  [esquerda, está representada pelo retângulo em vermelho.](#page-126-0) ............................. 97 [Figura 4.11. Coluna estratigráfica da Bacia de Campos \( Winter](#page-128-0) *et al.*, 2007). 99 [Figura 4.12. Mapa geológico da Porção Emersa da Bacia de Campos entre os](#page-130-1)  [rios Macaé e Itabapoana \(Região Norte Fluminense\)....................................](#page-130-1) 101 [Figura 4.13. Pedologia da Área de Estudo. \(Fonte: Modificado de CPRM, 2001\)](#page-134-0)

[.......................................................................................................................](#page-134-0) 105

[Figura 4.14. Paisagem da área de estudo do Solo Cambissolo Eutrófico......](#page-136-0) 107 [Figura 4.15. Paisagem em área de Argissolo Vermelho-Amarelo..................](#page-138-0) 109 [Figura 4.16. Paisagem da Margem da Lagoa Feia com Neossolo Flúvico.](#page-140-0) ... 111 [Figura 4.17. Regiões Hidrográficas do Estado do Rio de Janeiro com Área de](#page-142-0)  [Estudo. Fonte: \(Modificado da Base Cartográfica,](#page-142-0) Fundação Cide)............... 113 [Figura 4.18. Foz do rio Paraíba do Sul em São João da Barra/ RJ................](#page-143-1) 114 [Figura 4.19. Tendência temporal das vazões mínimas do mês de setembro no](#page-144-0)  rio Paraíba do Sul - [Campos dos Goytacazes \(1934 a 2012\). \(Leite, 2014\).](#page-144-0) . 115 [Figura 4.20. Média mensal das cotas do Rio Paraíba do Sul -](#page-145-0) Campos dos [Goytacazes \(série histórica 1922 a 2012\). \(Fonte: CCTA/LEAG, 2016\).](#page-145-0) ....... 116 [Figura 4.21. Interpolação da salinidade da água de fundo durante uma maré de](#page-146-2)

## [.......................................................................................................................](#page-146-2) 117

[Figura 4.22. Lagoa Feia em 2010. Fonte: Lima, 2014....................................](#page-148-1) 119 [Figura 4.23. Mapa de Delimitação de Aquíferos. Fonte: Caetano \(2000\).](#page-150-0) ..... 121 [Figura 4.24. Perfil LL' do Mapa de Delimitação de Aquíferos.........................](#page-151-0) 122 [Figura 4.25. Delimitação dos Aquíferos segundo CPRM \(2001\)....................](#page-154-0) 125 [Figura 4.26. Mapa de favorabilidade hidrogeológica do estado do Rio de](#page-154-1)  [Janeiro, com perfil \(modificado de CPRM, 2001\). Fonte: Barreto,](#page-154-1) *et al.,* 2001.

[.......................................................................................................................](#page-154-1) 125

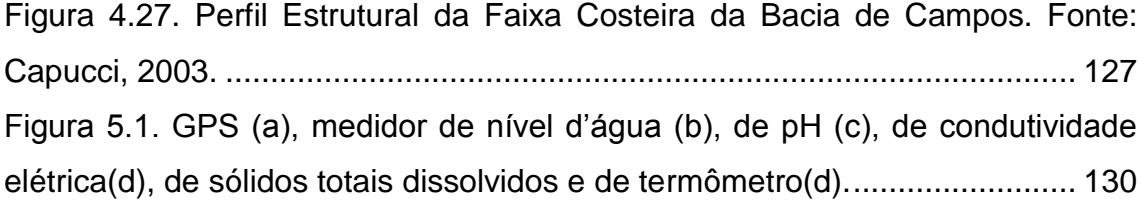

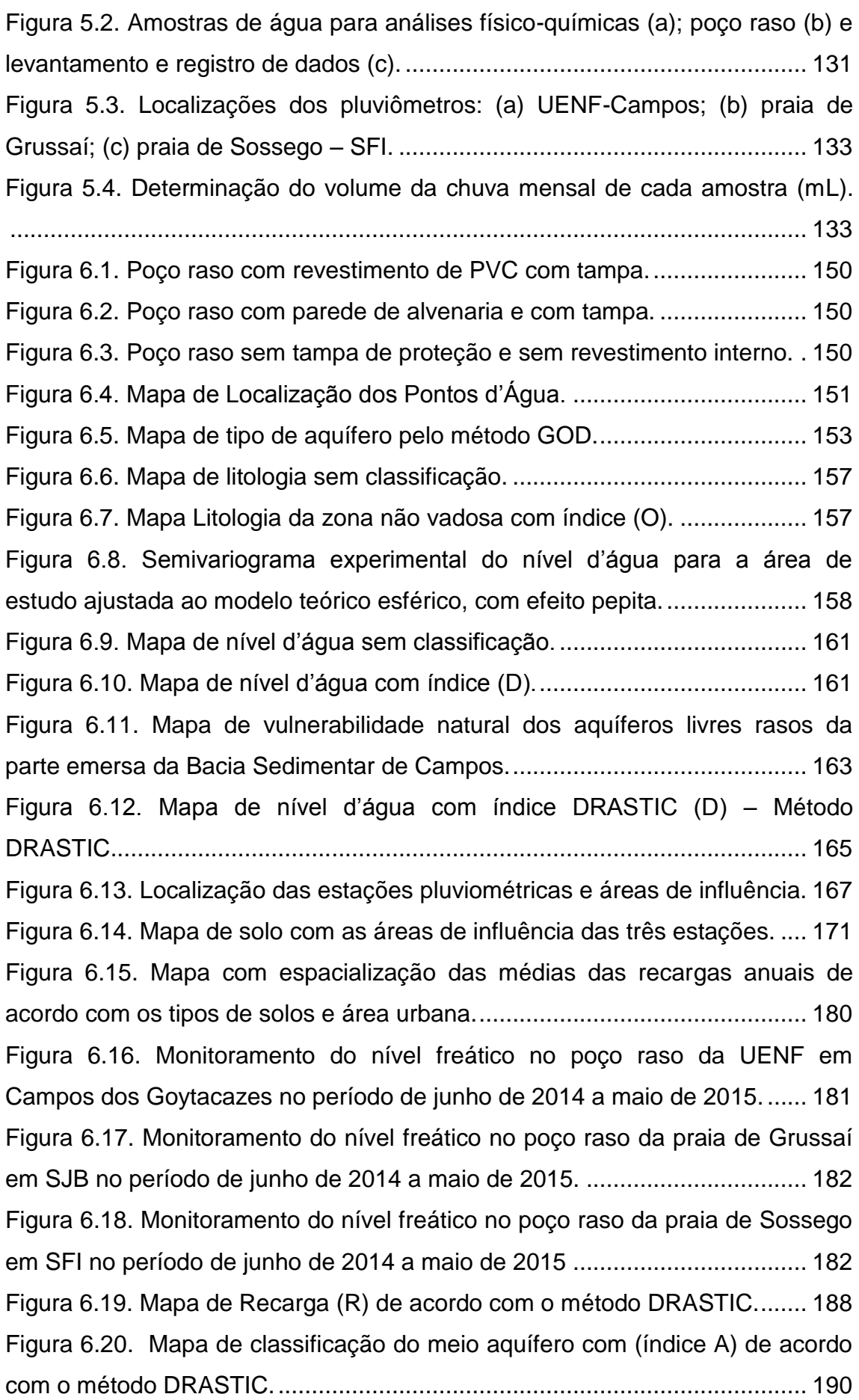

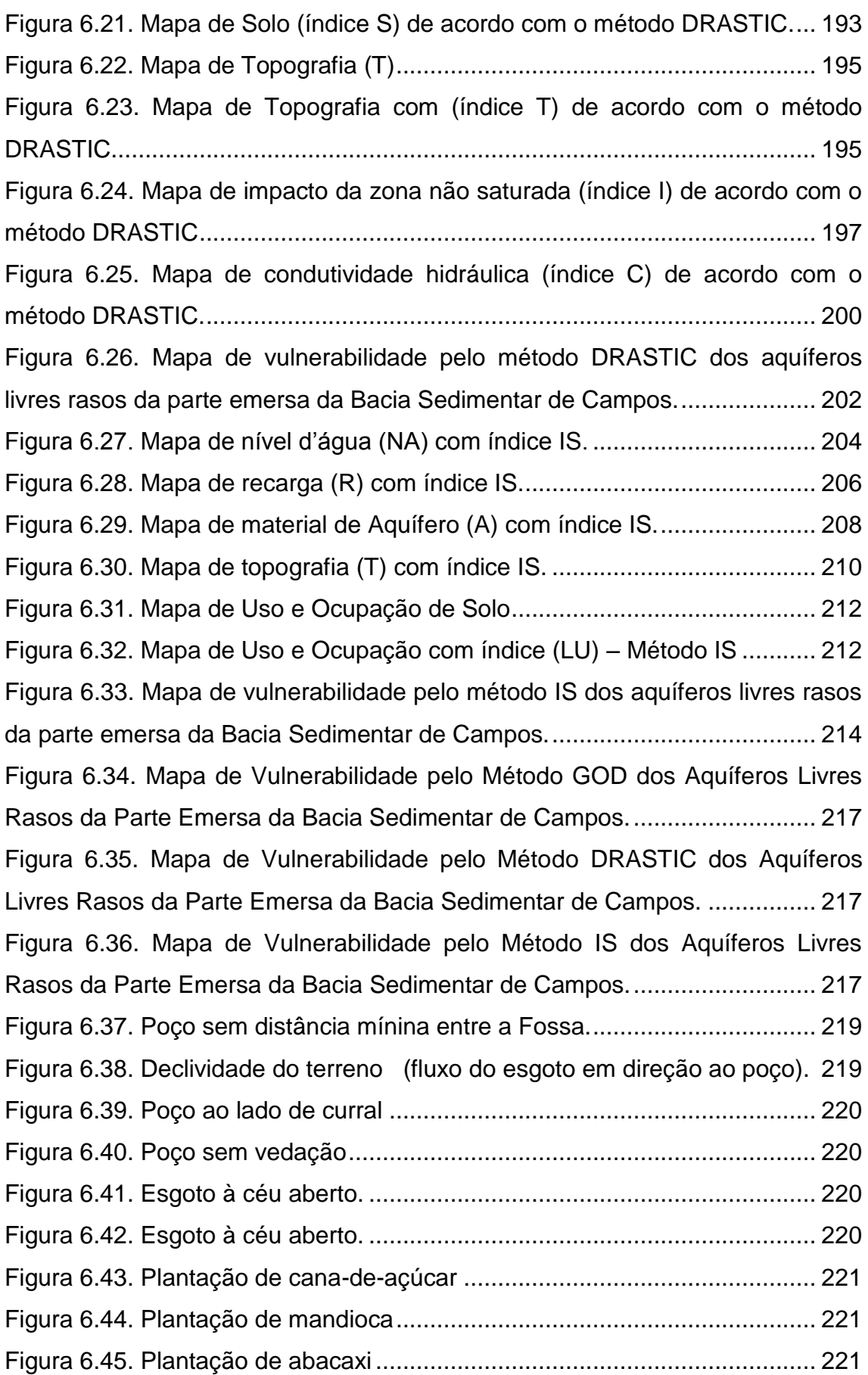

[Figura 6.46. Plantações das três culturas \(cana, abacaxi e mandioca\) na](#page-250-3)  mesma área. [..................................................................................................](#page-250-3) 221 [Figura 6.47. Comparação do mapa vulnerabilidade GOD com as concentrações](#page-251-0)  de nitrato**.** [.......................................................................................................](#page-251-0) 222 [Figura 6.48. Comparação do mapa vulnerabilidade DRASTIC com as](#page-251-1)  concentrações de nitrato. [...............................................................................](#page-251-1) 222 [Figura 6.49. Comparação do mapa vulnerabilidade IS com as concentrações de](#page-251-2)  nitrato. [............................................................................................................](#page-251-2) 222 [Figura 6.50. Distribuição dos pontos d'água com análise físico-químicas](#page-253-0)  completas na área de estudo. [........................................................................](#page-253-0) 224 [Figura 6.51. Balanço iônico para determinação do erro de análise das amostras](#page-255-1)  [de água e comparação com o valor de condutividade elétrica.......................](#page-255-1) 226 [Figura 6.52. Semivariograma experimental de Temperatura,](#page-257-0) ........................ 228 [Figura 6.53. Distribuição espacial das temperaturas na água subterrânea na](#page-258-0)  [parte emersa da Bacia Sedimentar de Campos.............................................](#page-258-0) 229 [Figura 6.54. Relação entre as temperaturas da água subterrânea e a](#page-259-0)  [profundidade de captação..............................................................................](#page-259-0) 230 [Figura 6.55. Semivariograma experimental](#page-260-1) de pH, ........................................ 231 [Figura 6.56. Distribuição espacial do pH na água subterrânea na parte emersa](#page-262-0)  [da Bacia Sedimentar de Campos...................................................................](#page-262-0) 233 Figura [6.57. Semivariograma experimental de CE,........................................](#page-263-1) 234 [Figura 6.58. Distribuição espacial da condutividade elétrica na água](#page-265-0)  [subterrânea na parte emersa da Bacia Sedimentar de Campos....................](#page-265-0) 236 [Figura 6.59. Semivariograma experimental de Na, modelo esférico.](#page-267-0) ............. 238 [Figura 6.60. Comparação da evolução das concentrações dos íons sódio com a](#page-268-0)  [distância à costa na área de estudo...............................................................](#page-268-0) 239 [Figura 6.61. Distribuição espacial das concentrações de Na na água](#page-269-0)  [subterrânea na parte emersa da Bacia Sedimentar de Campos....................](#page-269-0) 240 [Figura 6.62. Semivariograma experimental de Ca, modelo esférico.](#page-270-0) ............. 241 [Figura 6.63. Comparação da evolução das concentrações dos íons cálcio com](#page-271-0)  [a distância à costa na área de estudo............................................................](#page-271-0) 242 [Figura 6.64. Distribuição espacial das concentrações de Ca na água](#page-272-0)  [subterrânea na parte emersa da Bacia Sedimentar de Campos....................](#page-272-0) 243 [Figura 6.65. Semivariograma experimental de Mg, modelo esférico..............](#page-273-0) 244

[Figura 6.66. Distribuição espacial das concentrações de Mg na água](#page-275-0)  [subterrânea na parte emersa da Bacia Sedimentar de Campos....................](#page-275-0) 246 [Figura 6.67. Semivariograma experimental de K, modelo esférico.](#page-276-0) ............... 247 [Figura 6.68. Distribuição espacial das concentrações de K na água subterrânea](#page-278-0)  [na parte emersa da Bacia Sedimentar de Campos........................................](#page-278-0) 249 [Figura 6.69. Semivariograma experimental de Cl, modelo esférico.](#page-279-1) .............. 250 [Figura 6.70. Distribuição espacial das concentrações de Cl na água](#page-281-0)  [subterrânea na parte emersa da Bacia Sedimentar de Campos....................](#page-281-0) 252 [Figura 6.71. Semivariograma experimental de SO](#page-282-0)<sub>4</sub>, modelo esférico. ........... 253 [Figura 6.72. Distribuição espacial das concentrações de SO](#page-284-0)4 na água [subterrânea na parte emersa da Bacia Sedimentar de Campos....................](#page-284-0) 255 [Figura 6.73. Semivariograma experimental de HCO3, modelo esférico.........](#page-285-0) 256 Figura 6.74. Distribuição espacial das concentrações de  $HCO<sub>3</sub>$  na água [subterrânea na parte emersa da Bacia Sedimentar de Campos....................](#page-287-0) 258 Figura 6.75. Semivariograma experimental de  $NO<sub>3</sub>$ , modelo esférico............ 259 Figura 6.76. Distribuição espacial das concentrações de  $NO<sub>3</sub>$  na água [subterrânea na parte emersa da Bacia Sedimentar de Campos....................](#page-291-0) 262 [Figura 6.77. Mapa de distribuição espacial do Alumínio, com indicação dos](#page-300-0)  [pontos acima do valor máximo permitido para consumo humano..................](#page-300-0) 271 [Figura 6.78. Mapa de distribuição espacial do Antimônio, com indicação dos](#page-300-1)  [pontos acima do valor máximo permitido para consumo humano..................](#page-300-1) 271 [Figura 6.79. Mapa de distribuição espacial do Arsênio, com indicação dos](#page-300-2)  [pontos acima do valor máximo permitido para consumo humano..................](#page-300-2) 271 [Figura 6.80. Mapa de distribuição espacial do Cádmio, com indicação dos](#page-301-0)  [pontos acima do valor máximo permitido para consumo humano..................](#page-301-0) 272 [Figura 6.81. Mapa de distribuição espacial do Antimônio, com indicação dos](#page-301-1)  [pontos acima do valor máximo permitido para consumo humano..................](#page-301-1) 272 [Figura 6.82. Mapa de distribuição espacial do Ferro, com indicação dos pontos](#page-301-2)  [acima do valor máximo permitido para consumo humano.](#page-301-2) ............................ 272 [Figura 6.83. Mapa de distribuição espacial do Manganês, com indicação dos](#page-302-0)  [pontos acima do valor máximo permitido para consumo humano..................](#page-302-0) 273 [Figura 6.84. Mapa de distribuição espacial do Mercúrio, com indicação dos](#page-302-1)  [pontos acima do valor máximo permitido para consumo humano..................](#page-302-1) 273

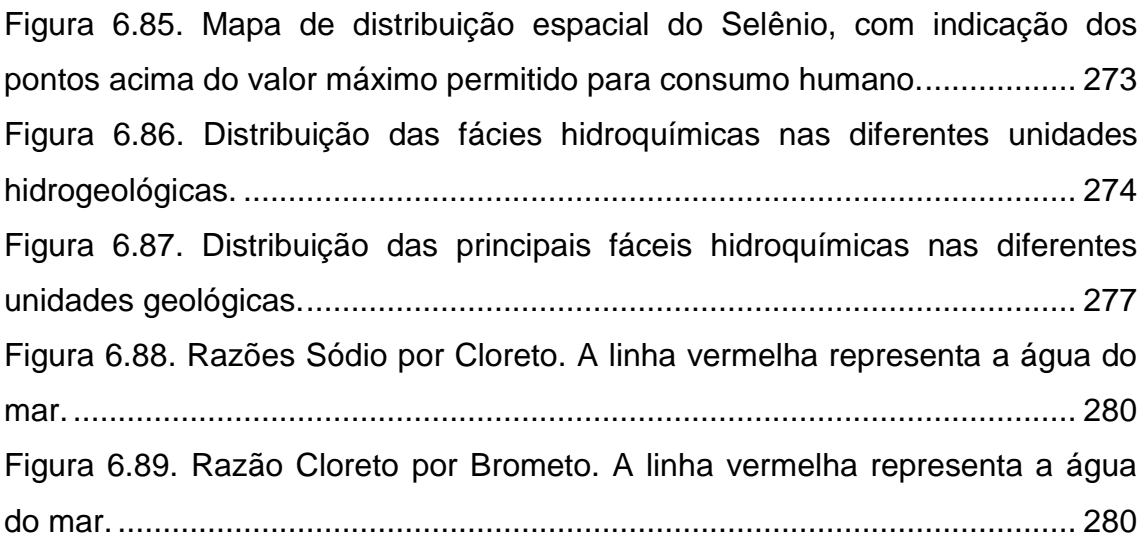

# **Lista de Tabelas**

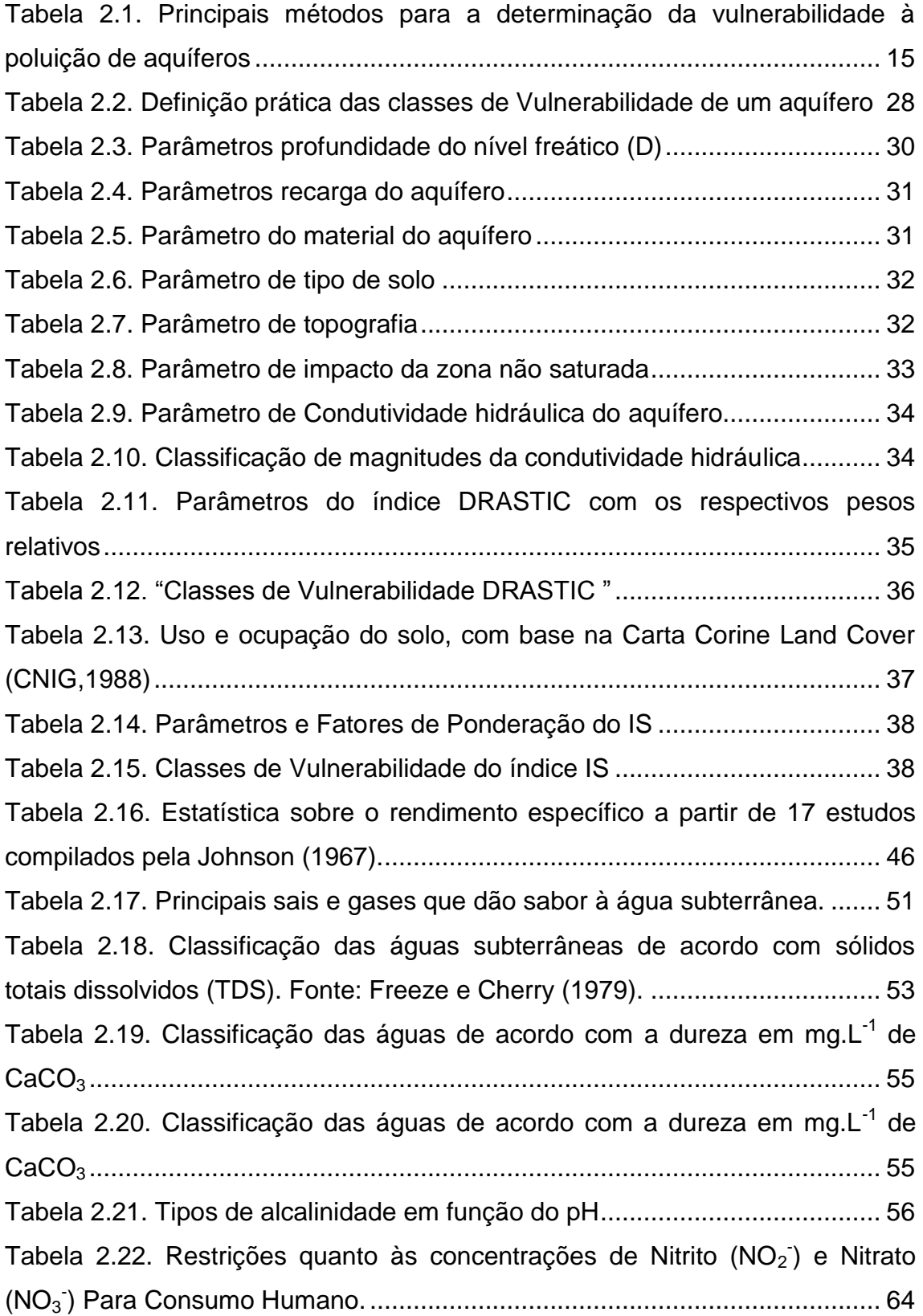

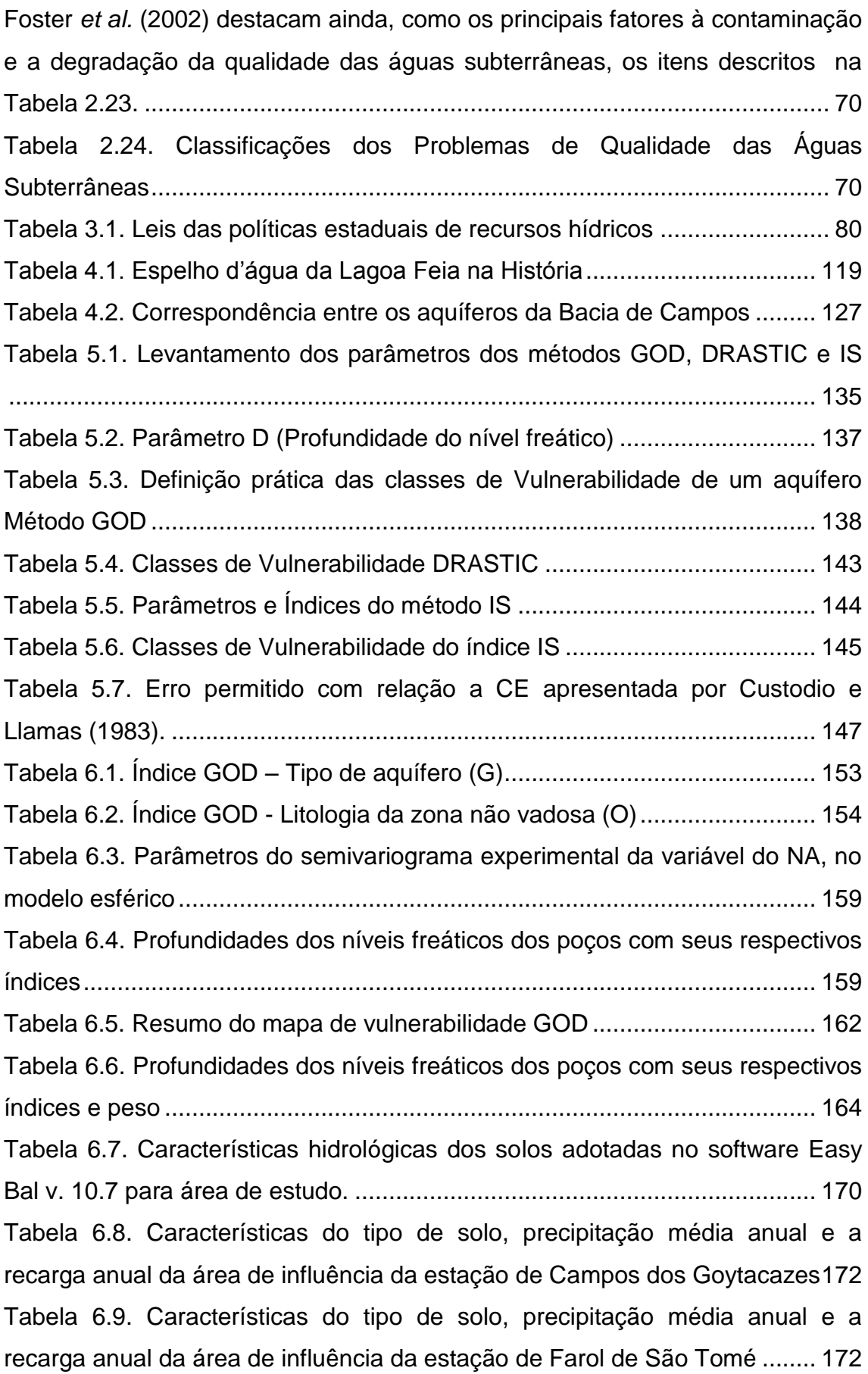

[Tabela 6.10. Características do tipo de solo, precipitação média anual e a](#page-201-2)  [recarga anual da área de influência da estação de SFP –](#page-201-2) Cacimbas............ 172 [Tabela 6.11. Médias das recargas anuais para os diferentes tipos de solos.](#page-208-0) 179 [Tabela 6.12. Resultados da recarga pelo método VNF e seus respectivos](#page-212-0)  [parâmetros \(Δh é a variação do nível freático num determinado intervalo de](#page-212-0)  [tempo, Δt, na sequência da ocorrência de precipitação\)................................](#page-212-0) 183 [Tabela 6.13. Composição química das amostras de água de chuva e das dos](#page-214-0)  três poços rasos monitorados. [.......................................................................](#page-214-0) 185 [Tabela 6.14. Cálculo do volume anual de recarga subterrânea na parte](#page-214-1)  [sedimentar da Bacia de Campos pelo método de balanço de cloretos..........](#page-214-1) 185 [Tabela 6.15. Estimativas de recarga obtidas por diferentes métodos.](#page-216-0) ........... 187 [Tabela 6.16. Classes de recarga com seus respectivos índices e peso.](#page-216-1) ....... 187 [Tabela 6.17. Material de Aquífero com seus respectivos índices e peso.......](#page-218-0) 189 [Tabela 6.18. Tipo de Solo com seus respectivos índices e peso...................](#page-220-0) 191 [Tabela 6.19. Topografia \(declividade\) com seus respectivos índices e peso.](#page-223-0) 194 [Tabela 6.20. Impacto da zona não saturada com seus respectivos índices e](#page-225-0)  peso [...............................................................................................................](#page-225-0) 196 [Tabela 6.21. Condutividade hidráulica \(K\) com seus respectivos índices e peso.](#page-227-0) [.......................................................................................................................](#page-227-0) 198 [Tabela 6.22. Resumo do mapa de vulnerabilidade DRASTIC........................](#page-230-1) 201 [Tabela 6.23. Profundidades dos níveis freáticos dos poços com seus](#page-232-2)  respectivos índices e peso. [............................................................................](#page-232-2) 203 [Tabela 6.24. Recarga com seus respectivos índices e peso](#page-234-0) ......................... 205 [Tabela 6.25. Material de aquífero com seus respectivos índices e peso.](#page-236-0) ...... 207 [Tabela 6.26. Topografia \(declividade\) com seus respectivos índices e peso.](#page-238-0) 209 [Tabela 6.27. Aplicação dos índices e peso do método IS para LU da região](#page-240-0) 211 [Tabela 6.28. Classes de vulnerabilidade IS com suas respectivas áreas](#page-242-1) ...... 213 [Tabela 6.29. Parâmetros do Semivariograma Experimental T, modelo esférico](#page-257-1) [.......................................................................................................................](#page-257-1) 228 [Tabela 6.30. Dados estatísticos básicos dos valores de temperatura \(°C\) da](#page-259-1)  [água subterrânea do aquífero livre raso.........................................................](#page-259-1) 230 [Tabela 6.31. Parâmetros Semivariograma Experimental pH, modelo esférico.](#page-260-2) [.......................................................................................................................](#page-260-2) 231

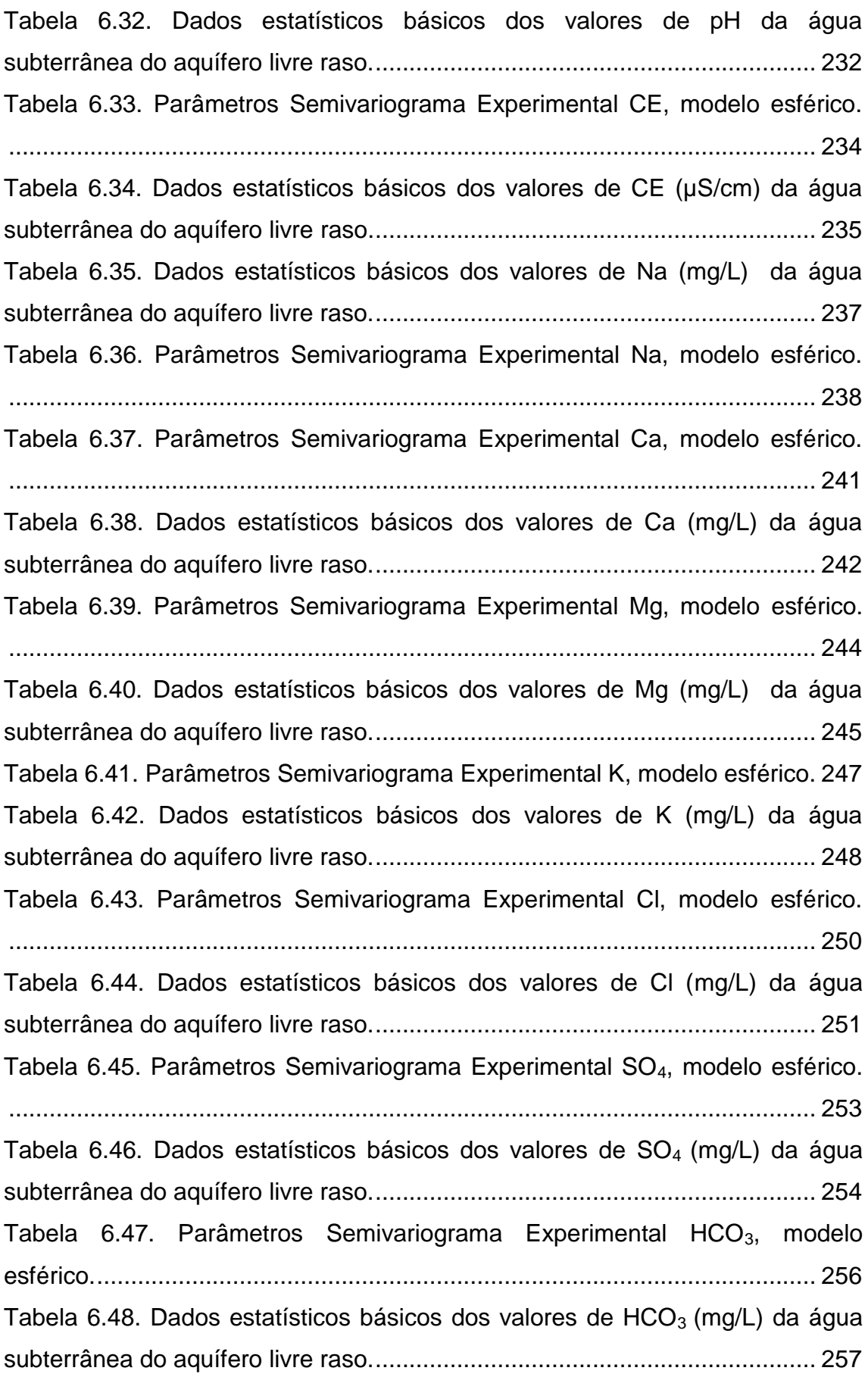

Tabela 6.49. Parâmetros Semivariograma Experimental  $NO<sub>3</sub>$ , modelo esférico. [.......................................................................................................................](#page-288-1) 259 Tabela 6.50. Dados estatísticos básicos dos valores de  $NO<sub>3</sub>$  (mg/L) da água [subterrânea do aquífero livre raso..................................................................](#page-289-0) 260 [Tabela 6.51. Comparação dos valores máximos permitidos \(VMPs\) dos](#page-293-0)  [parâmetros físico-químicos analisados com a legislação vigente.](#page-293-0) ................. 264 [Tabela 6.52. Relações iônicas das águas subterrâneas da área de estudo](#page-307-1) .. 278 [Tabela 9.1: Cadastro dos pontos d'água com parâmetros físicos medidos no](#page-334-1)  campo. [...........................................................................................................](#page-334-1) 305 [Tabela 10.1: Cadastro de pontos de água vistoriados por outros pesquisadores](#page-341-1)  do LECIV/OFIGEO/UENF. [.............................................................................](#page-341-1) 312

# **Lista de Gráficos**

[Gráfico 6.1. Os valores anuais médios da precipitação pluviométrica \(P\) e da](#page-197-0)  [temperatura \(T\) da estação meteorológica de Campos dos Goytacazes,](#page-197-0)  [durante uma série histórica de 42 anos \(1972-2014\).....................................](#page-197-0) 168 Gráfico 6.2. [Os valores anuais médios da precipitação pluviométrica \(P\) e da](#page-197-1)  [temperatura \(T\) da estação meteorológica de Farol de São Tomé \(FST\) durante](#page-197-1)  [uma série histórica de 42 anos \(1972-2014\).](#page-197-1) ................................................. 168 [Gráfico 6.3. Os valores anuais médios da precipitação pluviométrica \(P\) e da](#page-197-2)  [temperatura \(T\) da estação meteorológica de São Francisco Paula -](#page-197-2) Cacimbas [\(SFP-C\), no Município de SFI durante uma série histórica de 42 anos \(1972-](#page-197-2) 2014). [.............................................................................................................](#page-197-2) 168 [Gráfico 6.4. Comparação entre os valores de precipitação e de recarga](#page-202-0)  [subterrânea para os diferentes tipos de solo da região de Campos dos](#page-202-0)  Goytacazes [....................................................................................................](#page-202-0) 173 [Gráfico 6.5. Comparação entre os valores de precipitação e de recarga](#page-204-0)  [subterrânea para os diferentes tipos de solo da região de Farol de São Tomé](#page-204-0) [.......................................................................................................................](#page-204-0) 175 [Gráfico 6.6. Comparação entre os valores de precipitação e de recarga](#page-205-0)  [subterrânea para os diferentes tipos de solo da região de São Francisco de](#page-205-0)  Itabapoana [.....................................................................................................](#page-205-0) 176 [Gráfico 6.7. Monitoramento da precipitação em Campos dos Goytacazes](#page-213-0)  [\(UENF\) no período de junho de 2014 a maio de 2015.............................](#page-213-0) 184 [Gráfico 6.8. Monitoramento da precipitação em SJB \(Praia de Grussaí\) no](#page-213-1)  [período de junho de 2014 a maio de 2015.....................................................](#page-213-1) 184 [Gráfico 6.9. Monitoramento da precipitação em SFI \(Praia de Sossego\) no](#page-213-2)  [período de junho de 2014 a maio de 2015.....................................................](#page-213-2) 184

# **Lista de Sigla**

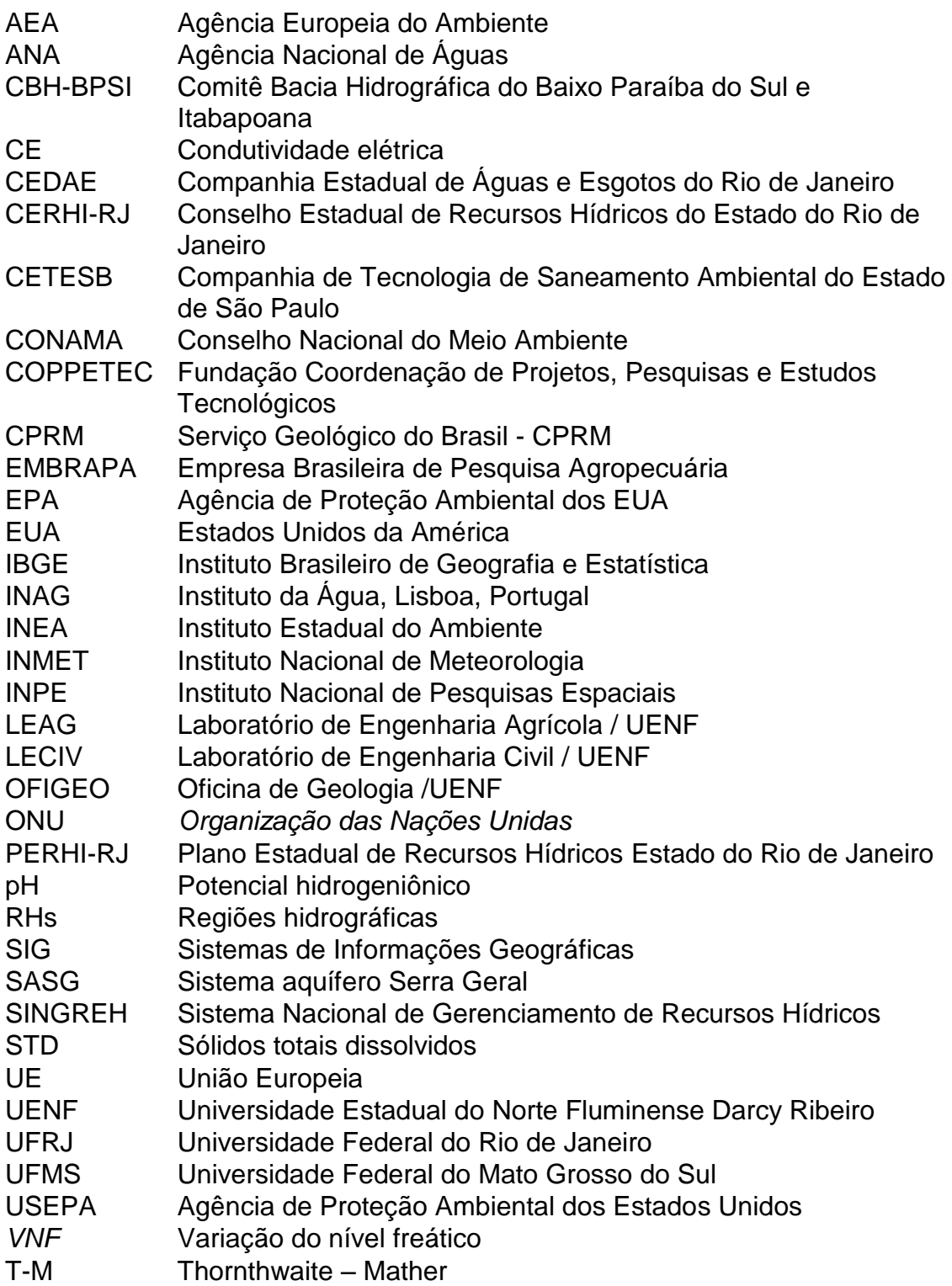

#### **RESUMO**

Esta tese apresenta o estudo da vulnerabilidade dos aquíferos e de suas características hidrogeoquímicas, de modo a subsidiar o gerenciamento adequado dos aquíferos livres rasos da parte emersa Bacia Sedimentar de Campos, no Estado do Rio de Janeiro. O trabalho utilizou-se de conceitos derivados dos métodos DRASTIC (Aller *et al.,* 1987), GOD (Foster, 1987 e Foster *et al.,* 2006) e IS (Ribeiro, 2005) para determinar a vulnerabilidade, e também foi avaliado alguns parâmetros que influenciam na qualidade das águas subterrâneas da região. A pesquisa foi realizada nos municípios de Campos dos Goytacazes, São Francisco de Itabapoana e São João da Barra. Inicialmente foi levantada a hidrogeologia da região e realizado o cadastramento dos poços rasos e seus respectivos dados físico-químicos. Esses dados foram inseridos num Sistema de Informações Geográficas (SIG) para gerar planos de informações referentes às variáveis de cada método e consequente cruzamento desses planos para obtenção de índices de vulnerabilidade. Quanto à determinação da vulnerabilidade aquífera foi utilizado o método GOD que é aplicado, em regiões de escassez de informação. A aplicação do método GOD apresentou três classes de vulnerabilidade, sendo 3% da área de vulnerabilidade reduzida, 53% de vulnerabilidade média ou moderada e 44% de vulnerabilidade alta. Com o método DRASTIC identificouse 41% de área de vulnerabilidade reduzida, 34% de vulnerabilidade média, 24% de vulnerabilidade elevada e 1% de vulnerabilidade muito elevada. Esses dois primeiros métodos tratam da vulnerabilidade intrínseca do aquífero, enquanto que o método IS verifica o grau de influência antropogênica na área analisada. Este último método é proveniente do método DRASTIC, acrescido do parâmetro Uso e Ocupação do Solo. O método IS que apresentou três classes de vulnerabilidade, sendo 14% de área de vulnerabilidade reduzida, 59% de intermediária e 27% alta, tem como vantagem a utilização de dados de uso e ocupação do solo, o que o diferencia dos outros dois métodos, e dá maior respaldo nas avaliações obtidas. A comparação dos mapas de vulnerabilidade foi realizada pela verificação da qualidade das águas subterrâneas, através das concentrações de nitrato. Em relação à classificação hidrogeoquímica, pode-se evidenciar que as águas dos poços rasos

xxv

apresentam composição bastante diversificada devido grande diversidade de ambientes que influenciam na composição destas águas. Os resultados obtidos colocam em destaque a contaminação do aquífero livre raso que apresenta elevados teores de nitrato, não podem ser explicados por processos naturais, sendo consideradas influências antrópicas, principalmente, aplicação de fertilizantes e de efluentes domésticos. A intrusão salina é outra contaminação que chama atenção, principalmente, para a região de São de Francisco de Itabapoana, que existe indício de sobreexplotação na região. Nas águas subterrâneas dos poços rasos também foram evidenciados outros elementos que diminuem a qualidade dessas águas, como: Al, Sb, As, Cd, Pb, Fe, Mn, Hg, Se. Estes resultados tornam-se preocupantes, pois essas águas são utilizadas para diversos fins, nomeadamente abastecimento doméstico, irrigação de pequenas hortaliças particulares e dessedentação de animais domésticos e dentre este houve destaque para o elemento nitrato, pois o seu excesso em água potável é um perigo à saúde humana.

## **ABSTRACT**

This thesis presents the study of the vulnerability of aquifers and their hydrogeochemical characteristics in order to support the proper management of shallow aquifers free part unsubmerged Sedimentary Basin of Campos, in the State of Rio de Janeiro. The paper used is derived from concepts of DRASTIC methods (Aller *et al.*, 1987) GOD (Foster, 1987 and Foster *et al.*, 2006) and IS (Ribeiro, 2005), to determine the vulnerability, and was also evaluated some parameters that influence the quality of groundwater in the region. The survey was conducted in the municipalities of Campos dos Goytacazes, São Francisco de Itabapoana and São João da Barra. Initially it was raised hydrogeology of the area and carried out the registration of shallow wells and their physicochemical data. These data were entered into a Geographic Information System (GIS) to generate information of plans for the variables of each method and the subsequent crossing of plans to obtain vulnerability indices. As for the determination of aquifer vulnerability was used GOD method that is applied in regions of shortage of information. The application of GOD method presented three vulnerability classes, and 3% of the reduced area of vulnerability, 53% of medium or moderate vulnerability and 44% of high vulnerability. With DRASTIC method was identified as 41% reduced area of vulnerability, 34% the vulnerability average, 24% highly vulnerable and 1% very high vulnerability. These first two methods address the intrinsic vulnerability of the groundwater, while IS method checks the degree of anthropogenic influences in the analyzed area. The latter method is derived from DRASTIC method, plus the parameter Use and Land Use. The IS method presented three vulnerability classes, 14% reduced vulnerability area, 59% intermediate and 27% high, has the advantage of using data use and occupation, which differentiates it from the other two methods and give greater support in assessments obtained. Comparison of vulnerability maps was carried out by checking the quality of groundwater through the nitrate concentrations. Regarding hydrogeochemical classification can demonstrate that the water from shallow wells have quite diverse composition due to wide variety of environments influence the composition of these waters. The results put the spotlight on the contamination of free shallow aquifer that has high levels of nitrate, they can not be explained by natural processes, considering anthropogenic influences, mainly fertilizer application and domestic effluents. Saltwater intrusion is another contamination that draws attention mainly to the region of São Francisco de Itabapoana, there is overexploitation of evidence in the region. In groundwater of shallow wells were also highlighted other elements that diminuiem the quality of the water, such as: Al, Sb, As, Cd, Pb, Fe, Mn, Hg, Se. These results are of concern because these waters are used for various purposes, including domestic supply, irrigation small private vegetable and domestic animals and among this was especially the nitrate element because its excess in drinking water is a danger to human health.

# <span id="page-30-0"></span>**1 INTRODUÇÃO**

### <span id="page-30-1"></span>**1.1 Apresentação**

A água tem sido atualmente, foco de interesse, dos mais diversos setores, sobretudo pelo entendimento de que é um recurso limitado, em termos de qualidade e quantidade. Hoje são muitos, os aspectos de preocupação e interesse mundiais, em relação aos recursos hídricos. No Brasil, como no mundo, a distribuição espacial da sua disponibilidade é desigual, sendo que mais de 73% da água doce disponível no Brasil, localiza-se na bacia do rio Amazonas, onde menos de 5% da população do país vive (ANA, 2010). Além da distribuição geográfica da disponibilidade, deve-se acrescentar a variação temporal, sazonal com a ocorrência de eventos críticos de máximas (cheias) e mínimas (estiagens) de caráter cíclico ou não, muitas vezes ainda não conhecidos nas séries históricas disponíveis. Recentemente, a bacia do rio Paraíba do Sul passou por um período de grande estiagem que afetou todos os reservatórios de São Paulo e do Estado do Rio de Janeiro. Esse estresse hídrico motivou a elaboração de novas medidas de redução da vazão do rio Paraíba do Sul (CBH-BPSI, 2014).

O Estado do Rio de Janeiro apresenta grandes reservas de águas subterrâneas nas suas bacias sedimentares. Dentre essas, a Bacia de Campos, além de ser uma das principais bacias petrolíferas do país, é a principal área do estado, com potencial de águas subterrâneas em sua porção emersa. Estudos realizados até o momento mostram que existem aquíferos sedimentares com altas vazões, como é o caso dos Aquíferos Fluvio-deltáico e do Emboré, com suas reservas de excelente qualidade, mas ainda pouco conhecidos (Silva Jr. *et al.*, 2014).

Na Região Norte Fluminense, a água subterrânea é um recurso natural e estratégico para as gerações atuais e futuras, visto que os seus municípios são abastecidos, parcial ou totalmente, por águas subterrâneas provenientes de poços rasos e profundos, os quais são perfurados, pela população, prefeituras ou pelas concessionárias, responsáveis pelo abastecimento públicos. Portanto, o prévio conhecimento da sua qualidade para consumo, torna-se relevante, pois esses podem ser impróprios, devido a aspectos naturais ou antrópicos. Também, vale ressaltar, a importância da vulnerabilidade dos aquíferos, diante do uso do solo sem planejamento; pois a degradação dos recursos hídricos subterrâneos tem sido marcante nas duas últimas décadas. Cada vez mais, os responsáveis pela gestão dos recursos hídricos estão conscientes das limitações técnicas, econômicas e da disponibilidade de especialistas para viabilizar a remediação de contaminações existentes, sobretudo em países em desenvolvimento. Esta situação tem mostrado que é muito mais viável proteger o aquífero do que remediá-lo. Como consequência, tem-se notado o uso e o próprio desenvolvimento de técnicas de mapeamento de vulnerabilidade à contaminação de aquíferos, como instrumento para a proteção dos recursos hídricos subterrâneos (Hirata e Fernandes, 2008). A compatibilidade das atividades antrópicas e a capacidade do terreno em suportá-las ambientalmente pode ser cartografado, utilizando-se mapas de vulnerabilidade e por meio desses, delimitar quais áreas que devem ser focadas, de maneira mais intensiva, num estudo de monitoramento. Podendo-se também definir, quais áreas devem ser protegidas para garantir a integridade do aquífero em termos de poluição.

Além da vulnerabilidade dos aquíferos, também deve ser levado em consideração à qualidade das águas subterrâneas, que podem ser influenciada tanto pelo material geológico quando pelas atividades antrópicas. A qualidade da água é tão importante quanto à quantidade, pois podem gerar diversos problemas, na saúde, agricultura e ao meio ambiente de forma geral.

O conhecimento do ciclo da água na terra é de suma importância, pois a água é a única substância a ser encontrada, na natureza, nos três estados da matéria (sólido, líquido e gasoso), estando espalhada em todos os ambientes do planeta Terra: atmosfera, oceanos e continentes (Peixinho e Feitosa, 2008). Entre as três fases da água, a fase líquida é a de maior interesse, sendo esta fundamental para o uso e para satisfazer as necessidades do ser humano e de todos os outros organismos existentes, em especial os animais e vegetais.

Segundo Tundisi, G. e Tundisi, M. (2014) "o ciclo hidrológico é o princípio unificador fundamental de tudo o que se refere à água no Planeta".

As águas subterrâneas são um recurso natural de fundamental importância para o desenvolvimento humano. Elas são fontes de abastecimento diário para mais de 2 bilhões de pessoas, em todo o planeta (Kemper, 2004). Elas são reservas essenciais por estarem disponíveis a qualquer momento, além de proporcionarem baixo custo de armazenamento, constituir-se como fonte alternativa às águas superficiais, sujeitas a alterações mais frequentes na sua qualidade natural (Löbler e Silvério da Silva, 2015).

No Brasil, água para uso doméstico é fornecida por fontes superficiais e subterrâneas: "dos municípios brasileiros, 47% são exclusivamente fornecidos por fontes de água de superfície, 39% por fontes subterrâneas e 14% pelos dois tipos de fontes de abastecimento (misto)." No estado do Rio de Janeiro, 85% dos municípios são abastecidos por água de superfície, o que indica a importância do Rio Paraíba do Sul (ANA, 2010).

Estudos de abastecimento de água e da demanda no Brasil indicam que 45% dos municípios têm um abastecimento adequado para ano de 2015 e que 55% podem ter abastecimento deficiente (superficial e / ou subterrâneo). Observou-se também que 46% dos municípios urbanos precisam investir em soluções para os problemas em seus sistemas de produção (ANA, 2010).

Água subterrânea, no Brasil, vem tendo a sua explotação cada vez mais intensificando (ANA, 2011). As águas tanto de poços como de fontes vem sendo utilizada para diversos fins, como por exemplos: abastecimento humano, irrigação, indústria e lazer.

Segundo Morris *et al.* (2003) os sistemas de água subterrânea, muitas vezes, agem como filtros e atenuantes de poluentes, em especial, em relação aos contaminantes como bactérias, vírus e protozoários. Braga *et al.* (2014) ressaltam-se que a entrada continua de contaminante nos recursos subterrâneos, podem ultrapassar a resiliência do ecossistema, levando a perdas dramáticas e possivelmente irreversíveis, pois as águas subterrâneas

são recursos de água doce particularmente vulnerável: uma vez contaminada, eles são difíceis e caros para restaurar.

Segundo Jan Eliasson (ONU, 2014) relata que as demandas de água aumentam em 40% até 2050 e estima-se que 1,8 bilhão de pessoas em breve vivam em países ou regiões afetadas pela escassez hídrica. Atualmente 750 milhões de pessoas não tem acesso á água de qualidade para consumo. O autor ainda ratifica que 80% da água mundial são descarregadas de forma "in natura" sem tratamentos nos rios, nos lagos e nos oceanos.

Para garantir a sustentabilidade dos recursos hídricos subterrâneos, em um nível mundial, precisam ser abordadas questões, principalmente, sobre excesso de explotação das águas subterrâneas, poluição das águas subterrâneas e gestão dos recursos hídricos.

UN-Water (2010) chama a atenção para o fato de que o estresse hídrico já é elevado e que a melhoria da gestão é fundamental para garantir o desenvolvimento sustentável. A organização também afirma que "a gestão dos recursos hídricos, afeta quase todos os aspectos da economia, em especial a saúde, produção e segurança alimentar; abastecimento doméstico de água e saneamento; energia e da indústria; e sustentabilidade ambiental. "De acordo com a ONU-Água, gestão de recursos hídricos é de tal importância que se não for tratada adequadamente," o progresso rumo às metas de redução da pobreza e do desenvolvimento sustentável em todas as suas dimensões econômicas, sociais e ambientais será prejudicado".

De acordo com o tema da qualidade da água, a organização UN-Water (2014) observa que cerca de 2 milhões de toneladas de dejetos humanos por dia é descarregado em corpos d'água do mundo. No que diz respeito ao saneamento, 2,5 bilhões de pessoas no mundo vivem sem saneamento melhorado. Esta falta de saneamento adequado resulta na morte de uma criança a cada 20 segundos.

Como observado pela ONU-Água, a população mundial deverá crescer de 7000 a 9000 milhões em 2050, levando a um aumento de 60% na

quantidade de alimentos necessários a nível mundial e um aumento de 19% no consumo de água na agricultura.

A escassez de água de alta qualidade ainda impede melhorias sociais. Além disso, a gestão da água é pertinente para as questões sociais e científicas relacionadas, porque existe uma necessidade de buscar continuamente maneiras de garantir a sua disponibilidade em de alta qualidade e preservar e cuidar desse recurso.

O equilíbrio entre quantidade e qualidade da água é atualmente o principal foco da gestão de recursos hídricos. Portanto, dada à diversidade de usuários e partes interessadas, a gestão integrada tornou-se um paradigma. O conceito de gestão integrada dos recursos hídricos (GIRH) é "um processo que promove o desenvolvimento e gestão coordenada da água, terra e recursos relacionados, a fim de maximizar o bem-estar econômico e social de forma equitativa sem comprometer a sustentabilidade de ecossistemas vitais" (GWP, 2010).

Segundo pesquisa da Agência Europeia do Ambiente, a deterioração da qualidade da água e sobreexploração das reservas são as principais ameaças aos recursos hídricos, tanto as águas superficiais, quanto as subterrâneas (Araújo *et al.*, 2015).

A exploração ilegal dos recursos hídricos é um problema que afeta a quantidade e a qualidade da água. Hirata (2014) observa que o bombeamento ilegal das águas subterrâneas de poços dificulta o desenvolvimento de um programa de gestão de recursos hídricos.

A taxa de absorção de água aumentou 35%, entre 1970 e 1985, e a previsão era de que não haveria mais aumentos, especialmente no setor agrícola. A sobreexploração dos aquíferos em muitos países europeus resultou em diminuição do fluxo dos rios, intrusão de água salgada nos aquíferos costeiros e secagem de pântanos. O relatório da Agência Europeia do Ambiente, destaca desde 1995 a ameaça para o uso das águas subterrâneas

para consumo humano pela presença de pesticidas e nitratos, devido à agricultura (AEA, 1995).

De acordo com Cosgrove e Rijsberman (2000) as questões da água se tornará ainda mais importante na vida e nas atividades das pessoas. Qualquer visão de futuro precisa reconhecer que a água é um assunto de todos. Conformo Vice-Secretário-Geral da ONU, Jan Eliasson: "a [água é o mais](http://www.un.org/apps/news/story.asp?NewsID=49268#.VF0BsDTF-Hh)  [básico de todos os direitos humanos](http://www.un.org/apps/news/story.asp?NewsID=49268#.VF0BsDTF-Hh) e um elemento central para os assuntos globais e para a agenda de desenvolvimento, tendo implicações na paz e na segurança internacionais" (ONU, 2014).

#### <span id="page-35-0"></span>**1.2 Objetivos**

## <span id="page-35-1"></span>**1.2.1 Objetivo principal:**

O estudo proposto tem como objetivo contribuir para um melhor conhecimento da vulnerabilidade dos aquíferos livres rasos e de suas características hidrogeoquímicas, de modo a dar suporte ao planejamento e gestão dos aquíferos livres, da porção emersa da Bacia Sedimentar de Campos.

### <span id="page-35-2"></span>**1.2.2 Objetivos específicos:**

- Elaboração de base de dados georreferenciados de poços rasos;
- Avaliar a vulnerabilidade à contaminação dos aquíferos rasos livres da Bacia Sedimentar de Campos, utilizando as metodologias GOD, DRASTIC e IS. Essa última avaliará vulnerabilidade das águas subterrâneas à contaminação de nitrato;
- Analisar as características físico-químicas das águas subterrâneas dos aquíferos, para sua gestão e sua adequabilidade ao uso, seja consumo humano, industrial ou dessedentação animal;
- Caracterização e interpretação dos possíveis padrões hidrogeoquímicos dos aquíferos livres rasos, tendo como base análises químicas de amostras de água de diversos poços rasos da região.
#### **1.3 Justificativa**

Devido ao desenvolvimento da região Norte Fluminense ocorre uma maior demanda de abastecimento de água para o consumo da população, para a instalação de novos pólos industriais e ampliação de práticas agrícolas. Dessa forma, é urgente propor medidas de manejo adequado deste recurso.

Apesar da água esta relacionada com a saúde, a vida e o bem estar do ser humano, atividades antrópicas vêm degradando os recursos hídricos, como por exemplos: através de despejos não controlados de resíduos, utilização inadequada de sistemas de saneamento in situ e manipulação inadequada de instalações que envolvem produtos tóxicos e perigosos. Além dessas, existe a degradação natural que é proveniente da interação da água com os materiais formadores de solos e rochas, isto é, os materiais geológicos.

Para assegurar a manutenção da quantidade e qualidade dos recursos hídricos subterrâneos da região, de uma maneira sustentável, existe a necessidade de estudos hidrogeológicos, geoquímicos e sanitários-ambientas para garantir esses recursos a gerações futuras.

A importância da utilização das águas desses aquíferos é fundamental para a população do Norte Fluminense, uma vez que o sistema de abastecimento de alguns municípios é proveniente das Águas do Rio Paraíba do Sul, sendo este um sistema frágil e suscetível à contaminação, devido ao grande quantidade de indústrias existentes no seu percurso. No ano de 2003 ocorreu um aumento na exploração dos recursos hídricos subterrâneos, através de uma visão imediatista pela população e pelas prefeituras locais colocando em risco a saúde dos usuários, pois não se tinha estudos sobre a qualidade das águas que estavam sendo consumidas. Isto ocorreu devido ao trágico acidente, em 2003 pela indústria Cataguases de Papel, que espalhou a uma mancha negra pelo Rio Paraiba impossibilitando o seu uso para o abastecimento público.

Esse fato chamou a atenção sobre a necessidade de implementar o estudo hidrogeológico, hidroquímico, mas em especial, um estudo de vulnerabilidade para os aquíferos livres de alguns Municípios da Bacia de Campos. A partir do conhecimento das áreas mais vulneráveis é possível se fazer uma investigação preliminar do risco de contaminação para diferentes fontes (saneamento, cemitérios, postos de gasolina, atividades agrícolas, intrusão salina, etc), como também identificar áreas de risco devido fatores geológicos naturais que podem contribuir para contaminação dos solos e das águas.

#### **1.4 Estruturação da tese**

Esta tese divide-se em sete capítulos:

No capítulo 1 traz a introdução, a importância da pesquisa e os objetivos principais e específicos.

No capítulo 2 apresenta-se uma breve revisão bibliográfica sobre os temas: vulnerabilidade de aquíferos e seus vários métodos, recarga dos aquíferos, geoestatística, hidrogeoquímica e finalmente saúde pública.

No capítulo 3 apresenta-se a legislação para gestão dos recursos hídricos.

No capítulo 4 discorre-se sobre a área de estudo em seus aspectos físicos, tais como: geologia, geomorfologia, clima, pedologia e vegetação. Além de sua localização e contexto hidrogeológico.

No capítulo 5 são destacados os materiais e métodos empregados na elaboração deste trabalho.

No capítulo 6 são apresentados, os resultados obtidos e discussões.

E no capítulo 7 são discorridas as conclusões e sugestões para futuras pesquisas.

Têm-se ainda como parte integrante desta tese, o Apêndice I e Anexo I abaixo:

Apêndice I – Tabela em formato texto com as coordenadas dos poços rasos e parâmetros físico-químicos, medidos em campo.

Anexo I – Tabela com o cadastro de poços vistoriados por outros pesquisadores.

# **2 REVISÃO BIBLIOGRÁFICA**

# **2.1 Vulnerabilidade dos aquíferos e risco de contaminação**

## **2.1.1 Conceitos**

O termo "Vulnerabilidade do aquífero" foi inserido pela primeira vez por Margat (1968) e, posteriormente, em meados 80 acabou sendo objeto de pesquisa pela EPA (Agência de Proteção Ambiental dos EUA), através do DRASTIC (Aller *et al.* 1987), pela Organização Mundial de Saúde (OMS) e pela Organização Pan-Americana da Saúde (OPAS) através do GOD (Foster *et al.* 2013).

No Brasil, a pesquisa de Taltasse em 1972, é considerada pioneira em relação à cartografia de vulnerabilidade, o qual criou um mapa para o município de Campinas/SP, identificado às unidades litoestratigráfica mais sensíveis a um evento qualquer de contaminação.

Lobo Ferreira e Cabral (1991) e Lobo Ferreira e Oliveira (2004a) sugeriram que o termo vulnerabilidade fosse fundamentado, em relação às conclusões e recomendações da Conferência Internacional sobre Vulnerabilidade dos Solos e Águas Subterrâneas aos Poluentes, realizada em 1987, nos Países Baixos, como sendo:

> "....a sensibilidade da qualidade das águas subterrâneas a uma carga poluente, função apenas das características intrínsecas do aquífero..." (Van Duijvenbooden e Van Waegeningh, 1987 *apud* Lobo Ferreira e Oliveira 2004a ).

Para Foster e Hirata (1991) o conceito de vulnerabilidade natural baseiase na ideia de que o ambiente físico é um protetor da água subterrânea, pois os solos atuam como filtros naturais e o contaminante ou água superficial, que infiltram no solo, podem ser purificados naturalmente ou retidos pelos materiais existentes na zona vadosa. A capacidade de atenuação ou purificação desses

materiais consiste na integração de processos físicos, químicos, biológicos e de parâmetros hidrogeológicos no sistema solo-rocha-água subterrânea.

Vrba e Zaporezec (1994) definem a vulnerabilidade de um sistema hidrogeológico como sendo uma propriedade intrínseca do sistema e depende da sensibilidade desse mesmo aos impactos humanos e/ou naturais.

De acordo com Custódio (1995) a vulnerabilidade à poluição de aquíferos está relacionada à inabilidade do sistema, tanto naturais como artificiais, em absorver as alterações. Os processos (naturais e artificiais) surgem como os principais causadores de alterações.

Segundo Ribeiro (2005) "a vulnerabilidade pode ser assim definida como o grau da potencial susceptibilidade da água subterrânea a uma fonte de poluição tópica ou difusa".

Segundo Foster *et al.*(2006) a vulnerabilidade natural à contaminação de um aquífero se refere à sensibilidade da qualidade Idas águas subterrâneas a uma carga poluente, originadas de fontes potenciais, e está relacionada com as características intrínsecas do aquífero.

Conforme Mendes *et al.* (2007) a vulnerabilidade é a maior ou menor capacidade de retenção das camadas superiores do aquífero à passagem de contaminantes.

A definição de vulnerabilidade das águas subterrâneas à contaminação pode ser em função de um conjunto de características físicas, químicas e biológicas da zona vadosa e/ou do aquitarde confinante que, juntas, delimitam o acesso do contaminante ao aquífero (Hirata e Fernandes, 2008).

Nos últimos tempos, o termo vulnerabilidade das águas subterrâneas à contaminação foi um dos que mais se destacou, principalmente, considerando que as águas subterrâneas são uma das principais fontes de água potável no mundo. Os elementos característicos do meio ambiente, especialmente do solo, as atividades antrópicas, fazem com que as águas subterrâneas sejam mais propícias à contaminação e à poluição (Bós e Thomé, 2012).

Foster *et al.* (2013) a vulnerabilidade das águas subterrâneas refere-se a variação do nível de proteção natural ou a capacidade de atenuação do contaminante na zona vadosa ou zona de semi-confinamento, que se localiza acima do aquífero. Eles ainda destacam que esta contaminação advém de processos físicos e químicos (filtração, biodegradação, hidrólise, adsorção neutralização e volatilização).

Vrba e Zaporezec (1994) a vulnerabilidade pode ser distinguida em vulnerabilidade intrínseca (ou natural) que é função de fatores hidrogeológicos (características do aquífero, do solo e dos materiais geológicos), e a vulnerabilidade específica (ou integrada) que é definida pelos impactos potenciais do uso específico dos solos e dos contaminantes associados a esse uso.

No entanto, Lobo Ferreira e Oliveira (2004) destacam que é importante enfatizar a diferença entre vulnerabilidade e risco de poluição. Pois, risco de poluição depende não só das características intrínsecas do aquífero, mas também, da presença de cargas poluentes significantes que possa ingressar no meio ambiente subterrâneo.

Foster e Hirata (1988) definem como análise de risco a inter-relação entre a vulnerabilidade do aquífero e uma carga contaminante potencial, associada a uma atividade já existente. A [Figura 2.1](#page-42-0) demonstra esse esquema conceitual do risco de contaminação das águas subterrâneas.

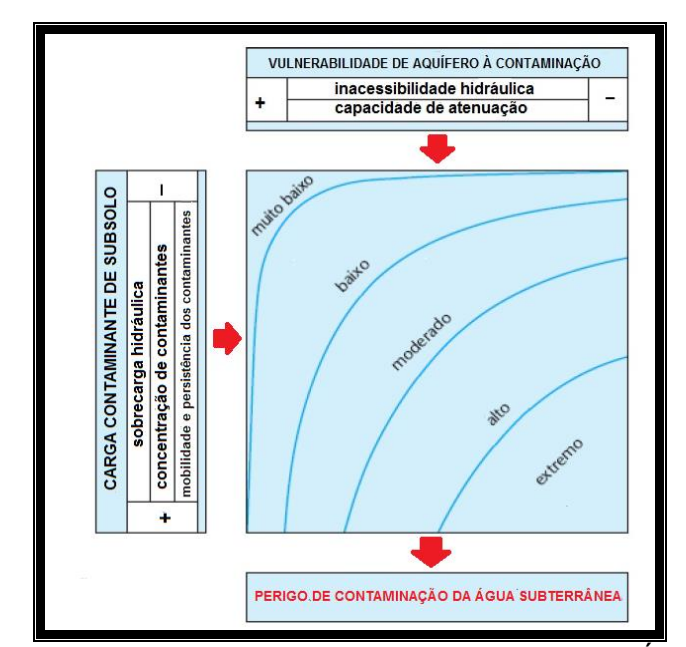

<span id="page-42-0"></span>Figura 2.1. Esquema conceitual de Risco de Contaminação da Água Subterrânea. Fonte: Foster *et al.*, 2006.

Conforme afirmam alguns pesquisadores (Lobo Ferreira e Oliveira 2004b; Ribeiro, 2005, Hirata e Fernandes, 2008), uma determinada atividade antrópica não apresenta um grande risco, se estiver localizada em uma região considerada de baixa vulnerabilidade, da mesma forma que, uma área considerada de alta vulnerabilidade, pode estar isenta de qualquer tipo de carga poluente e não apresentar risco algum. No entanto, Foster *et al.*(2013) ressaltam que, embora a "vulnerabilidade do aquífero" seja cientificamente fundamentada, ela não pode ser definida rigorosamente, pois: os aquíferos são até certo grau, vulneráveis a poluição por contaminantes altamente instáveis e persistentes, tais como: águas salgadas e em alguns casos, à nitrato. E a vulnerabilidade específica se apresenta na realidade para o tipo de contaminante e cenário de poluição.

Desse modo, a avaliação do risco de poluição das águas subterrâneas deve servir, sobretudo, para identificar quais os aquíferos são mais sensíveis, ou qual parte que é mais vulnerável à poluição (Santos *et al.*, 2010).

## **2.1.2 Métodos de avaliação e mapeamento de vulnerabilidade dos aquíferos**

Polemio *et al.* (2009) destacam que vários métodos e técnicas de vulnerabilidade vêm sendo criados, aplicados e testados em vários locais do mundo. Estes vão desde os mais simples até os mais complexos.

Sobre análise de vulnerabilidade, Ribeiro (2005) ressalta que:

"a grande maioria dos métodos de avaliação da vulnerabilidade possuem uma natureza empírica, o que é veículo para o surgimento de um vasto leque de diferentes interpretações por diferentes técnicos. Essa subjetividade vai repercutir forçosamente na atribuição de valores numéricos a entidades de natureza descritiva" Ribeiro (2005).

Ribeiro ainda destaca que se torna necessário distinguirem-se dois tipos de vulnerabilidade: a intrínseca e a específica. Sendo a intrínseca considera unicamente as características geológicas, hidrológicas e hidrogeológicas do meio, sendo por isso independente do tipo de poluente gerado pelas atividades antropogênicas. Já Vrba e Zoporozec (1994) enfatizam que a vulnerabilidade específica é definida como os impactos potenciais do uso específico dos solos e dos contaminantes associados a esse uso.

Costa *et al.* (2011) ressaltam que dentre os modelos de vulnerabilidade que existem, alguns métodos como o *GOD, DRASTIC, PLA, AVI e SINTACX*, podem ser aplicados para avaliar uma cartografia geral de vulnerabilidade para qualquer tipo de atividade contaminante.

Já Hirata (1994) alega que a grande maioria das pesquisas norteamericanas, procura definir os riscos de contaminação por uma atividade específica, ou seja, se referindo a uma análise da interação, entre a vulnerabilidade natural do aquífero e a carga contaminante.

Na literatura, observa-se que existem vários métodos utilizados para a determinação da vulnerabilidade, conforme ilustrado na [Tabela 2.1,](#page-44-0) na qual são expostos os diferentes métodos de vulnerabilidade, objetivos principais e respectivos fatores de análises, isto é, os parâmetros analisados. Essa Tabela foi elaborada de acordo com as seguintes literaturas: Hirata e Rebouças (1999

*apud* Hirata e Fernandes, 2008); Ribeiro, 2005; Lobo Ferreira *et al.*,2007; Maia, 2011 e Bós e Thomé, 2012.

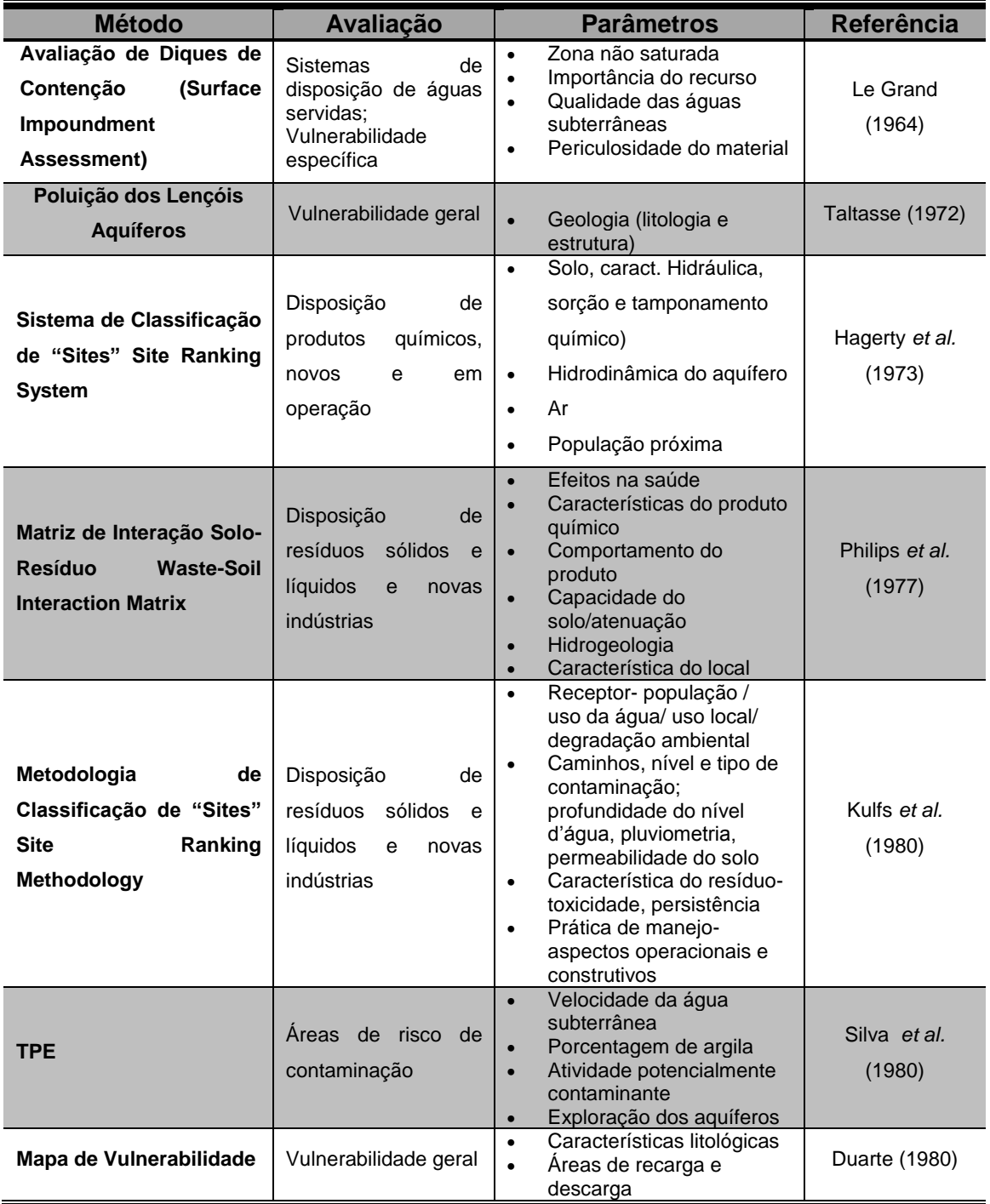

<span id="page-44-0"></span>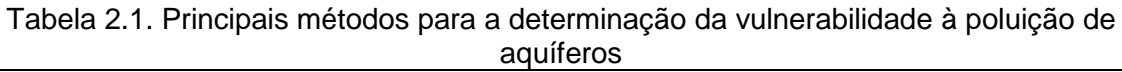

Fonte: adapto por (Hirata e Rebouças (1999 *apud* Hirata e Fernandes, 2008), Ribeiro, 2005; Lobo Ferreira *et al.*,2007; Maia, 2011e Bós e Thomé, 2012).

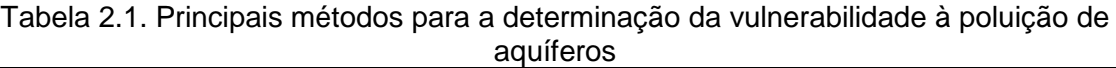

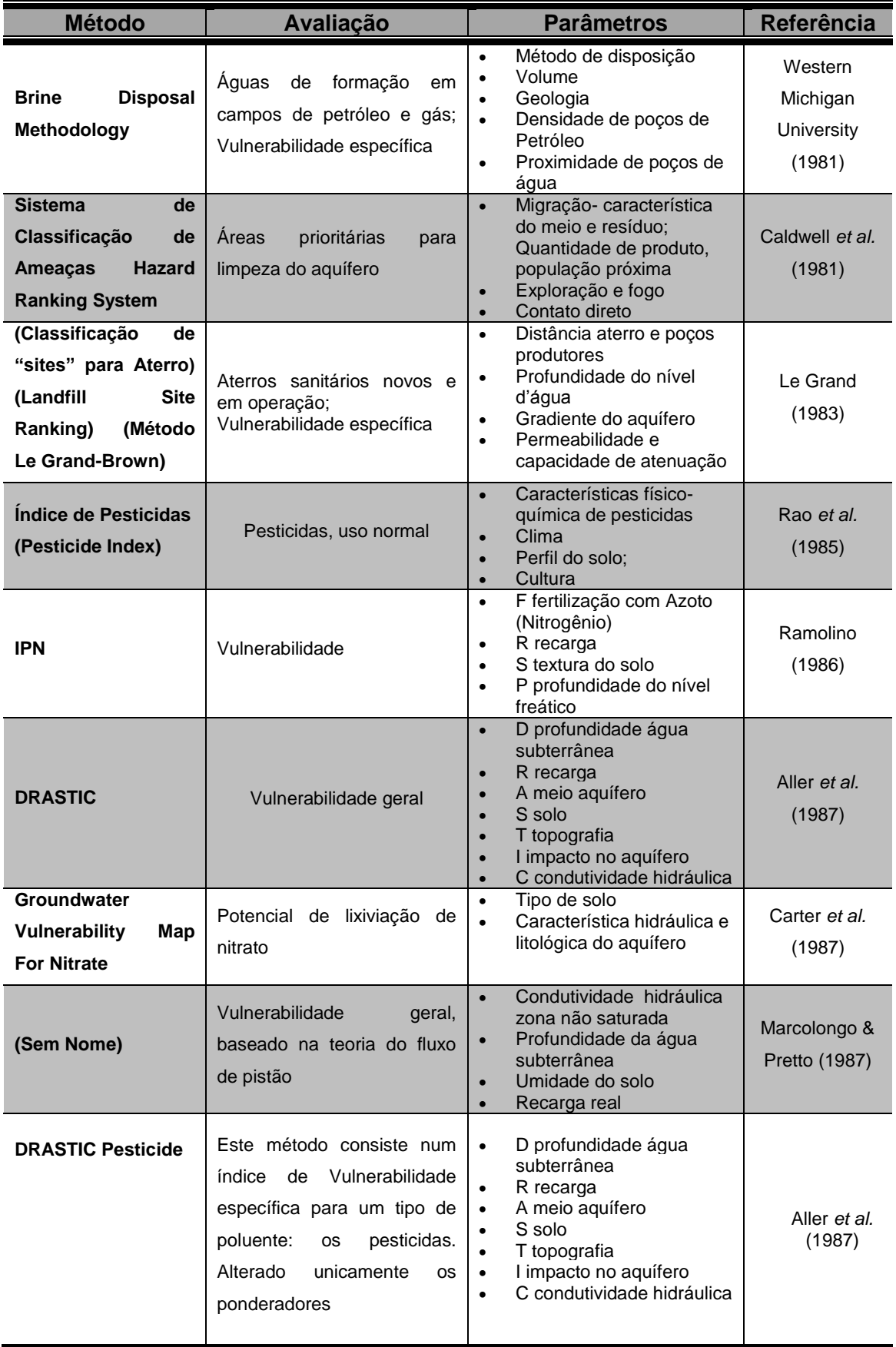

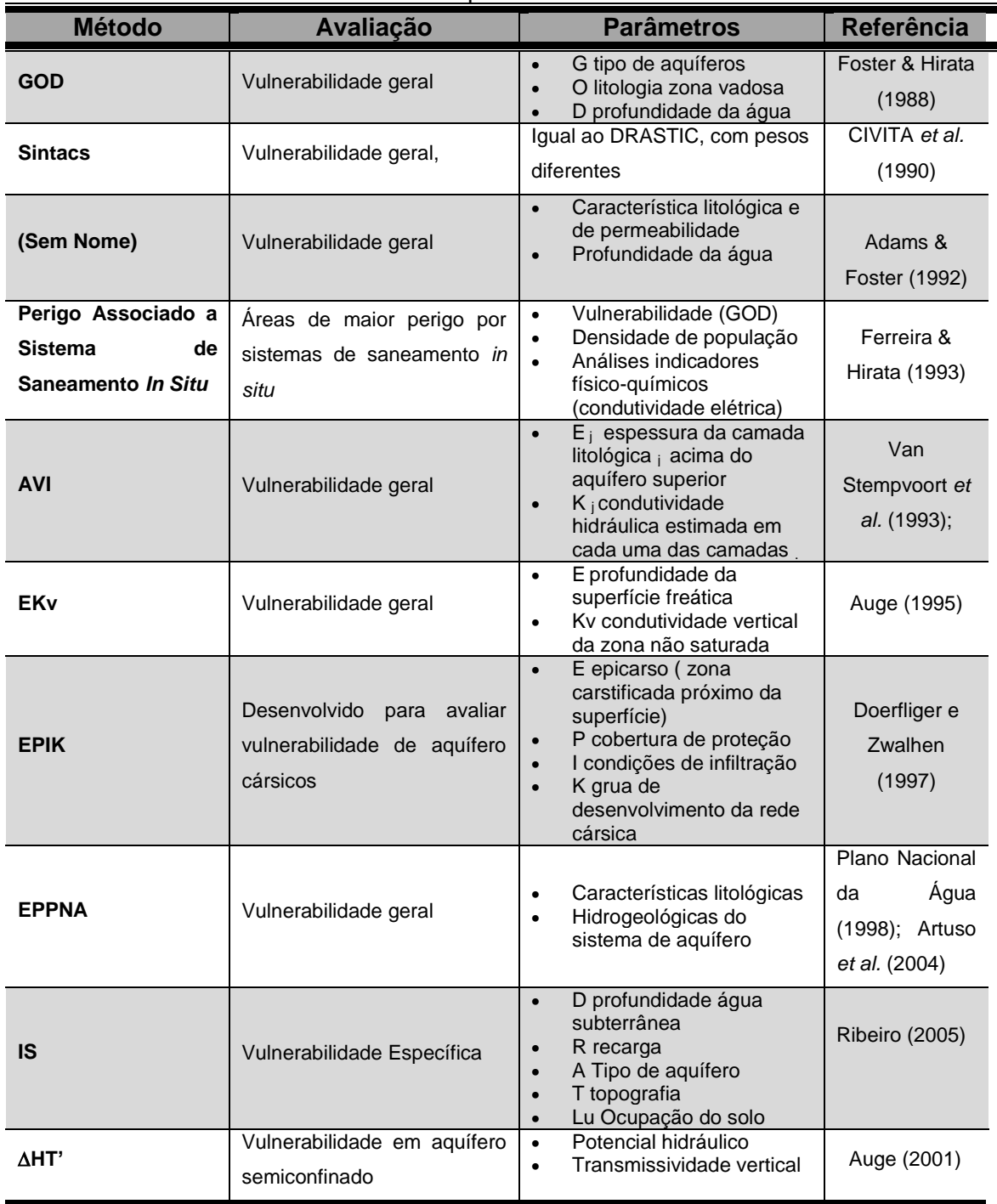

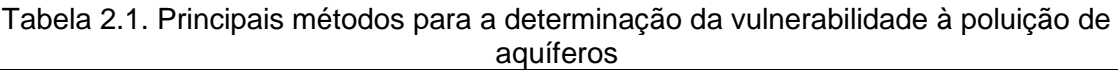

| <b>Método</b>                                                                    | <b>Avaliação</b>                                                                                               | <b>Parâmetros</b>                                                                                                    | Referência                            |
|----------------------------------------------------------------------------------|----------------------------------------------------------------------------------------------------|----------------------------------------------------------------------------------------------------|---------------------------------------|
| Mapa de<br>Vulnerabilidade de<br><b>Aquíferos</b><br><b>Fraturados (Vultrac)</b> | Vulnerabilidade geral                                                                                          | Intensidade de<br>$\bullet$<br>fraturamento<br>Profundidade do nível<br>$\bullet$<br>estático<br>٠                                                                                                    | Fernandes &<br>Hirata                 |
| <b>GALDIT</b>                                                                    | Determinar a vulnerabilidade<br>de um determinado aquífero<br>à intrusão salina.<br>Vulnerabilidade Específica | G ocorrência de aquíferos<br>$\bullet$<br>A condutividade hidráulica<br>$\bullet$<br>do aquífero<br>L nível piezométrico<br>D distância à linha de<br>$\bullet$<br>costa<br>I impacto da existência de<br>$\bullet$<br>fenômenos de intrusão<br>salina na área<br>T espessura do aquífero<br>$\bullet$ | Chachadi &<br>Lobo-Ferreira<br>(2005) |
| <b>BÓS</b>                                                                       | Vulnerabilidade Específica                                                                                     | D profundidade água<br>$\bullet$<br>subterrânea<br>R recarga<br>$\bullet$<br>A meio aquífero<br>S solo<br>T topografia<br>$\bullet$<br>I impacto no aquífero<br>$\bullet$<br>C condutividade hidráulica<br>$\bullet$<br>Lu Ocupação do solo<br>$\bullet$                                               | <b>BÓS (2007)</b>                     |
| <b>MAIA</b>                                                                      | Vulnerabilidade geral                                                                                          | PA profundidade da água<br>$\bullet$<br>ES espessura do solo<br>$\bullet$<br>DT declividade do terreno<br>$\bullet$<br>CE capacidade específica<br>$\bullet$<br>RE recarga potencial<br>$\bullet$<br>DF densidade de fraturas ou<br>$\bullet$<br>TA transmissividade do<br>aquífero                    | Maia (2011)                           |

Tabela 2.1. Principais métodos para a determinação da vulnerabilidade à poluição de aquíferos

Fonte: adapto por (Hirata e Rebouças (1999 *apud* Hirata e Fernandes, 2008), Ribeiro, 2005; Lobo Ferreira *et al.*,2007;Maia, 2011; Bós e Thomé, 2012).

Nobre (2006) ressalta que o mapeamento do índice de vulnerabilidade específica tem maior densidade científica, apesar do número de dados disponíveis nem sempre sejam satisfatórios para determinação do mesmo. Destaca ainda que a vulnerabilidade não é uma propriedade absoluta, mas uma indicação relativa de áreas onde a contaminação tem maior expectativa de ocorrer. Porém, não existem casos de aquíferos não vulneráveis. Desse modo, faz-se necessário analisar os efeitos de longa duração na qualidade das águas subterrâneas na avaliação da sua vulnerabilidade. Por exemplo, os nitratos podem levar décadas, em alguns casos, para atingir o nível freático e contaminar os aquíferos.

Cada método é baseado na interação de mapas criados para cada parâmetros a ser analisados. Assim sendo, o mapeamento da vulnerabilidade natural de um aquífero à contaminação é considerado como sendo uma importante ferramenta de gestão, pois, este é o primeiro passo na avaliação do perigo de contaminação da água subterrânea e na proteção de sua qualidade (Foster *et al.,* 2011). O que demonstram diversas pesquisas nos últimos anos (Bastida *et al.*, 2009; Bojórquez-Tapia *et al.*, 2009; Albuquerque Filho, 2011; Patrikaki *et al.*, 2012, Linhares *et al.*, 2014), nas quais estes mapas tem sido cada vez mais usados para dar suporte aos planos de gestão ambiental dos órgãos governamentais e não-governamentais.

O mapa de vulnerabilidade define as áreas de maior e menor suscetibilidade à poluição antrópica e considera os seguintes fatores (Hirata, 1997):

- Acessibilidade da zona saturada à penetração de poluentes;
- Capacidade de atenuação, resultante de retenção físico-química ou reações de poluentes;
- Fatores naturais passíveis de interação com os elementos característicos da carga poluidora: i) modo de disposição no solo ou em subsuperfície e, ii) mobilidade físico-química e a persistência do poluente.

Vale ressaltar que esses mapas de vulnerabilidade não vêm a substituir os estudos de detalhes, mas é o primeiro passo na identificação dos maiores riscos ambiental em escalas municipal e estadual (Hudak, 2003).

Conforme Huan *et al.* (2012); Foster *et al.* (2013) e Linhares *et al.* (2014) bem como autores anteriores, os mapas de vulnerabilidade de contaminação das águas subterrâneas são elaborados a partir do cruzamento de vários níveis de informações em um SIG (Sistemas de Informações Geográficas), tendo como como intuito identificar e limitar as áreas que possuem características naturais mais susceptíveis para contaminação.

No mapeamento de vulnerabilidade, seja no âmbito regional ou municipal, a escala de trabalho é um fator muito importante para a caracterização do meio natural e para dinâmica superficial. Meaulo (2004), menciona que para estudos de planejamento municipal são utilizadas as escalas de 1:50.000 ou maiores. E, Auge (2004) refere que no planejamento de uso do solo ou em programas de gestão da proteção dos recursos hídricos, a escala dos mapas em caráter regional, deve ser menor que 1:500.000.

## **2.1.3 Análise das metodologias**

A escolha do método mais adequado para análise de vulnerabilidade, segundo Lobo Ferreira (1998), está relacionada com a disponibilidade de dados e das características da região. Desse modo, cabe ao investigador avaliar se os parâmetros considerados são relevantes e se o método escolhido se ajusta a realidade de dados disponíveis e às características do aquífero. No entanto, Foster (1987) sugere o uso de métodos menos refinados e mais generalistas, assim como Hirata e Fernandes (2008) criticam os métodos que utilizam muitos fatores, somando ou multiplicando a incerteza da informação, aumentando a possibilidade do erro, diante da inexistência de informações ou dados adequados.

Porém, Auge (2004) ressalta que a escolha do método a ser aplicado para avaliar a vulnerabilidade das águas subterrâneas, depende de vários fatores. Enfatizando, as seguintes condições:

- Conhecimento e alcance da metodologia: Existem países em que alguns métodos são mais aceitos;
- Disponibilidade de Informação: cada método exige uma quantidade específica de parâmetros e dados para trabalhar;
- Escala de avaliação: o grau de detalhe da avaliação depende do objetivo a ser atingido. Porém, existem métodos que requerem menos parâmetros, como o GOD e o EKv. Outros que exigem mais parâmetros, como o DRASTIC e o SINTACS.
- Validação dos Resultados: neste caso pode ser verificado através da qualidade da água subterrânea, estando o mesmo associado a uma carga potencialmente poluidora, podendo ser criado um mapa de risco.

Maia (2011) discorre que os métodos clássicos ou de superposição foram idealizados, de modo geral, para um tipo particular de aquífero, quase sempre definindo os valores das variáveis por meio de tabelas e aplicando fatores de ponderação definidos com bastante subjetividade a cada uma delas, o que pode afeta seus resultados. No entanto, devido a sua facilidade os métodos de superposição são os mais utilizados (Huan*et al.*, 2012).

Silva (2013) evidencia que as características de muitos métodos variam, especialmente, em relação à finalidade da análise a ser investigada e o número de parâmetros a ser aplicados. Esses métodos são baseados na combinação de mapas com fatores hidrogeológicos do aquífero e outras variáveis com um valor numérico para cada atributo (Almasri, 2008).

Os métodos de indexação, conforme Nobre (2006), foram os primeiros a serem aplicados e ainda são os mais utilizados em que se avalia à vulnerabilidade de aquífero. Eles se fundamentam no uso dos Sistemas de Informação Geográfica (SIG) para manipulação e operação de informações espaciais. Assim, a popularização do geoprocessamento também colabora de forma decisiva na escolha de alguns métodos. Porém, quando existe a interação dessas categorias junto aos sistemas de informações geográficos, os mapas de vulnerabilidade de aquíferos criados são mais completos, o que favorecem à tomada de decisão sobre o gerenciamento e ocupação do espaço (Silva, 2013).

Segundo Cunha (2009) os métodos indexadores em sua percepção tem como finalidade incorporar a distribuição espacial dos parâmetros hidrogeológicos que tendem a qualificar e/ou quantificar a vulnerabilidade. No entanto, tais métodos tenta caracterizar cada parâmetro, proporcionando-lhe um índice, no qual os valores mais baixos indicam menores vulnerabilidades. E assim são atribuídos pesos aos parâmetros e realizada nova reclassificação aos produtos obtidos podendo elaborar mapas temáticos relativos à vulnerabilidade do aquífero à poluição.

#### **2.1.4 Contribuições anteriores**

A seguir, serão descritos trabalhos publicados, sobre o tema desenvolvido nesta pesquisa.

Artuso *et al.* (2002) realizaram pesquisa sobre avaliação de vulnerabilidade à poluição das águas subterrâneas, no sistema aquífero gnáissico de Évora (Alantejo Central) - Portugal, para tal, utilizaram os métodos indexados: EPPNA, AVI, GOD, DRASTIC, SINTACS, IS. Posteriormente, Oliveira e Lobo Ferreira (2003), compararam esses resultados analisando a sensibilidade da aplicação na avaliação da vulnerabilidade à poluição de águas subterrâneas. Os mapas obtidos a partir dos resultados foram distintos apesar da área ser a mesma.

Gogu *et al.* (2003) testaram cinco métodos de vulnerabilidade, em uma área piloto na Bélgica (Bacia Hidrográfica do Rio Néblon): EPIK de Doerflinger *et al.*(1999), DRASTIC de Aller *et al.*(1987), GERMAN METHOD de Von Hoyer e Söfner (1998), GOD de Foster (1987) e ISIS de Civita e Regibus (1995). A partir da análise dos resultados, os autores também observaram uma série de diferenças entre os mapas gerados por esses métodos, porém, vale ressaltar que cada método foi desenvolvido, para atender necessidades peculiares, em função da grande variabilidade de cenários do meio físico.

Stigter *et al.* (2006) realizaram estudos em duas áreas conhecidas como "Campina de Faro" e "Campina da Luz" em Algarve, Portugal. Aplicaram dois métodos: DRASTIC intrínseca e Índice de Susceptibilidade específica (IS), uma adaptação do DRASTIC. Avaliou-se, nesse caso, a vulnerabilidade e o impacto das atividades agrícolas sobre a qualidade das águas subterrâneas. Nas áreas de estudo, o grau de contaminação é altamente variável e está relacionada com fatores hidrogeológicos, bem como a intensidade das práticas agrícolas. Os resultados demonstraram que, no caso do DRASTIC, existe pouca correspondência entre as áreas mais contaminadas e áreas mais vulneráveis. Já no caso do método IS, ao incluir o parâmetro de uso do solo, esse consegue produzir mais resultados representativo embora, em algumas áreas, a vulnerabilidade é superestimada.

Pontes *et al.* (2009) efetuaram o mapeamento da vulnerabilidade do sistema aquífero Serra Geral (SASG) no Campus da Universidade Federal do Mato Grosso do Sul (UFMS), verificando que, em relação aos contornos das classes de vulnerabilidade, os modelos se assemelham aos da carta de profundidade do nível da água, portanto esse parâmetro foi considerado o mais importante. Já em relação à aplicabilidade dos métodos, os pesquisadores observaram que o método GOD cumpriu com o objetivo de se produzir um mapa de vulnerabilidade para o Campus, mesmo utilizando um número menor de parâmetros que o DRASTIC.

Hamza *et al.* (2010) utilizaram os métodos DRASTIC e IS, na avaliação da vulnerabilidade à poluição agrícola difusa, em dois aquíferos freáticos no Nordeste da Tunísia. Verificaram que o método IS foi mais apropriado do que o método DRASTIC intrínseco, pois esse método não leva em consideração a natureza dos poluentes, nem os fatores de gestão da vulnerabilidade específica como o uso e ocupação da terra.

Martínez-Bastida *et al.* (2010) empregaram dois métodos (GOD e DRASTIC) para determinar a vulnerabilidade intrínseca das águas subterrâneas em Madri, na Espanha, numa área de 8.028 km². Os autores verificaram que os mapas gerados apresentaram similaridades. Porém, ressaltam que o GOD pode ser utilizado tanto para escala regional como escala local, mas se houver maior disponibilidade de dados, indicam a utilização do DRASTIC.

Silva (2013) realizou um estudo de vulnerabilidade aquífero em Maceió, no Estado de Alagoas, Brasil, onde aplicou os métodos DRASTIC, GOD e IS. O autor observou que os três métodos apresentam respostas diferentes, devido a possuírem um foco de análise distinto e também devido a terem índices e pesos variados. Foi enfatizado também, que o método DRASTIC prima mais pelos parâmetros nível estático e impacto da zona não saturada, o método IS apresenta o parâmetro, uso e ocupação do solo, como o diferencial de análise e no caso do GOD, por não utilizar pesos, os parâmetros obtidos apresentaram igual grau de importância no processo de avaliação. A validação dos mapas de vulnerabilidade foi realizada pela verificação da qualidade das águas subterrâneas, por meio do parâmetro nitrato.

Brindha e Elango (2015) aplicaram o método DRASTIC e quatro modelos derivado dele, ou seja, DRASTIC Pesticida, DRASTIC Modificado, DRASTIC Pesticida Modificado e o Índice de Susceptibilidade (IS), para fazerem uma comparação e determinar, qual é o mais adequado ao mapeamento em zonas vulneráveis à poluição, no caso de um aquífero fraturado no sul da Índia. Os pesquisadores ressaltam a importância da inclusão do parâmetro ocupação do solo em regiões agrícolas e recomendam a utilização do modelo DRASTIC Pesticida Modificado para regiões de solos residuais, com prática de irrigação intensas e aquífero livre. Os resultados foram validados com dados geoquímicos.

Dentre os métodos aplicados, os mais utilizados na área estudada foram:

Rocha (2004) analisou a vulnerabilidade, pelo método GOD e o risco de contaminação dos aquíferos livres, na Baixada Campista em Campos dos Goytacazes/RJ, Brasil. Onde observou que a região apresenta classes de vulnerabilidade de baixa a extrema e risco de contaminação de pequenas a elevadas proporções. A autora, ainda, ressalta que essa análise é importante para alertar sobre a necessidade de programas de proteção de qualidade das águas subterrâneas, com especial atenção para locais em que a vulnerabilidade variou de alta a extrema, pois a população faz uso constante de água de poços rasos.

Coridola *et al.* (2005) e posteriormente Costa (2009), aplicaram o método GOD no Município de Campos dos Goytacazes. Verificando que, mesmo trabalhando apenas com três parâmetros, o método GOD, ofereceu uma satisfatória integração dos dados e um resultado de boa qualidade para a área.

Alves *et al.* (2009) aplicaram o método DRASTIC para análise da vulnerabilidade no Município de Campos dos Goytacazes, observaram que, a vulnerabilidade de todo Município variou de baixa a extrema. Os pontos de vulnerabilidade extrema se encontram na parte central do Município, caracterizados pelos bolsões de areia e areias quartzosas referentes aos sedimentos Quaternários. Para a região dos sedimentos de Formação Barreiras, as áreas variam de alta e moderada vulnerabilidade. Já os solos residuais provenientes do embasamento cristalino, tem-se a vulnerabilidade natural variando de alta, moderada e baixa. Eles ainda destacam que, os resultados encontrados pela metodologia são de extrema utilidade para o planejamento e gerenciamento municipal principalmente por haver uma grande incidência de usuários de poços rasos em áreas de extrema e alta vulnerabilidade.

Santos e Pereira (2011) aplicaram o método AVI na Baixada Campista de Campos dos Goytacazes/RJ, verificando que, independentemente do método utilizado, a região apresenta uma grande sensibilidade e risco à contaminação da água subterrânea.

Cerqueira (2014) utilizou a metodologia GOD, para análise da vulnerabilidade natural à contaminação, no Município de São João da Barra/RJ. Constando através dos resultados que quase todo o território do município apresenta alta vulnerabilidade, devido ao solo ser permeável, em virtude da região ser composta, praticamente por sedimentos arenosos. Evidenciando assim, um sinal de alerta aos órgãos públicos competentes, ao eminente risco de contaminação destas águas, principalmente, por que a população faz uso de poços rasos.

Apesar de haver diversos métodos de determinação da vulnerabilidade de aquíferos, percebe-se que no Município de Campos dos Goytacazes, a que teve maior frequência de uso foi à metodologia GOD. Deve ter sido em função de este método ser o mais simples e necessitar de menos dados, pois possui apenas três parâmetros a serem identificados e atribuídos índices. Em comparação, os métodos DRASTIC e AVI só foram aplicados uma única vez, e o método IS nunca foi utilizado, na área de estudo, apesar da intensa atividade econômica da região, no ramo de agronegócios.

25

## **2.2 Métodos de vulnerabilidade aplicados**

Nesta pesquisa, serão abordados três métodos de vulnerabilidade distintos, que são: GOD, DRASTIC e IS. A seguir são descritos os mesmos:

## **2.2.1 Método GOD**

O método GOD foi inicialmente idealizado por Foster (1987), sendo aperfeiçoado por Foster e Hirata (1988) e Foster *et al.* (2006). É considerada uma metodologia simplificada, pois utiliza apenas três parâmetros.

O método foi desenvolvido para analisar a vulnerabilidade natural do aquífero como medida da suscetibilidade das águas subterrâneas, em relação aos processos de contaminação, não tendo em consideração o tipo de poluente.

Este método segundo Hirata e Fernandes (2008) é largamente utilizado em estudos hidrogeológicos na América Latina, por apresentar praticidade e confiabilidade nos resultados.

A metodologia GOD (Foster *et al.*, 2006) é o resultado da interação, ou seja, multiplicação de três parâmetros [\(Figura 2.2\)](#page-56-0),que são:

- Grau de confinamento hidráulico da água subterrânea (Groundwater occurrence - **G**). Este parâmetro é responsável pelo quanto o horizonte não saturado pode se traduzir em camada que impede os fluxos descendentes em chegar ao aquífero (aquífero livre, semiconfinado, confinado);
- Litologia da zona não saturada ( Lithologyof the Overlying **O**). Em termos da característica hidrogeológica e do grau de consolidação este parâmetro é que determinam sua capacidade de atenuação do contaminante; e
- Profundidade da água subterrânea (Depth of Groundwater **D**). Considerando-se a distância entre a superfície do solo e o topo do aquífero livre. Este parâmetro é de fundamental importância, pois pequenas alterações no seu valor alteram significativamente o índice de vulnerabilidade.

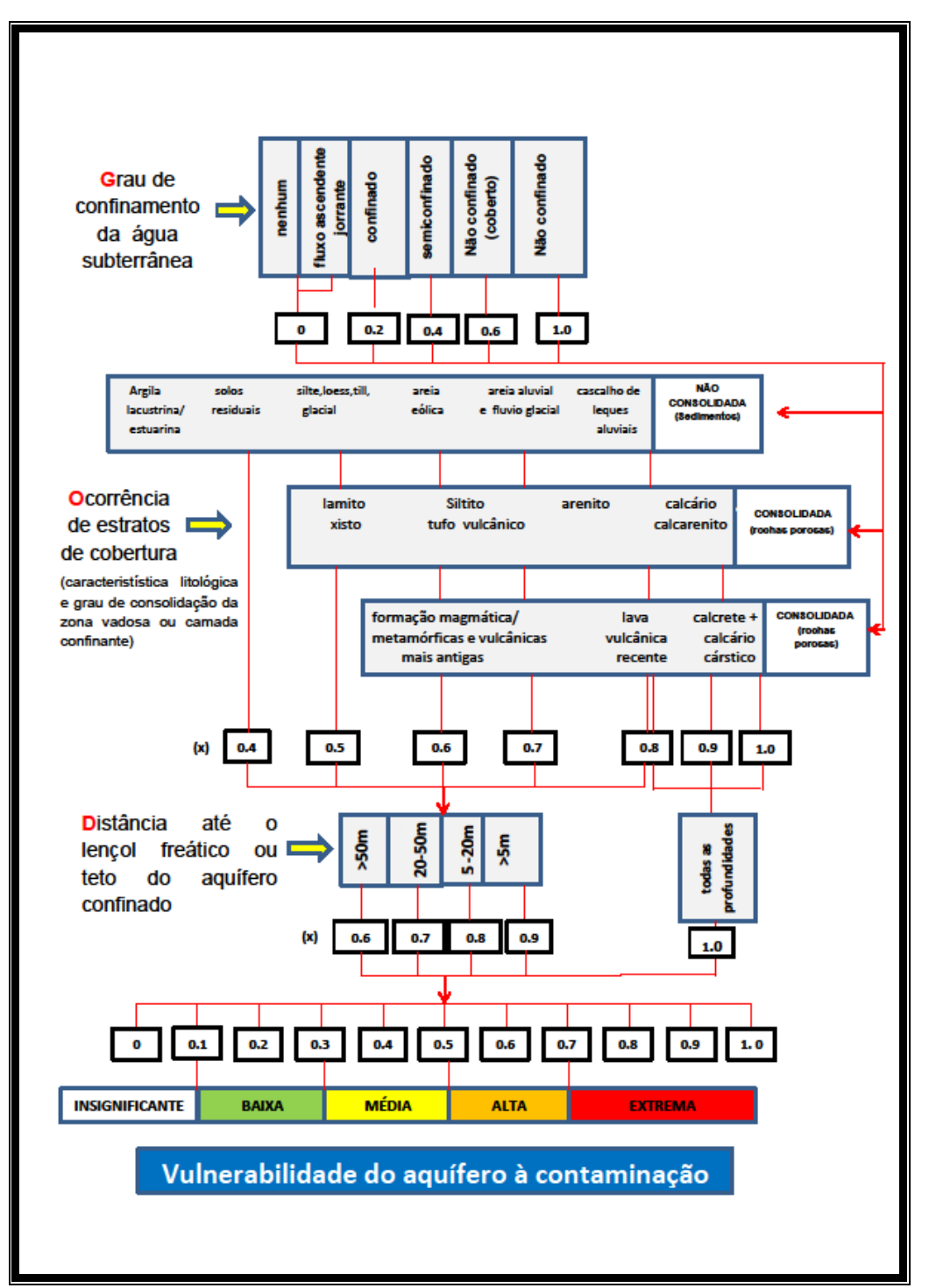

<span id="page-56-0"></span>Figura 2.2. Método GOD para Avaliação da Vulnerabilidade do Aquífero à Contaminação. Fonte: Adaptados de Foster *et al.,* 2006.

De acordo com a característica do aquífero em estudo, cada um dos fatores hidrogeológicos recebe um valor. O resultado da multiplicação dos três valores representa o índice numérico para a vulnerabilidade natural do aquífero, que pode ser definido em diferentes classes de vulnerabilidade

(Albuquerque Filho, 2011), que são: Extrema, Alta, Média, Baixa e Insignificante. A [Tabela 2.2](#page-57-0) mostra o produto das três fases expressa pelo índice da vulnerabilidade natural numa escala de 0 - 1.0 (Foster *et al.*, 2006).

<span id="page-57-0"></span>

| Classe de<br><b>Vulnerabilidade</b> | <i><u><b>Indice</b></u></i> | Definição Correspondente                             |
|-------------------------------------|-----------------------------|------------------------------------------------------|
| <b>Extrema</b>                      | $0.7 - 1.0$                 | Vulnerável à maioria dos contaminantes com impacto   |
|                                     |                             | rápido em muitos cenários de contaminação;           |
|                                     |                             | Vulnerável a muitos contaminantes, exceto os que são |
| <b>Alta</b>                         | $0.5 - 0.7$                 | fortemente adsorvidos ou rapidamente transformados   |
|                                     |                             | em muitas condições de contaminação;                 |
| <b>Média</b>                        | $0.3 - 0.5$                 | Vulnerável a alguns contaminantes, mas somente       |
|                                     |                             | quando continuamente lançados ou lixiviados;         |
|                                     |                             | Vulnerável somente a contaminantes conservadores, em |
| <b>Baixa</b>                        | $0.1 - 0.3$                 | longo prazo, quando contínua e amplamente lançados   |
|                                     |                             | ou lixiviados:                                       |
| Insignificante                      | $0.0 - 0.1$                 | Presença de camadas confinantes sem fluxo vertical   |
|                                     |                             | significativo de água subterrânea (percolação).      |

Tabela 2.2. Definição prática das classes de Vulnerabilidade de um aquífero

Fonte: Adaptação de Foster *et al.* ,2006.

Segundo Foster *et al.*,(2006) o parâmetro relacionado à "distância até o nível freático (D)" tem um papel de suma importância na metodologia GOD, pois pequenas alterações no valor desse parâmetro alteram significativamente o índice de vulnerabilidade. Portanto, nas áreas onde se encontram os níveis mais rasos permitem que o contaminante chegue mais rápido à zona saturada, devido à menor distância que o contaminante deve percorrer desde a superfície do terreno até o limite superior do aquífero.

# **2.2.2 Método DRASTIC**

O método DRASTIC foi desenvolvido por Aller *et al.*(1987), para a Agência de Proteção Ambiental Norte Americana dos EUA (EPA dos EUA), sendo este um modelo qualitativo para avaliar a poluição potencial das águas subterrâneas, utilizando variáveis hidrogeológicas.

O método DRASTIC foi norteado segundo quatro premissas (Aller *et al.*, 1987), que são:

- **Primeira:** o contaminante é introduzido na superfície;
- **Segundo:** o contaminante desloca-se em direção às águas subterrâneas através da infiltração de águas meteóricas;
- **Terceiro:** o contaminante tem a mobilidade da água;
- **Quarto:** a região em estudo possui área superior ou igual a 0,4  $km<sup>2</sup>$ .

Este método fornece um índice que é resultado da soma ponderada de sete fatores [\(Figura 2.3\)](#page-58-0):

- (1) **D** profundidade do nível freático (*Depth*);
- (2) **R** recarga do aquífero (*Recharge*);
- (3) **A** meio aquífero (*Aquifer*);
- (4) **S** solo (*Soil)*;
- (5) **T** topografia ou inclinação do terreno (*Topography*);
- *(6)* **I** característica litológica da zona (*Impact);*
- *(7)* **C** condutividade hidráulica (*Hydraulic Condutivity*) do aquífero.

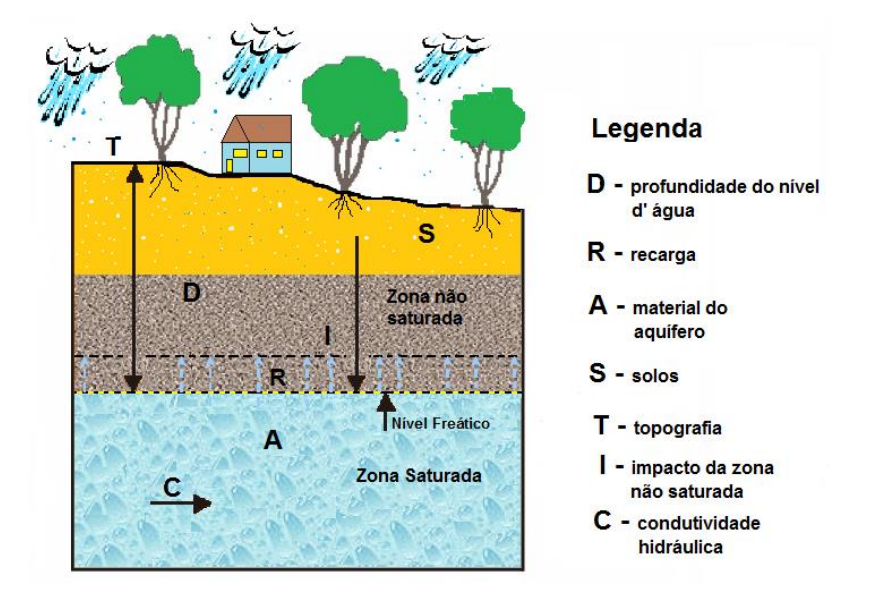

<span id="page-58-0"></span>Figura 2.3. Ilustração dos Parâmetros Hidrogeológicos do Método DRASTIC. Fonte: Chrispim, 2016.

**Profundidade do nível freático(D) -** implica na espessura da zona não saturada, onde a água advinda da precipitação infiltra no solo arrastando consigo o contaminante, atingindo o aquífero. A ideia principal é que quanto menor for à profundidade do nível d'água, maior será a probabilidade de o aquífero ser contaminado (Aller *et al.*., 1987). A [Tabela 2.3](#page-59-0) ilustra os pesos e os índices dados a esse parâmetro.

<span id="page-59-0"></span>

| Profundidade (m) | Peso (w) | Indice (r)   |
|------------------|----------|--------------|
| < 1.5            | 5        | 10           |
| $1.5 - 4.6$      | 5        | 9            |
| $4.6 - 9.1$      | 5        | 7            |
| $9.1 - 15.2$     | 5        | 5            |
| $15.2 - 22.9$    | 5        | 3            |
| $22.9 - 30.5$    | 5        | $\mathbf{2}$ |
| >30.5            | 5        | 1            |

Tabela 2.3. Parâmetros profundidade do nível freático (D)

Fonte: Adaptado de Aller *et al.*(1987).

**Recarga(R) -** a recarga do aquífero é a quantidade de água por unidade de superfície do solo e que ajuda a realimentar a zona saturada (aquífero). É considerado o principal veículo transportador do contaminante. A recarga resulta essencialmente da fração da precipitação que não é evapotranspirada nem escoada superficialmente (Ribeiro, 2005). A recarga do aquífero representa quantidade média anual de infiltração e não se relaciona a intensidade ou a duração deste evento. Geralmente, os índices de recarga dos aquíferos livres e o potencial de contaminação, são maiores nesses do que nas áreas com aquíferos confinados (Hirata e Fernandes, 2008). Pois, quanto maior for à recarga, maior será o potencial para a contaminação da água subterrânea. A [Tabela 2.4](#page-60-0) apresenta os pesos e os índices dados a esse parâmetro.

<span id="page-60-0"></span>

| Recarga (mm/ano) | <u>.</u><br>Peso (w) | Índice (r) |
|------------------|----------------------|------------|
| < 51             |                      |            |
| $51 - 102$       |                      |            |
| $102 - 178$      |                      | 6          |
| $178 - 254$      |                      | 8          |
| > 254            |                      | 9          |

Tabela 2.4. Parâmetros recarga do aquífero

Fonte: Adaptado de Aller *et al.*(1987).

**Material do aquífero (A) -** a natureza do aquífero de acordo com suas unidades geológicas determina a mobilidade do contaminante em atravessar a zona não saturada até atingir o nível freático, ou seja, o tempo de residência do contaminante (Aller *et al.*, 1987). Quanto maior for o tempo de residência do contaminante no aquífero, mais atenuado será o seu efeito. Quanto mais permeável for, mais vulnerável ele será. A [Tabela 2.5](#page-60-1) mostra os pesos e os índices aplicados a esse parâmetro.

Tabela 2.5. Parâmetro do material do aquífero

<span id="page-60-1"></span>

| Natureza do Aquífero                        | Peso (w) | Indice (r)   |
|---------------------------------------------|----------|--------------|
| Folhelho argiloso, argilito                 | 3        | $1 - 3(2)$   |
| Rocha Ígnea / Metamórfica Sã                | 3        | $2 - 5(3)$   |
| Rocha metamórfico/ Ígnea alterada           | 3        | $3 - 5(4)$   |
| Arenito, calcário e argilito estratificados | 3        | $5 - 9(6)$   |
| Arenito maciço                              | 3        | $4 - 9(6)$   |
| Calcário maciço                             | 3        | $4 - 9(6)$   |
| Areia / Pedregulho                          | 3        | $4 - 9(8)$   |
| <b>Basalto</b>                              | 3        | $2 - 10(9)$  |
| Calcário carsificado                        | 3        | $9 - 10(10)$ |

Fonte: Adaptado de Aller *et al.*(1987).

**Solo(S) -** corresponde à parte superior da zona vadosa ou não saturada, que se caracteriza pela atividade biológica intensa. Em conjunto com o parâmetro A eles determinam a quantidade de água de percolação que atinge a superfície freática. Neste caso, os solos com maior porcentagem de argila e silte indicam maior capacidade de retenção d'água e consequentemente

aumentam o tempo de permanência do contaminante na zona não saturada. A [Tabela 2.6](#page-61-0) apresenta os pesos e os índices dados a esse parâmetro.

<span id="page-61-0"></span>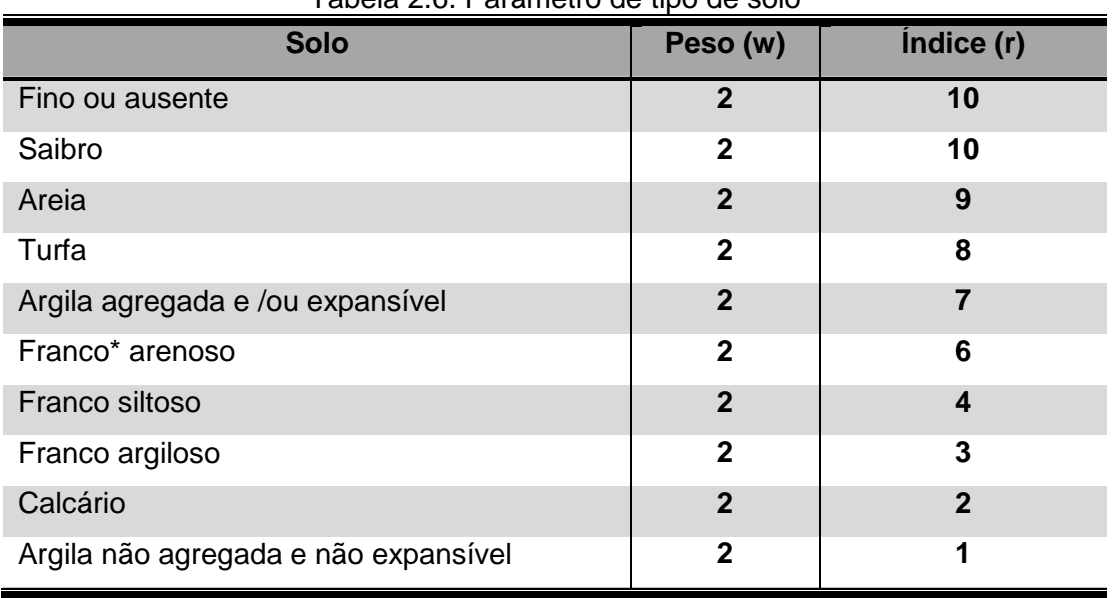

Tabela 2.6. Parâmetro de tipo de solo

\*Franco: apresenta grande quantidade de matéria orgânica. Fonte: Adaptado de Aller *et al.*(1987).

**Topografia(T) -** contribui para o cálculo do índice DRASTIC, em função do declive, quanto maior for o declive menor será o potencial de poluição, devido à maior escorrência superficial. A topografia tem sua relevância porque o gradiente e o sentido do fluxo subterrâneo frequentemente podem ser inferidos pela inclinação da superfície no caso dos aquíferos livres. A [Tabela](#page-61-1)  [2.7](#page-61-1) expõe os pesos e os índices dados a esse parâmetro.

<span id="page-61-1"></span>

| i abela 2.7. Parametro de topografia |          |            |  |
|--------------------------------------|----------|------------|--|
| Declive (%)                          | Peso (w) | Indice (r) |  |
| $\lt 2$                              |          | 10         |  |
| $2 - 6$                              |          |            |  |
| $6 - 12$                             |          |            |  |
| $12 - 18$                            |          |            |  |
| $> 18$                               |          |            |  |

Tabela 2.7. Parâmetro de topografia

Fonte: Adaptado de Aller *et al.*(1987).

**Impacto (I) -** da zona não saturada determina o tempo que o contaminante leva a atingir o nível freático. O tipo de material constituinte na zona não saturada determina as características da atenuação do contaminante

com o material abaixo do solo e acima do nível d'água. A [Tabela 2.8](#page-62-0) mostra os pesos e os índices dados a esse parâmetro.

<span id="page-62-0"></span>

| Descrição da zona não saturada              | Peso (w) | Indice (r)   |
|---------------------------------------------|----------|--------------|
| <b>Camada confinante</b>                    | 5        |              |
| <b>Argila/Silte</b>                         | 5        | $2 - 6(3)$   |
| <b>Xisto</b>                                | 5        | $2 - 5(3)$   |
| Calcário                                    | 5        | $2 - 7(6)$   |
| <b>Arenito</b>                              | 5        | $4 - 8(6)$   |
| Arenito, calcário e argilito estratificados | 5        | $4 - 8(6)$   |
| Areias e Pedregulhos Siltosos e Argilosos   | 5        | $4 - 8(6)$   |
| Rocha Ignea/ Metamórfica                    | 5        | $2 - 8(4)$   |
| <b>Areias e Pedregulhos</b>                 | 5        | $6 - 9(8)$   |
| <b>Basalto</b>                              | 5        | $2 - 10(9)$  |
| Calcário carsificado                        | 5        | $9 - 10(10)$ |

Tabela 2.8. Parâmetro de impacto da zona não saturada

Fonte: Adaptado de Aller *et al.*, 1987.

**Condutividade hidráulica (C) -** determina a quantidade de água que atravessa o aquífero por unidade de tempo e por unidade de seção. Sendo que os materiais, muito permeáveis, encurtam o tempo que o contaminante leva ao aquífero. Fiori *et al.* (2010) ressaltam ainda, que a condutividade hidráulica de um solo, em superfície ou em profundidade, é um parâmetro de fundamental importância para a determinação ou prevenção do funcionamento hidráulico dos diversas tipos de coberturas. Pois este parâmetro não só trata da caracterização dos solos e da avaliação de vulnerabilidade, à contaminação das águas subterrâneas, mas também de condições de recarga dos aquíferos, caracterização do comportamento de plumas de contaminação, entre outras aplicações. Na [Tabela 2.9](#page-63-0) podem ser vistos os pesos e os índices dados a esse parâmetro.

<span id="page-63-0"></span>

| <b>Faixa de Valores (cm/s)</b> | Peso (w) | Indice(r) |
|--------------------------------|----------|-----------|
| $0.00004 - 0.004$              | 3        |           |
| $0.004 - 0.012$                | 3        | 2         |
| $0.012 - 0.028$                | 3        | 4         |
| $0.028 - 0.04$                 | 3        | 6         |
| $0.04 - 0.08$                  | 3        | 8         |
| > 0.08                         | 3        | 10        |

Tabela 2.9. Parâmetro de Condutividade hidráulica do aquífero

Fonte: Adaptado de Aller *et al.*,1987.

Quando os valores de condutividade hidráulica (K) não forem amostrados em campo, esses podem ser encontrados na literatura, através das correlações do tipo de material com a sua possível condutividade hidráulica. E assim é possível, classificá-los em função de intervalos, conforme mostra a [Tabela 2.10.](#page-63-1)

<span id="page-63-1"></span>

| Valores de K<br>(ordem de grandeza em cm.s <sup>-1</sup> ) | <b>Magnitude</b>   | <b>Exemplos de Materiais</b>                                                     |  |
|------------------------------------------------------------|--------------------|----------------------------------------------------------------------------------|--|
| $>10^{-3}$                                                 | <b>Muito Alta</b>  | Cascalho<br>clasto-suportado<br>Fratura com abertura maior que<br>$5 \text{ mm}$ |  |
| $10^{-3}$ a $10^{-5}$                                      | <b>Alta</b>        | Arenito Grosso, puro e bem<br>selecionado                                        |  |
| $10^{-6}$                                                  | <b>Moderada</b>    | Arenito fino a média,<br>com<br>pequena quantidade<br>de<br>matriz/Solo arenoso  |  |
| $10^{-7}$ a $10^{-8}$                                      | <b>Baixa</b>       | Solo argiloso/Siltito pouco<br>fraturado/ Grauvaca/ Arenito<br>cimentado         |  |
| $10^{-8}$                                                  | <b>Muito Baixa</b> | Siltito argiloso / Solo argiloso<br>sem estruturação / Folhelho.                 |  |

Tabela 2.10. Classificação de magnitudes da condutividade hidráulica

Fonte: Adaptado de Freeze e Cherry, 1996.

Na região de estudo, a respeito desse parâmetro, pode-se destacar o trabalho de Bernardes (2005) que realizou o estudo da condutividade hidráulica nos sedimentos da Baixada Campista, em Campos de Goytacazes/RJ, em três áreas que apresentavam os solos: Neossolo Flúvio, Cambissolo Eutrófico e a transição do Cambissolo Eutrófico para o Argissolo Amarelo, encontrando os seguintes resultados: 1,0 x 10<sup>-1</sup> a 1,0 x 10<sup>-2</sup> cm.s<sup>-1</sup>.

#### **Geração do Modelo DRASTIC**

Após a geração de cada parâmetro, a esses são dados um peso relativo (w) que varia de 1 a 5 [\(Tabela 2.11\)](#page-64-0) sendo que os mais importantes recebem peso 5. Também a eles são atribuído, um índice de hierarquização dos valores (r) entre 1 e 10, dependendo da sua classe de atributo, conforme visto anteriormente nas Tabelas 2.3 e 2.9, onde foram apresentados à tabulação dos pesos e índices, conforme proposto por Aller *et al.*, 1987. Esses indicadores são fundamentais para aplicação do método DRASTIC original (Aller *et al.*, *op. cit.*).

Tabela 2.11. Parâmetros do índice DRASTIC com os respectivos pesos relativos

<span id="page-64-0"></span>

| <b>Parâmetros</b>                           | Pesos (w) |
|---------------------------------------------|-----------|
| 1) D - Profundidade da zona não saturada    | 5         |
| 2) R - Recarga do Aquífero                  | 4         |
| 3) A - Material do Aquífero                 | 3         |
| 4) S - Tipo de Solo                         | 2         |
| 5) T- Topografia                            |           |
| I - Influência da Zona Vadosa<br>6)         | 5         |
| 7) C - Condutividade Hidráulica do Aquífero | 3         |

Fonte: Adaptado de Aller *et al.*(1987).

O índice final é obtido pela soma ponderada das várias pontuações encontradas. Esses fatores são correlacionados de acordo com a seguinte equação (Eq. 2.1):

$$
Indice \; Drastic = [ \; D_r D_w + R_r R_w + A_r A_w + S_r S_w + T_r T_w + I_r I_w + C_r C_w ] \qquad \text{Eq. 2.1}
$$

O índice DRASTIC final representa uma medida relativa quanto à vulnerabilidade do aquífero e pode variar entre 23 e 226. Nobre (2006) descreve que raramente os valores abrangem essa ordem de magnitude, geralmente variam entre 50 e 200.

As classes de Vulnerabilidade são definidas através de faixas de valores do índice DRASTIC, conforme ilustrado na [Tabela 2.12:](#page-65-0)

<span id="page-65-0"></span>

| Tabela 2.TZ.   Classes de Vullierabilidade DRASTIC |                         |  |
|----------------------------------------------------|-------------------------|--|
| <b>Classe de Vulnerabilidade</b>                   | Valor do índice DRASTIC |  |
| <b>Muito Elevada</b>                               | >199                    |  |
| <b>Elevada</b>                                     | 160 - 199               |  |
| <b>Média</b>                                       | 120 - 160               |  |
| <b>Reduzida</b>                                    | < 120                   |  |

Tabela 2.12. "Classes de Vulnerabilidade DRASTIC "

Fonte: Adaptado de Aller *et al.*(1987).

## **2.2.3 Método IS**

O índice de susceptibilidade (IS) foi desenvolvido com o objetivo de caracterizar a vulnerabilidade das águas subterrâneas à poluição agrícola, sendo este uma modificação do DRASTIC. O método simplifica o sistema hidrogeológico, em termos do número de variáveis importantes para a determinação da vulnerabilidade e introduz um fator relacionado à ocupação do solo, que pretende dar a ideia do impacto ambiental desse uso, para a contaminação das águas subterrâneas (Francês *et al.*, 2001). Com isso, acaba abdicando do conceito de um índice puramente intrínseco e tornando-se um índice de vulnerabilidade específica, através da inclusão desse novo parâmetro: LU (Land Use) (Ribeiro, 2005).

Segundo Ribeiro e Mendes (2010), esse método tenta corrigir duas das principais deficiências do índice DRASTIC: a redundância entre parâmetros e o sistema de ponderação arbitrário.

O método IS é calculado a partir da soma ponderada de cinco parâmetros (Ribeiro, 2005):

- (1) **D** profundidade da zona não saturada;
- (2) **R** recarga do aquífero;
- (3) **A** geologia do aquífero;
- (4) **T** topografia;
- (5) **LU** ocupação do solo.

De acordo com Ribeiro (*op. cit.*) os quatro primeiro parâmetros (D, R, A, T) são comuns aos dois métodos. Porém, a esses, multiplica-se por 10, os valores atribuídos às classes. Este procedimento, geralmente é realizado para

facilitar a leitura do resultado final no mapa de vulnerabilidade (Francês *et al.*, 2001).

O parâmetro LU, usado para análise do uso e ocupação do solo, é dividido em classes, conforme a Carta Corine Land Cover (CNIG, 1988), sendo que os índices atribuídos a esse, variam entre 0 e 100, conforme pode ser visto na [Tabela 2.13](#page-66-0) (Francês *et al.*, 2001).

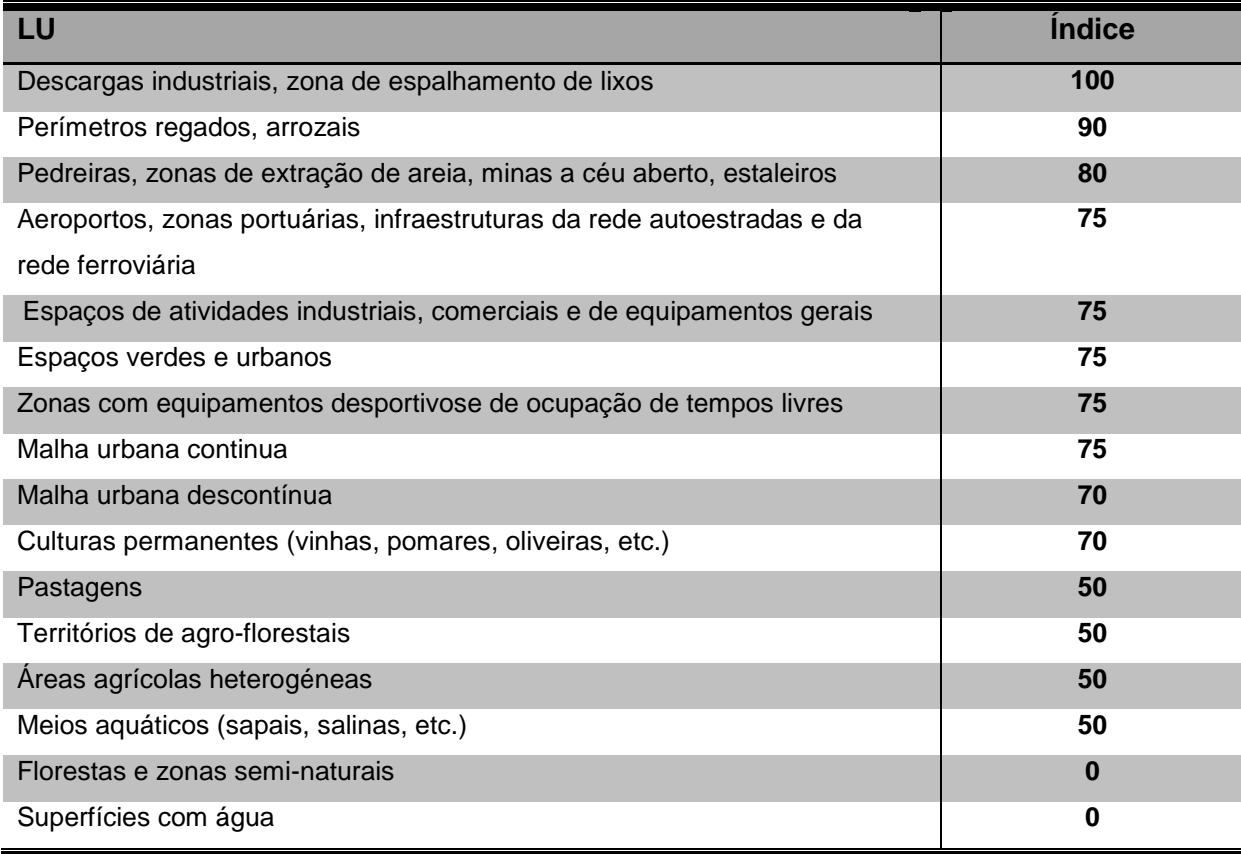

<span id="page-66-0"></span>Tabela 2.13. Uso e ocupação do solo, com base na Carta Corine Land Cover (CNIG,1988)

Fonte: Francês *et al.*, 2001.

Na [Tabela 2.14](#page-67-0) são apresentados os fatores de ponderação (pesos) definidos, com base na avaliação de sua importância, por uma equipe científica de peritos portugueses na área da hidrogeologia (Ribeiro, 2005). Esses fatores são multiplicados as classes antes do resultado final.

<span id="page-67-0"></span>

| <b>Parâmetros</b> | Fator de Ponderação (Peso) |  |
|-------------------|----------------------------|--|
| D                 | 0.186                      |  |
| R                 | 0.212                      |  |
| A                 | 0.259                      |  |
|                   | 0.121                      |  |
| LU                | 0.222                      |  |

Tabela 2.14. Parâmetros e Fatores de Ponderação do IS

Fonte: Ribeiro, (2005).

E finalmente, somam-se esses parâmetros, obtendo-se o grau de vulnerabilidade pelo método IS (Ribeiro*,* 2005).

Na [Tabela 2.15](#page-67-1) podem ser observadas as classes de vulnerabilidade do índice IS e seus respectivos valores.

<span id="page-67-1"></span>

| Tabela 2.15. Classes de Vulnerabilidade do índice IS |                   |
|------------------------------------------------------|-------------------|
| IS                                                   | Vulnerabilidade   |
| $85 - 100$                                           | <b>Muito alta</b> |
| $65 - 85$                                            | Alta              |
| $45 - 65$                                            | Intermédia        |
| $0 - 45$                                             | <b>Baixa</b>      |

Tabela 2.15. Classes de Vulnerabilidade do índice IS

Fonte: Ribeiro, 2005.

É importante salientar que este método IS visa identificar áreas mais susceptíveis à contaminação proveniente de atividades agrícolas, sendo o nitrato seu parâmetro de validação principal.

# **2.3 Recarga de aquíferos**

A recarga de aquíferos pode ser definida como a introdução natural ou artificial de água para as camadas da zona saturada, aumentando a quantidade de água subterrânea disponível (Alburquerque *et al.*, 2015).

Segundo Healy (2010) define recarga de aquíferos como o fluxo de água descendente que atinge o nível freático, somando-se o armazenamento das águas subterrâneas. O autor ainda ressalta que a recarga subterrânea, embora seja um dos principais componentes para o estudo de sistemas aquíferos, é um dos mais difíceis de obter, devido a grande variação das taxas de recarga no espaço e no tempo, como também pelos diversos fatores, tais como: clima, intensidade de precipitação e os padrões de duração, evapotranspiração, escoamento superficial, mudanças de cobertura da terra, propriedades do aquífero, propriedades do solo e geomorfologia. Desse modo, a quantificação das taxas de recarga está sujeita a incertezas e tem um caráter aproximado.

De acordo com Pizani (2003), a recarga de aquíferos é representada pela quantidade média anual de infiltração e não tem relação com a duração deste evento. Para aquíferos livres, os valores dos índices de recarga são obtidos com os cálculos do balanço hídrico da região descrito como um sistema contábil para monitorar a água no solo num volume de solo vegetado. Em circunstâncias livres, valores de recarga refletem os cálculos típicos de balanço hídrico.

#### **2.3.1 Balanço hídrico**

O balanço hídrico é uma ferramenta essencial na formulação de estratégias para o controle dos recursos hídricos e servem de base para decisões de controlem que visem à utilização dos recursos hídricos em geral.

O cálculo do balanço hídrico tem como base a instrumentação, medição e quantificação do ciclo hidrogeológico de uma dada bacia ou corpo hídrico, cujo resultado permite conhecer o regime hídrico da região, indicar as disponibilidades hídricas e as demandas, além de auxiliar na elaboração dos estudos e do gerenciamento dos recursos hídricos disponíveis Healy (2010).

A equação do balanço hídrico obedece ao princípio da continuidade ou conservação de massa, em que a diferença entre as entradas e as saídas em um aquífero é igual à variação de armazenamento dentro do aquífero.

A equação do balanço hídrico pode ser observada nas seguintes equações (Eq. 2.2; Eq. 2.3 e Eq. 2.4):

$$
\frac{dS}{dT} = E - S
$$
\n(Eq. 2.2)  
\n
$$
E = P + Qse + Qte
$$
\n(Eq. 2.3)  
\n
$$
S = ETR + Qss + Qts
$$
\n(Eq. 2.4)

Em que:

- **E=** entradas;
- **P=** precipitação;
- **Qse=** vazão superficial de entrada;
- **Qte=** vazão subterrânea de entrada;
- **S=** saídas;
- **ETR=** evapotranspiração real;
- **Qss=** vazão superficial de saída;
- **Qts=** vazão subterrânea de saída.

Para aquíferos livres existe uma maior variedade de métodos na estimativa do balanço hídrico. Alguns desses métodos são apoiados em estimativas de balanço hidrometeorológico; ou em estimativas com traçadores químicos, por estimativas através do balanço de massa de cloretos, trítio ou outros traçadores (Allison *et al.*, 1994); em outros aplicam-se propriedades físicas, como estimativas com curvas de retenção de umidade ou lisímetros, ou equação de Darcy e flutuação do nível freático .

Vale ressaltar que dentre os métodos balaço hídrico citado acima, três serão descritos com mais detalhes nesta pesquisa, que são: balanço hidrometeorológico pelo método Thornthwaite-Mather (1955), variação do nível freático (*VNF*) e balanço de cloretos.

#### **2.3.2 Balanço de hidrometeorológico- MétodoThornthwaite-Mather (1955)**

O balanço hídrico de Thornthwaite-Mather (1955) é uma das várias maneiras de se monitorar a variação do armazenamento de água no solo. Este método fornecer estimativas da evapotranspiração real (ETR), da deficiência hídrica (DEF), do excedente (EXC), e o armazenamento de água no solo (Arm), podendo ser elaborado desde a escala diária até a mensal (Camargo, 1971).

O método Thornthwaite-Mather é considerado um método simplificado, em que consiste a obtenção do volume de recarga referente ao aquífero pelo processamento de dados climatológicos da área (precipitação, temperatura, horas de incidência solar), por meio da estimativa da evapotranspiração real. A determinação do cálculo do armazenamento é feita a partir da porcentagem de recarga anual e do volume precipitado.

No processo de cálculo do balanço hidrometeorológico pelo método Thornthwaite-Mather, é preciso determinar a evapotranspiração potencial, na qual pode ser realizada pelo método de Thornthwaite (1948). Este método apresenta boa aplicabilidade, pois de todos os outros métodos pesquisados na literatura, este é o que expõe a menor variedade de dados necessários. Em comparação com outros métodos, tais como o, de Linacre (Linacre, 1977) e de Penman-Monteith (Allen *et al.*,1998) por exemplo, precisam de uma maior quantidade de dados para estimativa da evapotranspiração potencial.

A escolha da metodologia incide na qualidade dos dados existentes. Muitos desses dados estão disponíveis através do acesso a bancos de dados climáticos e meteorológicos, obtidos em estações mantidas por entidades públicas em quase todo o planeta. Dessa forma, tornam-se uma opção atraente, particularmente em situações de baixo orçamento e estudos de caráter regional.

O método de Thornthwaite fundamentou-se numa relação empírica entre a evapotranspiração potencial (ETo) e a temperatura média diária do ar, a qual representa à energia disponível no ambiente [\(\(Eq. 2.5\)](#page-70-0) (Schneider *et al.*, 2009):

$$
\mathsf{ETo} = 16 \times \left(\frac{10 \times T \cdot \text{m\'ed}}{I}\right)^{\mathsf{a}} \tag{Eq. 2.5}
$$

Em que:

- <span id="page-70-0"></span>**ETo** é a evapotranspiração potencial (mm/mês);
- **T** é a temperatura média diária do mês (°C);
- **I** é um índice que expressão calor disponível da região.

Deste modo, I é o índice que depende da variabilidade anual da temperatura sendo obtido pela equação [\(\(Eq.](#page-71-0) 2.6).

<span id="page-71-1"></span><span id="page-71-0"></span>
$$
I = \sum_{n=1}^{n} (0, 2Tm\acute{e}d)^{1.514}
$$
 (Eq. 2.6)

E "a" é um índice térmico regional, função de I, calculado pela equação [\(Eq.](#page-71-1)  [2.7\)](#page-71-1):

$$
a = 6.75 \times 10^{-7} \text{ l}^3 - 7.71 \times 10^{-5} \text{ l}^2 + 1.7912 \times 10^{-2} \times 1 + 0.49239
$$
 (Eq. 2.7)

A estimativa da recarga pelo método Thornthwaite-Mather, pode ser feita a partir da porcentagem de recarga anual e do volume precipitado. Para tal cálculo pode-se utilizar a planilha Easy Bal v. 10.7, desenvolvida pelos professores: Enric Vázquez-Suñé e Adolfo Castro, do Curso Internacional de Hidrologia Subterrãnea (Barcelona, Espanha). Esse programa compreende equações simples, construídas em planilhas MS-Excel, aplicadas em um balanço mensal ou anual.

### **2.3.3 Método de balanço de massa de cloretos**

A recarga subterrânea pode ser estimada a partir de traçadores químicos como o Cloreto, que são gerados naturalmente na atmosfera terrestre (Peralta *et al.*, 2003).

Atualmente, o método de balanço de cloretos é um dos mais utilizados para o cálculo da recarga de água subterrânea por se tratar de um método barato e fácil de usar, e que não necessita de equipamento sofisticado, e que pode ser aplicado tanto quanto a recarga é direta ou difusa (Condesso de Melo, 2002). O método permite estimar um valor de recarga que é integrado no espaço e no tempo, e foi inicialmente utilizado no final dos anos sessenta para estimar as taxas de recarga na planície costeira de Israel (Eriksson e Khunakasem, 1969).
Segundo Huang e Pang (2010) a análise do balanço de massa de cloreto pressupõe que o cloreto atmosférico é a única fonte significativa de cloreto nas águas subterrâneas, o que em geral é bastante razoável. Eles ainda enfatizam que, o íon de cloreto, é um dos elementos químicos mais comuns em águas subterrâneas, que só precipita em altas concentrações, e tem sido reconhecido como um ideal marcador conservativo para o processo ciclo das águas.

Segundo Healy (2010), o íon de cloreto tem um caráter conservativo, devido à sua forma iônica (ou seja, não adsorve sobre silicatos negativamente carregados). Além disso, o fluxo subterrâneo é essencialmente vertical na zona de infiltração e horizontal no aquífero.

Para a utilização do método de balanço de massa de cloretos para estimativa da recarga subterrânea, é necessário o conhecimento de três variáveis (Condesso de Melo, 2002): (1) a precipitação média anual da região; (2) a concentração média de cloretos na água da chuva e deposição seca; e (3) a concentração média de cloretos na água subterrânea da região em estudo.

Assim, a estimativa da recarga pelo método dos cloretos pode ser expressa pela seguinte equação [\(\(Eq. 2.8\)](#page-72-0) (*e.g.* Allison e Hughes, 1978)

<span id="page-72-0"></span>
$$
R = P(C_{Ch} + C_{DS})
$$
 (Eq. 2.8)  
C<sub>AS</sub>

Em que *P* é a precipitação média anual (mm/ano), *ClCh* é a concentração média de cloretos na água chuva (mg/L), *CDS* concentração média de cloreto na deposição seca (mg/L) e *CAS* é a concentração média de cloreto na água subterrânea.

O método de balanço de massa de cloretos é frequentemente utilizado para estimar a recarga das águas subterrâneas, sendo aplicados vários pesquisadores (Martins, 2015, Alvarez *et al.,* 2013; Eger *et al.*, 2013; Alcalá e Custodio, 2012; Healy, 2010; Pina, 2009; Condesso Melo, 2002 entre outros).

# **2.3.4 Método de variação de nível freático (***VNF***) ou** *WFT* **(Water Table Fluctuation)**

Para estimar a taxa de recarga em aquíferos livres, os métodos físicos estão entre os mais utilizados especialmente, aqueles baseados na flutuação do nível d'água subterrânea. Entre estas técnicas, o método *VNF* destaca-se como sendo o mais aplicado (Coelho *et al.,* 2013).

Segundo Healy (2010) a aplicação do método VNF é considerada simples e de fácil utilização. Ele ainda enfatiza que nenhuma das hipóteses envolvidas é realizada sobre os mecanismos de movimento da água através da zona insaturada, e que a presença de caminhos de fluxo preferenciais no solo durante a percolação da água não é uma limitação da aplicação desse método, para a estimativa de recarga.

O método *VNF* para a estimativa de recarga de água subterrânea se baseia na premissa de que as elevações dos níveis de águas subterrâneas em aquíferos livres são devidas da água de precipitação, que infiltra e atinge o nível freático e indo diretamente para o armazenamento, caracterizando a recarga (Healy e Cook, 2002). A equação [\(Eq. 2.9\)](#page-73-0), em que este método de baseia, é dada por:

<span id="page-73-0"></span>
$$
R = S_y (dh / dt) \cong S_y^* (\Delta h / \Delta t)
$$
 (Eq. 2.9)

Em que:

 $R =$  recarga  $(L)$ ;

**Sy =** coeficiente de rendimento específico do aquífero (adimensional);

**h =** altura do nível d'água (L);

 $t = \text{tempo (T)}.$ 

Em que, Sy é o rendimento especifico  $\Delta h$  é a mudança de altura do nível freático sobre o intervalo de tempo  $\Delta t$  (Healy, 2002). A derivação da equação. (2.9) segundo Healy e Cook (2002) admitem que a água que atinge o nível freático, entra imediatamente no armazenamento. Em relação à aplicação da equação de recarga direta, os autores afirmam que a método determina uma

estimativa de recarga direta para cada elevação individual do nível d'água, no qual o  $\Delta h$  é igual à diferença entre a curva de variação de nível e o ponto mais baixo da curva de recessão [\(Figura 2.4\)](#page-74-0).

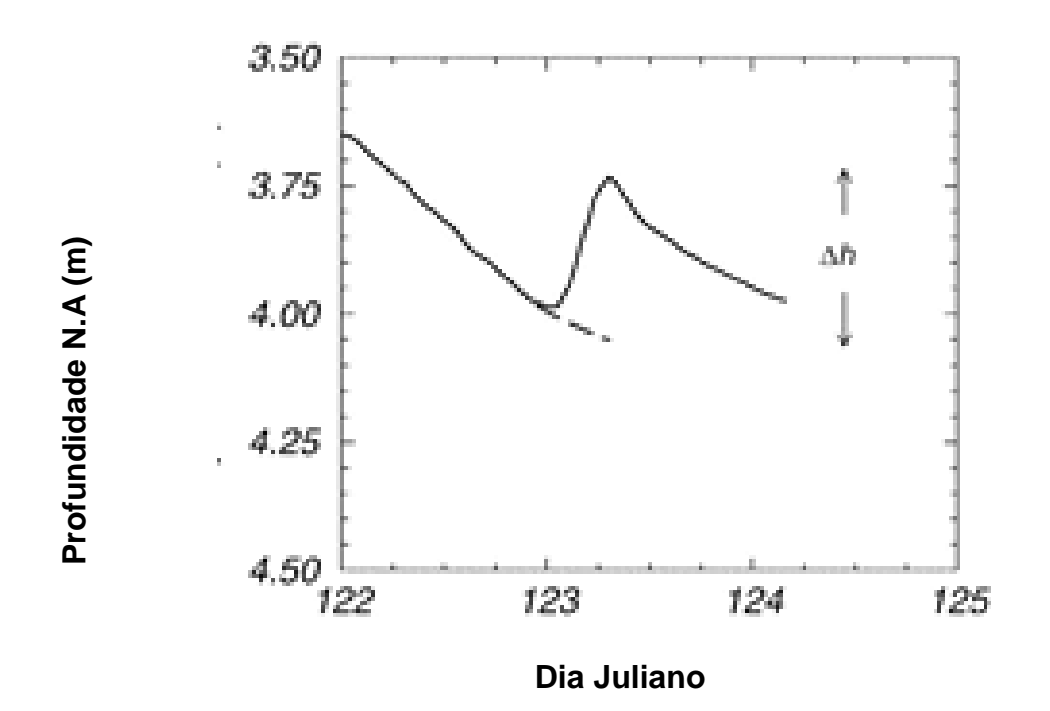

<span id="page-74-0"></span>Figura 2.4. Hidrógrafa de um poço de água subterrânea. A linha tracejada representa o traçado da extrapolação da curva de recessão antecedente até o pico. Fonte: Adapto de Healy (2002).

Barreto *et al.* (2009) enfatizam que "o rendimento específico (Sy) de um aquífero livre é, em muitos casos, igual ao coeficiente de armazenamento, sendo da ordem da porosidade útil do meio". Porém, Johnson (1967 *apud* Healy, 2010) realizou 17 estudos em diferentes tipos de solo para determinação da média e do intervalo de variação do rendimento específico (Sy). E o mesmo autor utilizou diferentes técnicas e vários experimentos para a classificação de textura dos materiais. Esse parâmetro pode ser obtido tanto por técnicas de campo, laboratório ou pela literatura, conforme apresentado na [Tabela 2.16.](#page-75-0)

<span id="page-75-0"></span>

| <b>Textura</b>          | <b>Rendimento</b><br><b>Específico</b><br>(S <sub>v</sub> ) Médio | <b>Coeficiente</b><br>de variação<br>(%) | <b>Rendimento</b><br><b>Específico</b><br>$(S_v)$ Minímo | <b>Rendimento</b><br><b>Específico</b><br>(S <sub>v</sub> ) Máximo | $No$ de<br>ensaios |
|-------------------------|-------------------------------------------------------------------|------------------------------------------|----------------------------------------------------------|--------------------------------------------------------------------|--------------------|
| Argila                  | 0.02                                                              | 59                                       | 0.00                                                     | 0.05                                                               | 15                 |
| <b>Argila</b>           | 0.07                                                              | 44                                       | 0.03                                                     | 0.12                                                               | 12                 |
| arenosa                 |                                                                   |                                          |                                                          |                                                                    |                    |
| <b>Silte</b>            | 0.08                                                              | 60                                       | 0.03                                                     | 0.19                                                               | 16                 |
| Areia fina              | 0.21                                                              | 32                                       | 0.10                                                     | 0.28                                                               | 17                 |
| Areia média             | 0.26                                                              | 18                                       | 0.15                                                     | 0.32                                                               | 17                 |
| Areia grossa            | 0.27                                                              | 18                                       | 0.20                                                     | 0.32                                                               | 17                 |
| Areia com<br>pedregulho | 0.25                                                              | 21                                       | 0.20                                                     | 0.35                                                               | 15                 |
| Pedregulho<br>fino      | 0.25                                                              | 18                                       | 0.21                                                     | 0.35                                                               | 17                 |
| Pedregulho<br>médio     | 0.23                                                              | 14                                       | 0.13                                                     | 0.26                                                               | 14                 |
| Pedregulho<br>grosso    | 0.22                                                              | 20                                       | 0.12                                                     | 0.26                                                               | 13                 |

Tabela 2.16. Estatística sobre o rendimento específico a partir de 17 estudos compilados pela Johnson (1967).

Fonte: Healy (2010).

De acordo com Healy e Cook (2002) o método variação do nível freático pode ser empregado em grandes áreas, desde que os níveis freáticos apresentem súbitas de elevações e declínios de níveis de água, o que é mais comum em aquífero raso. Quando o aquífero não apresenta respostas às precipitações o método estimará uma taxa de recarga nula. A principal incerteza, na aplicação desse método, está relacionada à precisão na determinação do rendimento específico.

## **2.4 Hidrogeoquímica e qualidade das águas subterrâneas**

#### **2.4.1 Aspectos Gerais**

A água é o único líquido inorgânico encontrado na natureza, também é o único composto químico, que pode ser encontrado, naturalmente, em todos os três estados físicos: sólido (gelo), líquido (água líquida) e gasoso (vapor); isso ocorre devido à sua estrutura molecular dipolar. Por ser, uma substância quimicamente muito ativa, é capaz de incorporar grandes quantidades de elementos, ao entrar em contato, com os minerais constituintes dos solos e rochas, nos quais circula (Santos, *op. cit.*). Segundo Bertolo *et al.* (2007) essa interação química da água de percolação, com os minerais da rocha mãe, é um dos fatores que tem maior influência, para a ocorrência dos diferentes tipos de espécies químicas na água subterrânea. A partir do contato desta com as formações geológicas e a atmosfera, serão adicionada a essa, certa quantidade de sais minerais, principalmente os mais solúveis, além de outras impurezas ao aquífero [\(Figura 2.5\)](#page-76-0).

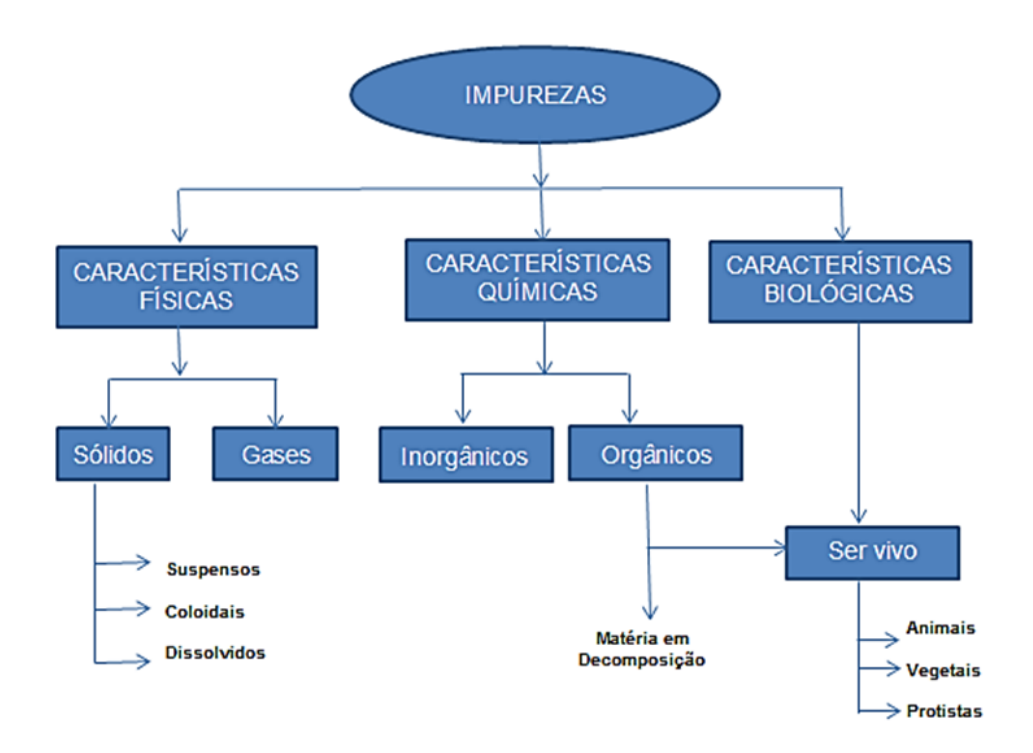

<span id="page-76-0"></span>Figura 2.5. Impurezas encontradas na água. Fonte: Mestrinho, 2005 *apud* Zavoudakis, 2007.

Observa-se que essas reações são beneficiadas: por baixas velocidades de circulação, maiores pressões e temperaturas, facilidade de dissolver gás carbônico (CO<sub>2</sub>) e a presença de ácidos orgânicos e inorgânicos que percola o solo não saturado (Mestrinho, 2005 *apud* Zavoudakis, 2007).

Porém, Mestrinho (2005) informa ainda que outros fatores também influenciam na composição química da água subterrânea, além da litologia, sendo: composição e volume da água de recarga; tipo de ambiente geológico; características hidrogeológicas do sistema; características inerentes à água do aquífero (pH, Eh, solubilidade, agressividade etc.) e reações (químicas e

biológicas) no fluxo subterrâneo. Deve ser ainda, considerada as características climáticas, pois esses podem definir a espessura da zona não saturada e influenciar na recarga.

A hidrogeoquímica das águas subterrâneas tem como alvo principal a compreensão da origem e evolução química dos constituintes presentes na água, em decorrência dos processos físico-químico-biogeoquímicos que ocorrem durante o percurso da água subterrânea nos aquíferos, desde a zona de recarga até os exutórios naturais (Mestrinho, 2008).

Nas águas subterrâneas, a grande maioria dos elementos presentes em sua composição, encontra-se na forma iônica. Segundo Hiscock (2005) os íons dominantes compreendem normalmente mais de 90% dos sólidos dissolvidos nas águas subterrâneas. Alguns destes íons são: sódio (Na+), potássio (K+), cálcio (Ca<sup>+2</sup>), magnésio (Mg<sup>+2</sup>), cloreto (Cl<sup>-</sup>), sulfato (SO<sub>4</sub><sup>-2</sup>), carbonato (CO<sub>3</sub><sup>-2</sup>) e bicarbonato (HCO<sub>3</sub>). Esses íons, geralmente, estão presentes com concentrações superiores a 1,0 mg.L-1 (Fetter, 1994). Gastmans *et al.* (2005) ressaltam que a mistura de águas, de diferentes aquíferos, podem afetar o quimismo dessas. A disponibilidade dos íons dissolvidos (maior ou menor concentração) na água é que permite a classificação hidrogeoquímica das águas subterrâneas (Gomes, 2012), como também estabelecer os padrões de qualidade da água, classificando-as, dessa forma, conforme os seus limites e seus usos (consumo humano, dessedentação animal, agricultura, industrial e entre outros). Nessas também, podem ser identificadas algumas propriedades, tais como: físicas, químicas, constituintes iônicos principais, constituintes tóxicos e carcinógenos, entre outros.

As águas subterrâneas são recursos ambientais fundamentais para a economia, sendo considerada como uma segunda fonte de água potável, em áreas urbanas e rurais. Geralmente, apresenta boa qualidade no seu estado natural, sendo considerada própria para consumo na maioria das vezes, sem necessitar de nenhum tratamento prévio (Hirata *et al.*, 2009). Entretanto, essa fonte sofre uma ameaça crescente de degradação, principalmente devido ao crescimento mundial da população, sem um planejamento adequado de saneamento básico (Tundisi,G. e Tundisi, M., 2014).

De acordo com Dores (2004), a degradação depende do comportamento dos contaminantes e da sua carga poluidora, bem como dos fatores geológicos e hidrogeoquímicos que controlam o fluxo e a dispersão dessas substâncias.

Segundo Benedito Braga *et al.* (2012) é importante distinguir a diferença entre os conceitos de poluição e contaminação dos recursos hídricos, visto que "a ocorrência da contaminação não implica necessariamente um desequilíbrio ecológico".

Manuel Filho (2008) define contaminação como alteração da água referente aos organismos patogênicos, substâncias tóxicas e/ou radioativas, que, quando evidenciadas em altos teores, são prejudiciais ao ser humano. Em relação à poluição, refere-se a essa, como uma alteração artificial da qualidade físico-química, suficiente para superar os limites ou padrões preestabelecidos para determinado fim. O mesmo autor ainda destaca que toda "água contaminada é poluída, mas nem toda água poluída (desde que não afete a saúde do homem) é contaminada".

## **2.4.2 Principais propriedades das águas**

#### **2.4.2.1 Propriedades físicas**

As propriedades físicas são de fundamental importância nas águas subterrâneas, tanto para a sua definição, seu comportamento hidrogeológico e geoquímico, quanto para o atendimento do uso. Visto que, certas características podem ser fatores limitantes em seu consumo, como por exemplo, o sabor de sais dissolvidos em quantidades elevadas (Santos, *op. cit.*).

#### **Temperatura**

Nas águas subterrâneas, as variações térmicas anuais independem da temperatura atmosférica. Em profundidade, a temperatura da água aumentará conforme o grau geotérmico local, em média de 1ºC para cada 30m, a não ser no caso, de aquíferos livres pouco profundos, onde as temperaturas são um

pouco superior à da superfície (Santos, *op. cit.*). As águas para consumo humano, quando possuem temperaturas elevadas, tendem a ter rejeição ao uso. Porém, no caso das águas subterrâneas captadas à grandes profundidades, mesmo essas, apresentando temperaturas altas e, com isso, necessitarem de unidades de resfriamento, possuindo boa qualidade, são utilizadas para o abastecimento (Brasil, 2014).

Conforme Benedito Braga *et al.* (2012), a temperatura das águas tem um papel importante na velocidade das reações químicas, nas atividades metabólicas dos organismos e na solubilidade de substâncias.

Segundo Custodio (1987), em aquífero costeiro, o efeito que o mar provoca na temperatura dever ser levando em conta. Pois, o mar absorve uma maior fração de calor solar que o continente e, assim, a temperatura média da água do mar é cerca de 3ºC mais alta, do que a temperatura que o homem tem no continente.

A medição da temperatura deve ser feita in loco e com um equipamento apropriado.

**Cor**

A cor é decorrente das substâncias dissolvidas na água, apresentando coloração azulada, quando pura, arroxeada quanto rica em ferro, negra quando rica em manganês e amarelada quando rica em ácidos húmicos.

A sua medição é feita por comparação com solução padrão de Pt-Co (cobalto-platina) ou disco colorido, a unidade mais utilizada é o ppm de Pt, também chamada uH (unidade Hazen) (Brasil, 2014). As águas subterrâneas, geralmente, apresentam valores de coloração inferiores a 5 ppm de Pt, mas também podem apresentar valores atípicos, como exemplo, 100 ppm de Pt (Santos, *op.cit*.).

Uma água para ser potável, não deve apresentar nenhuma cor de considerável intensidade. Segundo a Portaria Ministério Público nº 2914/11 o valor máximo permitido para cor aparente para água de abastecimento humano é de 15 uH (Brasil, 2011).

## **Odor e Sabor**

Odor e sabor são duas características que se manifestam conjuntamente. Sendo determinações organolépticas subjetivas e seletivas do uso das águas potáveis para o consumo humano. Na [Tabela 2.17,](#page-80-0) estão descritos os principais sais e gases que dão sabor à água subterrânea (Santos, *op.cit*.).

<span id="page-80-0"></span>

| rabola E. F. F. Hilolpalo odlo o gaobo quo udo odbor a agua odbiofiariod. |                             |  |  |  |
|---------------------------------------------------------------------------|-----------------------------|--|--|--|
| Sais e Gases                                                              | <b>Sabor</b>                |  |  |  |
| Cloreto de Sódio (NaCl)                                                   | Salgado                     |  |  |  |
| Sulfato de Sódio (Na <sub>2</sub> SO <sub>4</sub> )                       | Ligeiramente Salgado        |  |  |  |
| Bicarbonato de Sódio (NaHCO <sub>3</sub> )                                | Ligeiramente Salgado a Doce |  |  |  |
| Carbonato de Sódio (Na <sub>2</sub> CO <sub>3</sub> )                     | Amargo e Salgado            |  |  |  |
| Cloreto de Cálcio (CaCl2)                                                 | Fortemente Amargo           |  |  |  |
| Sulfato de Cálcio (CaSO <sub>4</sub> )                                    | Ligeiramente Amargo         |  |  |  |
| Sulfato de Magnésio (Mg SO <sub>4</sub> )                                 | Ligeiramente Amargo         |  |  |  |
| Cloreto de Magnésio (MgCl2)                                               | Amargo e Doce               |  |  |  |
| Gás Carbônico (CO <sub>2</sub> )                                          | Picante                     |  |  |  |

Tabela 2.17. Principais sais e gases que dão sabor à água subterrânea.

Fonte: Santos, 2008.

O padrão de potabilidade para abastecimento humano e usos mais nobres, conforme a Portaria do Ministério Público nº 2914/11, exige que a água seja completamente inodora.

## **Turbidez**

A turbidez é definida como a dificuldade da água para transmitir a luz, isso é provocado pelos sólidos em suspensão existente na água, como por exemplo: argila, silte, matéria orgânica, dentre outros, que dificultam a passagem de um feixe de luz através dessa. Esse parâmetro, também é considerado como um bom indicador de qualidade das águas para abastecimento humano (Clesceri *et al.*, 1999). De acordo a Portaria Ministério Público nº 2914/11 o valor máximo permitido para a turbidez é de 5 uT.

#### **2.4.2.2 Propriedades químicas**

Entre as propriedades que caracterizam as águas estão: condutividade elétrica (CE), sólidos totais dissolvidos (STD), potencial hidrogeniônico (pH), dureza e alcalinidade, que serão descritas abaixo:

## **Condutividade elétrica (CE)**

A condutância elétrica específica, também chamada na prática pelo termo de condutividade elétrica, é a capacidade de uma solução conduzir a corrente elétrica (Younger, 2007). Existe uma relação direta da condutividade elétrica com o teor de sais dissolvidos sob a forma de íons. A temperatura também tem influência na condutividade elétrica, por isso é necessário anotar a temperatura de referência da água amostrada.

A condutividade elétrica da água pode ser medida tanto em *in loco* como em laboratório. Os condutivímetro modernos apresentam os valores da CE corrigidos automaticamente conforme a temperatura ambiente. Porém, se não houver essa correção, os valores medidos deverão ser ajustados de acordo com fatores propostos por Logan (Santos, *op.cit*.).

Nas águas subterrâneas, os valores da condutividade elétrica são, comumente, utilizados para avaliação do grau de mineralização. Entretanto, o aumento desse pode decorrer não só de processos naturais de interação águarocha (nomeadamente, a dissolução), mas também de processos de contaminação (industrial, agrícola, intrusão salina, etc.) (Pina, 2009).

## **Sólidos totais dissolvidos (STD)**

Os sólidos totais dissolvidos correspondem ao peso total, dos constituintes minerais presentes, em solução na água. Representando a concentração de todo o material dissolvido na água.

Nas águas subterrâneas pode-se correlacionar o parâmetro de STD ao de condutividade elétrica (CE), multiplicando esse por um fator que varia entre 0.55 e 0.75, o resultado dará um valor estimado do SDT na água.

Segundo Hiscock (2005) o grau de salinização das águas subterrâneas pode ser expresso pelo STD, sendo este parâmetro amplamente utilizado para classificar as águas subterrâneas. Na [Tabela 2.18](#page-82-0) encontra-se a classificação das águas subterrâneas em relação ao valor dos sólidos totais dissolvidos (Freeze e Cherry, 1979).

<span id="page-82-0"></span>

| dissolvidos (TDS). Fonte: Freeze e Cherry (T979). |                             |  |  |  |
|---------------------------------------------------|-----------------------------|--|--|--|
| Tipo                                              | $STD$ (mg.L <sup>-1</sup> ) |  |  |  |
| <b>Agua Doce</b>                                  | $0 - 1000$                  |  |  |  |
| Agua Salobra                                      | $1000 - 10.000$             |  |  |  |
| Água Salina (água salgada)                        | 10.000-100.000 (35.000)     |  |  |  |
| Agua Hipersalina                                  | >100.000                    |  |  |  |
|                                                   |                             |  |  |  |

Tabela 2.18. Classificação das águas subterrâneas de acordo com sólidos totais dissolvidos (TDS). Fonte: Freeze e Cherry (1979).

Nota: TDS > 2000-3000 mg  $L^{-1}$  é muito salgado para beber

A Portaria nº 2914/2011 do Ministério da Saúde e o CONAMA 396/2008, estabelecem que valores máximos permitidos de STD, para o consumo humano, é de 1000 mg. $L^{-1}$ .

## **pH**

O potencial hidrogeniônico (pH) é a medida mais usada para verificar as condições ácidas ou alcalinas de uma solução, ou seja, é a forma de expressar a concentração de íons de hidrogênio (H<sup>+</sup>) da solução. O pH é definido como o logaritmo negativo (na base 10) da atividade iônica em moles por litro (Younder,2005).

O valor do pH varia entre 1 a 14, sendo neutro com o valor 7, se os valores forem inferiores a 7 considera-se ácido, mas, se seus valores forem superior a 7 esse é alcalino. A escala dos valores do pH é tal que, qualquer alteração de uma unidade, significa um aumento de 10 vezes na concentração do íon hidrogênio (Santos, *op. cit.*).

O pH é considerado um parâmetro de suma importância no controle das reações, em que as águas subterrâneas estão envolvidas. Pois, este está relacionado com: os equilíbrios ácido-base, a hidrólise, a oxidação-redução, a adsorção e na definição dos estados de saturação, em relação aos diversos minerais (Langmuir, 1997). O seu valor tem influência, na distribuição das formas livre e ionizada de vários compostos químicos, pois, contribui, para um maior ou menor grau de solubilidade das substâncias e, de definir o potencial de toxicidade de diversos elementos. As suas alterações do pH podem ser tanto de origem natural (dissolução de rochas, fotossíntese) como antrópica (despejos domésticos e industriais).

Segundo a Portaria nº2914/11 do Ministério da Saúde, o valor do pH para o consumo humano, deve estar na faixa de 6,0 a 9,0.

#### **Dureza**

Normalmente, o teor de cálcio e de magnésio é utilizado para definir a dureza. Pode ser expressa como dureza temporária, dureza permanente e dureza total:

**Dureza Temporária ou Dureza de Carbonatos -** é gerada pelos íons cálcio e magnésio, combinados com o bicarbonato e o carbonato, e pode ser suprimida, por meio de fervura da água.

**Dureza Permanente ou de Não Carbonatos -** é a dureza que permanece após a ebulição da água. É originada pelos íons de cálcio e de magnésio, que se combina com os íons de: cloreto, nitrato, sulfato, e entre outros.

**Dureza Total -** é o somatório da dureza temporária com a dureza permanente.

A dureza total (Dtotal) pode ser calculada pela seguinte equação [\(Eq.](#page-83-0)  [2.10\)](#page-83-0) (Freeze e Cherry, 1979; Younger, 2007) e pode ser expressa em mg/L de CaCO<sub>3</sub>.

 **Dtotal = 2,5 (Ca+2)+ 4,1 (Mg+2)** (Eq. 2.10)

Segundo (Younger, 2007) como a dureza temporária depende da alcalinidade, pode-se separá-la da permanente, da seguinte forma:

- <span id="page-83-0"></span> $\triangleright$  Ausência de alcalinidade = Dureza Permanente:
- > Alcalinidade > Dureza Total = Dureza Temporária;
- $\triangleright$  Dureza Total > Alcalinidade  $\Rightarrow$  Dureza Temporária = Alcalinidade
- $\triangleright$  Dureza Permanente = à diferença entre elas.

Geralmente, classifica-se uma água de acordo com sua concentração total de sais (dureza), conforme mostram as [Tabela 2.19](#page-84-0) e [Tabela](#page-84-1) 2.20 (Logan, 1965; Custodio e Llamas, 1983).

<span id="page-84-0"></span>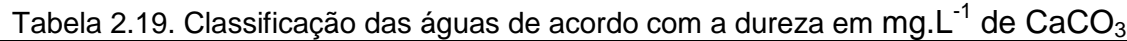

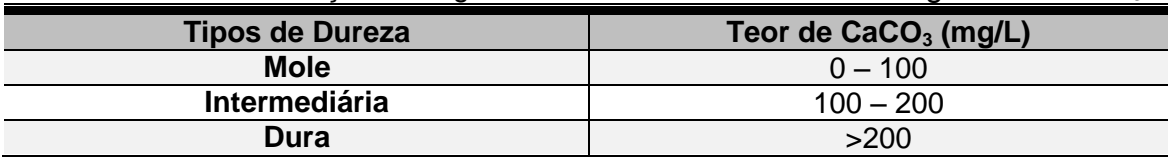

Fonte: (Logan, 1965).

<span id="page-84-1"></span>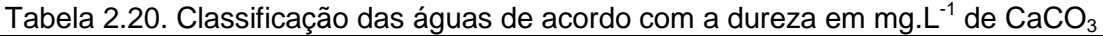

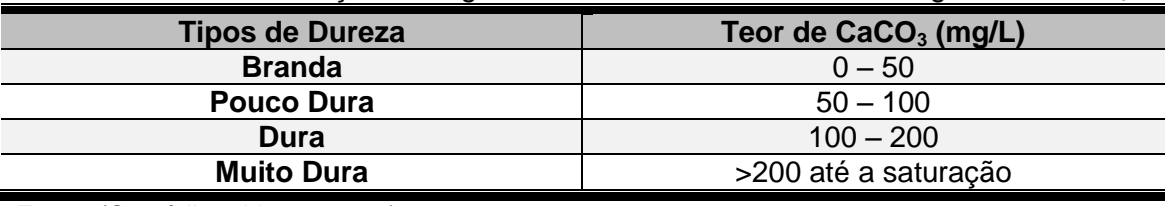

Fonte: (Custódio e Llama, 1983).

A Portaria nº 2914/11 informa que o valor máximo permitido para dureza total em CaCO $_3$ , para água de consumo humano é 500 mg.L $^{\text{-1}}$  (Brasil, 2011).

## **Alcalinidade**

É a capacidade de uma água neutralizar ácidos, sendo uma consequência direta da presença e/ou ausência de: bicarbonatos (HCO<sub>3</sub>) carbonatos (CO<sub>3</sub><sup>-2</sup>) e hidróxidos (OH<sup>-</sup>) na água. Segundo Braga et al. (2014), a alcalinidade não compõe um problema isolado, desde que a salinidade esteja dentro dos valores aceitáveis, para o uso desejado da água.

A alcalinidade pode ser determinada por:

- > Titulação Alcalimétrica (TA)  $\rightarrow$  TA = OH<sup>-+</sup>CO<sub>3</sub><sup>-2</sup>
- > Titulação Alcalimétrica Completa (TA)  $\rightarrow$  OH<sup>+</sup>CO<sub>3</sub><sup>-2</sup> + HCO<sub>3</sub><sup>-</sup>

Na [Tabela 2.21](#page-85-0) são apresentados os tipos de alcalinidade, em função do pH, presentes na água.

<span id="page-85-0"></span>

| pH      | <b>Alcalinidade</b>                       |  |  |
|---------|-------------------------------------------|--|--|
| 11a9.4  | Alcalinidade de hidróxidos e carbonatos   |  |  |
| 9,4a8,3 | Alcalinidade de carbonatos e bicarbonatos |  |  |
| 8,3a4,6 | Alcalinidade de bicarbonatos              |  |  |
| 4,6a3,0 | Acidos minerais                           |  |  |

Tabela 2.21. Tipos de alcalinidade em função do pH

Fonte: Santos, 2008.

#### **2.4.2.3 Constituintes Iônicos Principais**

A seguir será feita uma breve descrição dos principais constituintes iônicos (cátions e ânions) encontrados nas águas subterrâneas, baseados fundamentalmente em Custodio e Llamas (1983).

#### **2.4.2.3.1 Cátions**

## **Sódio (Na<sup>+</sup> )**

Nas águas subterrâneas, o sódio e considerado um dos metais alcalinos terrosos mais importantes e abundantes, sua ocorrência está associada às seguintes propriedades: ampla distribuição em minerais fontes; baixa estabilidade química dos minerais que o contém; solubilidade elevada e de difícil precipitação. Segundo Silva (1983), os feldspatos constituem a principal fonte de sódio, podendo ser encontrado nos minerais: feldspatos plagioclásios, feldspatóides (nefelina e sodalita), anfibólios e piroxênios.

O sódio ocorre, geralmente, sob a forma de cloretos nas águas subterrâneas, a sua concentração varia, em média, de 0,1 e 100 mg.L<sup>-1</sup> nas águas subterrâneas e entre 1 e 150 mg. $L^{-1}$  em águas naturais doces, atingindo valores de 10.000 e 13.000 mg.L<sup>-1</sup> nas águas do oceano, podendo chegar a 100.000 mg. $L^{-1}$  nas salmouras naturais. Geralmente, existe um aumento gradativo dos teores de sódio nas águas subterrâneas, a partir da área de recarga do aquífero em direção às suas porções mais confinadas ou dos seus exutórios.

A Portaria nº 2914/2011 do Ministério da Saúde e o CONAMA 396/2008, estabelecem valores máximos permitidos para parâmetro Sódio: 200 mg/L para as águas de consumo humano e 300 mg/L, para recreação (Brasil, 2011 e 2008 a).

As águas com concentrações elevadas de sódio são prejudiciais às plantas por reduzir a permeabilidade do solo, sendo especialmente nocivas quando as concentrações de  $Ca^{+2}$  e Mg<sup>+2</sup> são baixas. E segundo Baird e Cann (2011), altas concentrações de Na<sup>+</sup>, em água e alimentos, podem aumentar a pressão sanguínea gerando doenças cardiovasculares.

## **Potássio (K<sup>+</sup> )**

Embora, o potássio e o sódio pertencem ao mesmo grupo, seus comportamentos nos processos de solubilização são diferentes. Em geral, quando presente, suas concentrações são pequenas, devido à sua intensa atuação em processos de troca iônica e da facilidade com que é adsorvido pelos argilominerais. Suas principais fontes são os fertilizantes usados na agricultura e os feldspatos potássicos, micas e leucitas, em rochas ígneas e metamórficas. Elevadas concentrações de potássio são encontradas, também, em evaporitos e nos minerais carnalita e silvinita.

Nas águas subterrâneas, os teores de potássio são inferiores a 10 mg.L<sup>-1</sup>, sendo mais frequentes valores entre 1 e 5 mg.L<sup>-1</sup>. Nas águas meteóricas os teores de potássio estão, em geral, no intervalo de 0,1 a 4 mg.L-<sup>1</sup>, enquanto as águas dos oceanos, apresentam, em média, 400 mg.L<sup>-1</sup>.

Segundo a CETESB (2012) na água para consumo humano, as concentrações de potássio, geralmente, são baixas e não representam risco à saúde. No entanto, existe uma preocupação ao consumo de água potável tratada com potássio, principalmente, com cloreto de potássio, que é utilizado em maior quantidade para tratamento da água dura de uso doméstico. Pois, consumidores dos grupos de alto risco (portadores de insuficiência renal e outras doenças), conforme aconselhamento da OMS (Organização Mundial da Saúde) deve consultar um médico, para determinar se o consumo dessa água possa constituir um risco a sua saúde. Outras preocupações são os fertilizantes e pesticidas, que são derivados de compostos de potássio e fosfatos, pois

estes se acumulam no solo e na zona não saturada. Estes compostos constituem uma grande ameaça para as águas subterrâneas, em face de sua baixa solubilidade e menor mobilidade (Kovalevsky *et al.*, 2004). Apesar disso, é um nutriente importante para as espécies vegetais.

# **Cálcio (Ca+2)**

O cálcio é considerado um dos elementos mais abundantes na maioria das águas naturais e rochas, sendo o plagioclásio e a apatita, as maiores fontes de cálcio das rochas. Nas águas subterrâneas, os íons de cálcio, ocorrem em contato com rochas sedimentares de origem marinha e são provenientes da dissolução da calcita, dolomita e gipsita (Santiago *et al.*, 2007).

O cálcio acontece na água em forma de bicarbonato e sua solubilidade, é função da quantidade de gás carbônico dissolvido. A reação da água com o gás carbônico, torna a água ácida (pH em torno de 5,7) e assim, libera o cálcio para o meio aquoso. A quantidade de  $CO<sub>2</sub>$  dissolvido está relacionado a temperatura e pressão, fatores que vão determinar a solubilidade do bicarbonato de cálcio. Portanto, toda variação da pressão e da temperatura, que levam à modificação do  $CO<sub>2</sub>$  dissolvido na água, refletirá sobre quantitativo de Ca. Estas variações, no caso das águas subterrâneas, ora induzem a solubilização do carbonato, ora induzem a sua precipitação (Shuqair, 2002).

O cálcio é o principal responsável pelo aumento da dureza nas águas subterrâneas e seu teor varia, de uma forma geral, de 10 mg.L<sup>-1</sup> a 100 mg.L<sup>-1</sup>.

O cálcio é necessário tanto para nutrição vegetal, como para os seres vivos, pois é um componente essencial dos ossos, conchas e da estrutura das plantas (Clesceri *et al.*,1999).

# **Magnésio (Mg+2)**

O magnésio é um metal alcalino-terroso, comum e essencial, tanto para os vegetais como para os animais (Hem, 1985). O magnésio apresenta propriedades parecidas ao cálcio, sendo, no entanto, mais difícil de precipitar. Porém, quando em solução, tem a tendência de nela permanecer, daí o enriquecimento dos sais nas águas marinhas. Os teores de magnésio nas águas meteóricas, variam de 0,4 e 1,6 mg. $L^{-1}$  e nas águas subterrâneas, apresentam teores no intervalo de 1 a 40 mg.L $^{-1}$ .

Este ocorre, sobretudo, em rochas carbonatadas e tem como minerais fontes: a magnesita, a biotita, a hornblenda, a clorita, a granada, a alanita e a olivina. O magnésio junto com o cálcio são os responsáveis pela dureza e por produzir gosto salobro às águas.

## **2.4.2.3.2. Ânions**

## **Cloreto (Cl- )**

Nas águas naturais, o cloreto está sempre presente, com valores variando entre 10 e 250 mg/L nas águas doces. Geralmente, o cloreto é muito solúvel e muito estável em solução, logo, de difícil precipitação. Este íon não sofre oxidação e nem redução em águas naturais. As fontes de cloretos estão relacionadas a minerais ferromagnesianos e em rochas evaporitos, tal como o salgema. As águas subterrâneas, em geral, o cloreto apresentam teores inferiores a 100 mg/L. Enquanto que nas águas dos mares, os cloretos são ânions abundantes, com concentrações entre 18.000 e 21.000 mg/L, podendo atingir a 220.0000 mg. $L^{-1}$  nas salmouras naturais (saturação) (Santos op cit.).

A Portaria nº 2914/2011 do Ministério da Saúde e o CONAMA 396/2008, estabelecem valores máximos permitidos para parâmetro Cloreto de 250 mg/L para as águas de consumo humano (Brasil,2011).

Segundo Veríssimo *et al.* (2007) altas concentrações de cloretos nas águas são prejudiciais às plantas, são corrosivas e agridem os recipientes metálicos e as estruturas.

## Sulfato (SO<sub>4</sub><sup>-2</sup>)

Na água subterrânea, o sulfato, pode ter origem da oxidação das piritas. Em presença de excesso de oxigênio, o sulfato ferroso passa para sulfato férrico (Pinto, 2006).

O sulfato é usualmente encontrado em águas com características solúveis a muitos solúveis, porém, com algumas exceções como sulfato de estrôncio (SrSO<sub>4</sub>) e de bário (BaSO<sub>4</sub>). Em água doce o sulfato de cálcio (CaSO4) satura a 1.500 mg/L e pode apresentar concentrações até 7.200 mg/L em águas salinas. Já em águas subterrâneas apresentam comumente teores de sulfato na ordem de até 100 mg/L, principalmente, sob a forma de  $SO_4^2$  e HSO<sub>4</sub> (Santos, op cit.). Porém, Hem (1985) destaca que presença de HSO<sub>4</sub> está relacionada em águas muito ácidas, com pH menor que 2, devido à dissociação incompleta do ácido sulfúrico.

Nas águas, a presença de sulfato está originada da oxidação de sulfuretos nas rochas, nos sedimentos, além da lixiviação de minerais como gipsita e anidrita (Gomes, 2012).

No sistema água-rocha e atmosfera muitos dos processos físicoquímicos que ocorrem estão relacionados às características óxido-redutoras. No entanto, os sulfetos insolúveis são oxidados na presença de oxigênio a sulfatos. A velocidade de oxidação estar sujeito ao tamanho dos grãos dos sulfetos, fluxo de oxigênio e outros. Porém, este processo de erosão de rochas eruptivas dá origem ao enriquecimento das águas subterrâneas com o ânion sulfato (Pinto, 2006).

## Bicarbonato (HCO<sub>3</sub><sup>)</sup> e Carbonato (CO<sub>3</sub><sup>-2</sup>)

O bicarbonato (HCO<sub>3</sub>) é um íon que não sofre oxidação nem redução em águas naturais. No entanto, este pode precipitar com muita facilidade como, por exemplo, o bicarbonato de cálcio (CaCO<sub>3</sub>). Em águas doces este íon varia entre 50 e 350 mg/L, podendo chegar a 800 mg/L. A água do mar possui concentrações da ordem de 100 mg/L (Santos, *op. cit.*).

Segundo Younger (2007) é comum a utilização da alcalinidade **(**mg/L de CaCO<sub>3</sub>) para calcular o bicarbonato, conforme mostra a equação [\(Eq. 2.11\)](#page-90-0) a seguir:

<span id="page-90-0"></span>
$$
HCO3- = 1,2 \times Alcalinidade (mg/L de CaCO3)
$$
 (Eq. 2.11)

Nas águas subterrâneas, o bicarbonato dissolvido, é decorrente de duas principais fontes naturais (Younger, *op. cit.*):

- $\triangleright$  Biogênico: gás carbônico (CO<sub>2</sub>) é libertado para a atmosfera do solo, e, assim, em águas de drenagem através do solo, tanto diretamente como através das raízes de planta e (mais importante) pela degradação microbiana de matéria orgânica do solo. O pH quase neutro, e o gás carbônico  $(CO<sub>2</sub>)$  se dissolve em água, de modo a formar bicarbonato.
- Mineral: a dissolução dos mesmos minerais de carbonato que liberam  $Ca^{2+}$  e M $a^{2+}$  a solução, também podem produzir abundantemente o  $HCO<sub>3</sub>$  dissolvido.

Os íons Carbonato (CO<sub>3</sub><sup>-2</sup>) a sua quantidade está dependente ao pH e ao conteúdo de gás carbônico (CO<sub>2</sub>) (Santos, *op.cit.*). Nas águas naturais, segundo Logan (1965 *apud* Santos, 2008) o carbonato somente será superior aos teores de bicarbonato quando o pH for igual ou superior a 10.

## **Nitrato (NO<sup>3</sup> - )**

Em relação aos ciclos de nutrientes dos ecossistemas naturais, o ciclo do nitrogênio é considerado um dos mais importantes. O nitrogênio do solo é absorvido pelas plantas e os animais as consomem. Quando os animais morrem e se decompõem, o nitrogênio volta para o solo, onde é modificado pelas bactérias, renovando-se o ciclo (União Europeia, 2010), conforme visto na [Figura 2.6.](#page-91-0)

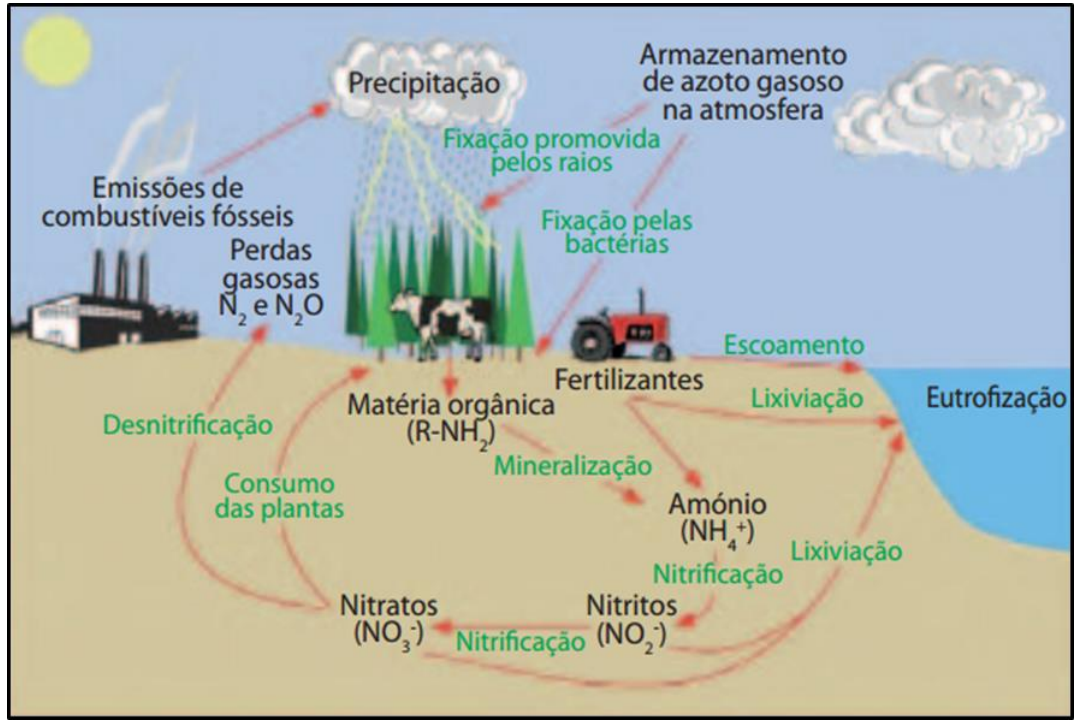

Figura 2.6. Ciclo do Nitrogênio. Fonte: União Europeia, 2010.

<span id="page-91-0"></span>Há possibilidade da presença de nitrogênio, ocorrer em diferentes formas: orgânica, amoniacal, nitrito ( $NO<sub>2</sub>$ ) e nitratos ( $NO<sub>3</sub>$ ).

O nitrogênio segue um ciclo, desde organismo vivo até a mineralização total, sob a forma de nitrato. Portanto, é possível avaliar o grau e a distância a uma fonte de poluição, através das concentrações e das formas dos compostos nitrogenados presentes na água. Santos (2008) destaca ainda, que de acordo com o ciclo do nitrogênio, a oxidação do amoníaco (NH<sub>3</sub>) para nitrito (NO<sub>2</sub>) ocorre com a participação de bactéria especializadas do grupo nitrosomonas. Já a oxidação do nitrito (NO<sub>2</sub>) para nitrato (NO<sub>3</sub>) necessita da participação de bactérias autótrofas do grupo nitrobactérias.

Segundo Braga *et al.*(2005) os nitratos são produto da decomposição de matéria orgânica, onde o nitrogênio do protoplasma é fragmentado, em uma série de composto orgânicos e inorgânicos, por bactérias, conforme mostra na [Figura 2.7.](#page-92-0)

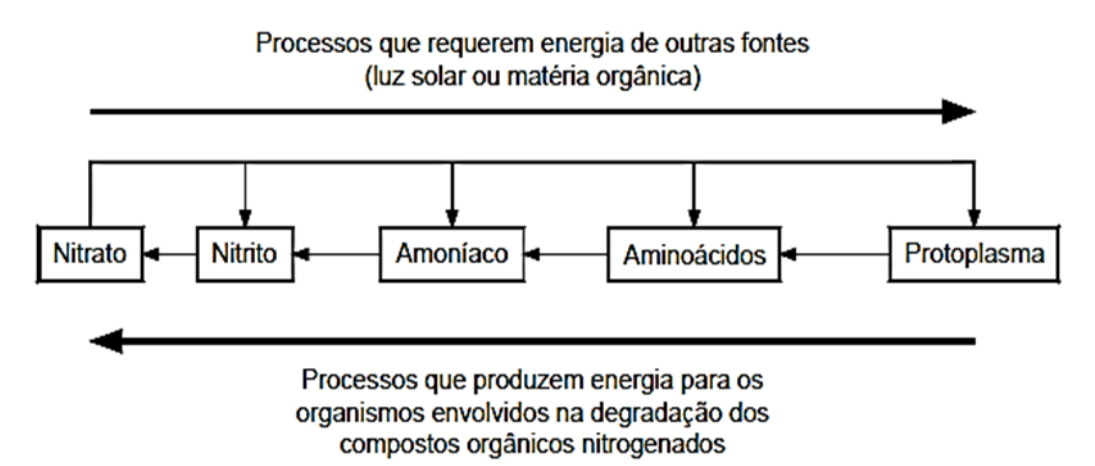

<span id="page-92-0"></span>Figura 2.7. Degradação dos compostos orgânicos nitrogenados (adaptado de Mendes e Oliveira, 2004).

O nitrato (NO3-) é considerado muito solúvel e dificilmente precipita. Em ambientes redutores, tem a tendência de ser estável, podendo passar a N2 ou NH4+ e muito raramente para NO3-, em ambiente oxidante. Spiro e Stigliani (2009) ressaltam que altas concentrações de nitrato, nas águas potáveis, podem ser consideradas risco à saúde humana, devido à "síndrome do bebê azul", que é uma condição de falha respiratória em bebês com excesso de nitrato na dieta alimentar. Sendo que, parte do nitrato é reduzida pelas bactérias anaeróbias no estômago para íon nitrito (NO2-). O nitrito combina e oxida o íon Fe2+ na hemoglobina para Fe3+, que é incapaz de ligar-se ao oxigênio (O2) as células. A hemoglobina contendo Fe3+ é designada como metamoglobina e também conhecida como metamoglobinemia. A metamoglobina, em adultos, é rapidamente reduzida de volta para a forma Fe2+, porém, esse processo é lento, em bebês. Nos países industrializados, atualmente, a metamoglobinemia induzida por nitrato é rara, contudo é preocupante em países em desenvolvimento devido à falta de saneamento básico.

Nas águas, de acordo com Veríssimo *et al.* (2007), a quantidade de nitrogênio pode ser uma indicação de poluição recente ou remota. Sendo que, na água subterrânea, a presença de nitrito (NO2-) é um indício de contaminação recente. Em água subterrânea, teores acima de 5 mg/L, podem ser indicativos de contaminação por atividades antrópicas, tais como: esgotos,

fossas sépticas, depósitos de lixo, cemitérios, adubos nitrogenados, resíduos de animais etc. (Baird e Cann, 2011).

A [Tabela 2.22](#page-93-0) mostra as restrições quanto às concentrações de nitrito (NO2-) e nitrato (NO3-) em relação ao CONAMA 396/2008, a Portaria nº 2914/2011 do Ministério da Saúde, Directiva de Nitrato/1991 e USEPA para as águas de consumo humano (Brasil, 2011; União Europeia, 2010; USEPA/92):

| <b>PARÂMETRO</b> | <b>CONAMA</b><br>396/2008 | <b>Portaria</b><br>2914/2011 | <b>Directiva</b><br>Nitratos/1991 | <b>USEPA (MCL*)</b> |  |  |  |  |
|------------------|---------------------------|------------------------------|-----------------------------------|---------------------|--|--|--|--|
| Nitrito          | 1 mg/L $(N)$              | 1 mg/L $(N)$                 | $3$ mg/L                          | 1 mg/L $(N)$        |  |  |  |  |
| <b>Nitrato</b>   | 10 mg/L (N)               | 10 mg/L $(N)$                | 50 mg/L                           | 10 mg/L $(N)$       |  |  |  |  |

<span id="page-93-0"></span>Tabela 2.22. Restrições quanto às concentrações de Nitrito (NO<sub>2</sub>) e Nitrato (NO<sub>3</sub>) Para Consumo Humano**.**

**\*** MCL - é o nível máximo permitido de um contaminante na água. Fontes: Brasil, 2011; União Europeia, 2010; USEPA/92.

## **2.4.2.3.2 Íons Tóxicos e Carcinógenos**

Diversos problemas de saúde podem resultar de certos componentes presentes nas águas, por isso há uma grande necessidade de se verificar a qualidade da mesma, sua localização e sua exposição. Dentre os constituintes iônicos considerados como tóxicos e carcinógenos podem-se destacar, por exemplo, alumínio, antimônio, arsênio, bário, cádimio, chumbo, cobre, mercúrio e selênio.

**Alumínio (Al) -** é um elemento metálico mais abundante na crosta terrestre. No ambiente como silicatos, óxidos e hidróxidos o alumínio ocorre naturalmente. Ele pode combinar com outros elementos, como sódio e flúor, e como complexos com matéria orgânica. Na água, este metal, pode originar em diferentes formas e sua concentração depende de fatores físicos, químicos e geológicos. Em águas com pH perto da neutralidade, geralmente, as concentrações do alumínio dissolvido ficam em torno de 0,001 e 0,05 mg/L, mas em águas mais ácidas ou ricas em matéria orgânica as concentrações aumentam para 0,5 – 1 mg/L, podendo chegar a valores acima de 90 mg/L em águas extremamente acidificadas afetadas por drenagem ácida de mineração.

Estudos epidemiológicos sugerem uma possível associação entre Mal de Alzheimer e alumínio na água, como um fator de risco para o desenvolvimento ou aceleração da doença, entretanto outros estudos não confirmam esta associação. A Organização Mundial da Saúde (OMS) está reavaliando as informações quanto à presença de alumínio na água potável e possível risco à saúde humana (CETESB, 2012).

**Antimônio (Sb) -** nas águas subterrâneas a sua presença é considerada tóxica ao ser humano, podendo acarretar danos ao músculo do fígado e do coração. Ele encontra-se sempre ligado a outros elementos, sendo praticamente constante a presença de enxofre. A antimonita  $(Sb<sub>2</sub>S<sub>3</sub>)$  é o seu mineral mais importante, podendo ocorrer nos estados de oxidação + 5, +3 e- 3, sendo o último menos estável L (Santos, *op. cit.*).

**Arsênio (As) -** as concentrações de arsênio, nas águas subterrâneas, são comumente abaixo de 0,1 mg/L, mas, em águas de poços petrolíferos e em águas minerais, ocorrem concentrações de até 4mg/L. O arsênio está presente na matéria orgânica, em quase todos os sulfetos metálicos e encontra-se, ainda, dissolvido nas águas naturais. As fontes naturais de arsênio são, principalmente, as jazidas de metais, onde o elemento se encontra na forma de arsenita (AsO $_4$ <sup>-3</sup>). O arsênio é considerado muito perigoso à saúde pública, a ingestão de 100 mg envenena seriamente o organismo humano e é carcinógeno (Santos, *op. cit.*). Sendo o seu limite máximo permitido de 0,01 mg/L, segundo a Portaria nº 2914/2011 do Ministério da Saúde. As principais fontes antropogênicas são inseticidas, herbicidas e resíduos industriais à base de arsênsio.

**Bário (Ba+2) -** os minerais de Witherita e de barita são os principais fontes de bário. Se o homem consumir uma dosagem de 550 a 600 mg de bário é fatal. O seu excesso pode provocar bloqueio nervoso e/ ou aumento da pressão sanguínea por vaso constrição (Santos, *op. cit.*).

**Cádmio (Cd+2) -** na natureza, o cádmio é um metal relativamente raro. E existem principalmente nos minerais de zinco (blenda, calamina, smithsonita e hidrozincita), em porcentagem que variam de 0,1 a 0,3%. Apresenta-se teores inferiores a 20 mg/L, nas águas subterrâneas. É altamente tóxico para a saúde do homem. A quantidade excessiva desse elemento pode vir a provocar hipertensão arterial, anemia, retardamento de crescimento e morte (Santos, *op. cit.*).

**Chumbo (Pb) -** nas águas subterrâneas, o chumbo, têm quantidades médias em torno de 20 mg/L (Mathess,1973, *apud* Santos, 2008). Segundo Hem (1985) este metal apresenta com concentrações médias de 16 ppm em rochas ígneas, 14 ppm em arenitos e 80 ppm em folhelhos. Tendo limite máximo de 0,5 mg/L para consumo humano. Altos teores deste metal podem provocar uma intoxicação variável, em função da quantidade acumulada no organismo e podem ocasionar danos cerebrais ou levar à morte em casos extremos (Santos, *op. cit.*).

**Cobre (Cu<sup>+</sup> ) -** nas águas subterrâneas, o cobre, ocorre em teores inferiores a 1 mg/L. Maiores concentrações ocorrem em águas que percolam jazidas de cobre. As principais fontes desse elemento são calcopirita (CuFeS<sub>2</sub>), calcosita (Cu<sub>2</sub>S), covelita(CuS), malaquita (Cu<sub>2</sub>CO<sub>3</sub> (OH)<sub>2</sub>) e azurita (Cu<sub>3</sub> (CO<sub>3</sub>)<sub>2</sub> (OH)<sub>2</sub>). O cobre é considerado um elemento essencial para plantas e animais. No homem quase todo o cobre é eliminado, porém, altos teores desse elemento podem provocar hemocromatose (Santos, *op. cit.*).

**Mercúrio (Hg) -** o mercúrio é raramente encontrado no estado elementar. Ele pode originar por processos naturais (erosão e atividade vulcânica) e mineração. Ele possui baixa condutividade e alta densidade. É um metal volátil, embora em pequena intensidade, mas seus vapores são extremamente tóxicos, podendo acarretar cansaço, dificuldadede concentração e perda de memória. Os seus sais também são venenosos, principalmente os solúveis. É o único metal líquido (Santos, *op. cit.*). As atividades antrópicas são as principais fontes de contaminação do ambiente (CETESB, 2012).

**Selênio (Se) -** nas águas subterrâneas, o selênio varia em torno de 1 mg/L. É um elemento muito raro na natureza e seu comportamento químico é semelhante ao do enxofre. O selênio está presente nas rochas da crosta terrestre, quase sempre sob a forma de selenetos. Ele é considerado tóxico para os seres vivos em concentrações acima de 0,01 mg/L. Em quantidades elevadas pode causar aumento de incidência de cárie dentária, atrofia muscular irreversível e é carcinógeno (Santos, *op. cit.*).

## **2.4.3 Razões iônicas**

Segundo Gomes *et al.* (2013) na água subterrânea, a razão entre íons dissolvidos, pode estar associado ao material de origem lixiviado e/ou aos processos e ambientes geoquímicos que podem modificar a composição dessas águas.

As razões iônicas mais comumente empregadas no estudo hidrogeoquímico para águas subterrâneas serão descritas a seguir:

## **Razão Mg+2/Ca+2**

Uma das características mais notáveis de intrusão marinha é frequentemente o enriquecimento de Ca sobre a sua concentração na água do mar. As razões de  $(Ca^{+2}/Mg^{+2})$  e  $Ca^{+2}/(HCO<sub>3</sub>- + SO<sub>4</sub>)$  quando apresentam altos índices (> 1) são outros indicadores desta contaminação. Note-se que a água salina com alta presença de Ca pode ter origem por um mecanismo diferente, não necessariamente relacionadas com a reação de troca de base ou modificação da própria água do mar Bear *et al.* (1999).

Segundo Custodio (1987) quando a água marinha é alterada pela água doce, a fase sólida do cálcio é adsorvida e também parte do magnésio, assim ocorre a substituído por sódio. O autor ainda destaca que algumas das razões químicas são altamente característica de água marinha e diferentes daquelas de águas continentais, principalmente as razões  $Mg^{+2}$ / Ca<sup>+2</sup> e Cl/HCO<sub>3</sub><sup>-</sup>.Esta razão, nas águas continentais, varia usualmente entre 0.3 e 1.5.

## **Razão K<sup>+</sup> /Na<sup>+</sup>**

Estudos sobre esta razão (K<sup>+</sup>/Na<sup>+</sup>) para a água subterrânea podem ser vistos em diversos trabalhos: Manassés (2009) realizou um estudo na região sudoeste do Estado do Paraná, onde esta razão apresentou um valor máximo de 1,37. Montenegro *et al.* (2010) realizou um estudo na região costeiro de Recife e esta razão apresentou um valor de 2.68, demonstrando um forte indício da influência da água do mar sobre o aquífero. Esta razão, nas águas doces, pode varia comumente entre 0.001 e 1, sendo mais frequente entre  $0.004$  e 0.3. Na água do mar esta razão K<sup>+</sup>/Na<sup>+</sup> fica entre os intervalos de 0.02 a 0.025 (Santos 2000).

## $\triangleright$  Razão Cl<sup>-</sup>/HCO<sub>3</sub><sup>-</sup>

Nas águas subterrâneas, o conteúdo em  $HCO<sub>3</sub>$  é relativamente constante, porém, se houverem fenômenos de redução de sulfatos ou aportes exteriores de CO<sup>2</sup> pode existir um aumento do conteúdo em HCO3- e, neste caso, não convém empregar esta razão se não forem tomadas as devidas precauções.

Para caracterizar a intrusão salina a razão Cl<sup>-</sup>/HCO<sub>3</sub> é muito utilizada, já que as águas continentais têm normalmente valores entre 0.1 e 5 e na água do mar os valores variam entre 20 e 50 (Custódio e Llamas,1983).

#### **Razão Na/Cl-**

Segundo Bear et al. (1999), a razão Na/Cl<sup>-</sup> da intrusão salina é geralmente inferior aos valores marinhos (razão molar <0.86,). Portanto, quando esse valor é baixo e combinado com outros parâmetros geoquímicos, pode ser um indício de intrusão marinha. No entanto, se a razão Na/Cl for elevada (>1), a fonte desse aumento pode ser de origem antropogênicas, como as águas residuais domésticas.

## **Razão Cl- /Br-**

A razão Cl<sup>-</sup>/Br<sup>-</sup> pode ser usada como um traçador confiável, pois o Cl<sup>-</sup> e Br<sup>-</sup> geralmente se comportam de forma conservativa (isto é, não reage com a matriz do aquífero), exceto na presença de quantidade muito elevada de matéria orgânica (Bear *et al.*,1999).

Estudos realizados por Davis *et al.* (1998) em casos de investigações de fontes de salinização nas águas subterrâneas de Alberta, Kansas e Arizona (E.U.A.), verificou que a utilização dessa razão são úteis na reconstrução de origem e movimento da água subterrânea.

Pesquisa realizada por Alcalá e Custodio (2008) em aquíferos de Portugal e da Espanha observaram que a partir da razão Cli/Br, podem ser obtidas informações sobre a fonte de salinização. Eles ainda ressaltaram que nas regiões agrícolas, ocorre uma diminuição desta razão a cerca de 300, devido ao uso de pesticidas. Para água do mar essa razão é aproximadamente  $rCI/Br= 665 \pm 4.$ 

Gomes *et al.* (2013) realizaram um estudo de hidrogeoquímica, nos aquíferos do Município de Itaboraí no Estado do Rio de Janeiro, onde a razão rCl<sup>-</sup>/rBr<sup>-</sup> para as águas subterrâneas da Bacia Sedimentar do Macacu foram: Grupo 1, formado por águas de recarga com valores variando entre 100 a 539 e Cl<sup>-</sup> inferiores a 25 mg/L. Grupo 2, que apresentou a razão oscilando entre 1.007 a 1.500 e o Cl-variando 141 até 178 mg/L, localizando-se numa área de descarga. Grupo 3, com rCl/rBr variando entre 10 a 591, mas com concentrações de Cl oscilando de 443 até 745 mg/l que, apesar das altas concentrações de CI, possuem relevantes valores de Br provavelmente associados à matéria orgânica. E por último, o Grupo 4 que é constituído por águas subterrâneas com razões entre 274 e 595 e com as maiores concentrações de Cl (803 até 1.246 mg/L), pertencentes ao aquífero Fluvialmarinho, onde ocorre a intrusão marinha.

#### **2.5 Fontes de Contaminação**

#### **2.5.1 Aspectos Gerais**

As fontes de contaminação das águas subterrâneas podem ser classificadas como pontuais e difusas (Tucci e Cabral, 2003). As cargas pontuais são introduzidas por lançamentos individualizados, como os que ocorrem no despejo de esgotos ou de efluentes industriais, sendo mais facilmente identificadas e o seu controle mais rápido e eficaz. As cargas difusas não possuem um ponto de lançamento específico ou preciso de geração, portanto, são mais difíceis de serem identificadas, como, por exemplo, as substâncias provenientes de campos agrícolas ou no caso de drenagem urbana (Benedito Braga *et al.*, 2012).

Na

[Figura](#page-99-0) 2.8 podem ser vistas as principais atividades potencialmente geradoras de cargas contaminantes: desenvolvimento urbano, produção agrícola e industrial, extração mineral, disposição de resíduos sólidos entre outras (Foster *et al.*, 2002).

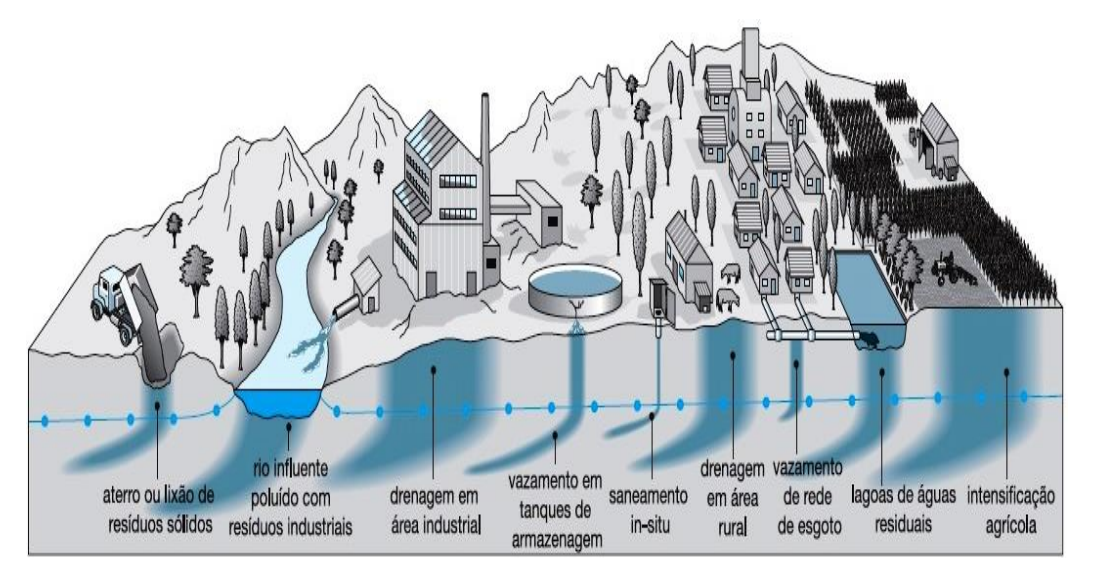

<span id="page-99-0"></span>Figura 2.8. Fontes de poluição das águas subterrâneas (Foster *et al.*, 2002).

Foster *et al.* (2002) destacam ainda, como os principais fatores à contaminação e a degradação da qualidade das águas subterrâneas, os itens descritos na Tabela 2.23.

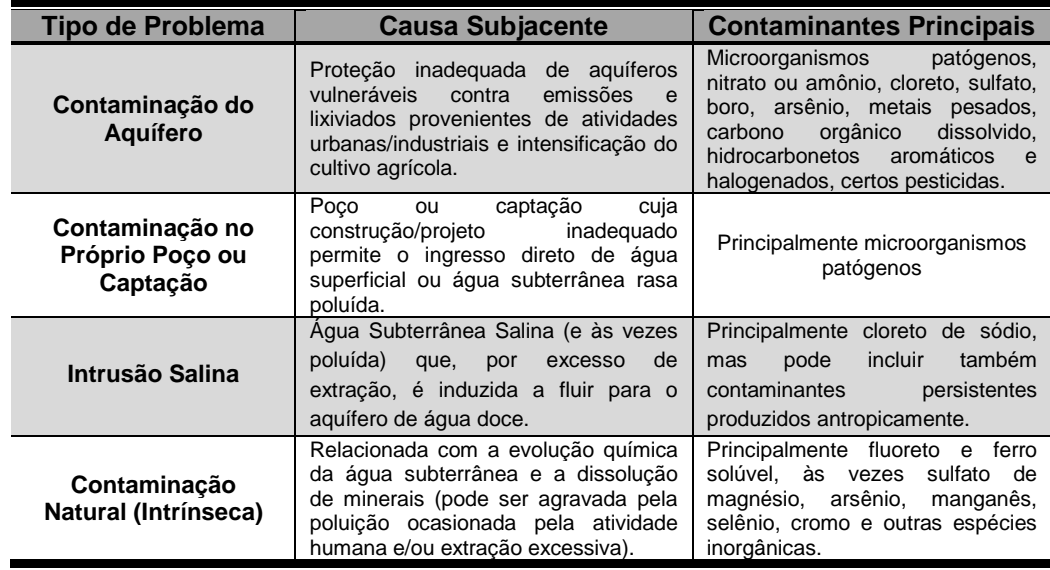

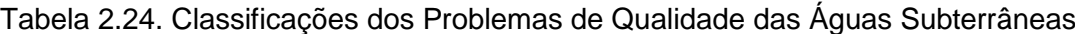

Fonte: Foster *et al.*, (2002).

Apesar da existência de uma ampla gama de atividades humanas, que geram carga contaminante, só algumas que são responsáveis pelos riscos de contaminação das águas subterrâneas, em uma área específica. O nitrato (NO3-), por exemplo, é o contaminante inorgânico de maior preocupação e estudado em zonas rurais e urbanas sem saneamento básico.

Varnier e Hirata (2002) estudaram os aquíferos rasos, que se encontram situados nas dependências do Parque Ecológico Tietê-Engenheiro Goulart (PET-EG), zona leste do município de São Paulo. Os resultados demonstraram indicação de contaminação por nitrato proveniente do sistema de fossa séptica com valores acima do limite permitido por lei (45mg/L NO3 -).

Monteiro *et al.*(2003), observaram que nas águas subterrâneas, situadas nos bairros de Ibura e Jordão em Recife/PE, os nitratos ocorrem frequentemente em teores abaixo de 6 mg/l, sendo que valores acima deste limite indicam poluição como resultado da penetração direta da água de superfície ou infiltração de água poluída no aquífero originado de atividades antrópicas.

Silva e Araújo (2003) investigaram poços rasos, em duas áreas urbanas de Feira de Santana-BA, e verificaram que 88,2% das amostras analisadas, apresentaram concentração de nitrato acima do recomendado pela legislação vigente.

Casagrande (2012) realizou um levantamento e uma sistematização da ocorrência de nitrato nas águas subterrâneas dos Sistemas Aquíferos Serra Geral, Bauru e Guarani, que pertencem a Bacia hidrográfica do Tietê-Jacaré, do Estado de São Paulo. Os resultados demonstraram que as concentrações de Nitrogênio-Nitrato são baixas, encontrando-se valores mais elevados em poços que são explorados nos Aquíferos Bauru e Serra Geral. O autor faz um alerta para alguns poços, onde os valores de concentrações ultrapassaram o valor limite, indicando alterações por influência antrópica.

No Brasil, a contaminação por esgoto sanitário, nos recursos hídricos, é muito grande. De acordo com os dados do Instituto Trata Brasil (2012), apenas 38% do esgoto produzido no país é tratado. O restante é devolvido à natureza sem o devido tratamento. Além de não coletar e tratar o esgoto, o país não

fiscaliza a qualidade da água. Dos 5.570 municípios brasileiros, 2.659 não monitoravam a qualidade da água (IBGE, 2013 - Pesquisa de Informações Básicas Municipais). Setti *et al.*(2001) ressaltam que quando água recebe lançamento de esgotos sanitários causando sério risco à saúde pública.

#### **2.6 Geoestatística**

A geoestatística teve início na área de mineração, na região sul-africana, com o engenheiro de minas Daniel G. Krige e o estatístico H.S. Sichel. Eles desenvolveram empiricamente, uma técnica própria de estimativa para o cálculo de reservas minerais, a qual posteriormente recebeu tratamento formal. Em 1955, a primeira publicação descrevendo os resultados de Krige, foi em coautoria com Duval e L'evy. Porém, os primeiros trabalhos de Matheron, só foram realizados após sua viagem à África do Sul quando conheceu Krige. E na França, nos início dos anos 60, Matheron dá o nome Geoestatística, ao estudo das chamadas variáveis regionalizadas. Nos anos seguintes em 1962, 1963 e 1965, foram publicam as obras mais completas da Geoestatística Linear por Matheron (Landim, 2006).

Geoestatística é um tópico especial da estatística aplicada, que discute problemas referentes às variáveis regionalizadas. Essas variáveis tem comportamento espacial específico, revelando características intermediárias entre as verdadeiramente casuais e as totalmente determinísticas. Porém, a continuidade geográfica atribuída às variáveis, manifesta-se pelas tendências que elas têm, de mostrarem valores muito próximos entre dois pontos vizinhos e valores diferentes à medida que os pontos se distanciam entre si. Assim, um maior nível de relação é esperado quando os pontos estão mais próximos entre si (Landim, 2003).

Segundo Landim e Sturaro (2002) a geoestatística pode ser calculada para estimar ou simular variáveis em locais com carência de dados. No entanto, os autores destaquem que:

"a geoestatística calcula estimativas dentro de um contexto regido por um fenômeno natural com distribuição no espaço e, desse modo, supõe que os valores das variáveis, consideradas como regionalizadas, sejam espacialmente correlacionados" (Fonte: Landim e Sturaro, 2002).

Nos modelos estatísticos, os dados amostrais são expostos como proveniente de um processo casual. Como a variável regionalizada é o resultado único de uma função aleatória, é possível fazer inferências estatísticas, baseando-se em apenas uma amostra (Landim 2003).

Para a validação dos modelos geoestatísticos é necessário que se faça uma comparação de seus resultados com a realidade que se pretende modelar (Nobre, 2006).

Nos métodos geoestatísticos, são duas as ferramentas fundamentais, para o estudo do comportamento das variáveis regionalizadas: o semivariogramas e a krigagem (Landim, 2006).

Segundo Camargo (2001) um estudo que emprega técnicas geoestatísticas incluem os seguintes passos: (a) análise exploratória dos dados, (b) análise estrutural (cálculo e modelagem do variograma) e (c) realização de inferências (Krigagem ou Simulação).

## **2.6.1 Semivariograma**

Segundo Huijbregts (1975) o semivariograma é considerado como sendo uma ferramenta básica da Geoestatística, que permite apresentar quantitativamente a variação no espaço de um fenômeno regionalizado.

De acordo com Journel e Huijbregts (1978) o semivariograma é dado pela média aritmética do quadrado das diferenças de todos os pares de pontos que separados por um vetor  $h$ , com uma direção  $\theta$  e módulo  $h$ .

O semivariograma pode ser estimado através da equação [\(Eq. 2.12\)](#page-103-0):

<span id="page-103-0"></span>
$$
\gamma^*(h) = \frac{1}{2N(h)} \sum_{i=1}^{N(h)} [Z(xi) - Z(xi+h)]^2
$$
 (Eq. 2.12)

Em que:

**\*(h)** é o estimador do semivariograma ou variograma;

**N(h)** é o conjunto de pares experimentais;

 $Z(xi) - Z(xi + h)$  são valores da i-ésima observação da variável aleatória, coletados nos pontos **x**i e **x**i+**h** (i = 1, ..., n), separados pelo vetor *h*.

O gráfico de  $\gamma^*(h)$  "versus" os valores correspondentes de h, chamado de semivariograma, é uma função do vetor h e, portanto, depende exclusivamente da distância h. Sendo que quando o gráfico do semivariograma é igual para qualquer direção, ele é chamado isotrópico, representando uma situação bem mais simples, do que o anisotrópico, que muda de forma nas diferentes direções (Ramos, 2006).

Landim (2006) explica ainda, que após a elaboração do semivariograma experimental, deve-se ajustá-lo a um modelo teórico, que neste caso é uma função que irá definir os parâmetros do semivariograma.

A seguir, os parâmetros do semivariograma são representados na [Figura](#page-104-0)  [2.9](#page-104-0) e definidos como sendo:

- $\triangleright$  **Co** (efeito pepita, que é o valor de  $\gamma^*$  (h) quando h=0), sendo considerado como uma descontinuidade na origem;
- *a* (alcance da dependência espacial, que indica a distância máxima a partir da qual  $\gamma^*$  (h) fica aproximadamente constante);

 $\triangleright$  **C** (patamar, que é o valor de  $\gamma^*$  (h) quando se torna constante).

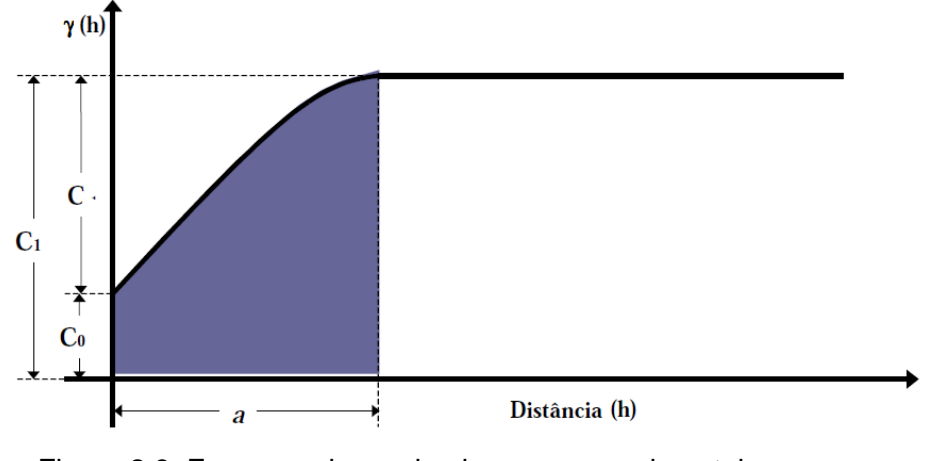

Figura 2.9. Esquema do semivariograma experimental (GUERRA, 1988 *apud* Ramos, 2006).

<span id="page-104-0"></span>Os modelos teóricos disponíveis são considerados como modelos básicos, ou classificados de modelos isotrópicos por Isaaks e Srivastava (1989). São divididos em dois tipos: modelos com patamar e modelos sem patamar. Na geoestatística, os modelos com patamar são referenciados como modelos transitivos. Alguns dos modelos transitivos atingem o patamar ou still (C) assintoticamente. Para tais modelos, o alcance (a) ou range é arbitrariamente definido como a distância correspondente a 95% do patamar. Já os modelos que não atingem o patamar, continuam aumentando enquanto à distância h cresce. Tais modelos são empregados para modelar fenômenos que possuem capacidade infinita de dispersão.

Os Modelos Teóricos Transitivos (MTT) mais utilizados, segundo Isaaks e Srivastava (1989), são: Esférico (Sph), Exponencial (Exp) e Gaussiano (Gau). Na [Figura 2.10](#page-105-0) são ilustrados os modelos mais usados, dentro deste grupo.

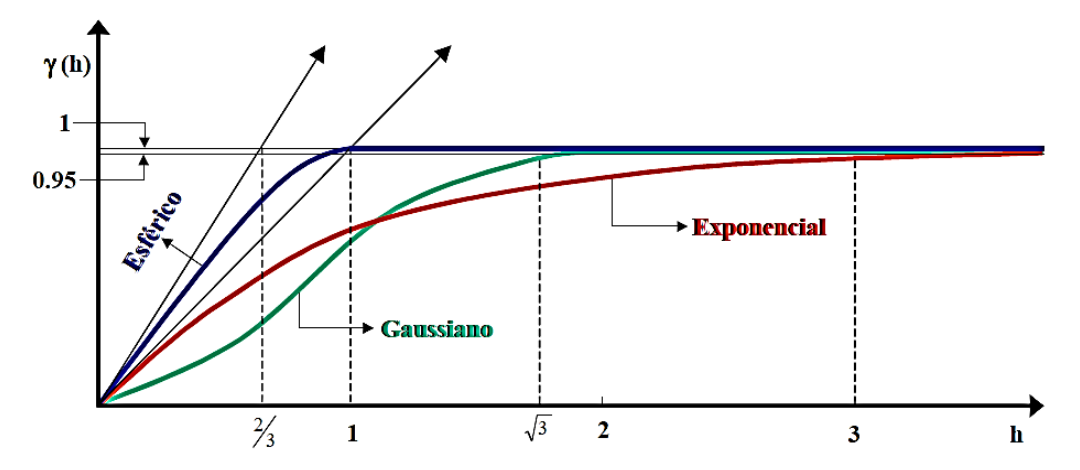

<span id="page-105-0"></span>Figura 2.10. Tipos de semivariogramas com patamar. (Rendu, 1978 in Ramos, 2006).

## **2.6.2 Krigagem**

A krigagem é considerada como um processo de estimativa de valores de variáveis, distribuídas no espaço e no tempo, a partir de valores próximos, enquanto considerados como interdependentes pelo semivarigrama (Landim 2006). E, conforme Isaaks e Srivastava (1989) gera o melhor estimador linear não tendencioso dos dados, de um atributo em um local não amostrado.

O método de krigagem diferencia-se dos outros métodos de interpolação devido à maneira como os pesos são atribuídos às diferentes amostras (Camargo *et al.,* 2004).

Mendes e Ribeiro (2009) enfatizam ainda, que "a krigagem é o método de estimativa da geoestatística que está incluído na classe de técnicas de estimativa de variância de erro mínimo".

O método geoestatística apresenta diversas técnicas de estimativas, como: krigagem simples, krigagem ordinária, krigagem universal, krigagem intrínseca, entre outras, como krigagens não lineares, que incluem krigagem lognormal, krigagem indicativa, krigagem disjuntiva (Landim, 2003). Porém, no caso dessa pesquisa, ateve-se a krigagem ordinária.

Segundo Nobre (2006) a krigagem ordinária é considerada uma estimativa linear mais utilizada e divulgada em vários campos de aplicação. A autora ressalta, que a krigagem ordinária é o melhor estimador linear não tendencioso, ou seja, é o estimador B.L.U.E. *(best linear unbiased estimador*), tal estimador é considerado linear, pois assume que o valor desconhecido, pode ser estimado por uma combinação linear dos pesos dos valores observados, nas amostras adjacentes. Quanto ao fato do mesmo não ser tendencioso, deve-se assumir que a média global dos erros, ou seja, a média das diferenças entre os valores estimados e os valores observados seja nula (Lisbôa, 2011).

De acordo com Sturaro e Landim (1996) a krigagem ordinária, além de ser um dos métodos mais usados, é considerado como um método estimador linear, visto que suas estimativas são realizadas por uma combinação linear de dados. Esse método procura calcular o erro residual médio próximo de zero e, por último, tem como objetivo minimizar a variância deles.

# **3 LEGISLAÇÃO PARA GESTÃO DE RECURSOS HÍDRICOS**

## **3.1 Legislação de recursos hídricos no Brasil**

A Constituição da República Federativa do Brasil de 1988 (Art.5º) estabelece que compete à União, XIX – instituir sistema nacional de gerenciamento de recursos hídricos e definir critérios de outorga de direitos de seu uso. Sendo que é de competência comum da União, dos Estados, do Distrito Federal e dos Municípios (Art.23), XI – registrar, acompanhar e fiscalizar as concessões de direitos de pesquisa e exploração de recursos hídricos e minerais em seus territórios.

A Constituição Federal dispõe também (Art. 20) que, são bens da União, III – os lagos, os rios e quaisquer correntes de água em terrenos de seu domínio, ou que banhem mais de um Estado, sirvam de limites com outros países, ou se estendam a território estrangeiro ou dele provenham, bem como os terrenos marginais e as praias fluviais.

No Art. 22 a lei maior determina que compete privativamente à União legislar sobre, IV – águas, energia, informática, telecomunicações e radiodifusão. E no Art. 26 está disposto que se incluem entre os bens dos Estados: I – as águas superficiais ou subterrâneas, fluentes, emergentes e em depósito, ressalvadas, neste caso, na forma da lei, as decorrentes de obras da União.

No Brasil o principal regulamento sobre o tema da gestão de recursos hídricos é a chamada Lei das Águas, Lei nº 9.433 de 1997, que instituiu a Política Nacional de Recursos Hídricos e criou o Sistema Nacional de Gerenciamento de Recursos Hídricos (SINGREH) (BRASIL, 1997). Essa lei representa um novo marco institucional no país, pois estabelece os mais modernos princípios e instrumentos de gestão de águas, sendo esses reconhecidos e aceitos por vários países (Beekman, 1999 *apud* Setti *et al.*,2001). Entre estes princípios está a disponibilidade da água em quantidade e qualidade (Art. 3º).
De acordo com esta lei a Política Nacional de Recursos Hídricos tem como fundamento: água como bem de domínio público e como um recurso natural limitado, dotado de valor econômico; a gestão deve proporcionar o uso múltiplo da água, deve ser descentralizada e contar com a participação do Poder Público dos usuários e das comunidades (ANA, 2013).

Em situação de escassez o uso prioritário da água é para consumo humano e dessedentação de animais; a bacia hidrográfica é a unidade de atuação do SINGREH e da Política Nacional de Recursos Hídricos.

A lei da Política Nacional de Recursos Hídricos também traz como instrumentos da Política Nacional de Recursos Hídricos: Planos de Recursos Hídricos; Enquadramento dos corpos de água em classes, segundo os usos preponderantes da água; Outorga dos direitos de uso de recursos hídricos; Cobrança pelo uso de recursos hídricos; Sistema de Informações sobre Recursos hídricos (ANA, 2013).

No estado do Rio de Janeiro a Política Estadual de Recursos Hídricos foi instituída pela Lei Estadual nº 3.239/99 que também criou o Sistema Estadual de Gerenciamento de Recursos Hídricos, seguindo as disposições da lei federal. Esta política tem o objetivo (Art.3º) de promover a harmonização entre os múltiplos e competitivos usos da água, visando, entre outros: a integração de esforços para soluções regionais de proteção, conservação e recuperação dos corpos de água, a promoção da despoluição dos corpos hídricos e aquíferos.

A Resolução nº 15 do Conselho Nacional de Recursos Hídricos (CNRH), de 11 de janeiro de 2001, estabelece diretrizes gerais para a gestão de águas subterrâneas (BRASIL, 2001). A Resolução nº 396 do Conselho Nacional do Meio Ambiente (CONAMA), de 3 de abril de 2008, dispõe sobre a classificação e diretrizes ambientais para o enquadramento das águas subterrâneas (Brasil, 2008a). A Resolução Nº 92/08 do Conselho Nacional de Recursos Hídricos (CNRH) estabelece critérios e procedimentos gerais para proteção e conservação das águas subterrâneas no território brasileiro (Brasil, 2008b).

De acordo com Toscano *et al.* (2008), que fizeram um estudo amplo sobre a legislação de recursos hídricos no Brasil, todos os estados brasileiros instituíram sua Política Estadual de Recursos Hídricos, sendo que o Estado de Roraima foi o último, com a Lei Nº 547 em 23 de junho de 2006. A instituição de alguns dos Planos foi antes mesmo da Lei Federal Nº 9.433, como é o caso da Bahia, Ceará, Paraíba, Pernambuco, Rio Grande do Norte, Rio Grande do Sul, Santa Catarina e São Paulo. Na [Tabela 3.1,](#page-109-0) podem-se observar os endereços eletrônicos para acesso via WEB dos documentos legais sobre as leis estaduais. Essas leis, em linhas gerais, se juntam com a Política Nacional de Recursos Hídricos, instituída pela Lei Federal N° 9.433/97.

<span id="page-109-0"></span>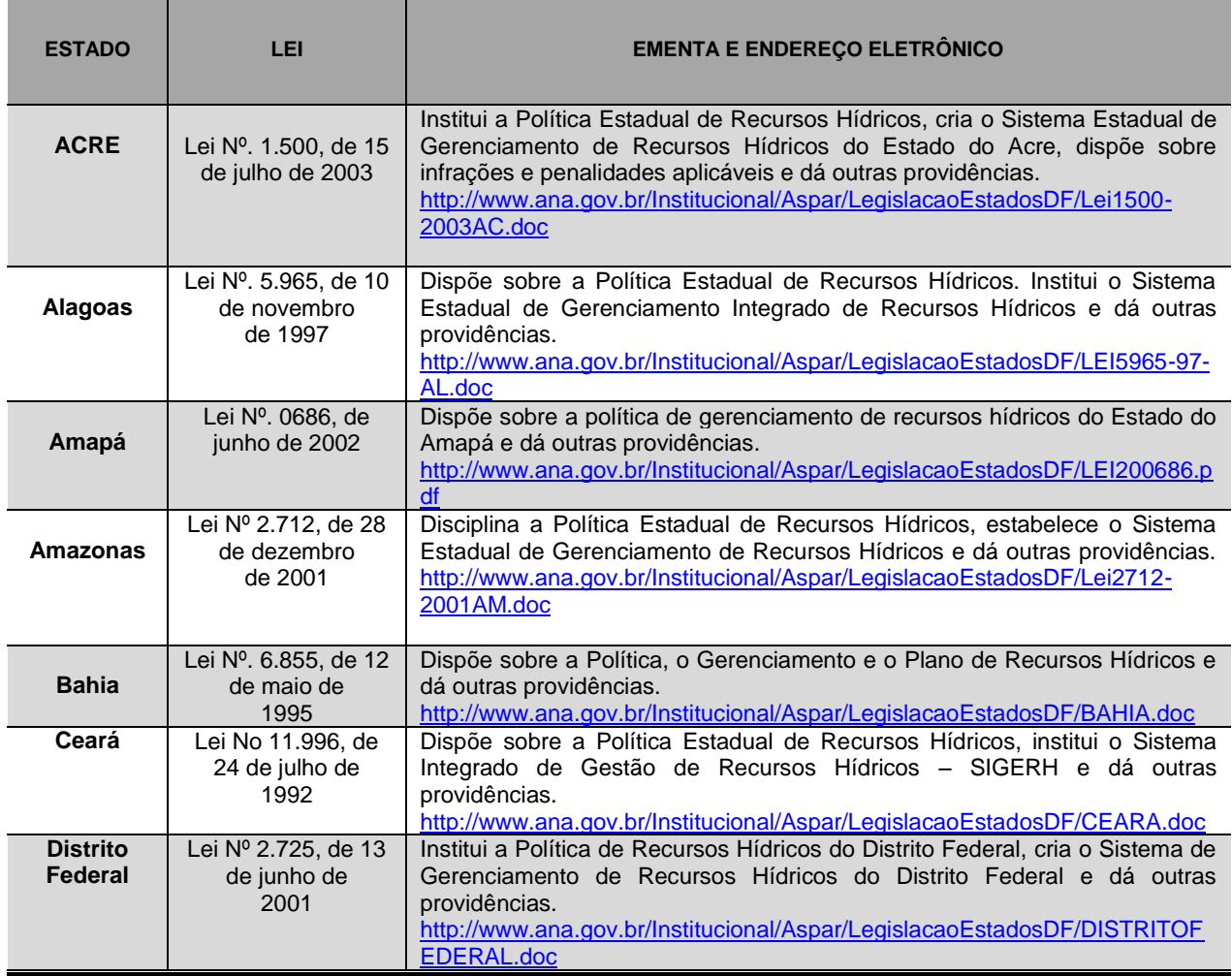

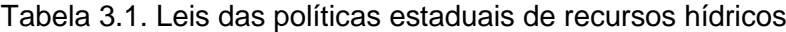

| <b>Espírito</b><br><b>Santo</b> | Lei Nº. 5.818, de<br>30 de dezembro  | Estabelece normas gerais sobre a Política de Gerenciamento dos Recursos<br>Hídricos do Estado do Espírito Santo.                                           |
|---------------------------------|--------------------------------------|----------------------------------------------------------------------------------------------------|
|                                 | de 1998                              | http://www.ana.gov.br/Institucional/Aspar/LegislacaoEstadosDF/ESPIRITOSA                                                                                   |
|                                 |                                      | NTO.doc                                                                                                    |
| Goiás                           | Lei Nº. 13.123, de<br>16 de julho de | Estabelece normas de orientação à Política Estadual de Recursos Hídricos,<br>bem como ao sistema integrado de gerenciamento de recursos hídricos e dá      |
|                                 | 1997.                                | providências.<br>outras                                                                                                    |
|                                 |                                      | http://www.ana.gov.br/Institucional/Aspar/LegislacaoEstadosDF/GOIAS.doc                                                                                    |
| Maranhão                        | Maranhão Lei Nº<br>8.149, de 15 de   | Dispõe sobre a Política Estadual dos Recursos Hídricos, o Sistema de<br>Gerenciamento Integrado de Recursos Hídricos e dá Outras providências.             |
|                                 | junho de                             | http://www.ana.gov.br/Institucional/Aspar/LegislacaoEstadosDF/MARANHAO.p                                                                                   |
|                                 | 2004                                 | df                                                                                                    |
| <b>Mato</b><br><b>Grosso</b>    | Lei Nº. 6.945, de<br>05 de novembro  | Dispõe sobre a Política Estadual de Recursos Hídricos.<br>http://www.ana.gov.br/Institucional/Aspar/LegislacaoEstadosDF/MATOGROSS                          |
|                                 | de 1997                              | O.doc                                                                                                    |
| <b>Mato</b>                     | Lei Nº. 2.406, de                    | Institui a Política Estadual dos Recursos Hídricos, cria o Sistema Estadual de                                                                             |
| <b>Grosso</b><br>Do Sul         | 29 de janeiro de<br>2002             | dos<br>Recursos<br>Hídricos<br>e dá outras<br>Gerenciamento<br>providências.<br>http://www.ana.gov.br/Institucional/Aspar/LegislacaoEstadosDF/MATOGROSS    |
|                                 |                                      | ODOSUL.doc                                                                                                    |
| <b>Minas</b>                    | Lei Nº .13.199, de                   | Dispõe sobre a Política Estadual de Recursos Hídricos e da outras                                                                                          |
| <b>Gerais</b>                   | 29 de janeiro de<br>1999             | providências.<br>http://www.ana.gov.br/Institucional/Aspar/LegislacaoEstadosDF/MINASGERAI                                                                  |
|                                 |                                      | S.doc                                                                                                    |
|                                 | Lei Nº. 6.381, de                    | Dispõe sobre a Política Estadual de Recursos Hídricos, institui o Sistema                                                                                  |
| Pará                            | 25 de julho de<br>2001               | Estadual de Gerenciamento de Recursos Hídricos e dá outras providências.<br>http://www.ana.gov.br/Institucional/Aspar/LegislacaoEstadosDF/PARA.doc         |
| Paraíba                         | Lei Nº .6.308, de                    | Institui a Política Estadual de Recursos Hídricos, suas diretrizes e dá outras                                                                             |
|                                 | 02 de julho de                       | providências.                                                                                                    |
| Paraná                          | 1996<br>Lei Nº. 12.726 de            | http://www.ana.gov.br/Institucional/Aspar/LegislacaoEstadosDF/PARAIBA.doc<br>Institui a Política Estadual de Recursos Hídricos, cria o Sistema Estadual de |
|                                 | 26 de novembro                       | Gerenciamento<br>de Recursos<br>Hídricos<br>$\mathbf e$<br>dá<br>outras<br>providências.                                                                   |
|                                 | de 1999                              | http://www.mma.gov.br/port/srh/estagio/legislacao/estados/doc/200508171430<br>43.pdf                                                                       |
| Pernambuc                       | Lei N.º 11.426, de                   | Dispõe sobre a Política Estadual de Recursos Hídricos e o Plano Estadual de                                                                                |
| $\mathbf{o}$                    | 17 de janeiro de                     | Recursos Hídricos, institui e Sistema Integrado de Gerenciamento de                                                                                        |
|                                 | 1997                                 | Recursos Hídricos e dá outras providências.<br>http://www.ana.gov.br/Institucional/Aspar/LegislacaoEstadosDF/PERNAMBUC                                     |
|                                 |                                      | O.doc                                                                                                    |
| Piauí                           | Lei Nº. 5.165, de                    | Dispõe sobre a política estadual de recursos hídricos, institui o sistema                                                                                  |
|                                 | 17 de agosto de<br>2000              | estadual de gerenciamento de recursos hídricos e dá outras providências.<br>http://www.ana.gov.br/Institucional/Aspar/LegislacaoEstadosDF/PIAUI.doc        |
| <b>Rio De</b>                   | Lei Nº. 3.239, de                    | Institui a Política Estadual de Recursos Hídricos; cria o Sistema Estadual de                                                                              |
| Janeiro                         | 02 de agosto de<br>1999              | Gerenciamento de Recursos Hídricos; regulamenta a Constituição estadual,<br>em seu artigo 261, Parágrafo 1º, inciso VII; e dá outras providências.         |
|                                 |                                      | http://www.ana.gov.br/Institucional/Aspar/LegislacaoEstadosDF/RIODEJANEI                                                                                   |
|                                 |                                      | RO.doc                                                                                                    |
| <b>Rio Grande</b><br>Do Norte   | Lei Nº. 6.908, de<br>01 de julho de  | Dispõe sobre a Política Estadual de Recursos Hídricos, institui o Sistema<br>Integrado de Gestão de Recursos Hídricos - SIGERH e dá outras                 |
|                                 | 1996                                 | providências.                                                                                                    |
|                                 |                                      | http://www.ana.gov.br/Institucional/Aspar/LegislacaoEstadosDF/RIOGRANDE                                                                                    |
| <b>Rio Grande</b>               | Lei Nº. 10.350, de                   | DONORTE.doc.<br>Institui o Sistema Estadual de Recursos Hídricos, regulamentando o artigo 171                                                              |
| Do Sul                          | 30 de dezembro                       | da Constituição do Estado do Rio Grande do Sul.                                                                                                    |
|                                 | de 1994                              | http://www.ana.gov.br/Institucional/Aspar/LegislacaoEstadosDF/RIOGRANDE                                                                                    |
| Rondônia                        | Lei compl. Nº.                       | <b>DOSUL.doc</b><br>Institui a Política, cria o Sistema de Gerenciamento e o Fundo de Recursos                                                             |
|                                 | 255, de 25 de                        | <b>Hídricos</b><br>Estado<br>de<br>Rondônia<br>do<br>e<br>dá<br>outras<br>providências.                                                                    |
|                                 | janeiro de 2002.                     | http://www.ana.gov.br/Institucional/Aspar/LegislacaoEstadosDF/RONDONIA.d                                                                                   |
|                                 |                                      | $_{\rm oc}$                                                                                                    |

Tabela 3.1. Leis das políticas estaduais de recursos hídricos

| Roraima                  | Lei Nº. 547, de<br>23 de junho de<br>2006        | Dispõe sobre a Política Estadual de Recursos Hídricos, institui o Sistema<br>Estadual de Gerenciamento de Recursos Hídricos e dá outras providências.<br>http://www.al.rr.gov.br/publico/setores/000/2/download/Leis%202006/Lei%20n<br>%C2%BA%20547%20de%2023.06.06%20-<br>%20Pol%C3%ADtica%20de%20Recursos%20H%C3%ADdricos.doc                 |
|--------------------------|--------------------------------------------------|----------------------------------------------------------------------------------------------------|
| Santa<br><b>Catarina</b> | Lei Nº. 9.748, de<br>30 de novembro<br>de 1994   | Dispõe sobre a Política Estadual de Recursos Hídricos e dá outras<br>providências.<br>http://www.ana.gov.br/Institucional/Aspar/LegislacaoEstadosDF/SANTACATA<br>RINA.doc                                                                                                    |
| São Paulo                | Lei Nº. 9.034, de<br>27 de dezembro<br>de 1994   | Dispõe sobre o Plano Estadual de Recursos Hídricos - PERH, a ser<br>implantado no período 1994 e 1995, em conformidade com a Lei Nº 7.663, de<br>30 de dezembro de 1991, que instituiu normas de orientação à Política<br>Estadual de Recursos Hídricos.<br>http://www.ana.gov.br/Institucional/Aspar/LegislacaoEstadosDF/LEI9034-94-<br>SP.doc |
| Sergipe                  | Lei $No$ . 3.870 de<br>25 de setembro<br>de 1997 | Dispõe sobre a Política Estadual de Recursos Hídricos, e institui o Sistema<br>Integrado de Gerenciamento de Recursos Hídricos e dá outras providências<br>http://www.semarh.se.gov.br/modules/tinyd0/index.php?id=14                                                                                                    |
| <b>Tocantins</b>         | Lei Nº. 1.307, de<br>22 de março de<br>2002      | Dispõe sobre a Política Estadual de Recursos Hídricos, e adota outras<br>providências.<br>http://www.ana.gov.br/Institucional/Aspar/LegislacaoEstadosDF/Lei1307-<br>2002TO.doc                                                                                                    |

Tabela 3.1. Leis das políticas estaduais de recursos hídricos

Fonte: Toscano *et al.* 2008.

Alguns estados brasileiros fizeram legislação específica sobre a proteção e conservação das águas subterrâneas: São Paulo (Decreto Nº 32.955, 1991), Pernambuco (Lei 11.427, 1997), Pará (Lei 6.105, 1998), Minas Gerais (Lei 13.771, 2000), Goiás (Lei Nº 13.583, 2000), Rio Grande do Sul (Decreto Nº 42.047, 2002), Mato Grosso (Lei Nº 8.97, 2004), Mato Grosso do Sul (Lei Nº 3.183, 2006), e o Distrito Federal (Decreto Nº 22.358, 2001 (Toscano *et al.*, 2008). No Rio de Janeiro o Decreto nº 40.156, de 17 de outubro de 2006, estabeleceu procedimentos técnicos e administrativos para a regularização dos usos de água superficial e subterrânea.

Os estudos de Toscano *et al.* (2008) também citam que, perímetros de proteção sanitária nas áreas de proteção de poços e outras captações, são criados pelas legislações estaduais que tratam de áreas de proteção de aquíferos. São os seguintes os raios de proteção a partir do ponto de captação em alguns estados da federação: Distrito Federal (30 metros), Mato Grosso (maior que 3 metros), Pará (10 metros), Pernambuco (10 metros), Piauí (10 metros), Rio Grande do Sul (10 metros), Roraima (10 metros), São Paulo (10 metros) e Tocantins (50 metros). Nos casos das legislações de Mato Grosso do Sul e Minas Gerais a extensão do raio de proteção não é especificada.

No caso da proteção do em torno dos recursos hídricos, as principais determinações estão no Código Florestal que hoje tem nova lei de 25 de maio de 2012, Lei nº 12.651. A lei (Art.4º) define Áreas de Preservação Permanente - APPs, em zonas rurais ou urbanas, especificando faixas de proteção.

Em relação à qualidade dos recursos hídricos, além da Lei das Águas, Lei nº 9.433 de 1997, destaca-se:

- Portaria do Ministério da Saúde nº 2.914, de 12 de dezembro de 2011. Dispõe sobre os procedimentos de controle e de vigilância da qualidade da água para consumo humano e seu padrão de potabilidade;
- Resolução CONAMA nº 420, de 28 de dezembro de 2009. Dispõe sobre critérios e valores orientadores de qualidade do solo quanto à presença de substâncias químicas e estabelece diretrizes para o gerenciamento ambiental de áreas contaminadas por essas substâncias em decorrência de atividades antrópicas;
- Resolução CONAMA nº 396, de 03 de abril de 2008. Dispõe sobre a classificação e diretrizes ambientais para o enquadramento das águas subterrâneas e dá outras providências;
- Resolução da Agência de Vigilância Sanitária RDC nº 274, de 22 de setembro de 2005. Aprova o Regulamento Técnico para Águas Envasadas e Gelo;
- Resolução CONAMA nº 357, de 17 março de 2005. Dispõe sobre a classificação dos corpos de água e diretrizes ambientais para o seu enquadramento, bem como estabelece as condições e padrões delançamento de efluentes, e dá outras providências;
- Resolução CONAMA nº 20, de 18 de junho de 1986. Estabelece a classificação das águas, doces, salobras e salinas do Território Nacional.

## **3.1.1 Órgãos Gestores no Brasil**

No Brasil, o órgão federal responsável pela gestão dos recursos hídricos é a Agência Nacional de Águas – ANA. A Lei nº 9.984 (BRASIL, 2000), criou a Agência Nacional de Águas, entidade federal de implementação da Política Nacional de Recursos Hídricos e da Coordenação do Sistema Nacional de Gerenciamento de Recursos Hídricos. A ANA, vinculada ao Ministério do Meio Ambiente e dotada de autonomia administrativa e financeira, tem por objetivo disciplinar a utilização dos rios, de forma a controlar a poluição e o desperdício, a fim de garantir a disponibilidade das águas para as gerações futuras. Cabe a essa agência a implantação e aplicação da Lei nº 9.433, de 1997.

O Conselho Estadual de Recursos Hídricos do Rio de Janeiro (Cerhi), foi instituído e regulamentado pelo Decreto nº 27.208 de 2000 (alterado pelos Decretos nº 32.862/2003 e nº 41.039/2007). Ele é o órgão colegiado que integra o Sistema Estadual de Gerenciamento de Recursos Hídricos, tem atribuições normativas, consultivas e deliberativas, e também é responsável pela supervisão e promoção da implementação das diretrizes da Política Estadual de Recursos Hídricos. O Cerhi é constituído por Presidente, Plenário, Secretaria Executiva e Três Câmaras Técnicas – Institucional e Legal CT-IL; Instrumentos de Gestão CT-ISG; e Águas Subterrâneas CT-AS (Governo do Estado do Rio de Janeiro, 2013).

No Estado do Rio de Janeiro, a Lei Estadual (RJ) nº 5.101/2007 criou o Instituto Estadual do Ambiente – INEA com a função de executar as políticas estaduais do meio ambiente, de recursos hídricos e de recursos florestais. A estrutura organizacional do INEA foi estabelecida pelo Decreto Estadual nº 41.628/09.

Destaca-se também o significativo papel que os Comitês de Bacias Hidrográficas exercem no processo de planejamento e gestão dos recursos hídricos. A área de atuação dos Comitês de Bacias foi regulamentada pela Lei Federal nº 9.433/97, Art.37: bacia hidrográfica, sub-bacia hidrográfica, grupo de bacias ou sub-bacias hidrográficas contíguas. As competências dos Comitês são citadas no Art.38, em que se destaca: a promoção de debate das questões relacionadas a recursos hídricos; a arbitragem, em primeira instância, dos conflitos relacionados aos recursos hídricos; estabelecer os mecanismos de cobrança pelo uso de recursos hídricos e sugerir os valores a serem cobrados.

#### **3.1.2 Planos de recursos hídricos no Brasil**

De acordo com Lei nº 9.433/97, Art. 8º, Os Planos de Recursos Hídricos devem ser elaborados por bacia hidrográfica, por Estado e para o País. Os três níveis dos Planos de Recursos Hídricos são: I – Nacional – Plano Nacional de Recursos Hídricos; II – Estadual – Planos de Recursos Hídricos dos Estados; III – Bacia Hidrográfica – Planos de Recursos Hídricos de Bacias Hidrográficas (MMA, SRHU, ANA, 2011).

O Plano Nacional de Recursos Hídricos (PNRH) foi estabelecido pela Lei nº 9.433/97. O documento final do atual Plano Nacional de Recursos Hídricos (PNRH) foi aprovado pelo Conselho Nacional de Recursos Hídricos (CNRH) em 30 de janeiro de 2006 (MMA, 2015).

No estado do Rio de Janeiro, o Plano Estadual de Recursos Hídricos – PEHRI estabeleceu como meta ampliar o conhecimento sobre as águas subterrâneas, em que deve ser identificado o grau de explotação, apontando áreas que apresentam ou venham apresentar restrições de uso quanto à quantidade ou qualidade de suas águas. Isso ocorreu porque o PERHI identificou lacunas no conhecimento técnico sobre os recursos hídricos subterrâneos, especialmente no que se refere à avaliação das reservas hidrogeológicas, permanentes e renováveis, e o potencial dos aquíferos sedimentares. O documento também afirma que estes aquíferos devem ser vistos como reserva complementar estratégica para o abastecimento de algumas regiões do Estado (Governo do Estado do Rio de Janeiro, 2013).

# **4 CARACTERIZAÇÃO DA ÁREA DE ESTUDO**

#### **4.1 Localização**

A área de estudo compreende parte sedimentar dos municípios de Campos dos Goytacazes, São Francisco de Itabapoana e São João da Barra [\(Figura 4.1\)](#page-116-0) que contempla quase toda a parte emersa da Bacia Sedimentar de Campos/RJ. A rodovia federal BR-101 é o principal acesso para a área da pesquisada, ligando as cidades do Rio de Janeiro e Campos dos Goytacazes, 279 km uma da outra. Existem também diversas rodovias estaduais e municipais que ajudam nesta conexão de acesso para área investigada. Situam-se entre os paralelos 21º30' e 22º08' de latitude sul e os meridianos 40º55' e 41º30' de longitude oeste. Área da pesquisa está inserida na Microrregião de Campos dos Goytacazes e à Mesorregião Norte Fluminense do Estado do Rio de Janeiro, que abrange uma área de cerca de 5 km² (IBGE,2014).

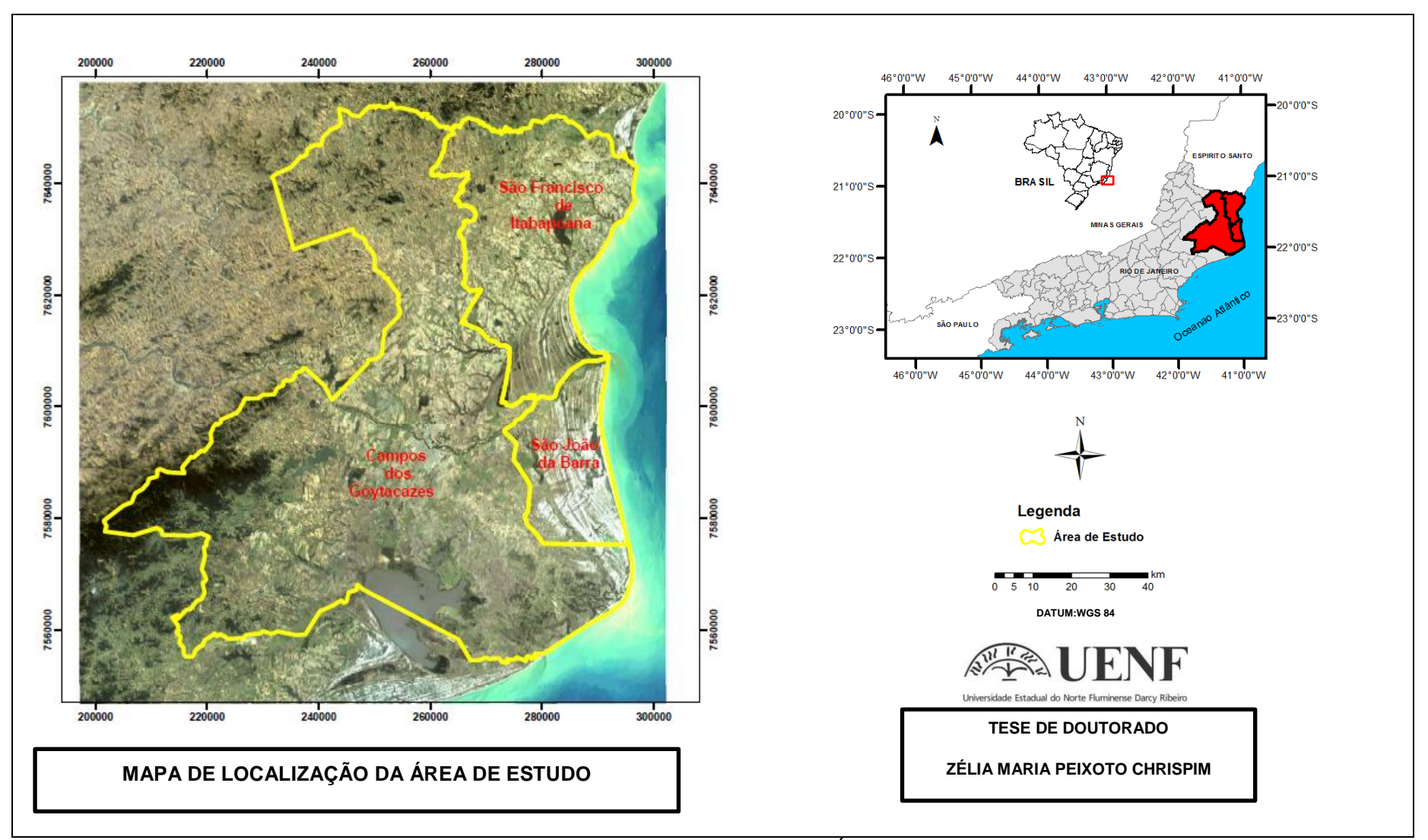

<span id="page-116-0"></span>Figura 4.1. Mapa de localização da Área de Estudo

#### **4.2 Aspectos climáticos**

A classificação climática oficial disponível no estado Rio de Janeiro, atualmente, é a publicação fornecida pelo CIDE (Centro de Informações e Dados do Estado), cujos dados pode ser visto na [Figura 4.2](#page-117-0) (Mendonça e Sousa, 2014). Observa-se que a região Norte do território do Rio de Janeiro apresenta-se dividido em duas sub-regiões, uma com clima semi-úmido (3) de 4 a 6 meses secos e outra com clima seco (4) de 7 a 10 meses secos e com temperaturas acima de 18ºC. Área de estudo está representada nos mapas das [Figura 4.2](#page-117-0) e [Figura 4.3](#page-118-0) pelo retângulo vermelho.

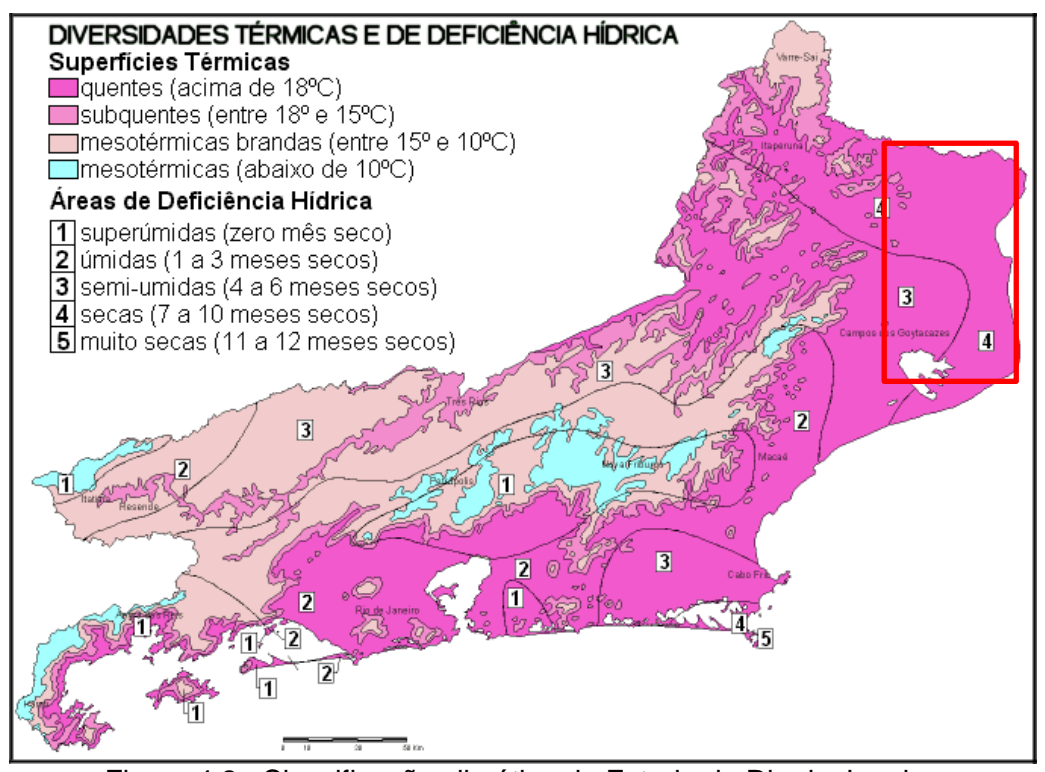

Figura 4.2. Classificação climática do Estado do Rio de Janeiro. Fonte: Marques, *et al.*(2002, *apud* Mendonça e Sousa, 2014).

<span id="page-117-0"></span>O mapa da [Figura 4.3](#page-118-0) mostra a distribuição média anual de chuvas para o Estado do Rio de Janeiro. Observa-se no mapa que a região da área de estudo tem os menores índices pluviométricos, variando entre 750 mm a 1250 mm anuais. Estes dados, de certa forma, confirmam a exiguidade de chuvas na região citada, em acordo com os aspectos gerais da classificação apresentada pelo CIDE (Mendonça e Sousa, 2014). De acordo com Leite (2014) devido os registros de baixos índices pluviométricos na região, essa já deve ser

enquadrada em clima semi-árido. Autora ainda destaca que na região a maior parte da precipitação ocorre no período que vai de novembro a janeiro.

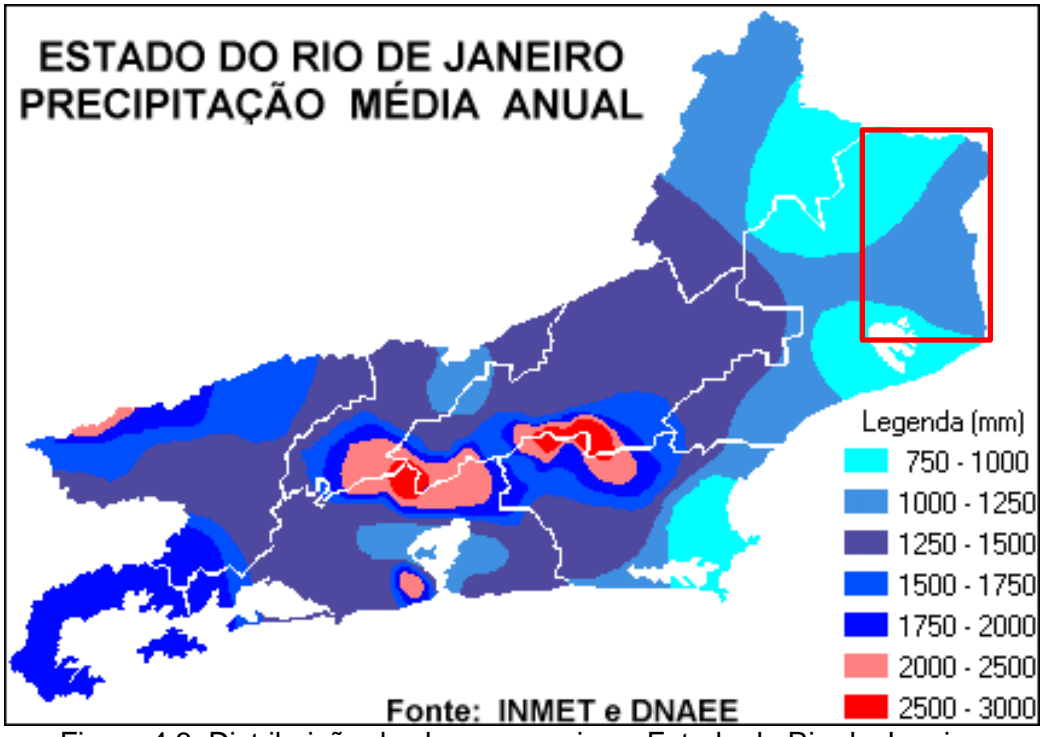

Figura 4.3. Distribuição de chuvas anuais no Estado do Rio de Janeiro. Fonte: Marques, *et al.*(2002, *apud* Mendonça e Sousa, 2014).

<span id="page-118-0"></span>O clima da região segundo Minuzzi *et al.* (2007) pode ser afetado pelos seguintes fatores dinâmicos, que são: de micro, meso e grande escala, como a Zona de Convergência do Atlântico Sul (ZCAS) e as frentes frias, principais responsáveis pela precipitação na região, o Anticiclone Subtropical do Atlântico Sul (ASAS) e o Vórtice Ciclônico em Altos Níveis (VCAN) que, depende de suas posições, ocasionam grandes períodos de estiagem.

Segundo a classificação climática de Köppen, a área de estudo, inserese na classe Aw, isto é, tropical úmido, com verão chuvoso, inverno seco e temperatura do mês mais frio superior a 18ºC. A temperatura média anual situa-se em torno de 24ºC, sendo a amplitude térmica pequena e a normal climatológica da precipitação pluviométrica igual a 1.055,3 mm (Ramos *et al.* 2009).

#### **4.3 Vegetação**

Na região, a vegetação compreende remanescentes florestais da Floresta Atlântica e áreas de vegetação aluvial e formações pioneiras (IEF, 1994).

Segundo SEMADS (2002) pouco restou da vegetação que dominava a planície aluvial. Essa originava um ecossistema peculiar composto por: ilhas de matas e grandes extensões de campos periodicamente inundados. Os campos apareciam nos terrenos alagados formando um mosaico com as florestas. Eram formadas por uma vegetação herbácea de gramíneas e outras ervas. A planície aluvial na bacia permanecia inundada em grande parte de sua superfície durante o ano. As matas aluviais, bem como os campos inundados, desempenhavam um papel fundamental na ecologia dos rios, canais e lagoas, os quais eram considerados os principais fornecedores da matéria orgânica que mantinha a vida aquática na região.

Soffiati (2005) salienta que as vegetações formadas nos campos nativos foram exploradas e substituídas por espécies vegetais exóticas cultivadas para a agricultura (principalmente, a cana-de-açúcar) e para a pecuária (forrageiras) que nenhum remanescente restou deles. Atualmente, nem sequer se sabe que espécies vegetais herbáceas desenvolviam nesses campos. O autor ainda enfatiza que a floresta estacional semidecidual é também bastante adulterada, na região Norte Fluminense, principalmente, nos vários pontos do tabuleiro, onde se localiza a Mata do Carvão, que é considerado o maior fragmento dessa espécie. Essa é teoricamente protegida Estação Ecológica Estadual de Guaxindiba. E por final, cita as formações vegetais nativas de restinga e dos manguezais que também são alteradas por atividades humanas.

#### **4.4 Geomorfologia**

De acordo com Dantas (2000), a geomorfologia da área de estudo está relacionada a dois grandes compartimentos morfoestruturais distintos, que são:

- Cinturão Orogênico;
- Bacias Sedimentares Cenozóicas.

A área da pesquisa está toda contida no segundo compartimento, que corresponde à porção emersa da bacia sedimentar de Campos, conforme ilustrado na [Figura 4.4.](#page-120-0)

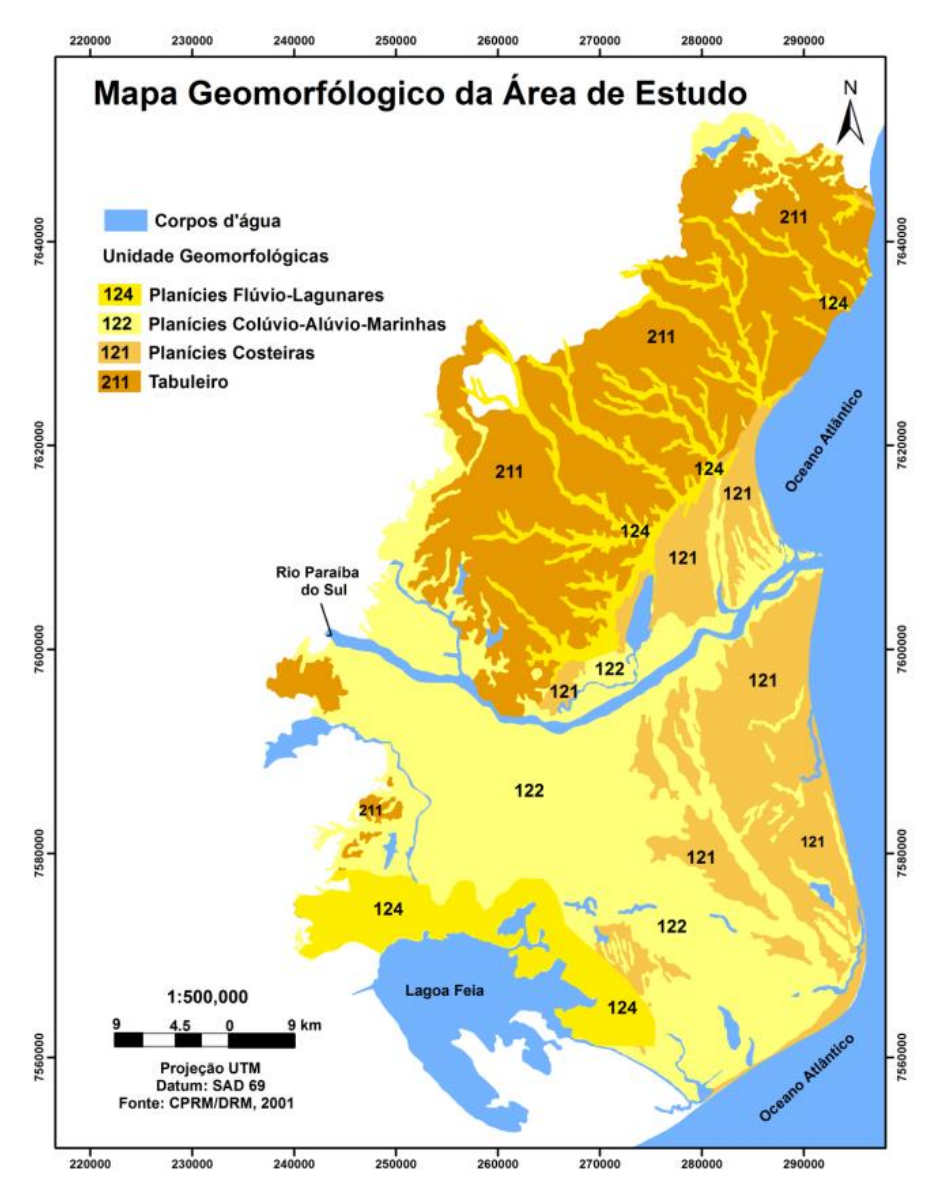

<span id="page-120-0"></span>Figura 4.4. Mapa Geomorfológico da área de estudo (modificado de Dantas, 2000).

Área compreende relevos de degradação sobre depósitos sedimentares (Tabuleiros de Bacias sedimentares Eo-Cenozóicas) em São Francisco de Itabapoana e Campos, correspondendo à Formação Barreiras. [\(Figura 4.5\)](#page-121-0).

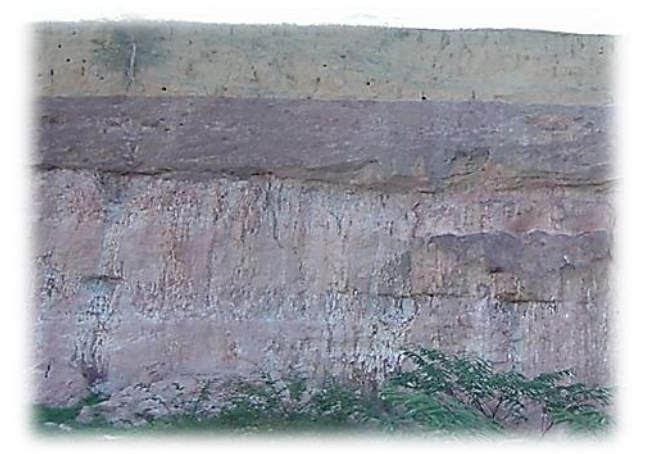

Figura 4.5. Depósito Terciário da Formação Barreiras. Fonte OFGEO/ UENF.

<span id="page-121-0"></span>Relevos de agradação (planícies colúvio-aluvio-marinhas [\(Figura 4.6\)](#page-121-1), flúvio-lagunares e costeiras) que correspondem às rochas sedimentares cenozóicas pouco litificadas ou sedimentos inconsolidados mais recentes (Dantas, 2000).

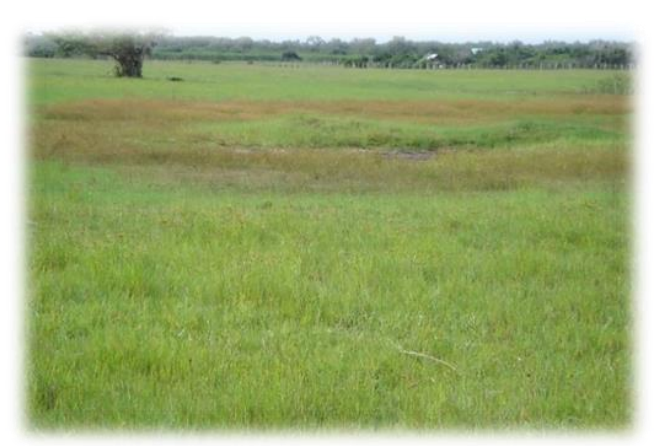

Figura 4.6. Planície colúvio-alúvio-marinha, São Francisco de Itabapoana. Fonte OFGEO/ UENF.

<span id="page-121-1"></span>Segundo Dantas (2000), as unidades geomorfológicas desta região são descritas abaixo:

### **Tabuleiros**

Correspondem as formas de relevo suavemente dissecadas, com extensas superfícies de gradientes extremamente suaves ou colinas tabulares, com topos planos e alongados e vertentes retilíneas nos vales encaixados em forma de "U", resultantes da dissecação fluvial recente [\(Figura 4.7\)](#page-122-0).

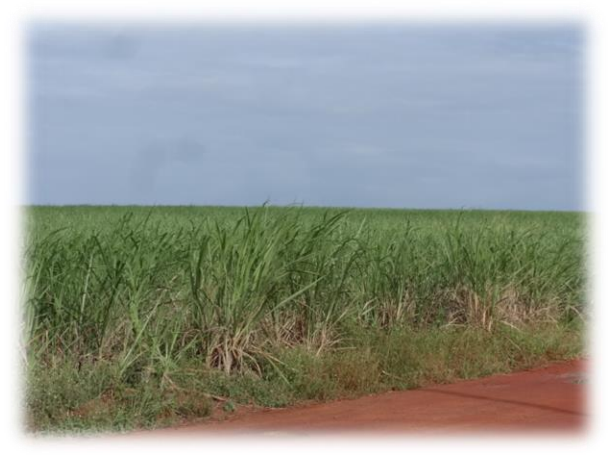

Figura 4.7. Tabuleiro da Formação Barreiras visto da Rodovia BR /356, apresentando extensa superfície plana, ocupado com cultivo de cana-de-açúcar. Fonte: Chrispim, 2016.

<span id="page-122-0"></span>Há densidade de drenagem é muito baixa com padrão de drenagem paralelo. Predomínio de amplitudes topográficas inferiores a 50m e gradientes muito suaves, com sedimentação de colúvios e alúvios.

Os tabuleiros apresentam cotas que variam entre 15 e 80m, sendo crescente a partir da linha de costa e da calha do rio Paraíba do Sul em direção ao interior. São observadas extensas superfícies tabulares, muito pouco dissecadas, no em torno da localidade de Travessão.

## **Planícies Costeiras (Terrenos arenosos de terraços marinhos, cordões arenosos e campos de dunas).**

Compreendem aos terrenos bem drenados com padrão de drenagem paralelo, acompanhando as depressões intercordões. Possuem superfícies suborizontais, com microrrelevo ondulado de amplitudes topográficas inferiores a 20m, geradas por processos de sedimentação marinha e/ou eólica.

A planície costeira, dentro da área de estudo, estende-se entre a localidade de Farol de São Tomé em Campos dos Goytacazes, São João da Barra e São Francisco de Itabapoana, sendo que junto a Farol de São Tomé,

consiste em um único cordão litorâneo, que isola do oceano uma extensa planície flúvio-lagunar alagada.

# **Planícies Colúvio-Alúvio-Marinha (Terrenos argilo-arenosos das baixadas)**

Apresentam superfícies suborizontais, com gradientes extremamente suaves e convergentes à linha de costa, de interface com os Sistemas Deposicionais Continentais (processos fluviais e de encosta) e Marinhos. Terrenos mal drenados com padrão de canais meandrante e divagante. Presença de superfícies de aplainamento e pequenas colinas ajustadas ao nível de base das Baixadas.

Esta planície abrange uma expressiva área do município de Campos [\(Figura 4.8\)](#page-123-0). É resultante de uma sequência de eventos transgressivos e regressivos. Essas variações do nível do mar marcaram períodos cíclicos de erosão e sedimentação dos depósitos continentais e marinhos, que modelaram a atual morfologia da região.

<span id="page-123-0"></span>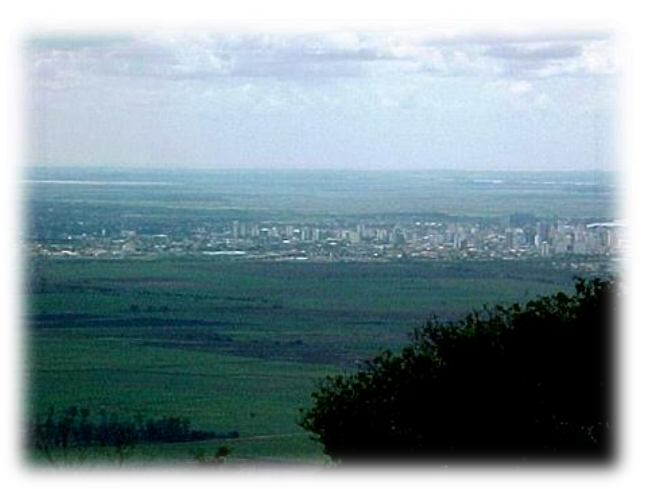

Figura 4.8. Planície Colúvio-Alúvio-Marinha com a cidade de Campos dos Goytacazes ao fundo. Fonte OFGEO/ UENF.

 **Planícies Flúvio-Lagunares (Terrenos argilosos orgânicos de paleolagunas colmatadas).**

Possuem superfícies planas, de interface com os Sistemas Deposicionais Continentais e Lagunares. Apresentam nível freático subaflorante e os terrenos são muito mal drenados.

Caracteriza-se, esta planície, por extensos terrenos alagadiços que consistem em sedimentos de origem lagunar, no qual resultam no ressecamento atual da Lagoa Feia [\(Figura 4.9\)](#page-124-0).

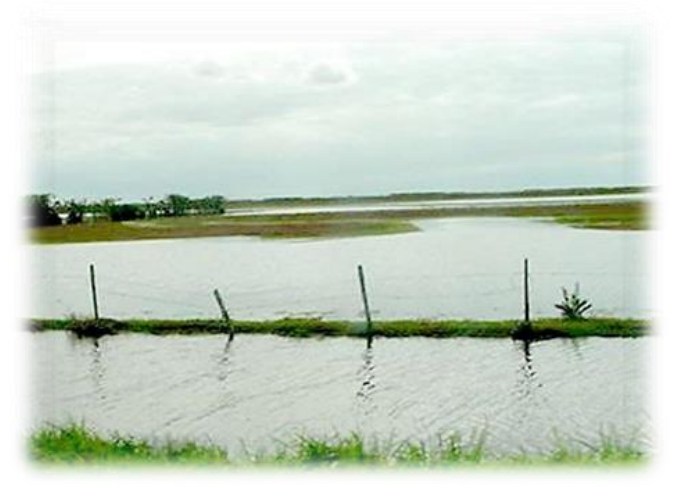

Figura 4.9. Aspecto da extensa planície flúvio-lagunar, apresentando frequentes áreas inundáveis ocupadas por pastagens, próximo a Farol de São Tomé. Fonte: Chrispim, 2016.

<span id="page-124-0"></span>As obras de saneamento, efetivadas com a abertura do Canal das Flechas, promoveram a drenagem da baixada e o rebaixamento do nível freático subaflorante. Deste modo, viabilizou-se a utilização agrícola de extensas áreas inapropriadas, especialmente, aquela que são atreladas ao cultivo da cana-de-açúcar, hoje em dia, esse cultivo vem mostrando que está em franca decadência na região do norte fluminense.

#### **4.5 Contexto geológico regional**

A história geológica da região pode ser dividida, resumidamente, em duas partes: Formação das Rochas do Embasamento Cristalino (Pré-Cambriano) e a Formação da Bacia Sedimentar (Fanerozóico).

As rochas cristalinas englobam terrenos pré-cambrianos, associados aos domínios tectono-magmáticos da Serra do Mar e Região dos Lagos, os quais sofreram efeitos das orogêneses neoproterozóicas, caracterizadas pelo metamorfismo e fusão parcial das rochas supracrustais e infracrustais, pela deformação compressional de baixo e alto ângulo, seguida de cisalhamento transcorrente de expressão regional, e pela colocação de diversos corpos granitoides de dimensões muito variadas (Silva e Cunha, 2001).

A porção emersa da bacia sedimentar de Campos está incluída no segmento central da Província Mantiqueira [\(Figura 4.10](#page-126-0)) (Almeida *et al.*, 1981).O complexo orogênico, caracterizado como a mais complexa província estrutural, está associado ao evento conhecido como Ciclo Orogênico Brasiliano na América do Sul, representando uma entidade geotectônica com franca orientação NE, instalada a leste do Cráton do São Francisco Congo, onde ocorreram sucessivas colisões entre placas, microplacas e arcos de ilhas durante a amalgamação do paleocontinente Gondwana Ocidental, Bizzi, *et al.* (2003 *apud* Martins,2015).

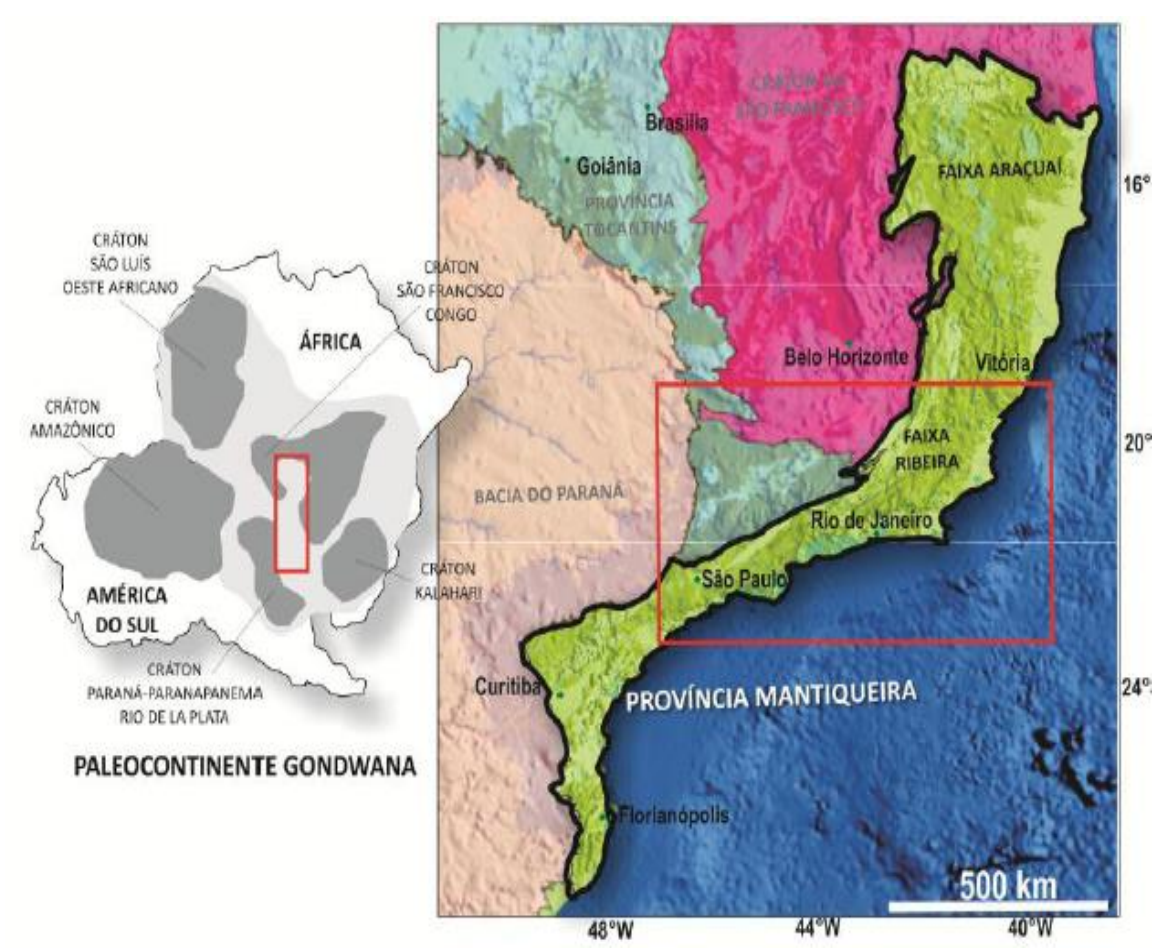

<span id="page-126-0"></span>Figura 4.10. Mapa das províncias estruturais da região Sudeste do Brasil associadas à evolução do paleocontinente Gondwana (Bizzi, *et al.*, 2003 *apud* Martins,2015) sobre modelo digital de elevação (in Ribeiro, 2010 *apud* Martins, 2015). A delimitação a Província Mantiqueira no paleocontinente Gondwana, à esquerda, está representada pelo retângulo em vermelho.

A Bacia de Campos encontra-se localizada no norte do estado do Rio de Janeiro, e ao sul do estado do Espírito Santo, entre Cabo Frio (RJ) e Vitória (ES). Segundo Winter *et al.*( 2007) os limites estruturais da Bacia de Campos correspondem aos altos de Cabo Frio, a sul, e de Vitória, a norte. Essa Bacia, juntamente com as demais bacias sedimentares da margem continental brasileira, é classificada como uma bacia de margem continental divergente, tendo sua evolução relacionada aos movimentos distensivos que resultaram na separação dos continentes sul-americano e africano, iniciados no Jurássico Final/Cretáceo Inicial.

Na Bacia de Campos, várias investigações vêm sendo realizadas, sobre a sua coluna estratigráfica. Dentre estas pesquisas, a mais recente é proposta por Winter *et al.* (2007, [Figura 4.11\)](#page-128-0). Conforme esta coluna estratigráfica, a sedimentação da bacia pode ser divida em três fases evolutivas: *Rifte, Pós-Rifte e Drifte*.

Na Fase Rifte, sobre os basaltos da Formação Cabiúnas, depositaramse sedimentos continentais (conglomerados, arenitos, siltitos e folhelhos avermelhados e carbonatos lacustres). Diques de rochas básicas, com direção preferencial NE-SW, correlacionáveis ao magmatismo Cabiúnas, estão bem representados na área emersa.

Entretanto, na Fase Pós- Rifte (final do Aptiano), a sedimentação denota um ambiente transicional (lagunar a marinho restrito).

A Fase Drifte da bacia (do Albiano ao Recente) é representada por sedimentos associados ao ambiente de plataforma rasa até marinho profundo, sendo marcada por episódios transgressivos e regressivos. De acordo com Winter *et al.* (2007) durante o Cenozóico, a bacia apresenta uma tendência dominantemente regressiva.

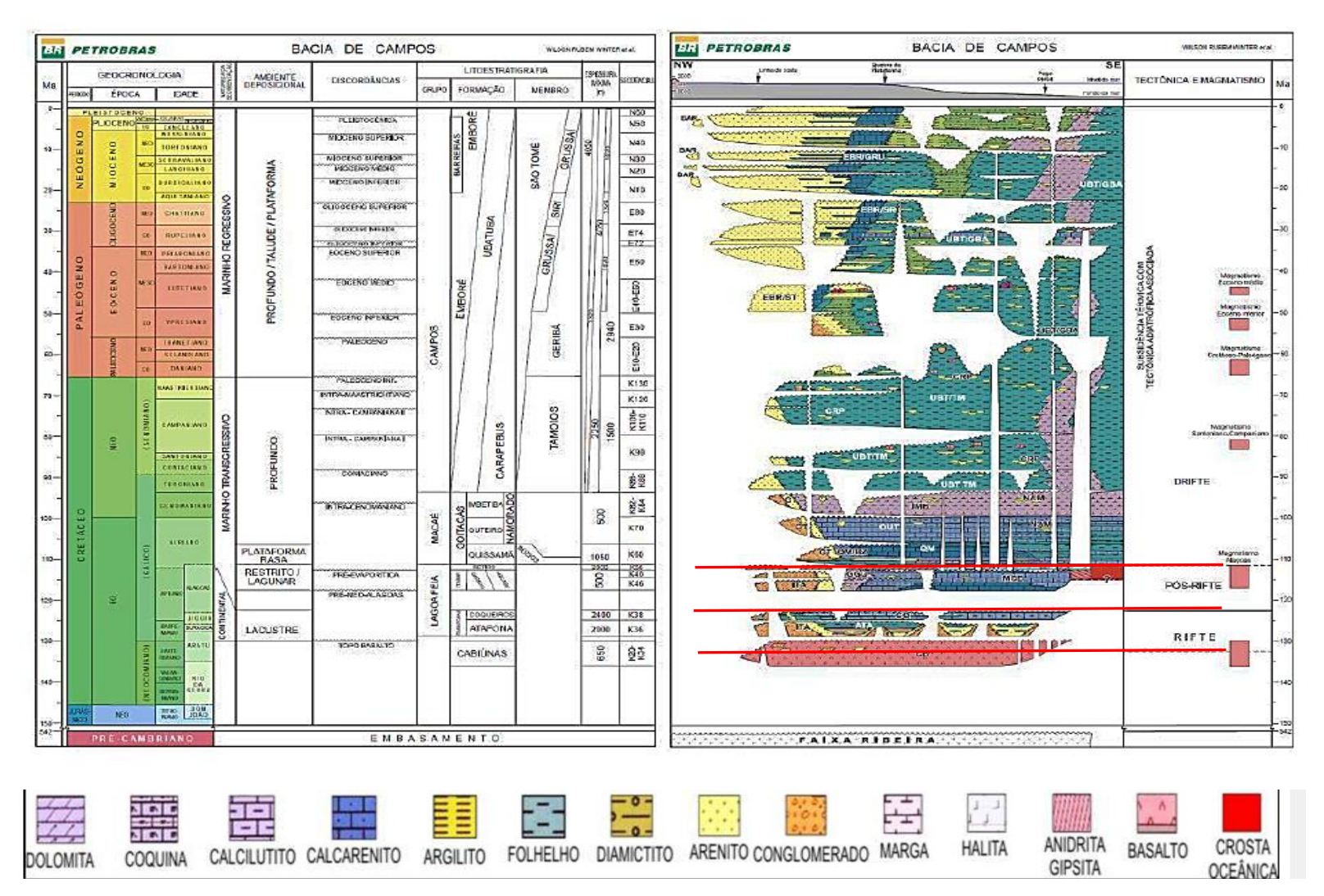

<span id="page-128-0"></span>Figura 4.11. Coluna estratigráfica da Bacia de Campos ( Winter *et al.*, 2007).

A geologia pode ser então representada por dois conjuntos principais, porém vale ressaltar que área investigada está situada na parte emersa da bacia sedimentar de campos, nos seus sedimentos cenozóicos que serão melhores descritos no item 4.6 referente à geologia da área de estudo em questão.

- Embasamento Pré-Cambriano;
- Terrenos Sedimentares de Idade Cenozóica.

## **4.5.1 Embasamento Pré-Cambriano**

As rochas que compõem a formação do Embasamento Cristalino correspondem a complexos gnáissicos (gnaisses, charnockitos, migmatitos) e suítes magmáticas intrusivas (granitos) (Silva e Cunha, 2001 e Lima e Hamsi Jr, 2003).

## **Complexos gnáissicos**

Na região, de acordo com o mapa geológico do Rio de Janeiro (Silva e Cunha, 2001) afloram três complexos gnáissicos, que são:

- Complexo Região dos Lagos;
- Complexo Paraíba do Sul e;
- Complexo Búzios.

## **Suítes magmáticas intrusivas**

Segundo Silva e Cunha (2001) na área de pesquisa afloram as suítes Desengano e Bela Joana (Neoproterozóico) e granitoide pós-tectônicos (Cambriano).

## **4.5.2 Terrenos sedimentares de idade Cenozóica**

Segundo Winter *et al.* (2007) os terrenos de idade Cenozóica são representados pelas rochas sedimentares da Formação Barreiras (Mioceno/Plioceno) e pelas planícies quaternárias, bastante desenvolvidas junto às desembocaduras dos principais rios, especialmente o Rio Paraíba do Sul.

Recentemente, DRM/RJ junto com UFRJ criaram um novo mapa geológico da porção emersa da Bacia de Campos, entre os rios Macaé e Itabapoana (Região Norte Fluminense) (Martins, 2015), conforme ilustrado na [Figura 4.12.](#page-130-0)

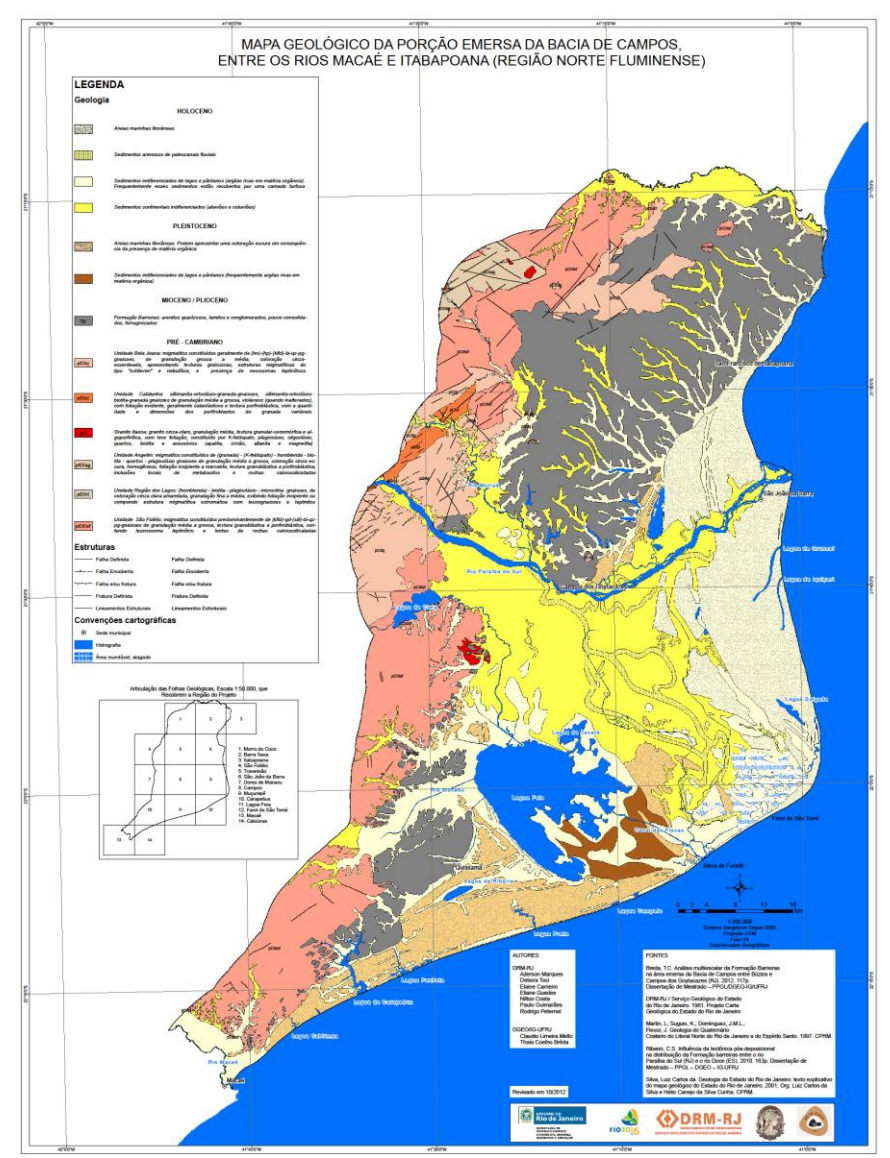

<span id="page-130-0"></span>Figura 4.12. Mapa geológico da Porção Emersa da Bacia de Campos entre os rios Macaé e Itabapoana (Região Norte Fluminense).

## **4.6 Geologia da área de estudo**

A partir de Martins (2015), Winter *et al.* (2007), Fonseca (1998), Martin *et al.* (1997) e outros compilaram-se as informações da área Sedimentar da Bacia de Campos (Parte Emersa) referentes aos Municípios de Campos dos Goytacazes, São Francisco do Itabapoana e São Joao da Barra que compõem área de estudo.

As unidades geológicas na área de estudo são divididas:

- ▶ Sedimentos Neogênicos da Formação Barreiras:
- Sedimentos Pleistocênicos e Holocênicos.

## **Formação Barreiras (Mioceno/Plioceno)**

A Formação Barreiras, segundo Winter *et al.* (2007), está situada no topo do Grupo Campos. Constitui-se de rochas aflorantes na parte emersa, com ocorrência de depósitos conglomeráticos, arenosos e lamosos, de cores variegados, ricos em concreções ferruginosas, depositados a partir de processos trativos de alta energia relacionados a ambiente fluvial entrelaçado e de fluxos gravitacionais relacionados a leques aluviais.

## **Sedimentos Pleistocênicos e Holocênicos**

De acordo com Martin *et al.* (1997), os depósitos de idade quaternária que ocorrem na área de estudo, correspondem:

- *Terraços marinhos Pleistocênicos* sedimentos arenosos brancos em superfície e acastanhados em profundidade, devido à impregnação por matéria orgânica;
- *Terraços marinhos Holocênicos* depósitos arenosos brancos, podendo conter grandes quantidades de conchas e apresentando alinhamentos de cristas praiais. Ocorrem de maneira contínua ao longo do litoral, podendo variar sua extensão de algumas dezenas de metros até vários quilômetros na desembocadura do rio Paraíba do Sul. São bem desenvolvidos entre Farol de São Tomé e Guaxindiba;
- *Depósitos lagunares Holocênicos, de natureza argiloarenosa* sedimentos sílticos e/ou areno-argilosos, ricos em matéria orgânica, frequentemente contendo grande quantidade de conchas de moluscos. Encontram-se nas zonas rebaixadas entre os terraços pleistocênicos e holocênicos ou nos cursos inferiores de grandes vales não preenchidos por sedimentos fluviais. Esses depósitos lagunares podem ser encontrados nas bordas da Lagoa Feia;
- *Depósitos de manguezaís* sedimentos pelíticos ricos em matéria orgânica, podendo conter fragmentos de madeira e conchas, localmente arenosos. Ocuparam nos últimos 7000 anos extensas áreas, hoje, no entanto, estão restritos ao norte da foz do rio Paraíba do Sul.

Os autores ainda dividiram esses depósitos, em relação à caracterização e distribuição dos depósitos quaternários continentais, em:

- *Depósitos fluviais argilo arenosos e arenosos holocênicos* Sedimentos fluviais que preenchem os paleocanais da região. Esses sedimentos repousam sobre os sedimentos lagunares;
- *Depósitos aluviais e coluviais indiferenciados* depósitos argilo arenosos de idades diferenciadas encontrados nos vales acima do limite atingido pela penúltima transgressão, ou seja, numa vasta região hoje formada pela sede dos municípios de Campos, de Ururaí, de Goytacazes, de Tocos, entre outras localidades;
- *Depósitos de Turfa* provavelmente formados a partir da transformação de lagunas em pântanos, depois do abaixamento do nível do mar após 5.100 A. P. (antes do presente). São encontrados na planície costeira da foz do rio Paraíba do Sul e nos baixos cursos de outros rios.

Para descreve a pedologia da região utilizou-se o Mapa de Solos produzido pelo Projeto Rio (CPRM, 2001), e o Sistema Brasileiro de Classificação de Solos (Embrapa, 2013). Conforme estes estudos, os solos de maior incidência, na área são: cambissolos, argissolo, latossolos, neossolo flúvico (solo aluvial), espodossolo, organossolo e gleissolo [\(Figura 4.13\)](#page-134-0).

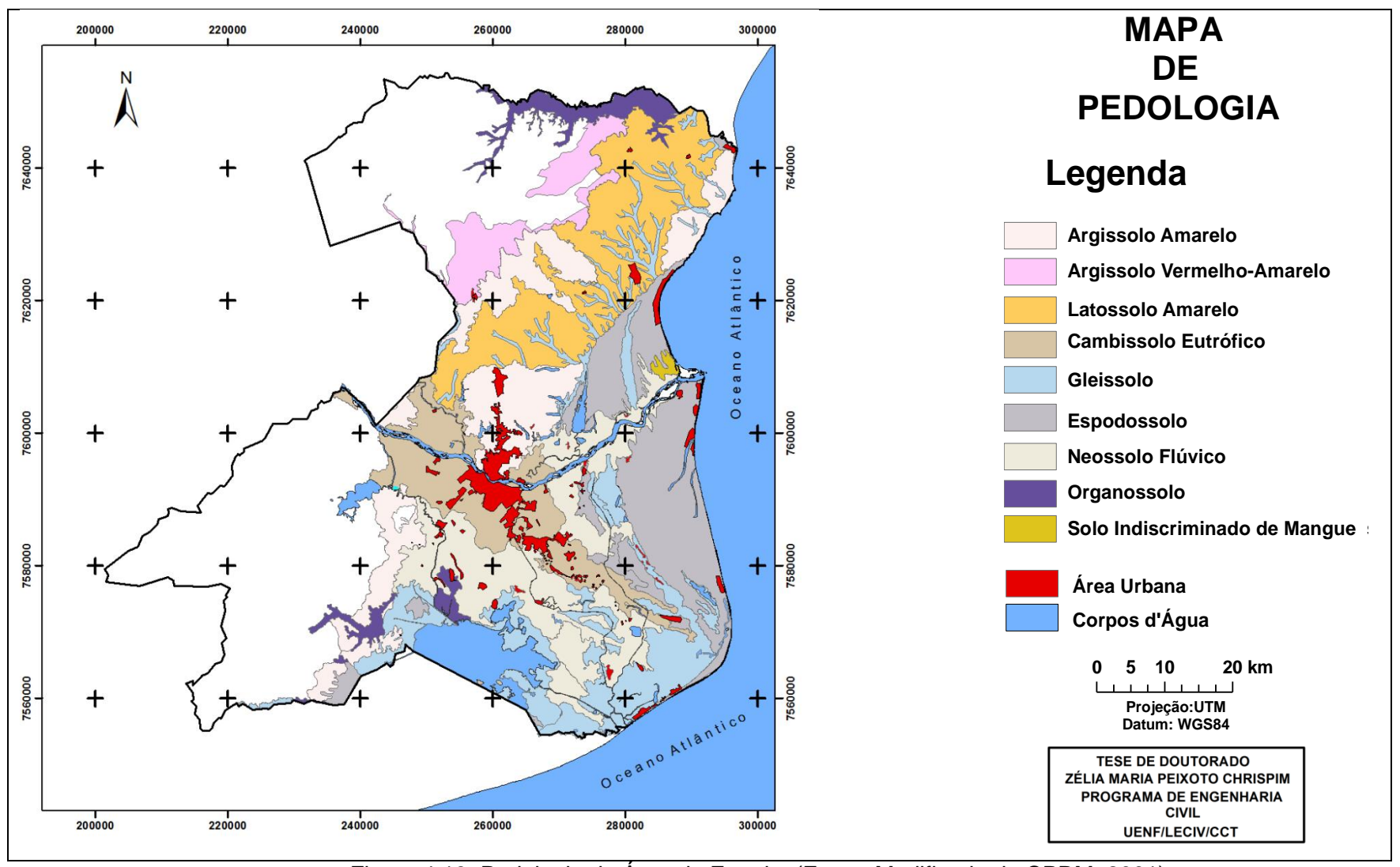

<span id="page-134-0"></span>Figura 4.13. Pedologia da Área de Estudo. (Fonte: Modificado de CPRM, 2001)

#### **Cambissolo**

Segundo a Embrapa (2013), essa classe compreende solos minerais com horizonte B incipiente subjacente a qualquer tipo de horizonte superficial, exceto hístico com 40 cm ou mais de espessura, ou horizonte A chernozêmico, quando o B incipiente apresentar argila de atividade alta e saturação por bases alta.

As características desta classe variam muito de um local para o outro, devido à heterogeneidade do material de origem, das formas de relevo e das condições climáticas. Assim, a classe é comporta por: solos fortemente a imperfeitamente drenados, de rasos a profundos, de cor bruna a bruno-amarelada até vermelhoescuro, e de alta a baixa saturação por bases e atividade química da fração coloidal (Embrapa, 2013).

Na área de estudo possui o seguinte solo pertencente a esta classe:

#### **Cambissolo Háplico Eutrófico**

Esse tipo de solo pode ser encontrado algumas baixadas fluviais, de relevo aplainado. Destaca-se dentre essas baixadas, a do baixo curso do rio Paraíba do Sul. Em sua porção central, nas proximidades da cidade de Campos dos Goytacazes [\(Figura 4.14\)](#page-136-0), os sedimentos argilosos depositados pelo rio são mais espessos, propiciando o desenvolvimento dos Cambissolos Eutróficos na região estudada. Esses solos são constituídos por elevadas quantidades de argila e silte. Encontram-se hoje quase destituídos de sua vegetação original, sendo utilizados principalmente com plantios de cana-de-açúcar (CPRM, 2001).

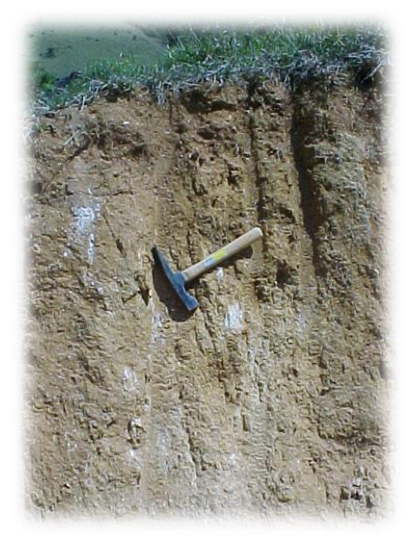

Figura 4.14. Paisagem da área de estudo do Solo Cambissolo Eutrófico. Fonte OFGEO/ UENF

#### <span id="page-136-0"></span>**Latossolo**

Esta classe compreende solos minerais, com horizonte B latossólico imediatamente abaixo de qualquer um dos tipos de horizonte diagnóstico superficial, exceto hístico.

São solos em avançado estádio de intemperização, muito evoluídos como resultado de enérgicas transformações no material constitutivo. São virtualmente destituídos de minerais primários ou secundários menos resistentes ao intemperismo.

Variam de fortemente a bem drenados, embora ocorram solos que têm cores pálidas, de drenagem moderada ou até mesmo imperfeitamente drenada, indicativa de formação em condições, atual ou pretérita, com certo grau de gleização.

Geralmente, são muito profundos, sendo a espessura do solo raramente inferior a um metro. Têm sequência de horizontes A, B, C, com pouca diferenciação de suborizontes, e transições usualmente difusas ou graduais.

De acordo com Embrapa (2013), na região apresenta o seguinte solo associado a essa classe:

#### **Latossolo Amarelo Coeso**

Este solo apresenta baixa saturação por base, e caráter coeso, isto é, horizonte subsuperficial adensado, duro e extremamente duro quando seco, por isso é muito resistente à penetração de ferramentas, como facas e martelo pedológico. Apresenta um horizonte e textura argilosa a muito argilosa, com fraca organização em sua estrutura e com tendência a formação de blocos. Este solo se encontra entre o Argissolo Amarelo da área de tabuleiros da Formação Barreiras. Possui nitidamente cor amarela, causada por um mineral chamado goethita, um óxido de ferro. Na região este tipo de solo se desdobram em 2 tipos de solos, que são:

#### **Latossolo Amarelo Distrocoeso Típico**

São solos com horizonte A moderado, textura argilosa, com argila de baixa atividade, assentado em relevo plano e suave ondulado.

#### **Latossolo Amarelo Distrófico Argissólicos**

É um solo de transição para Argissolo, com horizonte B textural intermediário, com estrutura em Blocos, baixa serosidade, abaixo do horizonte B latossólico, dentro de um intervalo de 200 cm da superfície. Possui horizonte A moderado, textura argilosa, com argila de baixa atividade assentado em relevo plano ou suave ondulado.

Na região do município de São Francisco de Itabapoana, Wittern *et al.* (1988) analisaram o perfil de um latossolo amarelo distrófico argissólico, possuindo horizonte A moderado textura argilosa. Este perfil foi aberto na estrada Guaxindiba para Valão Seco, 4 km após o entroncamento do Porto de Guaxindiba e a 1,5 km da fazenda São Pedro.

#### **Argissolo**

Sob essa denominação, estão compreendidos solos minerais, que têm como características diferenciais a presença de horizonte B textural de argila de atividade baixa, ou alta conjugada com saturação por bases baixa, ou caráter alítico. O horizonte B textural (Bt) encontra-se imediatamente abaixo de qualquer tipo de horizonte superficial.

São de profundidade variável, desde forte a imperfeitamente drenados, de cores avermelhadas ou amareladas, e mais raramente, brunadas ou acinzentadas. A textura varia de arenosa a argilosa no horizonte A e de média a muito argilosa no horizonte Bt, sempre havendo um aumento de argila daquele para este.

Na área de estudo encontra-se o Argissolo Amarelo e o Argissolo Vermelho-Amarelo.

## **Argissolo Amarelo**

Essa classe é constituída por solos com horizonte B textural de coloração amarelada. Esses solos estão relacionados aos sedimentos do Grupo Barreiras e congêneres. Em geral, ocorrem em relevo suave, com rampas longas e são por isso, bastante utilizados com cana-de-açúcar e pastagens [\(Figura 4.15\)](#page-138-0).

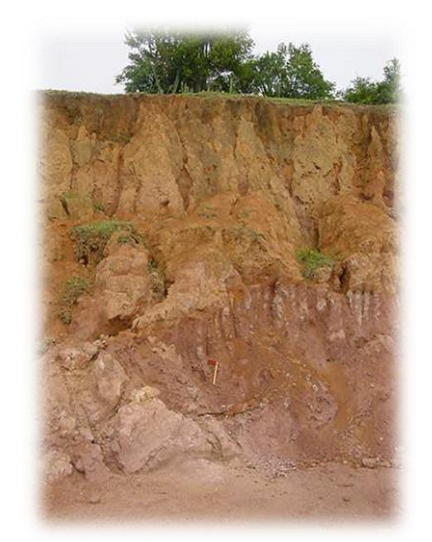

Figura 4.15. Paisagem em área de Argissolo Vermelho-Amarelo. Fonte OFGEO/ UENF

#### <span id="page-138-0"></span>**Argissolo Vermelho-Amarelo**

Os solos dessa classe são geralmente bem drenados, de textura média-argilosa ou média/muito argilosa. É comum a presença de solos com características intermediários com Latossolos, com os quais se encontram frequentemente associados.

#### **Gleissolo**

Compreendem solos minerais, hidromórficos. São solos relativamente recentes, pouco evoluídos, e originados de sedimentos de idade quaternária, apresentando, portanto, grande variabilidade espacial.

São solos em geral mal ou muito mal drenados e com nível freático elevado na maior parte do ano. Ocorrem em áreas de várzea. São solos com horizonte A moderado, textura argilosa, argila de baixa atividade, assentado em relevo plano.

Originalmente, esses solos encontravam-se recobertos por vegetação de campo ou floresta de várzea, sendo hoje preservados apenas em poucos locais da região. Atualmente, são utilizados principalmente com pastagens e alguma olericultura em áreas menores.

#### **Neossolo Flúvico**

Essa classe compreende solos derivados de sedimentos aluviais e que apresentam caráter flúvico. Horizonte Glei, ou horizontes de coloração pálida, variegada ou com mosqueados abundantes ou comuns de redução. Se ocorrerem abaixo do horizonte A, devem estar a profundidades superiores a 150 cm. É um solo com textura arenoso, excessivamente drenado, relevo plano e suave ondulado.

A área de ocorrência mais expressiva desses solos é observada na região de baixada. Em geral associados à Gleissolos [\(Figura 4.16\)](#page-140-0).

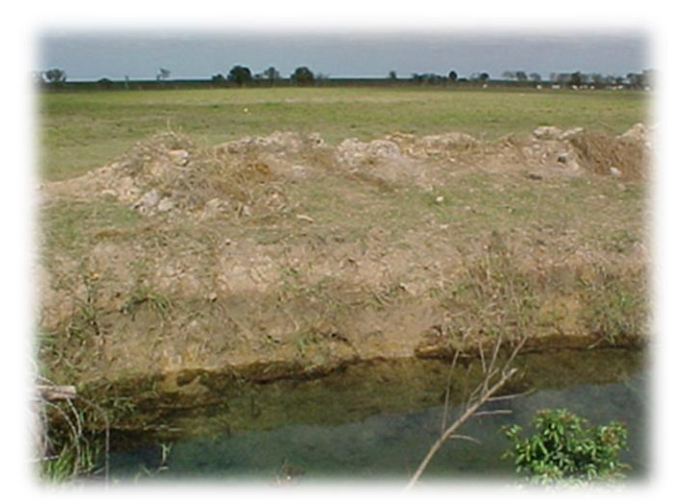

Figura 4.16. Paisagem da Margem da Lagoa Feia com Neossolo Flúvico. Fonte OFGEO/ UENF

#### <span id="page-140-0"></span>**Organossolo**

Compreendem solos pouco evoluídos, com preponderância de características devidas ao material orgânico, de coloração preta, cinzenta muito escura ou brunada, resultantes de acumulação de restos de vegetais, em graus variáveis de decomposição, em condições de drenagem restrita (ambientes mal a muito mal drenados). São solos com expressiva quantidade de sais solúveis em água, textura argilosa, argila de alta atividade, muito mal drenado, assente em relevo plano.

Engloba solos com horizontes de constituição orgânica (H ou O), com grande proporção de resíduos vegetais em grau variado de decomposição, que podem sobrepor ou estarem entremeados por horizontes ou camadas minerais de espessuras variáveis.

#### **Espodossolo**

São solos constituídos por material mineral, apresentando horizonte B espódico, imediatamente abaixo de horizonte E, A, ou horizonte hístico, dentro de 200 cm da superfície do solo, ou de 400 cm, se a soma dos horizontes A + E ultrapassar 200 cm de profundidade.

Estão relacionados aos sedimentos arenosos de origem marinha que constituem os cordões litorâneos dispostos em faixas sub paralelas ao longo da costa, cuja ocorrência na área de estudo acontece numa pequena gleba nas

proximidades da Lagoa Feia, da Lagoa do Campelo, no distrito de São Sebastião e na faixa litorânea dos municípios de Campos, São João da Barra e uma parte da faixa litorânea de São Francisco de Itabapoana.

Em sua maior parte, são recobertos por vegetação de restinga do tipo campestre ou arbóreo-arbustiva. São utilizados, em geral, com pastagem natural de baixa qualidade, além de pequenos plantios de coco.

#### **Solo de Mangue**

São solos de áreas alagadas, formado sob influência de marés e com vegetação característica, denominado mangue. Esse solo possui também considerável nível de sais solúveis em água, horizonte A húmico ou proeminente, argila de alta atividade, assentado em relevo plano, e mal drenado (Embrapa, 2013).

Os solos que ocorrem nestes ambientes estão representados predominantemente pelos Gleissolos Tiomórficos, que em muitos mapas são caracterizados ou distinguidos como tipos de terrenos "Solos Indiscriminados de Mangue".

#### **4.8 Contexto hidrogeológico**

#### **4.8.1 Recursos hídricos superficiais**

A área de estudo se encontra na Região Hidrográfica IX (Baixo Paraíba do Sul e Itabapoana) do estado do Rio de Janeiro, conforme mostra na [Figura 4.17.](#page-142-0) Porém, durante a elaboração do Plano Estadual de Recursos Hídricos - (PERHI-RJ) houve uma modificação nos limites das Regiões Hidrográficas (RHs/RJ), com o objetivo de atender o melhor possível ao critério de divisor de águas. Através dessa mudança ocorre-se o agrupamento de duas RHs (IX- Baixo Paraíba do Sul e X - Itabapoana), segundo a na Resolução CERHI-RJ nº 107, de 22 de maio de 2013 (COPPETEC, 2014). A Região Hidrográfica IX (RH-IX) é a maior do estado, e abrangem 22 municípios das regiões norte e noroeste fluminense, chegando a sua foz em São João da Barra, no Oceano Atlântico, local que vem sofrendo com as modificações, há vários anos, devido os impactos de reduções de águas causadas pelas diversas ações antrópicas. Segundo CBH –BPSI (Comitê Bacia Hidrográfica Baixo Paraíba do Sul e Itapaboana) (2015) essa Região Hidrográfica (RH- IX) tem apenas 10% do seu território é coberta por mata nativa, a cana-de-açúcar ocupa 12%, sendo feita por pequenos produtores rurais (CBH-BPSI, 2014).

Segundo Totti *et al.* (2014) a RH-IX é diferenciada por mostrar-se uma rica diversidade de paisagens formadas por serra, colinas, tabuleiros, planícies, restingas e uma grande quantidade de corpos de águas que estão interligados por lagoas, rios , córregos e por uma densa rede de canais que se encontram em diferentes estados de preservação ambiental. Entretanto, a área de estudo destacada no mapa abaixo não abrange as serras da região hidrográfica IX, sendo estudado somente a parte sedimentar dos municípios de Campos, São Francisco de Itabapoana e todo o município de São João da Barra.

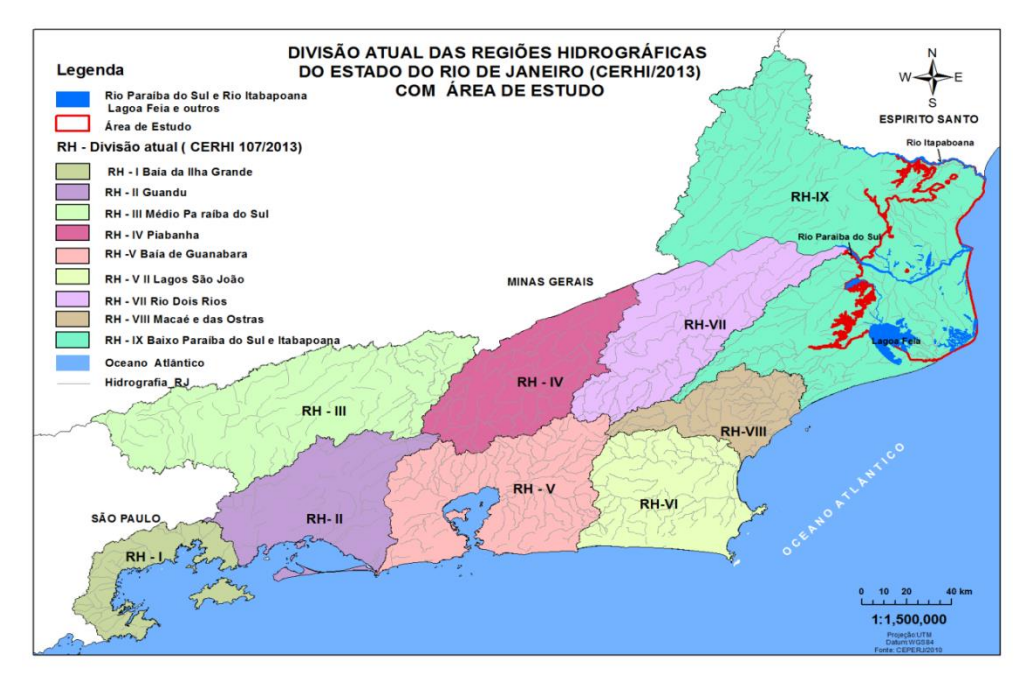

<span id="page-142-0"></span>Figura 4.17. Regiões Hidrográficas do Estado do Rio de Janeiro com Área de Estudo. Fonte: (Modificado da Base Cartográfica, Fundação Cide).

Na região de estudo, o rio Paraíba do Sul e o rio Itabapoana e parte da Lagoa Feia são os três sistemas hídricos que se destacam na planície deltaica da porção emersa da Bacia Sedimentar de Campos. O primeiro estudioso a tentar uma interpretação para formação dos três corpos hídricos foi Alberto Ribeiro Lamego (1955 e 1974, *apud* Soffiati, 2013). Abaixo serão descritos os três sistemas hídricos superficiais mais relevantes neste trabalho.

#### **4.8.2 Rio Paraíba do Sul**

O Rio Paraíba do Sul (RPS) tem sua nascente no Estado de São Paulo, na Serra da Bocaina. Ele é formado pela união dos rios Paraibuna e Paraitinga, a 1.800 metros de altitude, a partir de três reservatórios: Paraibuna, Paraitinga e Santa Branca. Este vem fazendo o limite entre os Estados de Minas Gerais e do Rio de Janeiro até encontrar o Oceano Atlântico no Norte Fluminense [\(Figura 4.18\)](#page-143-0), entre os municípios de São João da Barra e São Francisco de Itabapoana, um percurso de 1.150 km (Totti, 2008).

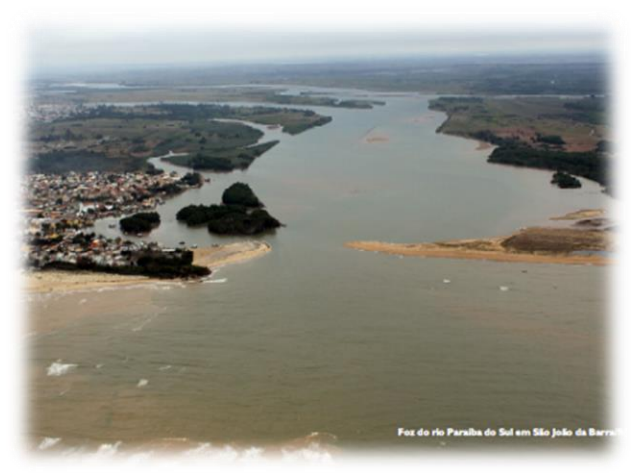

Figura 4.18. Foz do rio Paraíba do Sul em São João da Barra/ RJ. Fonte: Nota Técnica CBH BPSI, 2014.

<span id="page-143-0"></span>A bacia do rio Paraíba do Sul possui área de drenagem cerca de 55.500 km²: São Paulo (13.900 km²) Minas Gerais (20.700 km²) e Rio de Janeiro (20.900 km²)(Totti, 2008). Compreendem entre os paralelos 20º26' e 23º00' e os meridianos 41º00'e 46º30' oeste de Greenwich (Nota Técnica CBH BPSI, 2014). Bacia está localizada dentro de uma das áreas industriais mais desenvolvidas do país.

O rio Paraíba do Sul tem uma importância estratégica para a população fluminense, pois ele é a principal e quase única fonte de abastecimento de água para mais de 12 milhões de pessoas, abrangendo 85% dos habitantes da Região Metropolitana, situada fora da bacia, seja por meio de captação direta para as localidades ribeirinhas, ou seja, por meio do rio Guandu, que desvia as águas do rio Paraíba do Sul para aproveitamento hidrelétrico (CIDAC, 2015).
Recentemente, a bacia do rio Paraíba do Sul vem enfrentando situação de conflito entre os usuários da água, devido ao período de grande estiagem que vem afetando todos os reservatórios de São Paulo e do Estado do Rio de Janeiro. Esse estresse hídrico motivou a elaboração de novas medidas de redução da vazão do rio Paraíba do Sul, os valores pré-estabelecidos em lei por uma vazão mínima de 71m³/s para a jusante de Santa Cecília. Em estudos científicos tanto da Universidade Estadual do Norte Fluminense Darcy Ribeiro (UENF) quanto da Universidade Federal Fluminense (UFF) apresentam que o rio tem vazões bem inferiores que esse valor e por um longo período de tempo durante o ano (CBH BPSI, 2014). Leite (2014) evidência que, próximo, à foz do rio Paraíba do Sul, observa-se uma ligeira tendência temporal de decréscimo das vazões mínimas anuais [\(Figura 4.19\)](#page-144-0), que enquadram em situação na categoria degradante.

**Rio Paraíba do Sul (Campos) \_ Tendências das vazões mínimas anuais (m³/s)**

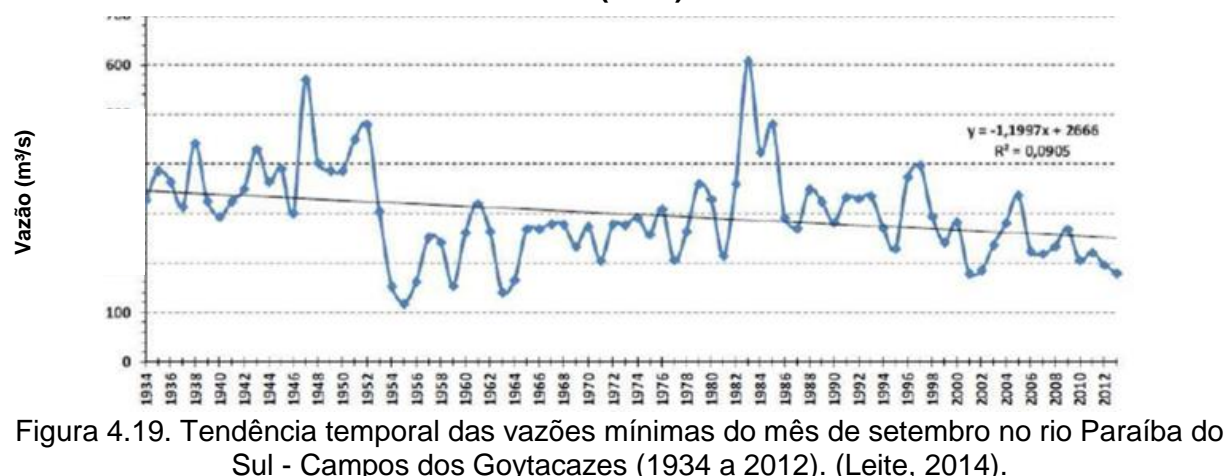

<span id="page-144-0"></span>Pode-se observar também a média mensal das cotas do Rio Paraíba do Sul em Campos dos Goytacazes, conforme mostra a [Figura 4.20.](#page-145-0)

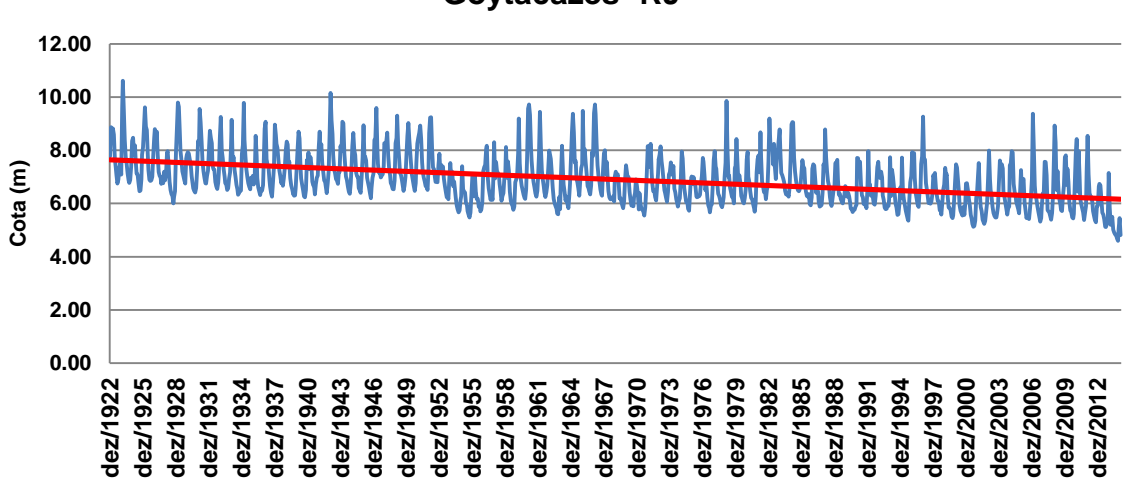

<span id="page-145-0"></span>Figura 4.20. Média mensal das cotas do Rio Paraíba do Sul - Campos dos Goytacazes (série histórica 1922 a 2012). (Fonte: CCTA/LEAG, 2016).

COHIDRO (2014) destaca que a diminuição de vazão no Rio Paraíba do Sul, que também afeta a qualidade de suas águas, vem afetando, principalmente, a região de captação para abastecimento da população do município de São João da Barra. E tal evento tem aumentado à intrusão salina, em locais que, antes era livre desta interferência. E com isso, dificulta ou, às vezes, inviabiliza o uso da água para consumo humano. De acordo com documentado pela UENF (OVALLE *et al.*, 2013 *apud* CBH-BPSI, 2014) a ocorrência de intrusão salina na foz do rio Paraíba do Sul por efeito de vazões mínimas extremas, já é uma realidade conhecida na região. A [Figura 4.21](#page-146-0) mostra a interpolação da salinidade da água durante uma maré de sizígia em outubro de 2002.

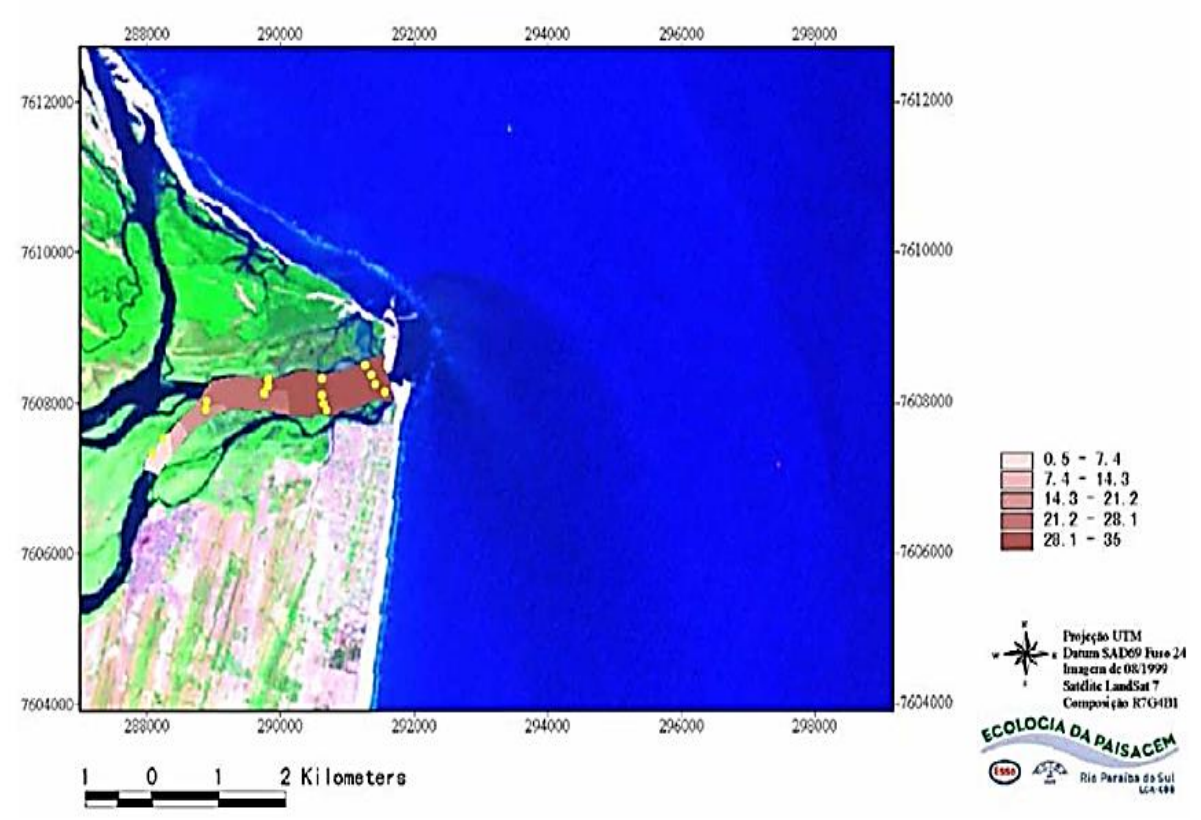

<span id="page-146-0"></span>Figura 4.21. Interpolação da salinidade da água de fundo durante uma maré de sizígia (maré alta) em outubro de 2002 (Ovalle *et al.*, 2013 *apud* CBH-BPSI, 2014).

#### **4.8.3 Rio Itabapoana**

O rio Itabapoana (conhecido como Managé para os indígenas) foi utilizado para a navegação e exploração dos recursos pesqueiros (Werneck *et al.*, 2012). Esse rio é formado pelo encontro do Rio Preto com o Rio São João, na divisa dos Estados de Minas Gerais, Espírito Santo e Rio de Janeiro. Ele foi usado para estabelecer os limites entre o Espírito Santo e Rio de Janeiro até desembocar no oceano Atlântico, próximo à cidade de São Francisco de Itabapoana (Soffiati, 2013).

## **4.8.4 Lagoa Feia**

A lagoa Feia, segundo Lima (2014) já foi considerada à massa d'água doce de maior superfície líquida do estado do Rio de Janeiro. Ela, atualmente, computa com apenas 200 km², o que a enquadra como a lagoa de água doce de maior extensão superficial do estado. A lagoa Feia mantém-se resistente até hoje as alterações do homem devido a sua expressiva extensão superficial.

As águas que alimentam a Lagoa Feia vêm de dois rios principais: rio Ururaí (a norte) e o rio Macabú (a oeste), dentre outros menores, que ocupam uma área em torno de 10.000 ha e que é ligada ao mar pelo Canal da Flecha (Mendonça, 2007).

Segundo Valpasso e Neto (2006) o maior empreendimento realizado pelo Departamento Nacional de Obras de Saneamento - DNOS - foi feito na Lagoa, com a construção do Canal das Flechas. Esta obra foi iniciada em 1942, com o objetivo de facilitar o escoamento das águas da Lagoa Feia para o mar. O canal artificial que, apresenta uma extensão de 13 km por 120 m de largura, veio para substituir o sistema natural de escoamento realizado pelos rios da Onça, do Ingá, do Barro Vermelho e do Furado, que se juntavam no Rio Iguaçu.

A Lagoa Feia é separada do mar por terrenos da planície aluvial e de restinga. Os terrenos marginais são extremamente planos, inexistindo trechos com barrancos. A periferia da lagoa é dominada por brejos formados principalmente por taboas. A lagoa é circundada por pastagens com raras árvores nativas. O único povoado próximo à lagoa é a da Vila de Pescadores de Ponta Grossa dos Fidalgos (CORRÊA, 2003).

Em 2014, Lima realizou uma comparação da superfície da Lagoa Feia com diferentes períodos de tempo (1846, 1939, 2006 e 2010) e que a síntese histórica da variação morfométrica do espelho d'água da lagoa Feia, desde os primeiros registros cartográficos até aos dias atuais, corroborando uma geografia de alterações na massa d'água. Essas alterações podem ser vista tanto na [Figura 4.22,](#page-148-0) que mostra a síntese que reflete as principais formas da lagoa como na [Tabela 4.1.](#page-148-1)

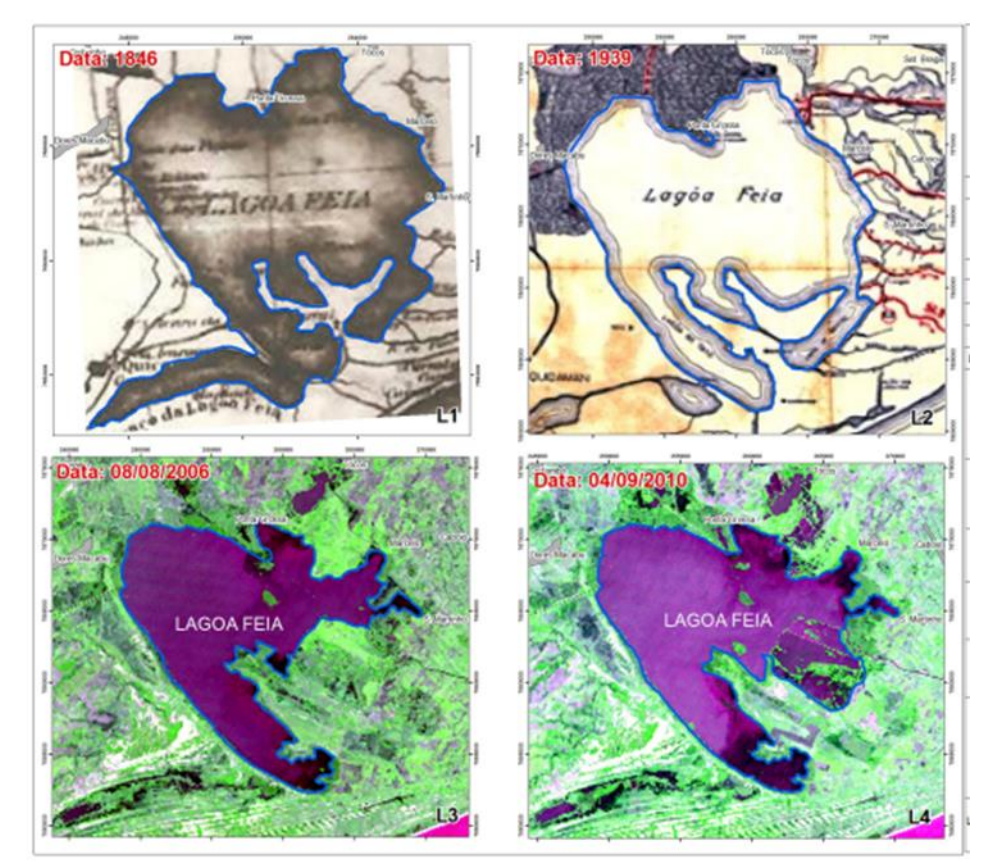

Figura 4.22. Lagoa Feia em 2010. Fonte: Lima, 2014.

<span id="page-148-1"></span><span id="page-148-0"></span>

| Lagoa Feia (ano) | Årea (km <sup>2</sup> ) | Perímetro (km) |
|------------------|-------------------------|----------------|
| 1846             | 336                     | 151            |
| 1939             | 290                     | 123            |
| 2006             | 172                     | 103            |
| 2010             | 200                     | 110            |

Tabela 4.1. Espelho d'água da Lagoa Feia na História

Fonte: Lima, 2014.

## **4.8.5 Recursos hídricos subterrâneos**

De acordo com Caetano (2000), a região de Campos dos Goytacazes, de São João da Barra e de São Francisco do Itabapoana dispõe de quatro grandes sistemas aquíferos, que são:

 **Aquífero Fraturado** – constituído pelas fraturas e falhas do embasamento cristalino;

- **Aquífero Terciário Formação Barreiras** compostos por sedimentos terciários aflorantes, constituído por argilas lateríticas e areias com óxido de ferro, sobrepostos ao embasamento cristalino. O aquífero é livre, pouco produtivo, águas, normalmente, ferruginosas;
- **Aquífero Terciário Formação Emborê** constituído por sedimentos não aflorantes, tidos como terciários, compostos por arenitos conchíferos variados, com feldspato; argilitos impuros e argilas orgânicas, podendo ocorrer pedaços de madeira fóssil. Trata-se de um aquífero confinado entre 100 e 220 m de profundidade, sobreposto a sedimentos mais antigos. A permeabilidade média em 0,86 m/dia, a transmissividade média em 190 m<sup>2</sup>/dia e a capacidade específica média 3,50 m<sup>3</sup>/h/m. As águas tem boa qualidade. Os valores de STD normalmente não ultrapassam 300 mg/L;
- **Quaternário Deltaico** formado por sedimentos quaternários, aflorantes, compostos por areias e arenitos, finos a médios com matriz siltosa e bandas argilosas. Trata-se de um aquífero livre, com espessuras variando de 60 a 90 m, sobreposto ao embasamento cristalino. Este aquífero apresenta permeabilidade média em 91 m/dia, a transmissividade média de 8200 m<sup>2</sup>/dia e a capacidade específica média de 90 m<sup>3</sup>/h/m, levando em conta dados de quatro poços. As águas são de boa qualidade, ocasionalmente ferruginosas. Normalmente, apresentam valores de STD não ultrapassam 300 mg/L.

O autor atualizou o cadastrado de poços da região, incluído novas informações e criou novos produtos como: Mapa Geológico estrutural, e Mapa Hidrogeológico com perfis transversais, alguns dos quais, estão ilustrados nas [Figura 4.23](#page-150-0) e [Figura](#page-151-0) 4.24.

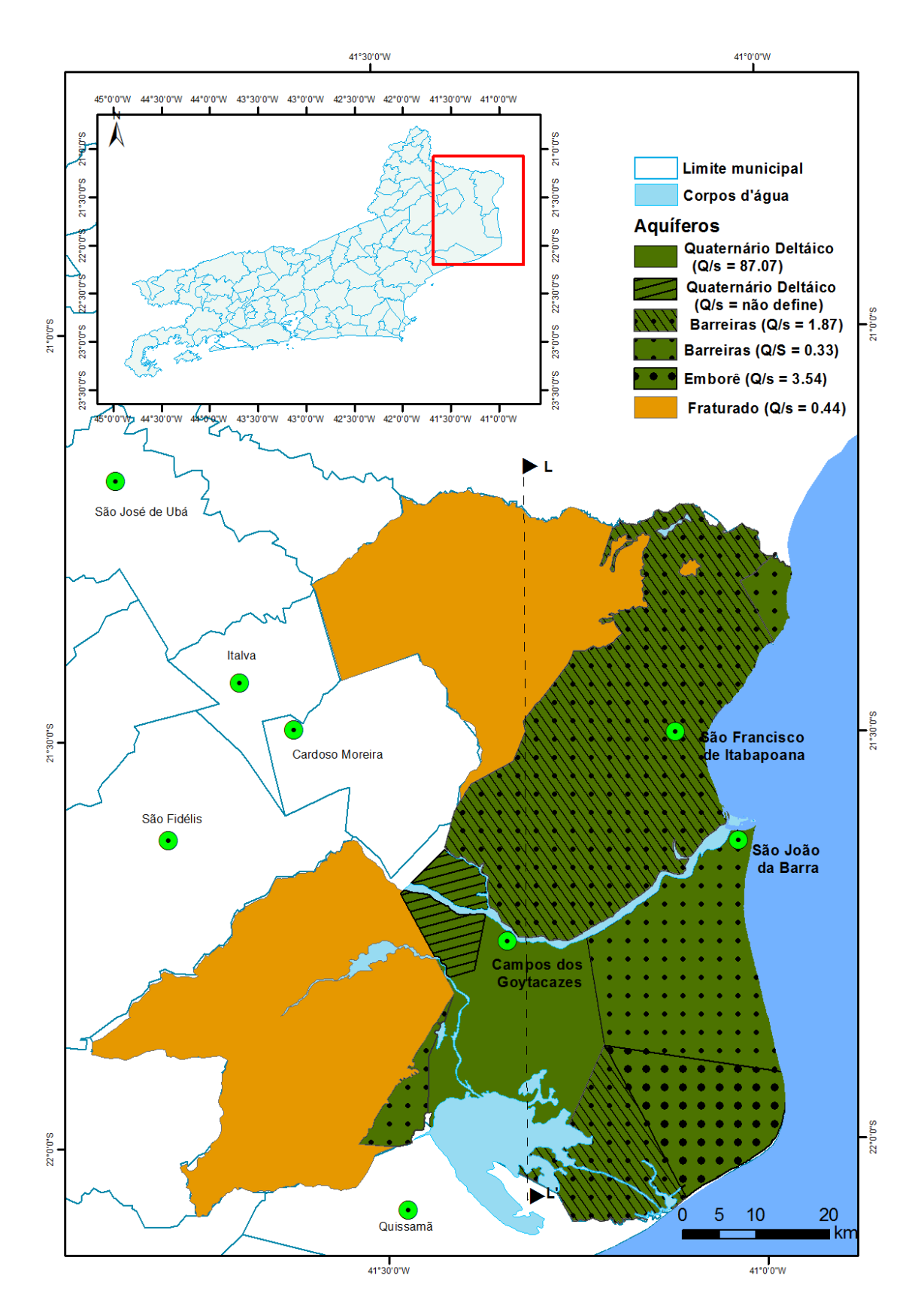

<span id="page-150-0"></span>Figura 4.23. Mapa de Delimitação de Aquíferos. Fonte: Caetano (2000).

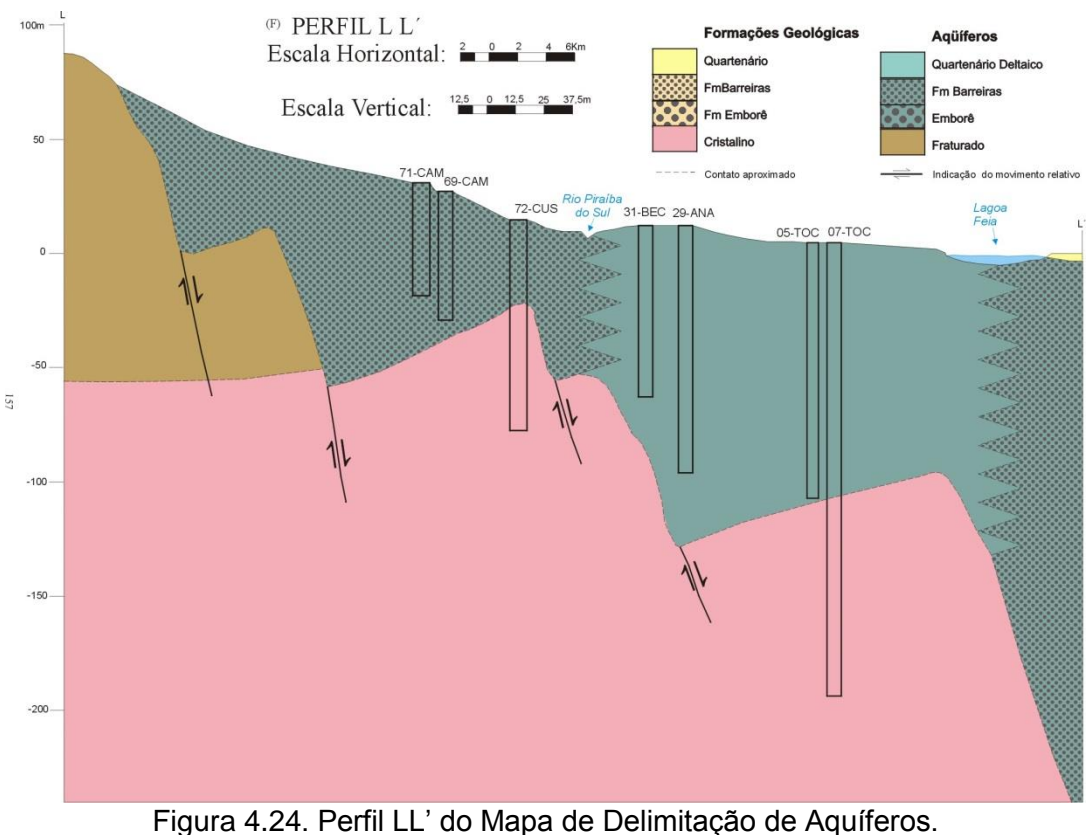

Fonte: Caetano (2000).

<span id="page-151-0"></span>Em 2001, a CPRM lança o projeto Rio de Janeiro com o mapa de Favorabilidade Hidrogeológica do Estado do Rio de Janeiro (escala de 1:500.000). Na porção emersa da Bacia de Campos, foram identificam-se, os seguintes aquíferos (Barreto *et al.*,2001):

- *Aquífero Fluviodeltaico –* Ocorre na margem direita do Rio Paraíba do Sul, a SW da cidade de Campos, com uma área de aproximadamente 304 km<sup>2</sup>. Este aquífero é livre e constituído por areias e arenitos finos a médios com matriz síltica e bandas argilosas, com espessuras variando entre 60 a 90 m. Apresenta permeabilidade de 91 m/dia, capacidade especifica de 90 m<sup>3</sup>/h/m, e transmissividade de 8200 m<sup>2</sup>/dia.
- **Aquífero Emborê (?)<sup>1</sup>** Localiza-se nos arredores da localidade de Farol de São Tomé, com uma área de aproximadamente 350 km<sup>2</sup>. Composto por sedimentos tidos como terciários, constituído por arenitos conchíferos variados com feldspato; argilitos impuros e argilas orgânicas, podendo conter pedaços de madeira fóssil. Encontram-se totalmente cobertos por sedimentos

quaternários. Este aquífero é confinado, com permeabilidade de 0.86 m/dia, capacidade específica de 3,50 m<sup>3</sup>/h/m e transmissividade de 190 m<sup>2</sup>/dia (Caetano, 2000). As águas são classificadas com de boa qualidade e apresentam STD menor que 300 mg/L.<sup>1</sup>

- **Aquífero São Tomé II** Situando-se na parte leste da porção emersa da Bacia de Campos, em uma área de aproximadamente 910 km<sup>2</sup>. Formado por sedimentos terciários não aflorantes, constituído por arenitos avermelhados, lateríticos com argilas cálcicas, sobre arenitos consolidados argilosos, é um sistema confinado, totalmente coberto por sedimentos quaternários, com espessura de pelo menos 230 m, podendo atingir 2000 nas proximidades de Farol de São Tomé. As captações deste aquífero, normalmente, encontram-se entre 80 e 160 m de profundidade. Segundo Caetano (2000) este aquífero apresenta permeabilidade média de 1,4 m/dia, a transmissividade média é de 110 m<sup>2</sup>/dia e capacidade específica média é de 2,35 m<sup>3</sup>/h/m. Ocorrem águas ferruginosas, STD entre 200 e 600 mg/L.
- **Aquífero São Tomé I** Na parte central da porção emersa da Bacia de Campos, o aquífero forma uma faixa alongada no sentido NE-SW, com uma área de aproximadamente 380 km<sup>2</sup>. É composto por sedimentos terciários, não aflorantes, totalmente recobertos por sedimentos quaternários. Esse sistema é constituído por arenitos avermelhados, lateríticos com argilas cálcicas, sobre arenitos consolidados argilosos. Trata-se de um aquífero confinado, com espessura de até 160 m, sobreposto ao embasamento cristalino. A permeabilidade média estimada é de 1,5 m/dia, a transmissividade média estimada é de 100 m²/dia e a capacidade específica média estimada é de 0.5 m<sup>3</sup>/h/m. Ocorrer águas ferruginosas, com STD entre 500 e 1.800 mg/L.
- **Aquífero Barreiras** Localiza-se na borda oeste da Bacia Sedimentar de Campos, faz-se limite lateral com o embasamento cristalino, ocorrendo em uma área de aproximadamente 1630 km². É composto por sedimentos terciários, aflorantes, constituído por argilas lateríticas e areias com óxido de ferro, sobrepostos ao embasamento cristalino. O autor destaca que o aquífero é livre, com pouca produtividade, apresentando com vazões máximas da

\_\_\_\_\_\_\_\_\_\_\_\_\_\_\_\_\_\_\_\_\_\_\_\_\_\_\_\_\_\_\_\_\_\_\_\_\_<br><sup>1</sup> A notação com o ponto de interrogação (?) é dos próprios autores do trabalho original.

ordem de 2m<sup>3</sup>/h e capacidade específica média de 0,33 m<sup>3</sup>/h/m. Normalmente, as águas são ferruginosas.

Os autores ainda destacam que os elementos estruturais mais proeminentes, SW/NE, moldam todo o arcabouço da porção emersa da bacia, com falhamentos normais, evoluindo no sentido leste até o baixo de São Tomé. Possivelmente, os lineamentos NW-SE, estão também associados a movimentos verticais, formando um gráben a SW da cidade de Campos. Na parte oeste desta "calha estrutural" ocorrem os sedimentos flúvio-deltáicos, e a leste, a cunha descrita como Formação Emborê, localizada na região de Farol de São Tomé. A [Figura 4.25](#page-154-0) mostra o mapa das unidades hidrogeológicas na área de estudo, de acordo com o trabalho do CPRM. A [Figura 4.26](#page-154-1) apresenta o mapa de favorabilidade hidrogeológica do estado do Rio de Janeiro, com o perfil A-B, que exibe a relação destas estruturas com a geometria dos sistemas aquíferos (Barreto, *et al.,* 2001).

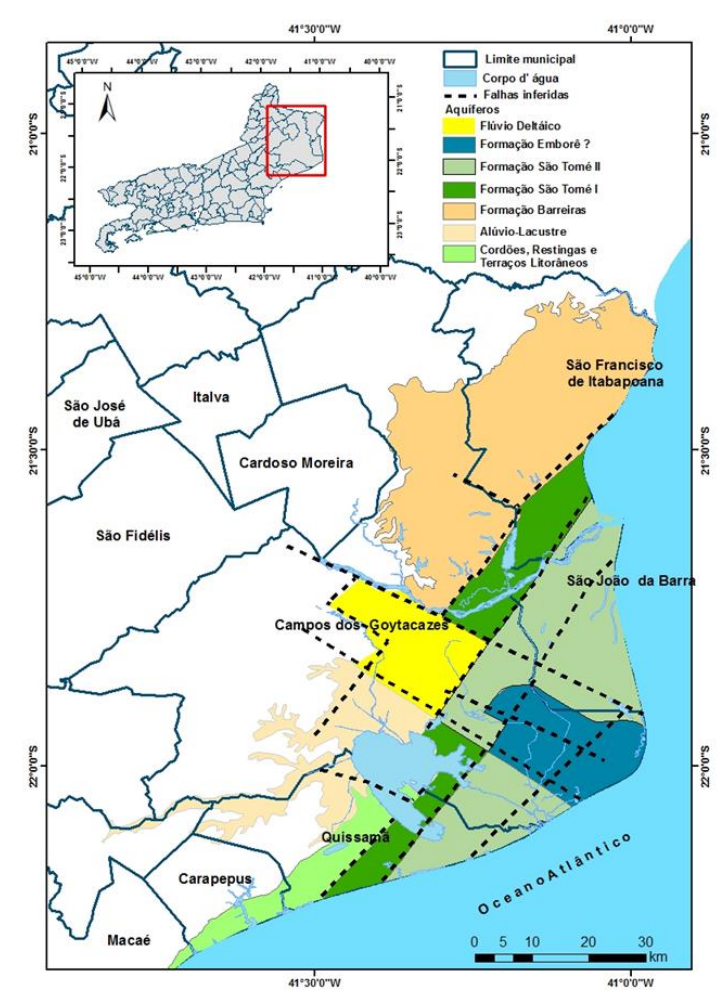

Figura 4.25. Delimitação dos Aquíferos segundo CPRM (2001).

<span id="page-154-0"></span>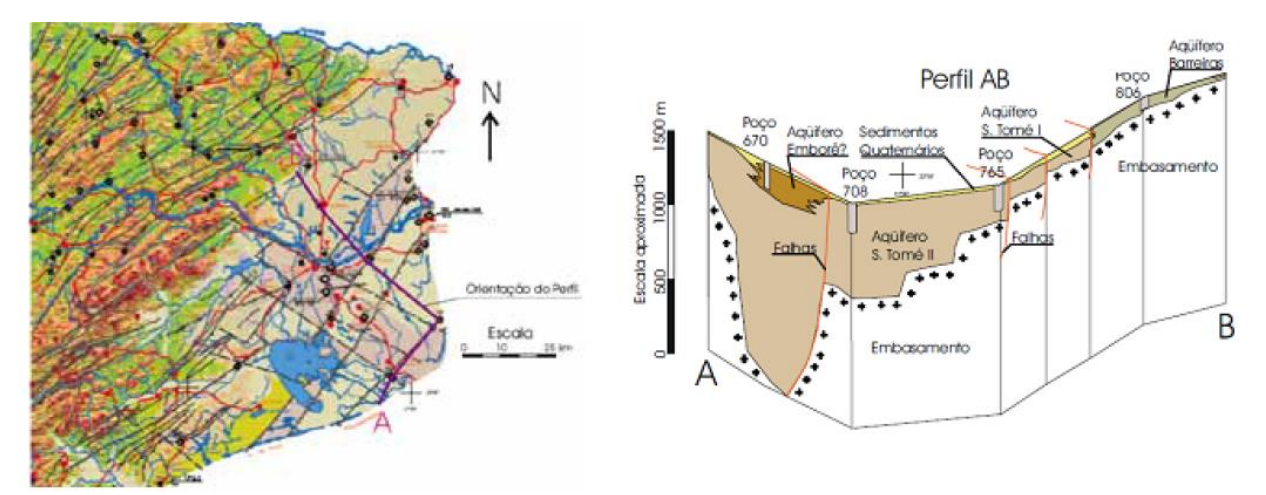

<span id="page-154-1"></span>Figura 4.26. Mapa de favorabilidade hidrogeológica do estado do Rio de Janeiro, com perfil (modificado de CPRM, 2001). Fonte: Barreto, *et al.,* 2001.

De acordo com Capucci (2003) ressalta que a ocorrência do aquífero livre, na baixada Campista, é confinada na planície litorânea, com exutório localizado entre as cidades de Atafona e Farol S. Tomé. O autor ainda discorre que, após a execução do poço estratigráfico da PETROBRAS, em 1959, o Cabo de São Tomé, identificando uma formação terciária de folhelhos e arenitos porosos de origem continental, designada Emborê, fácies São Tomé, contendo água potável dos 120 aos 320 m de profundidade. Em 1988, essa formação foi objeto de pesquisa pela CEDAE, obtendo-se ótimos resultados no abastecimento do distrito de Farol de São Tomé, Saturnino Braga e Santo Amaro de Campos, permitindo com base nos conhecimentos adquiridos, identificar esta Formação, como um dos mais importantes aquíferos costeiros do país, tanto em qualidade quanto em produção.

O autor observa que a ocorrência de água subterrânea na Bacia de Campos está diretamente relacionada à sua evolução tectônica, onde os grandes lineamentos estruturais do sudeste brasileiro foram responsáveis por diversas falhas de basculamento de direção NE/SW no embasamento cristalino da bacia, atingindo na costa profundidades como a encontrada pelo poço de pesquisa da Petrobras. O tectonismo reativado por falhas de ruptura perpendiculares aos lineamentos gerou a formação de três blocos principais, norte e sul os altos estruturais de São Francisco do Itabapoana e Quissamã e no meio, o bloco rebaixado de Campos e São João da Barra [\(Figura 4.27\)](#page-156-0).

Na região, entre os trabalhos realizados e publicados, tem destaque o projeto aquíferos sedimentares da bacia hidrográfica do rio Paraíba do Sul (Estado do Rio de Janeiro) – caracterização estratigráfica aplicada à avaliação do potencial hídrico dos aquíferos sedimentares presentes na bacia hidrográfica do rio Paraíba do Sul (Mello, 2010). O objetivo principal, desse projeto, integrar análises estratigráficas e hidrogeológicas para a avaliação do potencial hidrogeológico das bacias sedimentares de Resende, Volta Redonda e Campos. Sendo realizado pela Universidade Federal do Rio de Janeiro (UFRJ) e parcerias com a Universidade Estadual do Norte Fluminense Darcy Ribeiro – UENF, e o Departamento de Recursos Minerais do Rio de Janeiro (DRM-RJ).

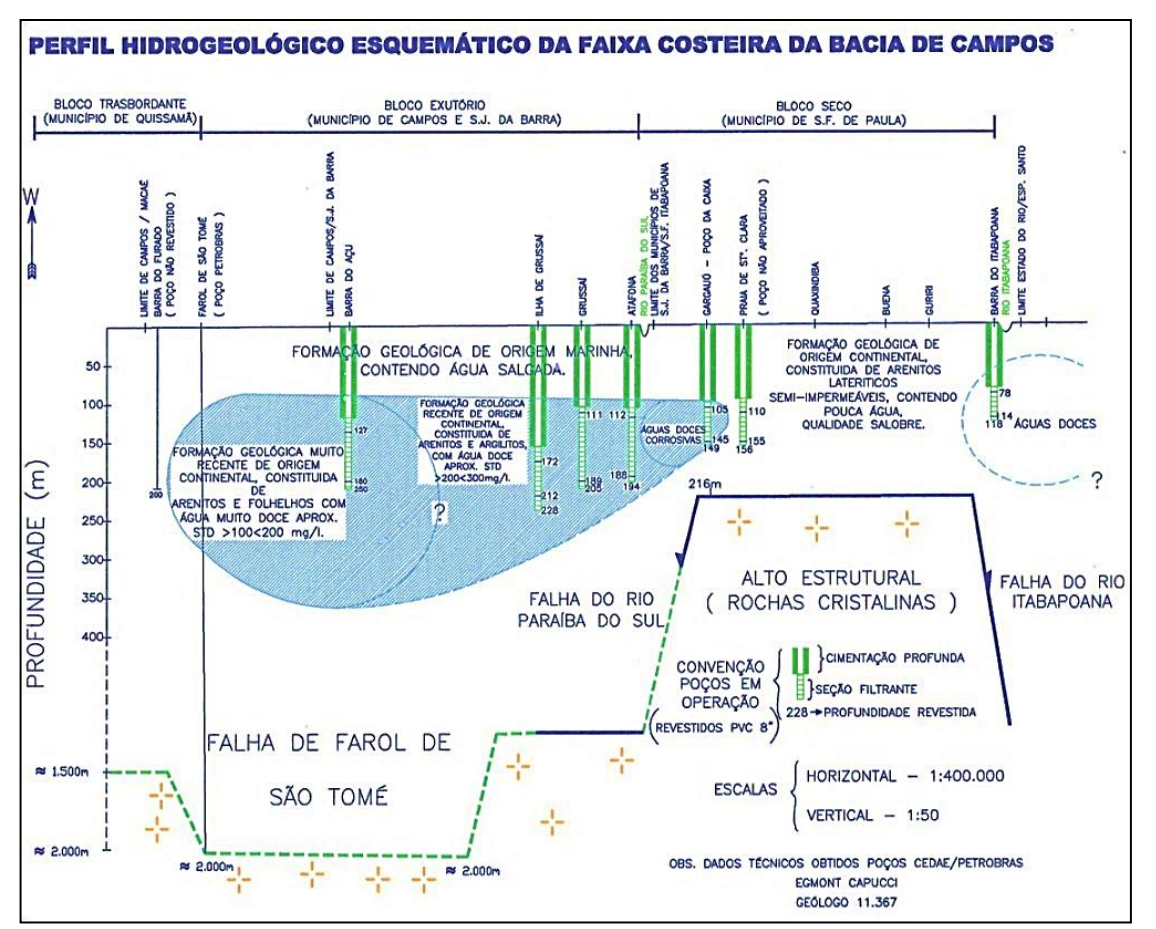

<span id="page-156-0"></span>Figura 4.27. Perfil Estrutural da Faixa Costeira da Bacia de Campos. Fonte: Capucci, 2003.

Ainda existem dúvidas quanto à divisão dos aquíferos sedimentares da porção emersa da Bacia Campos, mesmo com os estudos de Caetano (2000), Capucci (2003), Barreto *et al.* (2001), Martins *et al.* (2006) e outros. Os pesquisadores têm consenso quanto ao papel da tectônica na compartimentação dos aquíferos. Entretanto, em relação à falta de consenso quanto à correlação estratigráfica dos aquíferos está dúvida ainda persiste (Tabela 4.2).

| <b>Caetano (2000)</b>        | Barreto et al. (2001) | Capucci (2003) e Martins<br>et al. (2006) |  |  |  |
|------------------------------|-----------------------|-------------------------------------------|--|--|--|
| Quaternário Deltáico         | Flúvio Deltáico       | Aluviões de Campos                        |  |  |  |
|                              | São Tomé II           | Formação Barreiras Recente                |  |  |  |
| Terciário Formação Barreiras | São Tomé I            |                                           |  |  |  |
|                              | <b>Barreiras</b>      | Formação Barreiras Primitiva              |  |  |  |
| Terciário Formação Emborê    | Emborê                | Emborê                                    |  |  |  |

Tabela 4.2. Correspondência entre os aquíferos da Bacia de Campos (modificada de Martins *et al.*, 2006).

Fonte: Martins, 2015.

Atualmente, estão sendo publicados os resultados do projeto Emborê que teve como objetivo geral realizar estudo hidrogeológico no aquífero da Formação Emborê da Bacia Sedimentar de Campos em sua porção emersa, a partir da caracterização e monitoramento hidrodinâmico e hidrogeoquímico para fornecer dados à gestão adequada dos recursos. O projeto foi financiado pela a Petrobras S.A., conjuntamente com a Agência Nacional do Petróleo (ANP), no qual a Universidade Federal do Rio de Janeiro (UFRJ), a Universidade Estadual do Norte Fluminense Darcy Ribeiro – UENF, e o Departamento de Recursos Minerais do Rio de Janeiro (DRM-RJ), os quais desenvolveram um trabalho de cooperação, envolvendo pesquisadores da Universidade Estadual do Rio de Janeiro (UERJ), Companhia de Pesquisa e Recursos Minerais (CPRM), além de outras instituições (como a Universidade Federal Fluminense) (Silva Junior *et al.*, 2014).

# **5.1 Introdução**

Na metodologia foram realizadas as seguintes etapas**:**

- **Levantamento de dados**;
- **Trabalho de campo;**
- **Trabalho de laboratório;**
- **Trabalho de gabinete.**

A seguir são descritas com maiores detalhes a metodologia envolvida em cada um desses itens.

## **5.2 Levantamento de dados**

Para a elaboração da presente pesquisa, fez-se o levantamento dos seguintes dados:

- Mapa dos limites municipais: base de dados do IBGE (Instituto Brasileiro de Geografia e Estatística), na escala 1:50.000;
- Solos: mapa da Empresa Brasileira de Pesquisa Agropecuária (Embrapa Solos, 2003a), na escala 1:250.000, do Estado do Rio de Janeiro; Mapas de solos dos municípios de Campos dos Goytacazes (Costa, 2009) e de São Francisco de Itabapoana (Coelho, 2008);
- Geologia: base de dados na escala 1:200.000 do DRM/RJ (Departamento de Recursos Minerais/Rio de Janeiro) e do DGEO/IG/UFRJ (Departamento Geologia do Instituto de Geociências/ Universidade Federal do Rio de Janeiro)(Silva Júnior *et al.* 2014); dados geológicos do município de Campos dos Goytacazes (Ramos *et al.*, 2002);
- Mapa Geomorfológico: base de dados do CPRM (Companhia Pesquisa e Recursos Minerais), na escala 1:500.000, (CPRM, 2001);
- Mapa de uso e ocupação do Solo do Estado do Rio de Janeiro, na escala 1:250.000 (Embrapa Solos, 2003b);
- Dados climatológicos: INMET (Instituto Nacional de Meteorologia); HidroWeb (Sistemas de Informações Hidrológicas da Agência Nacional de Águas - ANA) e dados obtidos no Laboratório de Engenharia Agrícola da Universidade Estadual Norte Fluminense Darcy Ribeiro (LEAG /UENF).
- Imagens de Radar: Modelo Digital de Elevação do SRTM (*Shuttle Radar Topographie Mission/NASA)* do Estado do Rio de Janeiro, na escala de 1:250.000, da base de dados do Laboratório de Geoprocessamento da UFRGS (Universidade Federal do Rio Grande do Sul);
- Cadastro de poços rasos: Oficina de Geologia (OFIGEO) do LEVIC/UENF;

## **5.3 Trabalho de campo**

Foi realizado o reconhecimento e cadastramento dos poços rasos, para cada captação *in situ,* inventariou-se o seguinte: coordenadas UTM [\(Figura 5.1a](#page-159-0)), profundidade (h) e nível freático (NF) [\(Figura 5.1b](#page-159-0)). Foi tomado o cuidado de extrair desse valor, a altura da alvenaria que cobria os poços. Mediram-se os principais parâmetros físico-químicos da água, tendo neste caso usado um kit da empresa *Hanna*, denominado *Water Proof Family*, o qual contém dois sensores [\(Figura 5.1c](#page-159-0) e d) para medição de: pH, condutividade elétrica (CE), sólidos totais dissolvidos (STD) e temperatura (T).

<span id="page-159-0"></span>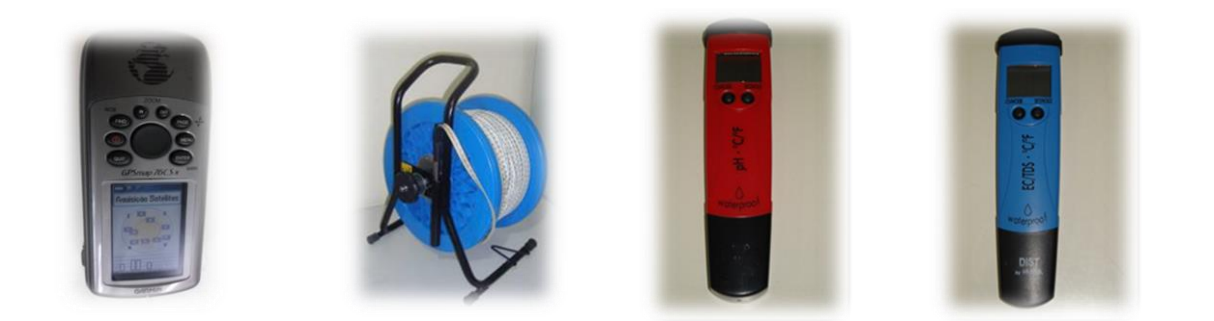

(a)  $(b)$  (c)  $(d)$ Figura 5.1. GPS (a), medidor de nível d'água (b), de pH (c), de condutividade elétrica(d), de sólidos totais dissolvidos e de termômetro(d).

Nos poços selecionados, fez-se a coleta de amostras de água para análises físico-químicas [\(Figura 5.2\)](#page-160-0). Também foram selecionados duas amostras de água da chuva para análise completa.

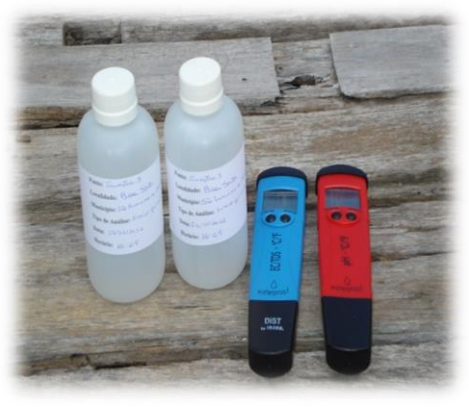

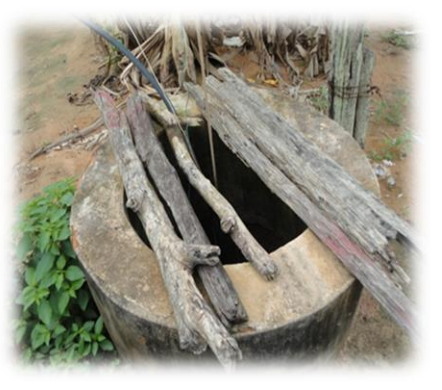

 $(a)$  (b)

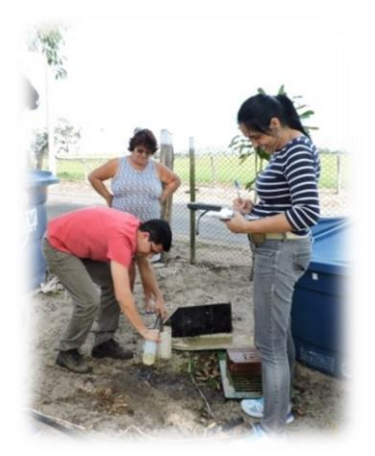

(c)

<span id="page-160-0"></span>Figura 5.2. Amostras de água para análises físico-químicas (a); poço raso (b) e levantamento e registro de dados (c).

Para obtenção dessas amostras, foram seguidos os procedimentos recomendados por Appelo e Postma (2005), que consiste em bombear a água do poço, antes da coleta da amostra, objetivando garantir que a água estagnada presente seja removida. Cada frasco de polietileno, com capacidade de 300 ml, foi lavado previamente, três vezes com a água do poço amostrado. Tal procedimento foi realizado com a finalidade de garantir a limpeza dos frascos.

Após a coleta, as amostras foram acondicionadas na caixa térmica com gelo, sendo enviadas ao LABÁGUAS/PUC-RJ (Laboratório de Caracterização de Águas da Pontifícia Universidade Católica do Rio de Janeiro).

No Total foram recolhidas 55 amostras, sendo que: 2 amostras de água de chuva, 47 são de poços rasos e 6 de águas superficiais.

Os parâmetros físico-químicos analisados em laboratório foram:

- Constituintes maiores: cálcio, magnésio, sódio, potássio, bicarbonato, cloreto, sulfato e nitrato;
- Metais: alumínio, antimônio, arsênio, bário, berílio, boro, cádmio, chumbo, cobalto, cobre, cromo, escândio, estanho, estrôncio, ferro, lítio, manganês, mercúrio, molibdênio, níquel, prata, selênio, silício, titânio, tungstênio, urânio, vanádio e zinco.

No laboratório, as amostras foram filtradas a 0,45 µm e analisadas por cromatografia de íons, tendo sido acidificadas para os cátions.

Além das amostras de água subterrânea, procedeu-se à monitorização da água chuva, que incluiu a coleta mensal durante um ano hidrológico (julho de 2014 a maio de 2015). No mesmo período, selecionaram-se três poços rasos para análise de cloretos e variação do nível freático. Para tal, utilizaram-se três pluviômetros, confeccionados dentro da UENF. Para a sua construção foram usadas 6 garrafas Pets de 1,5 L, as quais foram distribuídas em três municípios: Campos dos Goytacazes, São João da Barra e São Francisco de Itabapoana. O de Campos ficou situado na UENF [\(Figura 5.3a](#page-162-0)) e os outros dois, localizaram-se nas praias de Grussaí, em São João da Barra [\(Figura 5.3b](#page-162-0)) e na de Sossego, no Município de São Francisco de Itabapoana [\(Figura 5.3c](#page-162-0)). Tal procedimento tornou-se necessário, para se determinar cloreto da água e da variação do nível freático para efetuar o cálculo da recarga.

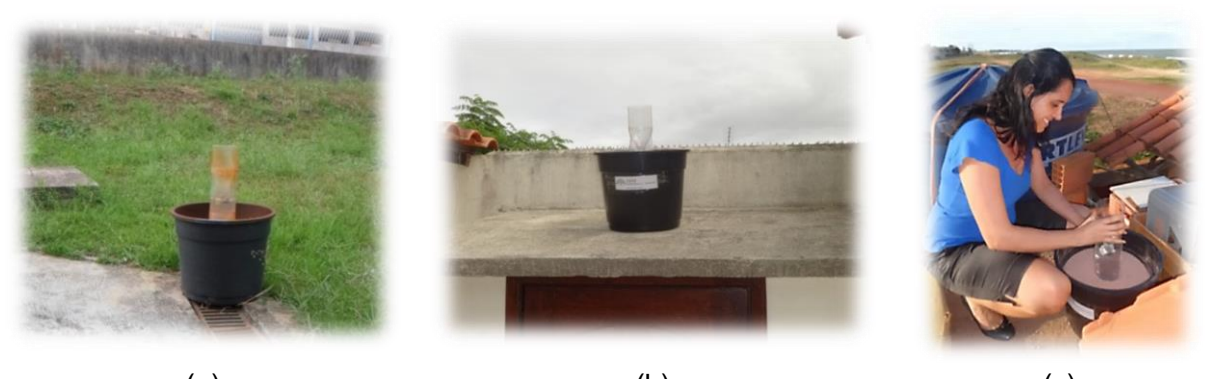

(a)  $(b)$  (c) Figura 5.3. Localizações dos pluviômetros: (a) UENF-Campos; (b) praia de Grussaí; (c) praia de Sossego – SFI.

<span id="page-162-0"></span>Nesta etapa, foram realizadas análises físico-químicas, apenas dos ânions: fluoreto, cloreto, brometo, nitrato, fosfato, sulfato, nas amostras das águas: subterrânea e da chuva.

## **5.4 Trabalho de laboratório**

As amostras coletadas, no período hidrológico, da água de chuva foram encaminhadas ao laboratório de Solos do LECIV/UENF e colocadas em uma proveta graduada, para a determinação do volume (V) da água da chuva mensal em mililitros (mL) [\(Figura 5.4\)](#page-162-1).

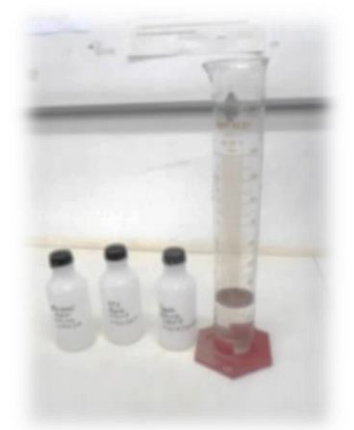

Figura 5.4. Determinação do volume da chuva mensal de cada amostra (mL).

<span id="page-162-1"></span>Através da área do pluviômetro e do volume da chuva mensal, pode-se determinar a altura de lâmina d'água, por meio da seguinte equação (5.1):

h (mm) = V<sub>ch</sub> (mL)  

$$
B_{\text{pl}} (m^2)
$$
 Eq. (5.1)

Sendo:

- **h=** altura de lâmina d'água (mm)
- **Vch=** volume da chuva mensal (mL)
- $\triangleright$  **A**<sub>pl</sub> = Área do pluviômetro (m<sup>2</sup>)

#### **5.5 Trabalho de gabinete**

#### **5.5.1 Elaboração dos mapas temáticos**

Para o estudo de vulnerabilidade à contaminação de aquíferos livres rasos da parte sedimentar da Bacia de Campos, optou-se por utilizar primeiramente a metodologia GOD proposta por Foster (1987) e Foster *et al.* (2006), elaborando o mapa de vulnerabilidade devido os dados estarem mais facilmente disponíveis, acarretando maior rapidez na avaliação preliminar. Em seguida, foi realizada a metodologia DRASTIC proposta por Aller *et al*. (1987) e por última a metodologia IS proposta por Ribeiro (2005), de acordo com os dados da [Tabela 5.1.](#page-164-0)

<span id="page-164-0"></span>

| <b>METODO</b>  | <b>AVALIAÇÃO</b>              | <b>PARAMETROS</b>                                                                                                    | <b>REFERÊNCIA</b>                       |
|----------------|-------------------------------|----------------------------------------------------------------------------------------------------|-----------------------------------------|
| <b>GOD</b>     | Vulnerabilidade<br>geral      | $\cdot$ <b>G</b> $\rightarrow$ Ocorrência do tipo de aquífero<br>.O→Litologia da zona não saturada<br><b>.D→</b> Profundidade do nível freático.                                                                                  | Foster (1987) e<br>Foster et al. (2006) |
| <b>DRASTIC</b> | Vulnerabilidade<br>geral      | <b>.D→</b> Profundidade da zona não saturada.<br>$.R \rightarrow$ Recarga<br>$.A \rightarrow$ Tipo de aquífero<br>.S→Solo<br><b>T→Topografia</b><br>$\Box \rightarrow$ Impacto no aquífero<br><b>.C→</b> Condutividade hidráulica | Aller et al.<br>(1987)                  |
| IS             | Vulnerabilidade<br>específica | $.D \rightarrow$ Profundidade da zona não saturada<br><b>.R→</b> Recarga<br>$.A \rightarrow$ Tipo de aquífero<br><b>T→Topografia</b><br><b>LU→Ocupação do solo</b>                                                                | Ribeiro (2005)                          |

Tabela 5.1. Levantamento dos parâmetros dos métodos GOD, DRASTIC e IS

Fonte: Chrispim, 2016.

#### **5.5.1.1 Aplicação da metodologia GOD**

Para análise, da vulnerabilidade à contaminação dos aquíferos livres rasos da área de estudo, utilizou-se os parâmetros GOD, método de mapeamento desenvolvido por Foster (1987) e aperfeiçoado por Foster *et al.* (2006).

Os mapas temáticos foram criados, baseando-se nas seguintes etapas: digitalização de dados vetoriais, edição de polígonos, conversão de formatos vetoriais para matriciais (raster), atribuição de parâmetros e valores, geração dos mapas em ambiente GIS. Sendo que a células para conversão raster foram de 25 m x 25 m. Empregou-se o software ArcGIS versão 10.1 da ESRI com as extensões ARCMAP, ARCVIEW, ARCCATALOG e ARCTOOLBOX para a confecção desses. Além desse, também foram empregados outros softwares tais como: Planilhas eletrônicas, Surfer 12 (Golden Software, 2014) e o Google Earth Pro.

O sistema de coordenadas utilizado foi o *Universal Transversa Mercator* (UTM), o fuso 24 S e o Datum foi WGS-84 (*World Geodetic System).* 

Segundo descrito anteriormente no Capítulo 2, item 2.4.1, para avaliação do índice de vulnerabilidade natural do aquífero, estudaram-se os seguintes parâmetros:

#### **Parâmetro G (Tipo de Aquífero)**

Para elaboração deste mapa foram utilizados os dados retirados dos de Ramos *et al.* (2002) e do DRM/RJ (Martins, 2015). Do qual se obteve as unidades geológicas da área estudo. Vale ressaltar que apesar da região apresentar três unidades distintas, representadas pelas rochas pré-cambrianas e pelos sedimentos terciários e quaternários, na pesquisa somente foram utilizadas as unidades sedimentares.

Esses dados foram convertidos no formato raster, para serem reclassificados no ambiente GIS. A esses foram atribuídos o índice GOD, de número 1, relativo ao tipo de aquífero, no caso não confinado ou livre, conforme visto na Figura 2.2.

#### **Parâmetro O (Litologia)**

No caso desse parâmetro os dados utilizados foram compilados de tabelas de classificação granulométrica obtidas por Coridola (2006), que realizou ensaios em 39 amostras de solos do Município de Campos dos Goytacazes. Além desses dados, utilizaram-se dados de 246 sondagens realizados pelo PROJIR na Baixada Campista (Ramos *et al.*, 2003),13 amostras ensaiadas por Lima (2006) e 3 amostras por Chrispim (2011) nos sedimentos da Formação Barreiras. Também foram compilados dados do mapa geológico criado pelo DRM junto com UFRJ (Silva Júnior *et al.*, 2014).

As 301 análises tiveram como finalidade auxiliar na classificação dos diferentes tipos de sedimentos encontrados na área de estudo. E com isso foi criado o mapa de litologia final.

A metodologia de inclusão de dados foi à mesma da etapa anterior, sendo que neste caso, atribuíram-se índices para as diferentes formações litológicas da região, as quais variaram de 0.4 até 0.7, conforme visto na [Tabela 2.1.](#page-44-0)

## **Parâmetro D (Profundidade do nível freático)**

Este mapa de profundidade do nível freático foi gerado através da junção dos dados dos poços, obtidos em campo e dos já existentes; espacializados e interpolados em ambiente GIS, através da krigagem ordinária no ArcGIS, com o semivariograma experimental ajustado ao modelo esférico com efeito pepita realizado no Surfer 12 . Após, esse procedimento, obteve-se um mapa com diversas classes de profundidade. A partir desse raster gerado, fez-se a reclassificação de modo que, os intervalos de profundidade correspondem-se aos respectivos índices, de acordo com a [Tabela 5.2](#page-166-0) de Foster (1987).

<span id="page-166-0"></span>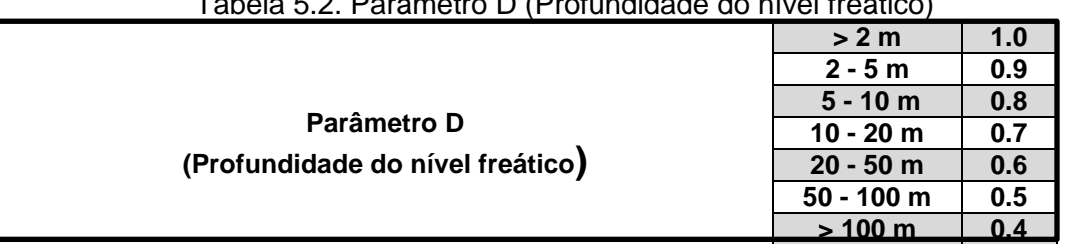

Tabela 5.2. Parâmetro D (Profundidade do nível freático)

Fonte: Foster (1987).

 A partir do cruzamento dos mapas gerados para cada parâmetro, realizado no Raster Calculator do Spatial Analyst (ArcGIS), criou-se o mapa de vulnerabilidade natural do aquífero, que pode ser definido em três diferentes classes: Alta, Média, Baixa conforme pode ser visto na [Tabela 5.3.](#page-167-0)

| Classe de<br>Vulnerabilidade | <i><u><b>Índice</b></u></i> | Definição Correspondente                                                                                                    |  |  |  |
|------------------------------|-----------------------------|----------------------------------------------------------------------------------------------------|--|--|--|
| <b>Alta</b>                  | $0.5 - 0.7$                 | Vulnerável a muitos contaminantes, exceto os<br>são<br>fortemente adsorvidos<br>ou<br>que<br>rapidamente transformados em<br>muitas<br>condições de contaminação; |  |  |  |
| <b>Média</b>                 | $0.3 - 0.5$                 | Vulnerável a alguns contaminantes,<br>mas<br>somente quando continuamente lançados ou<br>lixiviados;                                                              |  |  |  |
| <b>Baixa</b>                 | $0.1 - 0.3$                 | Vulnerável<br>contaminantes<br>somente<br>a a<br>conservadores, em longo<br>prazo, quando<br>contínua<br>lançados<br>amplamente<br>e<br>ou<br>lixiviados;         |  |  |  |

<span id="page-167-0"></span>Tabela 5.3. Definição prática das classes de Vulnerabilidade de um aquífero Método GOD

Fonte: Adaptação de Foster *et al.* (2006).

### **5.5.1.2 Aplicação da metodologia DRASTIC**

Para análise, da vulnerabilidade à contaminação dos aquíferos livres da área de estudo, utilizou-se os parâmetros DRASTIC, desenvolvido por Aller *et al.* (1987).

O método DRASTIC atribui pesos diferenciados aos seus sete parâmetros, de acordo com a sua importância relativa e, em função das características intrínsecas da própria hidrogeologia da região.

Primeiramente, multiplica-se às classes de cada fator, índices variando de 0 a 10, sendo que as unidades mais sensíveis à contaminação receberam valores próximos a 10. A seguir, a cada um desses parâmetros são multiplicados pesos relativos, variando de 1 a 5, tendo os mais significativos pesos iguais a 5. Após esse procedimento, os mapas gerados a partir desses cálculos, também são somados da mesma forma que os anteriores, no Raster Calculator do Spatial Analyst (ArcGIS), obtendo-se assim o mapa de vulnerabilidade do índice DRASTIC e que será apresentado no Capítulo 6.

Os parâmetros utilizados para geração desse mapa de vulnerabilidade são descritos a seguir:

## **Parâmetro D (Profundidade do nível freático)**

Sendo um dos parâmetros mais importantes no estudo de vulnerabilidade de um aquífero, o peso atribuído para este foi 5, utilizou-se o mesmo mapa de profundidade do nível freático que foi gerado pela krigagem ordinária na metodologia GOD, os índices multiplicados são de acordo com a [Tabela 2.3.](#page-59-0)

# **Parâmetro R (Recarga do aquífero)**

A recarga subterrânea, embora seja um dos principais componentes para o estudo de sistemas aquíferos, é um dos mais difíceis de obter, devido a grande a variação de diversos fatores, tais como: clima, intensidade de precipitação e os padrões de duração, evapotranspiração, escoamento superficial, mudanças de cobertura da terra, propriedades do aquífero, propriedades do solo e geomorfologia. Desse modo, a quantificação das taxas de recarga está sujeita a incertezas e tem um caráter aproximado. Assim, a utilização de diferentes métodos permite uma melhor avaliação para a estimativa da recarga, chegando-se a um valor mais fiável.

Neste estudo foram utilizados os seguintes métodos:

- Clássico de Thortwaite-Mather (1955),
- Variação de nível freático;
- $\triangleright$  Balanco de cloreto.

# **Aplicação do método por Thorntwaite-Mather (1955)**

O método Thorntwaite-Mather (1955) foi o usado, para estimar a recarga de águas subterrâneas do aquífero livre raso da bacia sedimentar de Campos.

Os dados climatológicos (precipitação, temperatura) foram obtidos a partir de três estações pluviométricas, localizadas na área de estudo, com série de 42 anos de precipitação. As estações utilizadas foram: Farol de São Tomé, nº 86890 (latitude: -22. 02; longitude: -41.03; altitude: 8m), São Francisco Paula - Cacimbas, nº 2141001 (latitude: -21. 28; longitude: -41.06) e Campos, nº 83698 - (latitude: - 21.74; longitude: -41.33; altitude: 11m). Esses dados foram obtidos junto ao INMET, ao HidroWeb/ANA e no Laboratório de Engenharia Agrícola da Universidade Estadual Norte Fluminense Darcy Ribeiro (LEAG /UENF).

Para a estimativa da área de influência dos postos pluviométricos na área de estudo utilizou-se o método de Thiessen. Após essa etapa, calculou-se a evapotranspiração potencial (ETo) e posteriormente, a evapotranspiração real (ETR). Também foi necessário estabelecer alguns parâmetros relacionados com a característica dos solos agrícolas (superficiais) da região de estudo, tais como: capacidade de campo, umidade inicial, espessura radicular do solo, ponto de murcha e valor da lâmina de água superficial. Esses parâmetros foram obtidos dos trabalhos de Fontana et al. (2004), Bernardes (2005, apud Mendonça e Sousa 2014) e Ottoni (2005), sendo o último item estimado.

A recarga, por este método, foi obtida com auxílio da planilha Easy Bal *v. 10.7.* O Easy Bal *v. 10.7* (Serrano e Vázquez-Suñé, 2013), compreende equações simples, construídas em planilhas eletrônicas e aplicadas em um balanço mensal.

#### **Aplicação do método de Variação de Nível Freático (VNF)**

Para a aplicação desse método, foram selecionados três locais na área de estudo, onde foram colocados pluviômetros e identificados 3 poços para medida de nível d'água. No período de julho de 2014 a maio de 2015, mensalmente, foram coletado a água da chuva e realizado medida do nível d'água.

O cálculo da recarga por este método foi feito de acordo com Healy e Cook (2002). O método VNF para a estimativa de recarga de água subterrânea se baseia na premissa de que as elevações dos níveis de águas subterrâneas em aquíferos livres são devidas da água de precipitação, que infiltra e atinge o nível freático e indo diretamente para o armazenamento, caracterizando a recarga. A equação, em que este método de baseia, é a mesma equação [\(Eq. 2.9\)](#page-73-0) já descrita no capítulo 2.

Vale destacar, que os dados levantados para aplicação deste método, já foram apresentados, com maior detalhe, no item 5.3 deste capítulo.

## **Aplicação do método de balanço de cloretos na zona saturada**

Para o cálculo da recarga, usado esse método químico, consideraram-se as concentrações de íon de cloreto, das amostras de água subterrâneas e da chuva coletadas de acordo, como descrito no item 5.3. O cálculo da recarga por esse método baseou-se na equação [\(Eq. 2.8\)](#page-72-0) de Allison e Hughes (1978), conforme visto no Capitulo 2.

Os fatores para o cálculo dessa equação foram obtidos da seguinte maneira:

- Para o cálculo de P (média de precipitação anual) utilizou-se os dados obtidos, mensalmente, nos pluviômetros instalados na área estudo. Foi feito a média ponderada anual, para cada grupo de amostras da água da chuva;
- $\triangleright$  Em relação Cl<sub>Ch</sub> (concentração média de cloretos na água chuva) +  $C_{DS}$  (concentração média de cloretos na deposição seca), multiplicouse o valor mensal da precipitação, pelo cloreto obtido na análise físicoquímica de cada amostra. E, posteriormente, calculou-se a média ponderada anual;
- $\triangleright$  Obteve-se o C<sub>AS</sub> (concentração média de cloreto na água subterrânea) através da média do íon de cloreto das amostras.

### **Parâmetro A (Material do aquífero)**

Para criação deste parâmetro, utilizou-se o mesmo mapa de litologia usado no método GOD. Este parâmetro corresponde a menor ou maior capacidade de infiltração de poluentes no aquífero. Dessa forma, materiais que apresentam granulometria mais grosseiras possuem menor capacidade de retenção de poluentes, sendo considerados mais vulneráveis e com isso recebendo notas (índices) mais altas.

Foi atribuído peso 3 a esse parâmetro, conforme indicado pelo DRASTIC e os índices multiplicados foram de acordo com a Tabela 2.6.

## **Parâmetro S (Tipo de solo)**

Para obtenção deste parâmetro, necessitou-se criar o mapa digital de solo, para área de estudo. Para tal, foi utilizado o Mapa de Solos do Estado do Rio de Janeiro produzido pelo Projeto Rio (CPRM, 2001) e o Sistema Brasileiro de Classificação de Solos (Embrapa, 2013). E, os mapas de solos dos Municípios de Campos dos Goytacazes e São Francisco de Itabapoana, modificados de CPRM (2001) por: Costa (2004) e Coelho (2008).

Os índices atribuídos às classes de solo foram fundamentados na favorabilidade de infiltração e nos resultados das análises granulométricas em cada unidade pedológicas, e o peso atribuído a este parâmetro foi 2, conforme a Tabela 2.7.

## **Parâmetro T (Topografia)**

Para geração deste parâmetro foi necessário catalogar a base SRTM (Shuttle Radar Topographie Mission) de duas imagens, na escala de 1:250,000 (SF-24-V-C e SF-24-Y-A), as quais englobaram a Região Norte Fluminense. Desses dados extraiu-se área de estudo, através do ArcGIS 10.1. Essa etapa foi necessária, para geração do Modelo Digital do Terreno (MDT), através da aplicação do método Triangulated Irregular Network (TIN).

De posse desse modelo foi criado o mapa de declividades (SLOPE > PERCENT), reclassificadas em classes de porcentagem, de acordo com a Tabela 2.8, onde foram atribuídos seus respectivos índices (r) e pesos relativos (w).

### **Parâmetro I (Impacto da zona não saturada)**

Para obtenção desse parâmetro, utilizou-se o mapa de litologia usado pelo método GOD. Sendo que, atribuiu-se peso 5 as classes litológicas da área de estudo. Em relação aos índices, seguiu-se a metodologia indicada por Aller *et al.* (1987) e

modificada por Coridola (2006). Foi feito uma adaptação, das classes litológicas constantes no mapa do DRM/RJ, para esses índices.

## **Parâmetro C (Condutividade hidráulica)**

Em relação a esse parâmetro, os valores de condutividade hidráulica foram arbitrados em estudos desenvolvidos na região e mencionados na revisão temática. O peso relativo dado a esse parâmetro foi 3. Os índices, seguiu-se a metodologia indicada por Aller *et al.* (1987), conforme visto no Capítulo 2.

Esse parâmetro é considerado intermediário, na escala de importância pelo método DRASTIC, já que os pesos apresentam uma variação de 1 a 5.

Após a criação dos mapas de cada parâmetro, foi realizado o cruzamento desses, a partir da seguinte equação [\(Eq. 5.2\)](#page-172-0):

$$
[NDICE DRASTIC = [D_rD_w + R_rR_w + A_rA_w + S_rS_w + T_rT_w + I_rI_w + C_rC_w ]
$$
 (Eq. 5.2)

Com esse procedimento, criou-se o mapa de vulnerabilidade natural do aquífero pelo método DRASTIC.

As classes obtidas foram divididas em quatro faixas de valores: Muito Elevada, Elevada, Média e Reduzida, conforme visto na [Tabela 5.4.](#page-172-1)

<span id="page-172-1"></span>

| <b>Classe de Vulnerabilidade</b> | Valor do índice DRASTIC |  |  |  |  |  |
|----------------------------------|-------------------------|--|--|--|--|--|
| Muito elevada                    | >199                    |  |  |  |  |  |
| Elevada                          | 160 - 199               |  |  |  |  |  |
| Média                            | 120 - 160               |  |  |  |  |  |
| Reduzida                         | < 120                   |  |  |  |  |  |

<span id="page-172-0"></span>Tabela 5.4. Classes de Vulnerabilidade DRASTIC

Fonte: Adaptado de Aller *et al.*(1987).

### **5.5.1.3 Aplicação da metodologia IS**

Para análise, da vulnerabilidade à contaminação dos aquíferos livres da área de estudo, utilizou-se os parâmetros IS, desenvolvido por Ribeiro (2005).

O método, Índice de Susceptibilidade (IS), é composto de cinco parâmetros, sendo que os quatros primeiros parâmetros (D, R, A e T) foram obtidos conforme a metodologia utilizada no GOD e no DRASTIC. Porém, os índices e pesos dados têm valores diferentes, com isso, as respostas e interpretações dos mapas, não serão as mesmas. Este método tem um diferencial em relação aos outros, que é o parâmetro (LU) usado para análise do uso e a ocupação do solo, o que no final será uma vantagem do método.

No (IS) cada parâmetro recebe um índice variando entre 0 a 100 e que são multiplicados pelos fatores de ponderação (pesos), com intervalos entre 0,121 a 0,259. Conforme visto na [Tabela 2.12.](#page-65-0)

### **5.6 Em seguida serão descritas, os procedimentos utilizados para geração desse mapa de vulnerabilidade:**

#### **Parâmetros: D, R, A, T**

Conforme mencionado anteriormente, para geração desses parâmetros, a metodologia usada é a mesma; porém, os índices aplicados, seguiram-se as recomendações da metodologia IS, conforme mostra a Tabela 5.5.

| D(m)          |      | R (mm/ano)    |            | A                                             |                 | T(% )         |            |
|---------------|------|---------------|------------|-----------------------------------------------|-----------------|---------------|------------|
| <b>Classe</b> | VLI* | <b>Classe</b> | <b>VLI</b> | <b>Classe</b>                                 | <b>VLI</b>      | <b>Classe</b> | <b>VLI</b> |
| < 1, 5        | 100  | $51$          | 10         | Xisto argiloso, argilito                      | $10 - 30(20)$   | $\leq$        | 100        |
| $1,5 - 4,6$   | 90   | $51 - 102$    | 30         | Rocha metamórfica/ígnea                       | $20 - 50(30)$   | $2 - 6$       | 90         |
| $4,6 - 9,1$   | 70   | 102 - 178     | 60         | Rocha metamórfica/ígnea<br>alterada           | $30 - 50(40)$   | $6 - 12$      | 50         |
| $9,1 - 15,2$  | 50   | 178 - 254     | 80         | "TIL" glaciar                                 | $40 - 60(50)$   | $12 - 18$     | 30         |
| $15,2 - 22,9$ | 30   | >254          | 90         | Arenito, calcário e argilito<br>estratificado | $50 - 90(60)$   | >18           | 10         |
| $22,9 - 30,5$ | 20   |               |            | Arenito macico                                | $40 - 90(60)$   |               |            |
| >30,5         | 10   |               |            | Calcário maciço                               | 40 - 90 (80)    |               |            |
|               |      |               |            | Areia e balastro                              | 40 - 90 (80)    |               |            |
|               |      |               |            | <b>Basalto</b>                                | 20 - 100 (90)   |               |            |
|               |      |               |            | Calcário carsificado                          | $90 - 100(100)$ |               |            |

Tabela 5.5. Parâmetros e Índices do método IS

Fonte: Ribeiro (2005). \* **VLI** – Valor do Índice

#### **Parâmetro: LU (Uso e Ocupação do Solo)**

Esse parâmetro é considerado o segundo, dentro da metodologia IS, de maior relevância, ficando atrás somente do parâmetro, geologia dos aquíferos. Para a sua obtenção usou-se o Mapa de Uso e Ocupação do Solo do Estado do Rio de Janeiro, elaborado pela Embrapa Solos (2003b).

Os índices atribuídos, a esse parâmetro, tem como base a utilização da Carta Corine Land Cover de 1988 do CNIG, sendo a sua variação entre 0 e 100, conforme visto na [Tabela 2.11.](#page-64-0)

Para o cálculo de vulnerabilidade com base no método IS, foram criados os mapas a partir desses parâmetros citados, os quais serão multiplicados pelos fatores de ponderação. Com isso, as classes de vulnerabilidade do índice IS e seus respectivos valores são obtidos, conforme mostra a Tabela 5.6.

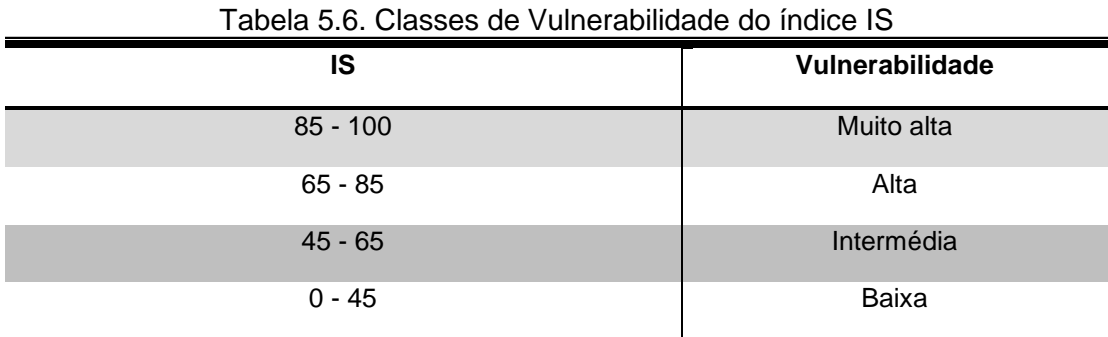

Fonte: Ribeiro (2005).

### **5.6.1 Hidrogeoquímica e qualidade das águas dos aquíferos livres rasos da área de estudo**

Das 186 amostras obtidas durante o trabalho de campos, de acordo com o item 5.3, 55 foram enviadas ao laboratório, para a análise físico-química, sendo que 47 são poços rasos, 6 de águas superficiais e 2 amostras de água de chuva. A seleção das 47 foi feita conforme: a litologia do local, onde foram coletadas, e a presença de possíveis fontes de contaminação.

Dentre os resultados fornecidos, verificaram-se os principais parâmetros, analisados a seguir.

#### **5.6.1.1 Tratamentos dos Dados**

#### **Balanço Iônico ou Eletroneutralidade (E.N)**

Com a finalidade de trabalhar com resultados de análises químicas com precisão, primeiramente, calculou-se a porcentagem do coeficiente erro analítico, também conhecido como Eletroneutralidade (E.N.). Este coeficiente pode ser estimado através do balanço iônico, que se baseia no fato de que, numa análise química  $completa$ , a concentração total, expressa em meq. $L^{-1}$ , dos íons negativos (ânions) deve ser aproximado ou igual à dos íons positivos (cátions).

Para a realização do cálculo da Eletroneutralidade (E.N.), foi necessário fazer a transformação de unidade de concentração de mg.L<sup>-1</sup> para meq.L<sup>-1</sup> para cada amostra. Após esse procedimento, calculou-se a Eletroneutralidade (E.N.) para cada amostra, utilizando a Equação [\(Eq. 5.3\)](#page-175-0) de Appelo e Postma (2005):

<span id="page-175-0"></span>
$$
E.N(\%) = \frac{\sum (Cátions) + \sum (\hat{A}nions) \times 100}{\sum (Cátions) + \sum (\hat{A}nions)}
$$
 (Eq. 5.3)

Sendo:

E.N= Eletroneutralidade (%)

 $\Sigma$  Cátions = Somatório dos Cátions (meq.L<sup>-1</sup>)

 $\Sigma$  Ânions = Somatório dos Ânions (meq.L<sup>-1</sup>).

Segundo Santos (2008) se o coeficiente erro analítico é inferior a 10% a análise pode ser considerada como correta, porém muitos autores preferem adotar como critério, valores inferiores a 5%. Neste estudo, para as análises, usou-se o valor inferior a 10%.

O erro analítico, também foi avaliado levando em consideração os valores da condutividade elétrica da água (CE), conforme a [Tabela 5.7.](#page-176-0)

| $CE$ ( $\mu$ S/cm) | 50 | 200 | 500 | 2000 | >2000 |
|--------------------|----|-----|-----|------|-------|
| Erro Permitido (%) | 30 | 10  |     |      | <4    |

<span id="page-176-0"></span>Tabela 5.7. Erro permitido com relação a CE apresentada por Custodio e Llamas (1983).

Para o estudo hidroquímico, também foi utilizado técnica de estatística univariada, calculando-se valores máximos e mínimos, como também algumas medidas de tendência central e de dispersão.

#### **5.6.1.2 Classificação hidroquímica**

Nas águas subterrâneas, as substâncias dissolvidas apresentam-se, em sua maioria, na forma iônica. Dentre estes constituintes iônicos, encontram-se os íons dominantes, onde as suas características e concentrações podem ser utilizadas para uma análise hidroquímica inicial na área de estudo.

Após o tratamento dos dados, através do balanço iônico e de técnica de estatística, iniciou-se a caracterização das águas do aquífero livre; para tal, utilizaram-se os diagramas de Piper e de Stiff elaborados no software Easy \_Quim v.5.0 (2012). Também serviram de base para a interpretação das razões iônicas, tais como: Na/Cl e Br/Cl.

#### **5.6.1.3 Qualidade das águas dos aquíferos livres rasos**

Para verificação da qualidade das águas dos aquíferos livres rasos foram utilizadas: a norma da Portaria 2914/2011 do Ministério da Saúde, Resolução CONAMA nº 396, de 03 de abril de 2008 e a Resolução da Agência da Vigilância Sanitária – RDC nº 274, de 22 de setembro de 2005, para melhor interpretação dos resultados para consumo humano.

#### **5.6.1.4 Geração de Mapas**

Utilizou-se os softwares ArcGIS /ArcMap 10.1, Surfer 12 e planilhas eletrônicas para elaboração dos mapas, com o intuito de uma melhor visualização espacial dos resultados.

Através do SIG realizaram-se as seguintes operações: criação de banco de dados, digitalização de dados vetoriais, edição de polígonos, geração de mapas e integração de arquivos dos outros softwares.

Nesta etapa foram criados vários mapas temáticos, entre eles podemos destacar: Mapa de espacialização dos pontos cadastrados; Mapa de espacialização dos pontos coletados para a realização das análises físico-químicas; Mapa de espacialização dos diagramas de Stiff e Mapas de Isoteores (temperatura, pH, CE, nitratos, sódio, cálcio, cloreto, magnésio, potássio, bicabornato, sulfato).

Os mapas de Isoteores foram obtidos através da Geoestatística, por meio de krigagem ordinária, no ArcGIS /ArcMap 10.1.

No Surfer 12 foram feitos os ajustes dos semivariogramas do modelo esférico, em função da variação: do alcance, do patamar e do efeito pepita.

# **6 RESULTADOS E DISCUSSÕES**

Neste capítulo, são apresentados os seguintes resultados: levantamento e cadastramento de poços rasos e águas superficiais, métodos de vulnerabilidade (GOD,DRASTIC e IS), hidrogeoquímica ,qualidade da água e saúde pública.

## **6.1 Levantamento e cadastramento de poços rasos**

No âmbito desta pesquisa foram considerados 409 pontos de água (Figura 6.4), sendo que 186 foram cadastrados durante a realização desta pesquisa (Tabela 9.1 do Apêndice I) e os outros 227 foram inventariados por outros pesquisadores da Oficina de Geologia (OFIGEO) do LEVIC/UENF, conforme apresentados na [Tabela](#page-341-0)  [10.1](#page-341-0) no Anexo I. Dos 186 pontos de água inventariados durante as campanhas de campo realizadas entre 2012 e agosto de 2015, 13 são pontos de coleta de amostras de águas superficiais, 171 são pontos de água subterrânea (poços rasos) e 2 são pontos de coleta de amostras de água de chuva (postos udométricos). Os poços são utilizados na área de estudo para diversos fins, nomeadamente abastecimento doméstico, irrigação de pequenas hortaliças particulares e dessedentação de animais domésticos.

Os poços são construídos na maioria dos casos de forma manual, quase sempre utilizando trados manuais. Alguns são revestidos com tubo de PVC, com uma zona de ranhuras (filtros) para permitir a passagem da água e com tampa de proteção [\(Figura 6.1\)](#page-179-0). Em outros locais existem pequenas construções de alvenaria sobre ou próximo ao poço, como forma de proteger a bomba elétrica das condições climáticas [\(Figura 6.2\)](#page-179-1) e de atos de vandalismo. Porém, existem poços, sem qualquer tipo de cobertura ou proteção para evitar a sua contaminação direta [\(Figura 6.3\)](#page-179-2).

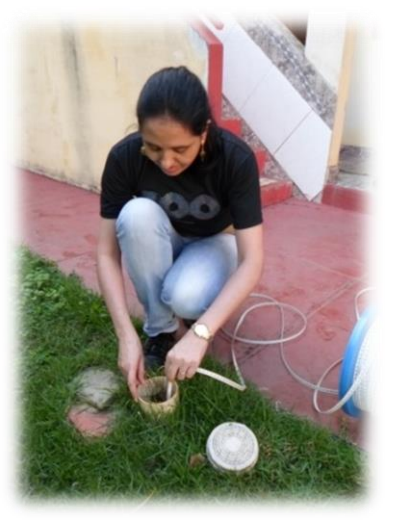

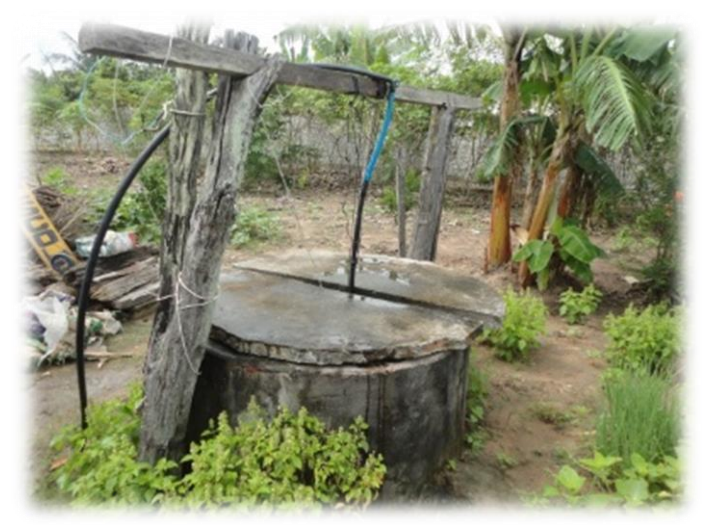

Figura 6.1. Poço raso com revestimento de PVC com tampa.

<span id="page-179-1"></span><span id="page-179-0"></span>Figura 6.2. Poço raso com parede de alvenaria e com tampa.

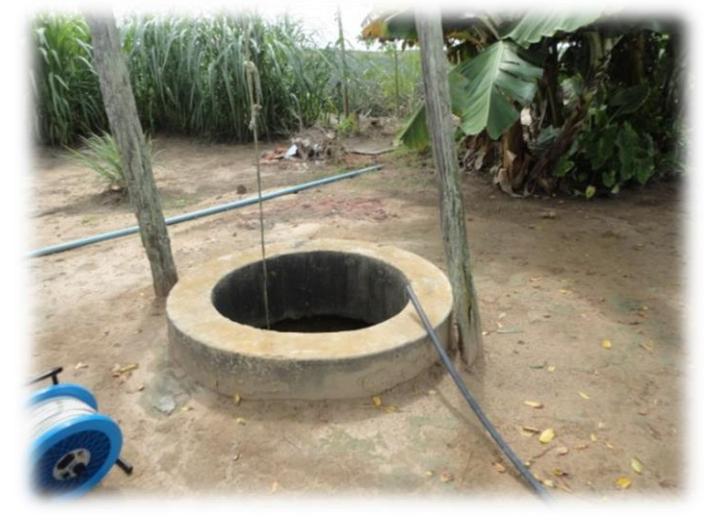

Figura 6.3. Poço raso sem tampa de proteção e sem revestimento interno.

<span id="page-179-2"></span>No mapa de localização dos pontos de água, pode ser vista a distribuição espacial dos 409 pontos d'água. Dos 186 pontos de água cadastrados, foram selecionados 55 para coleta de 47 amostras de água subterrânea, 6 amostras de águas superficiais e 2 amostras de água da chuva para análises físico-químicas.
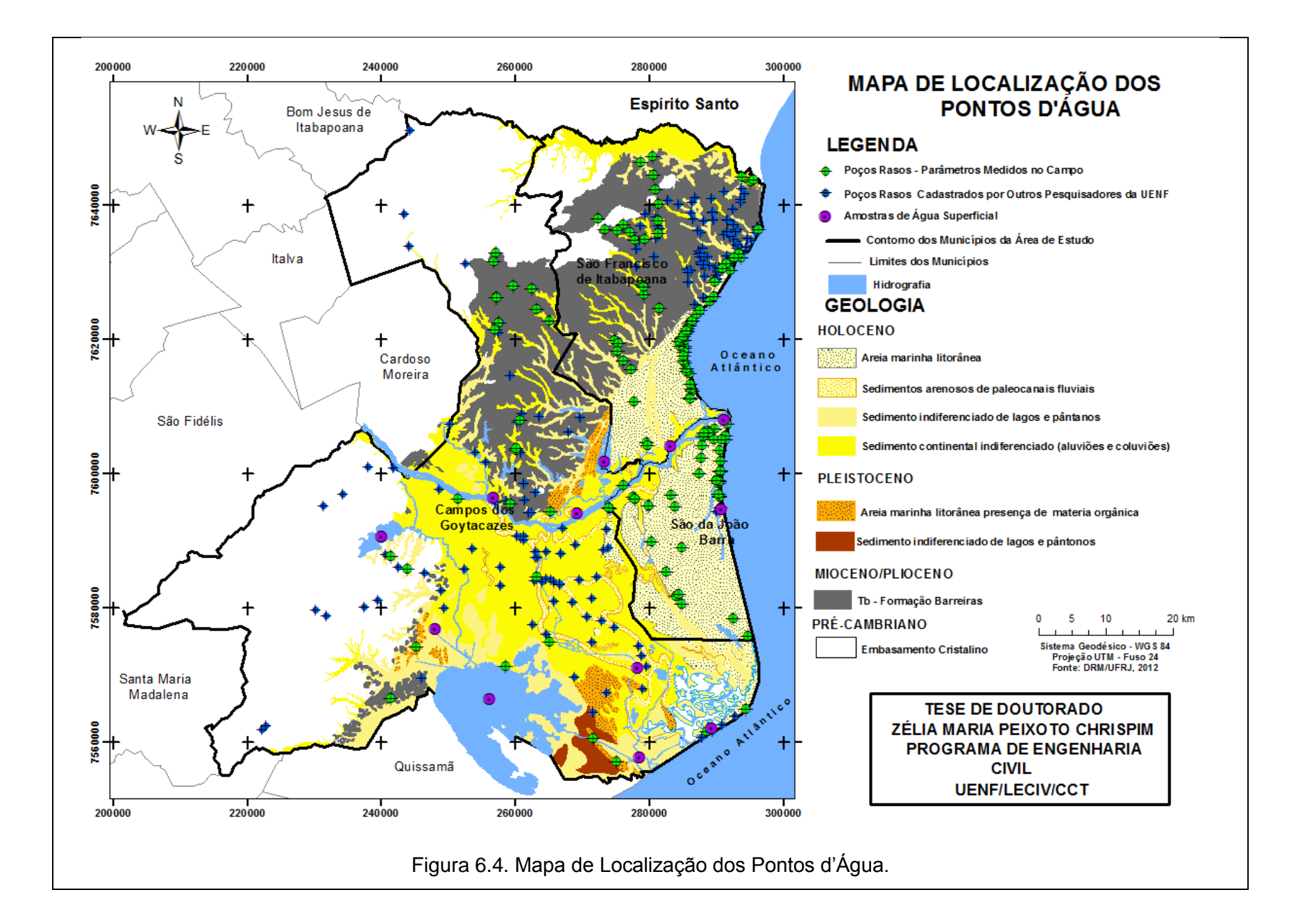

Na planilha em Excel (Apêndice I) é mostrado a relação dos 186 pontos d'água (2 amostras de água da chuva, 13 amostras de água superficial e 171 poços rasos) cadastrados e os parâmetros medidos em campo, tais como: o pH, a temperatura (T), a condutividade elétrica (CE), os sólidos totais dissolvidos (STD), o nível d'água e a profundidade dos poços rasos. O parâmetro nível d'água foi usado na preparação do mapa de profundidade do nível freático, utilizado em todas as metodologias de cálculo da vulnerabilidade (GOD, DRASTIC e IS).

Este cadastramento permitiu a análise dos dados e a elaboração de um banco de dados georreferenciados, no qual se disponibilizou informações, sobre diversos aspectos e parâmetros das amostras coletadas, de forma que, seja possível um futuro monitoramento e acompanhamentos desses dados.

## **6.2 Vulnerabilidade de aquíferos**

### **6.2.1 Vulnerabilidade natural pelo método GOD**

## **6.2.1.1 Elaboração de mapas temáticos utilizados na análise de vulnerabilidade**

Nesta etapa são apresentados os diversos mapas que foram gerados para cada parâmetro com base na interpretação da informação disponível para a área de estudo (e, ainda que por vezes limitada), as suas legendas e os seus respectivos índices definidos na metodologia GOD.

Vale a pena salientar que esse método não usa pesos para os parâmetros aplicados, mas apenas índices que variam de 0 a 1.0, no qual o maior valor corresponde a maior vulnerabilidade.

## **Mapa de tipo de aquífero (G)**

Na área de estudo o aquífero definido foi o livre ou não confinado. Esta determinação se deu através dos dados provenientes de Ramos *et al.* (2002) e do mapa geológico de DRM/RJ e DGEO/IG/UFRJ (Silva Júnior *et al.*, 2014). De acordo com a metodologia, este parâmetro recebe índice GOD igual a um

[\(Tabela 6.1\)](#page-182-0). Na [Figura 6.5,](#page-182-1) é ilustrado o mapa de distribuição espacial de tipo de aquífero com base na classificação atribuída pelo método GOD.

<span id="page-182-0"></span>

| Tabela 6.1. Índice GOD - Tipo de aquífero (G) |     |  |  |  |
|-----------------------------------------------|-----|--|--|--|
| Tipo de aquífero<br><b>GOD</b>                |     |  |  |  |
| Livre                                         | 1.0 |  |  |  |

Fonte: Chrispim, 2016**.**

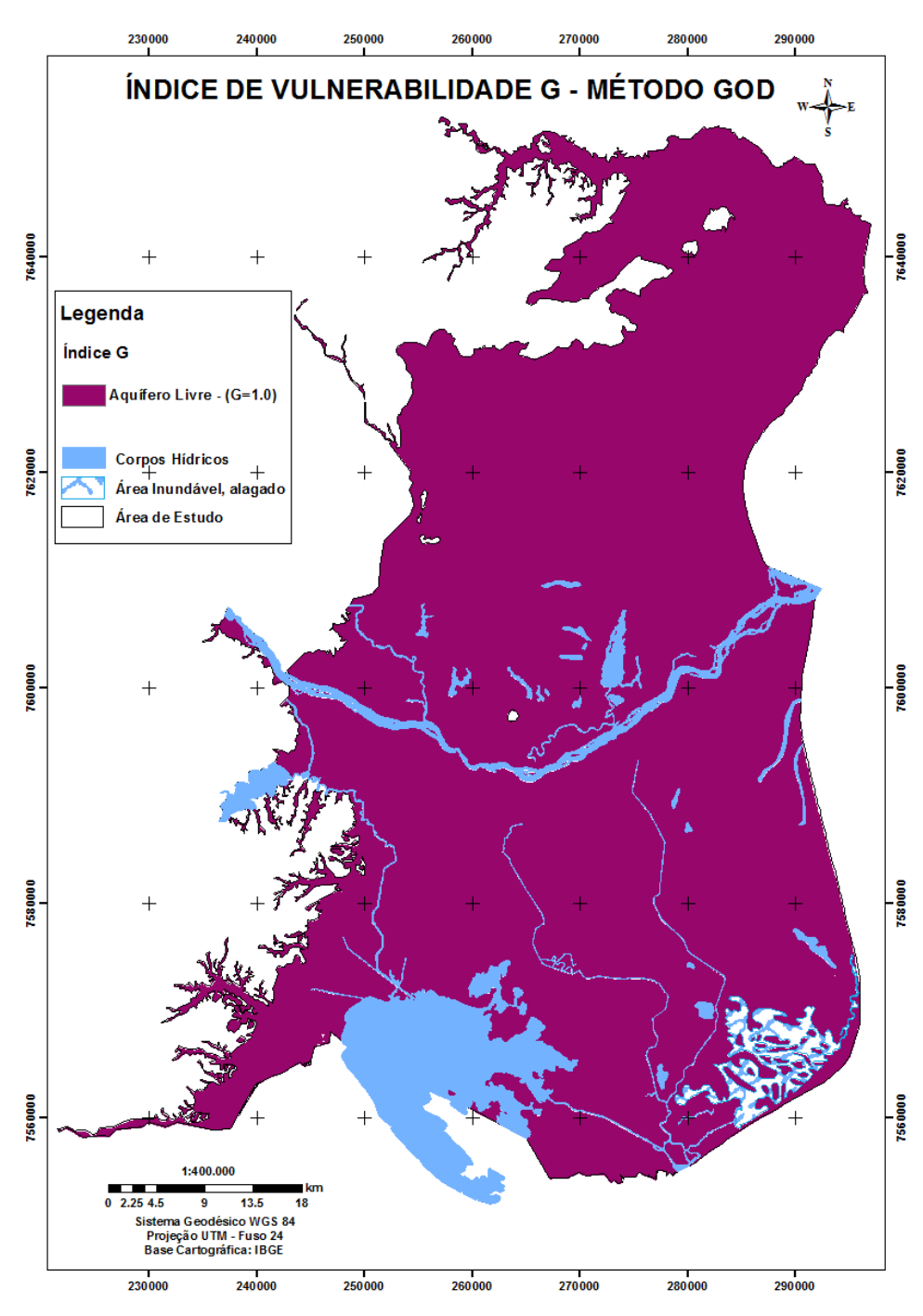

<span id="page-182-1"></span>Figura 6.5. Mapa de tipo de aquífero pelo método GOD.

## **Mapa de litologia da zona não vadosa (O)**

Tendo como base a análise do mapa geológico (Silva Júnior *et al.* 2014) e os resultados das 301 análises granulométricas foi criado o mapa de litologia da zona não vadosa com atribuição de diferentes índices aos diferentes tipos de sedimentos da área de estudo [\(Figura 6.6\)](#page-186-0). Estes receberam índices que variaram de 0.4 a 0.7, conforme visto na [Tabela 6.2](#page-183-0) e no mapa com parâmetro de litologia da zona não vadosa (O) [\(Figura 6.7\)](#page-186-1).

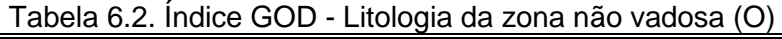

<span id="page-183-0"></span>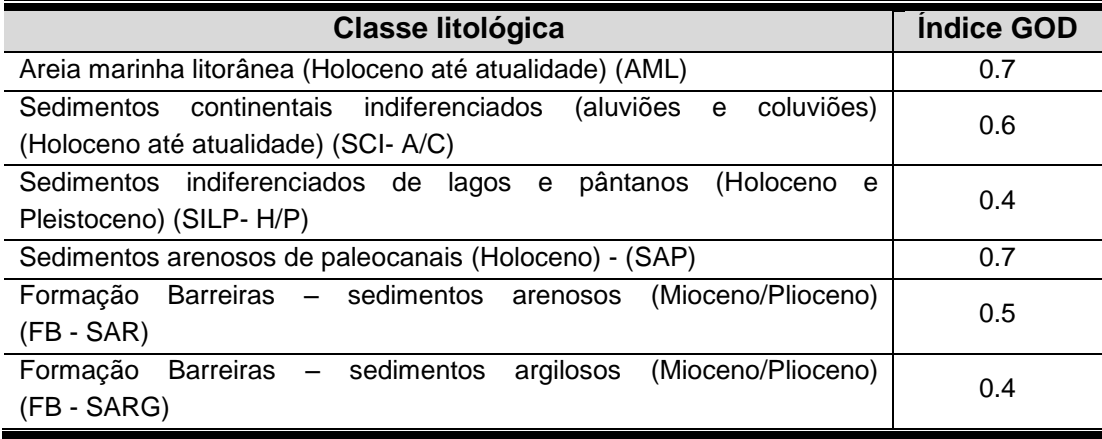

Fonte: Chrispim, 2016**.**

As principais unidades litológicas que recobrem a área de estudo são referentes aos sedimentos não consolidados que serão descritos a seguir:

## **Areia marinha litorânea – (Holoceno até atualidade) - (AML)**

Esta unidade encontra-se nos três municípios, sendo que no município de São João da Barra, ela recobre quase todo o seu território. Já em São Francisco de Itabapoana apresentar uma parcela significante e em Campos uma menor faixa. Ela é composta de depósitos arenosos brancos, podendo conter grandes quantidades de conchas e apresentando alinhamentos de cristas de praia. Esses sedimentos encontram-se, em grande parte, recobertos por uma fina camada de areia eólica. Essa unidade recebeu índice 0.7. Esse valor foi atribuído a essa unidade, devido à sua alta permeabilidade.

# **Sedimentos continentais indiferenciados (aluviões e coluviões) - (Holoceno até atualidade) - (SCI- A/C)**

Esta unidade tem maior representatividade na região central da área de estudo, sendo localizada no município de Campos. Já nos outros dois municípios essa unidade apresenta em menor proporção.

A unidade é composta por sedimentos arenosos e argiloarenosos, sendo bem desenvolvida nos vales fluviais dos rios Paraíba do Sul como do Itabapoana. Foi atribuído a essa unidade o índice 0.6, devido à moderada permeabilidade.

# **Sedimentos indiferenciados de lagos e pântanos (Holoceno e Pleistoceno) – (SILP- H/P)**

Estas unidades são compostas por sedimentos sílticos ou arenoargilosos, ricos em matéria orgânica, podendo frequentemente conter grande quantidade de conchas de moluscos de ambiente lagunares.

Segundo (Martin *et al.,* 1997) esses tipos de depósitos são encontrados com frequência em zonas rebaixadas, separando-se os terraços arenosos Pleistocênicos e Holocênicos ou nos cursos inferiores de grandes vales não preenchidos por sedimentos fluviais. Essas classes litológicas receberam índices 0.4, devido à baixa permeabilidade. Na área de estudo, esses sedimentos apresentam-se em maior proporção perto da Lagoa Feia e, frequentemente estão recobertos por uma camada turfosa.

## **Sedimentos arenosos de paleocanais - (Holoceno ) - (SAP)**

Na área de estudo, essa unidade encontra-se entre o rio Paraíba do Sul e a Lagoa Feia.

Na região os paleocanais são preenchidos por sedimentos arenosos continentais (Martin *et al.*, 1997). Eles também são considerados como fontes de recarga para os aquíferos subjacentes. Essa unidade também recebeu índice 0.7, devido a sua alta permeabilidade.

# **Formação Barreiras - Sedimentos arenosos e argilosos - (Mioceno/Plioceno) - (FB – SA) e (FB – SAR)**

Estas unidades receberam índices 0.5 e 0.4 respectivamente na avaliação, resultado de áreas de moderada permeabilidade. Segundo o DRM/RJ junto com UFRJ (Silva Júnior *et al.*, 2015) a Formação Barreiras é composta por arenitos quartzosos, laminitos e conglomerados, poucos consolidados e ferruginosos.

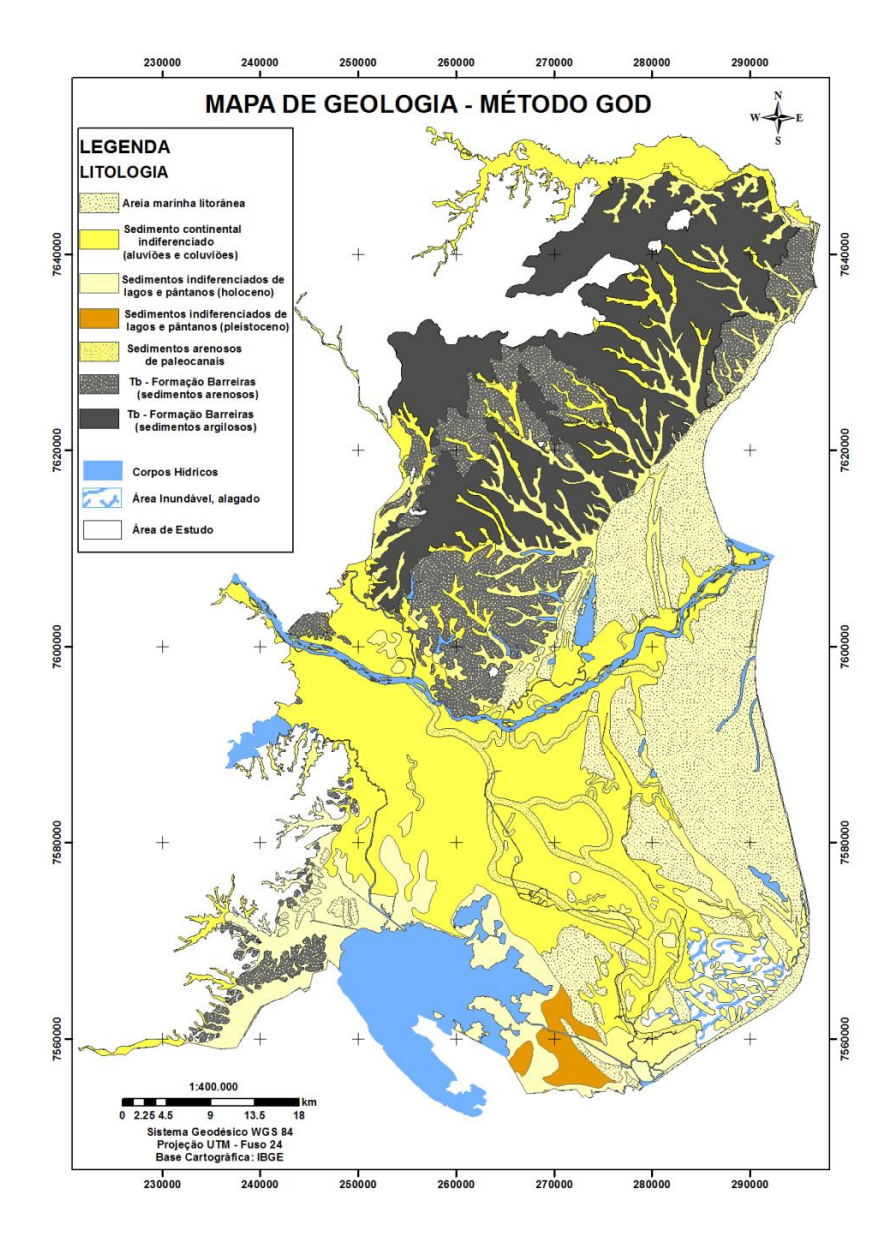

<span id="page-186-1"></span><span id="page-186-0"></span>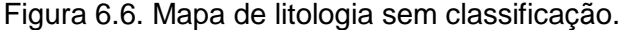

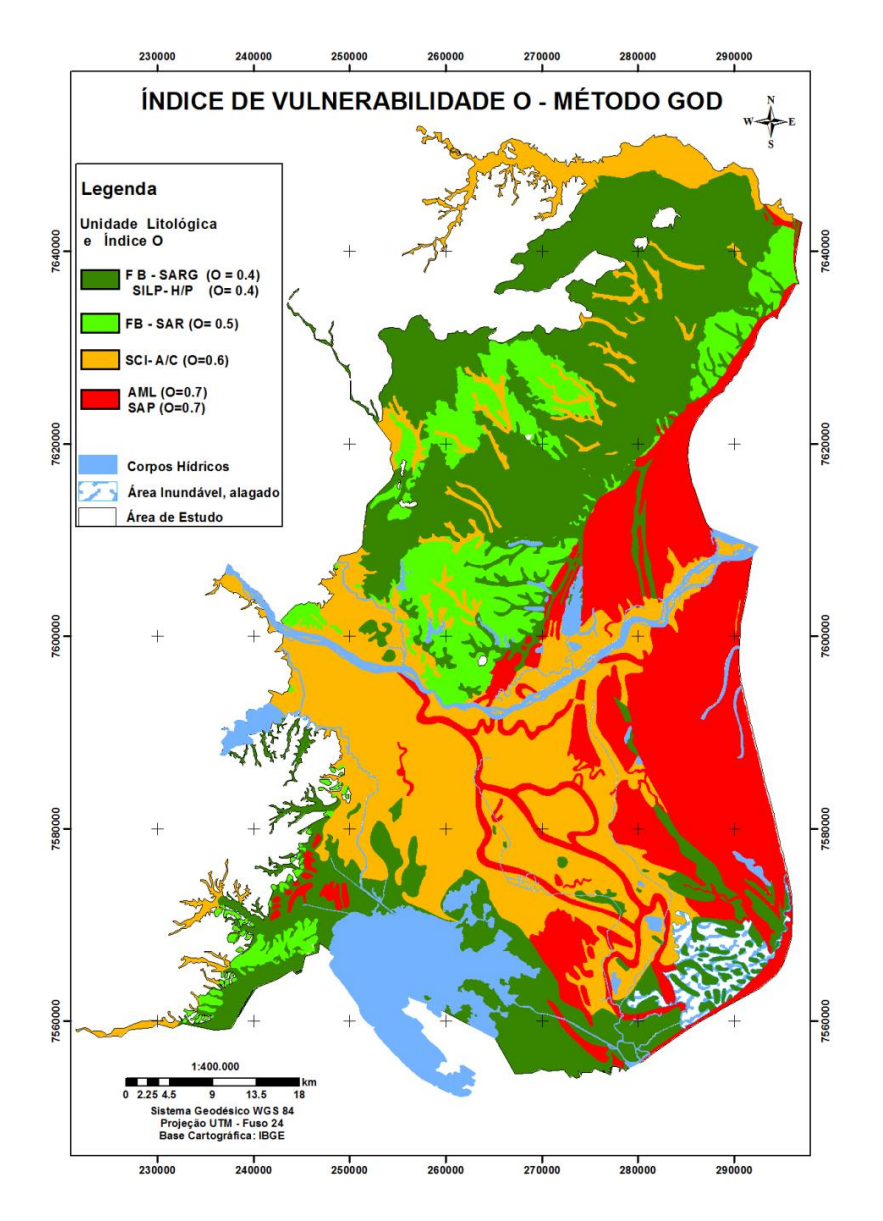

Figura 6.6. Mapa de litologia sem classificação. Figura 6.7. Mapa Litologia da zona não vadosa com índice (O).

#### **Mapa de profundidade do nível freático (D)**

Os dados de nível freático foram adquiridos a partir da junção dos dados existentes e dos cadastrados, perfazendo um total de 270 poços rasos, e mapeados através do uso do método de interpolação geoestatística de krigagem ordinária. O semivariograma experimental foi ajustado ao modelo esférico para a variável de nível d'água (NA) [\(Figura 6.8\)](#page-187-0). A escolha desse modelo ocorreu devido ao fato de este modelo apresentar o melhor ajuste aos dados experimentais de NA.

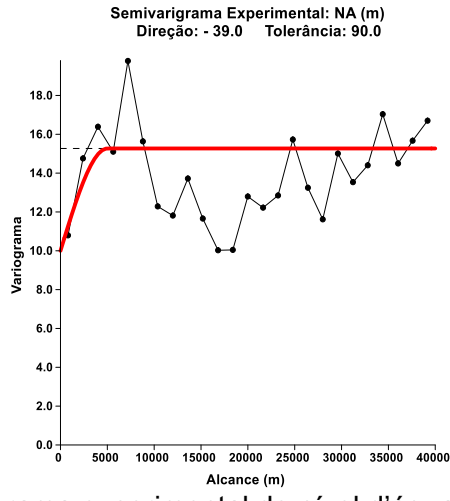

<span id="page-187-0"></span>Figura 6.8. Semivariograma experimental do nível d'água para a área de estudo ajustada ao modelo teórico esférico, com efeito pepita.

Na [Tabela 6.3](#page-188-0) são apresentados os parâmetros efeito pepita (*C0*), patamar (*C<sup>0</sup> + C1*), alcance (*a*) e também a direção e a tolerância, que reflete a dimensão da janela angular para o cálculo do semivariograma experimental.

| -------               |              |  |  |  |  |
|-----------------------|--------------|--|--|--|--|
| <b>Parâmetros</b>     |              |  |  |  |  |
| Efeito Pepita $(C_0)$ | 10           |  |  |  |  |
| Patamar $(C_0 + C_1)$ | 15           |  |  |  |  |
| Alcance $(a)$ $(m)$   | 5000         |  |  |  |  |
| Direção               | $-39°$       |  |  |  |  |
| Tolerância            | $90^{\circ}$ |  |  |  |  |

<span id="page-188-0"></span>Tabela 6.3. Parâmetros do semivariograma experimental da variável do NA, no modelo esférico

Fonte: Chrispim, 2016**.**

Baseado nesse modelo esférico foi possível realizar a krigagem ordinária, a qual permitiu estimar a profundidade aproximada do nível freático, com diversas classes, conforme mostra a Figura 6.9.

Na [Tabela 6.4,](#page-188-1) podem-se observar as análises dos 270 poços, para atribuição ao índice de profundidade do nível freático pelo método GOD. Na [Figura 6.10](#page-190-0) mostra o mapa de nível freático com índice D.

| <b>INQICES</b>                 |        |             |    |  |  |  |
|--------------------------------|--------|-------------|----|--|--|--|
| Profundidade do Nível Freático |        |             |    |  |  |  |
| Níveis Freáticos               | Indice | Nº de Poços | %  |  |  |  |
| $\leq$ - 2 m                   | l .O   |             | 16 |  |  |  |
| $-2m$ e $-5m$                  | 0.9    | 128         |    |  |  |  |
| $-5m$ e $-10m$                 | 0.8    | 59          | つつ |  |  |  |
| $-10$ m e $-20$ m              | 0.7    | 39          |    |  |  |  |
| 27()<br>Total<br>00            |        |             |    |  |  |  |

<span id="page-188-1"></span>Tabela 6.4. Profundidades dos níveis freáticos dos poços com seus respectivos índices

Fonte: Chrispim, 2016**.**

Os níveis freáticos inferiores a 2 m sob a superfície do terreno encontram-se no total no município de São João da Barra e foi-lhes atribuído um índice 1.0 (44). Esses valores são adequados a essa região, uma vez que está próxima do mar e o nível freático na zona é pouco profundo, apresentando a região, por isso, elevada vulnerabilidade à contaminação. Vale destacar que quanto menor a distância percorrida pelo contaminante até ao nível freático maior será a probabilidade de o aquífero ser contaminado (Aller *et al.*, 1987).

Na área de estudo, observa-se que uma grande parte apresenta níveis freáticos entre as profundidades de 2 m e 5 m de que recebeu índice 0.9 (128). Esses intervalos de profundidade encontram-se situados nos três municípios de São João da Barra, Campos dos Goytacazes e São Francisco de Itabapoana, sendo predominante na Baixada Campista.

Os poços com profundidades do nível freático entre 5 e 10 m encontram-se localizados na Formação Barreiras (sedimentos arenosos) e são num total 59 poços aos quais foi atribuído um índice 0.8. O último intervalo corresponde aos níveis freáticos com profundidades superiores a 10 m e corresponde aos poços (39) localizados na sua maioria na Formação Barreiras (sedimentos argilosos). A estes níveis foi atribuído um índice de 0.7, pois devido à maior profundidade do nível apresentam menor vulnerabilidade e risco de contaminação.

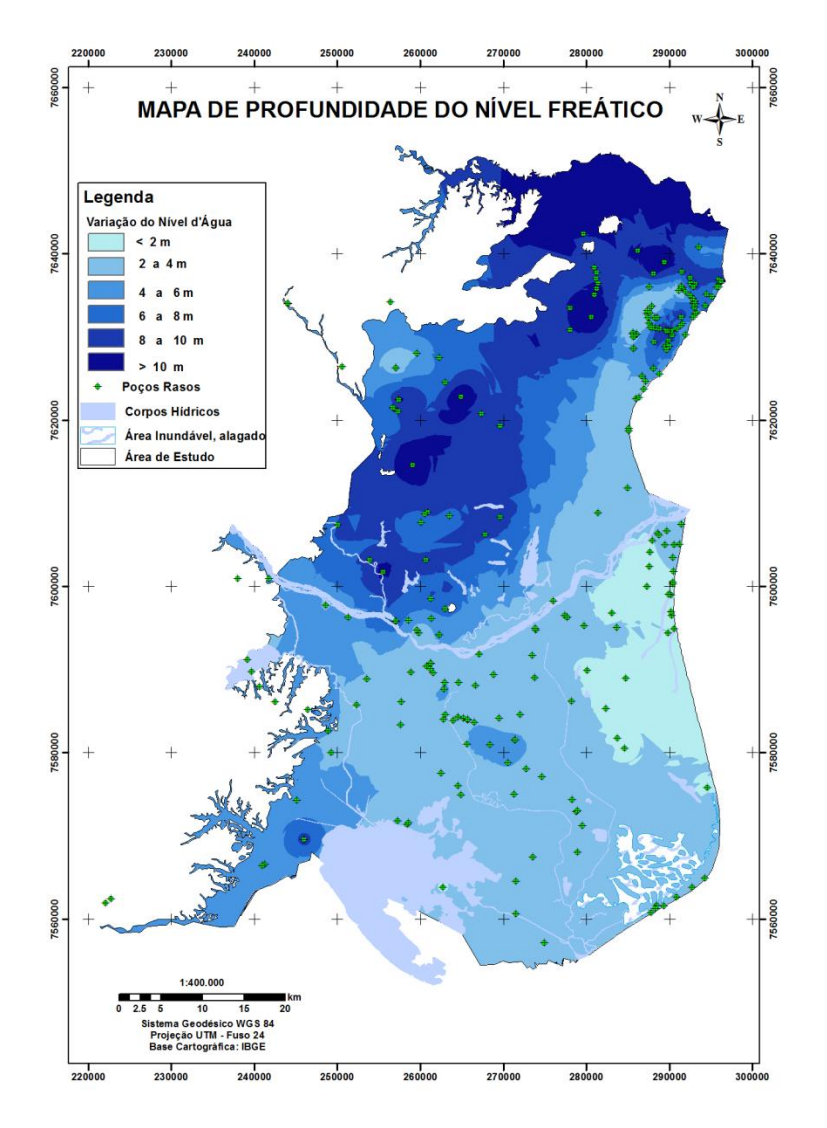

Figura 6.9. Mapa de nível d'água sem classificação. Figura 6.10. Mapa de nível d'água com índice (D).

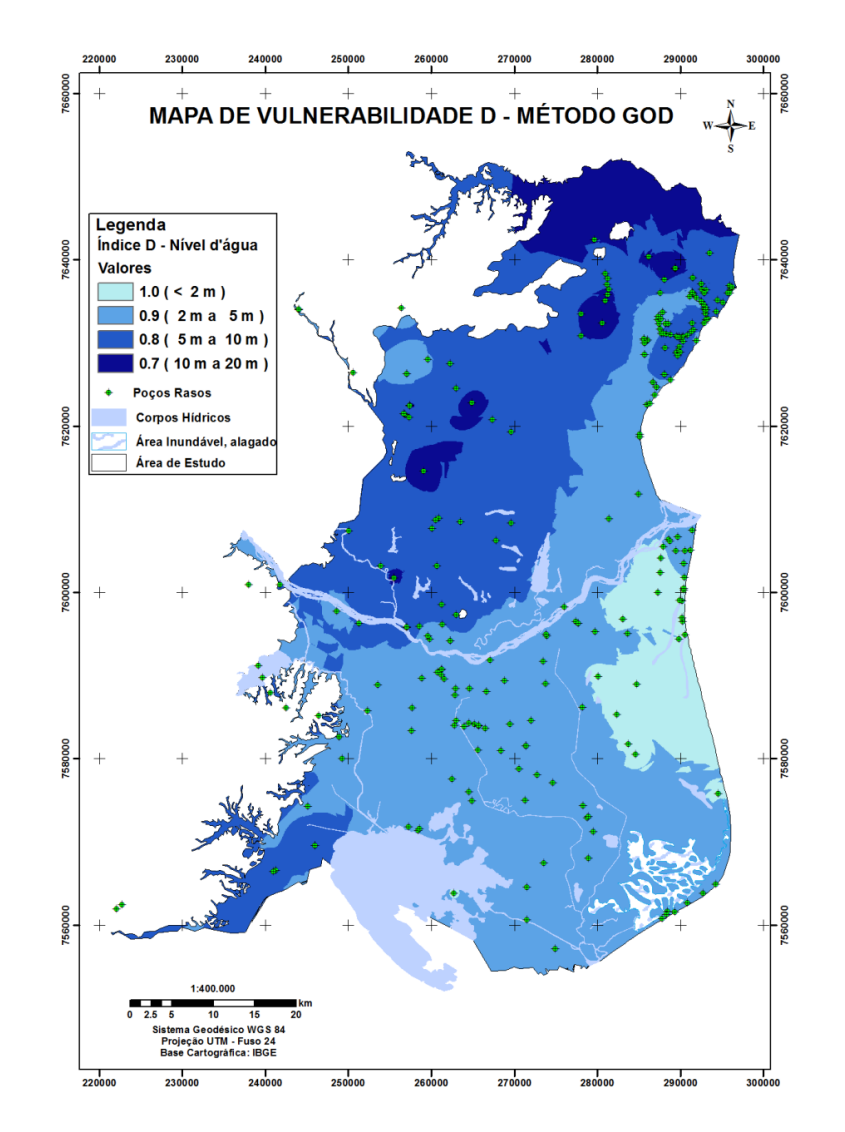

<span id="page-190-0"></span>

## **5.2.2. Análise de vulnerabilidade natural pelo método GOD**

O mapa de vulnerabilidade obtido pela aplicação do método GOD [\(Figura 6.11\)](#page-192-0) indicou que em 44 % da área a vulnerabilidade é alta, em 53 % é média e em 3 % é baixa.

As áreas de vulnerabilidade alta (cor laranja) estão localizadas na parte central da área de estudo que correspondem aos bolsões de areia presentes nos solos da baixada campista (cambissolo eutrófico e neossolo flúvico) e na região costeira que predominam o espodossolo, composto por areias quartzosas. A ocorrência desse índice nestas zonas também está ligada às pequenas profundidades dos níveis d'água observadas nessas regiões, menor ou igual a 5 metros.

A vulnerabilidade média ou moderada encontra-se como zona de transição, em que os índices variam entre 0.3 a 0.5, e está representada pela cor amarela. Localiza-se em maior proporção na unidade de Formação Barreiras onde predominam os solos: argissolo amarelo, argissolo vermelho amarelo e latossolo amarelo e apresenta nível freático entre 5 m a 10 metros. Outra área de vulnerabilidade moderada foi encontrada no em torno da Lagoa Feia, referente aos sedimentos indiferenciados de lagos e pântanos que apresentaram características de materiais mais argilosas.

As áreas com índice de vulnerabilidade baixa (cor verde) ocorrem nos sedimentos argilosos da Formação Barreiras, que são caracterizadas pelos solos: latossolo amarelo e argissolo vermelho amarelo e apresentam nível freático acima de 10 metros de profundidade.

A seguir é apresentada a [Tabela 6.5](#page-191-0) com a síntese das informações do mapa de vulnerabilidade GOD.

<span id="page-191-0"></span>

| , assumed the commodular commodulation and some that is a set of the commodule of the commodule of the commodu<br><b>CLASSE DE VULNERABILIDADE GOD</b> |                      |                      |      |  |  |  |
|----------------------------------------------------------------------------------------------------|----------------------|----------------------|------|--|--|--|
| <b>Baixa</b><br>Média ou Moderada<br>Area km <sup>2</sup><br>Alta<br>$(0.1 - 0.3)$<br>$(0.3 - 0.5)$<br>$(0.5 - 0.7)$<br>e(%)                           |                      |                      |      |  |  |  |
| 111 km <sup>2</sup>                                                                                                    | 1798 km <sup>2</sup> | 1507 km <sup>2</sup> | 3416 |  |  |  |
| 3%                                                                                                    | 53 %                 | 44%                  | 100  |  |  |  |

Tabela 6.5. Resumo do mapa de vulnerabilidade GOD

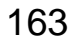

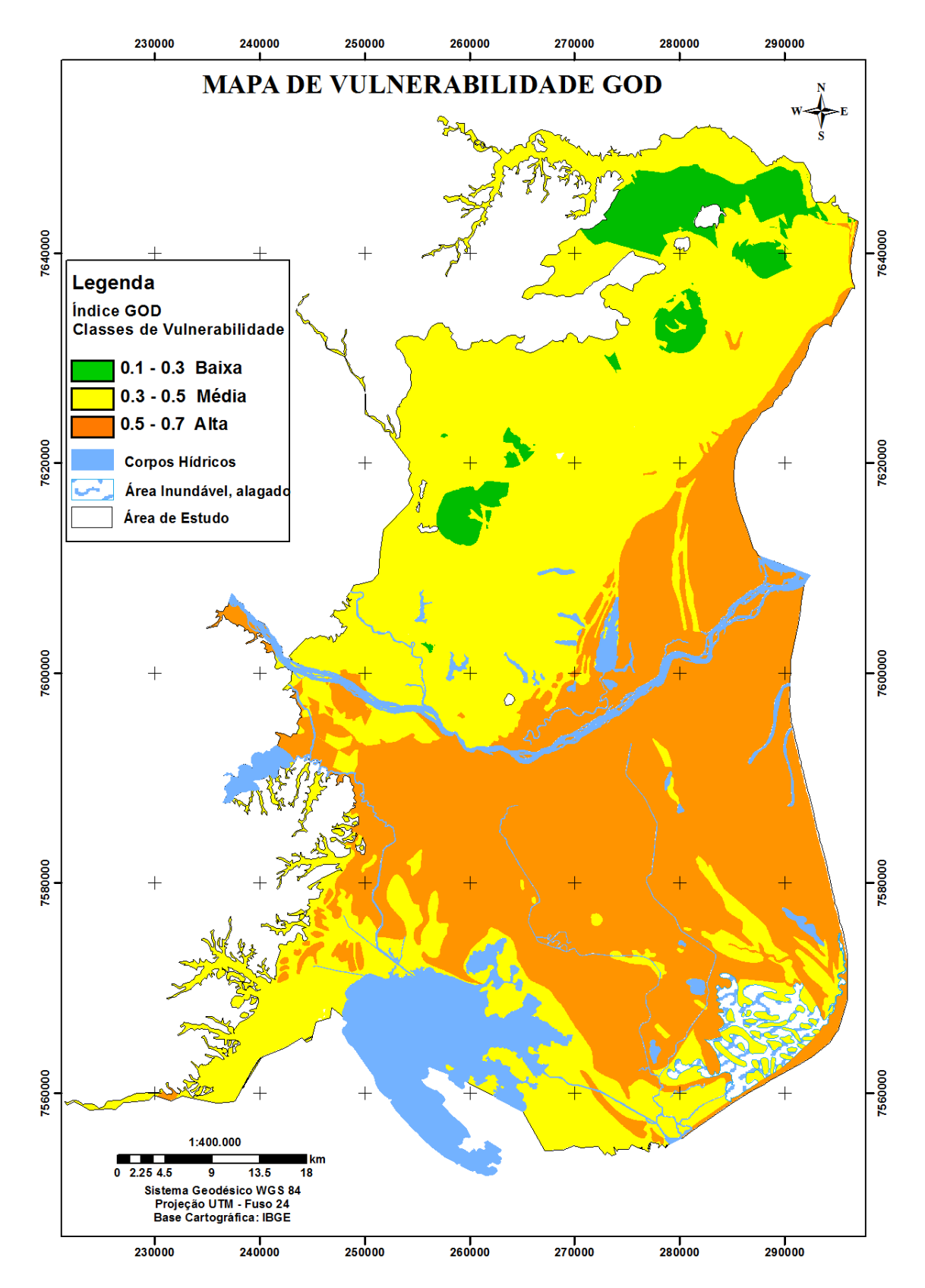

<span id="page-192-0"></span>Figura 6.11. Mapa de vulnerabilidade natural dos aquíferos livres rasos da parte emersa da Bacia Sedimentar de Campos.

# **6.3 Vulnerabilidade natural pelo método DRASTIC**

# **6.3.1 Elaboração de mapas temáticos utilizados na análise de vulnerabilidade**

Nesta etapa são apresentados os sete mapas e seus respectivos índices e pesos, definidos na metodologia DRASTIC.

# **Mapa de profundidade do nível freático (D)**

Utilizou-se o mesmo mapa de profundidade do nível freático que foi gerado pela krigagem ordinária na metodologia anterior. Após esse procedimento, os dados de nível de água dos 270 poços, foram separados em intervalos de profundidade, gerando 4 classes que receberam índices 5 a 10 ("r"). Cada classe foi multiplicada pelo peso 5 ("w"), conforme mostra a [Tabela 6.6.](#page-193-0)

| indices e peso                 |             |                             |                |             |      |  |  |
|--------------------------------|-------------|-----------------------------|----------------|-------------|------|--|--|
| Profundidade do Nível freático |             |                             |                |             |      |  |  |
| Níveis freáticos               | <b>Peso</b> | <i><u><b>Indice</b></u></i> | <b>DRASTIC</b> | Nº de Poços | $\%$ |  |  |
|                                | ("w")       | ("r")                       |                |             |      |  |  |
| $< -1.5$ m                     | 5           | 10                          | 50             | 26          | 10   |  |  |
| $-1.5$ me $-4.6$ m             | 5           | 9                           | 45             | 144         | 53   |  |  |
| 4.6 m e 9.1 m                  | 5           | 7                           | 35             | 55          | 20   |  |  |
| 9.1 m e 15.2 m                 | 5           | 5                           | 25             | 45          | 17   |  |  |
| Total                          |             |                             |                | 270         | 100  |  |  |

<span id="page-193-0"></span>Tabela 6.6. Profundidades dos níveis freáticos dos poços com seus respectivos índices e peso

Fonte: Chrispim, 2016**.**

A [Figura 6.12](#page-194-0) mostra o mapa de vulnerabilidade de profundidade do nível freático pelo método DRASTIC, com os seus respectivos valores.

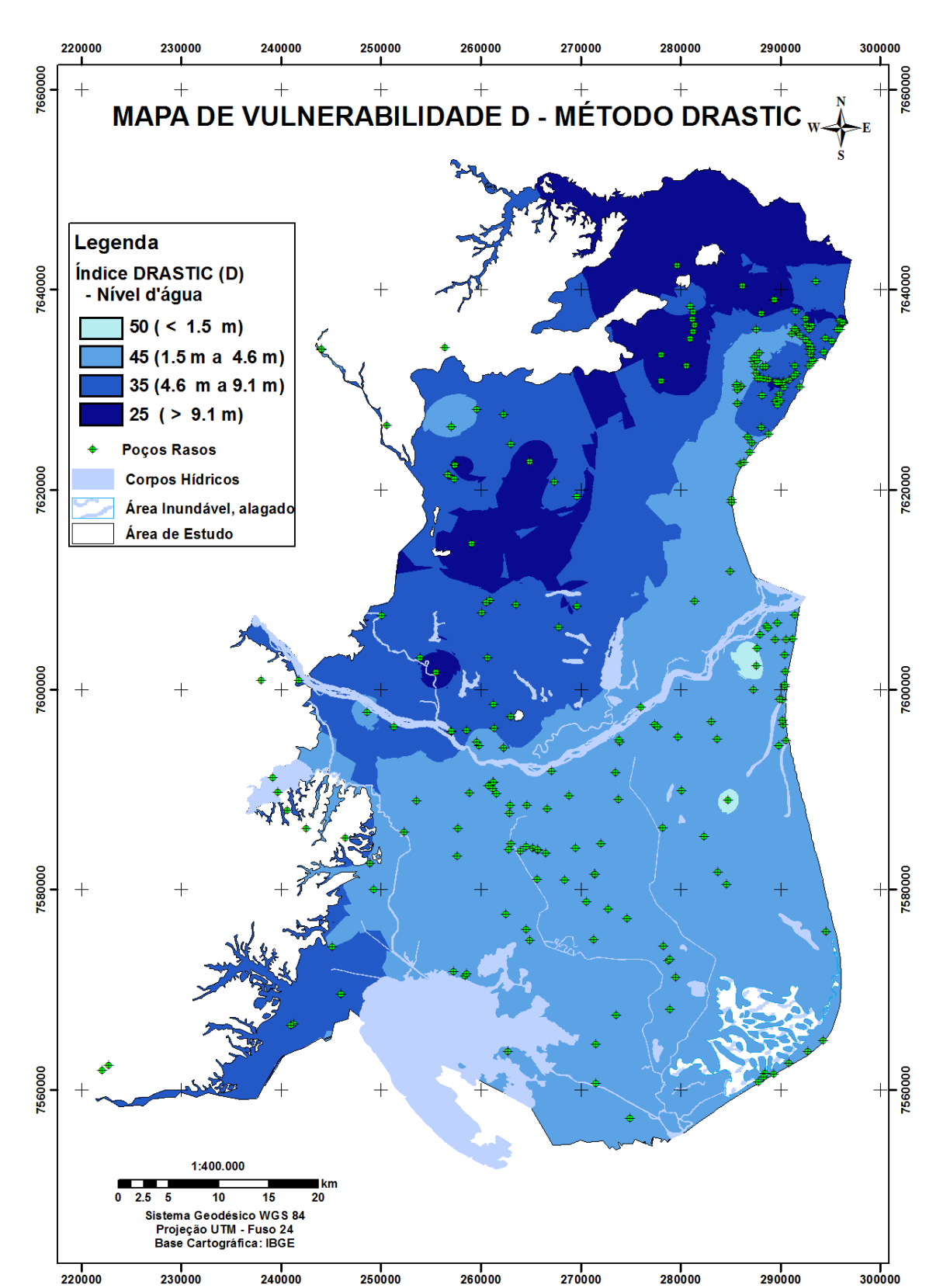

<span id="page-194-0"></span>Figura 6.12. Mapa de nível d'água com índice DRASTIC (D) – Método DRASTIC.

No município de São João da Barra, apenas foram identificados 26 poços com níveis freáticos abaixo de 1.5 m. e aos quais foi atribuído valor DRASTIC 50. O intervalo de profundidades de níveis freáticos com maior número de pontos é o 1.5 a 4.6 m (144 poços) e que recebeu valor DRASTIC 45. Esses níveis de profundidade localizam-se na maior parte da região central da área de estudo e em um trecho linear da zona costeira, no município de São Francisco de Itabapoana, sendo situados nos sedimentos quaternários que apresentam uma topografia plana.

Os 55 poços, com profundidades do nível freático entre 4.6 m a 9.1 m, encontram-se localizados nos sedimentos arenosos da Formação Barreiras (Mioceno/Plioceno) e em uma pequena parcela dos sedimentos continentais indiferenciados, na região sudoeste, recebendo índice DRASTIC 35. O último intervalo, com 26 poços, recebeu valor DRASTIC 25, sendo localizado na Formação Barreiras (sedimentos argilosos), apresenta poços com níveis de água mais profundos e com declividades superiores a 18%.

#### **Mapa de recarga do aquífero (R)**

O parâmetro recarga utilizados nos métodos DRASTIC e IS foram cálculos a partir três métodos, conforme descrito abaixo:

## **Resultado do método Thornthwaite- Mather (1955)**

Para o cálculo do balanço pelo método Thornthwaite - Mather (T-M), primeiramente, realizou-se a espacialização das estações pluviométricas utilizadas na área de estudo e posteriormente determinaram-se as áreas de influência através do método de Thiessen, com a utilização do Software do ArcGIS, conforme mostra a [Figura 6.13.](#page-196-0)

Os [Gráfico 6.1](#page-197-0)[,Gráfico](#page-197-1) 6.2 e [Gráfico](#page-197-2) 6.3 apresentam os valores anuais médios da precipitação pluviométrica (P) e da temperatura (T) das estações meteorológicas de Campos dos Goytacazes, de Farol de São Tomé e de São Francisco Paula - Cacimbas, durante uma série histórica de 42 anos (1972- 2014).

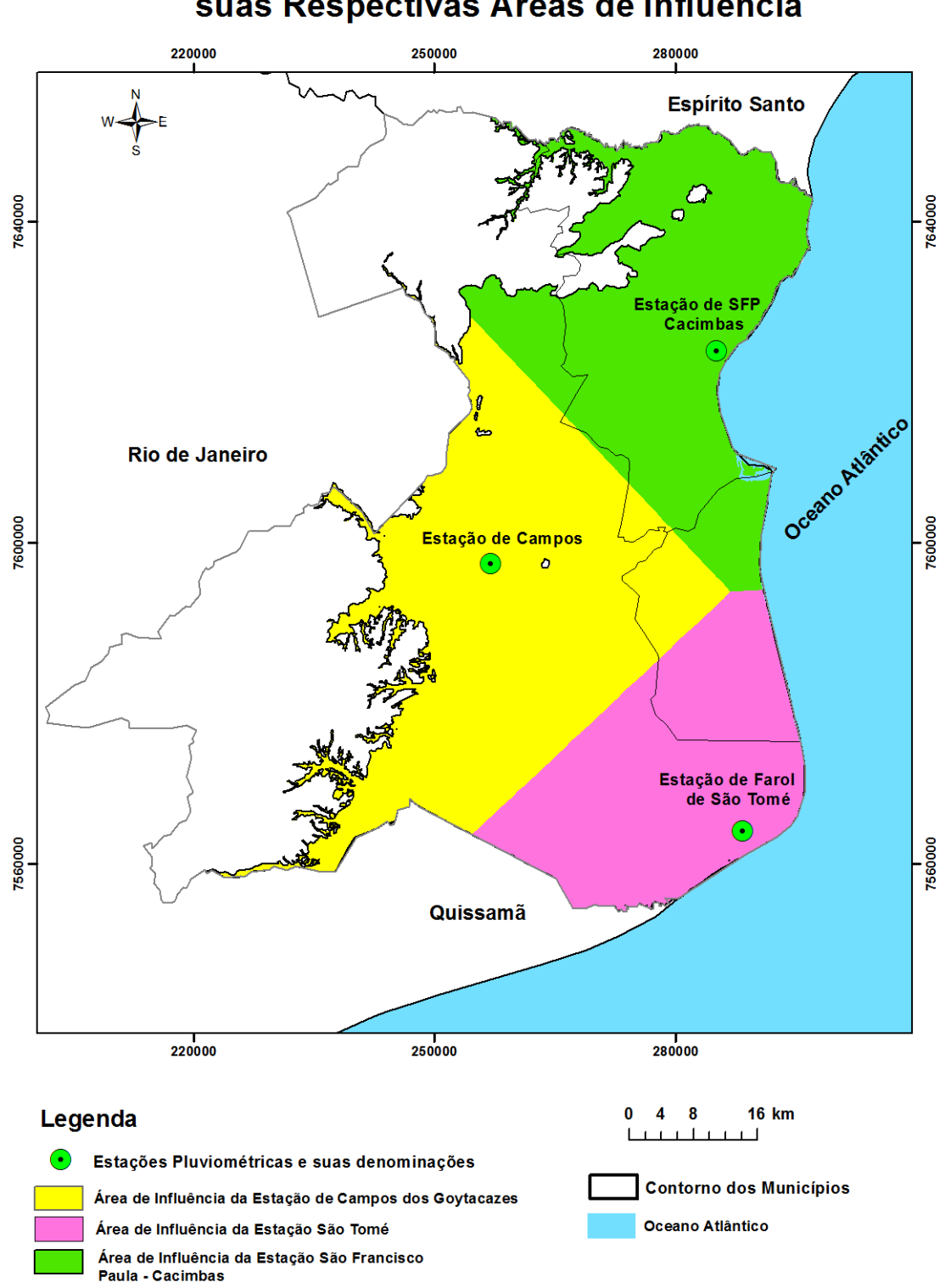

Localização das Estações Pluviométricas e suas Respectivas Áreas de Influência

<span id="page-196-0"></span>Figura 6.13. Localização das estações pluviométricas e áreas de influência.

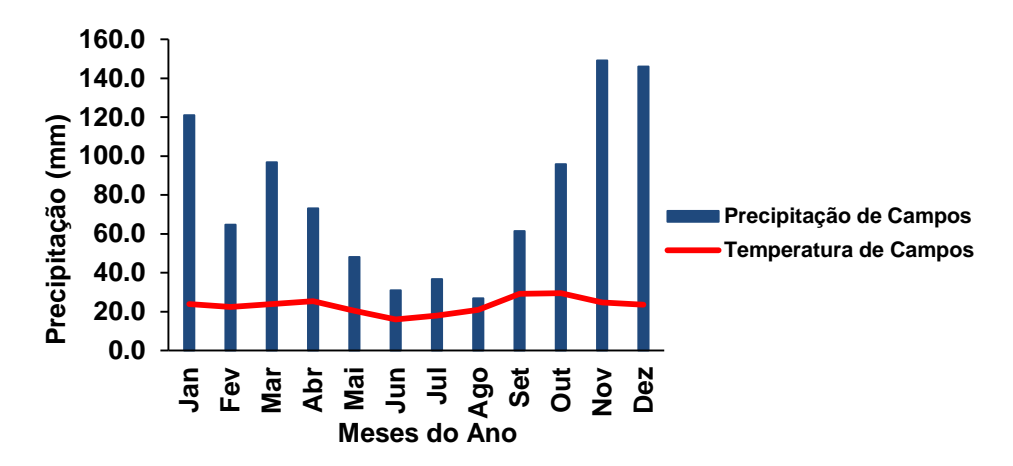

<span id="page-197-0"></span>Gráfico 6.1. Os valores anuais médios da precipitação pluviométrica (P) e da temperatura (T) da estação meteorológica de Campos dos Goytacazes, durante uma série histórica de 42 anos (1972-2014).

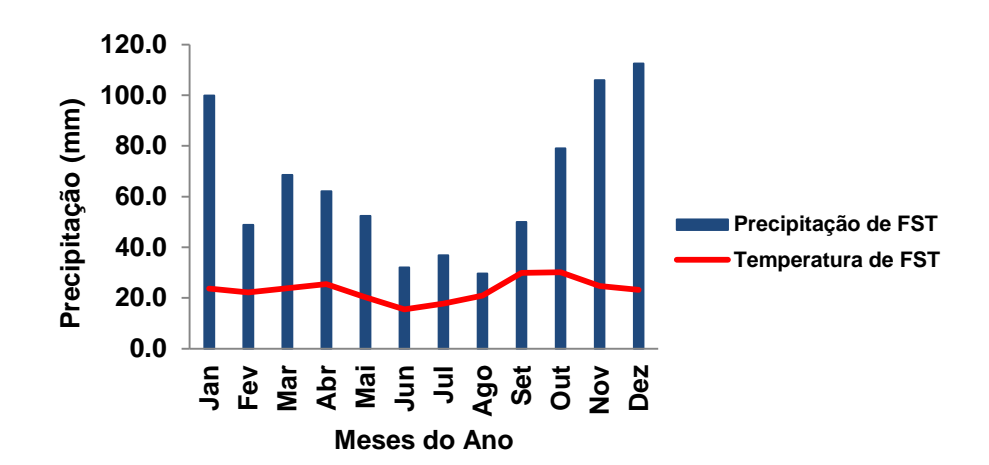

<span id="page-197-1"></span>Gráfico 6.2. Os valores anuais médios da precipitação pluviométrica (P) e da temperatura (T) da estação meteorológica de Farol de São Tomé (FST) durante uma série histórica de 42 anos (1972-2014).

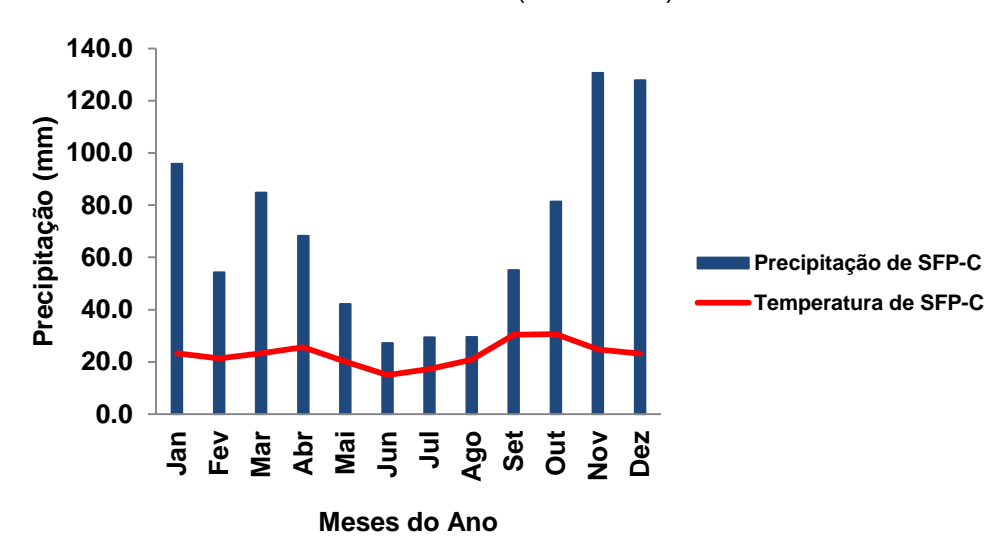

<span id="page-197-2"></span>Gráfico 6.3. Os valores anuais médios da precipitação pluviométrica (P) e da temperatura (T) da estação meteorológica de São Francisco Paula - Cacimbas (SFP-C), no Município de SFI durante uma série histórica de 42 anos (1972-2014).

Dando continuidade ao cálculo de recarga, com auxílio do software Easy Bal v. 10.7 (Serrano e Vázquez-Suñé, 2013), são apresentados na [Tabela 6.7](#page-199-0) os parâmetros relacionados com a característica dos solos agrícolas da área de estudo [\(Figura 6.14\)](#page-200-0). Estes parâmetros foram obtidos nos trabalhos de Fontana *et al.* (2004) e Bernardes (2005, *apud* Mendonça e Sousa, 2014) e Ottoni (2005).

O modelo usado é muito sensível ao valor de laminação, definido como o limiar a partir do qual ocorre escoamento superficial. Esse parâmetro é de difícil estimativa, pois na área de estudo ocorrem canais naturais ou artificiais e o nível d'água é alto na região.

|                                                    | <b>Planície</b>                       |                    |                  |                                   | <b>Tabuleiro</b> |                                    |                                                       |           |
|----------------------------------------------------|---------------------------------------|--------------------|------------------|-----------------------------------|------------------|------------------------------------|-------------------------------------------------------|-----------|
| Características/Tipo de Solo                       | <b>Cambissolo</b><br><b>Eutrófico</b> | <b>Espodossolo</b> | <b>Gleissolo</b> | <b>Neossolo</b><br><b>Flúvico</b> | Organossolo      | <b>Argissolo</b><br><b>Amarelo</b> | <b>Argissolo</b><br><b>Vermelho</b><br><b>Amarelo</b> | Latossolo |
| Capacidade de Campo                                | 0.04                                  | 0.01               | 0.04             | 0.01                              | 0.04             | 0.09                               | 0.04                                                  | 0.143     |
| (conteúdo volumétrico)                             |                                       |                    |                  |                                   |                  |                                    |                                                       |           |
| <b>Umidade inicial</b>                             | 0.04                                  | 0.01               | 0.04             | 0.01                              | 0.04             | 0.09                               | 0.04                                                  | 0.143     |
| (conteúdo volumétrico)                             |                                       |                    |                  |                                   |                  |                                    |                                                       |           |
| Espessura radicular do solo (m)                    | 0.5                                   | 0.5                | 0.5              | 0.5                               | 0.5              | 0.5                                | 0.5                                                   | 0.5       |
| Ponto<br>(conteúdo<br>de<br>murcha<br>volumétrico) | 0.028                                 | 0.006              | 0.023            | 0.006                             | 0.028            | 0.056                              | 0.025                                                 | 0.087     |
| Valor da lâmina de água superficial<br>(mm)        | 150                                   | 300                | 130              | 250                               | 150              | 200                                | 150                                                   | 150       |
| Reserva útil (mm)                                  | 35                                    | 35                 | 35               | 35                                | 35               | 35                                 | 35                                                    | 35        |
| Reserva inicial (mm)                               | 25                                    | 25                 | 25               | 25                                | 25               | 25                                 | 25                                                    | 25        |

Tabela 6.7. Características hidrológicas dos solos adotadas no software Easy Bal v. 10.7 para área de estudo.

<span id="page-199-0"></span>Fonte: Chrispim, 2016**.**

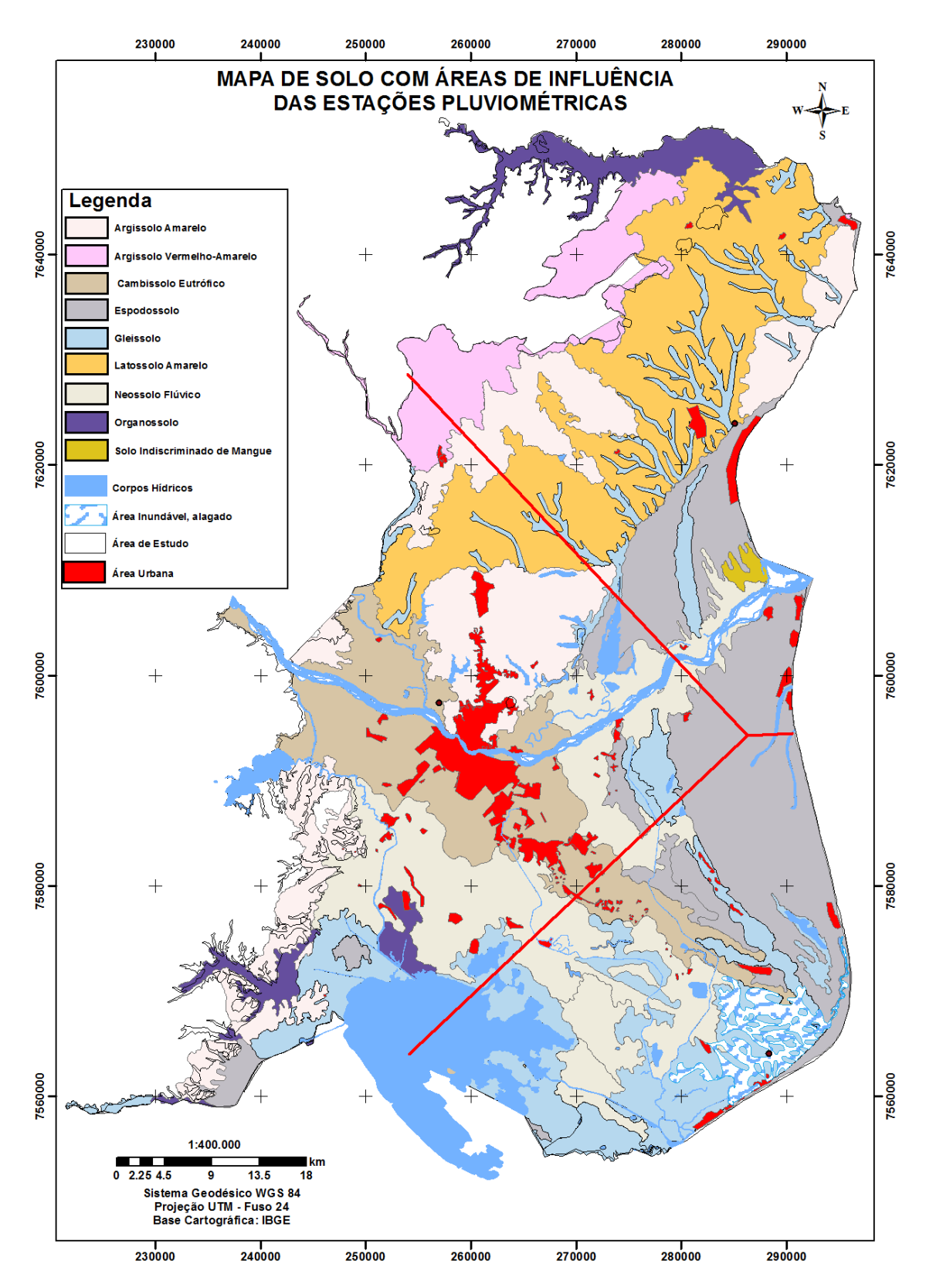

<span id="page-200-0"></span>Figura 6.14. Mapa de solo com as áreas de influência das três estações.

A recarga variou de acordo com o tipo de solo e com valor da precipitação de cada estação utilizada. Na estação de Campos [\(Tabela 6.8](#page-201-0) e [Gráfico 6.4.](#page-202-0)) a precipitação média anual foi de 951 mm/ano, e a recarga variou de 34 a 140 mm/ano. Na estação de São Tomé [\(Tabela 6.9](#page-201-1) e [Gráfico 6.5\)](#page-204-0) a precipitação média anual foi de 778 mm/ano, e a recarga variou de 19 a 102 mm/ano. Na estação de SFP- Cacimbas [\(Tabela 6.10](#page-201-2) e [Gráfico 6.6\)](#page-205-0) a precipitação média anual foi de 826 mm/ano, e a recarga variou de 25 a 109 mm/ano.

<span id="page-201-0"></span>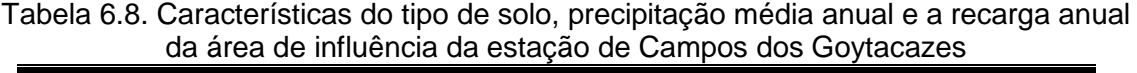

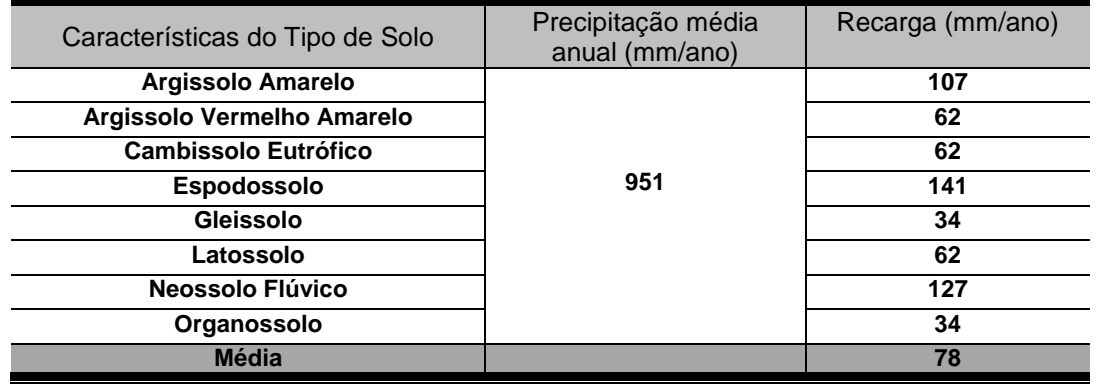

<span id="page-201-1"></span>Tabela 6.9. Características do tipo de solo, precipitação média anual e a recarga anual da área de influência da estação de Farol de São Tomé

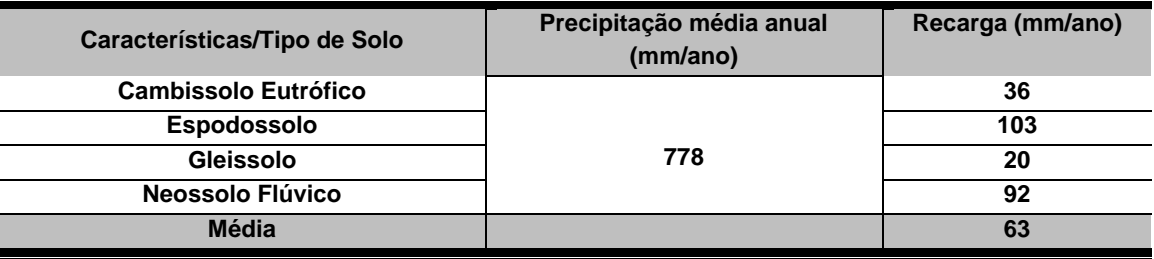

<span id="page-201-2"></span>Tabela 6.10. Características do tipo de solo, precipitação média anual e a recarga anual da área de influência da estação de SFP – Cacimbas

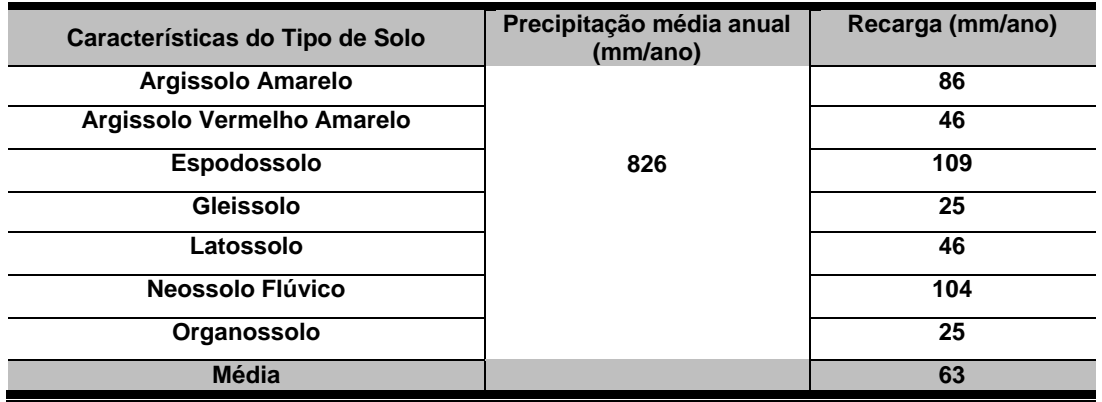

<span id="page-202-0"></span>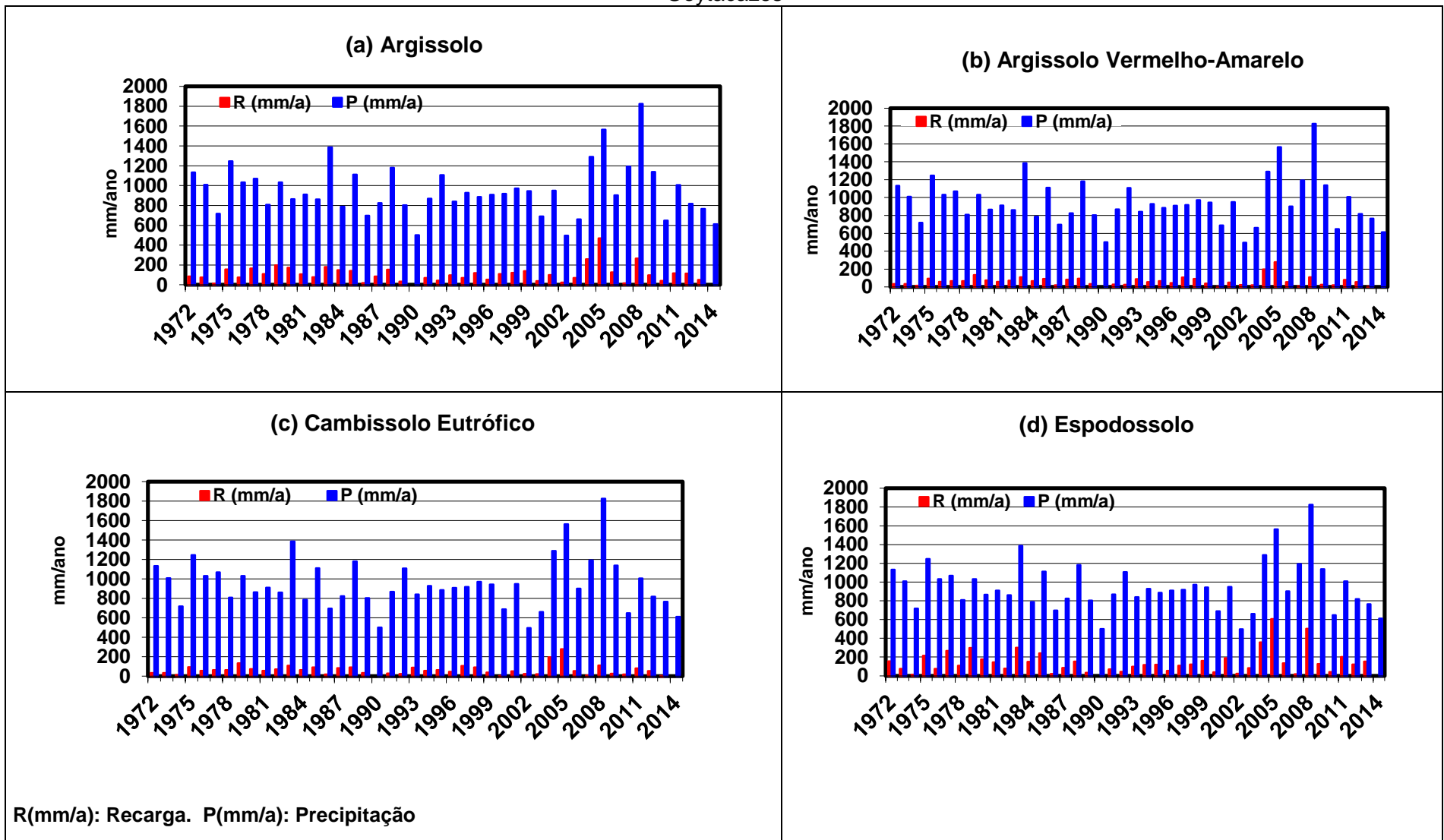

Gráfico 6.4. Comparação entre os valores de precipitação e de recarga subterrânea para os diferentes tipos de solo da região de Campos dos Goytacazes

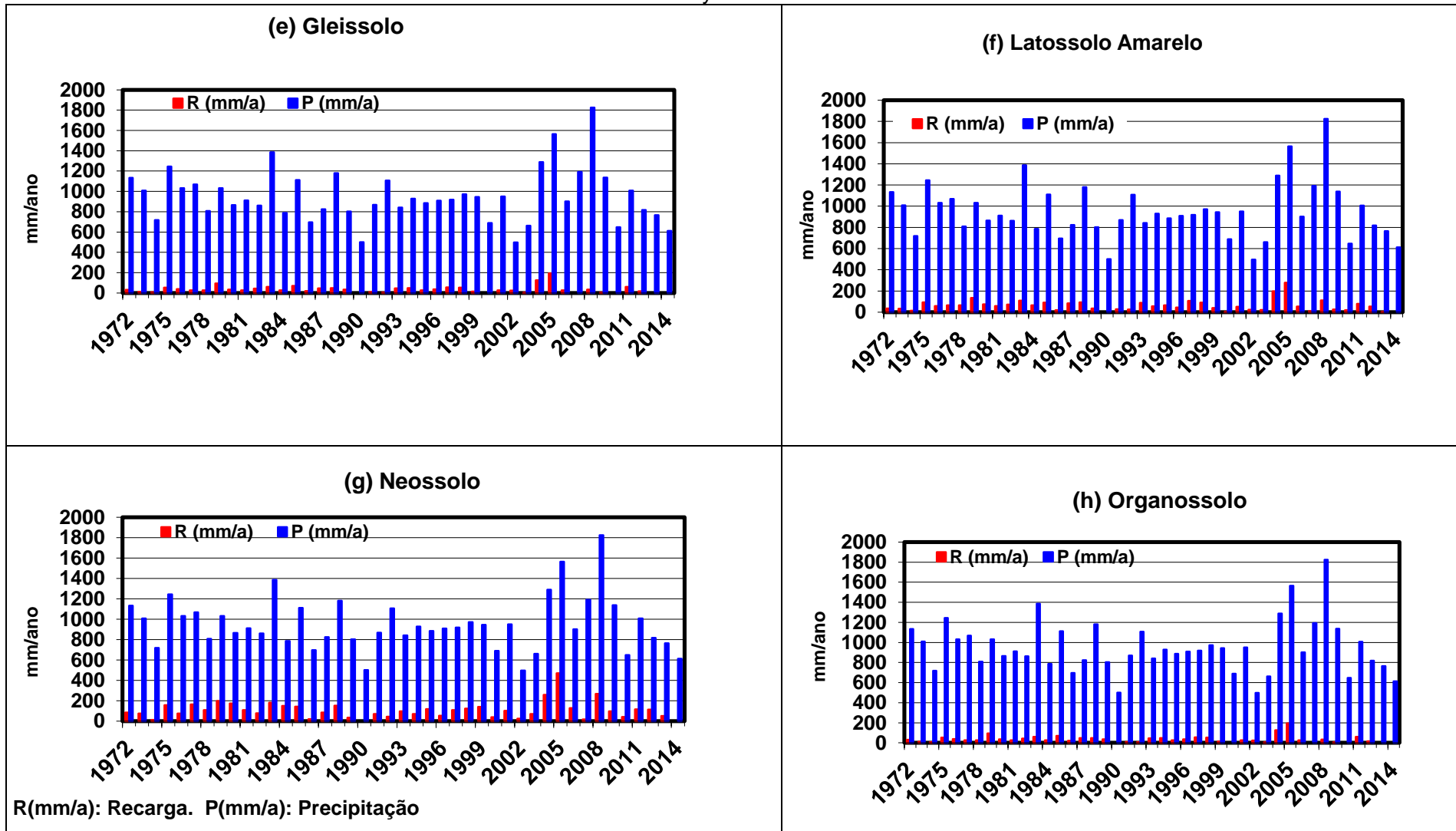

Gráfico. 6.4. Comparação entre os valores de precipitação e de recarga subterrânea para os diferentes tipos de solo da região de Campos dos Goytacazes

<span id="page-204-0"></span>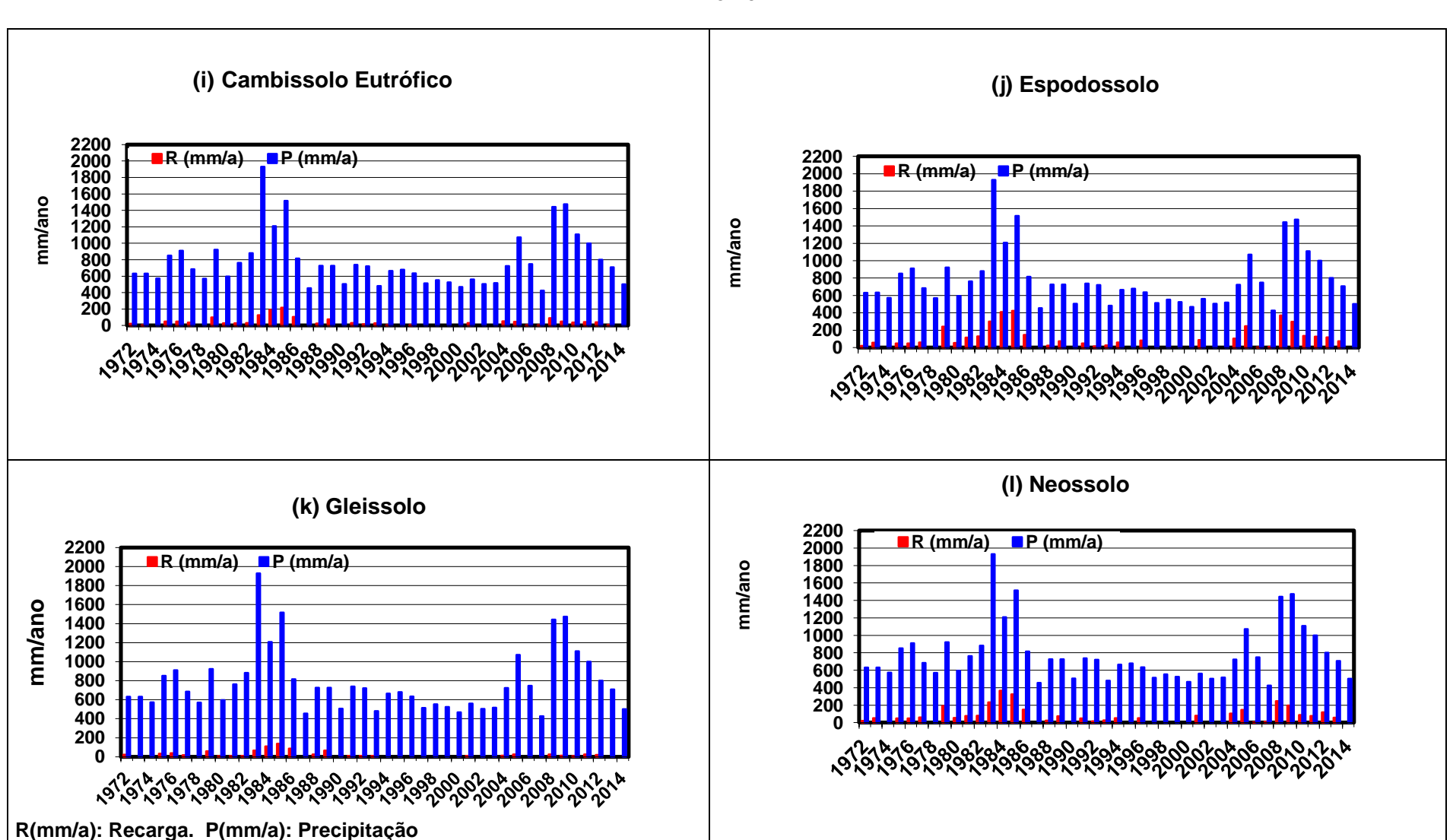

Gráfico 6.5. Comparação entre os valores de precipitação e de recarga subterrânea para os diferentes tipos de solo da região de Farol de São Tomé

<span id="page-205-0"></span>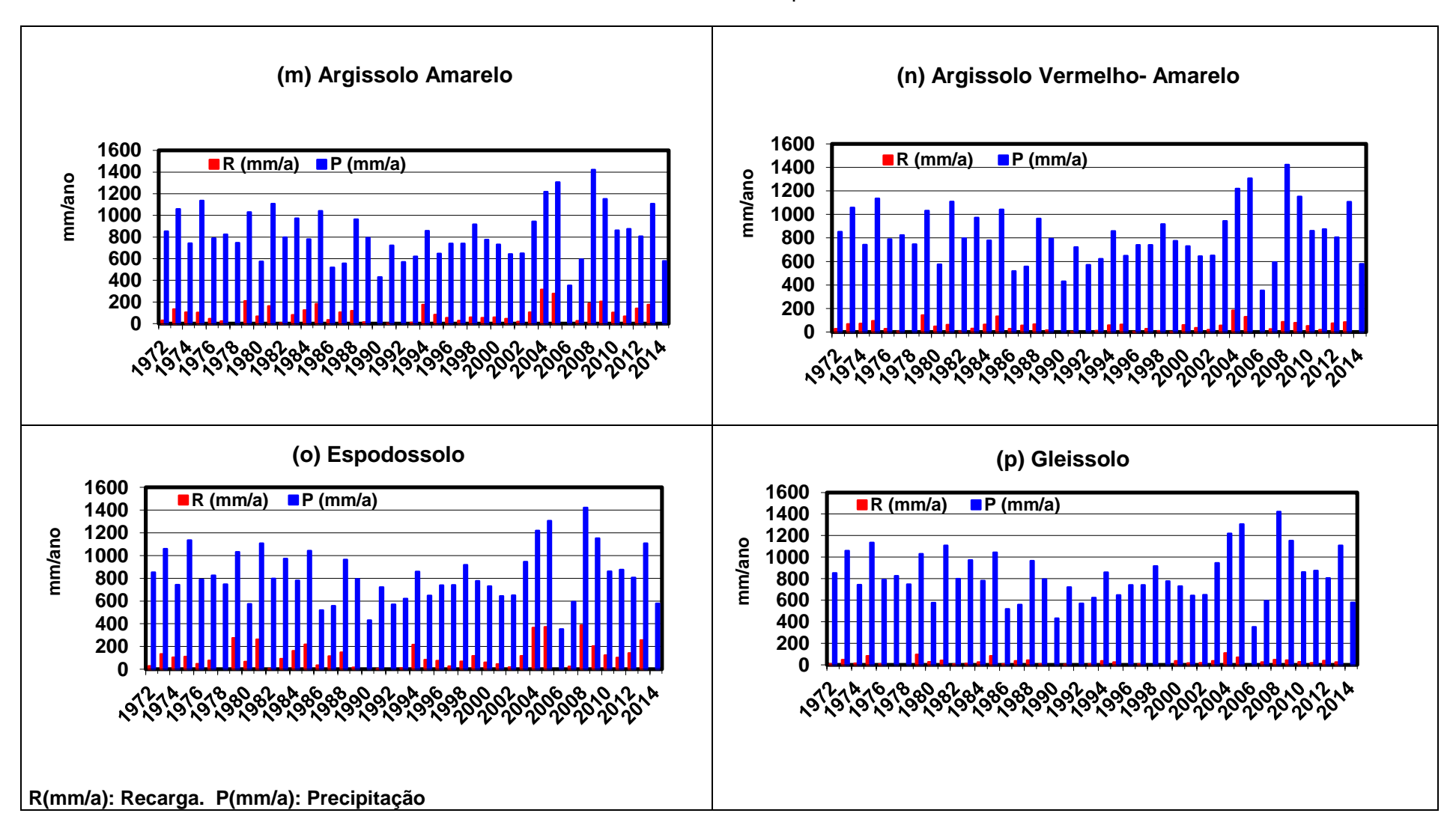

Gráfico 6.6. Comparação entre os valores de precipitação e de recarga subterrânea para os diferentes tipos de solo da região de São Francisco de Itabapoana

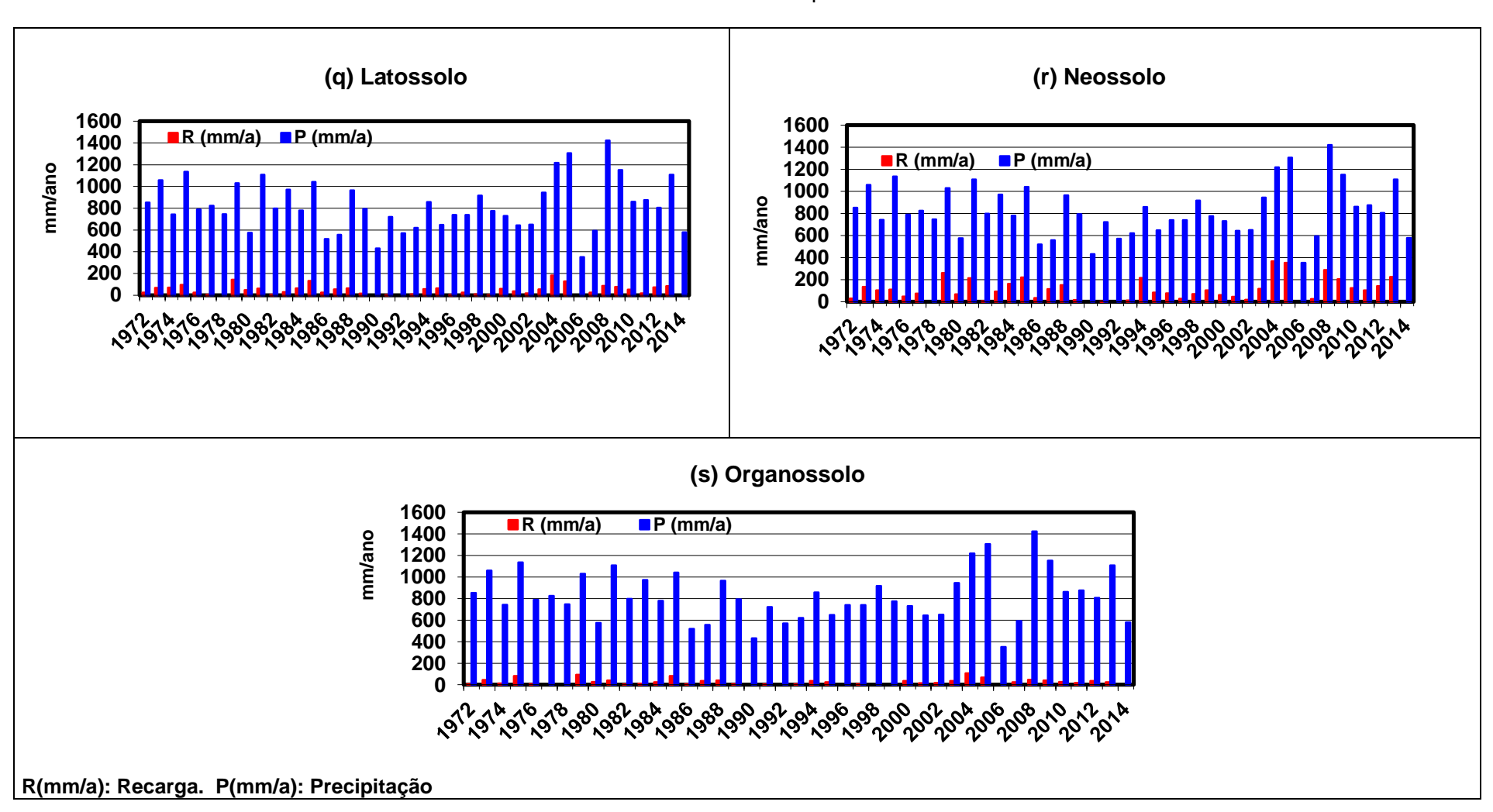

Gráfico 6.6. Comparação entre os valores de precipitação e de recarga subterrânea para os diferentes tipos de solo da região de São Francisco de Itabapoana

Analisando os Gráficos 6.4, 6.5 e 6.6 das estações Campos dos Goytacazes, São Tomé e São Francisco de Paula-Cacimbas, percebe-se que ocorreu uma variação na precipitação e logo da recarga durante o período analisado.

Baseando-se nos resultados, observou-se que na Estação de Campos dos Goytacazes a maior recarga ocorreu no ano de 2005 (604 mm/ano). Posteriormente, em 2008, ocorreu uma nova recarga significativa (500 mm/ano), e seguida de um período de estresse hídrico.

Na região de Farol de São Tomé ocorreu uma maior recarga entre os anos de 1984 e 1985 (409 mm/ano a 423 mm/ano), seguido de um período de baixa a nula recarga, retornando em 2008, a 369 mm/ano.

Na estação de São Francisco de Paula-Cacimbas a maior recarga ocorreu em 2008 (386 mm/ano), sendo um valor próximo dos anos de 2004 e 2005 (365 mm/ano a 371 mm/ano).

Foi observado na estação de Campos dos Goytacazes que os Argissolos Amarelo, Neossolo e Espodossolo apresentaram fluxo continuo na recarga. Na área de Farol o cenário e diferente, a recarga apresenta períodos de estiagem. Na estação de SFP-Cacimbas o Espodossolo e o Neossolo também apresentaram fluxo continuo na recarga, enquanto que no Organossolo, Latossolo, Argissolo Vermelho-Amarelo não apresentaram uma recarga significativa.

Na [Tabela 6.11](#page-208-0) são apresentadas as médias das recargas anuais de acordo com os tipos de solos, podendo-se identificar que as maiores recargas ocorrem nos solos Espodossolo e Neossolo Flúvico, e as menores recargas no Gleissolo e no Organossolo. Nessa tabela também é apresentada a recarga da área urbana, pois devido às perdas de água pela rede de água e esgoto e irrigação de parques e jardins, essa tende a ser maior do que em uma área equivalente sem impermeabilização (Foster *et al.* 1999).

<span id="page-208-0"></span>

| Características:<br>Tipo de Solo / Área Urbana | Recarga (mm/ano) |
|------------------------------------------------|------------------|
| Argissolo Amarelo (AA)                         | 97               |
| Argissolo Vermelho Amarelo (AVA)               | 54               |
| Cambissolo Eutrófico (CE)                      | 49               |
| Espodossolo (E)                                | 118              |
| Gleissolo (G)                                  | 26               |
| Latossolo (L)                                  | 54               |
| Neossolo Flúvico (NF)                          | 108              |
| Organossolo (O)                                | 30               |
| Área urbana (AU)                               | 300              |
| Média                                          | 93               |

Tabela 6.11. Médias das recargas anuais para os diferentes tipos de solos.

Na [Figura 6.15](#page-209-0) é apresentado o mapa com espacialização das médias das recargas anuais de acordo com os tipos de solos e área urbana. Este mapa foi gerado a partir da coleta e análise de dados das precipitações de três postos pluviométricos localizados em Campos, Farol de São Tomé e São Francisco de Itabapoana e do mapa de solo.

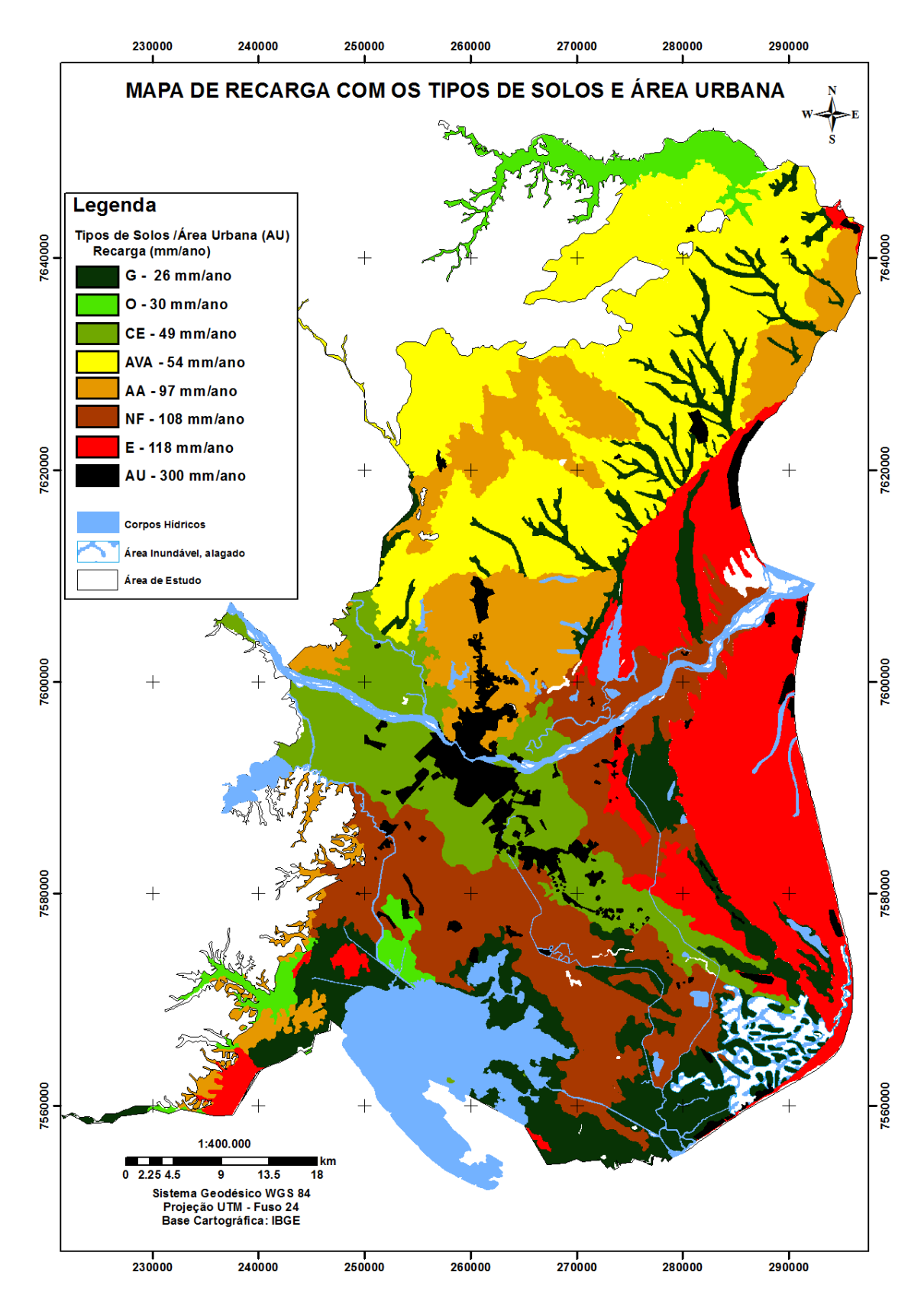

<span id="page-209-0"></span>Figura 6.15. Mapa com espacialização das médias das recargas anuais de acordo com os tipos de solos e área urbana.

### **Resultado do método variação de nível freático (VNF)**

Os dados de nível d'água foram medidos, mensalmente, em três poços no período de junho de 2014 a maio de 2015, localizados em Campos dos Goytacazes (UENF), SJB (Praia de Grussaí) e SFI (Praia de Sossego). O cálculo do aumento do nível d'água, em cada poço, foi feito de acordo com Healy e Cook (2002). Assumiu-se o  $\Delta h$  (altura do nível d'água), como igual à diferença entre a curva de variação de nível e o ponto mais baixo da curva de recessão, conforme mostram as Figuras 6.16, 6.17 e 6.18.

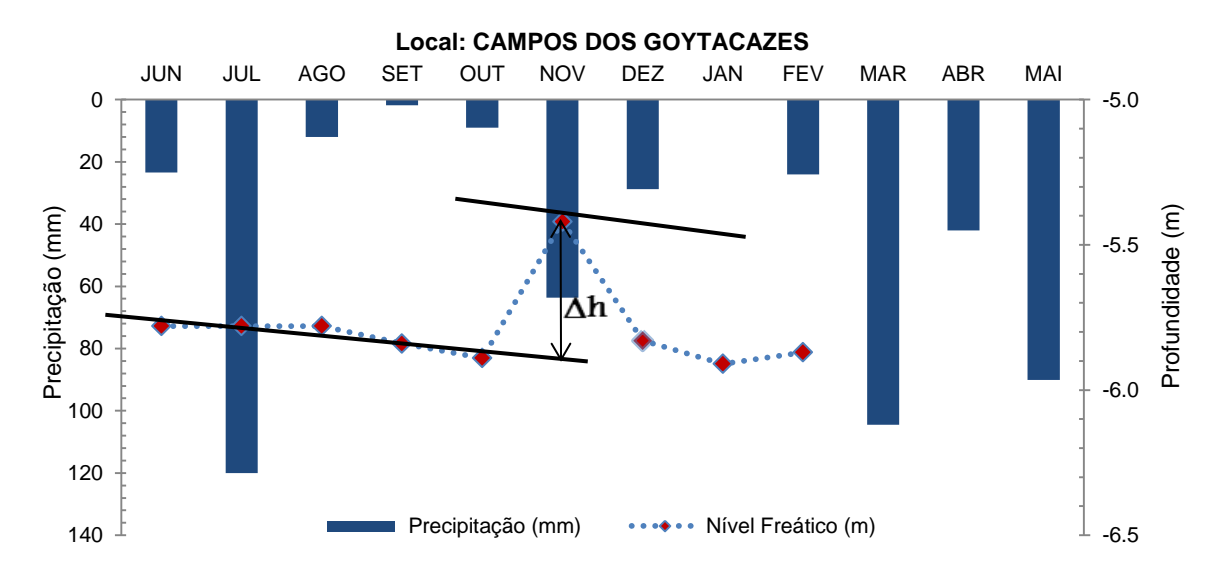

Figura 6.16. Monitoramento do nível freático no poço raso da UENF em Campos dos Goytacazes no período de junho de 2014 a maio de 2015.

Vale destacar que no caso do monitoramento do poço da UENF, este secou no período de março a maio de 2015, apresentando comportamento atípico em relação à resposta da pluviosidade. O comportamento do seu nível freático pode estar sendo influenciado por sua proximidade ao rio.

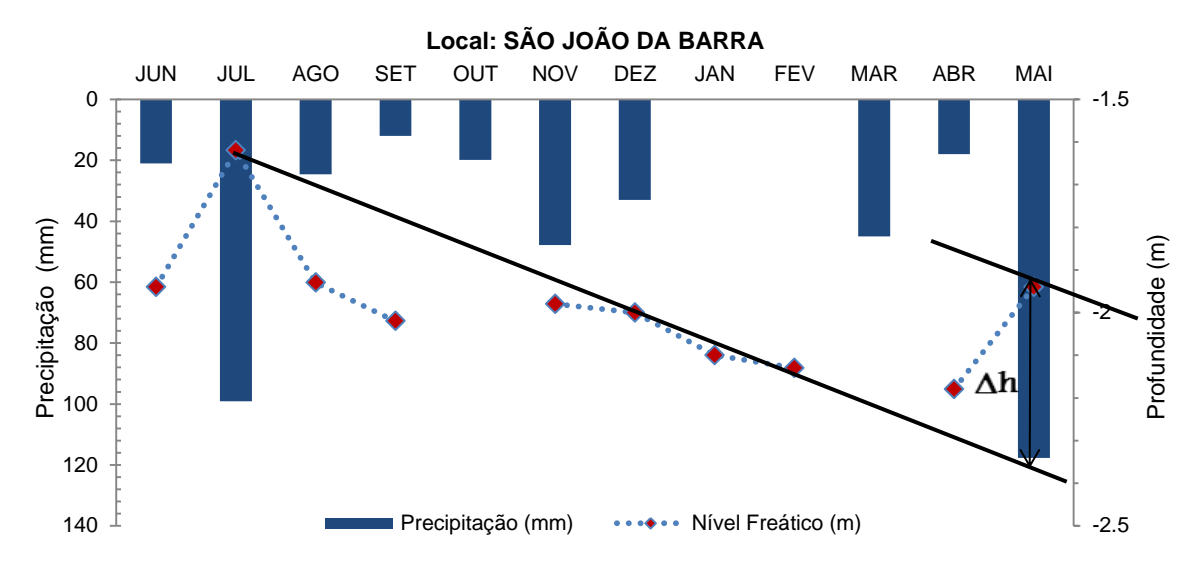

Figura 6.17. Monitoramento do nível freático no poço raso da praia de Grussaí em SJB no período de junho de 2014 a maio de 2015.

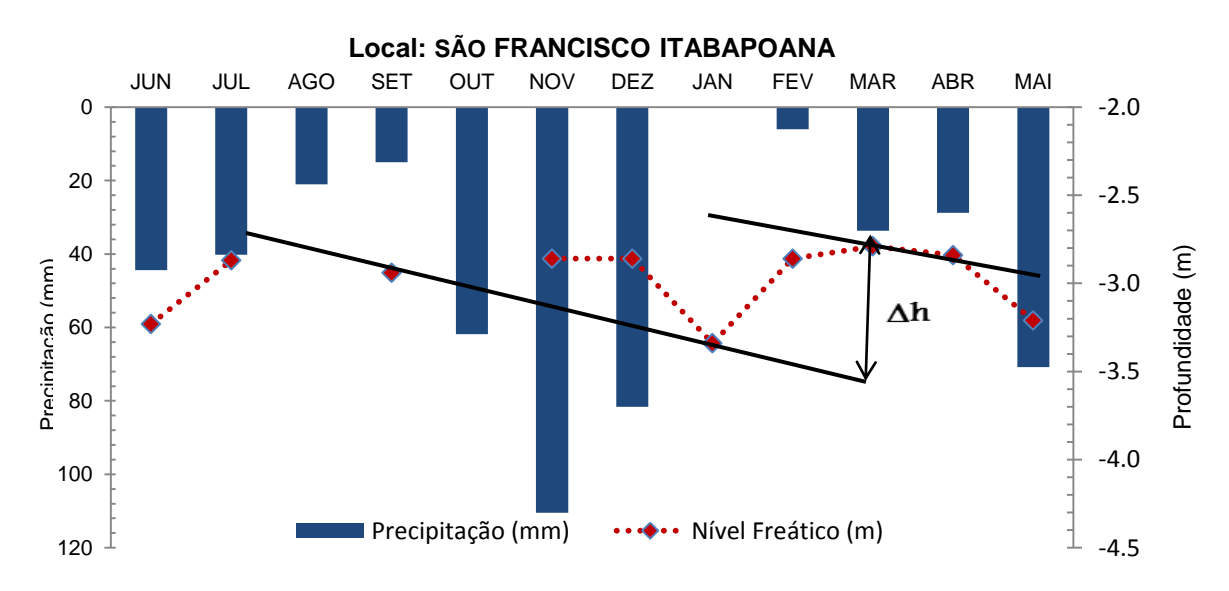

Figura 6.18. Monitoramento do nível freático no poço raso da praia de Sossego em SFI no período de junho de 2014 a maio de 2015

O rendimento específico para área de estudo foi estimado entre 0.07 e 0.26, conforme os valores da literatura compilados por Johnson (1967 *apud* Healy, 2010).

A [Tabela 6.12](#page-212-0) mostra os resultados e os valores dos parâmetros obtidos na determinação de recarga subterrânea através do método variação nível freático, para o período de monitoramento para cada área. Por este método a

recarga variou de 84 mm/ano em Campos, 117 mm/ano em São João da Barra e 182 mm/ano São Francisco de Itabapoana.

<span id="page-212-0"></span>Tabela 6.12. Resultados da recarga pelo método VNF e seus respectivos parâmetros (Δh é a variação do nível freático num determinado intervalo de tempo, Δt, na sequência da ocorrência de precipitação).

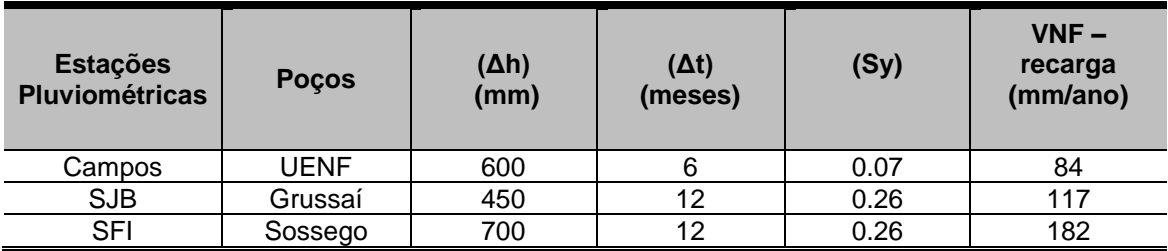

## **Resultado do método balanço de cloretos**

A concentração de cloreto nas águas das chuvas e nas águas subterrânea foi analisada, mensalmente, durante um ano hidrológico. A precipitação para cada região é apresentada nos Gráficos 6.7, 6.8 e 6.9, conforme ilustrado baixo:

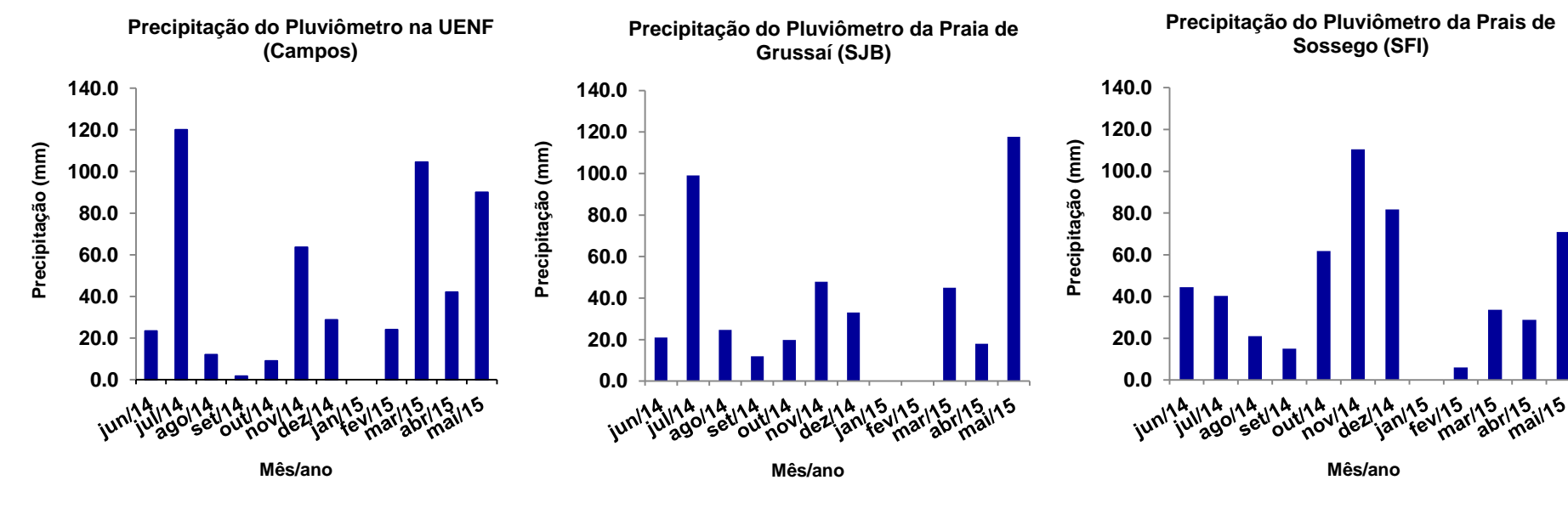

Gráfico 6.7. Monitoramento da precipitação em Campos dos Goytacazes (UENF) no período de junho de 2014 a maio de 2015.

Gráfico 6.8. Monitoramento da precipitação em SJB (Praia de Grussaí) no período de junho de 2014 a maio de 2015.

Gráfico 6.9. Monitoramento da precipitação em SFI (Praia de Sossego) no período de junho de 2014 a maio de 2015.

A [Tabela 6.13](#page-214-0) apresenta os resultados das médias ponderadas anuais da composição química das amostras de água de chuva e das médias dos três poços rasos monitorados nos municípios de Campos, São João da Barra e São Francisco de Itabapoana, no período hidrológico de junho de 2014 a maio de 2015.

| <b>Amostras</b>                    | <b>CI</b><br>mg/L | <b>Br</b><br>mg/L | $NO3 - N$<br>mg/L | $PO4-3$<br>mg/L | $SO4-2$<br>mg/L |
|------------------------------------|-------------------|-------------------|-------------------|-----------------|-----------------|
| Amostra chuva da UENF              | 4.10              | 0.02              | 0.23              | 0.01            | 1.73            |
| Amostra poço raso da UENF          | 22.40             | 0.12              | 0.40              | 0.01            | 39.70           |
| Amostra chuva Praia de Grussaí     | 11.91             | 0.03              | 0.05              | 1.67            | 2.88            |
| Amostra poço raso praia de Grussaí | 56.0              | 0.42              | 0.365             | 1.63            | 51.1            |
| Amostra chuva Praia de Sossego     | 30.5              | 0.23              | 4.75              | 0.03            | 18.22           |
| Amostra poço raso praia de Sossego | 79.0              | 0.42              | 50.0              | 0.28            | 18.10           |

<span id="page-214-0"></span>Tabela 6.13. Composição química das amostras de água de chuva e das dos três poços rasos monitorados.

Os resultados do método de balanço de cloretos para a recarga subterrânea anual da área de estudo, variou entre os 94 mm/ano para o município de São João da Barra, os 95 mm/ano para o munícipio de Campos e os 198 mm/ano para o município de São Francisco de Itabapoana, com ilustrado na [Tabela 6.14.](#page-214-1)

<span id="page-214-1"></span>Tabela 6.14. Cálculo do volume anual de recarga subterrânea na parte sedimentar da Bacia de Campos pelo método de balanço de cloretos.

| <b>Municípios</b> | Local do<br><b>Pluviômetro</b> | Precipitação<br>(mm) | CI CHUVA<br>(mg/L) | CI AS<br>(mg/L) | <b>RECARGA</b><br>(mm/ano) |
|-------------------|--------------------------------|----------------------|--------------------|-----------------|----------------------------|
| Campos            | UENF                           | 519                  | 4.1                | 22.4            | 95                         |
| <b>SJB</b>        | Grussaí                        | 438                  | 12                 | 56              | 94                         |
| <b>SFI</b>        | Sossego                        | 514                  | 31                 | 79              | 198                        |

#### **Mapa de recarga pelo método DRASTIC (R)**

A [Tabela 6.15](#page-216-0) mostra a variação da recarga com os diferentes métodos. Observa-se que na região de Campos a recarga variou de 84 mm/ano a 95 mm/ano pelo método variação nível freático e balanço de cloretos, respectivamente. Usando-se método Thornthwaite - Mather (T-M) verificou-se uma recarga de 78 mm/ano, isto é, 8,2% da precipitação de 951 mm/ano. Na região de São João da Barra a recarga variou de 117 mm/ano a 94 mm/ano pelo método variação nível freático (VNF) e balanço de cloretos, respectivamente. Usando-se o método Thornthwaite - Mather (T-M) verificou-se uma recarga de 63 mm/ano, isto é, 8,0% da precipitação de 778 mm/ano. Na região de São Francisco de Itabapoana a recarga variou de 182 mm/ano a 198 mm/ano pelo método variação nível freático (VNF) e balanço de cloretos, respectivamente. Usando-se o método Thornthwaite - Mather (T-M) verificou-se uma recarga de 63 mm/ano, isto é, 8,0% da precipitação de 826 mm/ano. Pelos resultados apresentados podemos verificar a dificuldade em estimar a recarga de água subterrânea de uma forma mais precisa independente do método usado. Uma estimativa de recarga mais precisa deveria compreender dados referentes a um longo período de observação. Neste estudo assume-se o método de Thornthwaite - Mather (T-M) para o cálculo de recarga, pois os dados utilizados neste método referem-se a uma série histórica de 42 anos. Enquanto que os outros dois métodos (variação nível freático e balanço de cloretos (BC) empregaram dados obtidos durante um ano hidrológico atípico, pois, a região passava por um período de estresse hídrico de grande magnitude. Por exemplo, no caso do monitoramento, o poço da UENF secou no período de março a maio de 2015. Esse período de estresse hídrico não só afetou a região de estudo, mas toda a Bacia do Rio Paraíba do Sul que abrange o Estado de São Paulo, Minas Gerais e Rio de Janeiro.
|                   | <b>Métodos Aplicados</b>                                                                          |                                                                |                                                               |  |  |  |
|-------------------|---------------------------------------------------------------------------------------------------|----------------------------------------------------------------|---------------------------------------------------------------|--|--|--|
| <b>Municípios</b> | T-M<br>Estimativa da recarga do<br>aquífero (mm/ano)<br>(médias dos diferentes<br>tipos de solos) | <b>VNF</b><br>Estimativa da recarga<br>do aquífero<br>(mm/ano) | <b>BC</b><br>Estimativa da recarga<br>do aquífero<br>(mm/ano) |  |  |  |
| Campos            | 78                                                                                                | 84                                                             | 95                                                            |  |  |  |
| <b>SJB</b>        | 63                                                                                                | 117                                                            | 94                                                            |  |  |  |
| SFI               | 63                                                                                                | 182                                                            | 198                                                           |  |  |  |

Tabela 6.15. Estimativas de recarga obtidas por diferentes métodos.

O mapa de recarga foi gerado a partir dos dados obtidos pelo método Thornthwaite - Mather para os diferentes tipos de solos e área urbana [\(Figura 6.15\)](#page-209-0). A partir desse mapa foram aplicados índices que variaram 1 a 9 de acordo com a metodologia proposta. Cada classe foi multiplicada pelo peso 4 ("w"), obtendo os índices DRASTIC, conforme mostra a [Tabela 6.16.](#page-216-0)

**Recarga (mm/ano) Peso ("w") Índice ("r") DRASTIC**  $\lt 51$  4 1 4  $51 - 102$   $4$   $3$   $12$  $102 - 178$  4 6 24  $178 - 254$  4 8  $>254$  4 9 36

<span id="page-216-0"></span>Tabela 6.16. Classes de recarga com seus respectivos índices e peso.

A [Figura 6.19](#page-217-0) mostra o mapa de distribuição vulnerabilidade da recarga (R) aplicando os critérios do método DRASTIC para o cálculo da vulnerabilidade

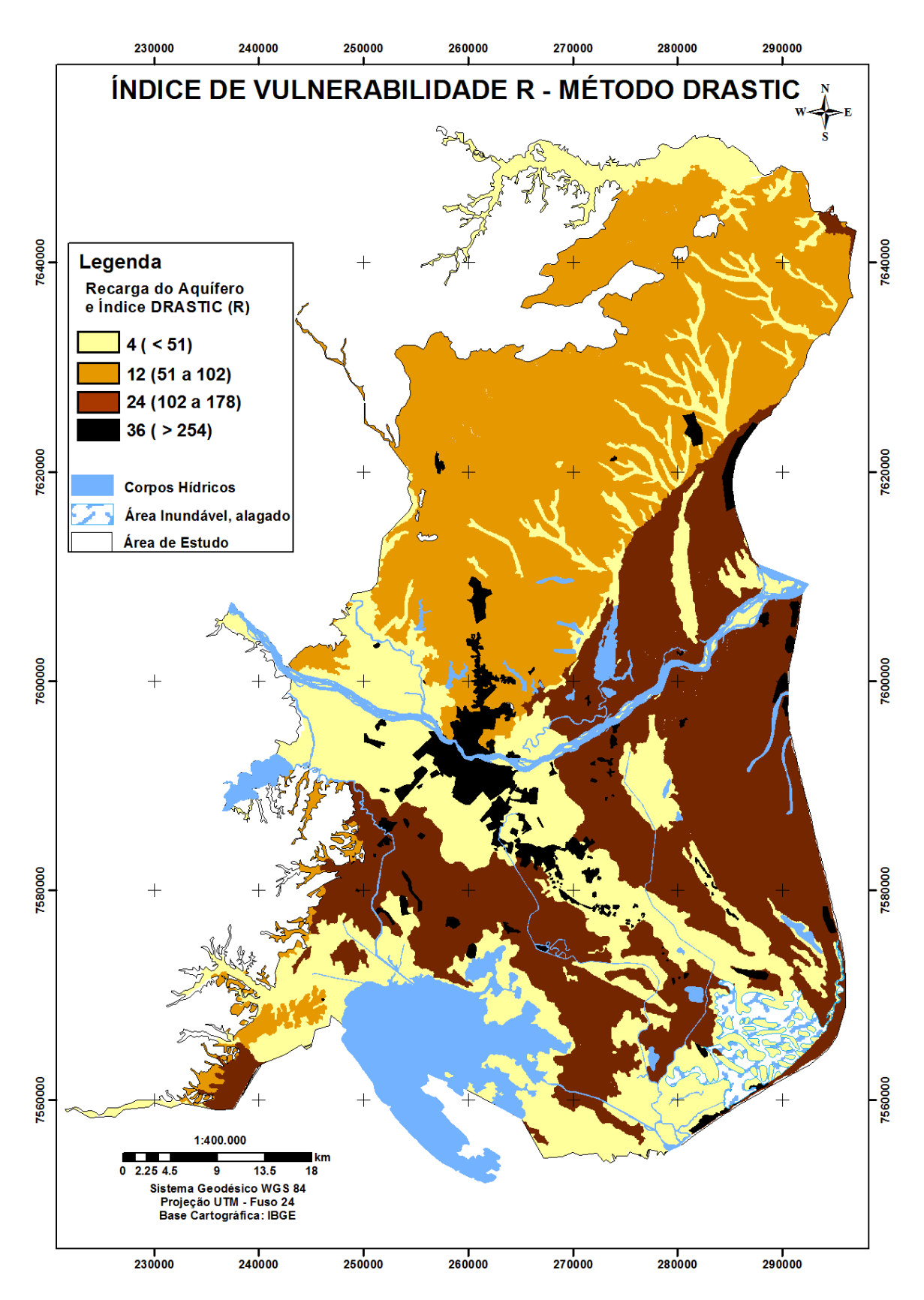

<span id="page-217-0"></span>Figura 6.19. Mapa de Recarga (R) de acordo com o método DRASTIC.

# **Mapa de tipo de material de aquífero (A)**

A aquisição de dados utilizados para geração desse mapa foi a mesma que criou o mapa de litologia na metodologia GOD. Foram atribuídos índices que variaram 3 a 9 de acordo com a metodologia proposta. Cada classe foi multiplicada pelo peso 3 ("w"), obtendo os índices DRASTIC, conforme mostra a [Tabela 6.17.](#page-218-0)

<span id="page-218-0"></span>

| <b>Classes de Litologia</b>                                                                           | Peso<br>("w") | <b>Indice</b><br>('`r") | <b>DRASTIC</b> |
|----------------------------------------------------------------------------------------------------|---------------|-------------------------|----------------|
| Areia marinha litorânea (Holoceno até atualidade)<br>(AML)                                            | 3             | 9                       | 27             |
| Sedimentos continentais indiferenciados (aluviões e<br>coluviões) (Holoceno até atualidade) (SCI-A/C) | 3             | 6                       | 18             |
| Sedimentos indiferenciados de lagos<br>pântanos<br>e<br>(Holoceno e Pleistoceno) (SILP-H/P)           | 3             | 3                       | 9              |
| Sedimentos arenosos de paleocanais (Holoceno)<br>(SAP)                                                | 3             | 9                       | 27             |
| Formação Barreiras – sedimentos<br>arenosos<br>(Mioceno/Plioceno) (FB - SA)                           | 3             | 5                       | 15             |
| Barreiras –<br>sedimentos<br>argilosos<br>Formação<br>(Mioceno/Plioceno) (FB - SAR)                   | 3             | 4                       | 12             |

Tabela 6.17. Material de Aquífero com seus respectivos índices e peso.

- Os maiores índices DRASTIC (27) foram para os sedimentos quaternários como as areias marinhas litorâneas (AML) e sedimentos arenosos de paleocanais (SAP), devido alta permeabilidade;
- Os valores intermediários (18 e 15) foram para os sedimentos continentais indiferenciados (SCI) e a Formação Barreiras - sedimentos arenosos (FB – SAR) que apresentaram materiais com intercalações arenosas e argiloarenosas e sílticos, com presença de matéria orgânica;
- Os menores índices (9 e 12) foram para os sedimentos indiferenciados de lagos e pântanos (SILP – H/P) que apresentaram características de materiais mais argilosas e para a Formação Barreiras - sedimentos argilosos (FB – SARG) que apresentaram baixa permeabilidade.

A [Figura 6.20](#page-219-0) mostra o mapa de classificação da distribuição vulnerabilidade do meio aquífero (A) de acordo com os índices da metodologia DRASTIC.

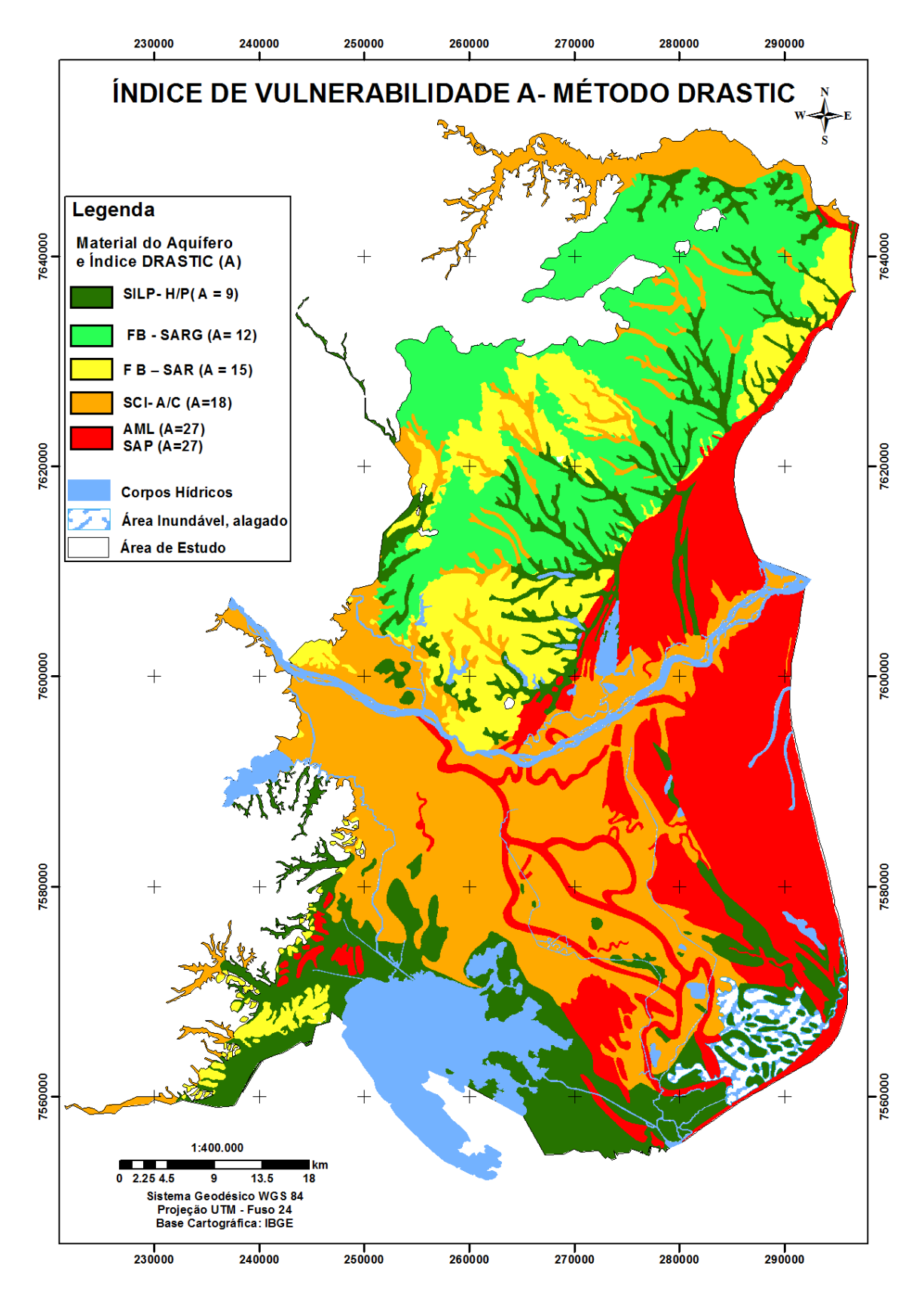

<span id="page-219-0"></span>Figura 6.20. Mapa de classificação do meio aquífero com (índice A) de acordo com o método DRASTIC.

#### **Mapa de tipo de solo (S)**

Através do mapa de solo criado para área de estudo, pode-se identificar um total de 10 classes. Os índices atribuídos ás classes de solo variaram 3 a 9 de acordo com a metodologia proposta. Cada classe foi multiplicada pelo peso 2 ("w"), obtendo os índices DRASTIC, conforme mostra a [Tabela 6.18.](#page-220-0)

<span id="page-220-0"></span>

| <b>Tipo de Solo</b>           | <b>Peso</b><br>ั"w") | <i><u><b>Índice</b></u></i><br>("r") | <b>DRASTIC</b> |
|-------------------------------|----------------------|--------------------------------------|----------------|
| Espodossolo                   |                      |                                      | 18             |
| Neossolo flúvico              | 2                    |                                      | 16             |
| Cambissolo eutrófico          | າ                    |                                      | 14             |
| Argissolo amarelo             | 2                    |                                      | 14             |
| Latossolo amarelo             | າ                    | 5                                    | 10             |
| Argissolo vermelho-amarelo    | っ                    | 5                                    |                |
| Gleissolo                     | າ                    |                                      |                |
| Organossolo                   | 2                    |                                      |                |
| Solo indiscriminado de mangue |                      |                                      |                |

Tabela 6.18. Tipo de Solo com seus respectivos índices e peso.

A princípio os tipos de solos da área de estudo foram associados à litologia e às análises granulométricas para, posteriormente, atribuir-se os índices apropriados.

Nos sedimentos terciários, foram encontrando os solos: Argissolo Amarelo, que recebeu índice DRASTIC (14), esse é considerado de intermediária infiltração de poluentes, devido à translocação de argila para os horizontes inferiores, e apresenta horizonte B textural, com coloração que varia de vermelha a amarela. O Latossolo Amarelo e Argissolo Vermelho-Amarelo, receberam mesmo índice DRASTIC (10), devido esses solos apresentarem características de franco argiloso.

Para o caso dos solos sedimentares do quaternário na área de estudo, foram encontrados os solos: Neossolo Flúvico, Cambissolo Eutrófico Gleissolos, Organossolos, Solo Indiscriminado de Mangue e Espodossolos, esses apresentaram variações texturais com altos teores de argila até bolsões de areia.

O Cambissolo Eutrófico, este recebeu o mesmo índice DRASTIC (14) do Argissolo Amarelo, justificado pela moderada probabilidade de infiltração. Esse solo fica distribuído na parte central da Baixada Campista que vai, desde a margem norte do Rio Paraíba até às proximidades da área de inundável/alagada.

O Solo Indiscriminado de Mangue, os Gleissolos e os Organossolos, estes receberam menores índices DRASTIC (2 para o primeiro solo e 6 para os dois últimos), por apresentarem materiais pouco permeáveis, resultando numa baixa probabilidade à infiltração.

Os Espodossolos e os Neossolos Flúvicos por sua vez, foram os que receberam os maiores índices DRASTIC (18 e 16), devido aos materiais serem mais permeáveis, possibilitar uma maior probabilidade à infiltração.

Na [Figura 6.21,](#page-222-0) pode ser visto o mapa final de solos, já aplicados os pesos e os seus respectivos índices.

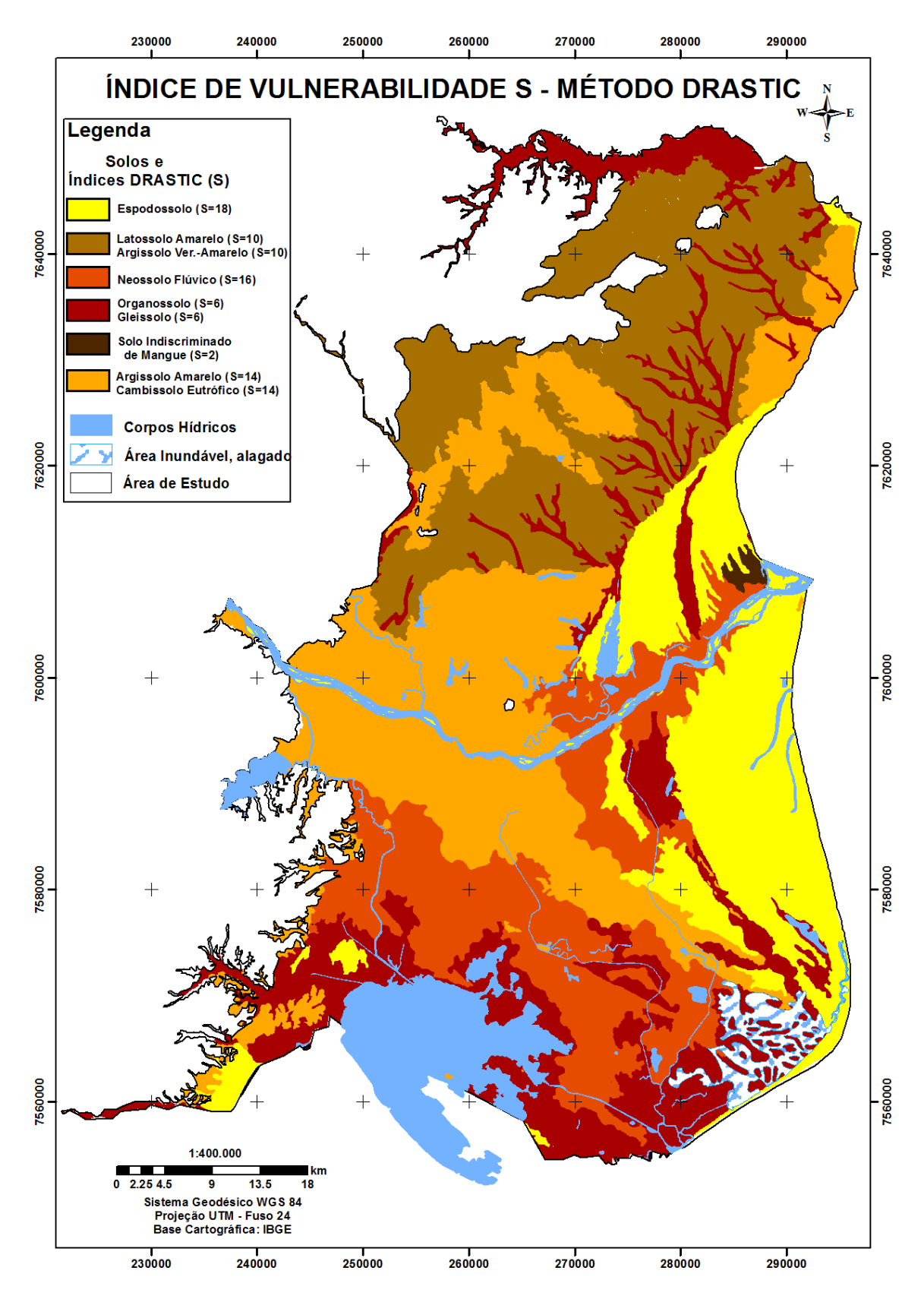

<span id="page-222-0"></span>Figura 6.21. Mapa de Solo (índice S) de acordo com o método DRASTIC.

### **Mapa de Topografia (T)**

O parâmetro topografia é que define a probabilidade de um poluente a fluir livremente ou permanecer na superfície o tempo suficiente para se infiltrar. O gradiente hidráulico, a direção do fluxo, e o desenvolvimento de solos estão relacionados com a inclinação. Geralmente, áreas mais elevadas envolvem maiores gradientes hidráulicos, e velocidades naturalmente mais elevadas de fluxo de águas subterrâneas (Fernandes *et al.*, 2014).

Na área de estudo, o mapa de declividade foi obtido a partir do modelo digital de terreno. Ele foi reclassificado em cinco classes de porcentagem, que receberam os índices 1, 3, 5, 9 e 10 ("r"). Estes foram multiplicados pelo peso 1 ("w"), obtendo os índices DRASTIC, conforme mostra a [Tabela 6.19.](#page-223-0)

<span id="page-223-0"></span>

| Declividade (%) | <b>Peso</b><br>("w") | <i><u><b>Índice</b></u></i><br>16.431 | <b>DRASTIC</b> |
|-----------------|----------------------|---------------------------------------|----------------|
|                 |                      |                                       |                |
| $2 - 6$         |                      |                                       |                |
| $6 - 12$        |                      |                                       |                |
| $12 - 18$       |                      |                                       |                |
|                 |                      |                                       |                |

Tabela 6.19. Topografia (declividade) com seus respectivos índices e peso

Nos sedimentos quaternários (terraços fluviais, aluviões e areias litorâneas), foram atribuídos maiores índices DRASTIC variando de 5 a 10, devido à baixa declividade, as águas tendem a se infiltrar. No caso de ocorrer algum contaminante na superfície, este terá maior probabilidade de ser carreado para o aquífero livre.

As áreas onde acontecem declividades mais altas, nos sedimentos terciários (tabuleiros), foram atribuídas índices DRASTIC variando 1 a 3. Essas áreas por serem mais íngremes, favorecem o escoamento superficial, portanto, ocorre uma menor probabilidade de infiltração de contaminantes, dificultando ainda mais a poluição ao aquífero livre.

Vale destacar que esse parâmetro, mesmo apresentando grande variabilidade de classes, apresentou uma menor influência, pois o valor atribuído ao peso foi 1.

As Figuras 6.22 e 6.23 apresentam os mapas de topografia (T) com suas classes e seus respectivos índices e a vulnerabilidade determinada para o parâmetro topografia (T).

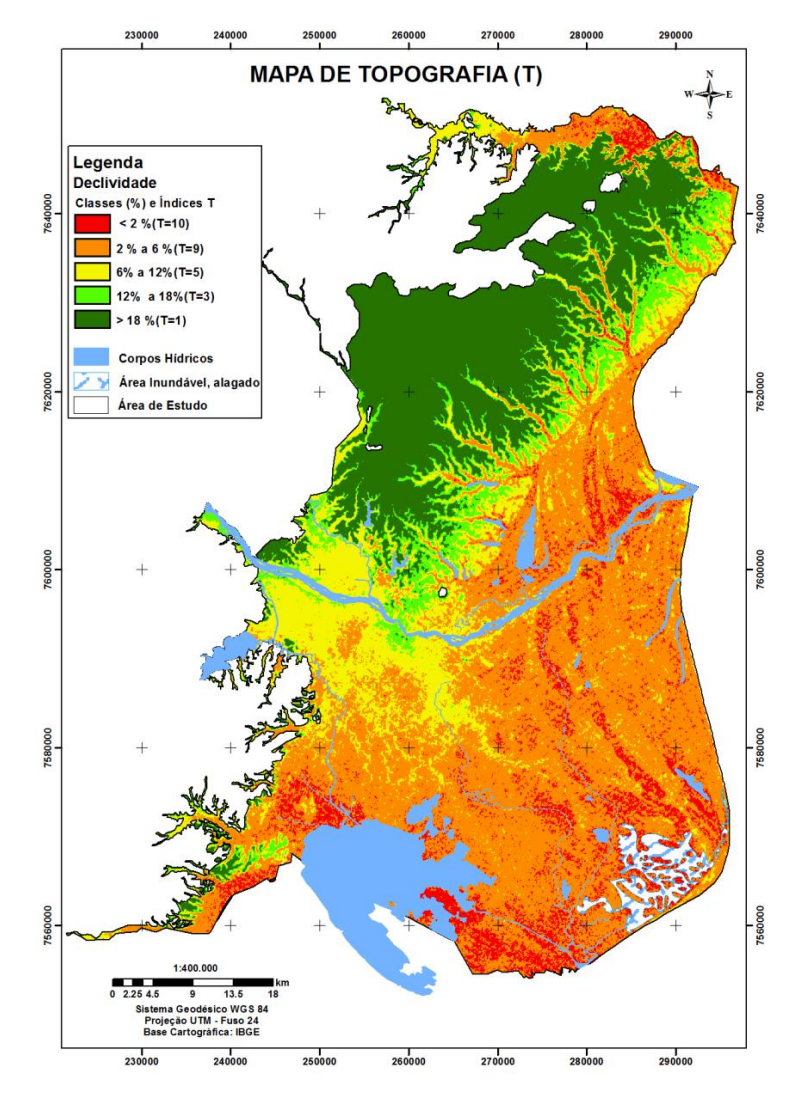

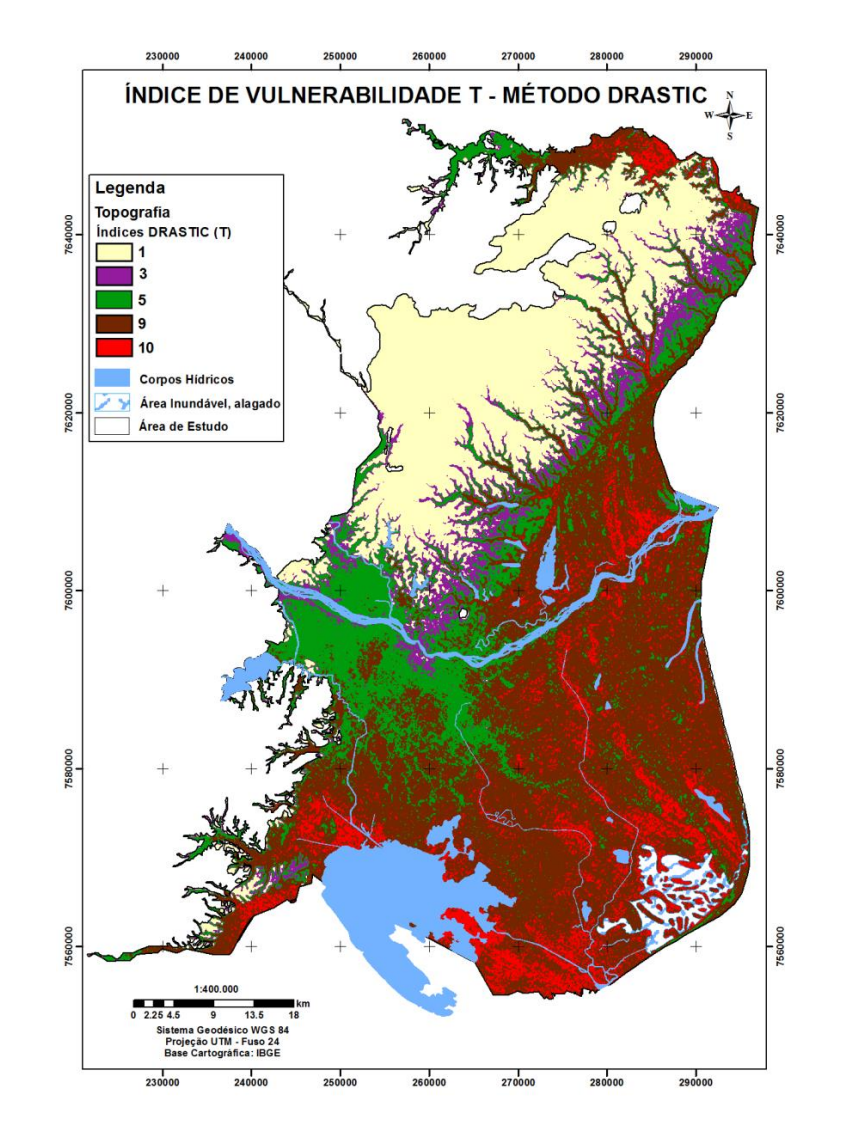

Figura 6.22. Mapa de Topografia (T) Figura 6.23. Mapa de Topografia com (índice T) de acordo com o método DRASTIC

## **Mapa de Impacto da Zona Não Saturada (I)**

Para obtenção desse parâmetro, utilizou-se o mapa de litologia usado pelo método GOD. Foram atribuídos índices que variaram 3 a 9 de acordo com a metodologia proposta. Cada classe foi multiplicada pelo peso 5 ("w"), obtendo os índices DRASTIC, conforme mostra a [Tabela 6.20.](#page-225-0)

<span id="page-225-0"></span>

| <b>Classe</b>                                                                                               | <b>Peso</b><br>("w") | <b>Indice</b><br>('`r") | <b>DRASTIC</b> |
|----------------------------------------------------------------------------------------------------|----------------------|-------------------------|----------------|
| Areia marinha litorânea (Holoceno até atualidade)<br>(AML)                                                  | 5                    | 9                       | 45             |
| Sedimentos continentais indiferenciados<br>(aluviões<br>e<br>coluviões) (Holoceno até atualidade) (SCI-A/C) | 5                    | 6                       | 30             |
| Sedimentos indiferenciados de<br>pântanos<br>lagos<br>e<br>(Holoceno e Pleistoceno) (SILP-H/P)              | 5                    | 3                       | 15             |
| Sedimentos arenosos de paleocanais (Holoceno)<br>(SAP)                                                      | 5                    | 9                       | 45             |
| Barreiras<br>sedimentos<br>Formação<br>$\sim$ $-$<br>arenosos<br>(Mioceno/Plioceno) (FB - SA)               | 5                    | 5                       | 25             |
| Formação<br><b>Barreiras</b><br>sedimentos<br>argilosos<br>$\sim$ $-$<br>(Mioceno/Plioceno) (FB - SAR)      | 5                    | 4                       | 20             |

Tabela 6.20. Impacto da zona não saturada com seus respectivos índices e peso

Área de estudo da zona não saturada e do material do aquífero a descrição abaixo é a mesma do material de aquífero, só mudando os valores dos índices DRASTIC.

- Os maiores índices DRASTIC (45) foram para os sedimentos quaternários como as areias marinhas litorâneas (AML) e sedimentos arenosos de paleocanais (SAP), devido, essas áreas apresentarem alta permeabilidade e que faz ampliar sua vulnerabilidade.
- Os valores intermediários (30 e 25) foram para os sedimentos continentais indiferenciados (SCI) e a Formação Barreiras - sedimentos arenosos (FB – SAR) que apresentaram materiais com intercalações arenosas e argiloarenosas e sílticos, com presença de matéria orgânica;
- Os menores índices (15 e 20) foram para os sedimentos indiferenciados de lagos e pântanos (SILP – H/P) que apresentaram características de materiais mais argilosas e para a Formação Barreiras - sedimentos argilosos (FB – SARG) que apresentaram baixa permeabilidade.

A [Figura 6.24](#page-226-0) mostra o mapa de vulnerabilidade do impacto da zona não saturada (I) e os seus respectivos índices.

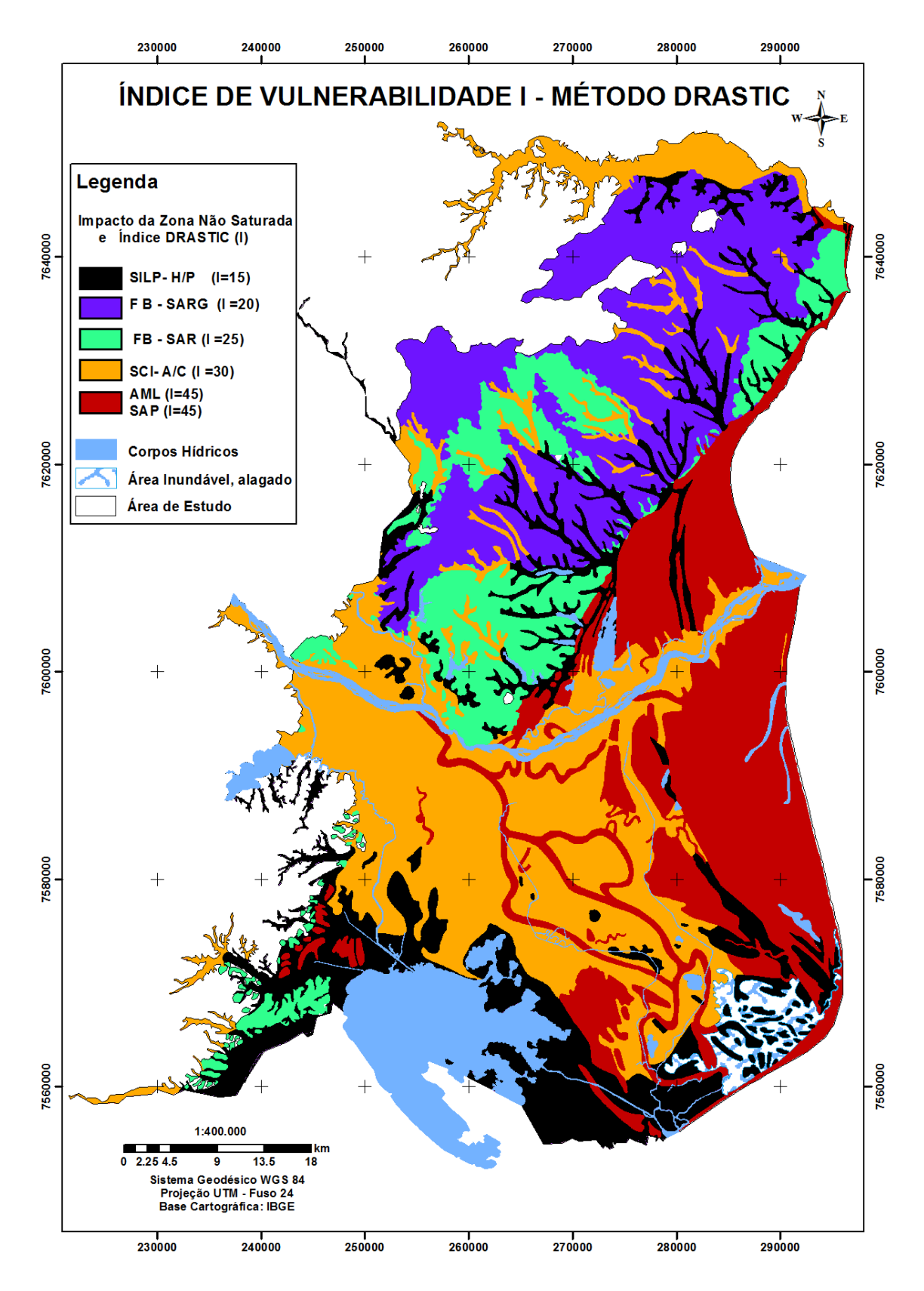

<span id="page-226-0"></span>Figura 6.24. Mapa de impacto da zona não saturada (índice I) de acordo com o método DRASTIC

O mapa da condutividade hidráulica, relativa ao aquífero livre, foi realizado através do mapa de unidade litológica e de dados encontrados na região e, na literatura.

Vale salientar, que os aspectos texturais, a granulometria, a porosidade e quantidade de finos foram levados em consideração durante as atribuições dos índices de condutividade. Esses variaram 2 a 10 de acordo com a metodologia proposta. Cada classe foi multiplicada pelo peso 3 ("w"), obtendo os índices DRASTIC, conforme mostra a [Tabela 6.21.](#page-227-0)

<span id="page-227-0"></span>

| <b>Classes litológicas</b>                                                                                        | K<br>(cm/s)     | Peso<br>("w") | <b>Indice</b><br>('r") | <b>DRASTIC</b> |
|----------------------------------------------------------------------------------------------------|-----------------|---------------|------------------------|----------------|
| Sedimentos indiferenciados de lagos e pântanos<br>(Holoceno e Pleistoceno) (SILP-H/P)                             | $0.004 - 0.012$ | 3             | 2                      | 6              |
| Formação Barreiras - sedimentos<br>argilosos<br>(Mioceno/Plioceno) (FB - SAR)                                     | $0,012 - 0,028$ | 3             | 4                      | 12             |
| continentais<br>Sedimentos<br>indiferenciados<br>(aluviões e coluviões) (Holoceno até atualidade)<br>$(SCI- A/C)$ | $0,028 - 0,04$  | 3             | 6                      | 18             |
| Formação Barreiras – sedimentos arenosos<br>(Mioceno/Plioceno) (FB - SA)                                          | $0,04 - 0,08$   | 3             | 8                      | 24             |
| Sedimentos arenosos de paleocanais (Holoceno)<br>(SAP)                                                            | > 0,08          | 3             | 10                     | 30             |
| Areia marinha litorânea (Holoceno até atualidade)<br>(AML)                                                        | > 0,08          | 3             | 10                     | 30             |

Tabela 6.21. Condutividade hidráulica (K) com seus respectivos índices e peso.

Os sedimentos indiferenciados de lagos e pântanos (SILP-H/P) e a Formação Barreiras dos sedimentos argilosos (FB-SAR) foram os que apresentaram os menores valores de condutividades. Esses receberam índices DRASTIC (6 e 12), justificados por apresentarem granulometria mais homogênea e quantidade de finos presentes nas argilas.

Os sedimentos continentais indiferenciados (aluviões e coluviões) (SCI-A/C) foram os que apresentaram condutividade hidráulica variando de 0,028 cm/s - 0,04 cm/s. Receberam índice DRASTIC 18, caracterizados pela presença de materiais arenosos intercalados com argilo-siltosos.

A Formação Barreiras dos sedimentos arenosos (FB-SA), que refletem maior condutividade, recebendo índice DRASTIC igual a 24. As áreas que apresentam extrema vulnerabilidade referem-se aos sedimentos quaternários como as areias marinhas litorâneas (AML) e sedimentos arenosos de paleocanais (SAP), que estão presentes na Baixada Campista e na região litorânea, e que receberam os maiores índices DRASTIC 30.

A [Figura 6.25](#page-229-0) apresenta o mapa de condutividade hidráulica com índice C para a área de estudo.

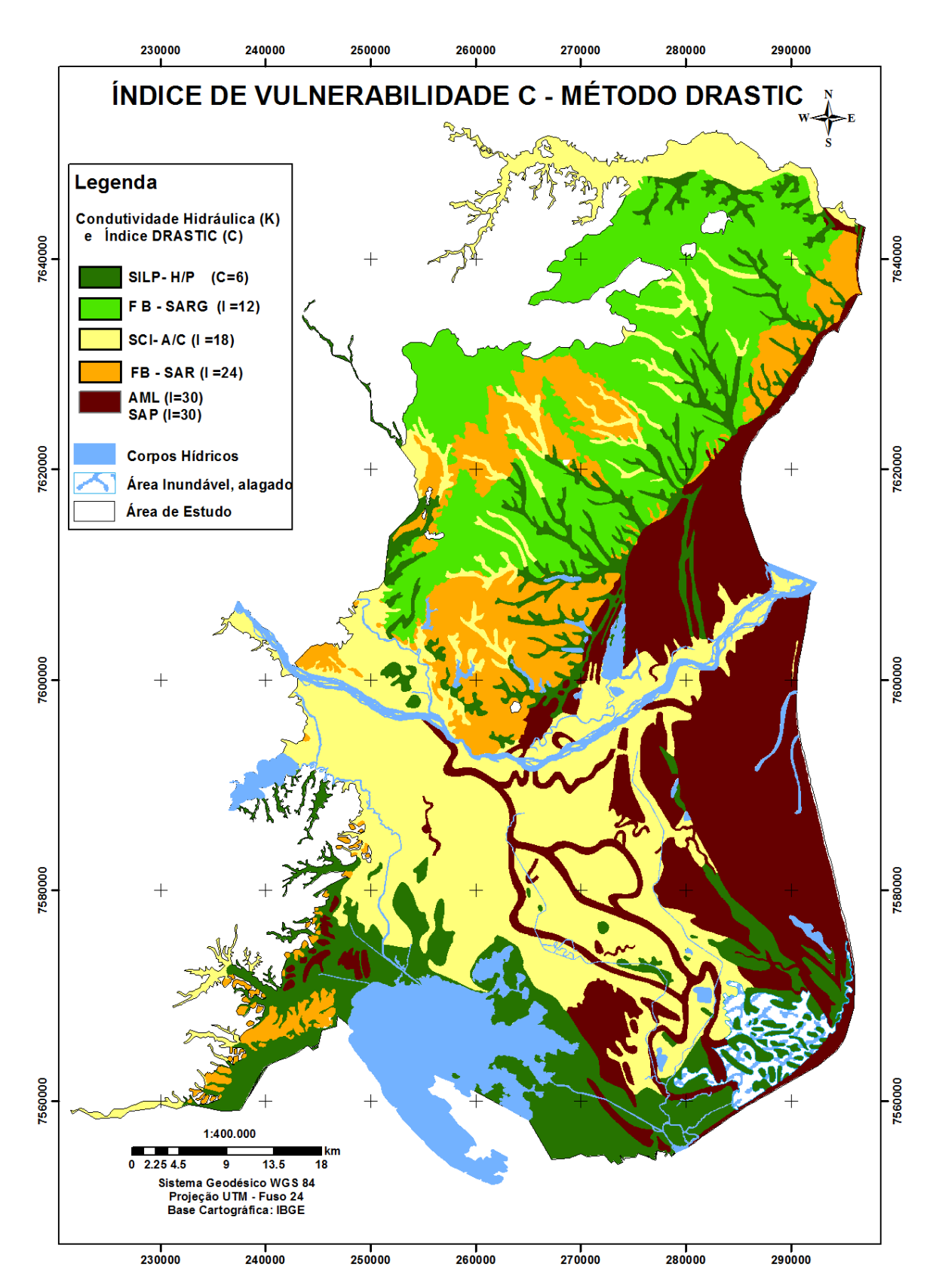

<span id="page-229-0"></span>Figura 6.25. Mapa de condutividade hidráulica (índice C) de acordo com o método DRASTIC.

### **6.3.2 Análise de vulnerabilidade pelo método DRASTIC**

O mapa de vulnerabilidade obtido através do método DRASTIC [\(Figura 6.26\)](#page-231-0) permitiu a identificação de 4 classes de vulnerabilidade, conforme mostra a [Tabela 6.22.](#page-230-0)

<span id="page-230-0"></span>

| INDICE DE VULNERABILIDADE DRASTIC |                                  |                               |                                |                     |  |
|-----------------------------------|----------------------------------|-------------------------------|--------------------------------|---------------------|--|
| <b>Reduzida</b><br>(< 120)        | Média ou Moderada<br>(120 – 160) | <b>Elevada</b><br>(160 – 199) | <b>Muito Elevada</b><br>(>199) | Area<br>$km^2 e \%$ |  |
| 1390 $km2$                        | 1180 $km2$                       | $822 \; \mathrm{km^2}$        | $24 \mathrm{km}^2$             | 3416                |  |
| 41%                               | 34%                              | 24%                           | $1\%$                          | 100                 |  |

Tabela 6.22. Resumo do mapa de vulnerabilidade DRASTIC

Os valores encontrados para a área de estudo variaram de 66 (valor mínimo) a 207 (valor máximo).

A classe de vulnerabilidade Reduzida possui cerca de 40% da área de estudo, e está representada pela cor verde. Encontra-se limitado em maior proporção na unidade de Formação Barreiras onde predominam os solos: argissolo vermelho amarelo e latossolo amarelo e que apresentam níveis freáticos superiores 4.6 metros e topografias mais elevadas, que proporcionam um maior escoamento superficial. Outra área de vulnerabilidade reduzida foi encontrada ao sul, envolta da Lagoa Feia, referente aos gleissolos, que estão situados nos sedimentos quaternários, e que estão representados pela presença de argilas de planície de inundação.

As áreas com vulnerabilidade média ou moderada encontram-se como zona de transição, em que os índices variam entre 120 a 160, e está representada pela cor amarela. Localiza-se em maior proporção na Baixada Campista onde predominam os solos: Cambissolos Eutrófico e o Neossolo Flúvico e apresenta nível freático entre 5 m a 10 metros. Outra área de vulnerabilidade moderada foi encontrada na Formação Barreiras, referente aos Argissolo Amarelo, justificada pelas características de seus sedimentos argilosos e arenosos.

A vulnerabilidade alta é justificada por está em áreas compostas pelos espodossolos e os bolsões de areia localizados nos Cambissolos Eutrófico e Neossolo Flúvico, representada pela maior condutividade hidráulica que favorecem alta probabilidade à percolação.

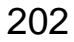

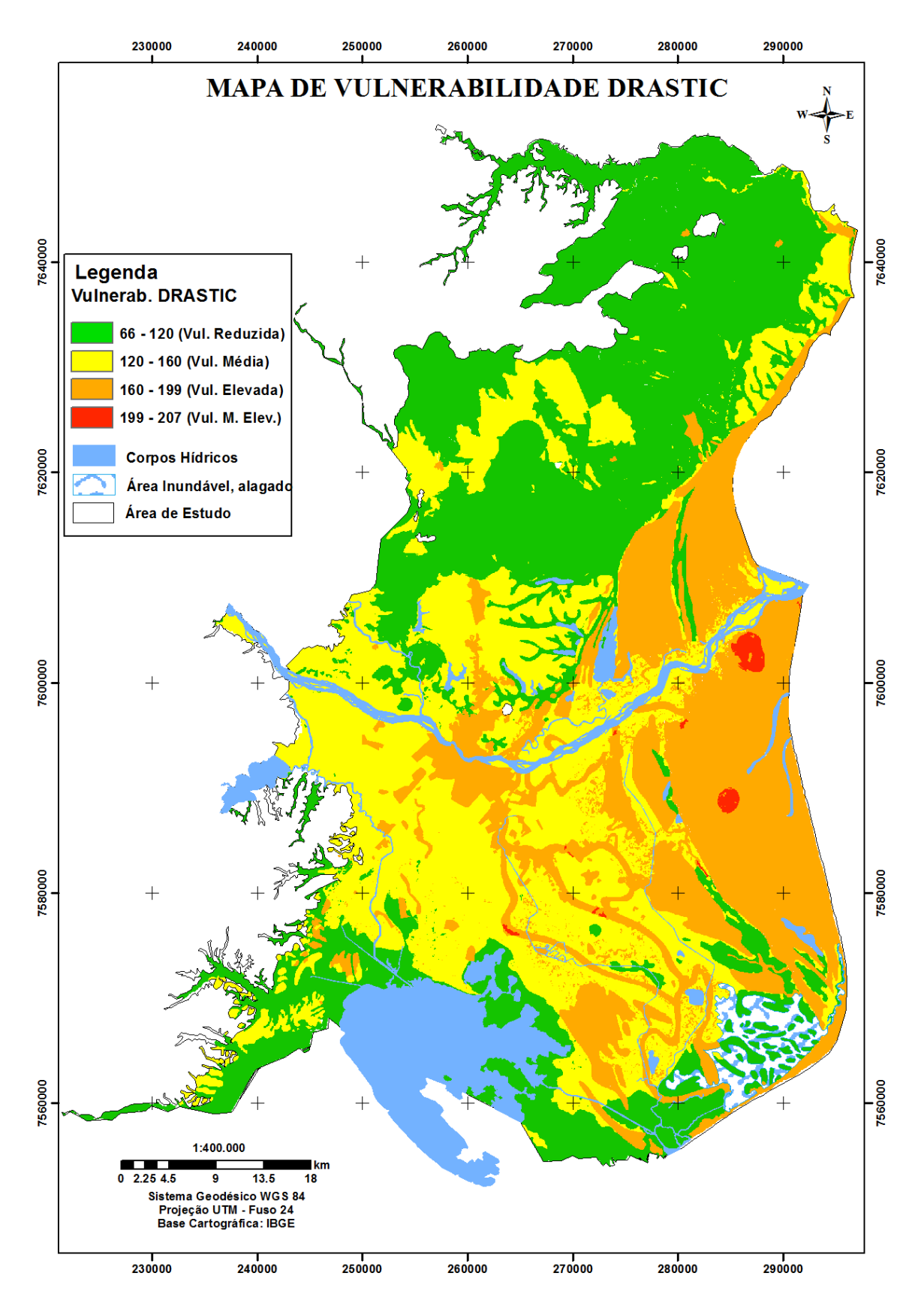

<span id="page-231-0"></span>Figura 6.26. Mapa de vulnerabilidade pelo método DRASTIC dos aquíferos livres rasos da parte emersa da Bacia Sedimentar de Campos.

# **6.4 Vulnerabilidade pelo método IS**

# **6.4.1 Mapas temáticos para análise de vulnerabilidade IS**

Nesta etapa são apresentados os mapas gerados nos 5 parâmetros (D, R, A, T e LU) e seus respectivos índices e pesos que foram definidos na metodologia IS.

# **Mapa de Profundidade do Nível Freático (D)**

O parâmetro D no método IS foi o mesmo criado pela krigagem ordinária na metodologia GOD. Porém, recebendo índice e peso do método IS, conforme descrito na [Tabela 6.23.](#page-232-0)

| Profundidade do nível freático |                                                 |     |       |     |     |  |  |
|--------------------------------|-------------------------------------------------|-----|-------|-----|-----|--|--|
| Níveis freáticos               | <b>Indice</b><br>Nº de Poços<br>%<br>IS<br>Peso |     |       |     |     |  |  |
|                                |                                                 |     |       |     |     |  |  |
| $\le$ - 1.5 m                  | 0.186                                           | 100 | 18.6  | 26  | 10  |  |  |
| $-1.5$ me $-4.6$ m             | 0.186                                           | 90  | 16.74 | 144 | 53  |  |  |
| $-4.6$ m e $-9.1$ m            | 0.186                                           | 70  | 13.02 | 55  | 20  |  |  |
| $-9.1$ me $-15.2$ m            | 0.186                                           | 50  | 9.3   | 45  | 17  |  |  |
| Total                          |                                                 |     |       | 270 | 100 |  |  |

<span id="page-232-0"></span>Tabela 6.23. Profundidades dos níveis freáticos dos poços com seus respectivos índices e peso.

Na [Figura 6.27](#page-233-0) é apresentado o mapa de vulnerabilidade de nível d'água pelo método IS. Pode-se observar que o resultado visual do mapa é semelhante com o mapa de profundidade nível d'água DRASTIC, mas os valores dos índices são diferentes.

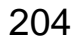

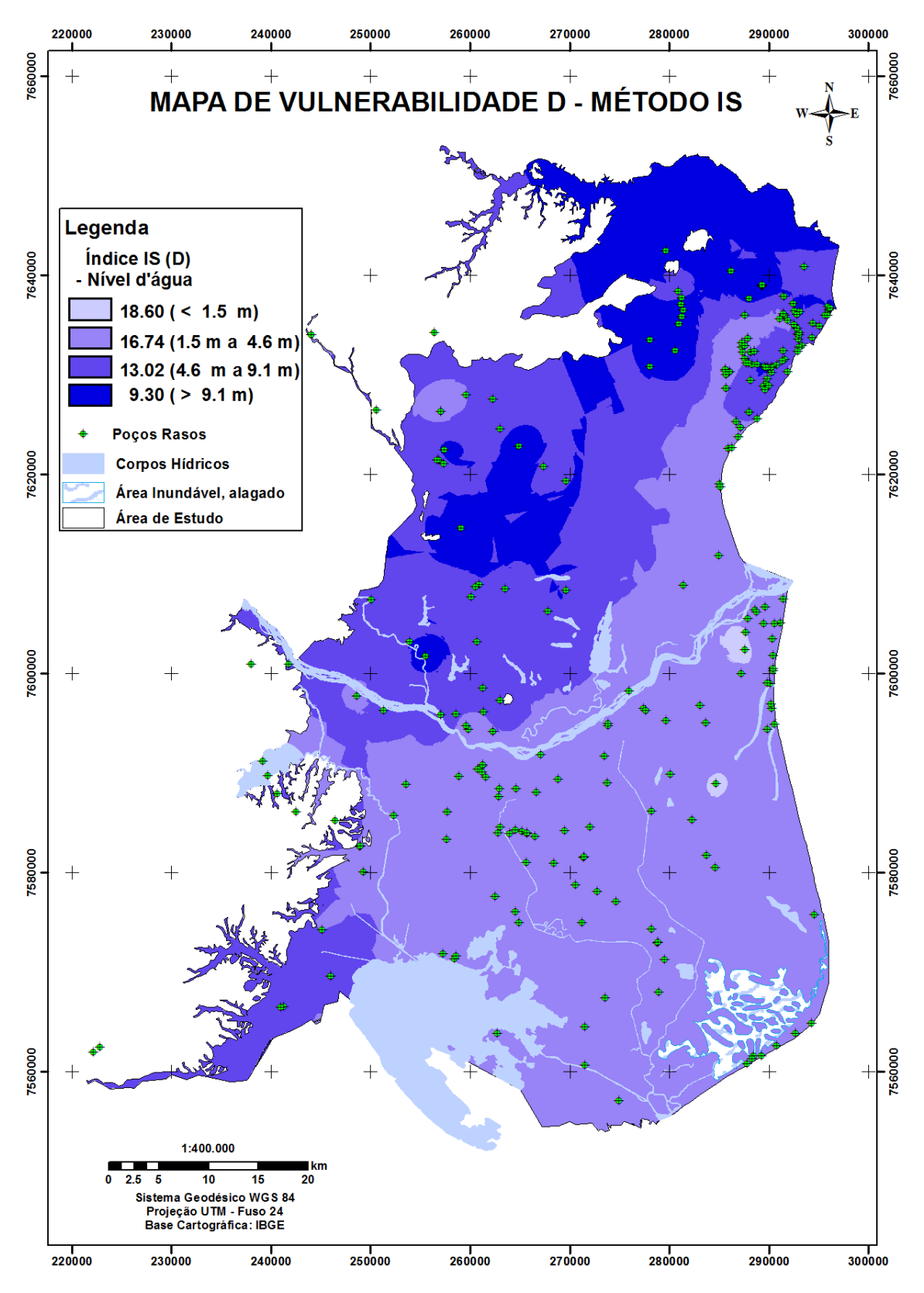

<span id="page-233-0"></span>Figura 6.27. Mapa de nível d'água (NA) com índice IS.

### **Mapa de recarga do aquífero (R)**

A recarga do aquífero é a quantidade de água por unidade de superfície do solo e que ajuda a realimentar a zona saturada (aquífero). E, quanto maior for à recarga, maior será o potencial para a contaminação da água subterrânea.

Como esse parâmetro foi baseado na recarga desenvolvida para a metodologia DRASTIC, no IS, modificaram-se apenas os índices e o fator de ponderação (peso), conforme mostra a [Tabela 6.24.](#page-234-0)

<span id="page-234-0"></span>

| Recarga (mm/ano) | <b>Peso</b> | <i><u><b>Índice</b></u></i> | IS    |  |  |
|------------------|-------------|-----------------------------|-------|--|--|
| < 51             | 0.212       | 10                          | 2.12  |  |  |
| $51 - 102$       | 0.212       | 30                          | 6.36  |  |  |
| $102 - 178$      | 0.212       | 60                          | 12.72 |  |  |
| 178 - 254        | 0.212       | 80                          | 16.96 |  |  |
| >254             | 0.212       | 90                          | 19.08 |  |  |

Tabela 6.24. Recarga com seus respectivos índices e peso

Na [Figura 6.28](#page-235-0) é apresentado o mapa de vulnerabilidade recarga pelo método IS.

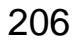

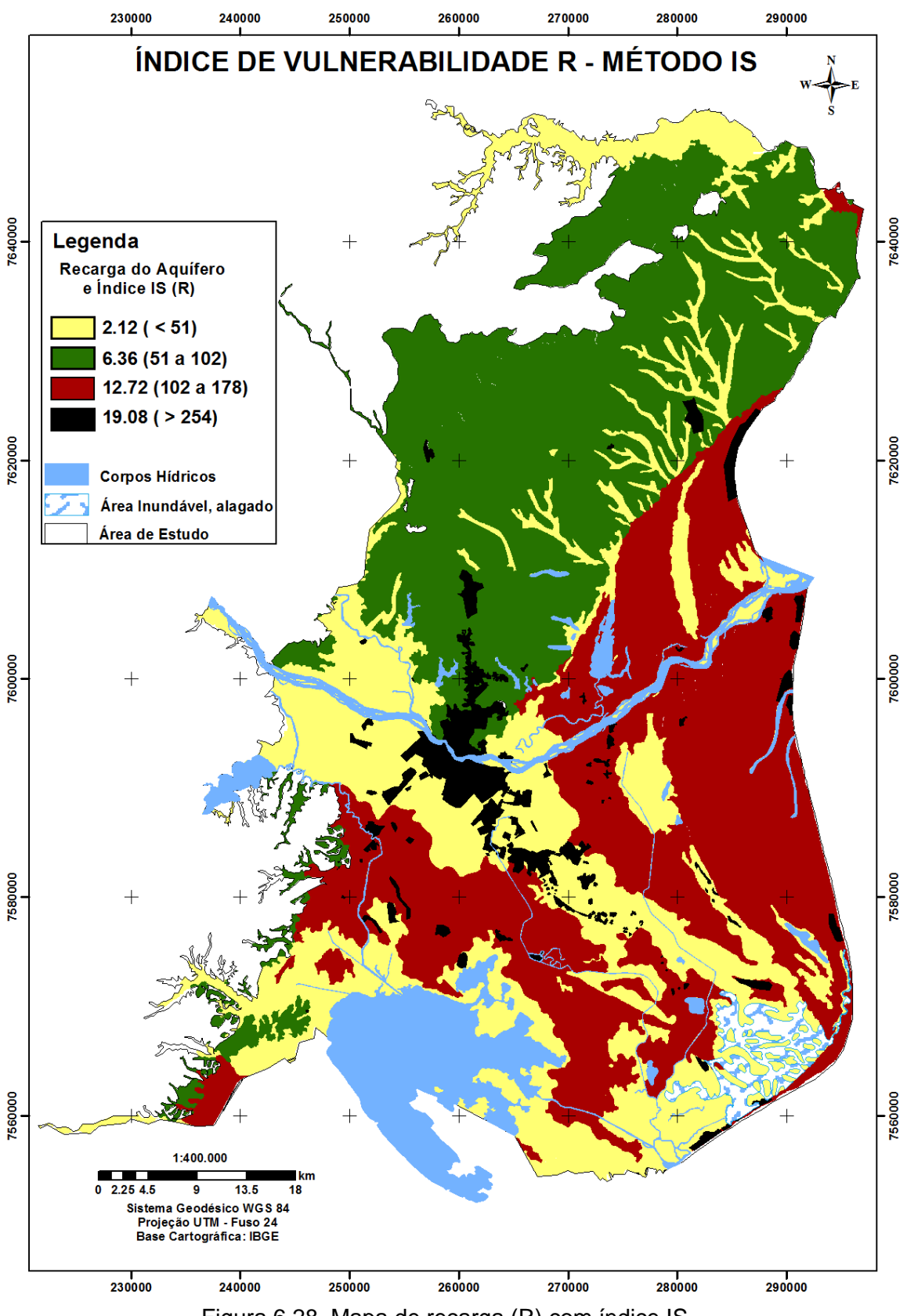

<span id="page-235-0"></span>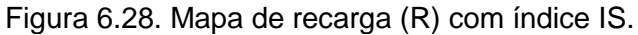

## **Mapa de Tipo de Material de aquífero (A)**

Este parâmetro corresponde a menor ou maior capacidade de infiltração de poluentes no aquífero. Dessa forma, materiais que apresentam granulometria mais grosseiras possuem menor capacidade de retenção de poluentes, sendo considerados mais vulneráveis e com isso recebendo índices mais altos.

Seguindo-se a metodologia já utilizada anteriormente no DRASTIC, o mapa de litologia da zona não saturada foi classificado de acordo com o método IS, conforme mostra a [Tabela 6.25.](#page-236-0)

<span id="page-236-0"></span>

| <b>Classes de Litologia</b>                                                                                              | Peso  | <b>Indice</b> | IS    |
|----------------------------------------------------------------------------------------------------|-------|---------------|-------|
| Areia marinha litorânea (Holoceno até atualidade) (AML)                                                                  | 0.259 | 90            | 23.31 |
| continentais<br>(aluviões<br>indiferenciados<br><b>Sedimentos</b><br>e<br>coluviões) (Holoceno até atualidade) (SCI-A/C) | 0.259 | 60            | 15.54 |
| Sedimentos indiferenciados de lagos e pântanos (Holoceno e<br>Pleistoceno) (SILP- H/P)                                   | 0.259 | 30            | 7.77  |
| Sedimentos arenosos de paleocanais (Holoceno) (SAP)                                                                      | 0.259 | 90            | 23.31 |
| <b>Barreiras</b><br>sedimentos<br>Formação<br>arenosos<br>(Mioceno/Plioceno) (FB - SA)                                   | 0.259 | 50            | 12.95 |
| sedimentos<br><b>Barreiras</b><br>argilosos<br>Formação<br>(Mioceno/Plioceno) (FB - SAR)                                 | 0.259 | 40            | 10.36 |

Tabela 6.25. Material de aquífero com seus respectivos índices e peso.

A [Figura 6.29](#page-237-0) mostra o mapa de vulnerabilidade do meio aquífero e os seus respectivos índices pelo método IS.

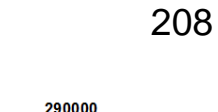

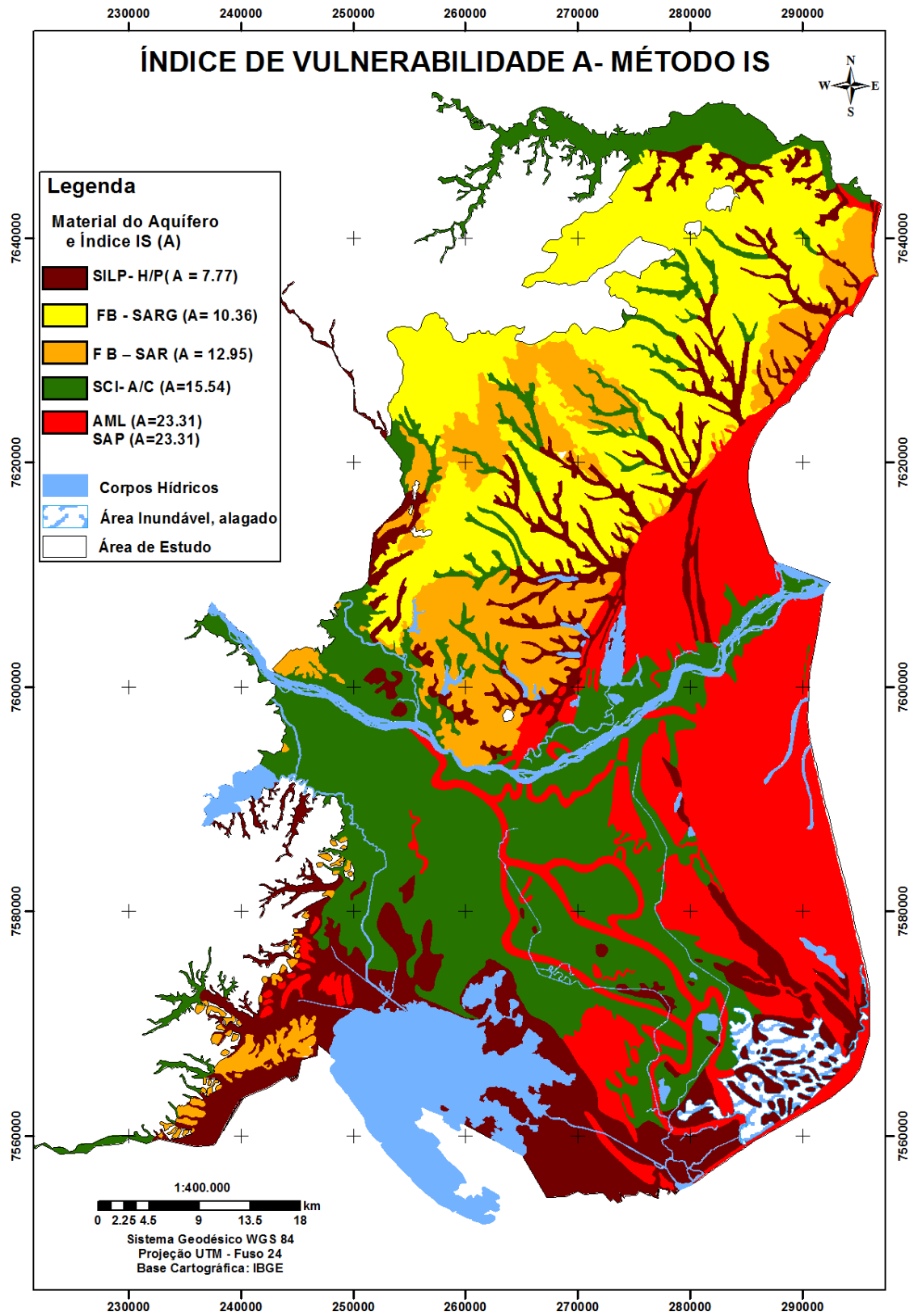

<span id="page-237-0"></span>Figura 6.29. Mapa de material de Aquífero (A) com índice IS.

## **Mapa de topografia (T)**

Este parâmetro entra na análise da vulnerabilidade por ser uma das características de influência da infiltração da precipitação no meio aquífero, ou seja, áreas com maior declividade possibilitam o maior escoamento das águas, enquanto que áreas planas favorecem a manutenção da água na superfície e consequente percolação (Silva, 2013).

Esse parâmetro foi baseado na topografia desenvolvida para a metodologia DRASTIC. No entanto, para sua aplicação no método IS, modificaram-se apenas os índices e o fator de ponderação (peso), conforme mostra a [Tabela 6.26.](#page-238-0)

<span id="page-238-0"></span>

| Declividade (%) | <b>Peso</b> | Índice | IS    |
|-----------------|-------------|--------|-------|
| <2              | 0.121       | 100    | 12.10 |
| $2 - 6$         | 0.121       | 90     | 10.89 |
| $6 - 12$        | 0.121       | 50     | 6.05  |
| $12 - 18$       | 0.121       | 30     | 3.63  |
| >18             | 0.121       |        |       |

Tabela 6.26. Topografia (declividade) com seus respectivos índices e peso

A [Figura 6.30](#page-239-0) apresenta o mapa de vulnerabilidade Topografia pelo método IS.

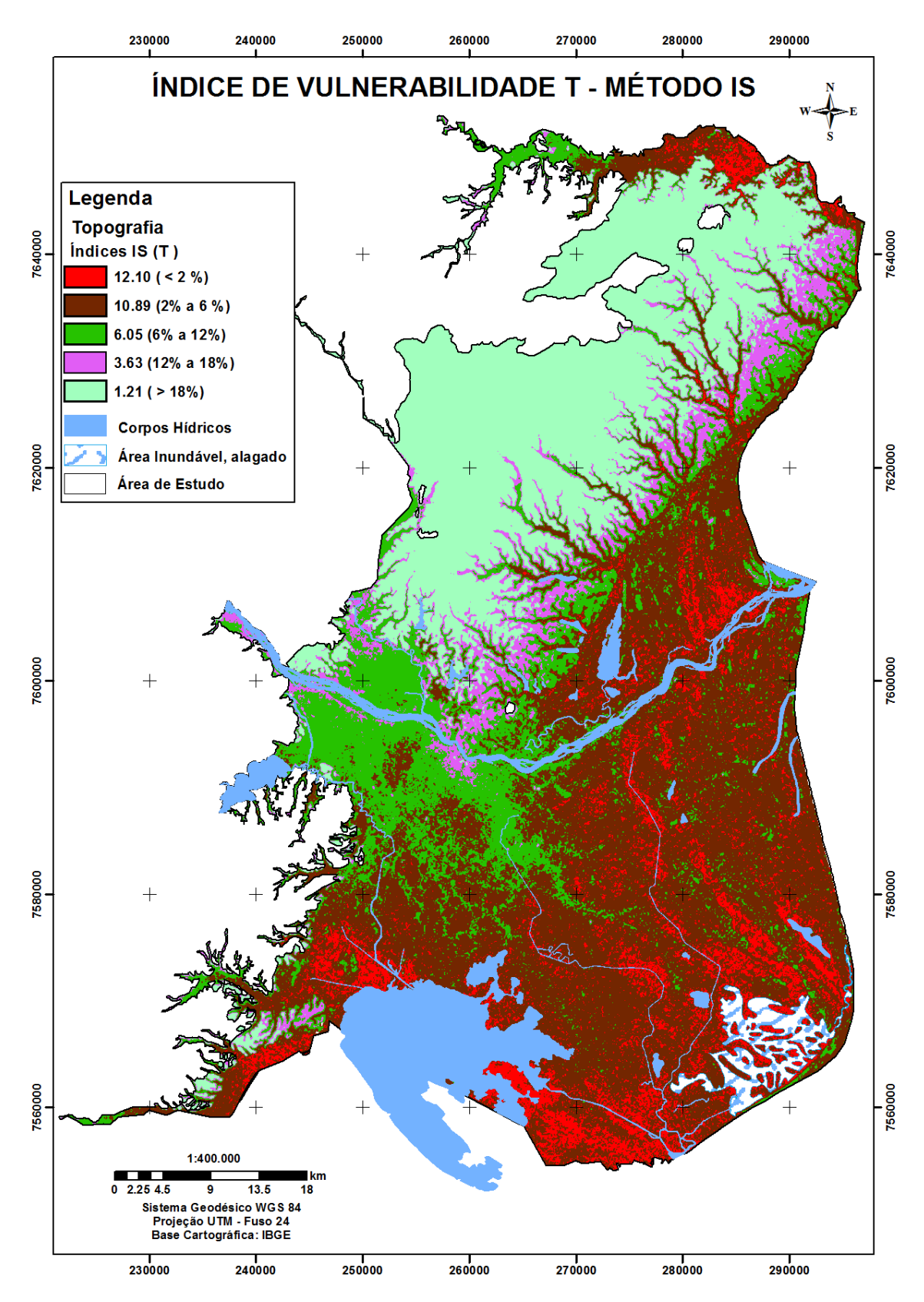

<span id="page-239-0"></span>Figura 6.30. Mapa de topografia (T) com índice IS.

#### **Mapa de uso e ocupação do solo (LU)**

As formas de ocupação e uso do território refletem modos de organização social, produzidos e articulados por relações sociais de produção e processos culturais. Tais relações sociais constituem sistemas de produção, organizadas para explorar os recursos naturais e humanos de acordo com as necessidades de reprodução das comunidades locais e da sociedade afluente (Côrrea, 2003).

A ocupação do solo na região Fluminense, na forma em que ocorreu, resultou de um processo histórico onde as queimadas e os desmatamentos sucederam a uma exploração sem maior planejamento no que diz respeito à aptidão de terras e ao seu uso.

Neste contexto, a vegetação original na área de estudo encontra-se profundamente modificada pela ação antrópica, através da exploração agrícola, pecuária, a mineração para indústrias cerâmica, atividades de longa data na região. A vegetação nativa remanescente compreende manchas de Mata Atlântica (Mata do Carvão no tabuleiro), amostras de vegetação de restinga nas áreas mais próximas ao litoral, às áreas úmidas e o mangue na região de SFI. Área urbana também entra neste contexto, sendo mais expressiva no município de Campos.

Na região Norte Fluminense a cana-de-açúcar é atividade agrícola de maior relevância, depois vem os cultivos da mandioca, do abacaxi, do coco da baía, do maracujá e entre outros (Ribeiro, 2014).

As diversas classes de usos do solo, na área de estudo, foram classificadas com os seus respectivos índices e peso, conforme mostra a [Tabela 6.27.](#page-240-0) Nas Figuras 6.31 e 6.32 são apresentados os mapas de: uso e ocupação do solo e de vulnerabilidade LU pelo método IS.

<span id="page-240-0"></span>

| Classes de Usos do Solo               | <b>Peso</b> | <i><u><b>Índice</b></u></i> | <b>IS</b> |
|---------------------------------------|-------------|-----------------------------|-----------|
| Agricultura (cana-de-açúcar e outros) | 0.222       | 90                          | 19.98     |
| Cordões arenosos                      | 0.222       | 50                          | 11.1      |
| Floresta                              | 0.222       |                             |           |
| Mangue                                | 0.222       | 50                          | 11.1      |
| Pastagem                              | 0.222       | 50                          | 11.1      |
| Restinga                              | 0.222       | 50                          | 11.1      |
| Áreas úmidas                          | 0.222       | 50                          | 11.1      |
| Area urbana                           | 0.222       | 75                          | 16.65     |

Tabela 6.27. Aplicação dos índices e peso do método IS para LU da região

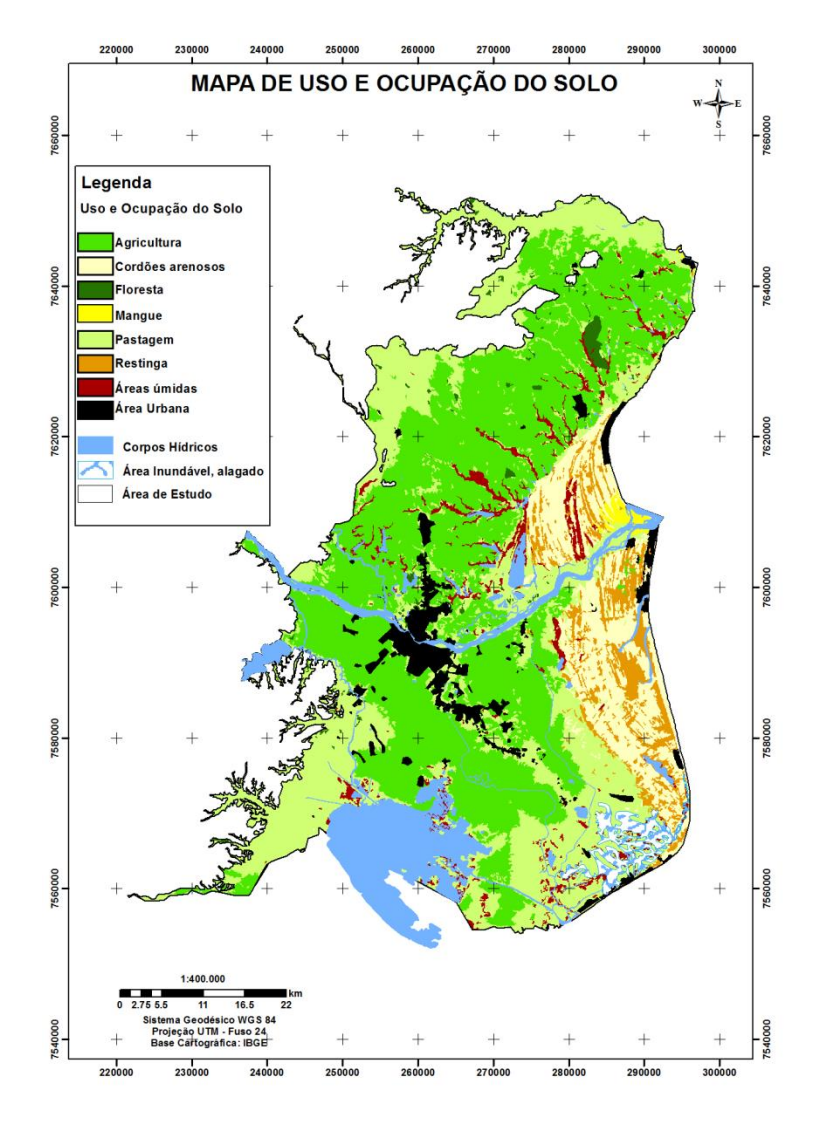

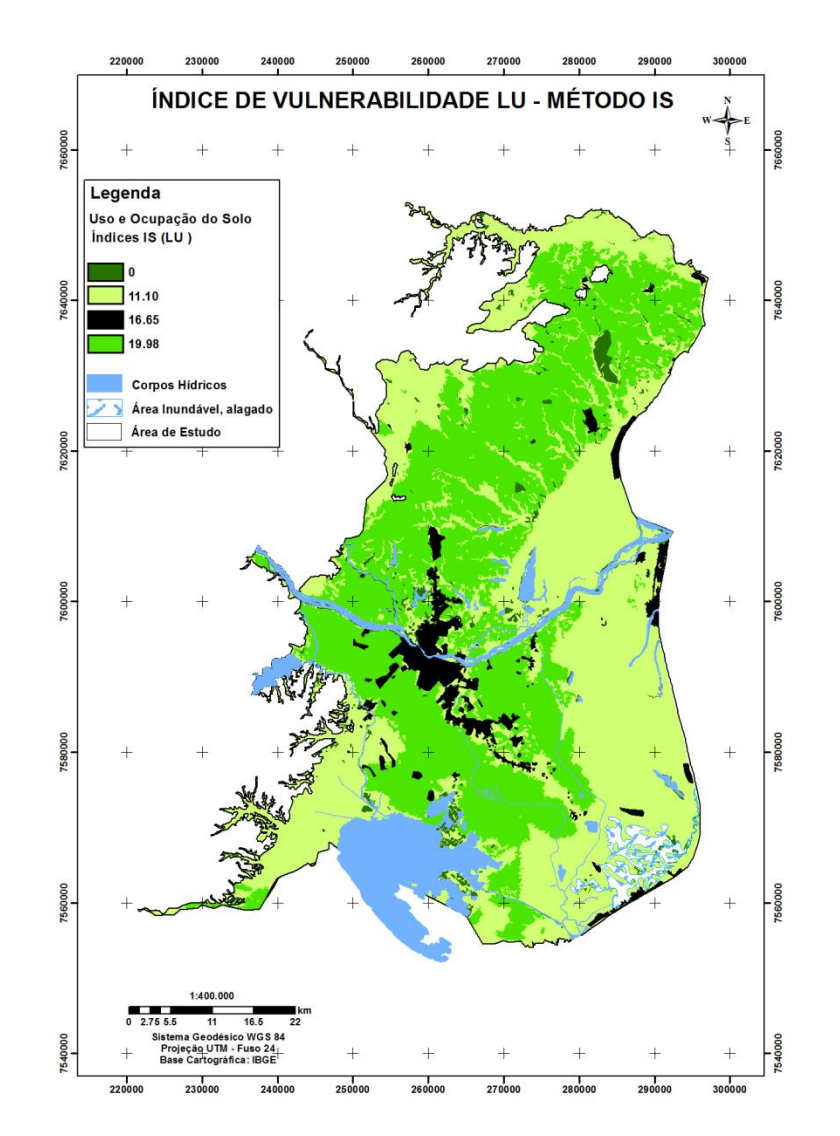

Figura 6.31. Mapa de Uso e Ocupação de Solo Figura 6.32. Mapa de Uso e Ocupação com índice (LU) – Método IS

#### **6.4.2 Análise de Vulnerabilidade pelo Método IS**

O mapa de vulnerabilidade obtido através do método IS [\(Figura 6.33\)](#page-243-0) permitiu a identificação de 3 classes de vulnerabilidade, conforme mostra a [Tabela 6.28.](#page-242-0)

<span id="page-242-0"></span>

| <b>INDICE DE VULNERABILIDADE IS</b> |                              |                      |                     |
|-------------------------------------|------------------------------|----------------------|---------------------|
| <b>Baixa</b><br>(0 - 45)            | Intermediária<br>$(45 - 65)$ | Alta<br>$(65 - 85)$  | Area<br>$km^2 e \%$ |
| 468 km <sup>2</sup>                 | 2022 km <sup>2</sup>         | $926 \; \text{km}^2$ | 3416                |
| 14 %                                | 59%                          | 27%                  | 100                 |

Tabela 6.28. Classes de vulnerabilidade IS com suas respectivas áreas

O mapa de vulnerabilidade pelo método IS indicou que em 27 % da área é considerada vulnerabilidade alta, em 59 % é intermediária e em 14 % é baixa.

A classe de vulnerabilidade baixa está representada pela cor verde, e encontra-se localizado na Formação Barreiras onde apresentam níveis freáticos superiores 4.6 metros, topografias mais elevadas e presença de áreas de vegetação de mata atlântica remanescente. Outra área de vulnerabilidade baixa encontra-se perto da Lagoa Feia, referente área de pastagem e com pouca influência agrícola.

As áreas com vulnerabilidade intermediária encontram-se como zona de transição, em que os índices variam entre 45 a 65, e está representada pela cor amarela. Encontra-se em maior proporção na área de estudo, com 59%. Percebe-se que o parâmetro uso e ocupação do solo (LU) teve uma maior contribuição nessa classe, em comparação com o método DRASTIC, devido à presença das áreas agrícolas (cana de açúcar e outros) nessa região, como também a falta de saneamento básico.

As áreas de vulnerabilidade alta (cor laranja) pelo método IS estão localizadas na parte central da área de estudo que correspondem áreas urbanas e agrícolas (cana de açúcar e outros), onde se encontram os bolsões de areia (paleocanais). Outra área de vulnerabilidade alta situa-se na região costeira que predominam as areias quartzosas, representada pela maior condutividade hidráulica e que favorece alta probabilidade á infiltração.

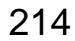

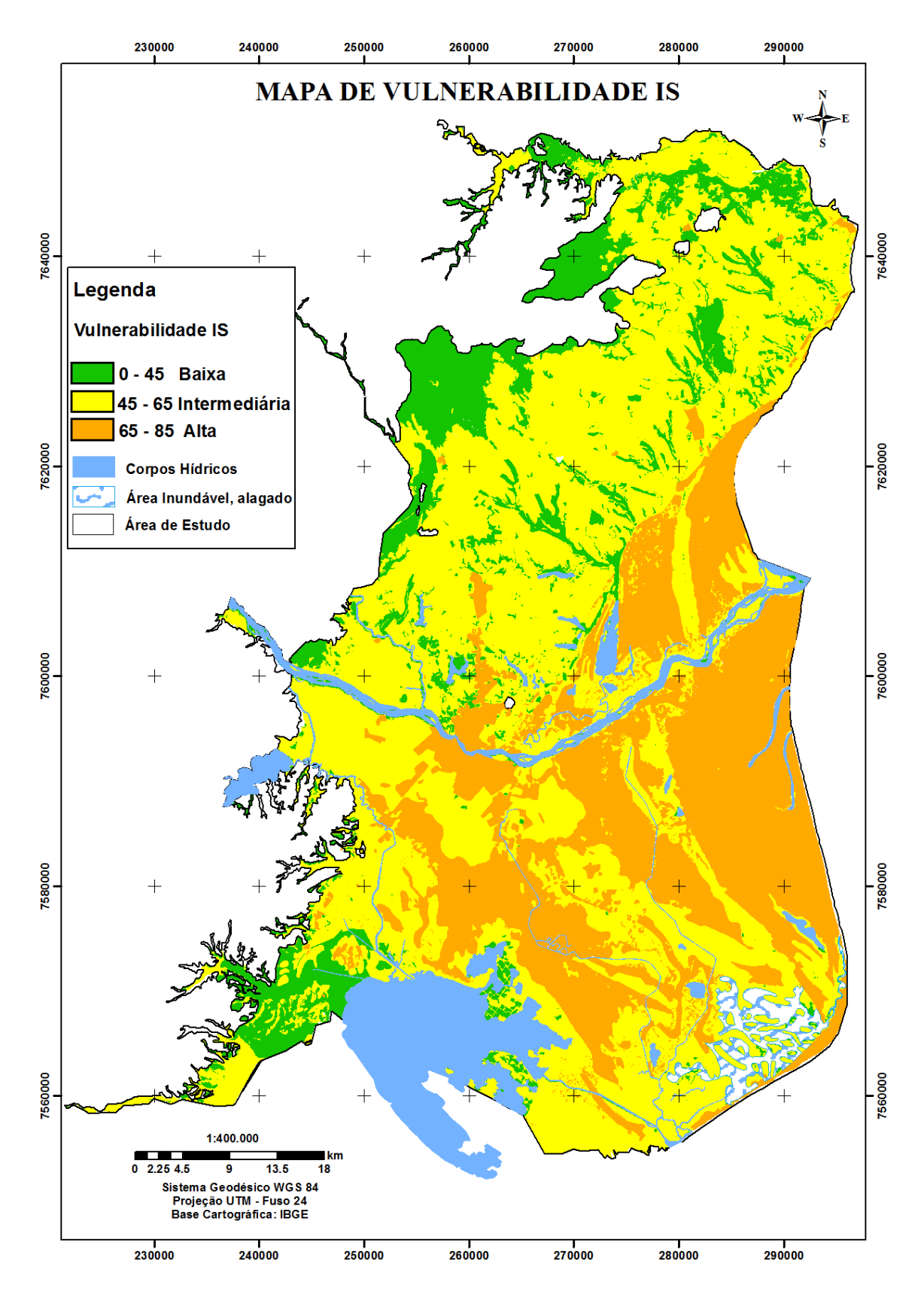

<span id="page-243-0"></span>Figura 6.33. Mapa de vulnerabilidade pelo método IS dos aquíferos livres rasos da parte emersa da Bacia Sedimentar de Campos.

#### **6.5 Análises dos Resultados dos Métodos GOD, DRASTIC e IS**

Os métodos de análises da vulnerabilidade de aquíferos GOD, DRASTIC e IS, usaram alguns parâmetros diferentes, com índices e pesos distintos entre si, conforme a metodologia adotada.

Em relação aos dois parâmetros, comum a todas as metodologias procedeu-se da seguinte forma: o parâmetro nível freático (NF), foi medido sistematicamente na área de estudo e a litologia foi gerada com dados específicos e próprios para este trabalho.

Os mapas de solos e de condutividade hidráulica foram extraídos de trabalhos realizados na área de estudo e o mapa de topografia foi gerado através do modelo digital do terreno.

A recarga foi avaliada por diferentes métodos (Thornthwaite- Mather, variação de nível freático e balanço de cloretos), sendo escolhido o Thornthwaite – Mather por apresentar um resultado mais confiável, devido à base de dados consistente, como uma série histórica de 42 anos.

As Figuras 6.34, 6.35 e 6.36, respectivamente, mostram os mapas finais de vulnerabilidade dos métodos GOD, DRASTIC e IS. As cores das respectivas classes de vulnerabilidade foram padronizadas, para tentar identificar as áreas de vulnerabilidade. Os mapas gerados por eles apresentaram tendências comuns, mas também tiveram diferenças que importam discutir.

O método DRASTIC (com sete parâmetros de análise) demonstrou 41% área de vulnerabilidade reduzida, 34% de média, 24% de elevada e 1% de muito elevada. Esse método tem como vantagem o uso de mais parâmetros e, dentre esses, o de recarga e condutividade hidráulica, o que amplia a possibilidade de conhecimento da área estudada. Entretanto, pode-se ter sobreposição de resultados em virtude do uso de parâmetros um pouco repetitivos. Outra desvantagem desse método é não levar em conta a intensidade de aplicação e a persistência do contaminante.

O método IS (com cinco parâmetros de análise) que apresentou 14% de área de vulnerabilidade reduzida, 59% de intermediária e 27% alta, tendo como vantagem, a utilização de dados de uso e ocupação do solo, o que o diferencia dos outros métodos e dá maior respaldo nas avaliações obtidas. Contudo, no Brasil torna-se difícil a sua utilização, devido a dificuldade de se obter essa informação e o território não estar completamente zoneado, em termos de uso e ocupação do solo no âmbito municipal.

A principal diferença nos resultados obtidos pelas três metodologias é a área de vulnerabilidade reduzida, que é muito superior na parte norte e sul do mapa do método DRASTIC do que a obtida nos métodos IS e GOD.

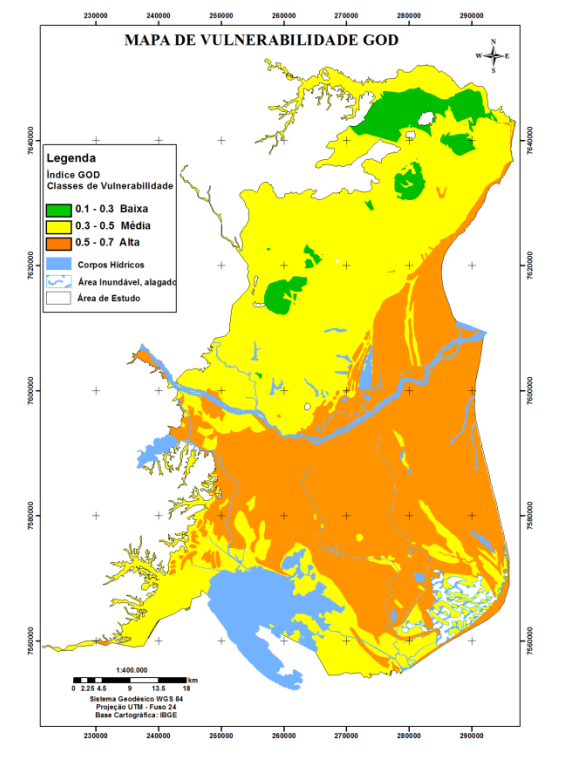

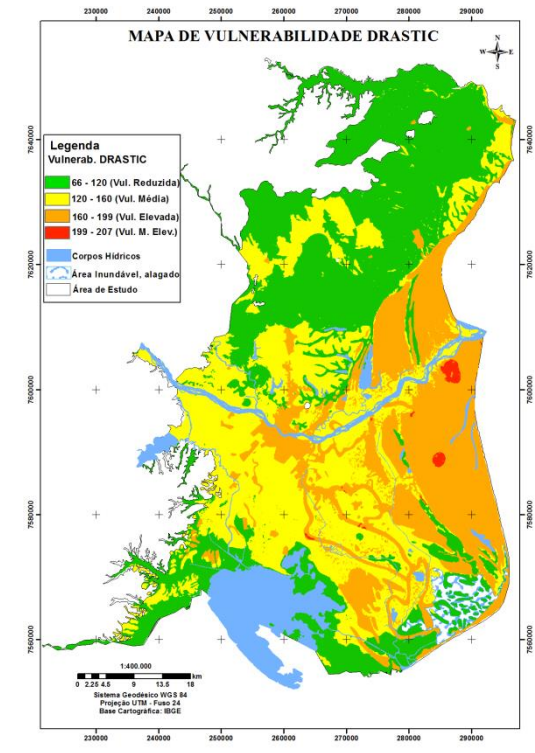

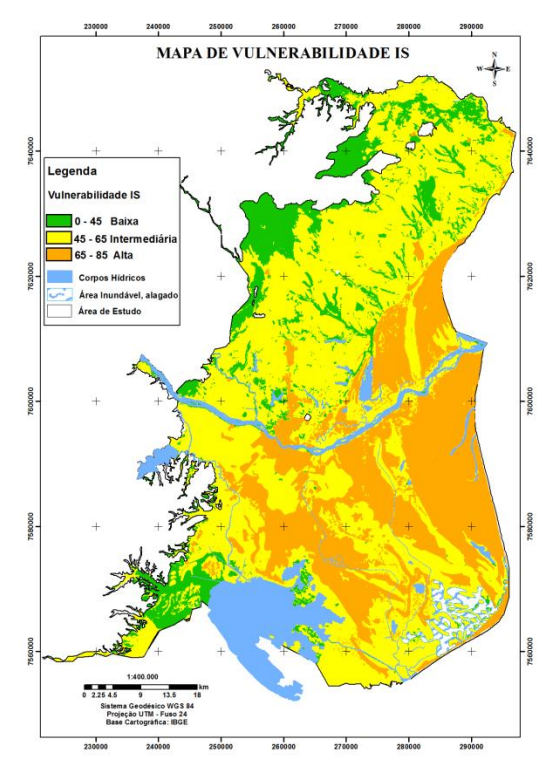

Figura 6.34. Mapa de Vulnerabilidade pelo Método GOD dos Aquíferos Livres Rasos da Parte Emersa da Bacia Sedimentar de Campos.

Figura 6.35. Mapa de Vulnerabilidade pelo Método DRASTIC dos Aquíferos Livres Rasos da Parte Emersa da Bacia Sedimentar de Campos.

Figura 6.36. Mapa de Vulnerabilidade pelo Método IS dos Aquíferos Livres Rasos da Parte Emersa da Bacia Sedimentar de Campos.

## **6.6 Comparação dos resultados dos métodos de estimativa da vulnerabilidade (GOD, DRASTIC e IS) e as concentrações de nitrato nas águas subterrâneas**

Os resultados dos métodos de estimativa da vulnerabilidade das águas subterrâneas, na área de estudo, revelam um sistema aquífero com vulnerabilidade média à alta, devido essencialmente às taxas de recarga, à elevada permeabilidade das formações geológicas e à reduzida profundidade do nível freático. Os valores indicadores de maior vulnerabilidade estão localizados na zona central da área estudo e na zona mais junto à costa.

A comparação dos mapas de vulnerabilidade com a distribuição das concentrações de nitratos nas águas subterrâneas dos aquíferos livres rasos da área de estudo, um bom indicador do risco de contaminação difusa revela, no entanto alguma não conformidade. Isto pode ser justificado pelo fato da contaminação por nitratos nas águas subterrâneas estar em algumas das zonas de estudo associada não só à agricultura, mas também (e, essencialmente) à utilização de fossas sépticas para uso doméstico sem qualquer tipo de impermeabilização. Assim, os resultados dos três mapas de vulnerabilidade pelos métodos GOD, DRASTIC e IS foram comparados com os valores de nitratos determinados nas campanhas de campo realizadas entre 2013 a 2015, num total de 55 amostras (50 poços rasos e 5 águas superficiais) analisadas no laboratório da LABÁGUAS/PUC-RJ (Laboratório de Caracterização de Águas da Pontifícia Universidade Católica do Rio de Janeiro).

Foi realizada a distribuição espacial das concentrações de nitrato, em cada mapa de vulnerabilidade (GOD, DRASTIC e IS) (Figuras 6.47, 6.48 e 6.49), nos quais foi atribuída uma pontuação qualitativa análoga aos valores, tais como: muito baixa (< 10 mg/L), baixa (10 a 45 mg/L - VMP), moderada (45 a 100 mg/L), elevada (100 a 200 mg/L) e muito elevada (200 a 300 mg/L). Os níveis de contaminação foram definidos abaixo dos valores máximos permitidos (VPM) de  $(10 \text{ mg/L}$  de N-NO<sub>3</sub> ou 45 mg/L de NO<sub>3</sub>) para água potável, pela Portaria 2914/11 do Ministério da Saúde e pelo Conama 396/08.

Ao comparar os três mapas de vulnerabilidade (GOD, DRASTIC e IS) com as concentrações de nitrato, pode-se observar que a região ao norte apresenta os maiores valores associada a uma vulnerabilidade intermédia. Todos os valores acima do máximo permitido encontram-se em áreas peri urbana sem saneamento básico, tendo um sistema de esgotamento sanitário precário, que não atende a distância mínima entre o poço e fossa [\(Figura 6.43\)](#page-250-0), inclinação do terreno [\(Figura 6.44\)](#page-250-1), criação de animais perto do poço [\(Figura](#page-250-2)  [6.45\)](#page-250-2), poços sem vedação [\(Figura 6.46\)](#page-250-3). Algumas vezes o esgoto corre mesmo a céu aberto [\(Figura 6.47](#page-251-0) e [Figura](#page-251-1) 6.48).

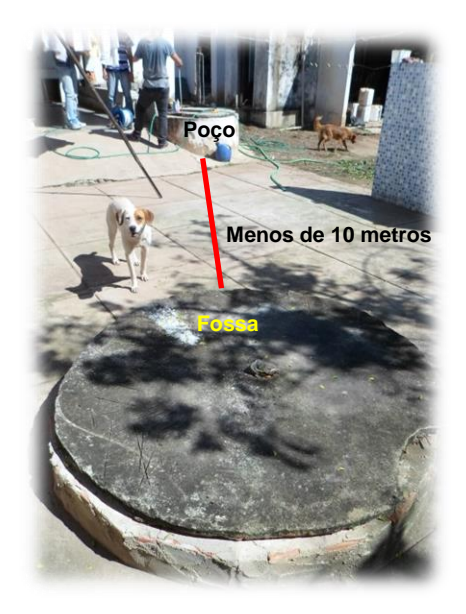

Figura 6.37. Poço sem distância mínina entre a Fossa.

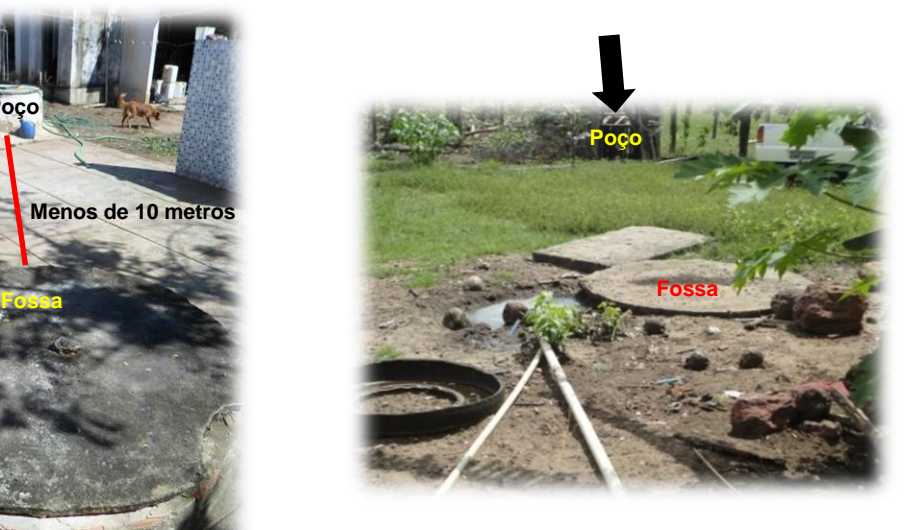

Figura 6.38. Declividade do terreno (fluxo do esgoto em direção ao poço).

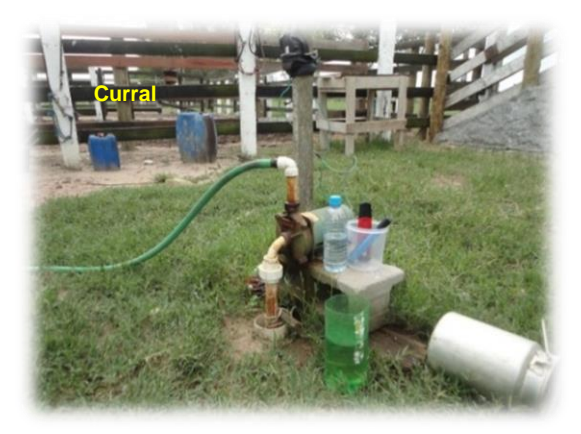

Figura 6.39. Poço ao lado de curral (criação de animais)

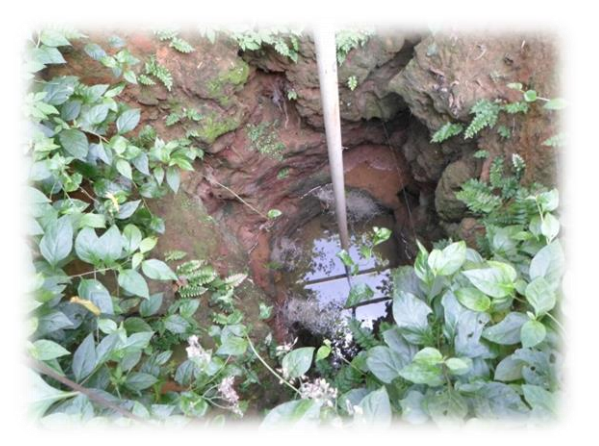

Figura 6.40. Poço sem vedação

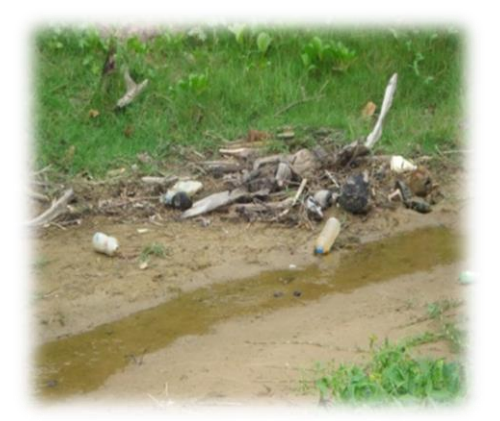

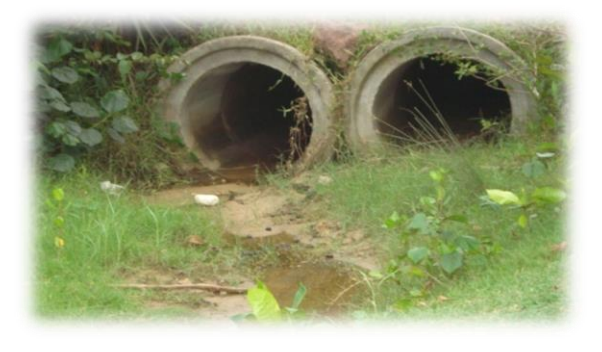

Figura 6.41. Esgoto à céu aberto. Figura 6.42. Esgoto à céu aberto.

Na região de vulnerabilidade alta predominam as concentrações de nitratos dentro do valor máximo permitido. Nessas regiões são encontradas áreas urbanas com saneamento básico, principalmente no centro urbano do Município de Campos, que apresenta estação de tratamento de esgoto (ETE) realizada pela concessionaria Águas do Paraíba. Nas amostras fora do padrão está relacionado, um hotel praiano em São Francisco de Itabapoana que recebem muitos visitantes entre épocas de feriados e veraneios. Outro ponto acima do valor foi encontrado no núcleo urbano de São João da Barra, também relacionado à falta de saneamento básico. Na região de Barcelos e outras localidades rurais foram encontradas concentrações elevadas de nitrato proveniente de poços que se encontram muito próximos de fossas negras. Também foi possível observar uma relação entre as áreas agrícolas e uma

maior concentração dos níveis de nitratos. Pois nessas áreas predominam o cultivo da cana de açúcar (Figura 6.40) seguido da mandioca (Figura 6.41) e do abacaxi (Figura 6.42), que são atividades que utilizam fertilizantes agrícolas (Figura 6.43).

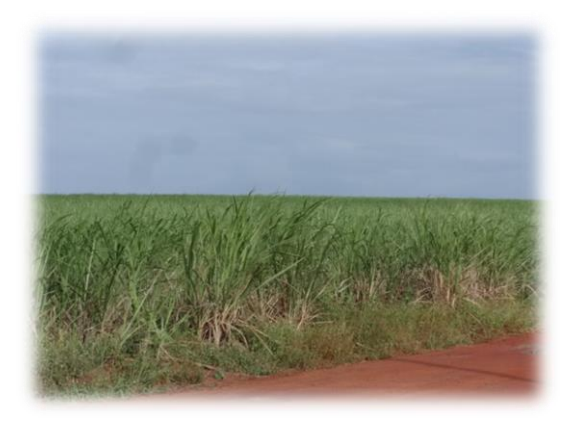

Figura 6.43. Plantação de cana-deaçúcar

<span id="page-250-1"></span>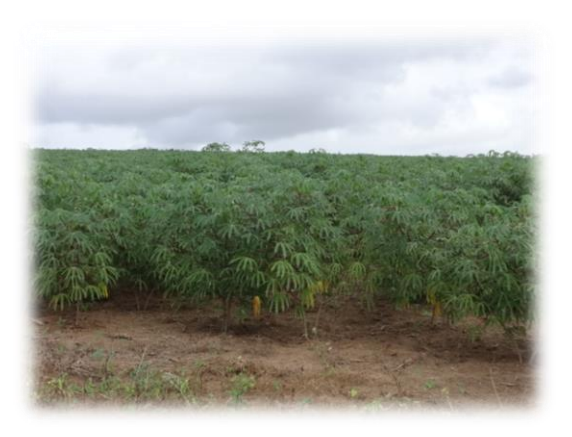

Figura 6.44. Plantação de mandioca

<span id="page-250-2"></span><span id="page-250-0"></span>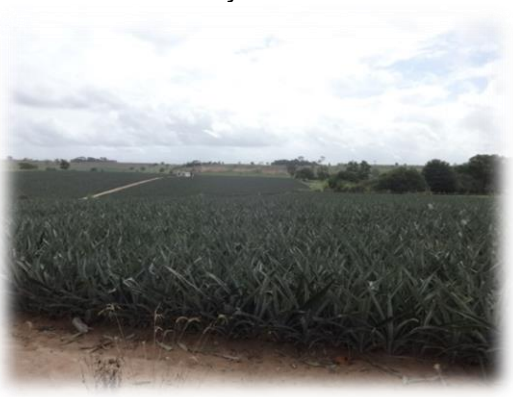

<span id="page-250-3"></span>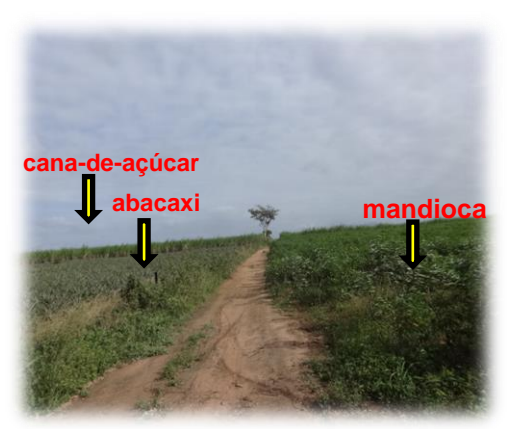

Figura 6.45. Plantação de abacaxi Figura 6.46. Plantações das três culturas (cana, abacaxi e mandioca) na mesma área.

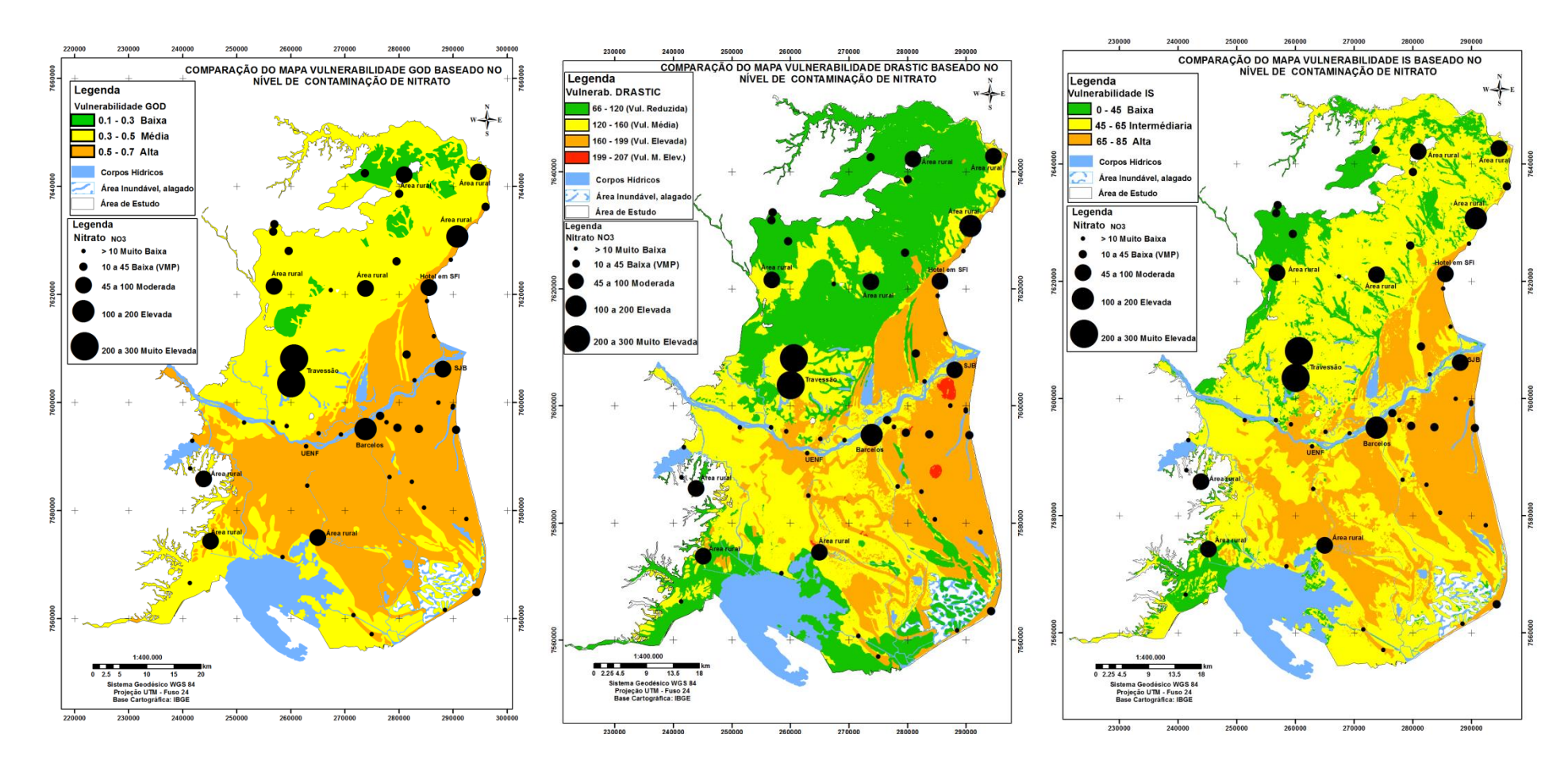

<span id="page-251-0"></span>Figura 6.47. Comparação do mapa Figura 6.48. Comparação do mapa vulnerabilidade GOD com as concentrações vulnerabilidade DRASTIC com as de nitrato**.**

<span id="page-251-1"></span>concentrações de nitrato.

do mapa Figura 6.49. Comparação do mapa vulnerabilidade IS com as concentrações de nitrato.
# **6.7 Hidrogeoquímica, Qualidade da Água e Saúde Pública**

O estudo hidrogeoquímico da área de trabalho consistiu de uma compilação de informações de 227 poços rasos da porção emersa da Bacia de Campos [\(Tabela 10.1,](#page-341-0) Anexo I) e também da realização de cadastros de 186 pontos de água[\(Tabela 10.1](#page-341-0) do Apêndice I). Dos 186, foram selecionadas 55 amostras para análises físico-químicas, sendo que 2 amostras de água de chuva, 47 são poços rasos e 6 de águas superficiais. Para tal seleção, utilizou-se o mapa de geologia, pois a qualidade da água reflete também os meios por onde ela circula.

A [Figura 6.50](#page-253-0) apresenta a espacialização dos 53 pontos de água levantados e analisados neste estudo.

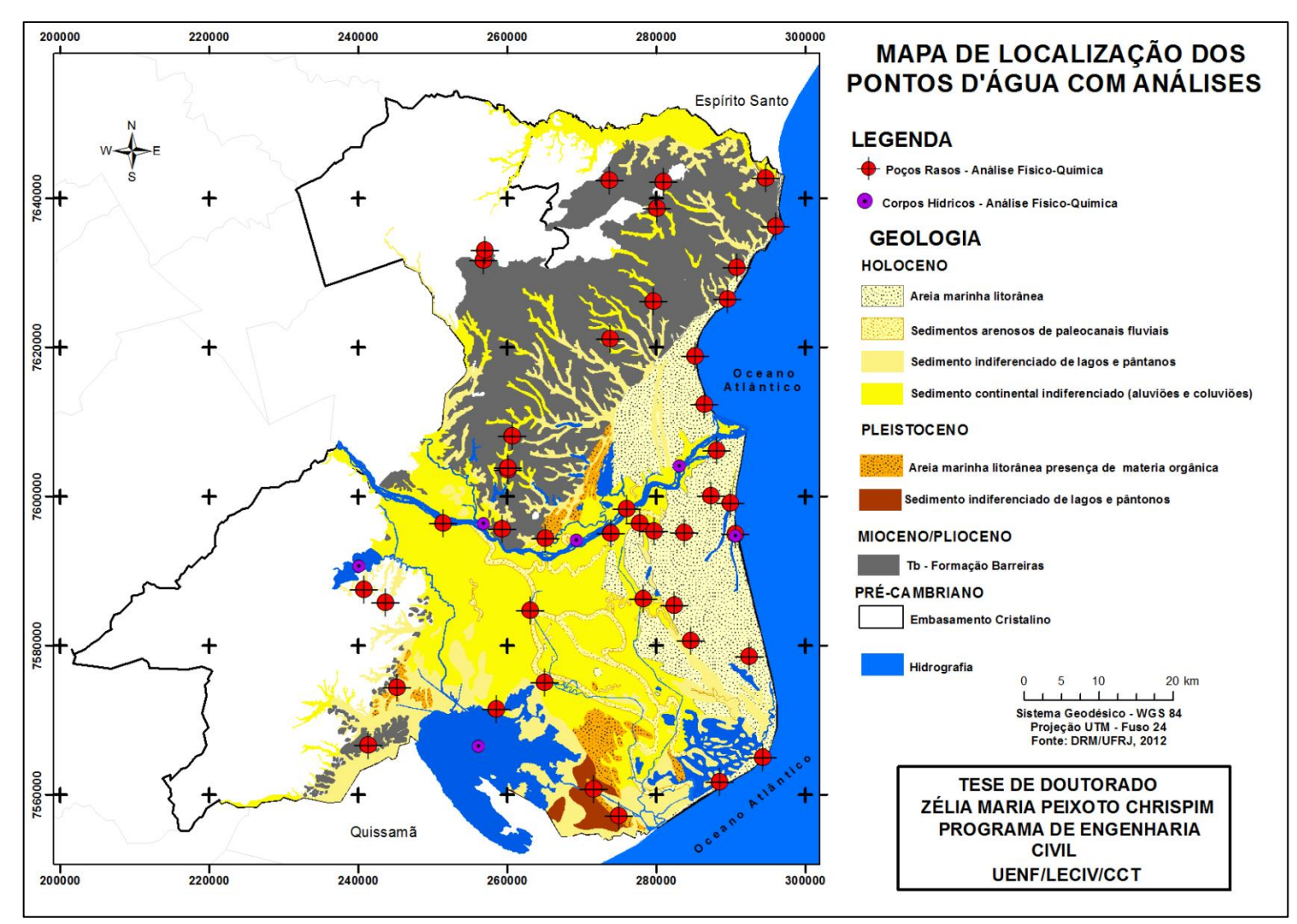

<span id="page-253-0"></span>Figura 6.50. Distribuição dos pontos d'água com análise físico-químicas completas na área de estudo.

### **6.7.1 Tratamento de Dados de Hidroquímica (Erro de Balanço Iônico)**

Para avaliar a qualidade dos resultados analíticos foi feito o cálculo de erro de balanço iônico ou eletroneutralidade (E.N. %). Segundo Santos (2008) elevados valores de Eletroneutralidade podem indicar: erro analítico, erro nos cálculos, presença de íons não analisado em concentrações apreciáveis e água pouco mineralizada. Schoeller (1962), Weight (2000) e Appelo e Postma (2005) admitem que a margem ideal de erro do balanço iónico seja inferior a 5%. No entanto, valores abaixo de 10%, bastante comuns, são aceitáveis para que a análise possa ser considerada analiticamente correta (Santos, 2008). No presente estudo e devido ao número reduzido de amostras disponíveis optou-se por aceitar aquelas que apresentaram um balanço iônico inferior a 10% [\(Figura 6.51\)](#page-255-0).

Observou-se que das 55 amostras de água analisadas, 45 apresentaram balanço iônico com erros inferiores a 4%, 9 com erros entre 4 e 10% e uma amostra (Lagoa Feia) com valor superior a 10%. Pode-se verificar que os erros mais elevados do balanço iônico foram obtidos precisamente nas amostras que apresentaram maiores teores de condutividade elétrica, algo que contraria o que seria de esperar (Custodio e Llamas, 1983) e estará relacionado com dificuldades analíticas.

Após a análise dos erros iônicos e descarte da amostra da Lagoa Feia, com erro superior ao permitido, restaram 54 amostras, das quais foram elaborados os diagramas hidroquímicos de Piper e Stiff e os mapas de isoteores de nitrato, sódio, cálcio, cloreto, magnésio, potássio, bicabornato, sulfato.Também foram elaborados mapas de distribuições espaciais de alguns elementos químicos.

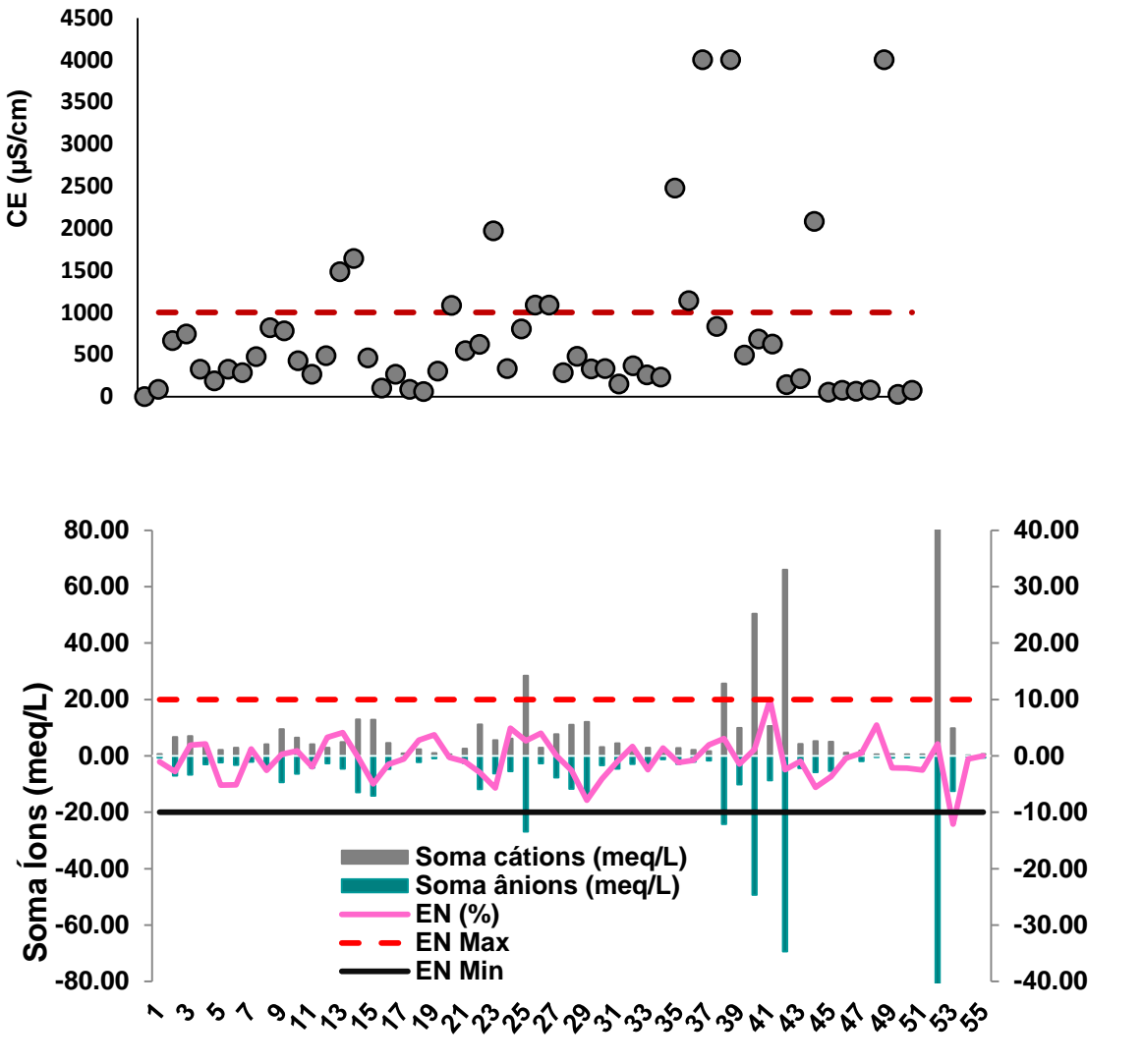

**Número de referência dos pontos de água**

<span id="page-255-0"></span>Figura 6.51. Balanço iônico para determinação do erro de análise das amostras de água e comparação com o valor de condutividade elétrica.

# **6.7.2 Análise preliminar dos dados**

A análise preliminar teve como objetivo uma avaliação da qualidade dos dados, e, em particular, distinguir alguns padrões de comportamento, de forma a evidenciar algumas tendências, que contribuam para conhecimento do quimismo das águas subterrâneas da área de estudo.

Os parâmetros analisados foram:

 Temperatura (220), Condutividade Elétrica (276) e pH (339) dados determinados em campo;

**Eletroneutralidade (%)**

Eletroneutralidade (%)

- Cátions (sódio, cálcio, magnésio e potássio) e ânions (cloreto, bicarbonato, nitrato e sulfato) dados determinados em laboratório (52 amostras).
- Metais: alumínio, antimônio, arsênio, bário, berílio, boro, cádmio, chumbo, cobalto, cobre, cromo, escândio, estanho, estrôncio, ferro, lítio, manganês, mercúrio, molibdênio, níquel, prata, selênio, silício, titânio, tungstênio, urânio, vanádio e zinco (dados determinados em laboratório, 52 amostras).

# **6.7.2.1 Temperatura (T)**

A temperatura tem um papel importante nas características das águas subterrâneas, pois pode agir no equilíbrio das reações químicas, e bem como, influenciar de forma significativa a solubilidade dos minerais e dos gases.

Com o intuito de analisar o comportamento espacial da temperatura das águas dos aquíferos livres rasos da parte emersa da Bacia Sedimentar de Campos, foi preparado um mapa de isoteores de temperatura [\(Figura 6.53\)](#page-258-0). Os valores de temperatura para cada ponto amostrado foram obtidos diretamente no campo. Esses dados foram obtidos por pesquisas anteriores [\(Tabela 9.1](#page-334-0) do Anexo I) e dados levantados nesta pesquisa [\(Tabela 10.1](#page-341-0) do Apêndice I), totalizando-se em 220 amostras de poços rasos.

O mapa de isoteores de temperatura foi gerado pela técnica de krigagem ordinária e o semivariograma experimental foi ajustado ao modelo esférico, conforme mostram na [Figura 6.52](#page-257-0) e na [Tabela 6.29.](#page-257-1)

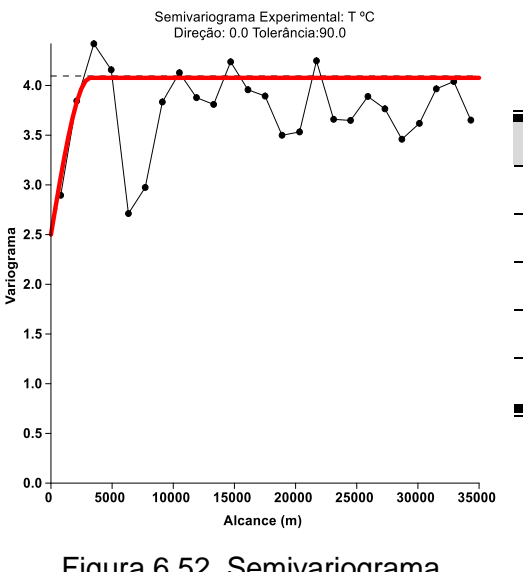

<span id="page-257-1"></span>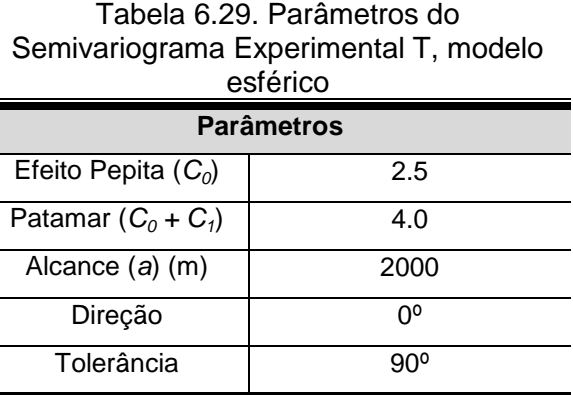

<span id="page-257-0"></span>Figura 6.52. Semivariograma experimental de Temperatura, modelo esférico.

Pode-se observar na área de estudo, que as variações da temperatura da água subterrânea dos aquíferos livres rasos não são muito significativas, variando apenas ligeiramente com a profundidade do ar.

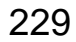

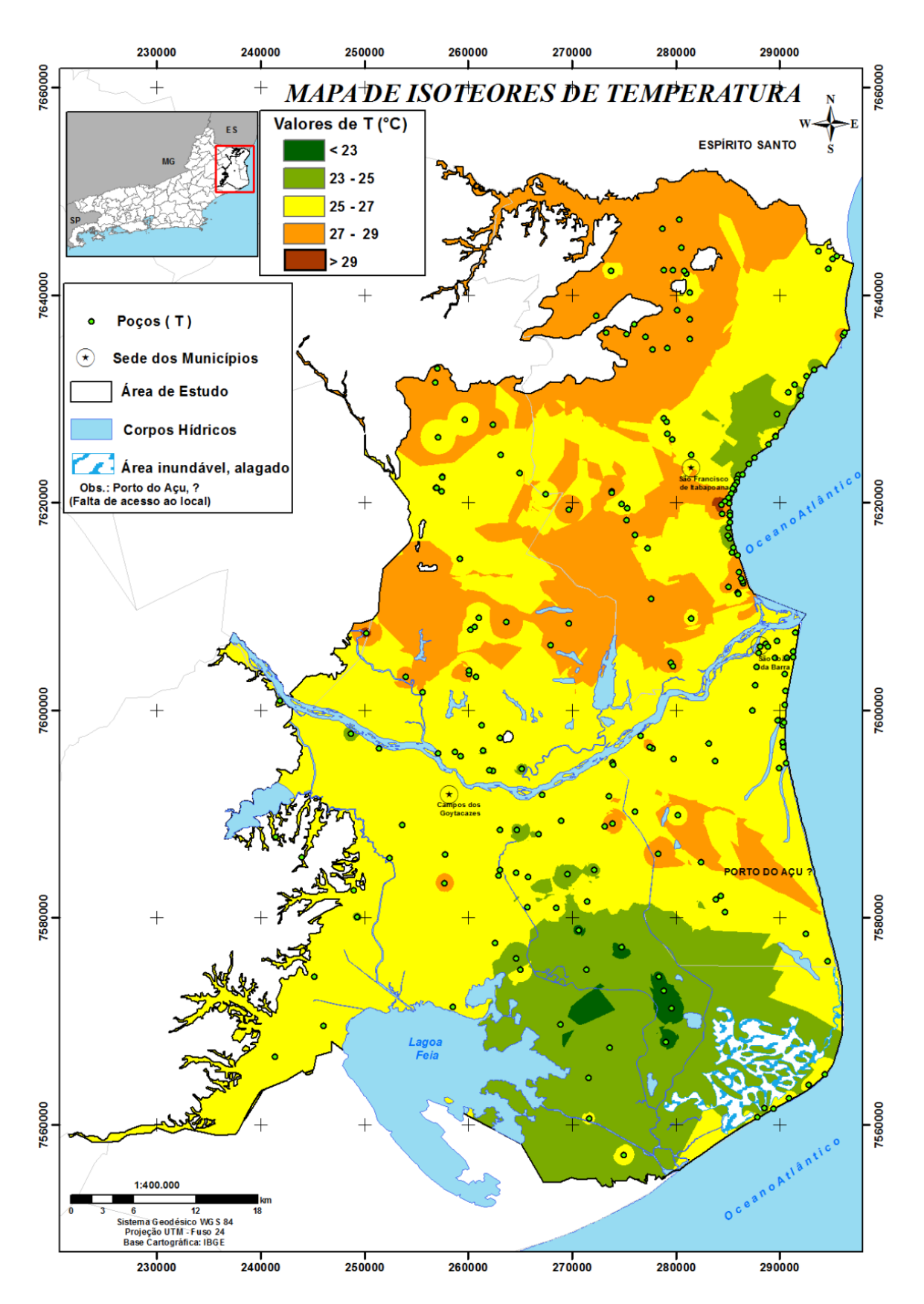

<span id="page-258-0"></span>Figura 6.53. Distribuição espacial das temperaturas na água subterrânea na parte emersa da Bacia Sedimentar de Campos.

A [Tabela 6.30](#page-259-0) apresenta os dados estatísticos básicos relativos à variação dos valores de temperatura dos aquíferos livres rasos na parte emersa Sedimentar da Bacia de Campos. A temperatura da água subterrânea do aquífero livre raso mostra uma variação entre valores máximos situados em torno de 33.0°C e valores mínimos em torno de 20.0°C. Pode-se observar que não houve variação entre os valores da média e da mediana, perante a análise de todos os pontos.

| subterranea do aquilero livre raso. |  |
|-------------------------------------|--|
| <b>Aquífero Livre Raso</b>          |  |
| 20.0                                |  |
| 33.0                                |  |
| 26.0                                |  |
|                                     |  |
| 23.0                                |  |
| 25.0                                |  |
| 26.0                                |  |
| 27.0                                |  |
| 29.0                                |  |
|                                     |  |
| 220                                 |  |
|                                     |  |

<span id="page-259-0"></span>Tabela 6.30. Dados estatísticos básicos dos valores de temperatura (°C) da água subterrânea do aquífero livre raso.

 **\*VMP- valor máximo permitido (Portaria 2914/11 MS)**

Na [Figura 6.54,](#page-259-1) pode-se verificar que os poços menos profundos apresentam maior variabilidade de temperatura e por vezes são mais elevadas, devido a essas águas serem captadas próximas a superfície terrestre.

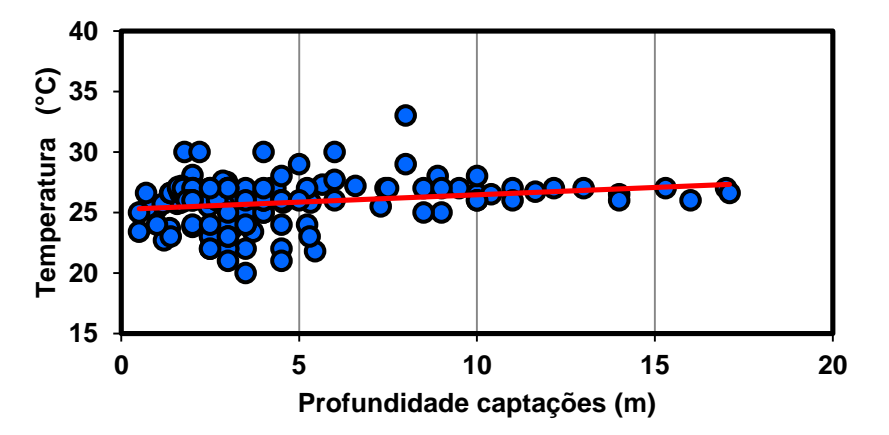

<span id="page-259-1"></span>Figura 6.54. Relação entre as temperaturas da água subterrânea e a profundidade de captação.

#### **6.7.2.2 pH**

O pH é considerado um parâmetro de suma importância no controle das reações, em que as águas subterrâneas estão envolvidas. Pois, esse está relacionado com: os equilíbrios ácido-base, a hidrólise, a oxidação-redução, a adsorção e na definição dos estados de saturação, em relação aos diversos minerais (Langmuir, 1997).

O mapa de isoteores de pH foi gerado pela técnica de krigagem ordinária e o semivariograma experimental foi ajustado ao modelo esférico, conforme mostram na [Figura 6.55](#page-260-0) e na [Tabela 6.31.](#page-260-1)

<span id="page-260-1"></span>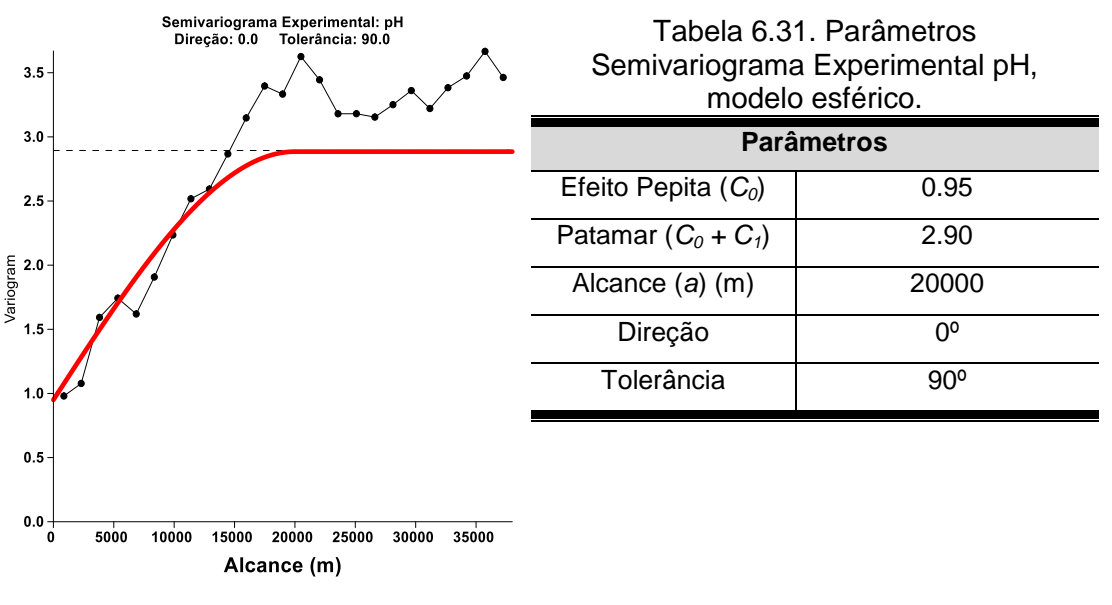

<span id="page-260-0"></span>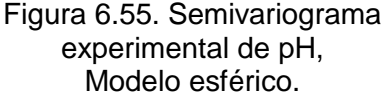

No mapa de isoteores da área de estudo [\(Figura 6.56\)](#page-262-0), pode-se observar que pH predomina entre as faixas ácida a alcalina. O caráter alcalino ocupa toda a parte leste, uma faixa do sudeste e uma pequena parte nordeste, que se estende da praia de Gargaú até praia de Guaxindiba. A faixa de pH ácido ocorre em maior proporção ao norte da área de estudo, sendo ao sul identificadas pequenas áreas de pH ácido. Os valores de pH mais baixos

podem ser observados no mapa em cores laranja e vermelha. Estes valores tornam-se preocupantes, pois estão fora do limite máximo estabelecido pela Portaria 2914/11 do MS, que estabelece a faixa de 6.0 a 9.0 para consumo humano.

A [Tabela 6.32,](#page-261-0) apresenta os dados estatísticos básicos relativos à variação dos valores de pH dos aquíferos livres rasos. O pH da água subterrânea mostra uma variação entre valores máximos situados em torno de 10.4 e valores mínimos em torno de 2.9. Pode-se observar que houve pouca variação entre os valores da média e da mediana.

| <b>Parâmetro Estatístico</b> | <b>Aquífero Livre Raso</b> |
|------------------------------|----------------------------|
| Valor Mínimo (MIN)           | 2.9                        |
| Valor Máximo (MÁX)           | 10.4                       |
| Média Aritmética (µ)         | 6.1                        |
| P (Percentis)                |                            |
| $P_{10}$                     | 4.0                        |
| * $P_{25}$ (Q <sub>1</sub> ) | 4.6                        |
| Mediana (P <sub>50</sub> )   | 5.9                        |
| $P_{75} (Q_3)$               | 7.6                        |
| $P_{90}$                     | 8.5                        |
| *VMP                         | $6.0 - 9.0$                |
| Nº Pocos                     | 339                        |

<span id="page-261-0"></span>Tabela 6.32. Dados estatísticos básicos dos valores de pH da água subterrânea do aquífero livre raso.

 **\*VMP- valor máximo permitido (Portaria 2914/11 MS)**

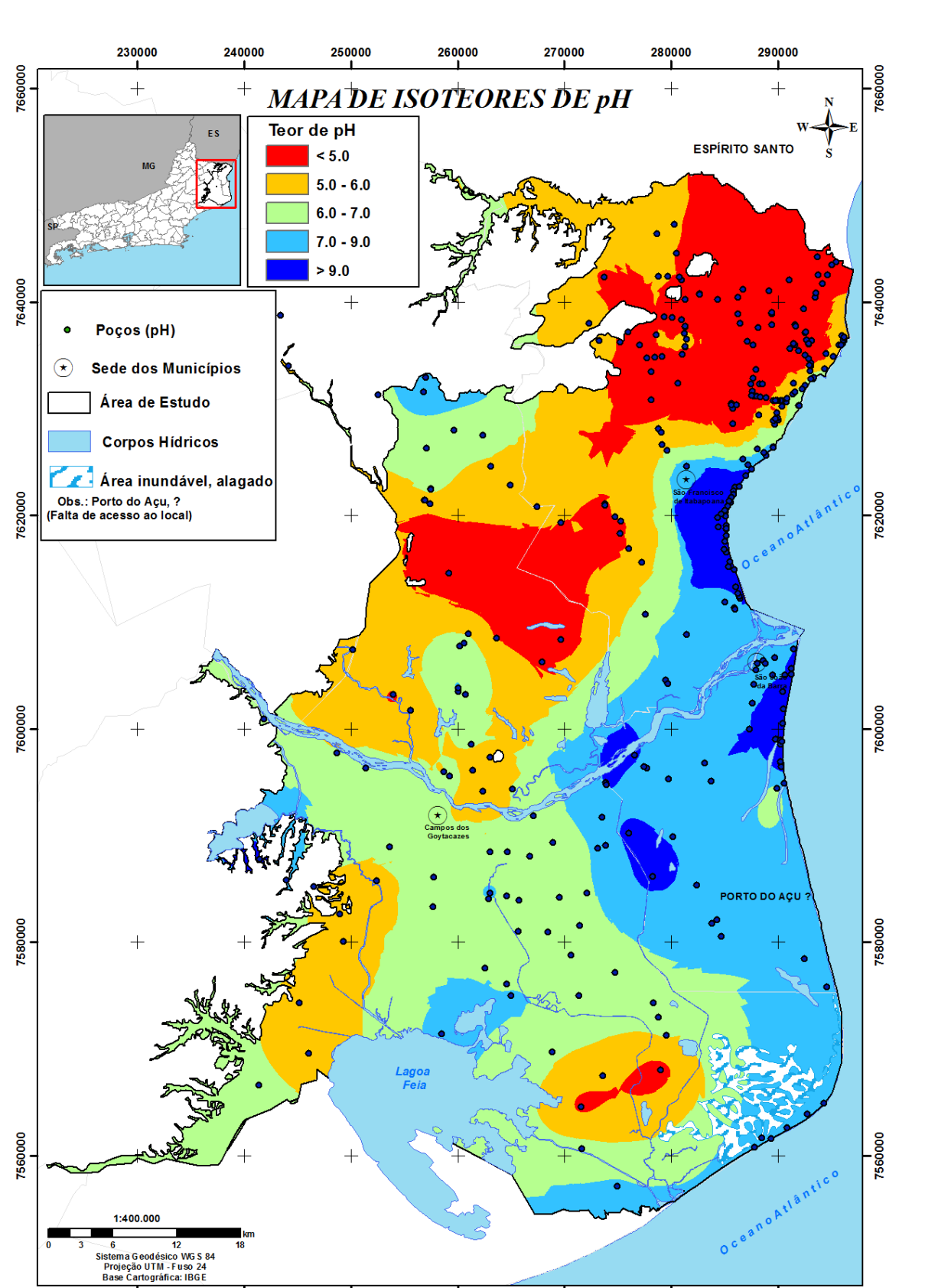

<span id="page-262-0"></span>Figura 6.56. Distribuição espacial do pH na água subterrânea na parte emersa da Bacia Sedimentar de Campos.

 $\frac{1}{260000}$ 

 $\begin{array}{c}\n 1 \\
270000\n \end{array}$ 

280000

290000

 $\frac{1}{250000}$ 

 $\frac{1}{230000}$ 

240000

### **6.7.2.3 Condutividade Elétrica (CE)**

Nas águas subterrâneas, os valores da condutividade elétrica são, comumente, utilizados para avaliação do grau de mineralização. Existe uma relação direta da condutividade elétrica com o teor de sais dissolvidos sob a forma de íons. O parâmetro CE não específica, diretamente, quais os íons que estão presentes em uma determinada amostra de água, mas pode colaborar para possíveis reconhecimentos de impactos ambientais que ocorram na bacia de drenagem ocasionados por lançamentos de resíduos industriais, mineração, esgotos, etc. (Ambiente Brasil, 2013).

O mapa de isoteores de CE foi gerado pela técnica de krigagem ordinária e o semivariograma experimental foi ajustado ao modelo esférico, conforme mostram na Figura 6.57 e na [Tabela 6.33.](#page-263-0)

<span id="page-263-0"></span>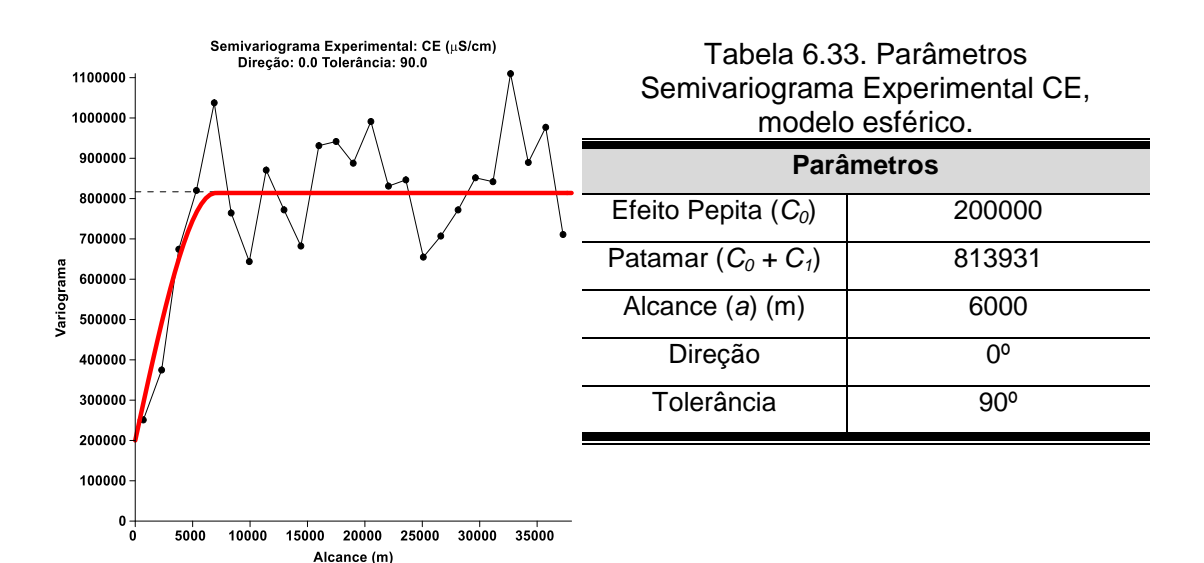

Figura 6.57. Semivariograma experimental de CE, modelo esférico.

De acordo com os resultados encontrados na área de estudo [\(Figura](#page-265-0)  [6.58\)](#page-265-0), nota-se que os maiores teores de CE, observados no mapa de isoteores, estão na parte central em direção da Lagoa Feia. Isso pode ser explicado em parte pelos canais que estão assoreados, pois, essas águas ficam paradas e sofrem modificações em suas composições, tornando-as mais salobras. Outra

parte que apresentou altos teores foi na região costeira de São Francisco de Itabapoana, fato que indica provável intrusão salina nessa região. Os valores menores que 550 µS/cm na parte norte e no em torno do Rio Paraíba do Sul, pode ser o resultado da mistura de águas superficiais e subterrâneas.

Vale ressaltar que na região do Porto do Açu não se obteve a quantidade de amostras desejas devido ao fato dessa área ser de propriedade privada e com acesso restrito.

A [Tabela 6.34](#page-264-0) apresenta os dados estatísticos básicos relativos à variação dos valores de CE dos aquíferos livres rasos. O CE da água subterrânea mostra uma variação entre valores máximos situados em torno de 3999 µS/cm e os valores mínimos em torno de 59 µS/cm. Os valores altos são explicados, devido esse valor (3999 µS/cm) ser a medida máxima registrada no aparelho utilizado no campo. Porém, nas análises laboratoriais foram identificadas amostras com valores de CE de 7000 µS/cm.

| <b>Parâmetro Estatístico</b> | <b>Aquífero Livre Raso</b> |
|------------------------------|----------------------------|
| Valor Mínimo (MIN)           | 59                         |
| Valor Máximo (MÁX)           | 7000                       |
| Média Aritmética (µ)         | 828                        |
| P (Percentis)                |                            |
| $*P_{10}$                    | 144                        |
| $P_{25}$ (Q <sub>1</sub> )   | 297                        |
| Mediana $(P_{50})$           | 548                        |
| $P_{75} (Q_3)$               | 1083                       |
| $P_{\underline{90}}$         | 1797                       |
| **VMP                        |                            |
| Nº Pocos                     | 276                        |

<span id="page-264-0"></span>Tabela 6.34. Dados estatísticos básicos dos valores de CE (µS/cm) da água subterrânea do aquífero livre raso.

 **\* VMP- valor máximo permitido (Portaria 2914/11 MS)**

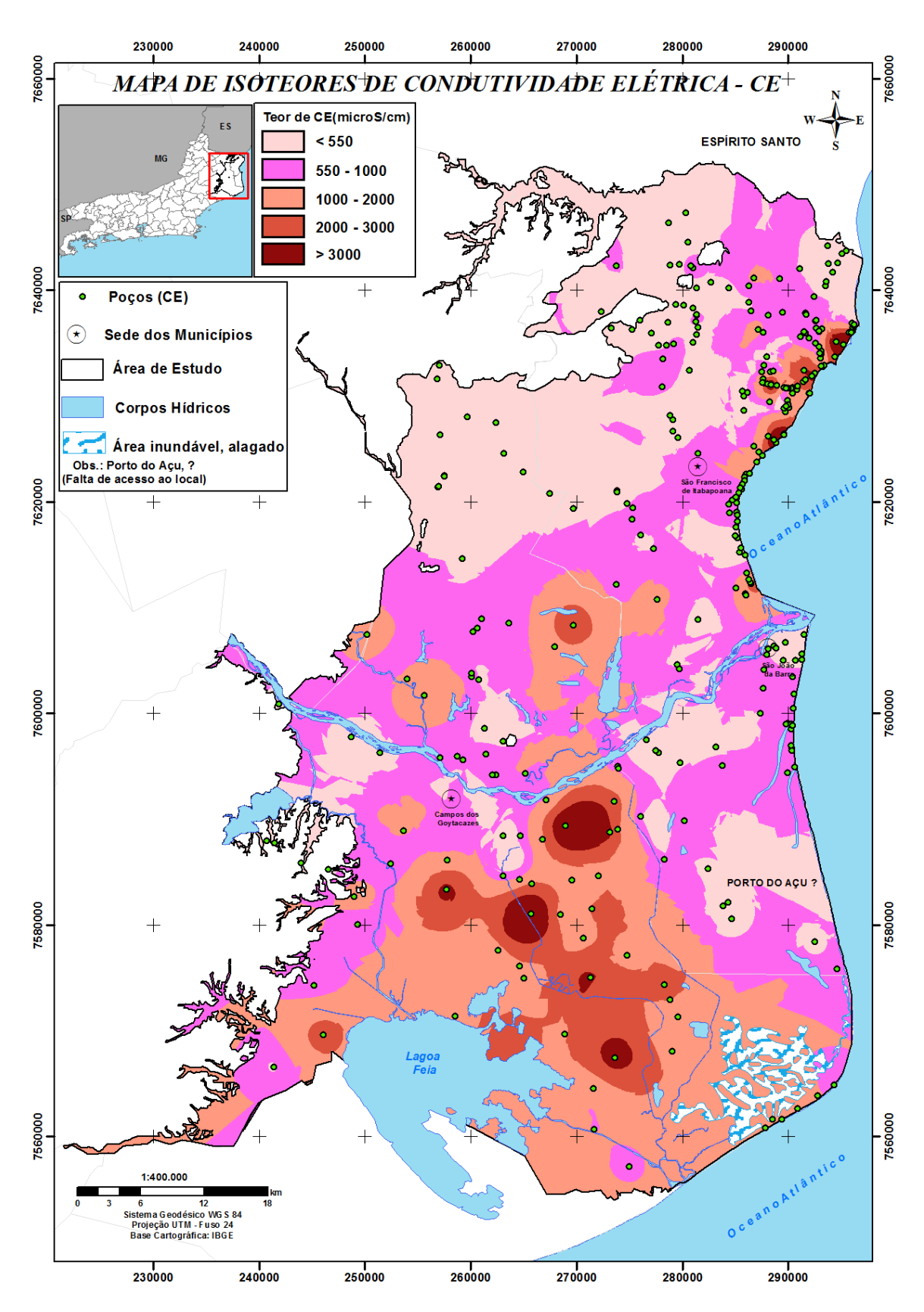

<span id="page-265-0"></span>Figura 6.58. Distribuição espacial da condutividade elétrica na água subterrânea na parte emersa da Bacia Sedimentar de Campos.

### **6.7.2.4 Cátions**

#### **Sódio (Na)**

Na área de estudo o sódio é o cátion mais abundante nas águas subterrâneas dos aquíferos livres rasos, sendo que a sua concentração nas 52 amostras oscilaram entre um mínimo de 4 mg/L (poço Cp\_07 na localidade perto da Lagoa de Cima) e um máximo de 1099 mg/L (poço SFI 8 na localidade de Gargaú).

A origem do sódio na área de estudo pode ser de contribuições dos aerossóis marinhos na atmosfera que são depositados nos períodos de estiagem, tanto nos solos, como nas vegetais e que são carreados em solução, no período das chuvas, para os aquíferos. Outra fonte de sódio na região pode estar relacionada à intrusão da água do mar (fenômeno conhecido como intrusão salina), pois, que o íon de sódio junto com o íon de cloreto são os principais constituintes da água do mar.

A [Tabela 6.35](#page-266-0) apresenta os dados estatísticos básicos relativos à variação dos valores de CE dos aquíferos livres rasos.

| <b>Parâmetro Estatístico</b> | <b>Aquífero Livre Raso</b> |
|------------------------------|----------------------------|
| Valor Mínimo (MIN)           | 4.0                        |
| Valor Máximo (MÁX)           | 1099.0                     |
| Média Aritmética (µ)         | 107.0                      |
| P (Percentis)                |                            |
| $P_{10}$                     | 15.0                       |
| $P_{25}$ (Q <sub>1</sub> )   | 23.0                       |
| Mediana $(P_{50})$           | 53.0                       |
| $P_{75} (Q_3)$               | 111.0                      |
| $P_{90}$                     | 184.0                      |
| **VMP                        | 200.0                      |
| Nº Poços                     | 47                         |
| Nº Ag. Superf.               | 5                          |

<span id="page-266-0"></span>Tabela 6.35. Dados estatísticos básicos dos valores de Na (mg/L) da água subterrânea do aquífero livre raso.

**\* VMP- valor máximo permitido (Portaria 2914/11 MS)**

Segunda a Portaria 2914/2011 do Ministério da Saúde, o valor máximo de sódio permitido (VMP) para água potável é de 200 mg/L. Desta forma, 4 amostras (Cp\_T12 - 315 mg/L, SFI 4 - 360 mg/L, SFI 6 - 693 mg/L e SFI 8 - 1099 mg/L) apresentaram concentrações deste íon acima do máximo permitido pela legislação.

O mapa de isoteores de sódio foi gerado pela técnica de krigagem ordinária e o semivariograma experimental foi ajustado ao modelo esférico, conforme apresentados na [Figura 6.59](#page-267-0) e na [Tabela 6.36.](#page-267-1)

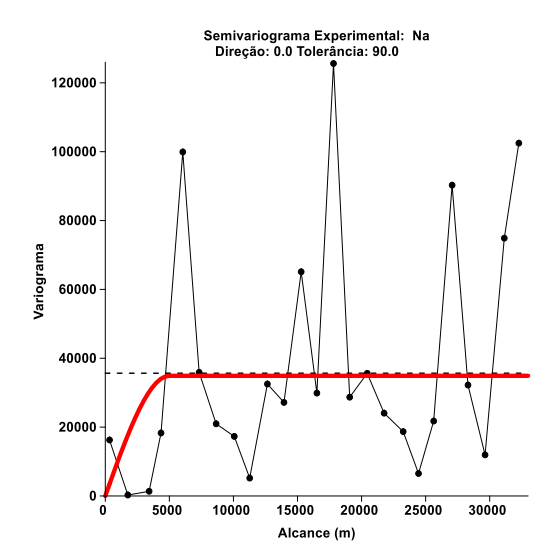

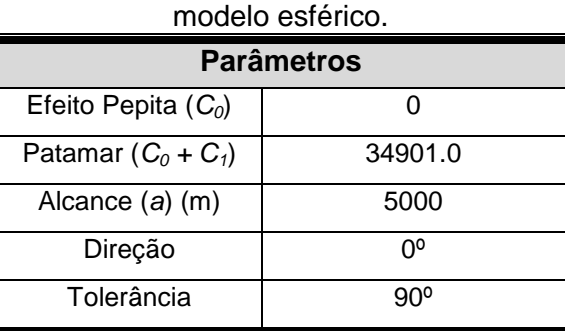

<span id="page-267-1"></span>Tabela 6.36. Parâmetros Semivariograma Experimental Na,

<span id="page-267-0"></span>Figura 6.59. Semivariograma experimental de Na, modelo esférico.

De acordo com os resultados encontrados na área de estudo, nota-se que os maiores concentrações de sódio, observados no mapa de isoteores [\(Figura 6.61\)](#page-269-0), encontram-se nas regiões costeiras de São Francisco de Itabapoana e Farol de São Tomé, que pode estar relacionado com a intrusão salina, como já analisado acima.

A [Figura 6.60](#page-268-0) mostra a evolução do conteúdo de sódio com a distância à costa, confirmando o aumento do sódio junto à costa.

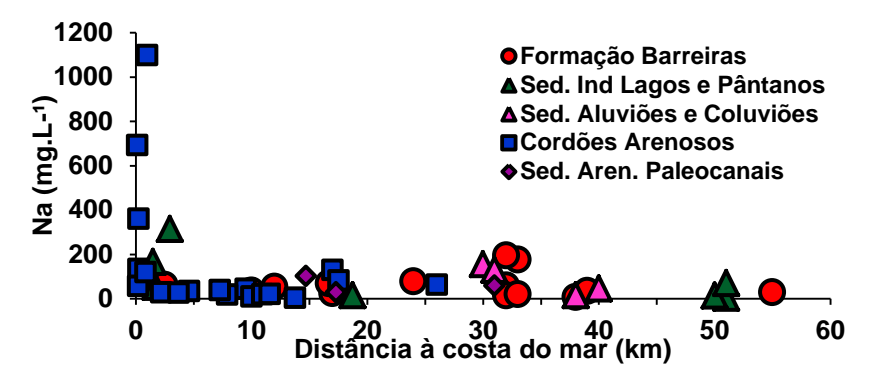

<span id="page-268-0"></span>Figura 6.60. Comparação da evolução das concentrações dos íons sódio com a distância à costa na área de estudo.

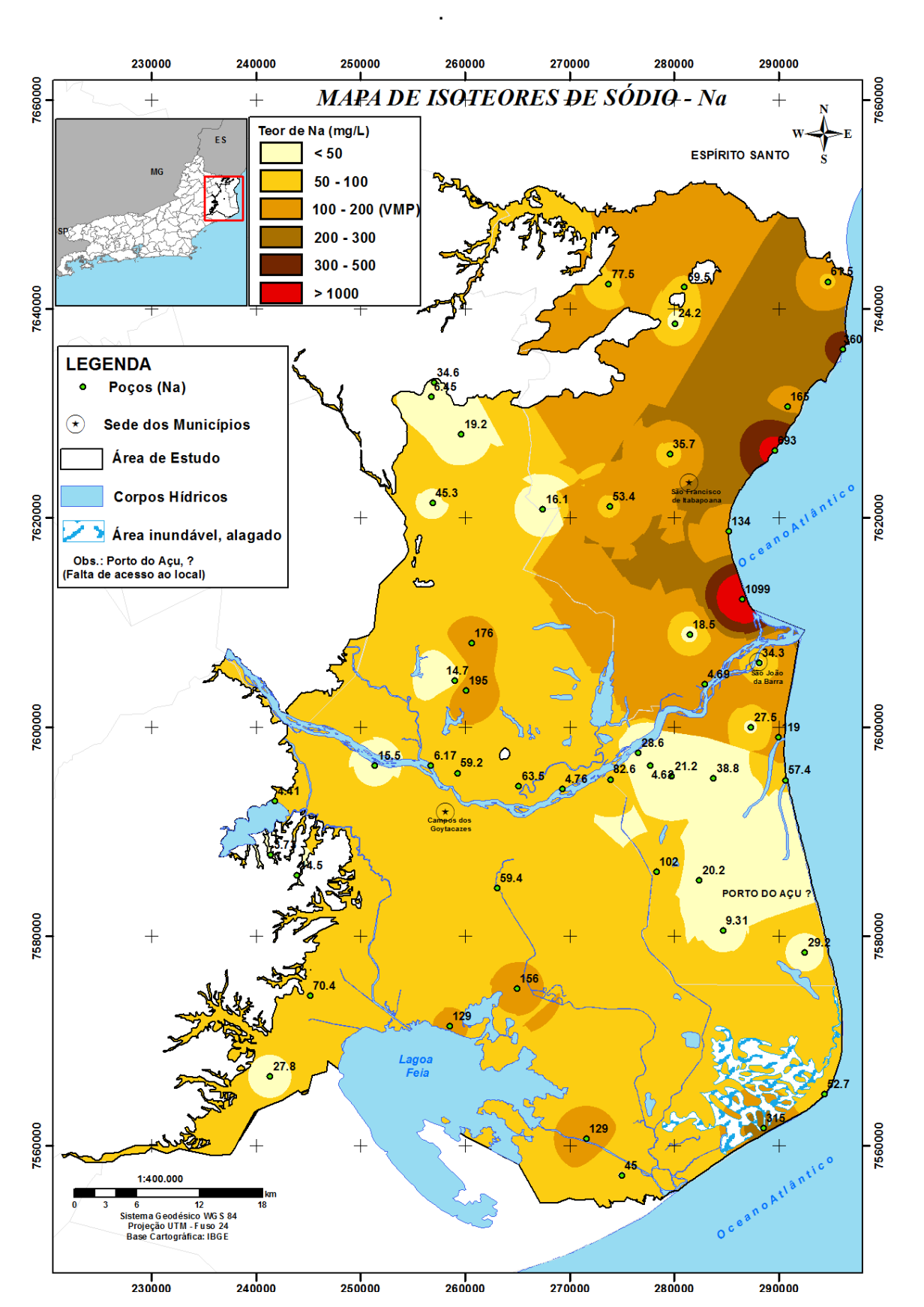

<span id="page-269-0"></span>Figura 6.61. Distribuição espacial das concentrações de Na na água subterrânea na parte emersa da Bacia Sedimentar de Campos.

### **Cálcio (Ca)**

Nas águas subterrâneas, os íons de cálcio, ocorrem em contato com rochas sedimentares de origem marinha e são provenientes da dissolução da calcita, dolomita e gipsita (Santiago *et al.*, 2007).

O cálcio é o principal responsável pelo aumento da dureza nas águas subterrâneas. Em geral, apresenta sob a forma de bicarbonato e sua solubilidade, é função da quantidade de gás carbônico dissolvido.

O mapa de isoteores de cálcio foi gerado pela técnica de krigagem ordinária e o semivariograma experimental foi ajustado ao modelo esférico, conforme mostram na [Figura 6.62](#page-270-0) e na [Tabela 6.37.](#page-270-1)

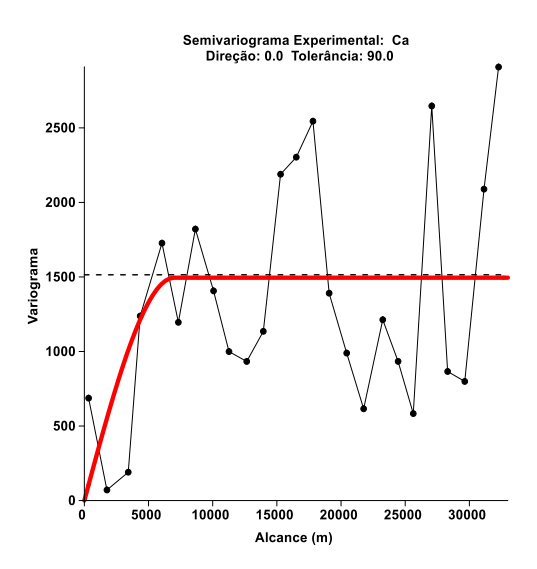

<span id="page-270-1"></span>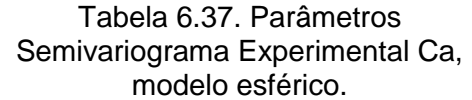

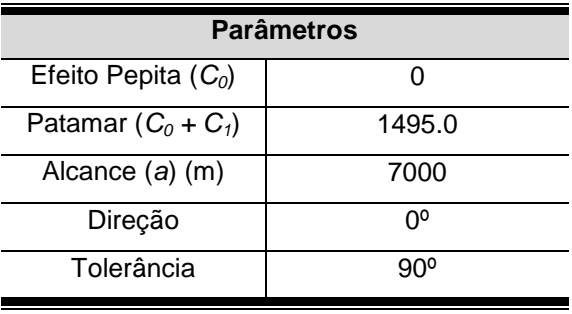

<span id="page-270-0"></span>Figura 6.62. Semivariograma experimental de Ca, modelo esférico.

De acordo com os resultados encontrados, nas 52 amostras, nota-se que as maiores concentrações de cálcio, observadas no mapa de isoteores (Figura 6.64), encontram-se nas regiões costeiras de São Francisco de Itabapoana e Farol de São Tomé. Esses resultados demonstram que, pode ser um indício de intrusão salina nesses poços, pois, devido a processos de intercâmbio catiônico pode haver um enriquecimento temporário em cálcio (por intercâmbio com o sódio) em zonas de intrusão salina. Na região central apenas uma amostra (Cp\_T9) apresentou valor alto de cálcio (107 mg/L), que pode ser proveniente de fertilizantes agrícolas, pois essa amostra encontra-se em uma área agrícola.

A [Tabela 6.38](#page-271-0) apresenta os dados estatísticos básicos relativos à variação dos valores de cálcio dos aquíferos livres rasos. O cálcio da água subterrânea mostra uma variação entre valores máximos situados em torno de 162 mg/L e valores mínimos em torno de 1.0 mg/L.

| <b>Parâmetro Estatístico</b> | <b>Aquífero Livre Raso</b> |
|------------------------------|----------------------------|
| Valor Mínimo (MIN)           | 1.0                        |
| Valor Máximo (MÁX)           | 162.0                      |
| Média Aritmética (µ)         | 32.0                       |
| P (Percentis)                |                            |
| $P_{10}$                     | 5.0                        |
| $P_{25}$ (Q <sub>1</sub> )   | 6.0                        |
| Mediana (P <sub>50</sub> )   | 23.0                       |
| $P_{75} (Q_3)$               | 40.0                       |
| $P_{\underline{90}}$         | 65.0                       |
| *VMP                         |                            |
| Nº Poços                     | 47                         |
| Nº Ag. Superf.               | 5                          |

<span id="page-271-0"></span>Tabela 6.38. Dados estatísticos básicos dos valores de Ca (mg/L) da água subterrânea do aquífero livre raso.

A [Figura 6.63](#page-271-1) mostra a evolução do conteúdo de cálcio com a distância à costa, observa-se que a um aumento do cálcio junto à costa.

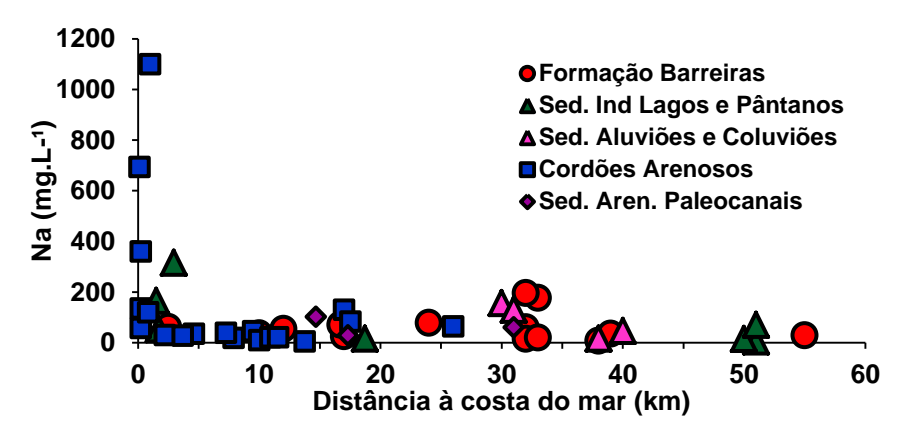

<span id="page-271-1"></span>Figura 6.63. Comparação da evolução das concentrações dos íons cálcio com a distância à costa na área de estudo.

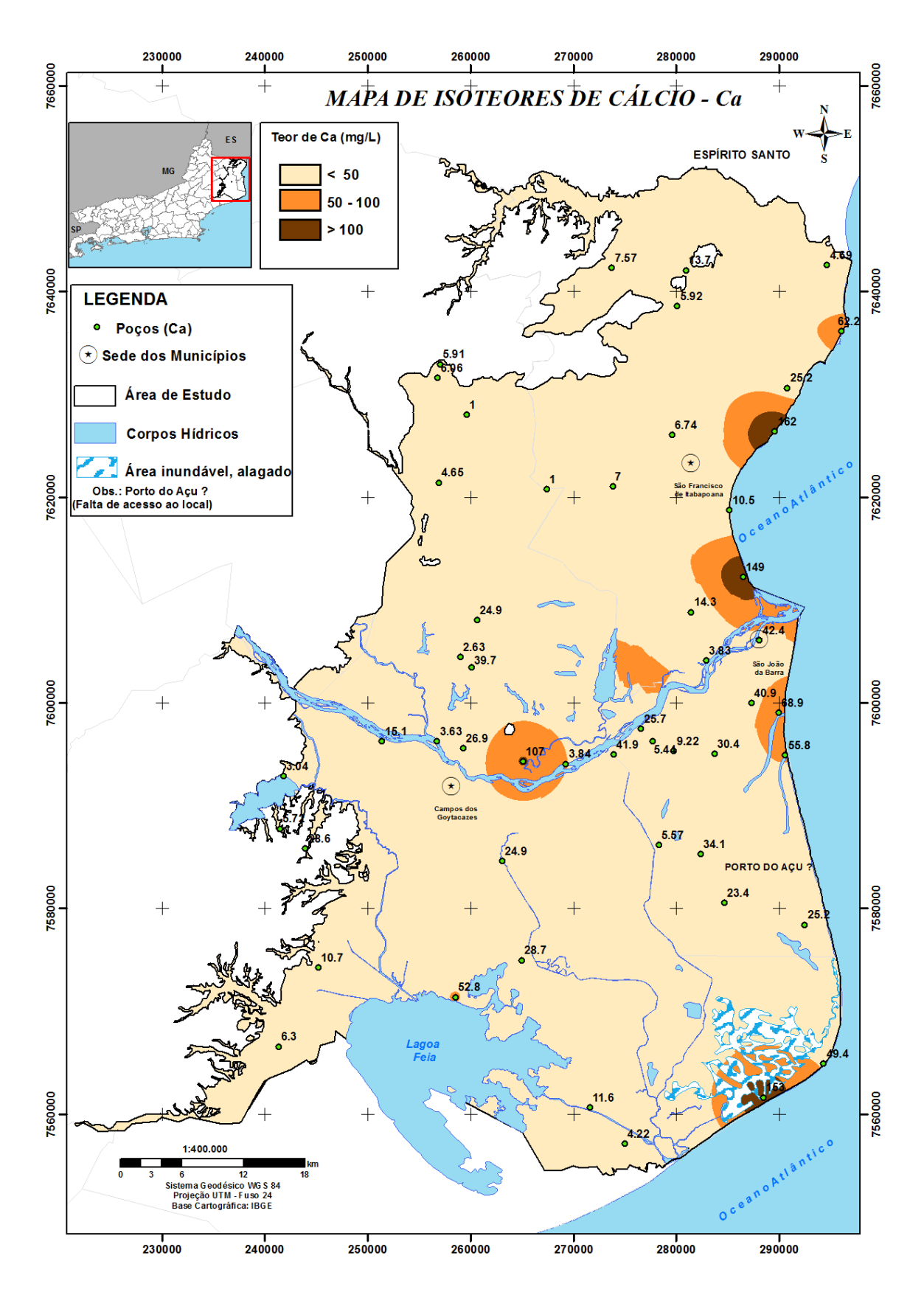

Figura 6.64. Distribuição espacial das concentrações de Ca na água subterrânea na parte emersa da Bacia Sedimentar de Campos.

### **Magnésio (Mg)**

O magnésio apresenta propriedades parecidas ao cálcio, sendo, no entanto, mais difícil de precipitar. O magnésio junto com o cálcio são os responsáveis pela dureza e por produzir gosto salobro às águas (Custódio e Llama, 1983).

Na área de estudo, o mapa de isoteores de magnésio foi gerado pela técnica de krigagem ordinária e o semivariograma experimental foi ajustado ao modelo esférico, conforme mostram na [Figura 6.65](#page-273-0) e na [Tabela 6.39.](#page-273-1)

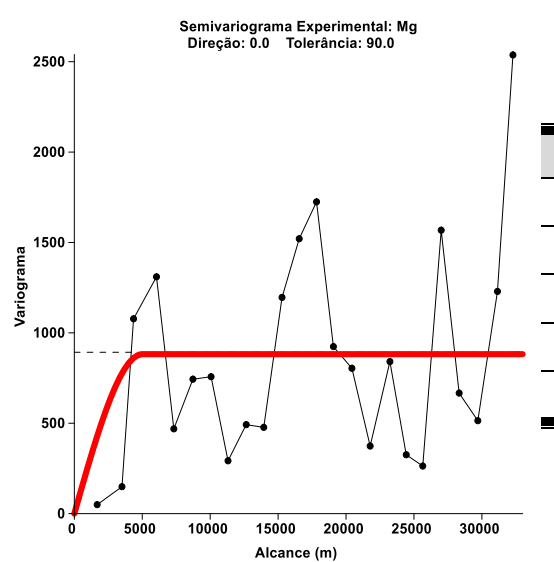

<span id="page-273-1"></span>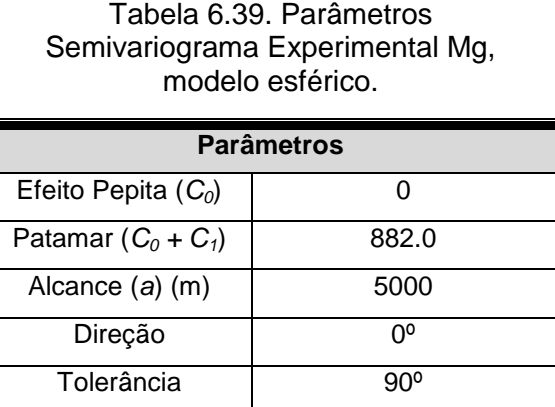

<span id="page-273-0"></span>Figura 6.65. Semivariograma experimental de Mg, modelo esférico.

No mapa de isoteores de magnésio [\(Figura 6.66\)](#page-275-0), pode-se verificar que grande parte da área de estudo as concentrações de magnésio são inferiores a 20 mg/L e que as concentrações mais elevadas ocorrem novamente nas regiões costeiras de São Francisco de Itabapoana e de Farol de São Tomé, ratificando sinais claros de salinização nesses locais.

O íon magnésio apresentou comportamento geoquímico muito parecido com o do cálcio, apenas com teores menores, uma vez que os minerais originados desse elemento são mais estáveis diante do intemperismo químico do que o do cálcio (Stein *et al.*, 2012).

A [Tabela 6.40](#page-274-0) apresenta os dados estatísticos básicos relativos à variação dos valores de magnésio dos aquíferos livres rasos. O magnésio da água subterrânea mostra uma variação entre valores máximos situados em

torno de 144 mg/L e valores mínimos em torno de 1.0 mg/L. A média dos valores de magnésio nas amostras analisadas é de 18 mg/L.

| <b>Parâmetro Estatístico</b> | <b>Aquífero Livre Raso</b> |
|------------------------------|----------------------------|
| Valor Mínimo (MIN)           | 1.1                        |
| Valor Máximo (MÁX)           | 144.0                      |
| Média Aritmética (µ)         | 18.0                       |
| (Percentis)                  |                            |
| $P_{10}$                     | 2.0                        |
| $P_{25} (Q_1)$               | 3.0                        |
| Mediana (P <sub>50</sub> )   | 6.0                        |
| $P_{75} (Q_3)$               | 17.0                       |
| $P_{\underline{90}}$         | 45.0                       |
| **VMP                        |                            |
| Nº Poços                     | 47                         |
| Nº Ag. Superf.               | 5                          |

<span id="page-274-0"></span>Tabela 6.40. Dados estatísticos básicos dos valores de Mg (mg/L) da água subterrânea do aquífero livre raso.

**\* VMP- valor máximo permitido (Portaria 2914/11 MS)**

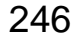

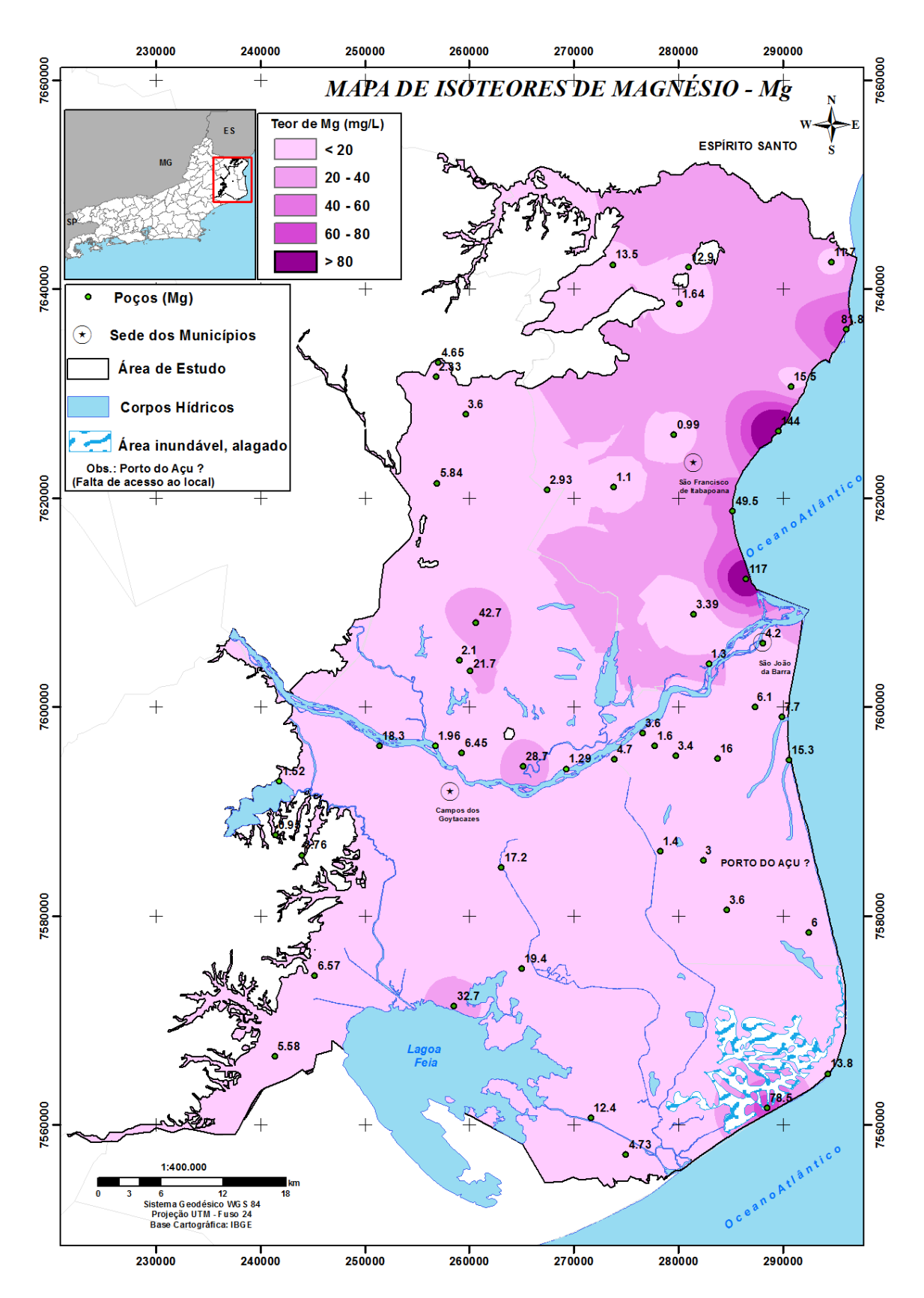

<span id="page-275-0"></span>Figura 6.66. Distribuição espacial das concentrações de Mg na água subterrânea na parte emersa da Bacia Sedimentar de Campos.

### **Potássio (K)**

O potássio é um elemento químico abundante na crosta terrestre, mas ocorre em pequena quantidade nas águas subterrâneas, devido à sua intensa atuação em processos de troca iônica e da facilidade com que é adsorvido pelos argilominerais (Custódio e Llama, 1983).

Na área de estudo, o mapa de isoteores de potássio foi gerado pela técnica de krigagem ordinária e o semivariograma experimental foi ajustado ao modelo esférico, conforme mostram na [Figura 6.67](#page-276-0) e na [Tabela 6.41.](#page-276-1)

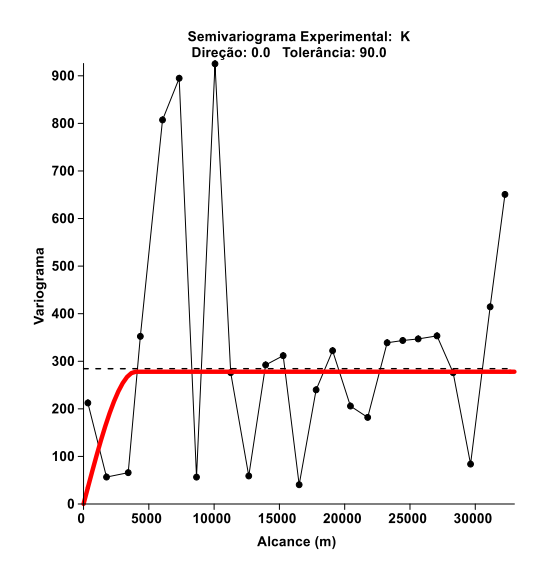

<span id="page-276-1"></span>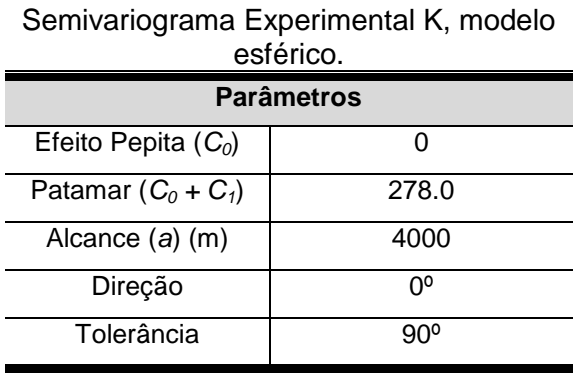

Tabela 6.41. Parâmetros

<span id="page-276-0"></span>Figura 6.67. Semivariograma experimental de K, modelo esférico.

No mapa de isoteores de potássio [\(Figura 6.68\)](#page-278-0), pode-se verificar que grande parte da área de estudo as concentrações de potássio são inferiores a 15 mg/L e que as concentrações mais elevadas ocorrem em 6 poços(Cp\_T15, Cp\_T16, Cp\_T19, SFI 8 e SJB 03), as quais variaram em torno de 39 a 96 mg/L. Esses valores elevados de potássio podem estar relacionados à utilização de fertilizantes químicos nas agriculturas locais.

A exemplo, o poço SJB 03, que apresentou a maior concentração de potássio (96 mg/L), ainda evidenciou valores elevados de fosfato e de nitrato, reforçando assim a suspeita levantada.

[Tabela](#page-277-0) 6.42 apresenta os dados estatísticos básicos relativos à variação dos valores de potássio dos aquíferos livres rasos. O potássio da água subterrânea mostra uma variação entre valores máximos situados em torno de 96 mg/L e valores mínimos em torno de 2 mg/L. A média dos valores de potássio nas amostras analisadas é de 14 mg/L.

<span id="page-277-0"></span>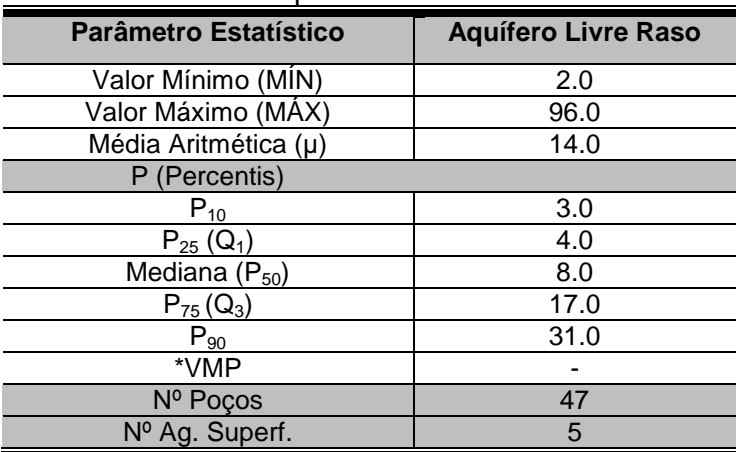

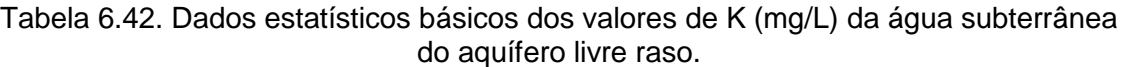

**\* VMP- valor máximo permitido (Portaria 2914/11 MS)**

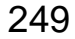

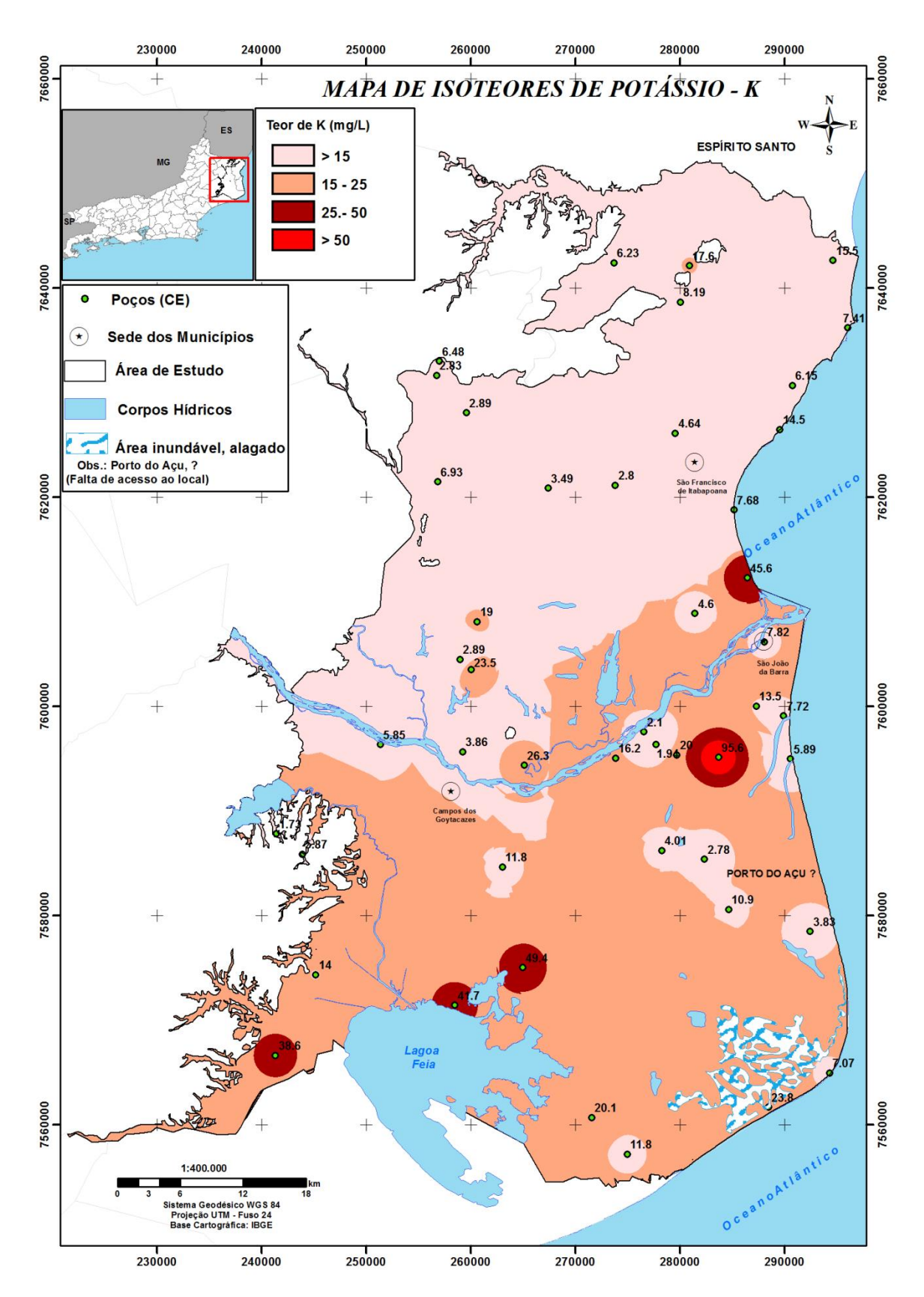

<span id="page-278-0"></span>Figura 6.68. Distribuição espacial das concentrações de K na água subterrânea na parte emersa da Bacia Sedimentar de Campos.

## **6.7.2.5 Ânions**

### **Cloreto (Cl)**

Na área de estudo, o íon cloreto é bastante presente nas águas subterrâneas. A origem desse íon pode estar relacionada ao aerossol marinho, que transporta e deposita sais de cloreto de sódio que facilmente se dissolvem na água da chuva e que se infiltram para os aquíferos. Outra fonte de cloreto na região pode estar relacionada à intrusão salina, principalmente, nas regiões litorâneas de São Francisco de Itabapoana e Farol de São Tomé.

O mapa de isoteores de cloretos, na área de estudo, foi gerado pela técnica de krigagem ordinária e o semivariograma experimental foi ajustado ao modelo esférico, conforme mostram na [Figura 6.69](#page-279-0) e na [Tabela 6.43.](#page-279-1)

<span id="page-279-1"></span>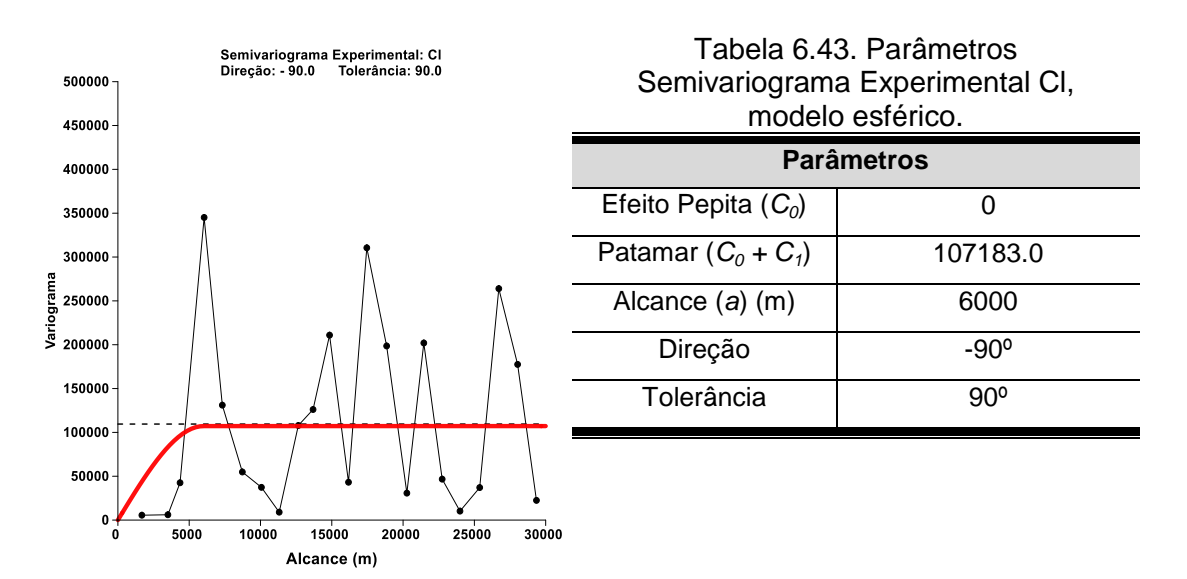

<span id="page-279-0"></span>Figura 6.69. Semivariograma experimental de Cl, modelo esférico.

De acordo com os resultados encontrados na área de estudo [\(Figura 6.70\)](#page-281-0), nota-se que grande parte da área de estudo as concentrações de cloreto são inferiores a 250 mg/L e que as concentrações mais elevadas ocorrem nas regiões costeiras de SFI e Farol de São Tomé, que associadas aos valores de Ca, Mg e Na que confirmam os processos de intrusão salina por superexplotação (ou regime de exaustão) nessas regiões.

A [Tabela 6.44](#page-280-0) apresenta os dados estatísticos básicos relativos à variação dos valores de cloretos dos aquíferos livres rasos. O cloreto da água subterrânea mostra uma variação entre valores máximos situados em torno de 2029 mg/L e valores mínimos em torno de 5 mg/L. A média dos valores de cloretos nas amostras analisadas é de 162 mg/L.

| Parâmetro Estatístico      | <b>Aquífero Livre Raso</b> |
|----------------------------|----------------------------|
| Valor Mínimo (MÍN)         | 5.0                        |
| Valor Máximo (MÁX)         | 2029.0                     |
| Média Aritmética (µ)       | 162.0                      |
| P (Percentis)              |                            |
| $P_{10}$                   | 20.0                       |
| $P_{25} (Q_1)$             | 31.0                       |
| Mediana (P <sub>50</sub> ) | 70.0                       |
| $P_{75} (Q_3)$             | 124.0                      |
| $P_{\underline{90}}$       | 259.0                      |
| *VMP                       | 250.0                      |
| Nº Poços                   | 47                         |
| Nº Ag. Superf.             | 5                          |

<span id="page-280-0"></span>Tabela 6.44. Dados estatísticos básicos dos valores de Cl (mg/L) da água subterrânea do aquífero livre raso.

 **\* VMP- valor máximo permitido (Portaria 2914/11 MS)**

De acordo com a Portaria 2914/2011 do Ministério da Saúde, o valor máximo de cloreto permitido (VMP) para água potável é de 250 mg/L. Assim, observa-se que das 52 amostras analisadas, 6 apresentam concentrações de cloreto acima do máximo permitido (Cp\_T1 - 270 mg/L, Cp\_T12 - 448 mg/L, SFI 4 - 599 mg/L, SFI 5 - 252 mg/L, SFI 6 -1057 mg/L, SFI 8 - 2029 mg/L).

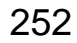

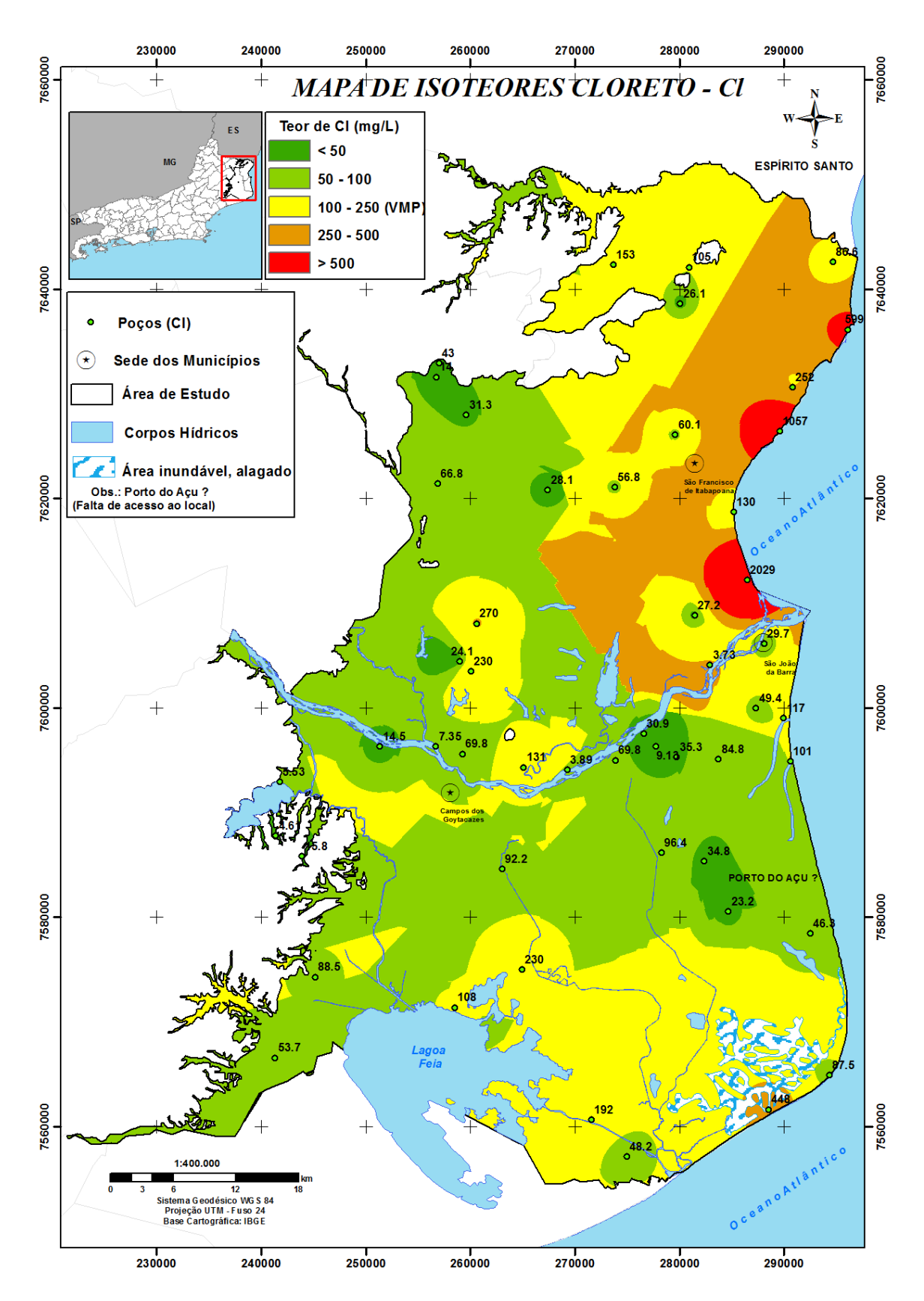

<span id="page-281-0"></span>Figura 6.70. Distribuição espacial das concentrações de Cl na água subterrânea na parte emersa da Bacia Sedimentar de Campos.

#### **Sulfato (SO4)**

A presença de sulfato, nas águas, pode estar originada da oxidação de sulfuretos nas rochas, nos sedimentos, além da lixiviação de minerais como gipsita, pirita e anidrita, etc. (Gomes, 2012). Pode estar ainda associado a zonas de intrusão salina.

Na área de estudo o mapa de isoteores de sulfato foi gerado pela técnica de krigagem ordinária e o semivariograma experimental foi ajustado ao modelo esférico, conforme mostram na [Figura 6.71](#page-282-0) e na [Tabela 6.45.](#page-282-1)

<span id="page-282-1"></span>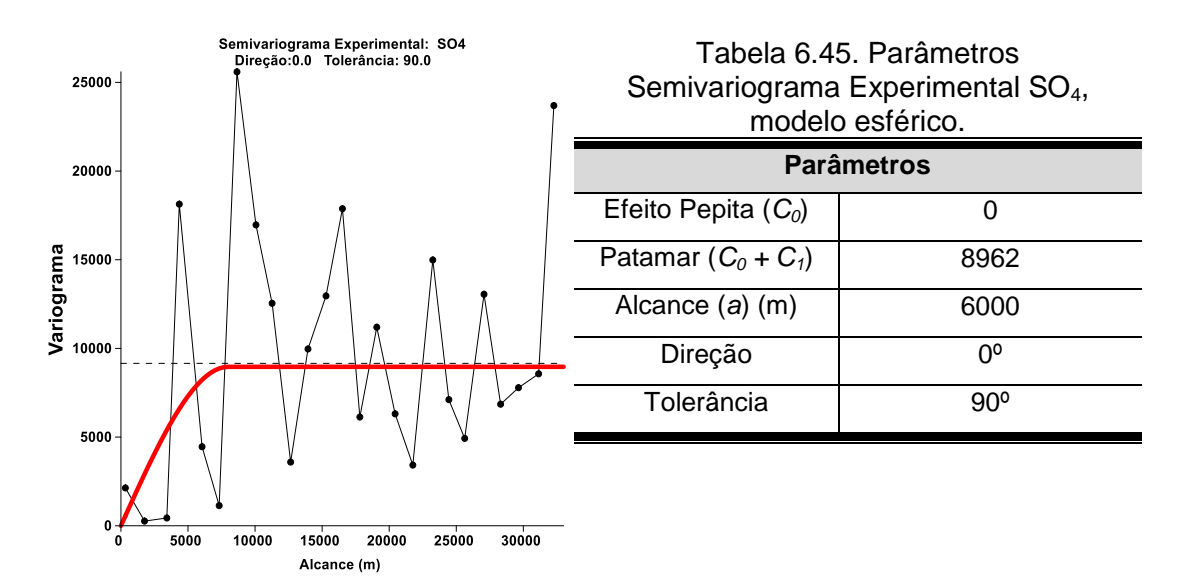

<span id="page-282-0"></span>Figura 6.71. Semivariograma experimental de SO<sub>4</sub>, modelo esférico.

No mapa de isoteores de sulfato, ilustrado na [Figura 6.72,](#page-284-0) nota-se que grande parte da área de estudo as concentrações de sulfato são inferiores a 100 mg/L. No entanto, foi relevado algumas anomalias junto à costa, no poço SFI 6 e na zona central, no poço Cp\_T9. Este aumento da concentração de sulfato na zona central pode estar relacionado com fertilizantes agrícolas, pois essa amostra se encontra uma região agrícola com elevado uso de adubação química. Na zona costeira, o sulfato aumento também nas zonas de intrusão salina, uma vez que esse íon é um dos mais abundantes na água do mar.

[Tabela](#page-277-0) 6.42 apresenta os dados estatísticos básicos relativos à variação dos valores de sulfato dos aquíferos livres rasos. O sulfato da água subterrânea mostra uma variação entre valores máximos situados em torno de 572 mg/L e valores mínimos em torno de 0.5 mg/L. A média dos valores de sulfetos nas amostras analisadas é de 52 mg/L.

| <b>Parâmetro Estatístico</b> | <b>Aquífero Livre Raso</b> |
|------------------------------|----------------------------|
| Valor Mínimo (MIN)           | 0.5                        |
| Valor Máximo (MÁX)           | 572.0                      |
| Média Aritmética (µ)         | 52.0                       |
| P (Percentis)                |                            |
| $*P_{10}$                    | 3.7                        |
| $P_{25}$ (Q <sub>1</sub> )   | 7.5                        |
| Mediana (P <sub>50</sub> )   | 26.4                       |
| $P_{75} (Q_3)$               | 51.5                       |
| $P_{\underline{90}}$         | 92.9                       |
| **VMP                        |                            |
| Nº Poços                     | 47                         |
| Nº Ag. Superf.               | 5                          |

Tabela 6.46. Dados estatísticos básicos dos valores de SO<sub>4</sub> (mg/L) da água subterrânea do aquífero livre raso.

A Portaria nº2914/2011 estabelece para as águas potáveis um valor máximo 250 mg/L para sulfato. Os resultados obtidos mostram que apenas 2 amostras analisadas estão fora dos padrões para consumo humano (Cp\_T9 - 352 mg/L e SFI 6 - 572 mg/L).

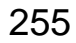

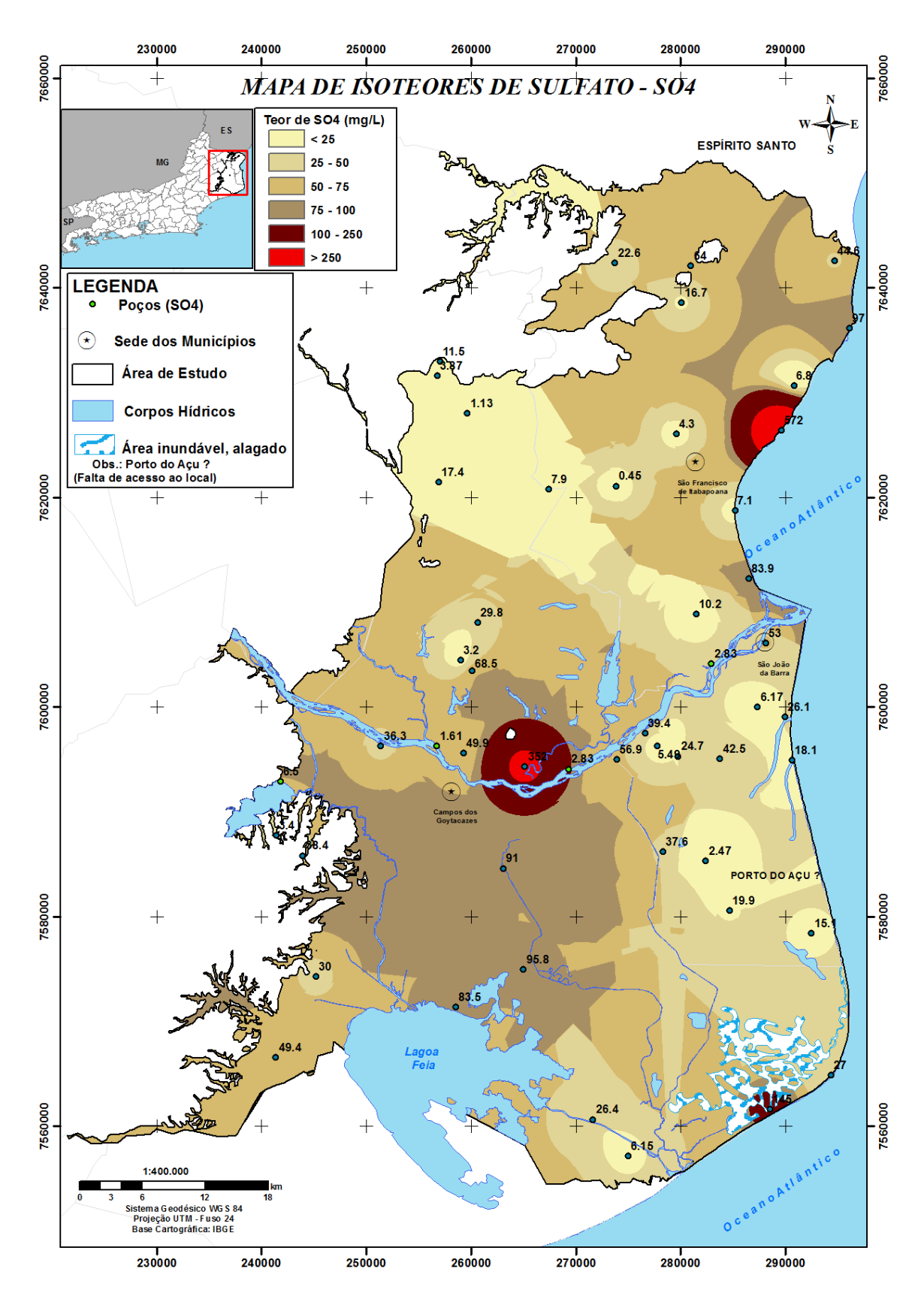

<span id="page-284-0"></span>Figura 6.72. Distribuição espacial das concentrações de SO<sub>4</sub> na água subterrânea na parte emersa da Bacia Sedimentar de Campos.

### **Bicarbonato (HCO3)**

O bicarbonato é um íon que não sofre oxidação nem redução em águas naturais. No entanto, este pode precipitar-se com muita facilidade como, por exemplo, o bicarbonato de cálcio (CaCO<sub>3</sub>) (Custodio e Llamas, 1983).

Na área de estudo, o íon bicarbonato é considerado o ânion mais importante. A origem desse íon pode estar relacionada à infiltração das águas de recarga (da chuva e do rio) e na dissolução de minerais carbonatados.

O mapa de isoteores de bicarbonato, na área de estudo, foi gerado pela técnica de krigagem ordinária e o semivariograma experimental foi ajustado ao modelo esférico, conforme mostram na [Figura 6.73](#page-285-0) e na [Tabela 6.47.](#page-285-1)

<span id="page-285-1"></span>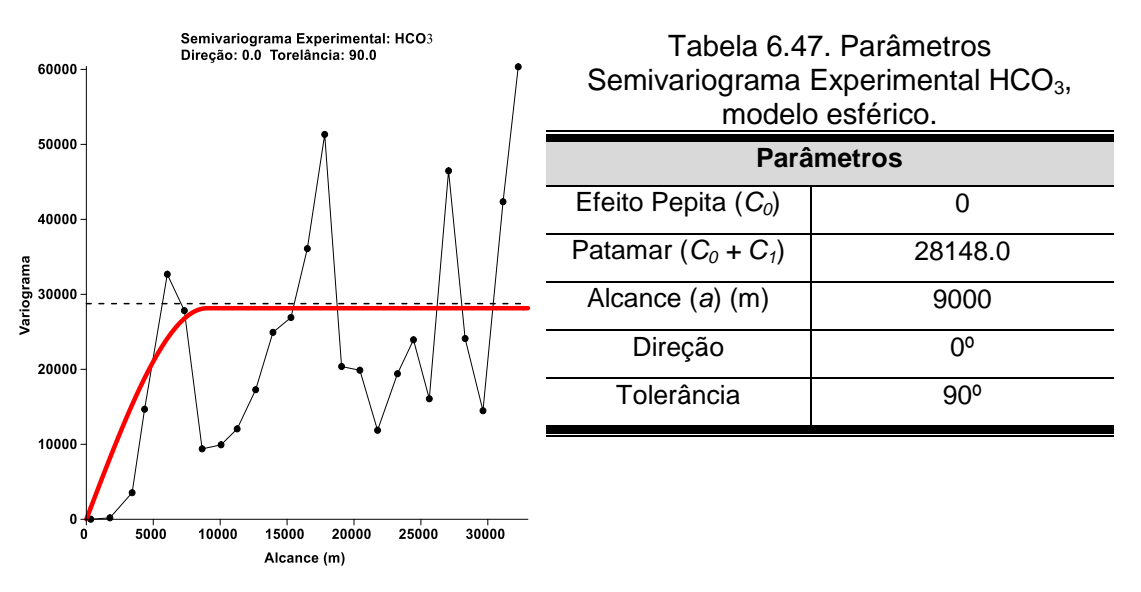

<span id="page-285-0"></span>Figura 6.73. Semivariograma experimental de HCO3, modelo esférico.

No mapa de isoteores de bicarbonato [\(Figura 6.74\)](#page-287-0), pode-se observar que as concentrações mais elevadas desse íon, estão localizadas nas regiões costeiras, e perto da Lagoa Feia.

A [Tabela 6.48](#page-286-0) apresenta os dados estatísticos básicos relativos à variação dos valores de bicarbonato aquíferos livres rasos.

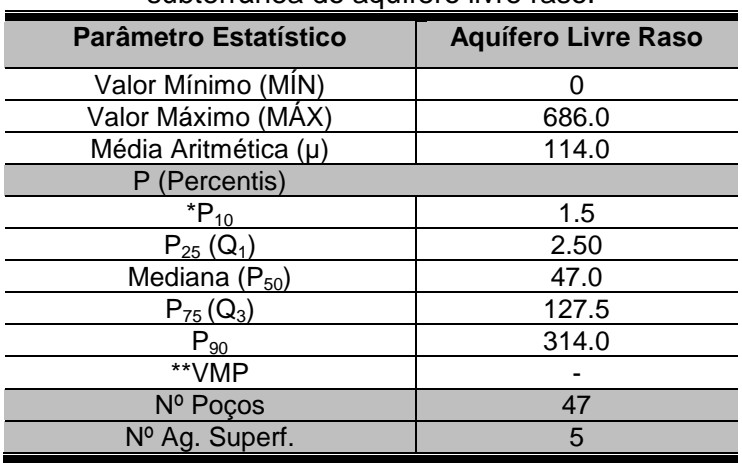

<span id="page-286-0"></span>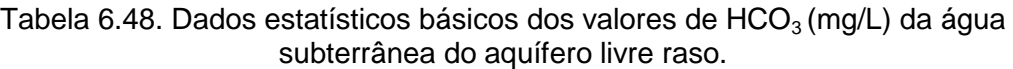

Os valores de bicarbonato da água subterrânea variam entre um máximo de 686 mg/L (poço SFI 8 na localidade de Gargaú) e um mínimo de 0 mg/L (poço SFI 5 na localidade de Buena). A média dos valores de bicarbonato nas amostras analisadas é de 114 mg/L. Naturalmente que os valores de bicarbonato estão diretamente relacionados com os de pH.

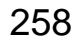

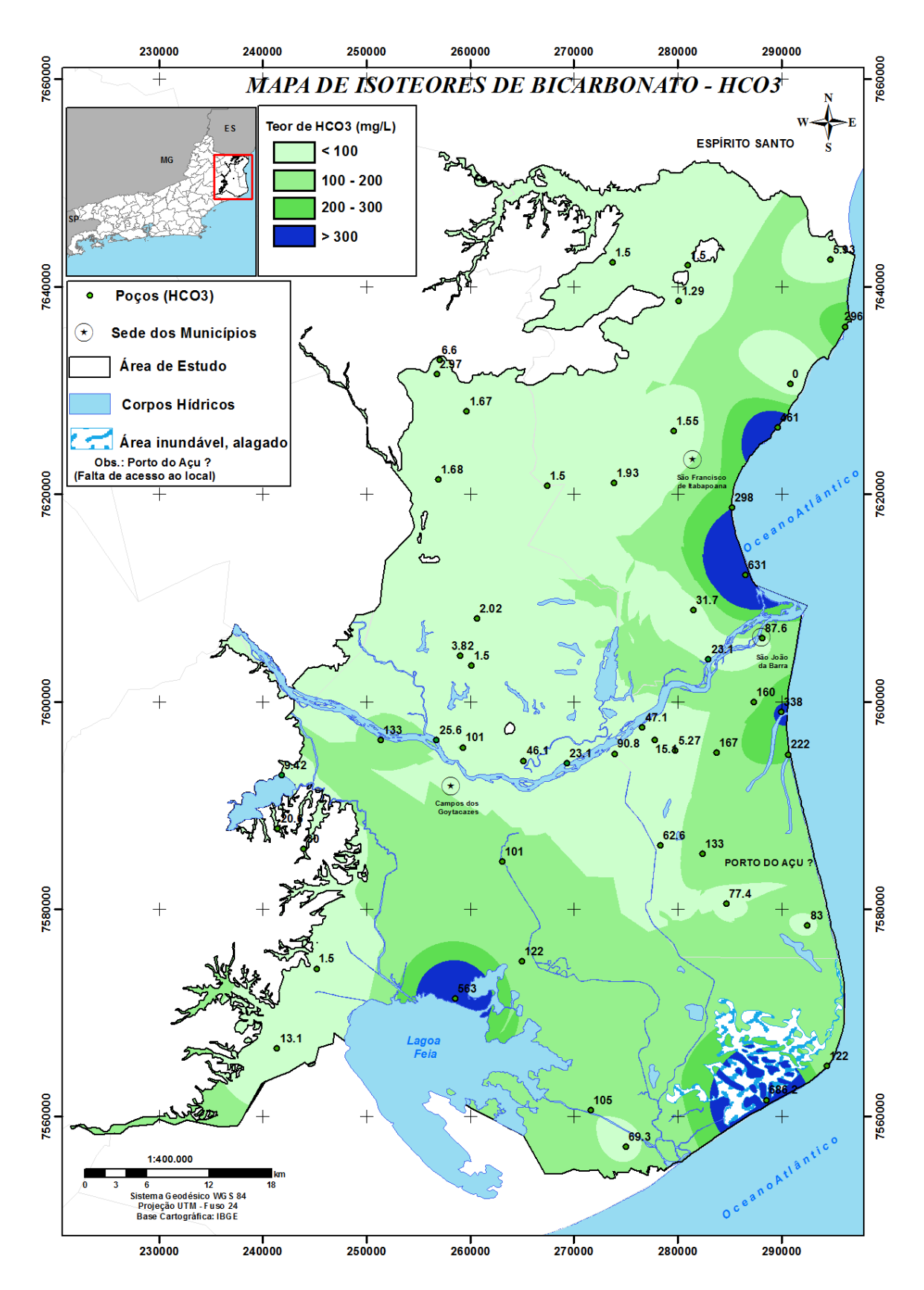

<span id="page-287-0"></span>Figura 6.74. Distribuição espacial das concentrações de HCO<sub>3</sub> na água subterrânea na parte emersa da Bacia Sedimentar de Campos.
# **Nitrato (NO<sup>3</sup> - )**

Na área de estudo, as principais fontes de nitrato para as águas subterrâneas são de origem antrópica, sendo resultados das contaminações: difusa produzida pela agricultura (na aplicação de fertilizantes e insumos nitrogenados) e pontuais produzidas pelas fossas negras, vazamentos das redes coletoras de esgoto e influência de canais contaminados na zona de captação de poços e criação de animais domésticos.

<span id="page-288-1"></span>O mapa de isoteores de nitrato, na área de estudo, foi gerado pela técnica de krigagem ordinária e o semivariograma experimental foi ajustado ao modelo esférico, conforme mostram na [Figura 6.75](#page-288-0) e na [Tabela 6.49.](#page-288-1)

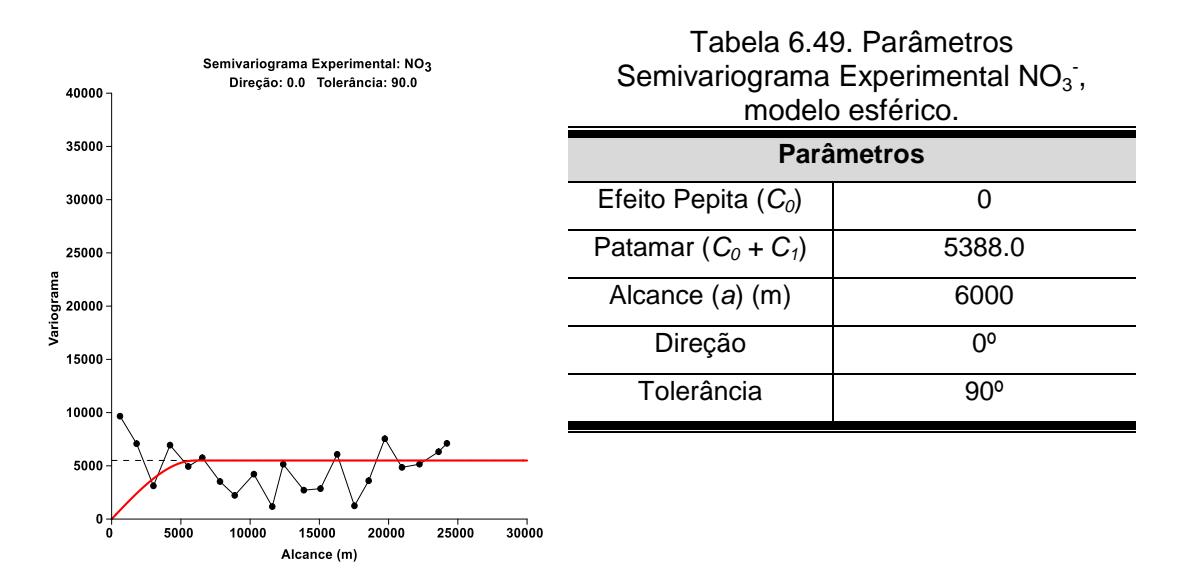

<span id="page-288-0"></span>Figura 6.75. Semivariograma experimental de  $NO<sub>3</sub>$ , modelo esférico.

De acordo com os resultados encontrados, nas 52 amostras, nota-se que as maiores concentrações de nitrato, observadas no mapa de isoteores [\(Figura 6.76\)](#page-291-0), encontram-se na parte central/oeste, onde os teores variam entre 45 mg/L a 391 mg/L. Outras partes que apareceram elevadas concentrações de nitrato foram perto da lagoa Feia, nos poços (Cp\_T15 - 73 mg/L e Cp\_T18 - 92 mg/L) e nas regiões litorâneas de SJB (SJB 8 - 62 mg/L e SJB 10 - 107 mg/L) e de São Francisco de Itabapoana (SFI 1 - 78 mg/L, SFI 5 -180 mg/L, SFI 9 - 55 mg/L e SFI 10- 94 mg/L). No entanto, a presença dessa carga contaminante nas amostras, deve servir de alerta, pois evidenciam o processo

inicial de alteração da qualidade natural do aquífero por espécies nitrogenadas, provenientes de esgotos, fossas sépticas, depósitos de lixo, cemitérios, adubos nitrogenados e entre outros.

A [Tabela 6.50](#page-289-0) apresenta os dados estatísticos básicos relativos à variação dos valores de nitrato aquíferos livres rasos.

| subtenanea do aquileio livie raso. |                            |  |  |  |  |
|------------------------------------|----------------------------|--|--|--|--|
| <b>Parâmetro Estatístico</b>       | <b>Aquífero Livre Raso</b> |  |  |  |  |
| Valor Mínimo (MİN)                 | 0.01                       |  |  |  |  |
| Valor Máximo (MAX)                 | 391.0                      |  |  |  |  |
| Média Aritmética (µ)               | 41.0                       |  |  |  |  |
| P (Percentis)                      |                            |  |  |  |  |
| $*P_{10}$                          | 1.0                        |  |  |  |  |
| $P_{25} (Q_1)$                     | 2.0                        |  |  |  |  |
| Mediana (P <sub>50</sub> )         | 14.0                       |  |  |  |  |
| $P_{75} (Q_3)$                     | 44.0                       |  |  |  |  |
| $P_{90}$                           | 93.0                       |  |  |  |  |
| **VMP                              | 45.0                       |  |  |  |  |
| Nº Poços                           | 47                         |  |  |  |  |
| Nº Ag. Superf.                     | 5                          |  |  |  |  |

<span id="page-289-0"></span>Tabela 6.50. Dados estatísticos básicos dos valores de  $NO<sub>3</sub>$  (mg/L) da água subterrânea do aquífero livre raso.

 **\* VMP- valor máximo permitido (Portaria 2914/11 MS)**

Os valores de nitrato da água subterrânea variam entre um máximo de 391 mg/L (poço Cp\_T1 na localidade de Travessão) e um mínimo de 0.01 mg/L (poço SJB 6 na localidade do distrito de Campo da Praia). A média dos valores de nitrato nos poços rasos analisados é de 14 mg/L.

Segundo a Portaria 2914/2011 do Ministério da Saúde, o valor máximo de nitrato permitido (VMP) para água potável é de 10 mg/L de N ou 45 mg/L de NO3. Assim, observa-se que das 52 amostras analisadas, 12 apresentam concentrações de nitrato acima do máximo permitido (Cp\_T1 - 290 mg/L, Cp\_T2 - 391 mg/L, Cp\_T7- 52 mg/L, Cp\_T15 - 73 mg/L, Cp\_T18 - 92 mg/L, Cp\_T20 - 45 mg/L, SFI 1 - 78 mg/L, SFI 5 -180 mg/L, SFI 9 - 55 mg/L, SFI 10- 94 mg/L, SJB 8 - 62 mg/L, SJB 10 - 107 mg/L).

Nas amostras analisadas, essas altas concentrações de nitrato são preocupantes, pois segundo Spiro e Stigliani (2009) elevadas concentrações desse elemento, nas águas potáveis, podem ser consideradas risco à saúde humana, devido à metahemoglobinemia ou "síndrome do bebê azul", que é uma condição de falha respiratória em bebês com excesso de nitrato  $(NO<sub>3</sub>)$  na dieta alimentar. Sendo que, parte do nitrato é reduzida pelas bactérias anaeróbias no estômago para íon nitrito ( $NO<sub>2</sub>$ ). O nitrito combina e oxida o íon Fe<sup>2+</sup> na hemoglobina para Fe<sup>3+</sup>, que é incapaz de ligar-se ao oxigênio (O<sub>2</sub>) as células, e com isso, causa a asfixia aos bebês.

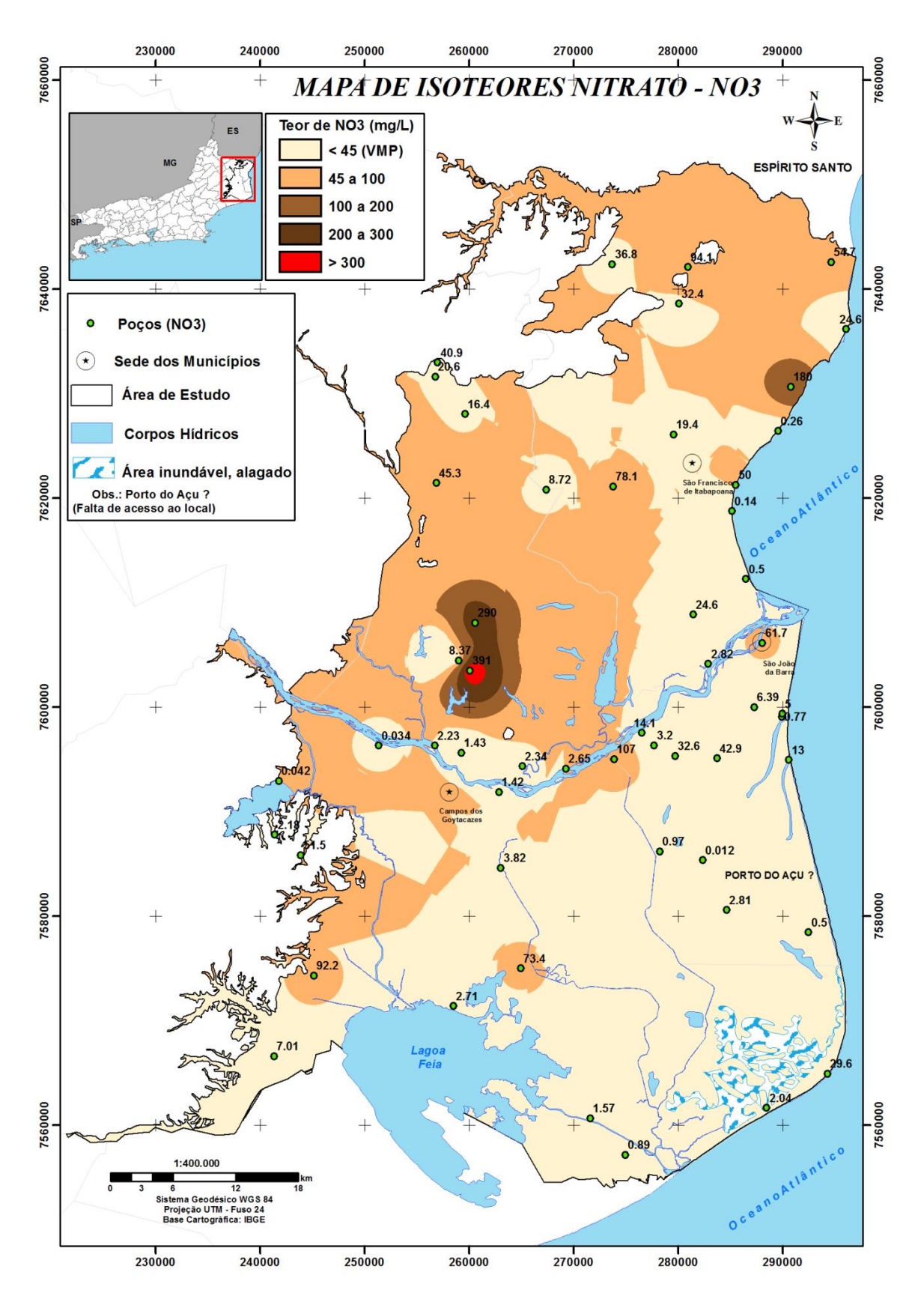

<span id="page-291-0"></span>Figura 6.76. Distribuição espacial das concentrações de  $NO<sub>3</sub>$  na água subterrânea na parte emersa da Bacia Sedimentar de Campos.

### **6.7.2.6 Qualidade da água subterrânea e saúde pública**

Para o conhecimento da qualidade das águas da área de estudo foi realizada uma análise dos constituintes iônicos tóxicos e carcinógenos encontrados acima dos valores máximo permitidos por lei. As legislações utilizadas foram a Portaria do Ministério da Saúde nº 2914/11 e Conama 396/08, que se complementam para obtermos o máximo de parâmetros a serem analisados.

A [Tabela 6.51](#page-293-0) mostra os resultados das análises das 44 amostras de águas dos aquíferos livres rasos e de 5 amostras de corpos superficiais com os valores máximos permitidos (VMPs) em relação à legislação adotada.

| <b>AMOSTRAS</b>        | <b>Alumínio</b> | <b>Antimônio</b> | <b>Arsênio</b> | Cádmio      | <b>Cobre</b> | <b>Chumbo</b> | Ferro     | <b>Manganês</b> | <b>Mercúrio</b> | <b>Selênio</b> |
|------------------------|-----------------|------------------|----------------|-------------|--------------|---------------|-----------|-----------------|-----------------|----------------|
|                        | Al $(mg/L)$     | Sb (mg/L)        | As $(mg/L)$    | $Cd$ (mg/L) | $Cu$ (mg/L)  | Pb (mg/L)     | Fe (mg/L) | $Mn$ (mg/L)     | Hg (mg/L)       | Se (mg/L)      |
| Cp_T1                  | 2.900           | 0.001            | 0.010          | 0.001       | 0.001        | 0.004         | 0.012     | 0.045           | 0.001           | 0.002          |
| T <sub>2</sub><br>Cp   | 3.000           | 0.001            | 0.010          | 0.001       | 0.001        | 0.003         | 0.085     | 0.110           | 0.001           | 0.003          |
| Cp_T3                  | 0.000           | 0.001            | 0.010          | 0.001       | 0.027        | 0.001         | 0.073     | 0.017           | 0.001           | 0.001          |
| T4<br>Cp               | 0.100           | 0.001            | 0.010          | 0.001       | 0.001        | 0.002         | 0.010     | 0.065           | 0.001           | 0.001          |
| T <sub>5</sub><br>Cp   | 0.200           | 0.001            | 0.010          | 0.001       | 0.004        | 0.009         | 0.010     | 0.031           | 0.001           | 0.001          |
| T6<br>Cp               | 0.100           | 0.001            | 0.010          | 0.001       | 0.001        | 0.001         | 0.011     | 0.018           | 0.001           | 0.001          |
| $ICp_T$                | 0.100           | 0.001            | 0.010          | 0.001       | 0.003        | 0.001         | 0.081     | 0.011           | 0.001           | 0.001          |
| $\overline{18}$<br>Cp  | 0.200           | 0.001            | 0.010          | 0.001       | 0.004        | 0.001         | 0.051     | 0.015           | 0.001           | 0.001          |
| Cp_T9                  | 1.500           | 0.001            | 0.010          | 0.001       | 0.078        | 0.021         | 2.820     | 1.260           | 0.001           | 0.001          |
| T10<br>Cp              | 0.000           | 0.001            | 0.010          | 0.001       | 1.580        | 0.001         | 0.010     | 0.064           | 0.001           | 0.001          |
| $Cp_T111$              | 0.000           | 0.001            | 0.010          | 0.001       | 0.002        | 0.001         | 0.010     | 0.003           | 0.001           | 0.001          |
| $Cp_T14$               | 0.400           | 0.001            | 0.010          | 0.001       | 0.005        | 0.001         | 0.330     | 0.022           | 0.001           | 0.002          |
| $\overline{115}$<br>Cp | 0.100           | 0.001            | 0.010          | 0.001       | 4.160        | 0.001         | 0.010     | 0.089           | 0.002           | 0.001          |
| $\overline{717}$<br>Cp | 0.000           | 0.001            | 0.010          | 0.001       | 0.001        | 0.001         | 1.670     | 0.380           | 0.001           | 0.001          |
| $Cp_T18$               | 0.300           | 0.001            | 0.010          | 0.001       | 0.000        | 0.003         | 0.014     | 0.023           | 0.001           | 0.001          |
| Cp_T19                 | 0.000           | 0.001            | 0.010          | 0.001       | 0.000        | 0.001         | 0.020     | 0.002           | 0.001           | 0.002          |
| <b>Cp T20</b>          | 0.400           | 0.001            | 0.010          | 0.001       | 0.002        | 0.005         | 0.020     | 0.022           | 0.001           | 0.001          |
| <b>Cp T21</b>          | 0.000           | 0.001            | 0.010          | 0.001       | 0.001        | 0.001         | 0.021     | 0.015           | 0.001           | 0.001          |
| SFI <sub>1</sub>       | 0.800           | 0.001            | 0.010          | 0.001       | 0.016        | 0.004         | 0.021     | 0.003           | 0.001           | 0.001          |
| SFI <sub>2</sub>       | 0.200           | 0.001            | 0.010          | 0.001       | 0.016        | 0.002         | 0.013     | 0.003           | 0.001           | 0.001          |
| SFI <sub>3</sub>       | 0.200           | 0.001            | 0.010          | 0.001       | 0.015        | 0.020         | 0.015     | 0.007           | 0.001           | 0.001          |
| SFI <sub>4</sub>       | 0.000           | 0.010            | 0.010          | 0.010       | 0.025        | 0.010         | 0.037     | 0.010           | 0.010           | 0.010          |
| SFI <sub>5</sub>       | 1.900           | 0.001            | 0.010          | 0.001       | 0.017        | 0.006         | 0.200     | 0.020           | 0.001           | 0.002          |
| SFI6                   | 0.000           | 0.010            | 0.010          | 0.010       | 0.016        | 0.010         | 0.061     | 0.010           | 0.010           | 0.010          |
| <b>VMP Port.MS</b>     |                 |                  |                |             |              |               |           |                 |                 |                |
| nº 2914/11             | 0.200           | 0.005            | 0.010          | 0.005       | 2.000        | 0.010         | 0.300     | 0.100           | 0.001           | 0.010          |
| (mg/L)                 |                 |                  |                |             |              |               |           |                 |                 |                |
| <b>VMP</b>             |                 |                  |                |             |              |               |           |                 |                 |                |
| <b>CONAMA</b>          | 0.200           | 0.005            | 0.010          | 0.005       | 2.000        | 0.010         | 0.300     | 0.100           | 0.001           | 0.010          |
| nº 396/08              |                 |                  |                |             |              |               |           |                 |                 |                |
| (mg/L)                 |                 |                  |                |             |              |               |           |                 |                 |                |

Tabela 6.51. Comparação dos valores máximos permitidos (VMPs) dos parâmetros físico-químicos analisados com a legislação vigente.

<span id="page-293-0"></span> **\* Nestas amostras esses elementos não foram analisados em laboratório. VMP- Valor Máximo Permitido.**

| <b>AMOSTRAS</b>                            | <b>Alumínio</b><br>Al $(mg/L)$ | <b>Antimônio</b><br>Sb (mg/L) | <b>Arsênio</b><br>As (mg/L) | <b>Cádmio</b><br>Cd (mg/L) | <b>Cobre</b><br>$Cu$ (mg/L) | Chumbo<br>Pb (mg/L) | <b>Ferro</b><br>Fe (mg/L) | <b>Manganês</b><br>$Mn$ (mg/L) | <b>Mercúrio</b><br>Hg (mg/L) | <b>Selênio</b><br>Se (mg/L) |
|--------------------------------------------|--------------------------------|-------------------------------|-----------------------------|----------------------------|-----------------------------|---------------------|---------------------------|--------------------------------|------------------------------|-----------------------------|
| SFI <sub>7</sub>                           | 0.000                          | 0.001                         | 0.010                       | 0.001                      | 0.021                       | 0.001               | 3.330                     | 1.450                          | 0.001                        | 0.001                       |
| SFI <sub>8</sub>                           | 0.100                          | 0.010                         | 0.010                       | 0.010                      | 0.010                       | 0.010               | 4.270                     | 0.130                          | 0.010                        | 0.015                       |
| SFI <sub>9</sub>                           | 0.200                          | <b>ND</b>                     | 0.010                       | 0.001                      | 0.001                       | 0.003               | 0.320                     | 0.012                          | 0.001                        | 0.001                       |
| <b>SFI 10</b>                              | 1.600                          | <b>ND</b>                     | 0.010                       | 0.001                      | 0.001                       | 0.003               | 0.010                     | 0.032                          | 0.001                        | 0.002                       |
| <b>SFI 11</b>                              | 0.800                          | <b>ND</b>                     | 0.010                       | 0.001                      | 0.001                       | 0.020               | 0.010                     | 0.530                          | 0.001                        | 0.001                       |
| <b>SFI 12</b>                              | 0.200                          | 0.001                         | 0.010                       | 0.001                      | 0.001                       | 0.001               | 0.035                     | 0.007                          | 0.001                        | 0.001                       |
| <b>SFI 13</b>                              | 0.000                          | 0.001                         | 0.010                       | 0.001                      | 0.013                       | 0.002               | 0.035                     | 0.028                          | 0.001                        | 0.001                       |
| SJB_01                                     | 0.000                          | 0.001                         | 0.010                       | 0.001                      | 0.023                       | 0.050               | 0.010                     | 0.072                          | 0.001                        | 0.001                       |
| SJB_02                                     | 0.000                          | 0.001                         | 0.010                       | 0.001                      | 0.024                       | 0.001               | 0.010                     | 0.110                          | 0.001                        | 0.001                       |
| SJB_03                                     | 0.200                          | 0.001                         | 0.020                       | 0.001                      | 0.003                       | 0.001               | 2.660                     | 0.052                          | 0.001                        | 0.001                       |
| SJB_04                                     | 0.200                          | 0.001                         | 0.010                       | 0.001                      | 0.001                       | 0.001               | 0.790                     | 0.019                          | 0.001                        | 0.001                       |
| SJB_05                                     | 0.100                          | 0.001                         | 0.010                       | 0.001                      | 0.001                       | 0.001               | 1.270                     | 0.074                          | 0.001                        | 0.001                       |
| SJB_06                                     | 0.100                          | 0.001                         | 0.010                       | 0.001                      | 0.001                       | 0.001               | 3.930                     | 0.077                          | 0.001                        | 0.001                       |
| SJB_07                                     | 0.100                          | 0.001                         | 0.010                       | 0.001                      | 0.044                       | 0.01                | 0.180                     | 0.054                          | 0.001                        | 0.001                       |
| SJB 08                                     | 0.000                          | 0.001                         | 0.010                       | 0.001                      | 0.005                       | 0.001               | 0.030                     | 0.043                          | 0.001                        | 0.001                       |
| SJB_09                                     | 0.100                          | 0.001                         | 0.010                       | 0.001                      | 0.001                       | 0.001               | 0.090                     | 0.094                          | 0.001                        | 0.001                       |
| SJB_10                                     | 0.100                          | 0.001                         | 0.010                       | 0.001                      | 0.012                       | 0.001               | 0.030                     | 0.020                          | 0.001                        | 0.001                       |
| SJB_11                                     | 0.200                          | 0.001                         | 0.010                       | 0.001                      | 0.003                       | 0.001               | 2.140                     | 0.098                          | 0.001                        | 0.001                       |
| <b>SJB_12</b>                              | 0.100                          | 0.001                         | 0.010                       | 0.001                      | 0.004                       | 0.001               | 1.460                     | 0.004                          | 0.001                        | 0.001                       |
| SJB_13                                     | 0.000                          | 0.001                         | 0.010                       | 0.001                      | 0.001                       | 0.001               | 0.140                     | 0.004                          | 0.001                        | 0.001                       |
| RPS01                                      | 0.100                          | 0.001                         | 0.010                       | 0.001                      | 0.001                       | 0.001               | 0.290                     | 0.015                          | 0.001                        | 0.001                       |
| RPS <sub>02</sub>                          | 0.000                          | 0.001                         | 0.010                       | 0.001                      | 0.002                       | 0.001               | 0.200                     | 0.023                          | 0.001                        | 0.001                       |
| RPSO <sub>3</sub>                          | 0.100                          | 0.001                         | 0.010                       | 0.001                      | 0.001                       | 0.001               | 0.220                     | 0.015                          | 0.001                        | 0.001                       |
| Lag. de Cima                               | 0.100                          | 0.001                         | 0.010                       | 0.001                      | 0.000                       | 0.001               | 0.260                     | 0.013                          | 0.001                        | 0.001                       |
| Lag. de Iquipari                           | 0.000                          | 0.010                         | 0.500                       | 0.010                      | 0.010                       | 0.01                | 0.100                     | 0.010                          | 0.010                        | 0.050                       |
| <b>VMP Port.MS</b><br>nº 2914/11<br>(mg/L) | 0.200                          | 0.005                         | 0.010                       | 0.005                      | 2.000                       | 0.010               | 0. 300                    | 0.100                          | 0.001                        | 0.010                       |
| <b>VMP CONAMA</b><br>nº 396/08<br>(mq/L)   | 0.200                          | 0.005                         | 0.010                       | 0.005                      | 2.000                       | 0.010               | 0.300                     | 0.100                          | 0.001                        | 0.010                       |

Tabela 6.51. Comparação dos valores máximos permitidos (VMPs) dos parâmetros físico-químicos analisados com a legislação vigente.

ND - Dados detectados VMP- Valor Máximo Permitido

### **Alumínio (Al)**

O Al, ocorre acima do padrão em 10 amostras apresentando uma variação na concentração de 0.3 a 3.0 mg/L, sendo que o valor máximo permitido é de 0.2 mg/L. As altas concentrações do Al pode estar associado aos baixos valores de pH, pois essas 10 amostras variaram o pH entre 4.3 a 6.0. Segundo Forbes, *et al.* (1994) baixos valores de pH pode aumenta a solubilidade do alumínio. No organismo humano, o excesso desse metal pode provocar danos neurológicos (ATSDR, 2006). Porém, ainda não é comprovado à ligação do alumínio com a doença de Mal de Alzheimer (CFS, 2009; WHO, 1997).

### **Antimônio (Sb)**

O Sb, ocorre acima do padrão em 4 amostras, apresentando o valor de 0.010 mg/L, sendo que o valor máximo permitido pela Portaria 2914/11 Ministério da Saúde e pelo CONAMA 396/08, é de 0.005 mg/L. Nas águas, a presença de antimônio, é preocupante para ser humano, pois, podem causar danos ao músculo do figado e do coração (Santos, 2008).

#### **Arsênsio (As)**

O valor máximo permitido de As na água potável, de acordo com Portaria 2914/11 e com o CONAMA 396/08, é de 0.01 mg/L. Nas amostras analisadas apenas 2 apresentaram valores acima do permitido. Essas variaram de 0.02 a 0.5 mg/L.

A presença de arsênio, nas amostras analisadas, deve servir de alerta, pois a maioria apresenta os seus valores dentro do limite de aceitação para consumo humano.

Segundo WHO (2016) o arsênio ingerido através de água contaminada, na preparação de alimentos e na irrigação de culturas alimentares, representa a maior ameaça para a saúde pública. Ele pode causar lesões cancerígenas e de pele, como também, pode estar associado às doenças cardiovasculares, diabetes e neurotoxicidade.

### **Cádmio (Cd)**

O Cd, ocorre acima do padrão em 4 amostras, apresentando o valor de 0.010 mg/L, sendo que o valor máximo permitido pela Portaria 2914/11 Ministério da Saúde e pelo CONAMA 396/08, é de 0.005 mg/L. Esse elemento é preocupante, pois tem ação acumulativa sobre o organismo humano. Seu excesso pode causar hipertensão arterial, anemia, retardamento de crescimento e morte (Santos, 2008).

### **Cobre (Cu)**

Nas águas naturais, o cobre, geralmente, ocorre em baixas concentrações, no entanto, é essencial para as plantas e animais. Quase todo o cobre ingerido pelo homem é eliminado (Santos, 2008), porém, altas concentrações podem causar náusea, vômito, dor abdominal e diarreia (CETESB, 2012).

Das amostras analisadas, apenas 1 amostra apresentou o valor acima do recomentado pelo Ministério da Saúde (MS), com o valor de 4.16 mg/L, sendo que o valor máximo permitido é de 2.00 mg/L para consumo humano.

Suspeita-se que essa anomalia de cobre possa ser uma contaminação pontual, e que pode estar relacionada à rústica bomba manual que foi utilizada para captar água. Este dado é preocupante, pois os moradores desta residência utilizam essa água para ingestão.

#### **Chumbo (Pb)**

O Pb, ocorre acima do padrão em 4 amostras, apresentando variações entre 0.02 a 0.05 mg/L, sendo que o valor máximo permitido pela Portaria 2914/11 Ministério da Saúde e pelo CONAMA 396/08, é de 0.01 mg/L. A presença do chumbo nas águas coletadas pode estar associada à fontes antropogênicas (descargas de efluentes industriais (duas amostras (Cp\_T9 e SJB 01) perto do Rio Paraíba do Sul) e de óleos de baterias de veículos automotores (as duas amostras SFI 03 e SFI 11, relatos dos moradores).

De acordo com a CETESB (2012) os principais efeitos da exposição ao chumbo inorgânico são: fraqueza, irritabilidade, náusea, dor abdominal com constipação e anemia. Esse elemento é preocupante, pois tem ação acumulativa sobre o organismo humano e podem provocar danos cerebrais ou levar à morte em casos extremos (Santos, 2008).

### **Ferro (Fe)**

O ferro, em geral, ocorre associado ao manganês. Ele confere à água, aparecimento de gosto e odor, como também, causa coloração amarelada e turva, decorrente de sua precipitação quando oxidado (Santos, 2008).

Nas águas subterrâneas, o ferro aparece principalmente pela dissolução do minério pelo gás carbônioo da água. Apesar de não ser um elemento tóxico, pode provocar manchas em roupas e utensílios sanitários. Também traz o problema do desenvolvimento de depósitos em canalizações e de ferrobactérias, gerando a contaminação biológica da água na própria rede de distribuição. (CETESB, 2009).

Os valores de concentração de ferro nos 12 pontos encontrados fora do padrão estabelecido em lei, variaram de 0.320 a 4.270 mg/L, sendo que o valor máximo permitido é de 0.3 mg/L para o consumo humano. As altas concentrações deste elemento na área de estudo, podem estar associadas à presença de camadas e lentes de materiais argilosos ricos em matéria orgânica, referentes ao sistema deposicional fluvio-lagunar e marinho, como também em relação à Formação Barreira onde ocorrem concreções lateríticas.

#### **Manganês (Mn)**

Os valores de concentração de manganês nos 5 pontos encontrados fora do padrão estabelecido em lei, variaram de 0.130 a 1.450 mg/L, sendo que o valor máximo permitido é de 0.1 mg/L para o consumo humano.

Segundo WHO (1999) o manganês em pequenas quantidades é considerado um nutriente importante para muitos organismos vivos, inclusive para o homem, principalmente em processos reprodutivos, manutenção da estrutura óssea e funcionamento do sistema nervoso. No entanto, em exposição a níveis muito elevados pode ocasionar problemas neurológicos.

De acordo com Santos (2008) a presença do manganês e de seus compostos é altamente resistente na água, podendo levar mais de 200 dias para ser degradado. Este elemento encontra-se na lista de susbtâncias perigosas da EPA (United States Environmental Protection Agency), podendo provocar à morte animais, pássaros, peixes e vegetais.

### **Mercúrio (Hg)**

O Hg, ocorre acima do padrão em 4 amostras, apresentando variações entre 0.002 a 0.01 mg/L, sendo que o padrão de potabilidade para o mercúrio estabelecido pela Portaria 2914/11 Ministério da Saúde e pelo CONAMA 396/08, é de 0.001 mg/L.

O mercúrio é o único metal líquido, e raramente encontrado no estado elementar (Santos, 2008). As principais fontes de contaminação de mercúrio ao meio ambiente são atividade antropogênicas. Este metal, uma vez liberado, persistente no ambiente, onde adquire diversas formas químicas (CETESB, 2012).

Um dos metais mais tóxicos para o homem como para os ecossistemas é o mercúrio e seus compostos. Quantidades elevadas podem ser fatais para o homem, porém, mesmo em quantidades baixas podem ter repercussões adversas graves no desenvolvimento neurológico, prejudiciais ao sistema cardiovascular, imunológico e reprodutivo (Farias, *et al.* 2008).

## **Selênio (Se)**

Os valores de concentração de selênio nos 2 pontos encontrados fora do padrão estabelecido em lei, variaram de 0.015 a 0.05 mg/L, sendo que o valor máximo permitido é de 0.01 mg/L para o consumo humano. Segundo Santos (2008) este elemento é tóxico para homens e animais em concentrações acima de 0.01 mg/L. Em quantidade excessiva causa aumento de incidência de cárie dentária, atrofia muscular irreversível e é cancerígeno.

As Figuras 6.77, 6.78, 6.79, 6.80, 6.81, 6.82, 6.83, 6.84 e 6.85 respectivamente, apresentam os mapas das distribuições espaciais dos elementos fora valores máximos permitidos (VMPs) para consumo humano.

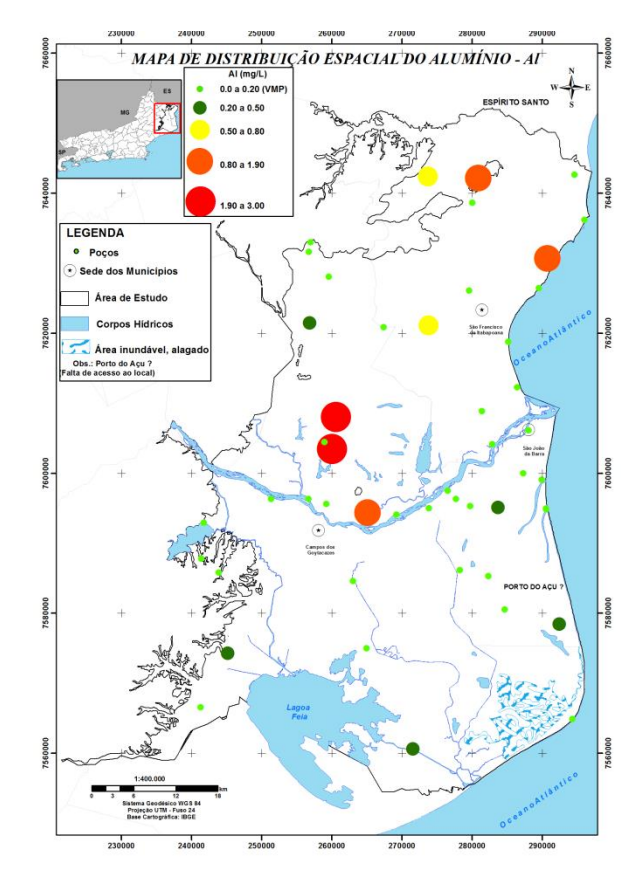

Figura 6.77. Mapa de distribuição espacial do Alumínio, com indicação dos pontos acima do valor máximo permitido para consumo humano.

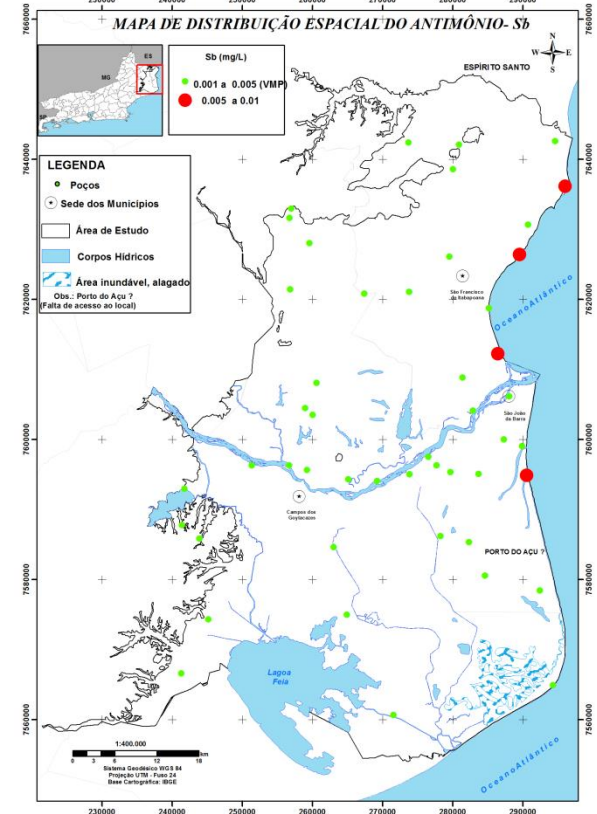

Figura 6.78. Mapa de distribuição espacial do Antimônio, com indicação dos pontos acima do valor máximo permitido para consumo humano.

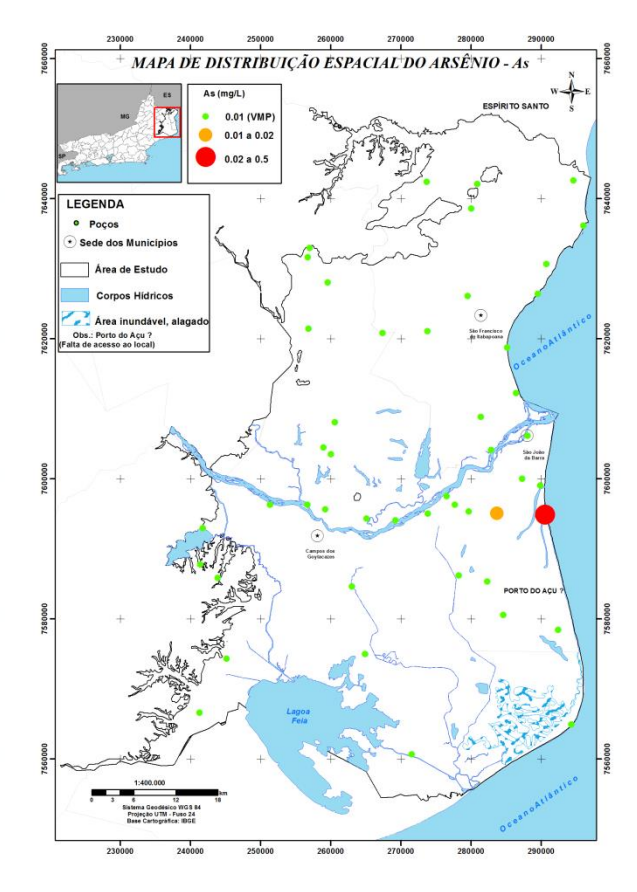

Figura 6.79. Mapa de distribuição espacial do Arsênio, com indicação dos pontos acima do valor máximo permitido para consumo humano.

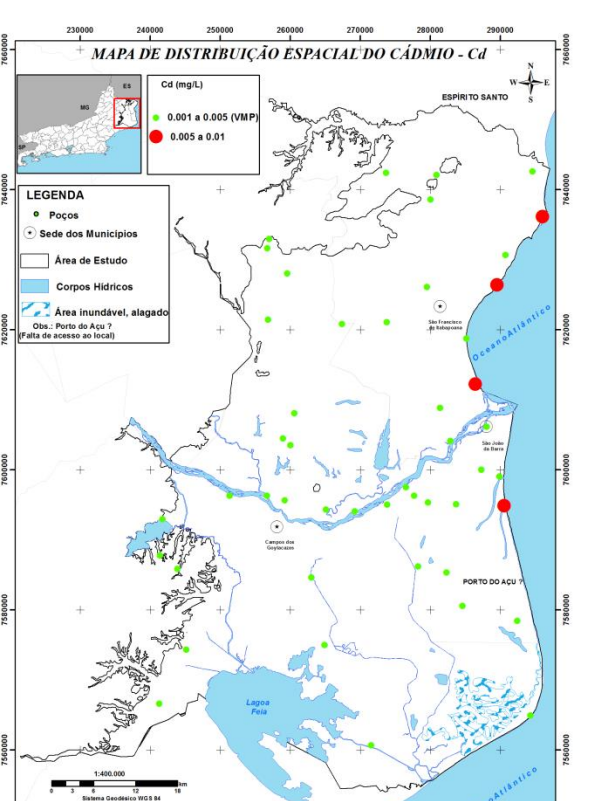

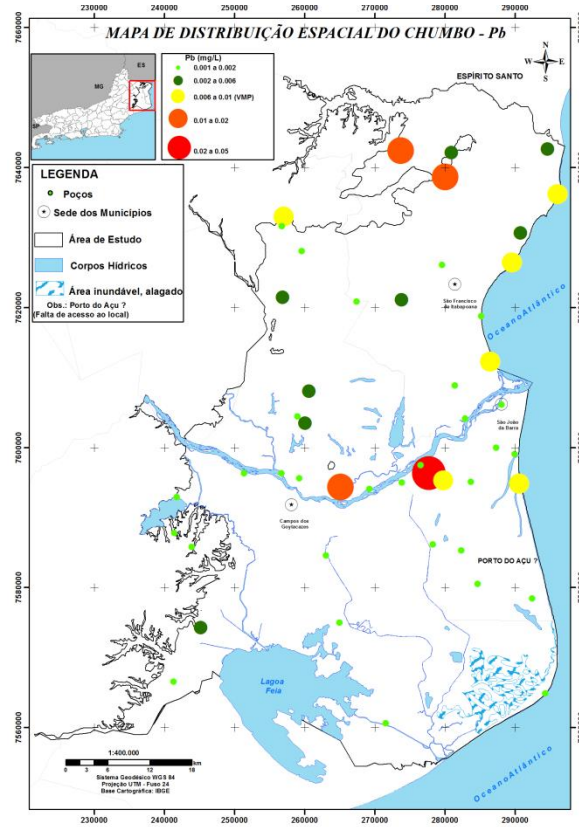

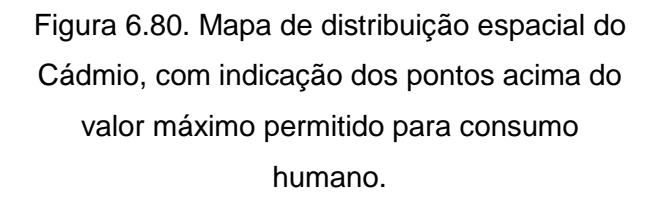

Figura 6.81. Mapa de distribuição espacial do Antimônio, com indicação dos pontos acima do valor máximo permitido para consumo humano.

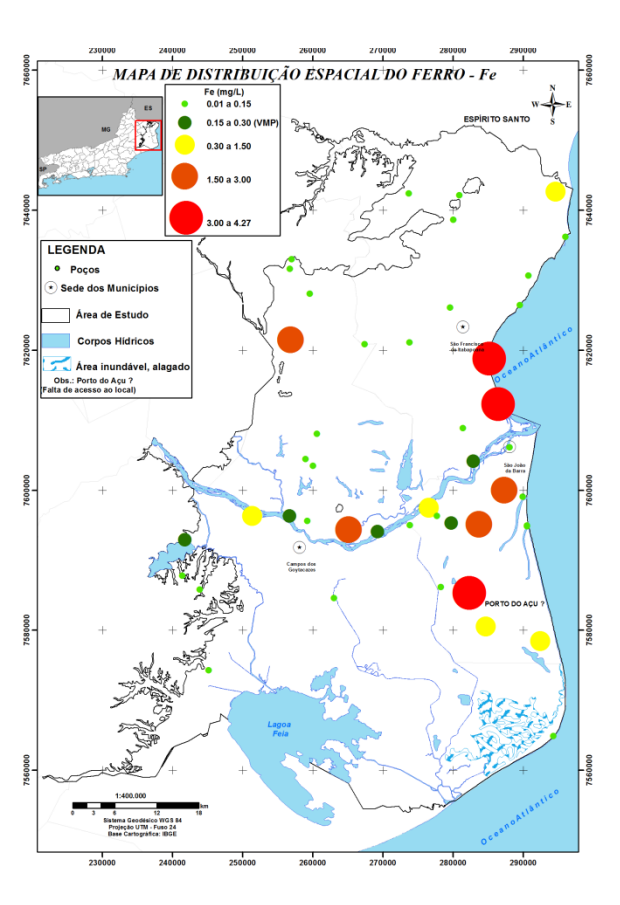

Figura 6.82. Mapa de distribuição espacial do Ferro, com indicação dos pontos acima do valor máximo permitido para consumo humano.

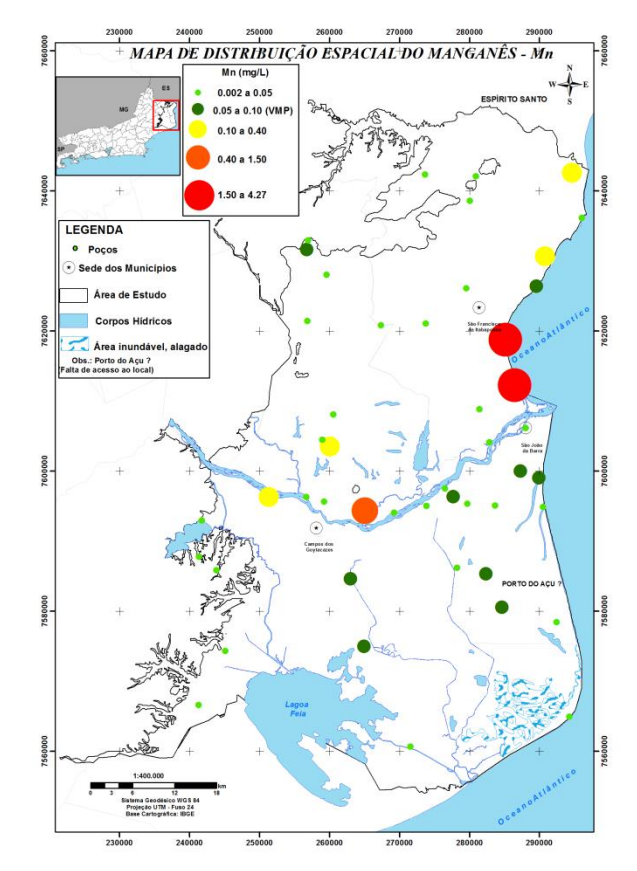

Figura 6.83. Mapa de distribuição espacial do Manganês, com indicação dos pontos acima do valor máximo permitido para consumo humano.

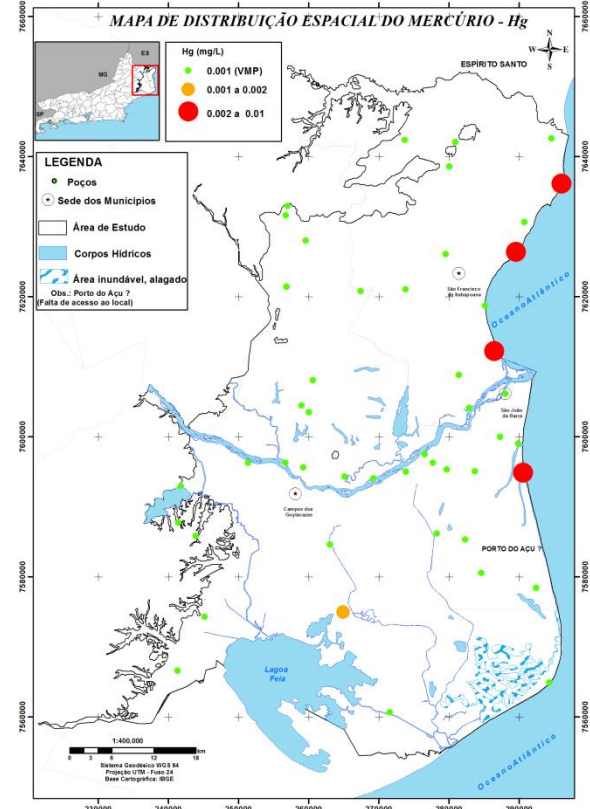

Figura 6.84. Mapa de distribuição espacial do Mercúrio, com indicação dos pontos acima do valor máximo permitido para consumo humano.

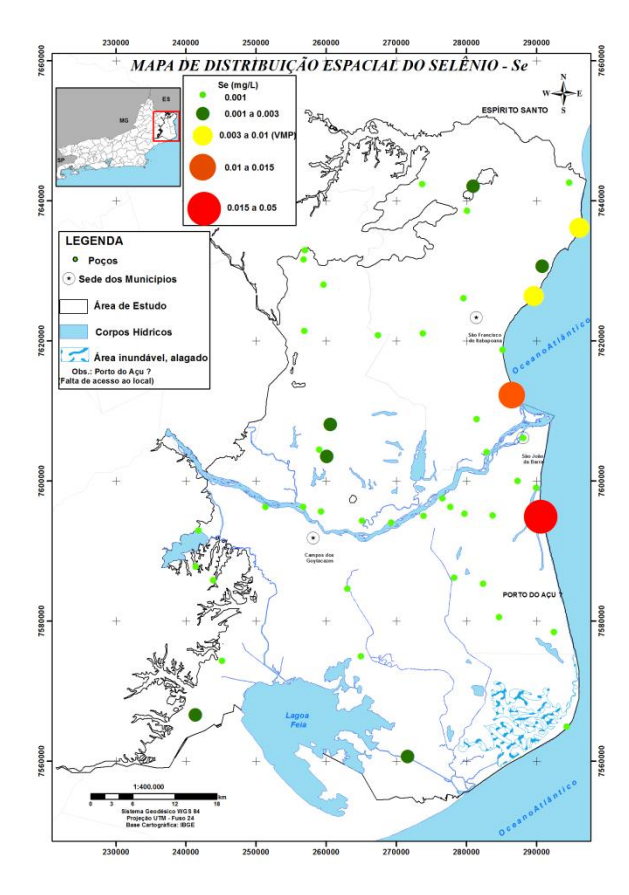

Figura 6.85. Mapa de distribuição espacial do Selênio, com indicação dos pontos acima do valor máximo permitido para consumo humano.

## **6.8 Diagramas hidrogeoquímicos**

A identificação das fácies hidroquímica das águas subterrâneas dos aquíferos livres rasos na parte emersa da Bacia Sedimentar de Campos foi realizada através de forma gráfica nos diagramas de Piper [\(Figura 6.86\)](#page-303-0) e Stiff [\(Figura](#page-306-0)  [6.87\)](#page-306-0).

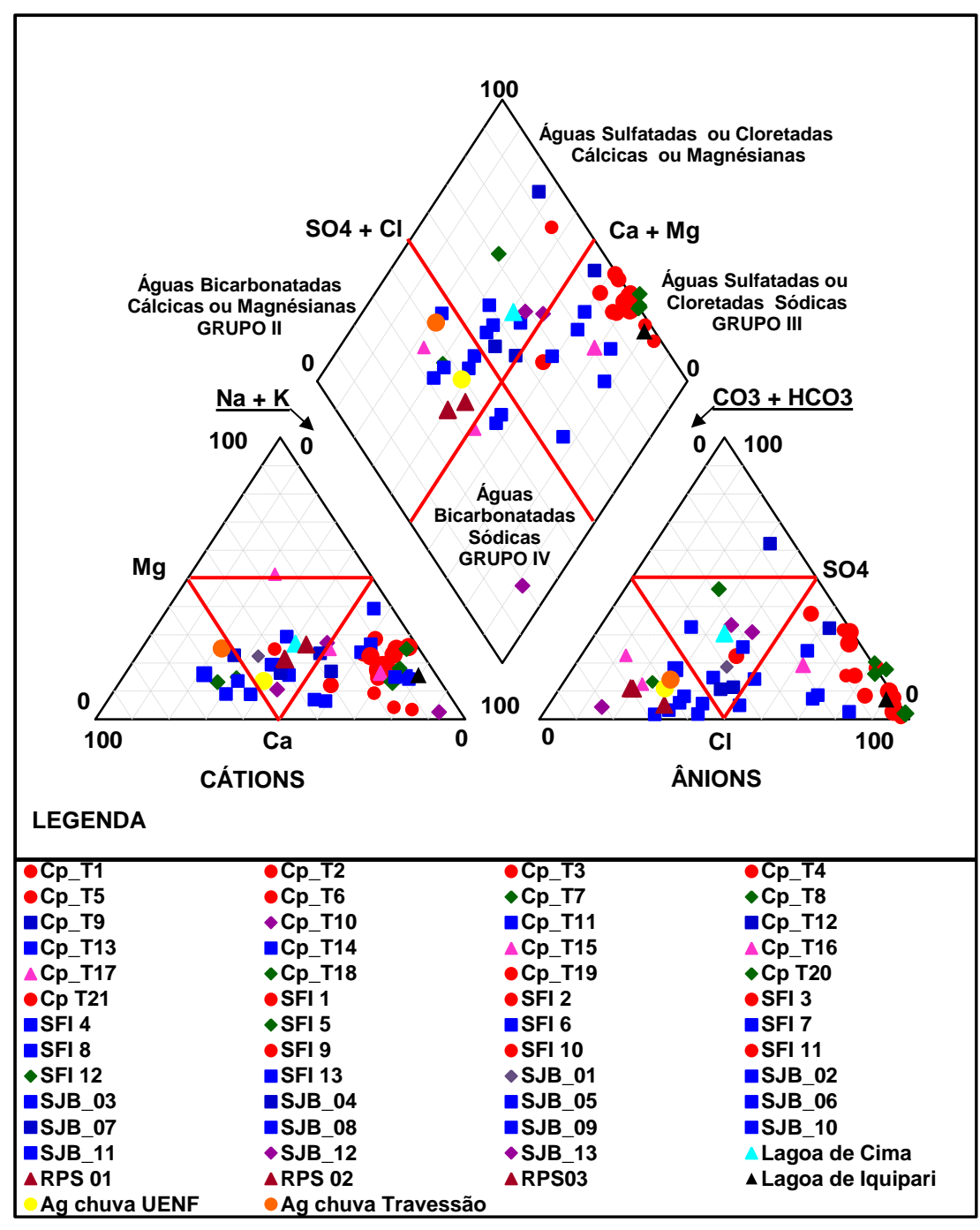

<span id="page-303-0"></span>Figura 6.86. Distribuição das fácies hidroquímicas nas diferentes unidades hidrogeológicas.

Amostras de água subterrânea plotados no diagrama de Piper permitiu reconhecer uma grande variedade de fácies hidroquímicas:

**Grupo I - Águas Sulfatadas ou Cloretadas Cálcicas (Ca-Cl2) ou Magnésianas (Mg-Cl2) (losango superior):** são as amostras coletadas nos poços Cp\_T4, Cp\_T8, Cp\_T9, Cp\_T10, Cp\_T12, SFI 13, SJB\_01, SJB\_03, SJB\_04, SJB\_08, SJB\_12 e uma amostra de água superficial da Lagoa de Cima. As águas subterrâneas que predominam nesse grupo, apresentam valores de pH ácidos (6.03) e alcalinos (8.20), com valores de condutividade elétrica são relativamente baixos a moderados, atingindo valores medianos de 325 µS/cm, podendo esta variar localmente para valores mais elevados (1969 µS/cm), na zona costeira de Farol de São Tomé. As concentrações de nitratos são geralmente baixas, mas algumas amostras foram detectadas com concentrações mais elevadas, refletido assim o impacto humano. No entanto, apenas dois poços (Cp\_T8 - 52 mg/L e SJB\_08 - 62 mg/L) excederam o limite de potabilidade.

**Grupo II – Águas Bicarbonatadas Cálcicas (Ca-(HCO3)2) ou Magnésianas (Mg-(HCO3)2) (losango esquerdo):** são as águas das amostras Cp\_T7, Cp\_T11, Cp\_T17, SJB\_02, SJB\_05, SJB\_06, SJB\_11, Ag chuva UENF, Ag chuva Travessão e as 3 amostras coletadas no Rio Paraíba do Sul (RPS01, RPS02 e RPS03). As águas subterrâneas desse grupo apresentam valores de condutividade elétrica que variam entre 59 a 688 µS/cm e que são relativamente baixas. O pH oscila entre valores ácidos (6.30) e alcalinos (8.3). As concentrações de nitratos são baixas, variando entre 0.01 a 30 mg/L de NO3. A salinidade é baixa, com valores médios de cloreto de cerca de 50 mg/L. Observa-se que há influência em com junto das águas da chuva e do Rio Paraíba do Sul com relação ao quimismo dessas águas, pois essas águas são s que correspondem à composição de água doce na região.

**Grupo III - Águas Sulfatadas ou Cloretadas Sódicas (Na-Cl) (losango direito):** são as amostras Cp\_T1, Cp\_T2, Cp\_T3, Cp\_T5, Cp\_T6, Cp\_T13,

Cp\_T14, Cp\_T15, Cp\_T18, Cp\_T19, Cp\_T20, Cp\_T21, SJB\_7, SJB\_10, SFI 1, SFI 2,SFI 3, SFI 4, SFI 5, SFI 6, SFI 8, SFI 9, SFI 10, SFI 11, SFI 12 e a amostra da Lagoa de Iguipari. As águas subterrâneas presente nesse grupo apresentam valores de pH ácidos (4.0) e ligeiramente alcalinos (7.60), os valores de condutividade elétrica são bastante moderados, atingindo valores médios de 922 µS/cm, podendo esta variar localmente para valores muito elevados (>3999 µS/cm), sobretudo na zona costeira de SFI onde o aquífero é sobreexplorado. As concentrações de nitratos são geralmente elevadas, apresentando 10 amostras (Cp\_T1 - 290 mg/L, Cp\_T2 - 391 mg/L, , Cp\_T15 -73 mg/L, Cp\_T18 - 92 mg/L, Cp\_T20 - 45 mg/L, SFI 1 - 78 mg/L, SFI 5 -180 mg/L, SFI 9 - 55 mg/L, SFI 10- 94 mg/L, SJB 10 - 107 mg/L) fora do valor máximo permito para consumo humano.

**Grupo IV – Águas Bicarbonatadas Sódicas (Na-HCO3) (losango inferior):** são as Cp\_T16, SJB\_09, SJB\_13, SFI 7. As águas subterrâneas desse grupo apresentam valores da condutividade elétrica que variam entre os 512 e 1086 µS/cm. Os valores de pH são alcalinos (7.29 - 8.27). As concentrações de nitratos são baixas, variando entre 0.14 a 2.71 mg/L de  $NO<sub>3</sub>$ . A salinidade é moderada, com valores médios de cloreto de cerca de 110 mg/L.

A [Figura 6.87](#page-306-0) mostra a visualização da distribuição espacial das fácies hidroquímicas proporcionada pelo diagrama de Stiff, no qual permite observar que essas fácies hidroquímicas são originadas pela combinação de diversos fatores, tais como: tipo e intensidade da recarga; interações água/gases/solo durante o processo de infiltração; clima e relevo; distribuição espacial e tempo de residência das águas. Além desses fatores, podem-se destacar o impacto por efluentes domésticos, atividades agrícolas e intrusão salina e entre outros, que são os principais responsáveis pelo grau e tipo de mineralização presente na água subterrânea, podendo causar mudanças relevantes na sua qualidade.

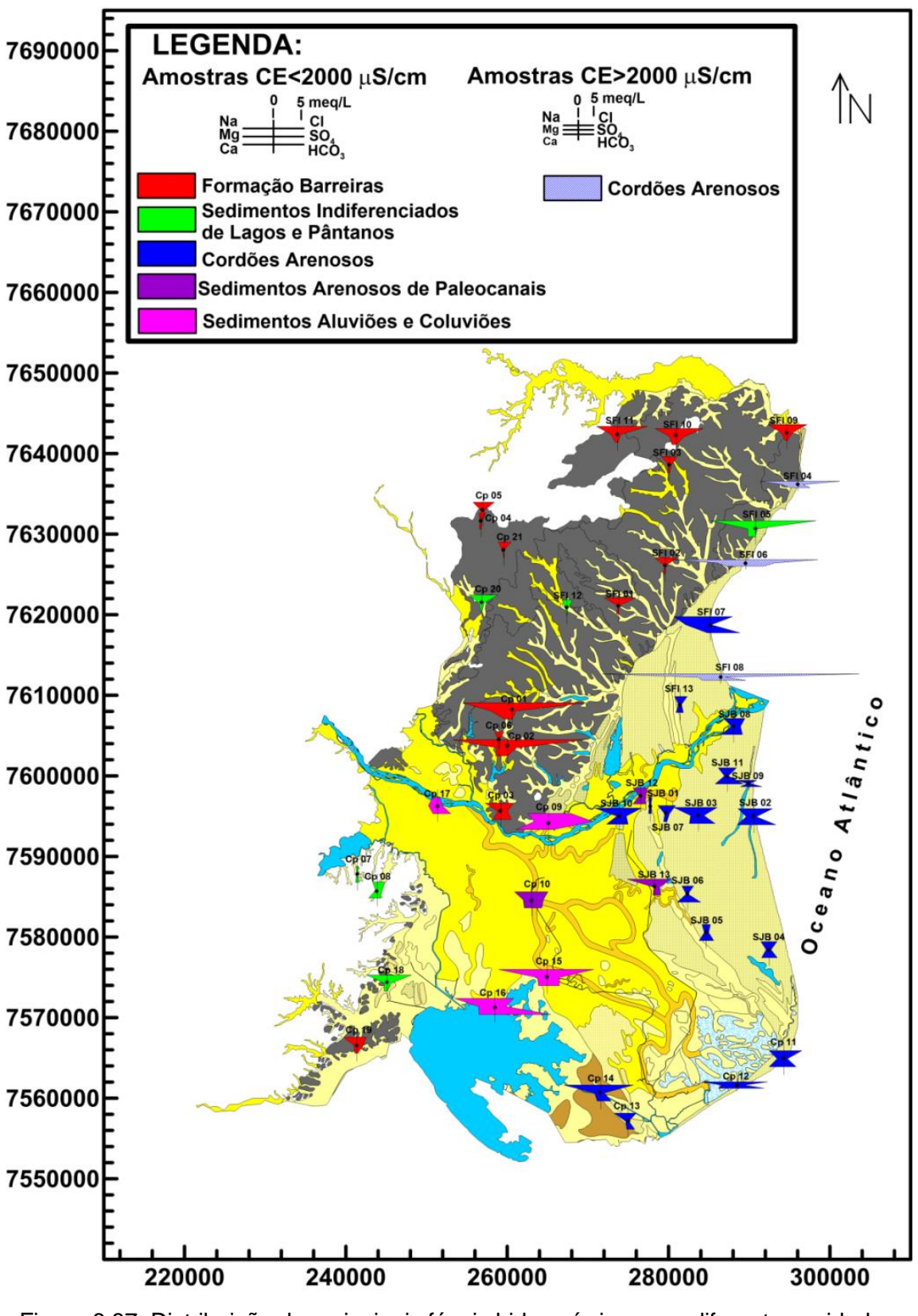

<span id="page-306-0"></span>Figura 6.87. Distribuição das principais fáceis hidroquímicas nas diferentes unidades geológicas.

### **6.9 Razões iônicas**

As razões molares iônicas Na/Cl e Br/Cl foram calculadas para inferir os processos importantes na composição e na dinâmica hidrogeoquímica das águas subterrâneas. A [Tabela 6.52](#page-307-0) apresenta as relações iônicas calculadas para águas subterrâneas na parte emersa da Bacia Sedimentar de Campos.

<span id="page-307-0"></span>

|                              |                           | rabela 0.02. INelações formas uas aguas subtentaneas ua area de estudo<br>Razões Molares lônicas |        |  |  |
|------------------------------|---------------------------|--------------------------------------------------------------------------------------------------|--------|--|--|
| <b>Unidade</b>               | <b>Amostras</b>           | Na/CI                                                                                            | CI/Br  |  |  |
| Geológica                    |                           | (mmol)                                                                                           | (mmol) |  |  |
| Formação Barreiras           | $Cp_T$                    | 1.0                                                                                              | 699.0  |  |  |
| Formação Barreiras           | $Cp_T$                    | $\overline{1.3}$                                                                                 | 665.0  |  |  |
| Formação Barreiras           | $Cp_T3$                   | 1.3                                                                                              | 414.0  |  |  |
| Formação Barreiras           | $Cp_T$                    | $\overline{0.7}$                                                                                 | 517.0  |  |  |
| Formação Barreiras           | $Cp_T5$                   | 1.2                                                                                              | 881.0  |  |  |
| Formação Barreiras           | $Cp_T6$                   | 0.9                                                                                              | 453.0  |  |  |
| Formação Barreiras           | $Cp_T19$                  | 0.8                                                                                              | 417.0  |  |  |
| Formação Barreiras           | <b>Cp T21</b>             | 0.9                                                                                              | 543.0  |  |  |
| Formação Barreiras           | SFI <sub>1</sub>          | 1.4                                                                                              | 413.0  |  |  |
| Formação Barreiras           | $\overline{\text{SFI 2}}$ | $\overline{0.9}$                                                                                 | 484.0  |  |  |
| Formação Barreiras           | $SFI$ 3                   | 1.4                                                                                              | 346.0  |  |  |
| Formação Barreiras           | SFI <sub>9</sub>          | 1.1                                                                                              | 325.0  |  |  |
| Formação Barreiras           | <b>SFI 10</b>             | 1.0                                                                                              | 986.0  |  |  |
| Formação Barreiras           | <b>SFI 11</b>             | 0.8                                                                                              | 784.0  |  |  |
| Sed. Ind. Lagos,<br>Pântanos | $Cp_T7$                   | 1.2                                                                                              | 297.0  |  |  |
| Sed. Ind. Lagos,<br>Pântanos | $Cp_T8$                   | 1.4                                                                                              | 297.0  |  |  |
| Sed. Ind. Lagos,<br>Pântanos | Cp T18                    | 1.2                                                                                              | 554.0  |  |  |
| Sed. Ind. Lagos,<br>Pântanos | $Cp_T20$                  | 1.0                                                                                              | 314.0  |  |  |
| Sed. Ind. Lagos,<br>Pântanos | SFI <sub>5</sub>          | 1.0                                                                                              | 1136.0 |  |  |
| Sed. Ind. Lagos,<br>Pântanos | <b>SFI 12</b>             | 0.9                                                                                              | 352.0  |  |  |

Tabela 6.52. Relações iônicas das águas subterrâneas da área de estudo

|                       |                  | Razões Molares lônicas |          |  |  |
|-----------------------|------------------|------------------------|----------|--|--|
| <b>Unidade</b>        | <b>Amostras</b>  | Na/CI                  | Cl/Br    |  |  |
| Geológica             |                  | (mmol)                 | (mmol)   |  |  |
| Aluviões e Coluviões  | <b>Cp T15</b>    | 1.0                    | 0.0      |  |  |
| Aluviões e Coluviões  | $Cp_T16$         | 1.8                    | 0.0      |  |  |
| Aluviões e Coluviões  | $Cp_T17$         | 1.6                    | 605.0    |  |  |
| Cordões Arenosos      | $Cp_T13$         | 1.4                    | 0.0      |  |  |
| Cordões Arenosos      | $Cp_T14$         | 1.0                    | 0.0      |  |  |
| Cordões Arenosos      | $Cp_T9$          | 0.7                    | 844.0    |  |  |
| Cordões Arenosos      | SFI <sub>4</sub> | 0.9                    | 646.0    |  |  |
| Cordões Arenosos      | SFI <sub>6</sub> | 1.0                    | 839.0    |  |  |
| Cordões Arenosos      | SFI <sub>7</sub> | 1.6                    | 733.0    |  |  |
| Cordões Arenosos      | SFI <sub>8</sub> | 0.8                    | 134504.0 |  |  |
| Cordões Arenosos      | <b>SFI 13</b>    | 1.0                    | 255.0    |  |  |
| Cordões Arenosos      | <b>SJB 01</b>    | 0.8                    | 556.0    |  |  |
| Cordões Arenosos      | <b>SJB 02</b>    | 0.9                    | 542.0    |  |  |
| Cordões Arenosos      | <b>SJB 03</b>    | 0.7                    | 597.0    |  |  |
| Cordões Arenosos      | <b>SJB 04</b>    | 1.0                    | 652.0    |  |  |
| Cordões Arenosos      | <b>SJB 05</b>    | 0.6                    | 327.0    |  |  |
| Cordões Arenosos      | <b>SJB 06</b>    | 0.9                    | 341.0    |  |  |
| Cordões Arenosos      | <b>SJB 07</b>    | 0.9                    | 663.0    |  |  |
| Cordões Arenosos      | <b>SJB 08</b>    | 1.8                    | 335.0    |  |  |
| Cordões Arenosos      | <b>SJB 09</b>    | 1.6                    | 479.0    |  |  |
| Cordões Arenosos      | <b>SJB 10</b>    | 1.8                    | 583.0    |  |  |
| Cordões Arenosos      | <b>SJB 11</b>    | 0.9                    | 530.0    |  |  |
| Cordões Arenosos      | <b>Cp T11</b>    | 0.9                    | 0.0      |  |  |
| Cordões Arenosos      | $Cp_T12$         | 1.1                    | 0.0      |  |  |
| Sed. Aren. de Paleoc. | <b>SJB 13</b>    | 0.5                    | 279.0    |  |  |
| Sed. Aren. de Paleoc. | $Cp_T10$         | 1.7                    | 381.0    |  |  |
| Sed. Aren. de Paleoc. | <b>SJB_12</b>    | 3.0                    | 0.0      |  |  |

Tabela 6.52. Relações iônicas das águas subterrâneas da área de estudo.

As razões iónicas confirmam a origem da água com índices sempre próximos da água do mar, principalmente no Na/Cl e Br/Cl (Figuras 6.88 e 6.89).

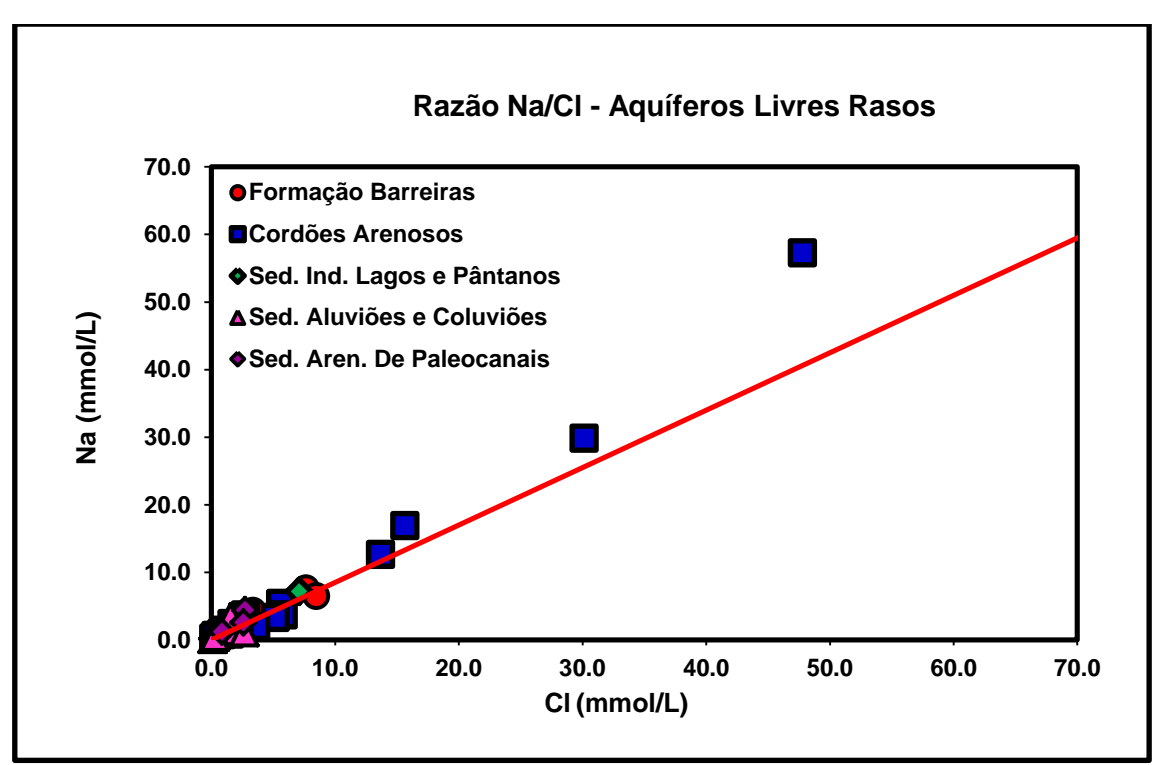

Figura 6.88. Razões Sódio por Cloreto. A linha vermelha representa a água do mar.

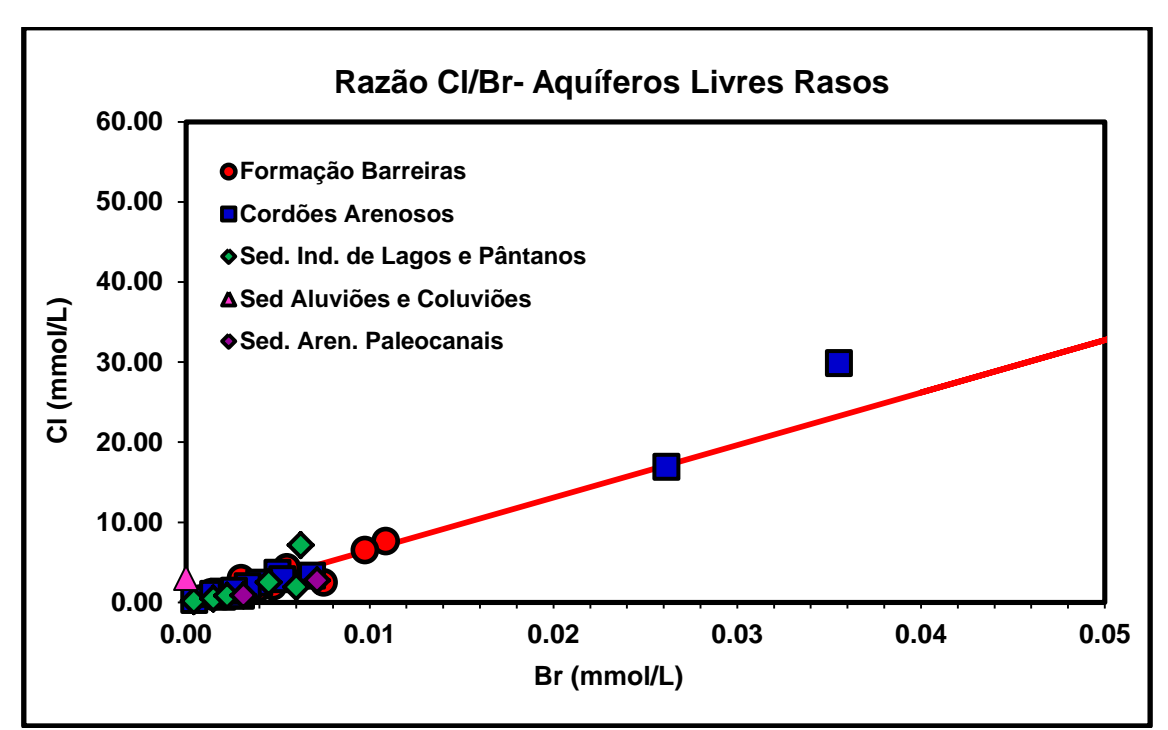

Figura 6.89. Razão Cloreto por Brometo. A linha vermelha representa a água do mar.

De acordo com o que foi exposto nesta tese, pode-se concluir que essa pesquisa, contribuiu para ampliar o conhecimento da vulnerabilidade natural da área de estudo, pois, foram realizados levantamentos das características hidrogeológicas da região, assim como o mapeamento e análise dos dados, constando a existência de áreas mais vulneráveis a contaminação. Com os estudos realizados foram geradas informações georreferenciadas que podem dar suporte ao planejamento urbano, gestão dos recursos hídricos, uso e ocupação do solo e determinação de áreas de risco para diferentes tipos de poluentes.

O uso de técnicas de geoprocessamento, nas análises de vulnerabilidade de aquíferos e nos mapas (hidroquímicos, risco entre outros) foi de fundamental importância para a potencialização dos resultados. As ferramentas tais como: Sensoriamento Remoto, SIG (Sistema de Informações Geográficas) e GPS (Sistema de Posicionamento Global) contribuíram de uma maneira expressiva, na elaboração dos planos de informações, na forma de: mapas temáticos, criação de banco de dados georreferenciado, cruzamento das informações obtidas e na elaboração dos mapas finais. Outra grande vantagem do SIG é que a qualquer momento os parâmetros podem ser atualizados ou acrescentados ao sistema, gerando assim novos documentos. Com o uso de técnicas de estatística foi possível realizar uma avaliação da qualidade dos dados e, em particular, distinguir alguns padrões de comportamento, de forma a evidenciar algumas tendências que contribuem para conhecimento do quimismo das águas subterrâneas da área de estudo.

A avaliação da vulnerabilidade com as metodologias GOD, DRASTIC e IS apresentaram algumas áreas com resultados semelhantes, mas também tiveram diferenças que importam discutir: No caso da vulnerabilidade elevada, todos demarcaram os cordões arenosos (Figuras 5.37; 5.38 e 5.39). No entanto, nas classes de vulnerabilidade baixa e intermediária, os resultados

diferem, como mencionado no capítulo 5. O método GOD e o IS apresentaram menor quantidade de áreas reduzidas do que o DRASTIC, apesar desse ter mais parâmetros do que os outros, em relação a transição das classes baixa para moderada, foi menos rigoroso do que os métodos GOD e IS.

A utilização de diferentes métodos de recarga foi um diferencial para está pesquisa, demostrando a importância de uma boa base de dados, o que levou a escolha final do método empregado, pois, apesar dos três darem bons resultados, o selecionado foi o que apresentou informações mais consistentes, visto que, uma estimativa de recarga compreende dados referentes a um longo período de observação. Portanto, nesse estudo assumiu-se o método Thornthwaite - Mather, pois os dados utilizados neste método referem-se a uma série histórica de 42 anos. Enquanto que, os outros dois métodos variação nível freático e balanço de cloretos (BC) empregaram dados obtidos durante um ano hidrológico.

Ao comparar os três mapas de vulnerabilidade (GOD, DRASTIC e IS) com as concentrações de nitrato, pode-se observar que todos os valores acima do máximo permitido encontram-se, principalmente, em áreas próximas ou em nucleações urbanas dentro da zona rural que possuem um sistema de esgotamento sanitário precário, a sua maioria fossas, não atendendo a legislação sanitária em seu mínimo, ou seja, não atende a distância mínima entre o poço e fossa, inclinação do terreno, poços sem vedação, criação de animais próximo ao poço, etc. Inclusive, algumas vezes o esgoto corre mesmo a céu aberto, mostratando o total desconhecimento da população a respeito dos riscos que possam vir a ocorrer a sua saúde.

Com a análise dos mapas de isoteores conclui-se que:

O pH da área predomina entre as faixas ácida a alcalina, sendo que a faixa de pH ácido ocorre em maior proporção ao norte da área de estudo, o que torna-se preocupante é o fato que estão fora do limite máximo estabelecido pela Portaria 2914/11 do MS, para consumo humano.

Em relação a CE, nota-se que os maiores teores estão na parte central, em direção da Lagoa Feia. Isso pode ser explicado, em parte, pelos canais que estão assoreados, tornando as águas mais salobras. Outra área que

apresentou valores elevados foi na região costeira de São Francisco de Itabapoana, fato que indica um processo de intrusão salina nessa região, devido a um alto teor de sais dissolvidos sob a forma de íons.

Pode-se observar uma relação pertinente entre a temperatura da água subterrânea e a sua profundidade de captação, visto ter sido registrado uma maior variabilidade de temperatura e por vezes, sua elevação quando captadas próximas à superfície. Podendo, portanto, agir no equilíbrio das reações químicas, e bem como, influenciar de forma significativa a solubilidade dos minerais e dos gases.

Nas águas subterrâneas, as substâncias dissolvidas apresentam-se, em sua maioria, na forma iônica. Assim sendo, os íons principais das análises químicas das amostras realizadas permitiram identificar, através dos diagramas Piper e Stiff, quatro grupos principais: Grupo I – predominância das águas sulfatadas ou cloretadas cálcicas (Ca-Cl<sub>2</sub>) ou magnésianas (Mg-Cl<sub>2</sub>); Grupo II – predominam as águas bicarbonatadas cálcicas (Ca-(HCO3)2) ou magnésianas (Mg-(HCO3)2); Grupo III – predominância das águas sulfatadas ou cloretadas sódicas (Na-Cl) e o Grupo IV – onde predominam as águas bicarbonatadas sódicas (Na-HCO3). Desta forma conclui-se que as fácies hidroquímicas das amostras analisadas são originadas pela combinação de diversos fatores, tais como: tipo e intensidade da recarga; interações água/gases/solo durante o processo de infiltração; clima e relevo; distribuição espacial e tempo de residência das águas. Além desses fatores, podem-se destacar também o impacto por efluentes domésticos, atividades agrícolas e intrusão salina e entre outros, que são os principais responsáveis pelo grau e tipo de mineralização presente na água subterrânea, podendo causar mudanças relevantes na sua qualidade.

Com relação à qualidade das águas da área de estudo, conclui-se que os elementos: Alumínio, Antimônio, Arsênio, Cádmio, Cobre, Chumbo, Ferro, Manganês, Mercúrio e Selênio encontram-se fora do padrão para consumo humano, em pelo menos, em uma amostra, como pode ser verificado na tabela 5.51, indicando a contaminação desse aquífero, em algum momento da percolação das águas pelos sedimentos ou por fontes de contaminação. No

caso do Al, Fe e Mn são provenietes das alterações das rochas e dos sedimentos da região. O selênio pode ser de origem natural, através da atmosfera ou antrópica, devido a efluentes e fertizantes. O arsênio pode ser proveniente de matéria orgânica ou de herbicidas, inseticidas ou resíduos industriais à base de arsênio, como também, do Rio Paraíba do Sul, que atravessa áreas com diferentes tipos de rochas. O chumbo pode ser de fontes antropogênicas como de descargas de efluentes industriais, óleos de baterias de veículos automotores ou de origem natural. O mercúrio pode ser de fontes antropogênicas como pesticidas e, sobretudo fungicidas e também de naturais, como intemperismo da crosta terrestre. O cobre apareceu de forma pontual na área de estudo, foi encontrada em apenas uma das amostras analisadas, suspeita-se que essa anomalia possa estar relacionada à rústica bomba manual utilizada para captar a água no local. Antimônio e Cádmio podem vir de atividades industriais, fertilizantes fosfatados ou assim como os outros de fontes naturais. Na realidade não se pode afirmar categoricamente, as fontes dessas contaminações, o que envolveria uma pesquisa mais complexa desse assunto, em face da extensão e complexidade da área de estudo, o que fica como sugestão para futuras pesquisas.

Assim, pode-se concluir que esta pesquisa se torna imprescindível para região, pois poderá evitar ou minimizar impactos ambientais, bem como situações de perdas econômicas e problemas de saúde pública.

Ao fim desta pesquisa, algumas recomendações são apresentadas, perante os resultados obtidos para dar continuidade deste estudo, na porção emersa da Bacia Sedimentar de Campos:

- $\triangleright$  Criar mapa de risco para outros poluentes;
- Correlação entre a vulnerabilidade dos aquíferos e mapa de risco das áreas mais susceptíveis à contaminação por atividades antropogênicas;
- Incluir o parâmetro de intrusão salina na determinação da vulnerabilidade;
- Criar um mapa piezométrico para a área de estudo;
- $\triangleright$  Criar um modelo hidroquímico com os dados existentes;
- > Datação de alguns elementos químicos presentes nesse aquífero.

AEA (Agência Europeia do Ambiente) (1995). O ambiente na União Europeia 1995 – Relatório de apoio à revisão do quinto programa de acção ambiental. Aguas continentales. Disponivel em : [http://glossary.pt.eea.europa.eu/terminology/sitesearch?term=nitrato+agua+subt](http://glossary.pt.eea.europa.eu/terminology/sitesearch?term=nitrato+agua+subterranea+no+AEA+1995) [erranea+no+AEA+1995](http://glossary.pt.eea.europa.eu/terminology/sitesearch?term=nitrato+agua+subterranea+no+AEA+1995) . Acessado em : 15/109/2014.

ALBINET, M., MARGAT, J. (1970).Cartographie de la vulnérabilité a la pollution dês nappes d'eau souterraine*,* Bull. BRGM 2me Series 3 (4). 1970.

ALBUQUERQUE FILHO, J. L. (2011). Subsídios ao plano de desenvolvimento e proteção ambiental da área de afloramento do sistema aquífero Guarani no Estado de São Paulo. (coord. geral José Luiz Albuquerque Filho). São Paulo: IPT – Instituto de Pesquisas Tecnológicas do Estado de São Paulo: CPLA – Coordenadoria de Planejamento Ambiental, publ. IPT, 3012. 102p. 2011.

ALBUQUERQUE, C. G.; MONTENEGRO, S. M. G. L.; MONTENEGRO, A. A. A.; FONTES JÚNIOR, R. V. P. (2015). Recarga de aquífero aluvial sob uso agrícola. Subterrâneas. DOI: [http://dx.doi.org/10.14295/ras.v29i1.27931. 2015.](http://dx.doi.org/10.14295/ras.v29i1.27931.%202015)

ALCALÁ, F.J; CUSTODIO, E. (2008). Using the Cl/Br ratio As a trace to Identify the origin of salinity in aquifers in Spain and Portugal. Journal of Hidrology, v. 359, p. 189-207, 2008.

ALCALÁ, F.J; CUSTODIO, E. (2012). Evaluación de la recarga a los acuíferos mediante balance de massa de cloruro atmosférico y su incertidumbre en el territorio continental Español. 7º Asamblea Hispano-Portuguesa de geodesia y geofísica. Donostia. San Sebastián. nº 551. 2012.

ALLEN, R. G.; PEREIRA, L. S.; RAES, K.; SMITH, M. (1998). Crop Evapotranspiration ( Guielins for computing grop water requirements). Rome: FAO, 1998. 300p. (Irrigation and Drainage Paper, 56). 1998.

ALLER, L; BENNET, T; LEHR, J.H; PETTY, R.J. (1987).DRASTIC: a standardized system for evaluating groundwater pollution potential using hydrogeologic settings.[Washington, D.C.] : U.S. EPA Report 600/2- 85/018.1987.

ALLISON, G. B.; GE, G. W.; TYLER, S. W. (1994). Vadose-zone techniques for estimating groundwater recharge in arid and semiarid regions. Soil Science Society of America Journal 58: 6-14. 1994.

ALLISON,G.A.; HUGHES, P. M. (1978). The use of environmental chloride and tritium to estimate total recharge to na unconfined aquifer. Aust. J. Soil. Res., 16, 181-195 p. 1978.

ALMASRI, M. N. (2008). Assessment of intrinsic vulnerability to contamination for Gaza coastal aquifer, Palestine.Journal of Environmental Management, v. 88, p. 577-593, 2008.

ALVAREZ, M. P., HERNÁNDEZ, M. A., TROVATTO, M.M., GONZÁLEZ. (2013). Estimación de la Recarga en Zonas Áridas Según Distintos Métodos. Área Medanosa del Sur de Península Valdés. Agua Subterránea Recurso Estratégico – Tomo I. 1ª Ed. La Plata: EDULP, 2013. ISBN: 987-1985-04-5.

ALVES, M.G.; RAMOS, I.S.; CORIDOLA, R. (2009). Metodologia DRASTIC na análise de vulnerabilidade dos aquíferos livres de Campos dos Goytacazes. In: XIV Simpósio Brasileiro de Sensoriamento Remoto, 2009, Natal. Anais... INPE, p.3433-3438, 2009.

ALVES, M. G.; [COSTA, A. N.;](http://lattes.cnpq.br/3018834507472868) [POLIVANOV, H.](http://lattes.cnpq.br/5585486490281012) ; COSTA, M. C. O. ; [SILVA](http://lattes.cnpq.br/4103236636522942)  [JUNIOR, G. C.](http://lattes.cnpq.br/4103236636522942) (2010). Qualidade das águas subterrâneas da Bacia de Campos dos Goytacazes/RJ. Actas - Asociación Argentina de Geología Aplicada a la Ingeniería (Cessou em 1997. Cont. ISSN 1851-7838 Revista de Geología Aplicada a la Ingeniería y, v. 1, p. 1-17, 2010.

ALVES, M. G.; SILVA JR, G. C.; MELLO, C. L.; CHRISPIM, Z, M, P. (2011). Águas subterrâneas da Bacia de Campos-Fonte Alternativa de Abastecimento dos Municípios do Norte do Estado do Rio de Janeiro/Brasil. In: A Gestão da água num mundo em mudança. Porto de Galinhas. XIVth IWRA world water Congress, 2011.

AMBIENTE BRASIL. (2013). Avanço da Qualidade da Água. Disponível em: <http://www.ambientebrasil.com.br/composer.php3?base=./agua/doce/index.ht ml&conteudo=./agua/doce/artigos/qualidade.html>. Acesso em: 10/07/ 2013.

ANA (Agência Nacional de Águas). (2010). Atlas Brasil: abastecimento urbano de água: panorama nacional. 2 vol. Brasília: ANA: Engecorps / Cobrape, 2010.

ANA (Agência Nacional de Águas). (2011). Cuidando das águas: soluções para melhorar a qualidade dos recursos hídricos / Agência Nacional de Águas. Programa das Nações Unidas para o Meio Ambiente. Brasília: ANA, 2011.

ANA – Agência Nacional de Águas (2013). Lei das Águas. Disponível em: [http://www2.ana.gov.br/Paginas/leidasaguas.aspx.](http://www2.ana.gov.br/Paginas/leidasaguas.aspx) Acessado em: 11.11.2013.

APPELO, C. A. J.; POSTMA, D. (2005). Geochemistry, Groundwater and Pollution. Second Edition. A. A. Balkema Publishers, Leiden, The Netherlands a member of Taylor & Francis Group plc. Amsterdam, 634p. 2005.

ARAUJO, R. S; ALVES, M.G; CONDESSO DE MELO, M. T.; CHRISPIM, Z.M.P.; MENDES, M. P; SILVA JÚNIOR, G.C (2015). Water Resource Management: a Comparative Evaluation of Brazil, Rio de Janeiro, the European Union, and Portugal. Science of The Total Environment; 511: 815- 828. 2015.

ARTUSO, E.; OLIVEIRA, M.M.; LOBO FERREIRA, J.P.C. (2004) – Avaliação da

Vulnerabilidade à Poluição das Águas Subterrâneas no setor de Évora do Sistema Aquífero de Évora – Montemor – Cuba. In: Água Subterrânea: Aquíferos Costeiros e aluviões, Vulnerabilidade e Aproveitamento. Editora Universitária da UFPE, v. 4, p. 277 – 331, 2004.

ARTUSO, E.; OLIVERIA, M.M.; LOBO FERREIRA, J.P.C. (2002). Assessment of Groundwater Vulnerability to Pollution using sixdifferent Methods: AVI, GOD, DRASTIC, SI, EPPNA and SINTACS. Application to the Évora Aquifer. LNEC, Rel. 184/02-GIAS. June 2002.

ATSDR (2006). Toxicological profile for aluminum (draft for public comment). Atlanta, GA: U.S. Department of Health and Human Services, Public Health Service. 2006.

AUGE, M. (2004). Vulnerabilidad de Acuíferos. Revista Latino-Americana de Hidrogeologia, v. 4, 85-103p. 2004.

BAIRD, C.; CANN, M. (2011) Química Ambiental. Tradução: Marco Tadeu Grassi...[*et al.*.]; revisão técnica; Marco Tadeu Grassi. 4 ed. Porto Alegre: Bookman, 844p. ISBN:978-85-7780-848-9. 2011.

BARRETO, C. E. G.; WENDLAND, E.; MARCUZZO, F. F. N. (2009). Estimativa da Evapotranspiração a Partir de Variação de Nível Estático de Aquífero. Eng. Agríc., Jaboticabal, v.29, n.1, p.52-61, jan./mar. 2009. <http://dx.doi.org/10.1590/S0100-69162009000100006>

BARRETO A. B. C., MONSORES A. L. M., LEAL A. S., PIMENTEL J. (2001). Hidrogeologia do Estado do Rio de Janeiro. Texto explicativo do mapa geológico do Estado do Rio de Janeiro. Brasília: CPRM, CD-ROM. 2001.

BASTIDA, J. J. M.; ARAUZO, M.; VALLADOLID, M. (2009). Intrinsic and specific vulnerability of groundwater in central Spain: the risk of nitrate pollution. Hydrogeology Journal, 18: 681-698. 2009.

BEAR, J., D. CHENG, A. H.,SORECK, S., OUAZAR,D., HERRERA, I. (1999). Seawater Intrusion in Coastal Aquifers. Concepts, Methods and Practices. Published by Kluwer, Dordrecht, Neherlads. U.S.A. (1999).

BEEKMAN, G.B. (1999). Gerenciamento Integrado dos Recursos Hídricos. IICA, Brasília. 1999. 64p. In: SETTI, A. A.; LIMA, J. E. F.W.; CHAVES, A.G.M.; PEREIRA, I. C. (2001). Introdução ao Gerenciamento de Recursos Hídricos. 2ª ed. – Brasília: Agência Nacional de Energia Elétrica, Superintendência de Estudos e Informações Hidrológicas, 2001. 207p.

BENEDITO BRAGA, HESPANHOL, I. ; CONEJO, J. G.L.; MIERZWA, J.C.; BARROS, M.T.L; SPENCER,M.; PORTO, M.; NUCCI, N.; JULIANO, N.; EIGER, S. (2012). Introdução à Engenharia Ambiental- O desafio do desenvolvimento Sustentável. 2ª Edição. São Paulo. 318p.9ª Reimpressão. Julho, 2012. .I.S.B.N.: 978-85-7605-041-4.

BERNARDES, R. S. (2005). Condutividade Hidráulica de Três solos da Região Norte Fluminense. Universidade Federal Norte Fluminense (UENF). Campos dos Goytacazes/RJ. (Dissertação de Mestrado). 2005.

BERNARDES, R. S. (2005). Condutividade Hidráulica de Três solos da Região Norte Fluminense. Universidade Federal Norte Fluminense (UENF). Campos dos Goytacazes/RJ. (Dissertação de Mestrado). 2005. In: MENDONÇA, J.C; SOUSA, E.F. (2014). Balanço Hídrico Climatológico Sequencial da Cultura da Cana-de-açúcar na Região Norte do Estado do Rio de Janeiro/2010 a Fevereiro/ 2013. In Gestão de Águas no Baixa Paraíba do Sul: Região Hidrográfica IX do Estado do Rio de Janeiro, Essentia Editora, Campos dos Goytacazes , RJ. 2014. p, 129 – 152.

BÓS, S. M.; THOMÉ, A. (2012). Métodos para Avaliar Vulnerabilidade das Águas Subterrâneas. Porto Alegre, RS:POA Comunicação, 82p. 2012.

BOUFEKANE, A.; SAIGHI, O. (2013). Assessment of groundwater pollution by nitrates using intrinsic vulnerability methods: Acase study of the Nil valley groundwater (Jijel, North-East Algeria). African Journal of Environmental Science and Technology, 7(10):949-960.2013.

BRAGA, B., HESPANHOL, I., CONEJO, J.G.L., MIERZWA, J.C., BARROS, M.T.L., SPENCER, M., PORTO, M., NUCCI, N., NUESA, Juliano, e EIGER, S., (2012). Introdução à Engenharia Ambiental, 2.ed., Prentice Hall, São Paulo. 9ª Reimpressão, julho 2012. ISBN: 978-85-7605-041-4.

BRAGA, B.; CHARTRES, C.; COSGROVE, W. J.; CUNHA, L. V.; GLEICK, P, H.; KABAT, P.; KADI, M. A.; LOUCKS, D. P.; LUNDQVIST, J., NARAIN, S.; XIA, J. (2014). Water and the Future of Humanity: Revisiting Water Security. Lisbon, Portugal: Calouste Gulbenkian Fundation / London, UK: Springer, 2014. DOI 10.1007/978-3-319-01457-9. 2014.

BRASIL (1988). Constituição da República Federativa do Brasil, Câmara dos Deputados, Brasília (DF): Senado, 1988.

BRASIL, (2008a.) Resolução CONAMA Nº 396, de 07 de abril de 2008. Dispõe sobre a classificação e diretrizes ambientais para o enquadramento das águas subterrâneas e dá outras providências. Diário Oficial (da República Federativa do Brasil), Brasília, nº 066, pp.66-68, 07 abr. 2008.

BRASIL, (2008b.). Resolução CONAMA nº 92, de 05 de novembro de 2008. Estabelece critérios e procedimentos gerais para proteção e conservação das águas subterrâneas no território brasileiro. Diário Oficial [da República Federativa do Brasil], Brasília, 04 fev. 2009.

BRASIL (2011) Ministério da Saúde. Portaria nº 2.914, de 12 de dezembro de 2011. Dispõe sobre os procedimentos de controle e de vigilância da qualidade da água para consumo humano e seu padrão de potabilidade. Brasília (DF), 2011.

BRASIL (2014). Ministério da Saúde. Fundação Nacional de Saúde. Manual de controle da qualidade da água para técnicos que trabalham em ETAS / Ministério da Saúde, Fundação Nacional de Saúde. – Brasília: Funasa, 112p. 2014.

BRINDHA, K. ELANGO, L. (2015). Cross comparison of five popular groundwater pollution Vulnerablity index approaches. Journal of Hydrology. 524. 597-613. dx. doi.org/10.1016/j.jhydrol. 03.003. 2015.

CAETANO, L.C. (2000). Água Subterrânea no Município de Campos dos Goytacazes (RJ-BRASIL): Uma opção para o abastecimento. Dissertação (Mestrado em Geociências) – Instituto de Geociências, Universidade Estadual de Campinas, Campinas. 163p. 2000.

CAMARGO, A.P. (1971). Balanço Hídrico no Estado de São Paulo. Campinas: IAC. 28p. (Boletim Técnico, n. 116).

CAMARGO, E.; DRUCK, S.; CÂMARA, G. (2004). Análise Espacial de Superfícies.In: Druck, S.; Carvalho, M.S.; Câmara, G.; Monteiro, A.V.M. (eds) "Análise Espacial de Dados Geográficos". Brasília, Embrapa, 2004 (ISBN: 85- 7383-260-6).

CAMARGO, E.C.G. (2001). Geoestatística: Fundamentos e Aplicações. Geoprocessamento em Projetos Ambientais. Disponivel em: [http://www.dpi.inpe.br/gilberto/tutoriais/gis\\_ambiente/5geoest.pdf.](http://www.dpi.inpe.br/gilberto/tutoriais/gis_ambiente/5geoest.pdf) Acessado em: 04/08/2015.

CAPUCCI, E. (2003). Água Subterrânea na Baixada Campista. Anais do I Simpósio de Hidrogeologia do Sudeste, 2003. Petrópolis, RJ. ABAS – Associação Brasileira de Águas Subterrâneas. 2003.

CASAGRANDE, L. A. R. (2012). Ocorrência de Nitrato em Águas Subterrâneas na Unidade de Gerenciamento de Recursos Hídricos Tietê-Jacaré. Dissertação (Mestrado em Engenharia Urbana) – Universidade Federal de São Carlos (UFSCar). São Carlos. 2012.

CBH BPSI – Comitê Bacias Hidrográfica Baixo Paraíba do Sul e Itabapoana (2014): Nota Técnica - Decisão do Comitê do Baixo Paraíba do Sul e Itabapoana acerca da redução de vazões de chegada na transposição de Santa Cecília/Comitê de Bacia Hidrográfica do Baixo Paraíba de Sul e Itabapoana/Câmara Técnica de Recursos Hídricos e Estruturas Hidráulicas (org.). Campos dos Goytacazes: CBH BPSI, AGEVAP UD5, 2014. Vol. 1. Nº.1. Jun./2014.

CERQUEIRA, F. C. (2014). Hidroquímica e Vulnerabilidade Natural à Contaminação da Água Subterrânea no Município de São João da Barra, RJ. Dissertação (Mestrado em Engenharia Civil). Programa de Pós-Graduação em Geotecnia, Laboratório de Engenharia Civil, Universidade Estadual do Norte Fluminense Darcy Ribeiro, Campos dos Goytacazes, RJ. 2014.

CETESB – Companhia Estadual de Tecnologia de Saneamento Ambiental (2012). Ficha de informação Toxicológica. Divisão de Toxicologia, Genotoxicidade e Microbiologia Ambiental. São Paulo. Junho. 2012 Disponível em: [http://cetesb.sp.gov.br/wp-content/uploads/sites/47/2013/11/potassio.pdf.](http://cetesb.sp.gov.br/wp-content/uploads/sites/47/2013/11/potassio.pdf)

CHRISPIM, Z. M. P. ; Alves, M.G ; COSTA, A. N. (2012). Characterization of salinity in deep and shallow wells in the municipality of Campos dos Goytacazes RJ Brazil.. In: SWIM 2012 Salt Water Intrusion Meeting, 2012, Armação de Búzios/RJ. SWIM 2012, 22 nd Salt Water Intrusion Meeting. Rio de Janeiro: Meta Marketing e Eventos, 2012. v. 1. p. 224-224.

CIDAC – Centro de Informações e Dados de Campos (2015). Anuário Estatístico 2015 de Campos dos Goytacazes. Disponível em: <http://www.cidac.campos.rj.gov.br/dados/Anuario2015/#p=1> Acessado em: 02 /03/ 2016.

CPRM - COMPANHIA DE PESQUISA DE RECURSOS MINERAIS (2001). SILVA, L. C.; CUNHA, H. C. S. (2001). Geologia do estado do Rio de Janeiro. Brasília: CPRM. CD-ROM. 2001.

COELHO, A. M. (2008). Diagnóstico Ambiental do Município de São Francisco do Itabapoana – RJ. Dissertação (Mestrado em Engenharia Civil). Programa de Pós-Graduação em Geotecnia, Laboratório de Engenharia Civil, Universidade Estadual do Norte Fluminense Darcy Ribeiro, Campos dos Goytacazes, RJ. 2008.

COSGROVE, W.J.; RIJSBERMAN, F.R.(2000). World water vision: Making water everybody's business. London, UK:Earthscan. 2000.

COSTA. A. N. (2009). Estudos Geológico-ambientais para o planejamento territorial do Município de Campos dos Goytacazes – RJ. Tese (Doutorado em Geologia) – Universidade Federal do Rio de Janeiro. Instituto de Geociências. Programa de Pós-graduação em Geologia. 239p. 2009.

COSTA, A. N; ALVES, M. G; ; POLIVANOV, H; COSTA, M. C. O. ; SILVA JUNIOR, G. C. (2011). Qualidade das águas subterrâneas da Bacia de Campos dos Goytacazes/RJ. Actas - Asociación Argentina de Geología Aplicada a la Ingeniería (Cessou em 1997. Cont. ISSN 1851-7838 Revista de Geología Aplicada a la Ingeniería y, v. 1, p. 1-17, 2011.

CORIDOLA, R.; VIEIRA, E. M.; ALVES, M. G.; e ALMEIDA, F. T. (2005). Uso das Técnicas de Geoprocessamento na Elaboração de Mapa Preliminar de Vulnerabilidade dos Aquíferos do Município de Campos de Goytacazes – RJ. Anais... Simpósio Brasileiro de Sensoriamento Remoto, 12., Goiânia, Brasil, INPE, p. 2933 – 2940, 2005.

CORIDOLA, R. Análise da vulnerabilidade de aquíferos livres em Campos dos Goytacazes-RJ utilizando a metodologia GOD e DRASTIC através de técnicas de Geoprocessamento (no prelo). Dissertação (Mestrado em Engenharia Civil). Programa de Pós-Graduação em Geotecnia, Laboratório de Engenharia Civil,

Universidade Estadual do Norte Fluminense Darcy Ribeiro, Campos dos Goytacazes, RJ. 2006.

CORRÊA, P. F.(2003). O Uso do Geoprocessamento na Elaboração de Documentos Cartográficos como Subsidio ao Processo de Zoneamento Ambiental na Bacia Hidrográfica Da Lagoa Feia no Município de Campos dos Goytacazes/RJ. 2003. 162p. Dissertação (Mestrado em Engenharia Civil). Programa de Pós-Graduação em Geotecnia, Laboratório de Engenharia Civil, Universidade Estadual do Norte Fluminense Darcy Ribeiro, Campos dos Goytacazes, RJ.

CONDESSO DE MELO, M. T (2002). Modelo Matemático de Fluxo e Transporte de Massa do Sistema Multiaquífero Cretácio da Região de Aveiro (Portugal). Tese de Doutorado. Departamento de Geociências da Universidade de Aveiro. 377p. 2002.

CPRM/ LABHID-UFPE. (2008). Hidrogeologia: Conceitos e Aplicações. Fortaleza - CE. Coordenadores: FEITOSA, F. A. C.; MANUEL FILHO, J. 412 p., 2008.

CUNHA, L. S. (2009). Determinação da Vulnerabilidade Íntrínseca à Poluição e Transporte de Contaminante: Uma Ferramenta para a Gestão dos Recursos Hídricos Subterrâneos na Área do Porto de Pecém, CE. Tese de Doutorado. Universidade de Brasília/Instituto de Geociências. Brasília. 209p. 2009.

CUSTODIO, E. (1995). Consideraciones Sobre el Concepto de Vulnerabilidad de los Acuíferos a La Polución. II SEMINARIO HISPANO-ARGENTINO SOBRE TEMAS ACTUALES DE HIDROLOGÍA SUBTERRÁNEA. Serie Correlación Geológica. San Miguel de Tucumán, v. 11, 1995, p. 99-122.

CUSTODIO, E.; LLAMAS, M. R. (1983). Hidrología Subterránea. Barcelona: Omega, 2° ed.,v.1, 2350 p., 1983.

CUSTODIO, E. (1987). Hydrogeochemistry and Tracers. In: CUSTODIO, E.; BRUGGEMAN, G. A. Groundwater Problems in Coastal Areas. Published by the United Nations Educational, Scientific and Cultural Organization, 7 place de Fontenoy, 75700 Paris Printed . 1987. ISBN 92-3-10241 5-9.

CLESCERI, L. S.; GREENBERG, A. E.; EATON, A.D. (1999). Standard methods for the examination of water and wastewater. Ed.Washington, DC: American Public Health Association; American Water Works Associaton; Water Environment Federation, 1325p. 1999.

CFS - Centre for Food Safety (2009). Aluminium in food. Risk Assessment Studies, Report n. 35, may 2009. Chemical Hazard Evaluation. Centre for Food Safety. Food and Environmental Hygiene Department. The Government of the Hong Kong Special Administrative Region. 2009.

EGER, G. Z. S.; SILVA JUNIOR, G. C.; CRISTO, V. N. (2013). GLAUCO E GERSON E VINICIUS . Aspectos Hidrodinâmicos, Balanço Hídrico e Simulação de Fluxo no Aquífero Costeiro de Itaipuaçu, Maricá – Rio de Janeiro, Brasil.

Anuário do Instituto de Geociências. UFRJ. ISSN 0101-9759. Vol. 36 - 2 / 2013. p. 105 - 116.

EMBRAPA SOLOS (2003a). Mapa de Solos do Estado do Rio de Janeiro.. Rio de Janeiro: EMBRAPA SOLOS, Centro Nacional de Pesquisa de Solos, 2003.

EMBRAPA SOLOS (2003b). Mapeamento do uso atual e cobertrua vegetal dos solos do Estado do Rio de Janeiro/ Maria de Lourdes Mendonça-Santos…[et al.]. Rio de Janeiro: Embrapa Solos, 2003, 44p. Embrapa Solos – Boletim de Pesquisa e D esenvolvimento; n.22. ISSN 1678-0892.

EMBRAPA (2013). Sistema Brasileiro de Classificação de Solos. 3ª. Edição. Rio de Janeiro: EMBRAPA, Centro Nacional de Pesquisa de Solos, 353 p. 2013.

FERNANDES, L.F.S; CARDOSO, L.V. R. Q;PACHECO, F. A.L.; LEITÃO, S; MOURA, J. P. (2014). DRASTIC and GOD Vulnerability maps of the Cabril River Basin, Portugal. REM: Revista Escola de Minas, Ouro Preto, 67(2), 133- 142. 2014. DOI: 10.1590/S0370-44672014000200002.

FIGUEIREDO, B. R. *et al.*. (2010). Medical geology studies in South America. In: SELINUS, O.; FRINKELMAN, R.B.; CENTANO, J.A.(Eds.) Medical geology: a regional synthesis. London: Springer Dordrecht Heidelberg, p. 79-106. 392.p. 2010.

FIGUEIREDO, B. R. (2008). Geologia Médica: Contaminação de Solos e a Saúde Pública. In: REUNIÃO ANUAL DA SBPC, 60., Campinas. Anais eletrônicos. São Paulo: SBPC/UNICAMP, Disponível em: <http://www.sbpcnet.org.br/livro/60ra/ textos/CO-BernardinoFigueiredo.pdf> Acesso em: 23/10/ 2014.

FIGUEIREDO, R. O.; OVALLE, A. R. C.; REZENDE, C. E.; MARTINELLI,L. A. (2011). Carbon and Nitrogen in the Lower Basin of the Paraíba do Sul River, Southeastern Brazil: Element fluxes and biogeochemical processes. Revista Ambiente & Água - An Interdisciplinary Journal of Applied Science: v. 6, n. 2, 2011.

FIORI, J. O.; CAMPOS, J.; ALMEIDA, L. Variabilidade da condutividade hidráulica das principais classes de solos do estado de Goiás. Geociências. São Paulo, v. 3, n. 1, p. 229-235, 2010.

FONSECA, M.J.G. (1998). Mapa geológico do Estado do Rio de Janeiro. Rio de Janeiro. DNPM. 141 p. 1998.

FORBES, W.F, McAINEY, L.M, AGWANI, N. (1994). Geochemical risk factors for mental functioning based on the Ontario Longitudinal Study of Aging (LSA) II. The role of pH Canadian Journal on Aging. 13:249–267; 1994.

FOSTER, S.S.D. (1987).Fundamental Concepts in Aquifer Vulnerability, Pollution Risk and Protection Strategy, In: W. Van Duijvanbooden and H.G. van Waegeningh (eds.), Vulnerability of Soil and Groundwater to Pollution,

Proceedings and Information. N° 38 of the International Conference held in the Netherlands. 1987.

FOSTER, S.S.D.; HIRATA, R. C. (1987). Groundwater pollution risk evaluation: the methodology using available data. Lima. WHO/PAHO/HPE/ CEPIS. 1987.

FOSTER, S.S.D.; HIRATA, R. C. (1988). Riscos de poluição de águas subterrâneas: uma proposta metodológica de avaliação regional. In: V Congresso Brasileiro de Águas Subterrâneas .ABAS, Anais, 175 -185 p. 1988.

FOSTER, S.; HIRATA, R.; GOMES, D.; D'ELIA, M.; PARIS, M. (2006). Proteção da Qualidade da Água Subterrânea: um guia para empresas de abastecimento de água, órgãos municipais e agências ambientais. Groundwater Management Advisory Team em parceria com a Global Water Partnership copatrocínio da OMs-OPAS- CEPIS & UNESCO ROSTLAS – PHI, World Bank Group, Washington DC., Edição Brasileira Sevmar – Seviços Técnicos Ambientais LTDA, 114 p., 2006.

FOSTER, S.; HIRATA, R.; ANDREO, B. (2013). The aquífer pollution Vulnerability concept: ai dor impediment in promoting groundwater protection?. Hydrogeology Journal (2013) 21: p. 1389 – 1392. DOI 10.1007/s10040-013- 1019-7. 2013.

FRANCÉS, A.; PARALTA, E.; FERNANDES, J.; & RIBEIRO, L. (2001). Development and application in the Alentejo region of a method to assess the vulnerability of groundwater to difuse agriculture pollution: the susceptibility index. Lisboa, Geosystem Center IST, Third International Conference on Future Groundwater Resources at Risk, June, 2001.

FREEZE, R.A.; CHERRY, J.A. (1979) Groundwater. Prentice-Hall, Englewood Cliffs, New Jersey. 1979.

GOGU, R. C.; HALLET, V.;DASSARGUES, A. (2003). Comparisio of aquifer vulnerability assessment techniques. Application to the Néblon river basin (Belgium). 2003. Environmental Geology. DOI: 10.1007. V.44. N.8. P. 881-892.

GOMES, O. V.O. (2012). Hidrogeoquímica dos Aquíferos da Bacia Sedimentar do Macacu – Itaboraí. Tese (Doutorado em Geociências - Geoquímica Ambiental). Universidade Federal Fluminense, Niterói /RJ. 244 p. 2012.

GOMES, O. V. O.; AIRES, J. R.; SILVA-FILHO, E. V. (2013). Análise da Salinidade dos Aquíferos na Bacia do Macacu, Itaboraí, RJ. Águas Subterrâneas. 27 (2): 1-15. 2013.

GWP (Global Water Partnership) (2010). What is IWRM?. 25/03/2010. Disponível em: http : //www.gwp.org/The-Challenge/What-is-IWRM). 2010.

HAMZA, M.H.; MAÂLEJ, A.; AJMI, M.; ADDED, A. (2010). Validity of the Vulnerability methods DRASTIC and IS applied by GIS technique to the study of diffuse agricultural pollution in two phreatic aquifers of a semi-arid region (Northeast of Tunisia). AQUAmundi, 2010. Am01009:057 – 064. DOI: 10.4409/Am – 006. 10 – 0009.

HARGREAVES, G.H. (1974). Estimation of Potential and Crop Evapotranspiration. Transactions of the ASAE, St. Joseph, v.17, n.1, p.701-704, 1974.

HEALY, R. W.; COOK, P.G. (2002). Using ground-water levels to estimate recharge. Hydrogeology Journal 10: 91-110. DOI: 10.1007/s10040-001-0178-0.

HEALY, R. W. (2010). Estimating Groundwater Recharge. Cambridge University Press, 256 p. 2010.

HEM, J. D.(1985). Study and Interpretation of the Chemical Characteristics of Natural Water. U.S Geological Survey Water-Supply Paper 2254, 3o edição, 1985.

HIRATA, R. C. A. (2014). Bombeamento indiscriminado agrava situação (intrevista). In: STRACI, L. - Salinização: Ameaça para as águas subterrâneas. Revista água e meio ambiente subterrâneo. São Paulo, ABAS, Ano 6, nº 40, 22-27p., Julho/Agosto 2014.

HIRATA, R. (2009). Recursos Hídricos. In: TEIXEIRA, W. ; TOLEDO, M. C. M. ; FAIRCHILD, T. R. ; TAIOLI, F. Decifrando a Terra. São Paulo: Oficina de Textos,2ª edição. 2009.

HIRATA, R.C.A., FERNANDES, A. J. (2008). Vulnerabilidae à Poluição de Aquíferos. In: FEITOSA, [*et al.*]. Hidrologia: conceitos e aplicações. 3. Ed.rev. e ampl.- Rio de Janeiro. CPRM: LABHID, 2008. 812p. 2008.

HIRATA, R. C. A.; REBOUÇAS, A. C. (1999). La protección de los recursos hídricos subterrâneos: uma visión integrada, basada en perímetro de protección de pozos y vulnerabilidade de acuíferos. Boletín Geológico y Minero, Madrid, v. 110, 79-92p. In: HIRATA, R.C.A., FERNANDES, A. J. Vulnerabilidae à Poluição de Aquíferos. In: FEITOSA, [*et al.*]. Hidrologia: conceitos e aplicações. 3. Ed.rev. e ampl.- Rio de Janeiro. CPRM: LABHID, 2008. 812p. 2008.

HIRATA, R. C. A.(1994).. Fundamentos e estratégias de proteção e controle da qualidade das águas subterrâneas. Estudos de casos no Estado de São Paulo. (1994). Tese de doutoramento (Programa de Pós-Graduação em Recursos Minerais e Hidrogeologia) – São Paulo – SP, Universidade de São Paulo – USP, 210p.

HISCOCK, K. M. (2005). Hydrogeology: principles and practice. Blackwell Publishing. 405p. 2005. ISBN 0-632-05763-7.

HUAN, H.; WANG, J.; TENG, Y. (2012). Assessment and validation of groundwater vulnerability to nitrate based on a modified DRASTIC model: A case study in Jilin City of northeast China. Science of the Total Environment, v. 440, 14-23 p. 2012.
HUANG, T.; PANG, Z. (2010). Estimating groundwater recharge following landuse change using chloride mass balance of soil profiles: a case study at Guyuan and Xifeng in the Loess Plateau of China. Hydrogeology Journal 19:177–186. DOI: 10.1007/s10040-010-0643-8. 2010.

HUDAK, P.; THAPINTA, A. (2003) Use of geographic information systems for assessing groundwater pollution potential by pesticides in Central Thailand. Enviromental International, v. 29, p. 87-93. 2003.

IBGE - Instituto Brasileiro de Geografia e Estatística (2014). Pesquisa de Informações **Básicas** Básicas Municipais. http://www.ibge.gov.br/home/estatistica/economia/perfilmunic/. Acessado em: 01/03/2014.

IBGE – Instituto Brasileiro de Geografia e Estatística (2013). Síntese de Indicadores Sociais. Uma análise das condições de vida da população brasileira de 2013. Ed. IBGE. 2013. Rio de Janeiro. ISSN 1516-3296. 2013.

IBGE - Instituto Brasileiro de Geografia e Estatística (2011). Atlas de saneamento 2011. Ministério do Planejamento, Orçamento e Gestão Instituto Brasileiro de Geografia e Estatística - IBGE Diretoria de Geociências, 2011.

IEF - INSTITUTO ESTADUAL DE FLORESTAS (1994). Reserva da Biosfera da Mata Atlântica no Estado do Rio de Janeiro. Mapa de Zoneamento. Fundação Instituto Estadual de Florestas - Secretaria de Estado do Meio Ambiente e Projetos Especiais – SEMAN, Governo do Estado do Rio de Janeiro. 1994.

INAG (Instituto da Água), 2002. Plano Nacional da Água. INAG, **INAG**, **Lisboa**, **Lisboa**, **Communist Engineering** Portugal. Disponível:http://portaldaagua.inag.pt/PT/InfoTecnica/PGA/PNPlaneamento/PN A/Pages/default.aspx. Acessado em: 29/11/2013.

INAG – Instituto da Água (2012). Directiva Quadro da Água. INAG, Lisboa, Portugal. Disponível em: [http://dqa.inag.pt/.](http://dqa.inag.pt/) Acessado em: 07.10.15.

INSTITUTO TRATA BRASIL, (2012). Ranking do Saneamento. [http://www.tratabrasil.org.br/datafiles/uploads/pdfs/Release-Ranking-2009-](http://www.tratabrasil.org.br/datafiles/uploads/pdfs/Release-Ranking-2009-FINAL-ND.pdf) [FINAL-ND.pdf.](http://www.tratabrasil.org.br/datafiles/uploads/pdfs/Release-Ranking-2009-FINAL-ND.pdf) Acessado em: 01/03/2014.

ISAAKS, E.H; SRIVASTAVA, R.M. (1989). An Introduction to Applied Geostatistics. New York:Oxford University Press, 1989. 560p.1989.

KEMPER, K.E. (2004) Groundwater – from development to management hydrogeology Journal 12, 3–5. 2004.

KOVALEVSKY, V.S.; KRUSEMAN, G.P., RUSHTON, K.R.(2004). Groundwater Studies: An interrnational guide for Hydrogeological investigations. IHP-VI, Series on Groundwater, nº 3. United Nations Educational, Scientific and Cultural Organization 7, Place de Fontenoy, 75352 Paris, 430p. 2004.

LANDIM, P.M.B. (2003). Análise Estatística de Dados Geológicos. São Paulo: Fundação Editora da UNESP. Ciências e Tecnologia. 226 p. 2003. LANDIM, P.M.B. (2006). Sobre Geoestatística e mapas. Terræ Didatica. 2(1): 19-33. <hppp://www.ige.unicamp.br/terrædidatica/>. Acessado: 19/02/16.

LANDIM, P. M. B.; STURARO, J. R.(2002). Krigagem indicativa aplicada à elaboração de mapas probabilísticos de riscos. Rio Claro: Unesp. Lab. Geomatemática, 2002. 20 p. Disponível em: [http://www.rc.unesp.br/igce/geologia/GAA01001/aulas\\_files/kindicativa.pdf.](http://www.rc.unesp.br/igce/geologia/GAA01001/aulas_files/kindicativa.pdf) Acessado em: 16/10/2015.

LEITE, A. F. (2014). Contribuição ao Manifesto do Comitê do Baixo Paraíba do Sul e Itabapoana em repúdio ao projeto de transposição proposto pelo estado de São Paulo. Trabalho de Pesquisa Científica. Campos dos Goytacazes: UFF. Maio/2014;

LIMA, W. S.; HAMSI JR., G. P. (2003). Bacias Sedimentares Brasileiras: Origem, evolução e classificação. Phoenix. 49:1-4. 2003.

LIMA, T.V. (2006). Estudos da Produção de Blocos de Solo-Cimento com Matérias Primas no Núcleo Urbano da Cidade de Campos dos Goytacazes – RJ. Universidade Estadual Norte Fluminense Darcy Ribeiro – UENF. (Dissertação de Mestrado). 2006.

LINACRE, E. T. (1977). A Simple Formula for Estimating Evapotranspiration Rates in Various Climates, Using Temperature Data Alone. Agricultural Meteorology, Amsterdam, v.18. nº1, 409 – 424p. 1977.

LINHARES, F. M., ALMEIDA, C. N.; SILANS, A. M. B. P.; COELHO, V. H. R. (2014). Avaliação da vulnerabilidade e do risco à contaminação das águas subterrâneas da bacia hidrográfica do rio Gramame (PB). Sociedade & Natureza. vol. 26. nº1. Uberlândia. Jan/Apr. 2014.

LISBÔA, E.G. (2011). Sistema de Inferência Fuzzy Aplicado ao Mapeamento da Vulnerabilidade Intrinseca de Aquíferos. Dissertação (Mestrado em Engenharia Civil). Universidade Federal do Pará. Belém/PA. 159p. 2011.

LOBLER, C. A.; SILVÉRIO DA SILVA J. L. (2015). Vulnerabilidade à contaminação das águas subterrâneas do município de Nova Palma, Rio Grande do Sul, Brasil. Revista Ambiente & Água - An Interdisciplinary Journal of Applied Science. Vol. 10 n. 1. Taubaté: Jan. / Mar. 2015. ISSN 1980-993X – DOI: 10.4136/1980-993X. 2015.

LOBO FERREIRA, J.P. (1998). Vulnerabilidade à Poluição de Águas Subterrâneas: Fundamentos e Conceitos para uma melhor Gestão e Protecção dos Áquíferos de Portugal. Lisboa: Associação Portuguesa dos Recursos Hídricos.1998.

LOBO FERREIRA, J. P.; CABRAL, M. (1991). Proposal for an operational

definition of vulnerability for the European Community's Atlas of Groundwater Resources, In the framework of the Meeting of the European Institute for Water, Groundwater Work Group. Bruxelas. 1991.

LOBO FERREIRA, J. P.; CHACHADI, A.G.; DIAMANTINO, C.; HENRIQUES, M.J. (2007). Assessing aquifer vulnerability to sea-water intrusion using GALDIT method: Part 1 application to the Portuguese aquifer of Monte Gordo. In Lobo Ferreira, J.P; Vieira, J. (eds) – Water in Celtic Countries: Quantity, Quality and Climate Variability, IAHS Red Books, London, IAHS Publication 310, ISBN 978- 1-901502-88-6,161-171p., 2007.

LOBO FERREIRA, J. P.; OLIVEIRA, M. M. (2004a). Groundwater Vulnerability Assessment in Portugal. Geofísica Internacional (2004). Vol. 43. Num. 4. Pp. 541-550. 2004.

LOBO FERREIRA, J. P. C.; OLIVEIRA, M. M.(2004b) Cartografia da Vulnerabilidade à Poluição das Águas Subterrâneas do Conselho de Montemor-O-Novo Utilizando o DRASTIC. In: Água Subterrânea: Aquíferos Costeiros e aluviões, Vulnerabilidade e Aproveitamento. Org. por Cabral, J. J. S. P.; Lobo Ferreira, J. P. C.; Montenegro, S. M. G. L.; Costa, W. D. Editora Universitária da UFPE, p. 277 – 331, vol.4, 446 p., 2004.

LOGAN, J. (1965). Interpretação de análises químicas de água. Recife:U.S.Agency for International Development, 67p., 1965. In: SANTOS, A. C. Noções de Hidroquímica. In FEITOSA, F.A.C.; MANOEL FILHO, J.; FEITOSA, E. C.; DEMETRIO, J. G. A. Hidrogeologia: Conceitos e Aplicações. Fortaleza: CPRM, p. 81-102, 2008.

MAIA, P. H. P. (2011). Um Novo Método para Avaliar a Vulnerabilidade dos Aquíferos. Trabalho de Pós-Graduação. Universidade Federal da Bahia – BA, 2011.

MANASSÉS, F(2009). Caracterização hidroquímica da água subterrânea da formação serra geral na região sudoeste do estado do Paraná. 2009. Dissertação (Mestrado em Geologia) - Setor de Ciências da Terra, Universidade Federal do Paraná. UFPR: Curitiba. 2009.

MANOEL FILHO, J. (2008). Contaminação das Águas Subterrâneas. In FEITOSA, F.A.C.; MANOEL FILHO, J.; FEITOSA, E. C.; DEMETRIO, J. G. A. Hidrogeologia: Conceitos e Aplicações. Fortaleza: CPRM, p. 381-424, 2008. MARGAT, J. (1968). Vulnerabilite des nappes d'eau souterraine a la pollution [Groundwater vulnerability to contamination]. Bases de al cartographie, (Doc.) 68 SGC 198 HYD, BRGM, Orleans, France.1968.

MATHESS, G. (1973). Die Bechaffenheit des Grundwassers. Berlin: Gebrüder Bornträger, 1973.v.2.In: SANTOS, A. C. (2008). Noções de Hidroquímica. In FEITOSA, F.A.C.; MANOEL FILHO, J.; FEITOSA, E. C.; DEMETRIO, J. G. A. Hidrogeologia: Conceitos e Aplicações. Fortaleza: CPRM, p. 81-102, 2008.

MARTÍNEZ-BASTIDA, J. J.; ARAUZO, M.; VALLADOLID, M. (2010). Intrinsic and specific vulnerability of groundwater in central Spain: the risk of nitrate MARTIN, L; SUGUIO, K; FLEXOR, J. M; DOMINGUEZ, J.M.L. Geologia do Quaternário Costeiro do Litoral Norte do Estado do Rio de Janeiro e Espírito Santo. Belo Horizonte, co-edição CPRM e FAPESP. 112 p. 1997.

MARTINS, A. M. (2015). Modelo conceitual de funcionamento dos aquíferos sedimentares da porção emersa da Bacia de Campos. Tese (Doutorado em Geologia) – Universidade Federal do Rio de Janeiro. Instituto de Geociências. Programa de Pós-graduação em Geologia. 199p. 2015.

MARTINS, A. M.; CAPUCCI, E.; CAETANO, L. C.; CARDOSO, G.; BARRETO, A. B. C.; MONSORES, A. L. M.; LEAL, A. S.; VIANA, P. (2006). Hidrogeologia do Estado do Rio de Janeiro – Síntese e estágio atual do conhecimento. In: XIV Congresso Brasileiro de Águas Subterrâneas, Curitiba. Anais. Paraná. Associação Brasileira de Águas Subterrâneas,.1-17p. 2006.

MARQUES V. S; ANDRÉ, R.G.B.; SUCHAROV.E.C.; PINHEIRO, F.M.A. (2002). Possíveis modificações na classificação climática das regiões norte e noroeste do Estado do Rio de Janeiro – Sistemas de Meteorologia do Estado do Rio de Janeiro – SIMERJ, 15p. 2002. In: MENDONÇA, J.C; SOUSA, E.F. (2014). Balanço Hídrico Climatológico Sequencial da Cultura da Cana-deaçúcar na Região Norte do Estado do Rio de Janeiro/2010 a Fevereiro/ 2013. In Gestão de Águas no Baixa Paraíba do Sul: Região Hidrográfica IX do Estado do Rio de Janeiro, Essentia Editora, Campos dos Goytacazes, RJ. 129 – 152p. 2014.

MEAULO, F.J. (2004). Vulnerabilidade natural à poluição dos recursos hídricos subterrâneos da área de Araraquara-SP. Dissertação (Mestrado em geociências e meio ambiente), Instituto de Geociências e ciências Exatas, UNESP, Rio Claro.2004.

MENDES, M.P.; RIBEIRO, L. (2009). Nitrate Probability Mapping in the Northern Aquifer Alluvial System of the River Tagus (Portugal) using Disjunctive Kriging, Science Total Environ. 2009, DOI:10.1016/j.scitotenv.2009.10.069.

MENDES, M. P.; RIBEIRO, L.; PERALTA, E.; BATISTA, S.;SILVA, E.; CEREJEIRA, M.J;SOUSA, P. L.(2007). Vulnerabilidade, Monitorização e Risco de Contaminação por Nitratos na Zona Vulnerável do Tejo. Revista de Ciências Agrárias.2007.

MENDONÇA, J.C; FREITAS, R. M.; SOUSA, E.F. (2007). Avaliação Temporal dos Eventos de Inundação da Baixada Campista, Região Norte Fluminense, RJ, Pelo Uso de Imagens Digitais Orbitais do Sensor Modis,RBC. Revista Brasileira de Cartografia, v. 59/03, p. 249/4-253, 2007.

MENDONÇA, J.C; SOUSA, E.F. (2014). Balanço Hídrico Climatológico Sequencial da Cultura da Cana-de-açúcar na Região Norte do Estado do Rio de Janeiro/2010 a Fevereiro/ 2013. In Gestão de Águas no Baixa Paraíba do Sul: Região Hidrográfica IX do Estado do Rio de Janeiro, Essentia Editora,

MESTRINHO, S. S. P. (2008). Monitoramento em Águas Subterrâneas. In: FEITOSA, F. A. C.; MANUEL FILHO, J. Hidrogeologia: Conceitos e Aplicações. CPRM. 3°ed. cap.7.2. 673 - 685 p. 2008.

MESTRINHO, S. S. P.(2005) A Qualidade das Águas Subterrâneas e sua Proteção. In ZAVOUDAKIS, E. (2007). Impactos da Urbanização sobre a Qualidade da Água Freática em Áreas de Vitória, ES. Dissertação Mestrado em Engenharia Ambiental - Universidade Federal do Espirito Santo, Centro Tecnológico. 221p. Vitória/ES. 2007.

MONTEIRO, A. B.; CABRAL, J. J. S. P.; BARBOSA, D. L.; FREIRE, P. K. C. (2003). Vulnerabilidade e distribuição espacial dos nitratos no Aquífero Barreiras nos bairros de Ibura e Jordão - Recife - Pernambuco. In: Anais... Simpósio Brasileiro de Recursos Hídricos, 15., v.15, p. 23-27, 2003.

NOBRE, R.C.M.(2006). Avaliação de Risco para o Uso e Proteção de Aquíferos. Estudo de Caso: Região Metropolitana de Maceió. Tese de Doutorado, Dept. de Eng. Civil COPPE/UFRJ, 269p, disponível no endereço [www.coc.ufrj.br.](http://www.coc.ufrj.br/)

ONU (2014) Water central to global peace, development, UN deputy chief tells London summit. The World Water Summit held in London 06/Nov/2014. Acessado 17 em Novembro de 2014. <http://www.un.org/apps/news/story.asp?NetwsID=49268#.VGn4yvnF9ja>

OTTONI, M. V. (2005). Classificação físico-hídrica de solos e determinação da capacidade de campo in situ a partir de testes infiltração. Dissertação de Mestrado em Engenharia Civil – Universidade Federal do Rio de Janeiro, COOPE. 141p. Rio de Janeiro. 2005.

OVALLE, A. R. C.; SILVA, C. F.; REZENDE, C. E.; GATTS, C. E. N.; SUZUKI, M. S.; FIGUEIREDO, R. O. (2013). Long-term trends in hydrochemistry in the Paraíba do Sul River, southeastern Brazil. Journal of Hydrology. v.481, p.191– 203. 2013. In: CBH BPSI – Comitê Bacias Hidrográfica Baixo Paraíba do Sul e Itabapoana (2014): Nota Técnica - Decisão do Comitê do Baixo Paraíba do Sul e Itabapoana acerca da redução de vazões de chegada na transposição de Santa Cecília/Comitê de Bacia Hidrográfica do Baixo Paraíba de Sul e Itabapoana/Câmara Técnica de Recursos Hídricos e Estruturas Hidráulicas (org.). Campos dos Goytacazes: CBH BPSI, AGEVAP UD5, 2014. Vol. 1. Nº.1. Jun./2014.

PATRIKAKI, O.; KAZAKIS, N.VOUDOURIS, K. (2012). Vulnerability Map: a Useful Tool for Groundwater Protction: na example from Mouriki Basin, North Greece. Fresenius Environ Bull, 21 (8c), 2516-2521. 2012.

PEIXINHO, F.C.; FEITOSA, F.A.C. (2008). ÁGUA É VIDA. In: Geodiversidade do Brasil: conhecer o passado, para entender o presente e prever o futuro / editor: Cassio Roberto da Silva.Rio de Janeiro: CPRM, 264 p. 2008.

PINA, A.F.L. (2009). Hidroquímica e Qualidade das Águas Subterrâneas da Ilha de Santiago – Cabo Verde. Tese de Doutorado em Geociências. Universidade de Aveiro. Aveiro, Portugal. 231p. 2009.

PINTO, B. V. (2006).Características químicas e físico-químicas de águas subterrâneas do Estado do Rio de Janeiro / Bernardo Vieira Pinto ; orientador: José Marcus de Oliveira Godoy. – Rio de Janeiro : PUC-Rio, Departamento de Química, 146 p. 2006.

PIZANI, T.C. (2003). Análise de vulnerabilidade à contaminação de aquíferos e modelagem geoestatística de dados hidrogeológicos da bacia sedimentar de Resende – RJ. Dissertação de mestrado no Instituto de Geociências na UFRJ/CCMN. 119p. Rio de Janeiro. 2003.

PIZZANI JUNIOR, A. (2008). Interferência dos Processos Internos de Canal na Hidroquímica do Rio Paraíba do Sul (RJ):Área de Sedimentação e sua Similaridade com a Dinâmica Funcional das Zonas Hiporréicas. Dissertação (Mestrado em Biociências e Biotecnologia). Centro de Biociências e Biotecnologia. Universidade Estadual do Norte Fluminense Darcy Ribeiro, Campos dos Goytacazes, RJ.2008.

POLEMIO, M.; CASARANO, D.; LIMONI, P. P. (2009). Karstic aquifer vulnerability assessment methods and results at a test site (Apulia, Southern Italy). Natural Hazards and Earth System Sciences, v. 9, p. 1461-1470, 2009.

RAMOS, I. S. (2006). Os depósitos Silto-Argilosos da Planície de Inundação do Rio Paraíba do Sul, em Campos dos Goytacazes/RJ, como Fonte de Materiais para a Indústria de Cerâmica Vermelha. Tese (Doutorado em Engenharia Civil) -Universidade Estadual do Norte Fluminense Darcy Ribeiro. 2006.

REMÉGIO, M.; MAGALHÃES, L. E.; FARAH, T. (2014). A Guerra da Água. Alerta no Vale do Paraíba. Jornal O Globo, 20/03/2014. pg. 13. 2014.

RIBEIRO, L. F. T.(2005). Um novo índice vulnerabilidade específico de aquíferos: formulação e aplicações. In: SIMPÓSIO DE HIDRÁULICA E RECURSOS HÍDRICOS DOS PAÍSES DE LÍNGUA OFICIAL PORTUGUESA (SILUSBA), 7., 2005, Évora. Anais... Évora: [s.n.], 2005. p. 16.

RIBEIRO, L. F. T; MENDES, M. P. (2010). Definições e Critérios de Delimitações para as Várias Tipologias de Área Integradas em REN – Recursos Hídricos Subterrâneos. Centro de Geociências. Instituto do Superior Técnico (IST). 21/05. 2010.

ROCHA, S. F. (2004). Análise da vulnerabilidade dos aquíferos livres com finalidade de investigação preliminar do risco de contaminação por saneamento in situ – Estudo de caso: Baixada Campista – Campos dos Goytacazes – RJ. Dissertação (Mestrado em Engenharia Civil). Programa de Pós-Graduação em Geotecnia, Laboratório de Engenharia Civil, Universidade Estadual do Norte Fluminense Darcy Ribeiro, Campos dos Goytacazes, RJ. 73p. 2004.

SANTIAGO, M. M.F., SILVA, C. M. S. V.; FRISCHKOM, H.; FILHO, J. M; GRANJEIRO, M. L. (2007). Hidrogeologia da Bacia Sedimentar de Lavras da Mangabeira - Relatório Integrado - Meta D Caracterização Hidroquímica e de Vulnerabilidade. Serviço Geológico do Brasil – CPRM e Universidade Federal do Ceará – UFC. Outubro, 2007.

SANTOS, A. C.(2000). Noções de Hidroquímica. In FEITOSA, F.A.C. MANOEL FILHO, J. Hidrogeologia: Conceitos e Aplicações. Fortaleza: CPRM, p. 81-102, 2000.

SANTOS, A. C. (2008). Noções de Hidroquímica. In FEITOSA, F.A.C.; MANOEL FILHO, J.; FEITOSA, E. C.; DEMETRIO, J. G. A. Hidrogeologia: Conceitos e Aplicações. Fortaleza: CPRM, p. 81-102, 2008.

SANTOS, R. A; CRUZ, M. J. M.; NASCIMENTO, S.A.M. (2010). Avaliação da Vulnerabilidade Natural de Aquíferos Cársticos: Subsidios para uma Gestão dos Recuros Hídricos Subterrâneos. Cadernos de Geociências, nº7, 2010. Disponível em: [www.cadernosdegeociencias.igeo.ufba.br](http://www.cadernosdegeociencias.igeo.ufba.br/)

SANTOS, M. G. dos; PEREIRA, S. Y. (2011). Método AVI (Aquifer Vulnerability Index) para a classificação da vulnerabilidade das águas subterrâneas na região de Campos dos Goytacazes, Rio de Janeiro. Engenharia Sanitária e Ambiental, v. 16, n.3, p. 281-290, 2011.

SETTI, A. A.; LIMA, J. E. F.W.; CHAVES, A.G.M.; PEREIRA, I. C. (2001). Introdução ao Gerenciamento de Recursos Hídricos. 2ª ed. – Brasília: Agência Nacional de Energia Elétrica, Superintendência de Estudos e Informações Hidrológicas, 2001. 207p.

SERRANO, A.; VÁZQUEZ-SUÑÉ, E. 2013. Easy Bal v.10.7 (Spreadsheet). Hydrogeology Group, UPC-CSIC, Barcelona.

SCHOELLER, H. (1962). Les eaux souterraines. França: Ed. Masson & Cie. 642p. 1962.

SHUQAIR M. S. S. (2002). Estudo da Contaminação do Solo e Água Subterrânea por Elementos Tóxicos Originados dos Rejeitos das Minas de Carvão de Figueira no Estado do Paraná. Tese de Doutorado no Instituto de Pesquisas Energéticas e Nucleares – IPEN. Autarquía Associada à Universidade de São Paulo. 117p. São Paulo. 2002.

SILVA, A. R.; ARAÚJO, T.M. (2003). Qualidade da Água do Manancial Subterrâneo em Áreas Urbanas de Feira de Santana – Ba. Ciência & Saúde Coletiva, v. 8. Nº4. P.1019 – 1028. 2003.

SILVA, W.F. (2013). Análise da Vulnerabilidade das Águas Subterrâneas à Contaminação na Região Metropolitana de Maceió. Dissertação de Mestrado em Recursos Hídricos e Saneamento. Universidade Federal de Alagoas. Centro de Tecnologia. Maceió, 158f. 2013.

SILVA JUNIOR, G. C., ALVES, M. G., MELLO, C. L. (2014). Projeto Avaliação Hidrogeológica da Formação Emborê na porção emersa da Bacia de Campos visando o descarte de água de produção de petróleo. Relatório Técnico Final. ANP/PETROBRAS. 2014.

SOFFIATI, A. (2013). As lagoas do Norte Fluminense: contribuição à história de uma luta. Campos dos Goytacazes/RJ. Essentia Editora. 203 p. 2013.

SOFFIATI, A. (2005). História das Áreas Antrópicas sobre os Ecossistemas Vegetais Nativos das Regiões Norte e Noroeste do Estado do Rio de Janeiro. PERSPECTIVAS, Campos dos Goytacazes,V.4, 67-79 p. Jan/Jul. Disponivel em: [www.seer.perspectivasonline.com.br/index.php/revista\\_antiga/.../157. 2005.](http://www.seer.perspectivasonline.com.br/index.php/revista_antiga/.../157.%202005)

SPEIDEL, D.H.; RUEDISILI, L. C.; AGNEW, A. F.(Eds) (1988). Perspectives on water:uses and abuses. New York: Oxford University Press, 1988.

SPIRO, T. G.; STIGLIANI, W. M. Química ambiental. 2. ed. São Paulo: Pearson Prentice Hall, 334p., 2009.

STEIN, P.; DINIZ FILHO, J. B.; LUCENA, L.R.F.; CABRAL, N. M.T.C. (2012). Qualidade das águas do aquífero Barreiras no setor sul de Natal e norte de Parnamirim, Rio Grande do Norte Brasil. Revista Brasileira Geociência. Vol. 42. Supl. 1. São Paulo. Dez. 2012.

STIGTER, T. Y.; RIBEIRO, L.; CARVALHO, D. A. M. M. (2006). Evaluation of an intrinsic and a specific vulnerability assessment method in comparison with groundwater salinisation and nitrate contamination levels in two agricultural regions in the south of Portugal. Hydrogeology Journal, v. 14, p. 79-99, 2006.

STURARO, J. R.; LANDIM, P. M. B. (1996). Geoestatística indicativa aplicada à análise espacial. In: SIMPÓSIO LATINOAMERICANO DE PERCEPCIÓN REMOTA, 7., 1996, México. Bol. Resumeness Expandidos... México: La Sociedad Latinoamericana de Percepción Remota y Sistemas de Información Espacial, 68-73 p. 1996.

TALTASSE, P. Mapas de Vulnerabilidade à poluição dos lençóis aquíferos do município de Campinas (SP). São Paulo: USP Instituto de Geociências, 1972.

TEIXEIRA, F.H. Estudo comparativo para metais em ambientes aquático (Bacia Hidrográfica do Rio Guandu – RJ). Dissertação (Mestrado em Ciências). Programa de Pós-graduação de Engenharia Sanitária e Saúde Ambiental. FIOCRUZ/ENSP. Rio de Janeiro.123p. 1998.

THORNTHWAITE, C. W. (1948). An Approach Toward a Rational Classification of Climate Geographical Review, New York.v. 38. n.1, 55 – 94 p. 1948.

THORNTHWAITE, C. W.; MATHER, J.R. (1955). The Water Balance. Publications in Climatology. V.8, nº1. 104 p. 1955.

TUCCI, C. E. M.; CABRAL, J. J. S. P. (2003). Qualidade da água subterrânea. 2003. Disponível em: http://www.cgee.org.br/arquivos/a2b\_agua\_sub.pdf Acesso em: 25 /05/ 2015.

TUNDISI, J. G. (2006). Novas Perspectivas para a gestão recursos hídricos. Revista USP, São Paulo, n.70, p. 24-35, junho/agosto. 2006.

TUNDISI, J.G; TUNDISI, T. M. (2014). Recursos hídricos no século XXI - nova edição ampliada e atualizada. São Paulo: Oficina de Textos, 1ª reimpressão, 2014.

UNIÃO EUROPEIA (2010). A Directiva – Nitratos - da União Europeia. Água. Ambiente. Comissão Europeia Serviço das Publicações. Jan. 2010. Disponível em: [http://ec.europa.eu/environment/pubs/pdf/factsheets/nitrates/pt.pdf.](http://ec.europa.eu/environment/pubs/pdf/factsheets/nitrates/pt.pdf)

UN-Water (United Nations – Water) (2010). Climate Change Adaptation: The Pivotal Role of Water. Policy Brief. I1598E/1/5.10/3000; 2010.

UN-Water (United Nations - Water) (2014). UN-Water Thematic Factsheets. Avaiable from: [http://www.unwater.org/statistics/thematic](http://www.unwater.org/statistics/thematic-factsheets/en/)[factsheets/en/\(](http://www.unwater.org/statistics/thematic-factsheets/en/)Acessado: 23.04.2015).

VALPASSOS, C.A.M.; NETO, J.C.D. (2006). Diferentes percepções da natureza: As intervenções politécnicas, a fiscalização ambiental e pescadores artesanais na Lagoa Feia. Revista Anthropológicas, ano 10. vl. 17(2). 95-116 p. 2006.

VARNIER, C. L.; HIRATA, R. (2002). Contaminação da água subterrânea por nitrato no parque ecológico do Tietê. Revista da Associação Brasileira de Águas Subterrâneas, v. 16, p. 77-82, 97-104, 2002.

VERÍSSIMO, L. S; SANTIAGO, M. M. F.; SILVA, C. M. S. V.; FRISCHKORN, H.; MENDES FILHO, J. (2007). Hidrogeologia da Bacia Sedimetar de Lavras da Mangabeira. Relatório Integrado - Meta D – Caracterização Hidroquímica e de Vulnerabilidade. Serviço Geológico do Brasil – CPRM e Universidade Federal do Ceará- UFC. 39p. 2007.

VRBA, J.; ZAPOROZEC, A. (1994) (Ed.) Guidebook on mapping groundwater Vulnerability. Hannover: Heinz Heise Veriag, 131p. (International Contributions to Hydrogeology, v. 16). 1994.

WINTER, W. R.; JAHNERT, R. J.; FRANÇA, A. B. (2007). Bacia de Campos. Boletim de Geociências da Petrobras, Rio de Janeiro, v.15, n.2 p.501-509, maio/nov. 2007.

WHO - World Health Organization (2016) – Guidelines for Drinking – water Quality  $-$  vol. 1  $3^a$  ed. Disponível em: http://www.who.int/mediacentre/factsheets/fs372/en/. Acessado em: 18/09/2015.

WHO – World Health Organization (2011). Nitrate and Nitrite in Drinking – water. Background document for development of WHO *Guidelines for drinkingwater Quality.* WHO/SDE/WSH/07.01/16/Rev/1.English only. 2011. Disponível em: [http://www.who.int/water\\_sanitation\\_health/dwq/chemicals/nitrate.pdf.](http://www.who.int/water_sanitation_health/dwq/chemicals/nitrate.pdf) Acessado em: 17/11/2015.

WHO - World Health Organization (1999). Manganese and its compounds. Geneva: WHO, 1999. 46p. (Concise international chemical assessment document, Disponível em: <http://apps.who.int/iris/bitstream/10665/42184/1/924153012X.pdf>Acessado em: 18/10/2015.

WHO - World Health Organization (1997). Environmental Health Criteria 194. Aluminum, International Programme on Chemical, ONU, 1997. Disponível em: <http://www.inchem.org/documents/ehc/ehc/ehc194.htm>Acessado em: 25/10/2015.

WEIGHT, W.D. & SONDEREGGER, J.L. (2000). Manual of applied field Hydrogeology. New York: McGraw-Hill, 608 p. 2000.

WERNECK, L.G.; FULGENCIO, A. G.; SALES, C.W. (2012). Conjuntura dos Recursos Hídricos do Município de São Francisco de Itabapoana, RJ. Boletim do Observatório Ambiental ALBINET to Ribeiro Lamego, Campos dos Goytacazes /RJ, v. 6 n. 1, p. 69-83, jan. / jun. 2012.

YOUNGER, P.L. (2007). Groundwater in the Environment: An Introduction. ed. Blackwell Publishing. 318p. 2007. ISBN: 978-1-4051-2143-9. 2007.

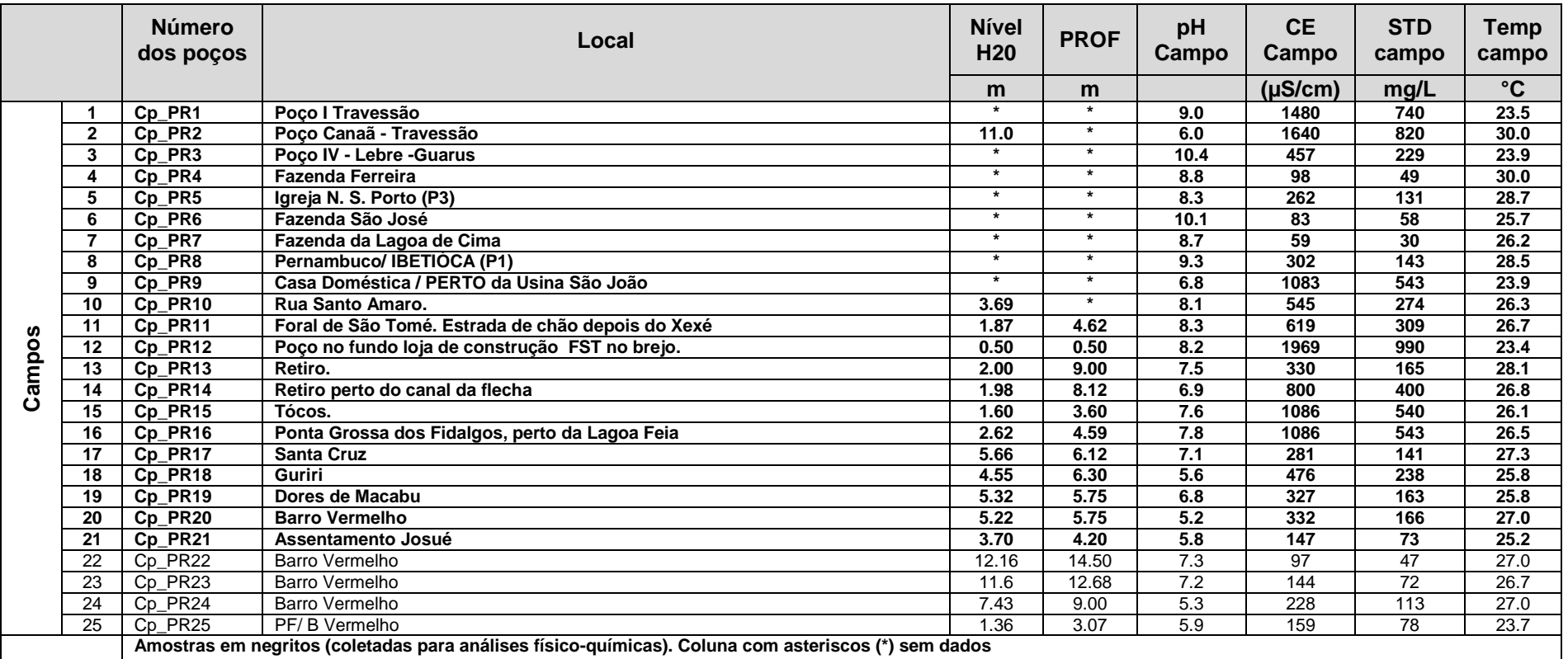

|        |                                                                                                    | Número de<br><b>Pontos</b> | Local                                         | <b>Nível</b><br>H <sub>20</sub> | <b>PROF</b>     | pH<br>Campo      | <b>CE</b><br>Campo | <b>STD</b><br>campo | Temp<br>campo   |
|--------|----------------------------------------------------------------------------------------------------|----------------------------|-----------------------------------------------|---------------------------------|-----------------|------------------|--------------------|---------------------|-----------------|
|        |                                                                                                    | d'Água                     |                                               | m                               | m               |                  | $(\mu S/cm)$       | mg/L                | $\rm ^{\circ}C$ |
|        | 26                                                                                                  | Cp PR26                    | PF/B Vermelho                                 | 1.94                            | 2.40            | $\star$          | $\star$            | $\star$             | $\star$         |
|        | 27                                                                                                  | Cp_PR27                    | Seis Maria/Fazenda/                           | 6.00                            | 6.2             | 6.9              | 188                | 93                  | 27.7            |
|        | 28                                                                                                  | Cp_PR28                    | Seis Maria/Estrada/                           | 6.58                            | 6.96            | 5.6              | 113                | 56                  | 27.2            |
|        | 29                                                                                                  | Cp_PR29                    | Cond. Piriquita                               | 15.20                           | $\overline{22}$ | 5.6              | $\overline{203}$   | 101                 | 27.0            |
| n      | 30                                                                                                  | $Cp$ $AS1$                 | Córrego                                       |                                 | $\ast$          | $\overline{7.3}$ | 135                | 68                  | 29.0            |
| Campos | 31                                                                                                  | Cp AS2                     | Acude                                         | $\star$                         | $\star$         | 7.3              | 202                | 101                 | 25.9            |
|        | 32                                                                                                  | Cp_AS3                     | Amostra de água superficial do lado do brejo  | $\star$                         | $\star$         | 10.1             | 2292               | 1144                | 25.2            |
|        | $\overline{33}$                                                                                     | $Cp$ AS4                   | Baixada campista indo pra Retiro/TÓCOS        | $\ast$                          | $\ast$          | 8.7              | >3999              | >2000               | 25.0            |
|        | 34                                                                                                  | Cp_AS5                     | Lagoa Feia                                    | $\star$                         | $\star$         | 8.0              | >3999              | >2000               | 23.6            |
|        | 35                                                                                                  | Cp_AS6                     | Rio Paraíba do Sul<br><b>Muriaé</b>           | $\star$                         | $\ast$          | 6.49             | 73.4               | 56.9                | 26.8            |
|        | 36                                                                                                  | Cp AS7                     | Rio Paraíba do Sul<br>Campos                  | $\star$                         | $\ast$          | 6.9              | 61.9               | 49.6                | 25.1            |
|        | 37                                                                                                  | Cp AS8                     | Lagoa do Campelo                              | $\star$                         | $\star$         | 7.7              | 500                | 251                 | 26.3            |
|        | 38                                                                                                  | Cp_AS9                     | Lagoa de Cima                                 | $\ast$                          | $\ast$          | 7.0              | 55.5               | 45.5                | 28.0            |
|        | 39                                                                                                  | SJB PR01                   | Caetá                                         | 2.64                            | $\star$         | 7.1              | 84                 | 41                  | 26.9            |
|        | 40                                                                                                  | SJB PR02                   | Quiosque na Lagoa de Iquipari                 | 0.70                            | $\star$         | 8.5              | 665                | 331                 | 26.6            |
|        | 41                                                                                                  | SJB PR03                   | Rua do Galinheiro                             | 2.42                            | $\star$         | 7.7              | 743                | 379                 | 26.2            |
|        | 42                                                                                                  | SJB_PR04                   | Estrada do Salgado                            |                                 | $\star$         | 7.2              | 323                | 161                 | 26.0            |
|        | 43                                                                                                  | SJB PR05                   | Água Preta                                    | 1.60                            | $\star$         | 7.4              | 184                | 93                  | 27.0            |
| ars    | 44                                                                                                  | SJB_PR06                   | Distrito Campo da praia -                     | 1.39                            | $\ast$          | 7.6              | 324                | 163                 | 26.6            |
|        | 45                                                                                                  | SJB_PR07                   | Amparo - Mercearia e Hortifrúti               |                                 | $\ast$          | 6.6              | 281                | 140                 | 24.5            |
|        | 46                                                                                                  | SJB PR08                   | São João da Barra - Loja "casa do papai Noel" | $\star$                         | $\ast$          | $\overline{7.6}$ | 472                |                     | 25.8            |
|        | 47                                                                                                  | SJB PR09                   | Grussaí - Sorveteria das Crianças             | 2.20                            | $\star$         | 8.7              | 815                | 408                 | 26.9            |
|        | 48                                                                                                  | SJB_PR10                   | Barcelos - Rua Otávio Chagas                  | 3.14                            | $\star$         | 8.1              | 781                | 384                 | 23.7            |
|        | 49                                                                                                  | SJB_PR11                   | São João da Barra                             | 1.70                            | $\ast$          | $\overline{7.7}$ | 426                | $\overline{212}$    | 27.2            |
|        | $\overline{50}$                                                                                     | SJB_PR12                   | Res. Luiz Barreto (lote 124) - Vila da Terra  | 1.73                            | $\ast$          | 9.0              | $\overline{265}$   | 138                 | 27.0            |
|        | 51                                                                                                  | SJB PR13                   | Escola Luiz Gomez - Localidade de Enjeitado   | 1.78                            | $\ast$          | 9.0              | 485                | 241                 | 30.0            |
|        | 52                                                                                                  | SJB PR14                   | Barra do Acu - Rua Maria Clarinda             | 1.60                            | $\star$         | 7.4              | 694                | 350                 | 27.1            |
|        | Amostras em negritos (coletadas para análises físico-químicas). Coluna com asteriscos (*) sem dados |                            |                                               |                                 |                 |                  |                    |                     |                 |

**Tabela 9.1: Cadastro dos Pontos d'Água com Parâmetros Físicos Medidos no Campo.**

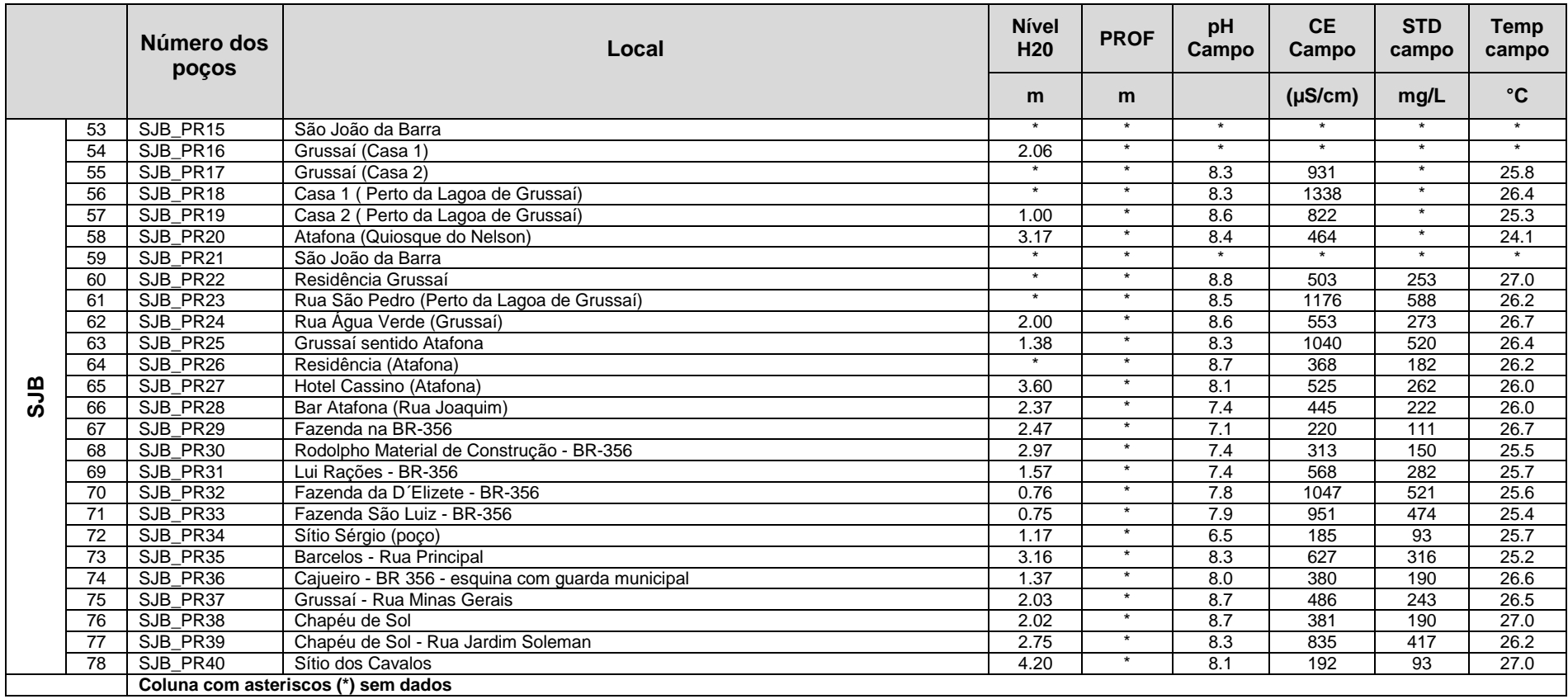

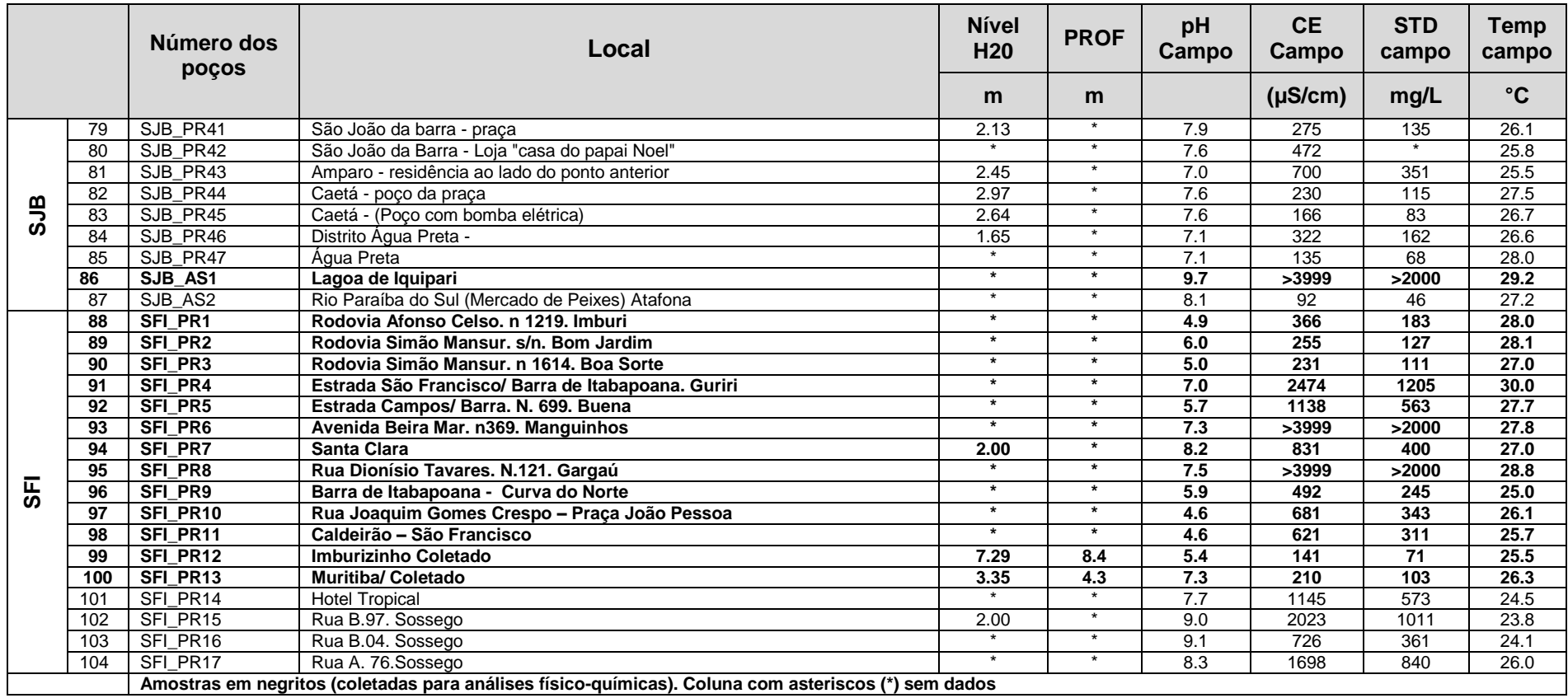

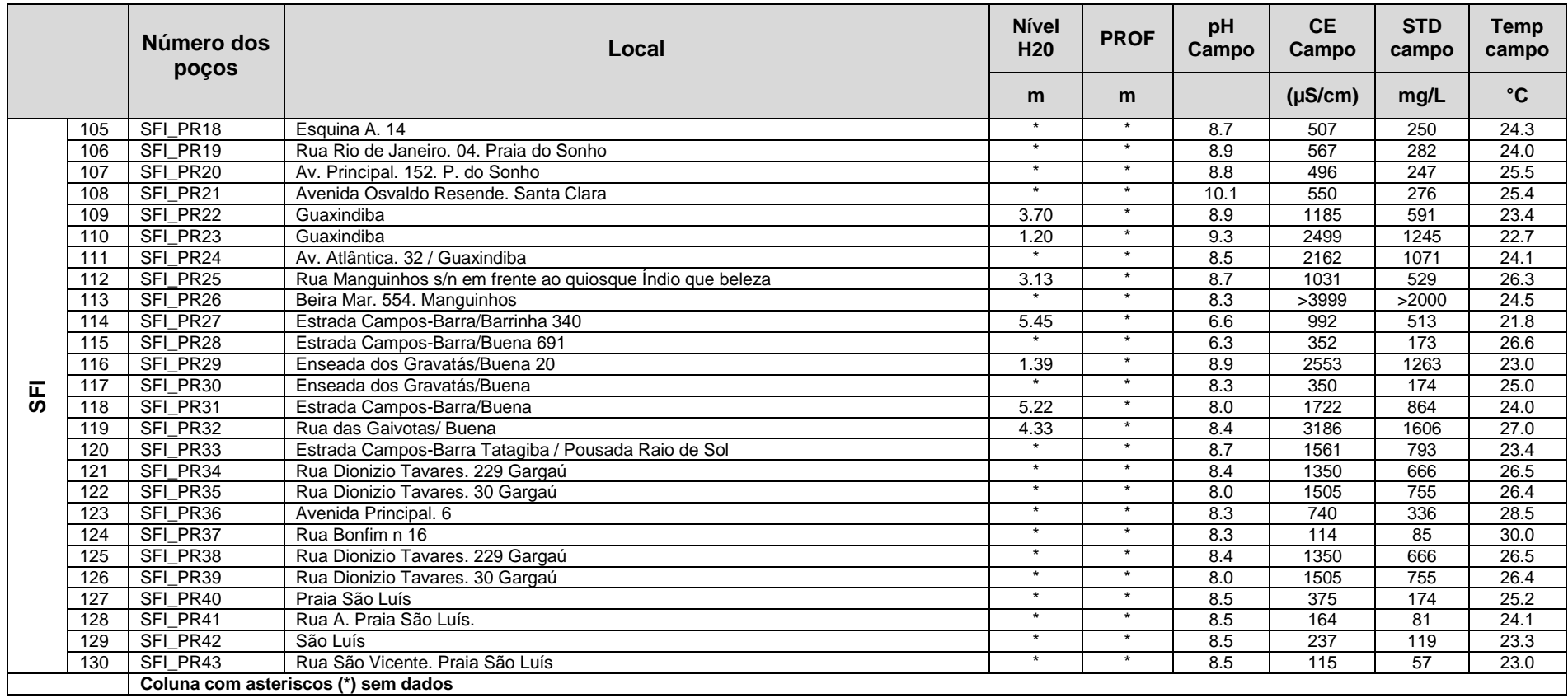

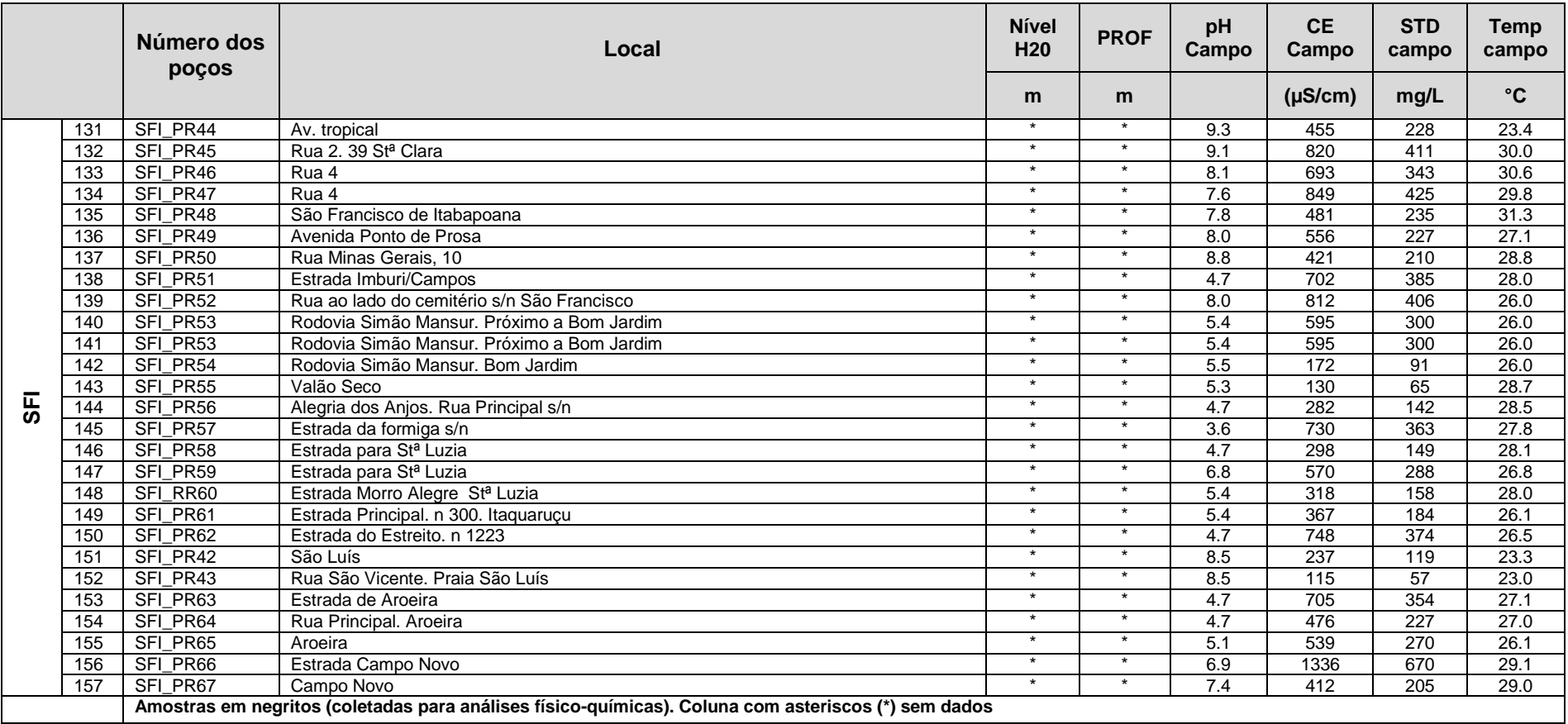

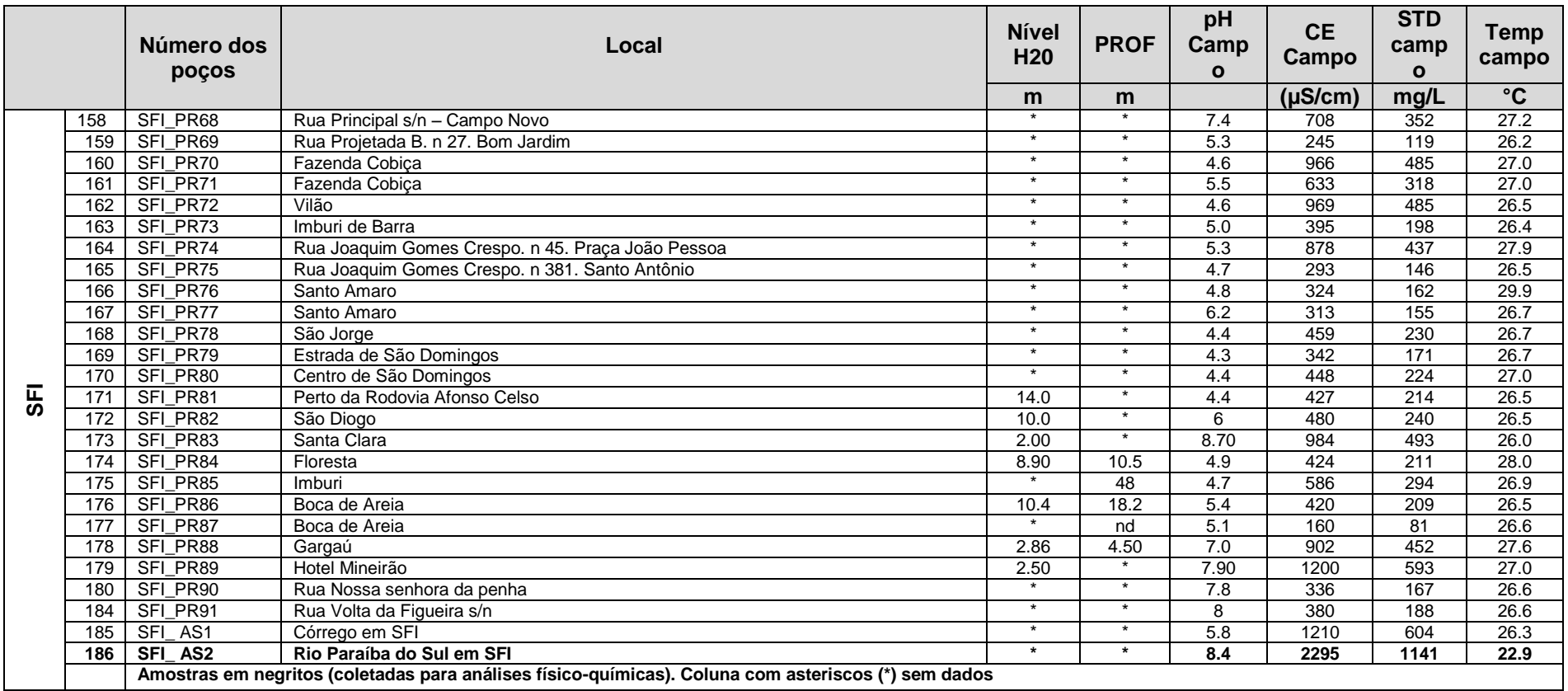

# **10 ANEXO**

#### **Tabela 10.1: Cadastro de pontos de água vistoriados por outros pesquisadores do LECIV/OFIGEO/UENF.**

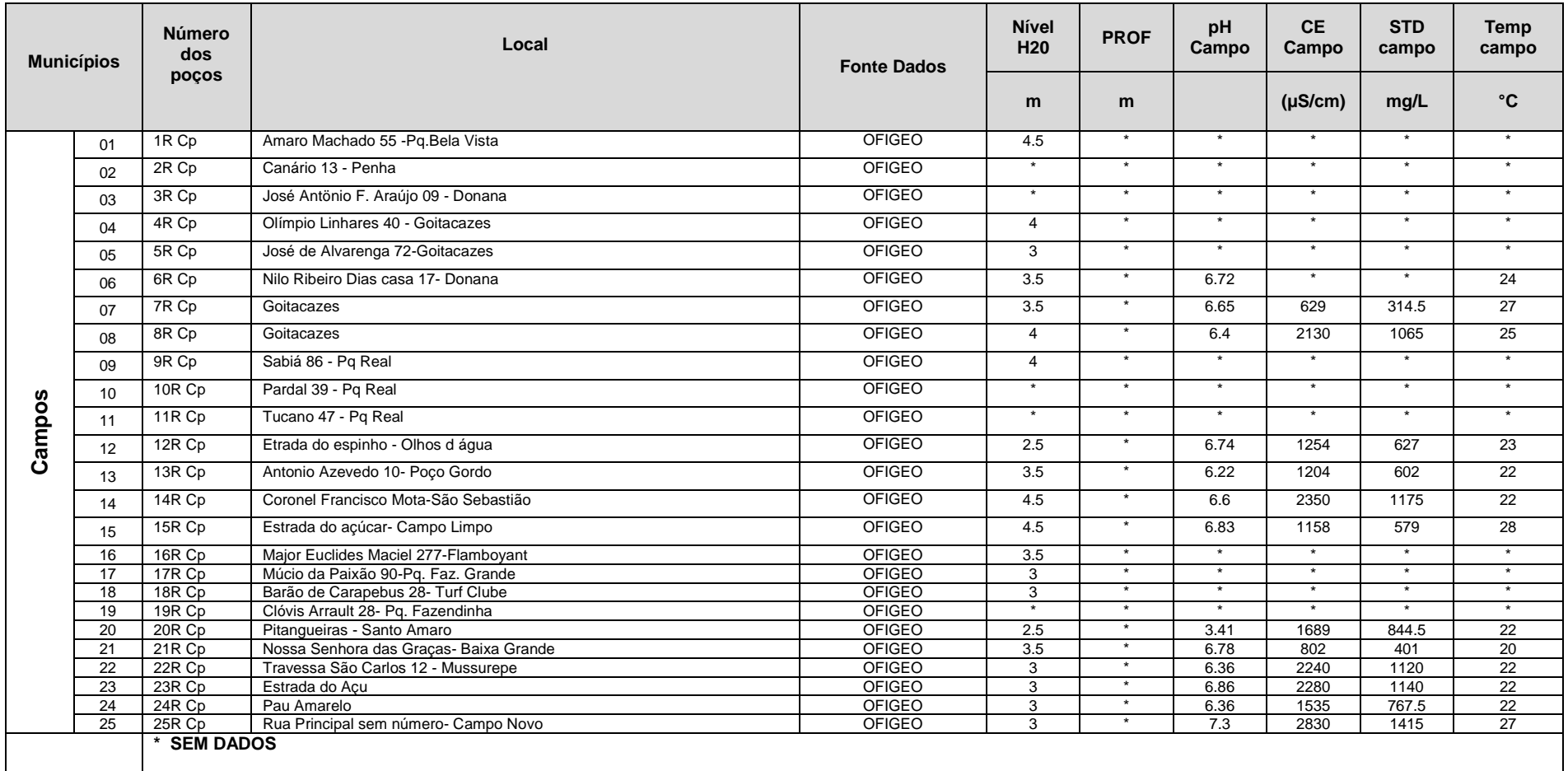

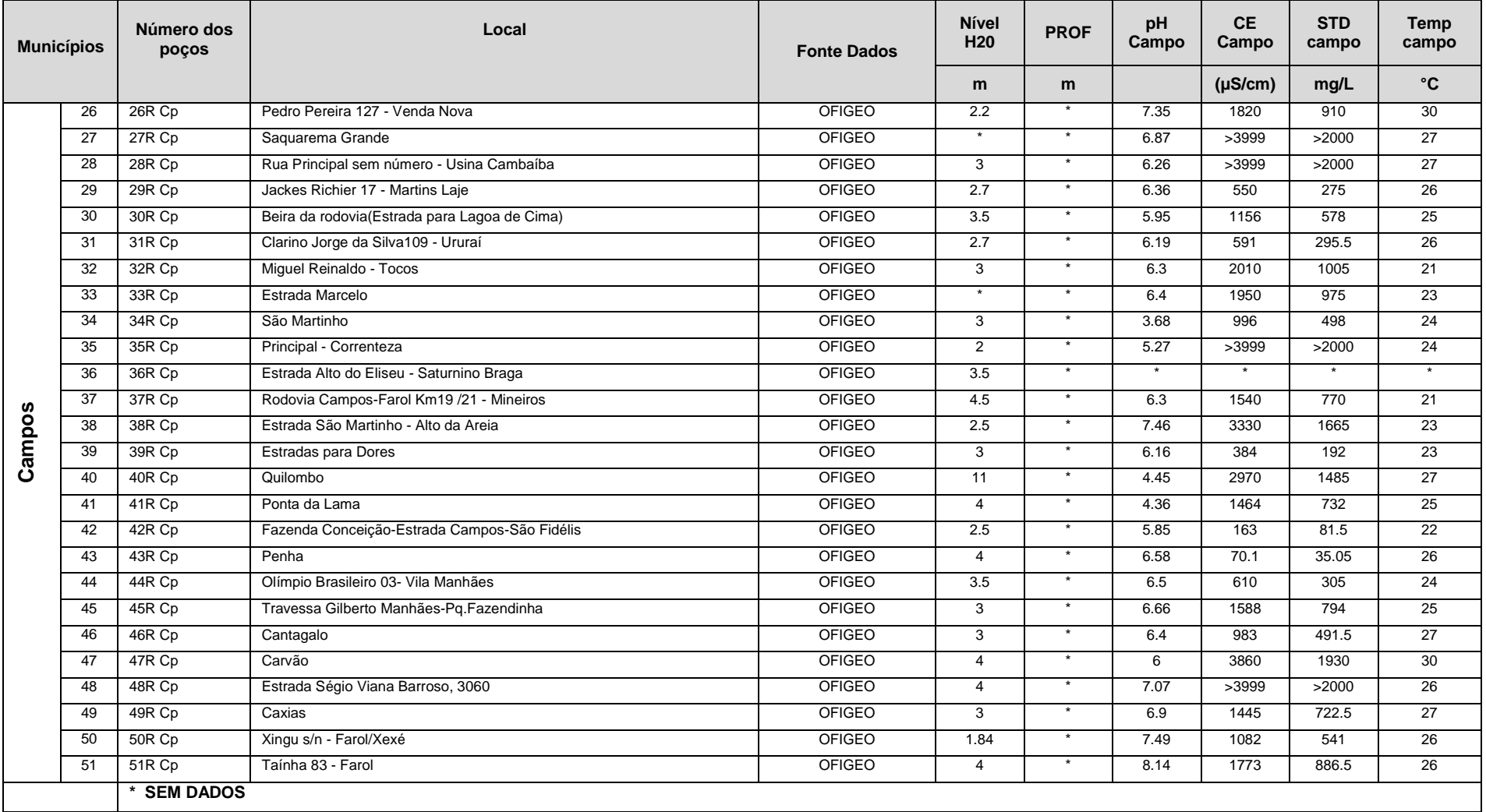

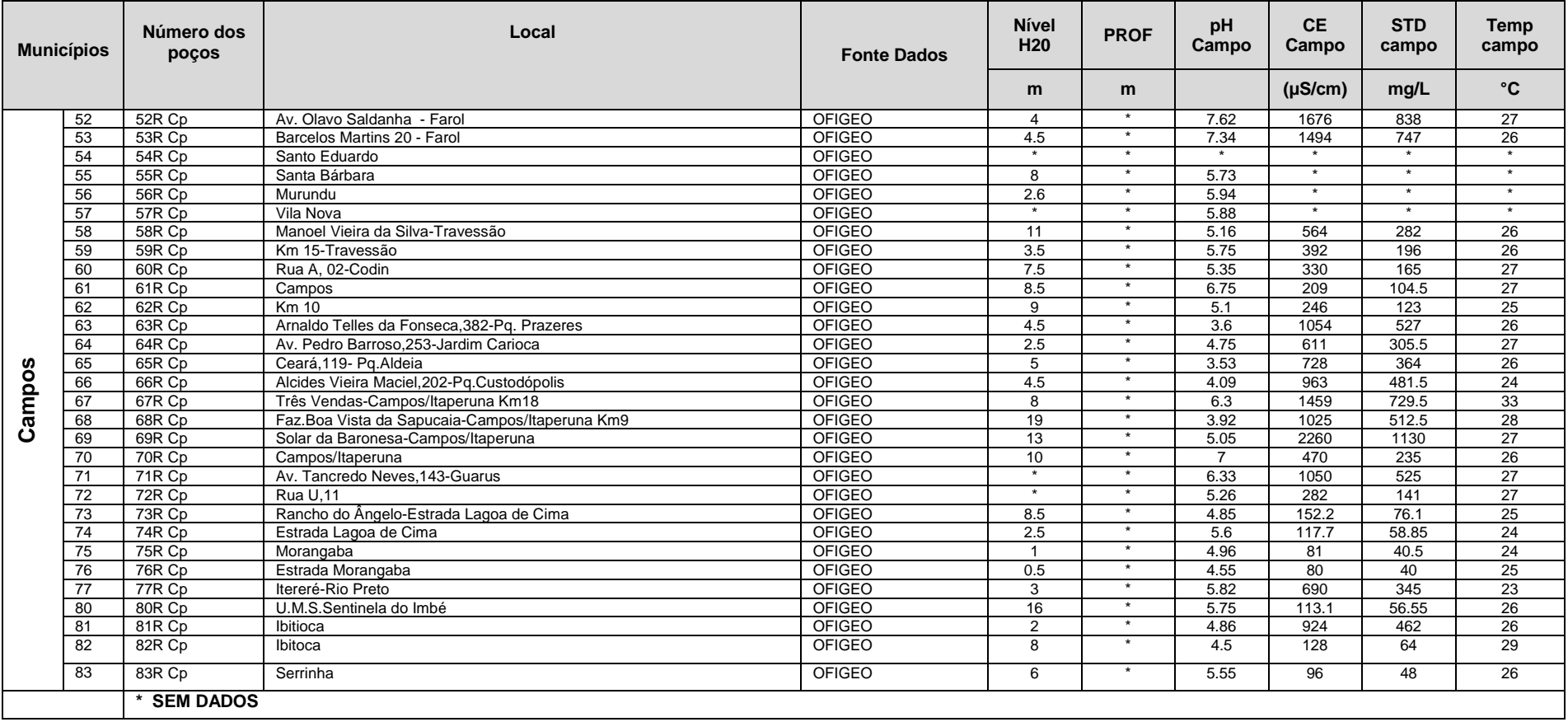

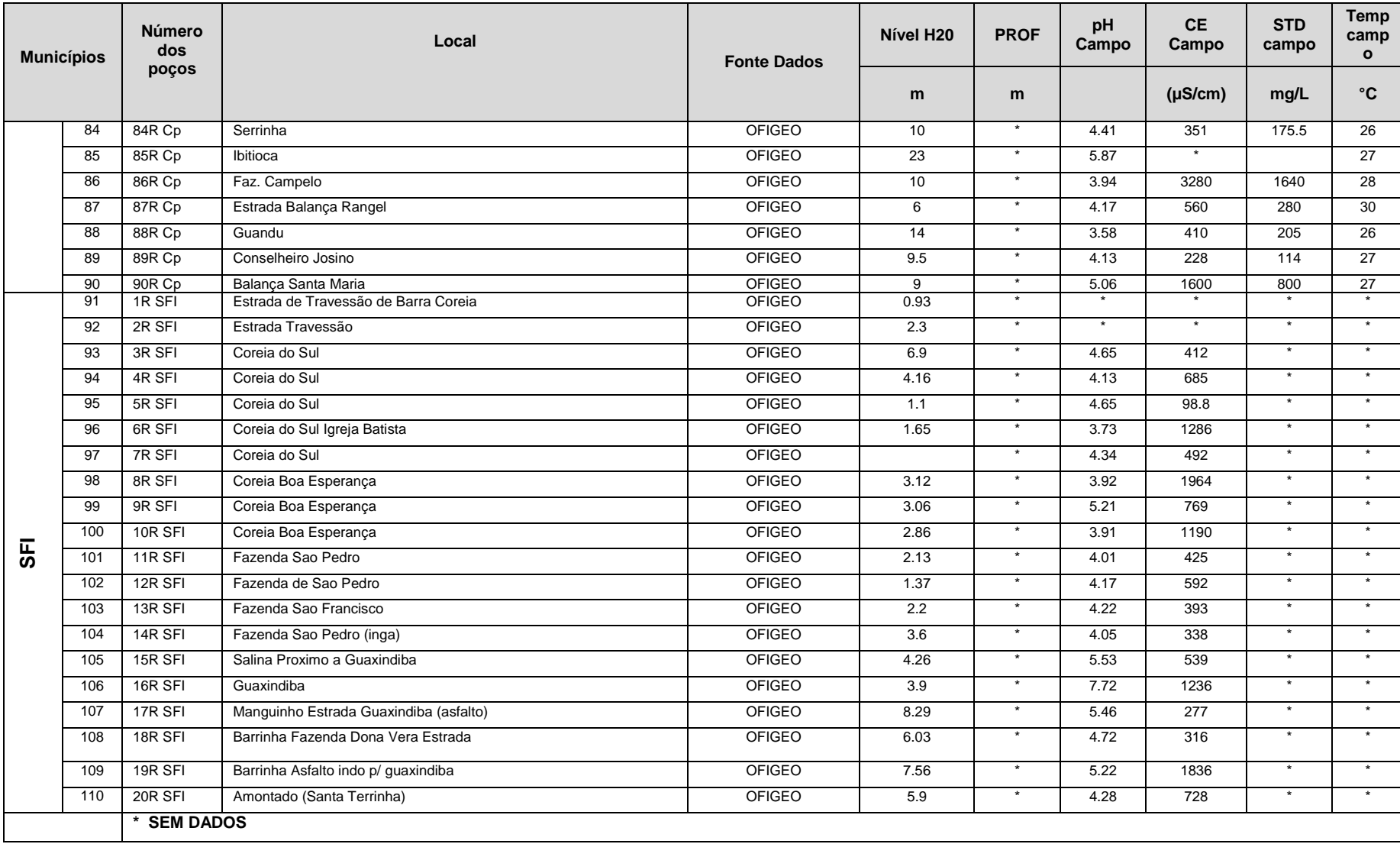

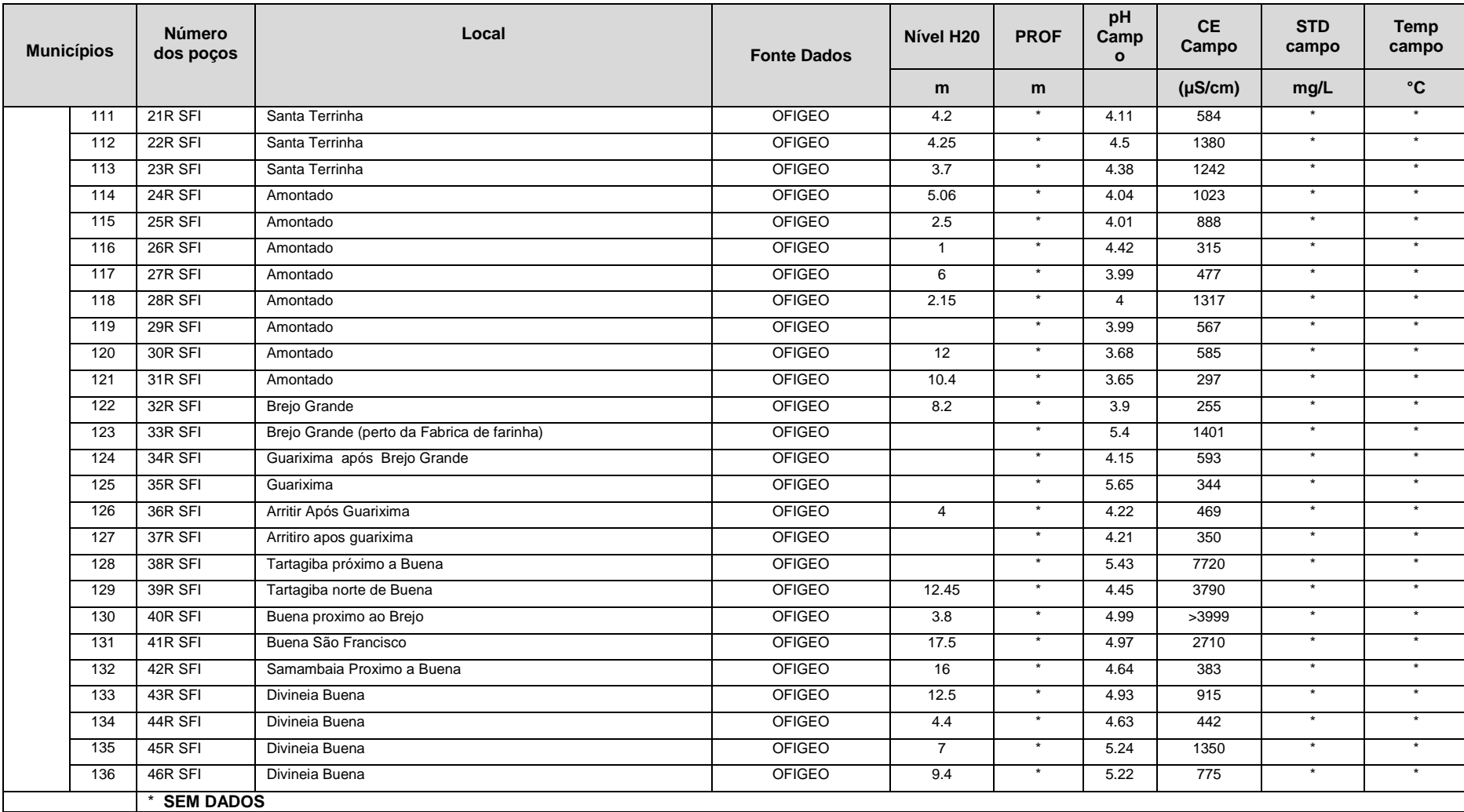

| <b>Municípios</b> |     | <b>Número</b><br>dos poços | Local                             | <b>Fonte Dados</b> | Nível H20                | <b>PROF</b>  | pH<br>Camp<br>$\mathbf{o}$ | <b>CE</b><br>Campo | <b>STD</b><br>campo      | <b>Temp</b><br>campo     |
|-------------------|-----|----------------------------|-----------------------------------|--------------------|--------------------------|--------------|----------------------------|--------------------|--------------------------|--------------------------|
|                   |     |                            |                                   |                    | m                        | m            |                            | $(\mu S/cm)$       | mg/L                     | $^{\circ}$ C             |
|                   | 137 | 47R SFI                    | Divineia Buena                    | <b>OFIGEO</b>      | 12.96                    | $\star$      | 4.64                       | 1109               |                          |                          |
|                   | 138 | 48R SFI                    | Divineia                          | <b>OFIGEO</b>      | 7.72                     | $\star$      | 4.49                       | 286                | $\star$                  | $\star$                  |
|                   | 139 | 49R SFI                    | Boa Esperança (corea)             | <b>OFIGEO</b>      | 11.72                    | $\star$      | 5                          | 239                | $\star$                  | $\star$                  |
|                   | 140 | 50R SFI                    | Boa Esperanca                     | <b>OFIGEO</b>      | 10.05                    |              | 5.62                       | >3999              |                          |                          |
|                   | 141 | 51R SFI                    | Guriri Sao Francisco              | <b>OFIGEO</b>      | 5.56                     | $^\star$     | 6.84                       | 637                | $\ast$                   | $\ast$                   |
|                   | 142 | 52R SFI                    | Guriri Sao Francisco              | <b>OFIGEO</b>      | 13.94                    | $\star$      | 6.47                       | 404                | $\star$                  | $\bullet$                |
|                   | 143 | 53R SFI                    | Guriri Sao Francisco              | <b>OFIGEO</b>      | 10.63                    | $\star$      | 5.19                       | 277                | $\star$                  | $\star$                  |
|                   | 144 | 54R SFI                    | Guriri Sao Francisco              | <b>OFIGEO</b>      | 10                       | $\star$      | 4.66                       | 312                | $\ast$                   | $\star$                  |
|                   | 145 | 55R SFI                    | Samambaia-Barrinha Sao Francisco  | <b>OFIGEO</b>      | 10.74                    | $\ast$       | 5.55                       | 250                | $\ast$                   | $\star$                  |
|                   | 146 | 56R SFI                    | Barrinha Sao Francisco            | <b>OFIGEO</b>      | 18.4                     | $\pmb{\ast}$ | 5.41                       | 325                | $\ast$                   | $\ast$                   |
|                   | 147 | 57R SFI                    | Barrinha Sao Francisco            | <b>OFIGEO</b>      | 4.25                     | $\ast$       | 5.9                        | 347                | $\ast$                   | $\ast$                   |
|                   | 148 | 58R SFI                    | Guriri Sao Francisco              | <b>OFIGEO</b>      | 3.7                      | $\star$      | 4.93                       | 243                | $\star$                  | $\star$                  |
|                   | 149 | 59R SFI                    | Guriri Sao Francisco              | <b>OFIGEO</b>      | 5.06                     | $\star$      | 7.21                       | >3999              | $\star$                  | $\star$                  |
| 동                 | 150 | 60R SFI                    | Atalhos Sao Francisco             | <b>OFIGEO</b>      | 2.5                      | $\ast$       | 4.6                        | >3999              | $\ast$                   | $\star$                  |
|                   | 151 | 61R SFI                    | Tartagiba Sao Francisco (Bicanos) | <b>OFIGEO</b>      | $\mathbf{1}$             | $\star$      | 7.5                        | 2300               | $\star$                  |                          |
|                   | 152 | 62R SFI                    | Tartagiba Sao Francisco           | <b>OFIGEO</b>      | 6                        | $\ast$       | 7.06                       | 2340               | $\star$                  | $\star$                  |
|                   | 153 | 63R SFI                    | entre Buena e Bicano              | <b>OFIGEO</b>      | 2.15                     | $\star$      | 3.86                       | 227                | $\ast$                   | $\star$                  |
|                   | 154 | 64R SFI                    | Manguinho São Francisco           | <b>OFIGEO</b>      | $\ast$                   | $\ast$       | 6.76                       | 10490              | $\ast$                   | $\ast$                   |
|                   | 155 | 65R SFI                    | Buena                             | <b>OFIGEO</b>      | 12                       | $\star$      | 7.38                       | 2550               | $\overline{\ast}$        | $\ast$                   |
|                   | 156 | 66R SFI                    | <b>Buena</b>                      | <b>OFIGEO</b>      | 10.4                     | $\ast$       | 4.38                       | 760                | $\ast$                   | $\star$                  |
|                   | 157 | 67R SFI                    | <b>Buena</b>                      | <b>OFIGEO</b>      | 8.2                      | $^\star$     | $\overline{3.8}$           | >3999              | $^\star$                 | $\ast$                   |
|                   | 158 | 68R SFI                    | Buena                             | <b>OFIGEO</b>      | $\star$                  | $\star$      | 4.01                       | 626                | $\star$                  | $\star$                  |
|                   | 159 | 69R SFI                    | Buena                             | <b>OFIGEO</b>      | $\star$                  | $\star$      | 4.02                       | 1120               | $\star$                  | $\star$                  |
|                   | 160 | 70R SFI                    | <b>Buena</b>                      | <b>OFIGEO</b>      | $\overline{\phantom{a}}$ | $\star$      | $\overline{3.8}$           | 1075               | $\ast$                   | $\overline{\cdot}$       |
|                   | 161 | 71R SFI                    | <b>Buena</b>                      | <b>OFIGEO</b>      | $\overline{4}$           | $\star$      | 4.1                        | 447                | $\ast$                   | $\ast$                   |
|                   | 162 | 72R SFI                    | Buena                             | <b>OFIGEO</b>      | $\ast$                   |              | 4.2                        | 2020               | $\overline{\phantom{a}}$ | $\overline{\phantom{a}}$ |
|                   |     | * SEM DADOS                |                                   |                    |                          |              |                            |                    |                          |                          |

**Tabela 10.1: Cadastro de pontos de água vistoriados por outros pesquisadores do LECIV/OFIGEO/UENF.**

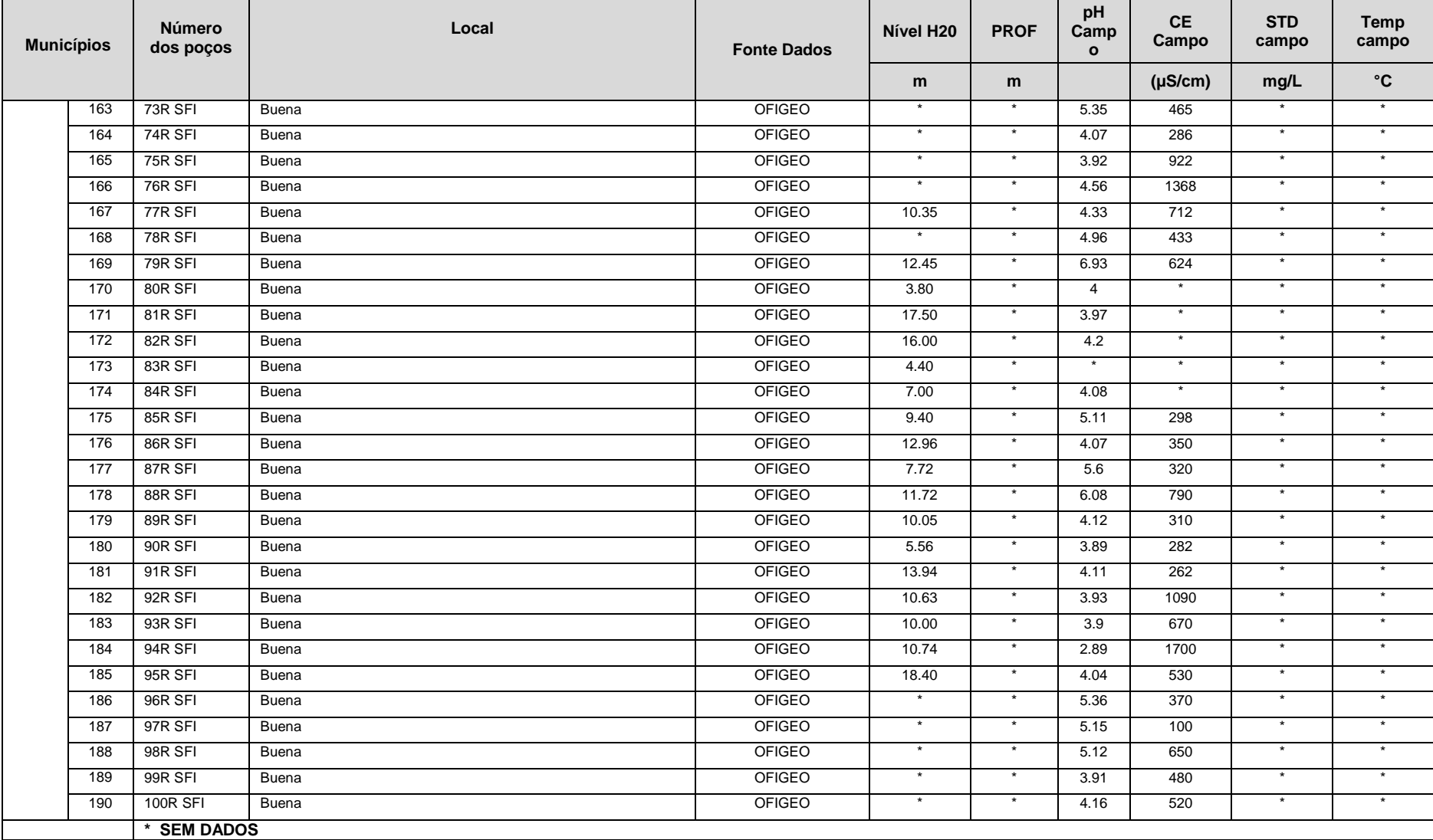

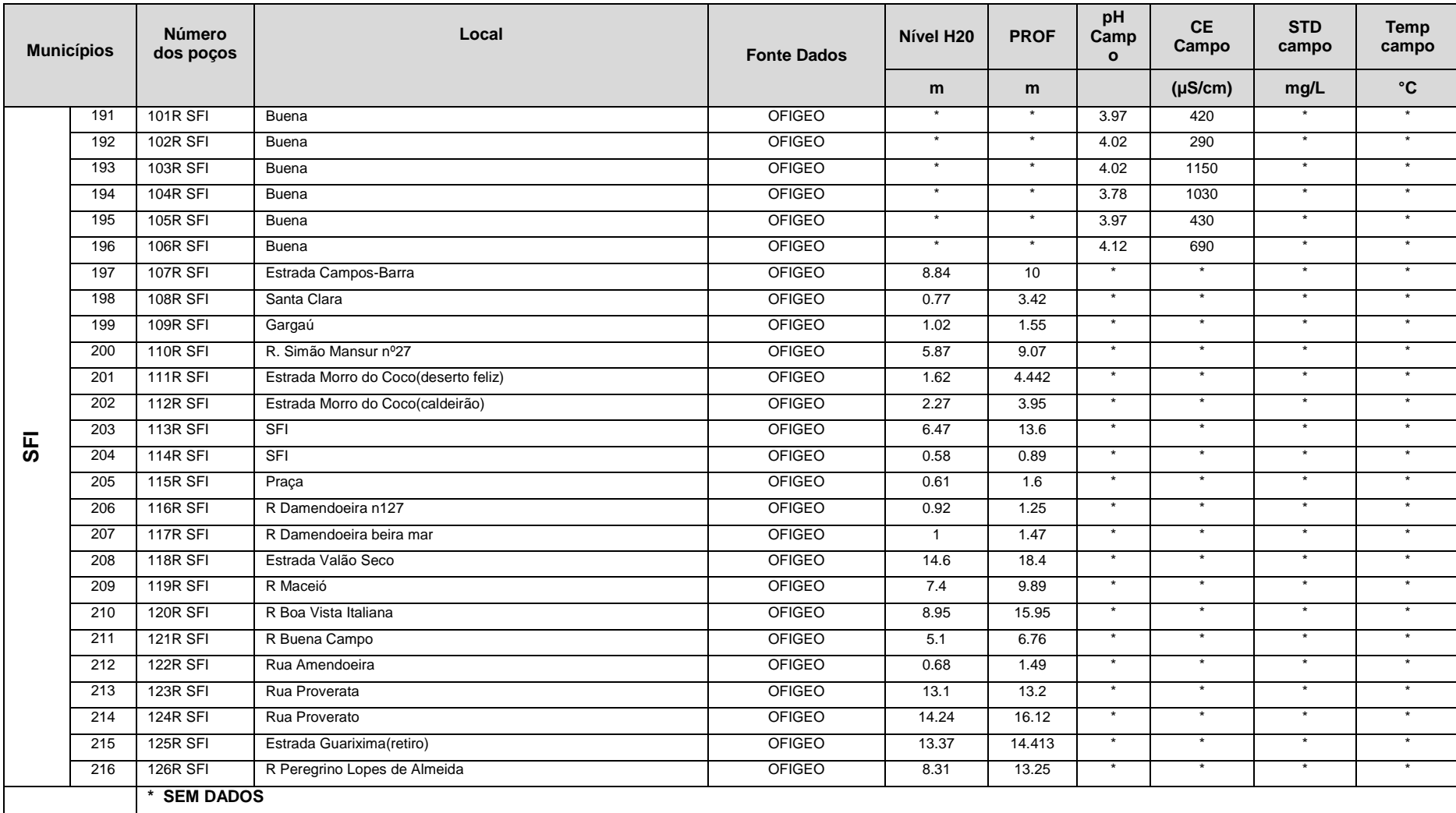

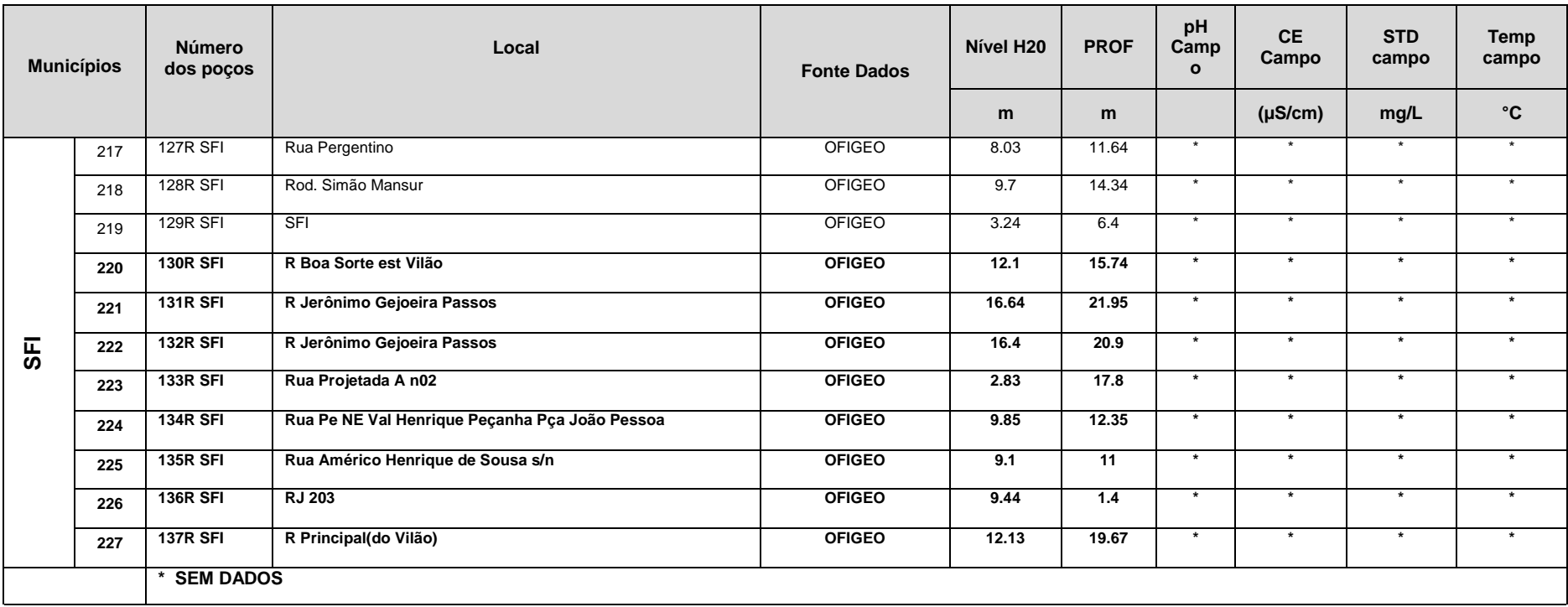